# Personal Personal Per

# AUSTRALIA'S TOP SELLING COMPUTER MAGAZINE

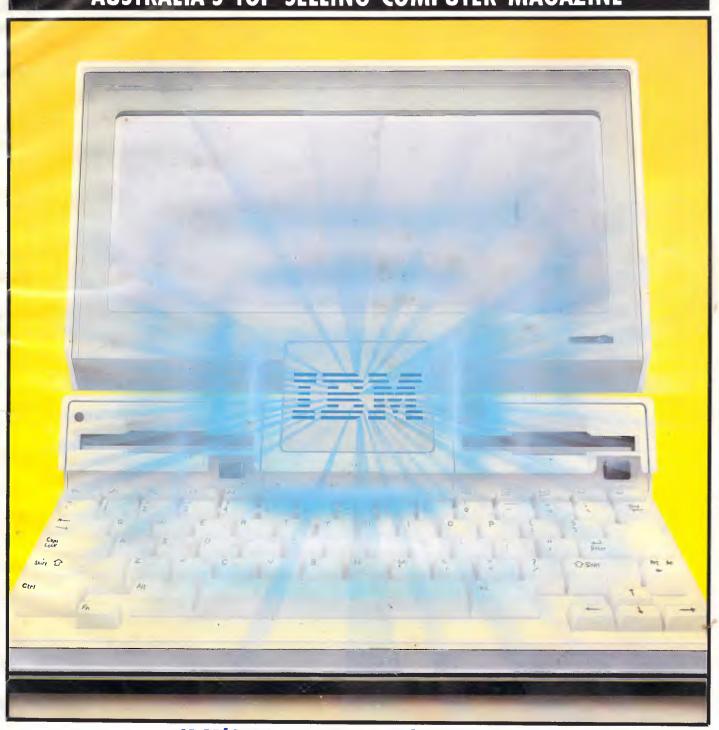

IBM'S LAPHELD — IT'S OFFICIAL World exclusive: PC Convertible tested

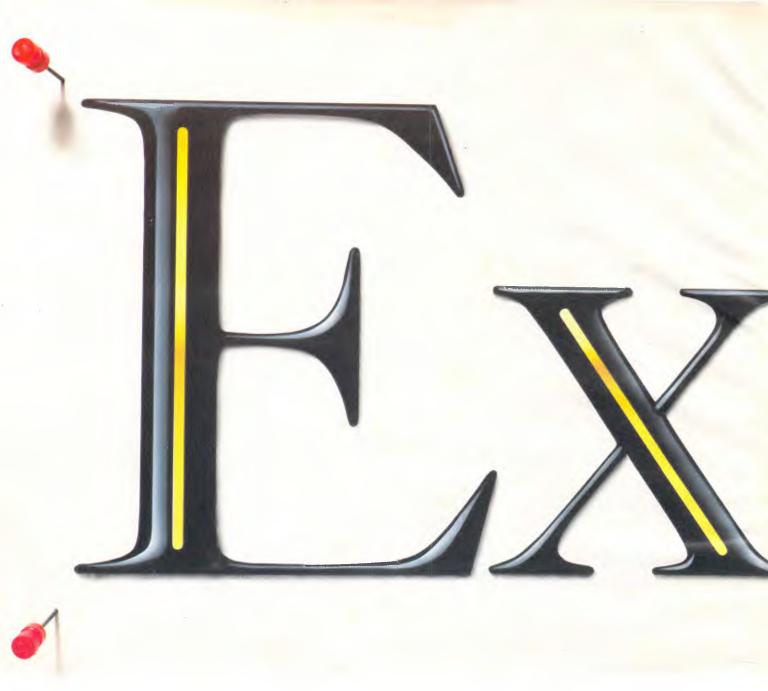

In the sixties and seventies the word was "Succeed". But the eighties and nineties demand much more.

You might like to pin the word above to your notice board. As a reminder of your corporate values.

And as a reminder that a *new measure* of corporate performance is now available.

Microsoft Excel. The revolutionary new financial management tool. With a 512K Macintosh, it allows you to explore

# The new measure of

new horizons of financial planning.

Up-to-the-minute analysis, reporting, budgeting and forecasting that can put you a mega-leap ahead of your competition.

No microcomputer spreadsheet is faster, bigger, more powerful nor more feature-filled.

Yet Microsoft Excel is much, much more than even the state-of-theart spreadsheet.

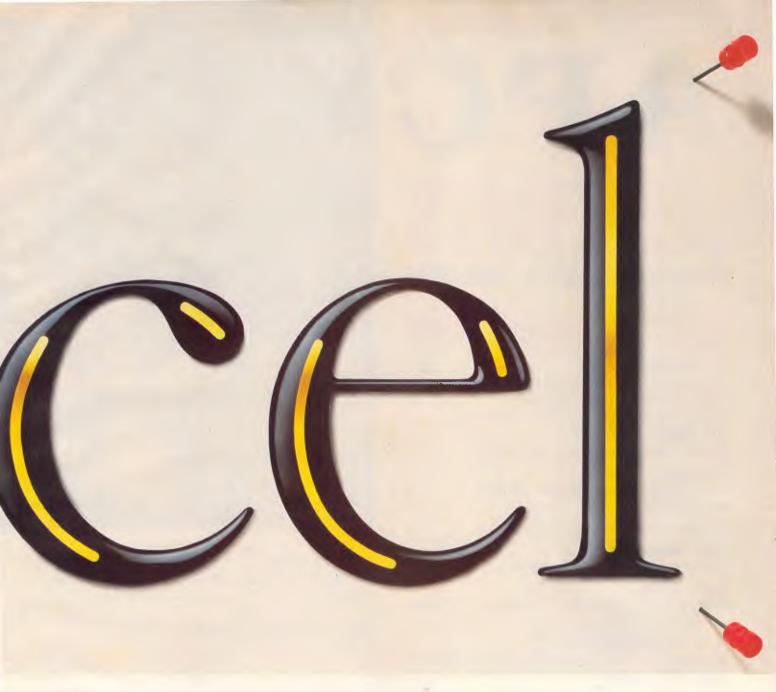

# porate performance.

It's a deep, eminently-accessible data base.

It's an inspiring charting facility that allows you to instantly convert your work to professional graphics that streamline meaning (and meetings).

Extraordinarily sophisticated.

Yet extraordinarily simple.

The Macintosh has always been interesting to corporate management. Microsoft Excel makes it indispensable.

| For details, see your nearest Microsoft dealer, call Microsoft on |
|-------------------------------------------------------------------|
| (008) 22 6850 or (02) 452 5088 or cut and post this coupon.       |
| TO: Microsoft Pty. Ltd., Freepost 3, Forestville, NSW 2087.       |
| Please rush me more information on Excel.                         |

Name \_\_\_\_\_\_
Company \_\_\_\_\_\_

Address\_\_\_\_

\_\_Postcode \_\_\_\_\_Phone \_\_\_\_\_

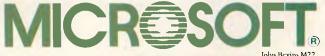

Volume 7, Number 6, June 1986

# REGULARS

### 1 NEWSPRINT

Guy Kewney reports on the industry's forward thrust at the West Coast Computer Faire in San Francisco; plus details of an action-packed month at home . . .

## 22 BANKS' STATEMENT

Martin pontificates, and the world listens.

### 55 YANKEE DOODLES

David Ahl writes from his usual US angle.

## 99 LETTERS

Readers berate APC and each other.

## 141 BIBLIOFILE

A shelf-full of books read and rated by David Taylor.

# 163 SUBSET

Machine code and machines manipulated by David Barrow.

# 173 COMMUNICATIONS

A retrospective introduction for telecommunications.

# 180 SCREENPLAY

A cosmic outlaw roams the universe on the ST, with Stephen Applebaum in tow.

## 184 SUBSCRIPTIONS

How to get APC for free.

# 187 END ZONE

APC's information service this month includes a full user group index, Lazing Around, events diary, Mike Mudge's numbers column, computer chess and Benchmark listings.

### 203 PROGRAM FILE

Listings include a 25 frame per second animator and a stock control program.

Editorial Managing Editor Sean Howard: Assistant Editor Maria Bokic: Consultant Editors Steve Withers, Ian Davies. Advertising Advertising Manager Mark Reiss; NSW and Qld Sales Manager Gerard Kohne. NSW and Qld Sales Executive John Nuutinen (02) 264 1266; Vic, SA, WA and Tas Sales Manager Jenny Gold (03) 531 8411. Production Graphic Heart Pty Ltd. Dis-tribution Subscriptions Manager Judy Welsh (02) 264 1266; Subscription rates Australia \$35 per annum, overseas A\$47.00 (surface) A\$130 (airmail); Newstand sales Network Distribution Co. 54 Park Street, Sydney 2000.

Publishers Computer Publications Pty Ltd (a subsidiary of Consolidated Press (Holdings) Ltd).

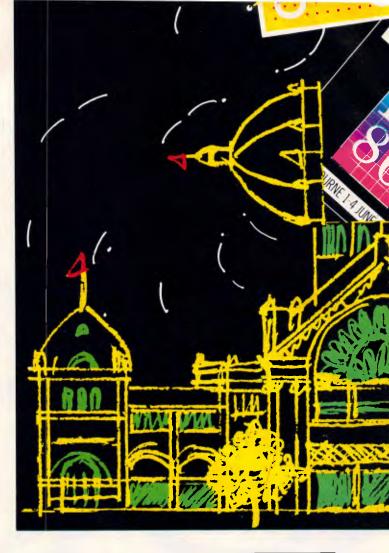

# 213 CHIPCHAT

Dick Smith Electronics pollutes a hitherto wholesome industry and another infamous memo from the marketing department.

# 216 ADVERTISERS' INDEX

A who's who of the industry.

# **FEATURES**

# 79 PICTURES FROM SPACE

How a PC can be used to pick-up weather maps from satellites.

# 125 COME OUT OF YOUR SHELL

MS-DOS can be used to build expert systems with no extra software needed. Sergio Vaghi explains how.

### 144 THANKS FOR THE MEMORY

Samuel Dick looks at memory management in micro systems.

Sydney Office: 215 Clarence Street, Sydney 2000; telephone (02) 264 1266; telex AA 20514 CONPRES. Melbourne Office: 77 Glenhuntly Road, Elwood 3184; telephone (03) 531 8411; telex AA 30333 'AMJ'.

Printed by Quadricolor Industries Pty Ltd. Material contained within Australian Personal Computer is protected under the Commonwealth Copyright Act 1968. No material may be reproduced in part or whole without written consent from the copyright holders. Produced under licence from Computing Publications and VNU Business Publications B.V.

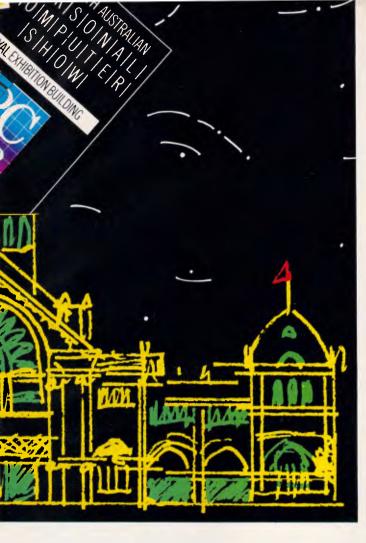

# 115 THE SEVENTH AUSTRALIAN PERSONAL **COMPUTER SHOW**

Dubbed Australia's 'biggest-ever technology event', Melbourne's PC 86 is being run in conjunction with communications and office automation shows. Kester Cranswick previews the action.

# 153 ENIGMA VARIATIONS

Simulate the wartime code-making and code-breaking system, with '80s technology.

# 176 PHONE HOME

Electronic mail is really here — but the means of using it have fallen behind. Suyra complains.

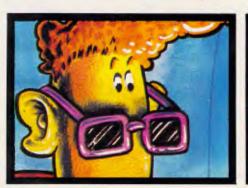

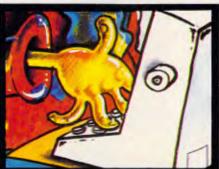

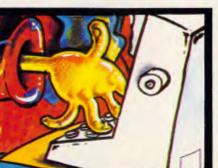

# **BENCHTESTS & REVIEWS**

### 27 IBM CONVERTIBLE

World Exclusive — the first-ever hand-on test of IBM's new lap-held machine, long-heralded but newlyreleased.

## 36 HARD DISK CARDS

The IBM PC can be given new life by plugging in a hard disk on a board. Peter Jackson and Ian Davies look at the rejuvenation products.

### 47 LOGISTIX

A spreadsheet with time management wrinkles looks for a niche. Kathy Lang assists.

## 63 WHICH CAD?

Phil Cohen assesses the merits of two computeraided-design products at opposite ends of the cost scale.

# 68 OLIVETTI M19

The opening shot in a new Italian bid for the corporate desk-top; Nick Walker investigates.

### 85 TURBO LIGHTNING

Check your spelling while you write, with Borland's online dictionary and thesaurus.

# 91 MUMPS

lan Davies looks at this ultra-cheap, though not too friendly, multi-user database cum operating system for IBM's PC and compatibles.

## 105 READY!

Get your ideas straight with this memory-resident outline tool. Ben Woolley explains.

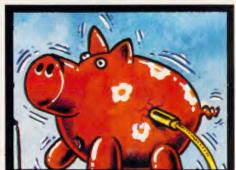

Martin Banks considers the fortunes to be made in supplying computer accessories

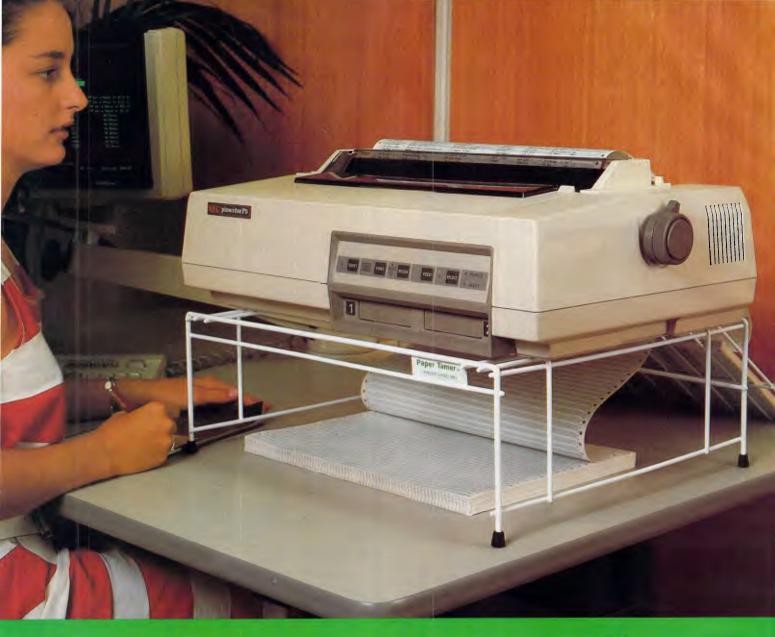

# Paper Tamer UNIVERSAL PRINTER STANDS

At last . . . . a design of printer stand that suits practically all dot matrix and slow speed daisy wheel printers — Epsons, OKI's, Brothers, C.ITOHS, NEC's etc. etc. etc.

Paper Tamer <sup>™</sup> saves space and restores order to the desk top microcentre.

Neatly stores up to 900 sheets of continuous paper under the printer and collects output efficiently in special catcher-tray.

Manufactured from sturdy white plastic coated steel rod.

### 2 Models available.

PT1 — suits all 80 column printers.

PT2 — suits all 136 column matrix and slow daisy wheel printers.

# Restore Order

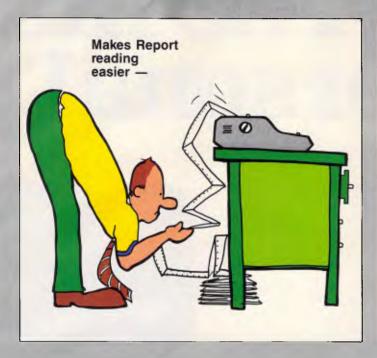

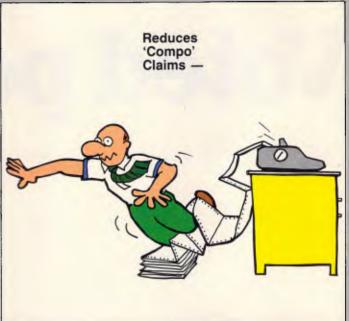

Although restoring order to your desk-top is most important to the efficiency of your office; there are other important benefits to controlling the flow of paper to and from your printer. Paper Tamer ™ not only handles the input of fresh paper but collects, neatly, the printed output. Paper Tamer ™ ends the output clutter on the floor. Paper Tamer's catcher-tray makes it easy to examine printer output or remove part of printout without mess or drama. Paper Tamer's affordable price makes other options unthinkable.

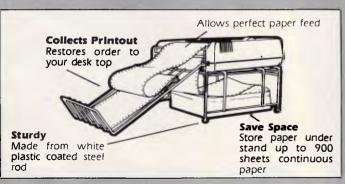

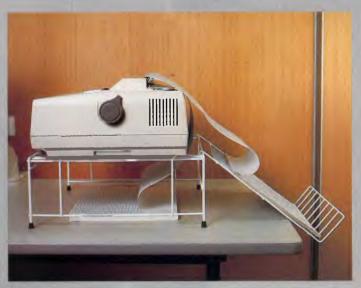

| ORDER FORM: Tear off or Photocopy and post to:      | Link           | COMPUTER ACCESSORIES                   | N.S.W. 2060         | . (02) 929 3217 |
|-----------------------------------------------------|----------------|----------------------------------------|---------------------|-----------------|
| Name: ————————————————————————————————————          | Qty            | Please Supply                          | Each<br>Inc Freight |                 |
| Company:                                            |                | PT1 8 col. Stand                       | \$59.95             | •               |
| Address:                                            | _              | PT2 136 col. Stand                     | \$69.95             |                 |
| Postcode:  BankCard Mastercard Visa American Expres | SS Authorised: |                                        | Total               |                 |
|                                                     | Compa          | anies may purchase<br>Order — Terms Ne | on writte           | en              |

# Voted personal of

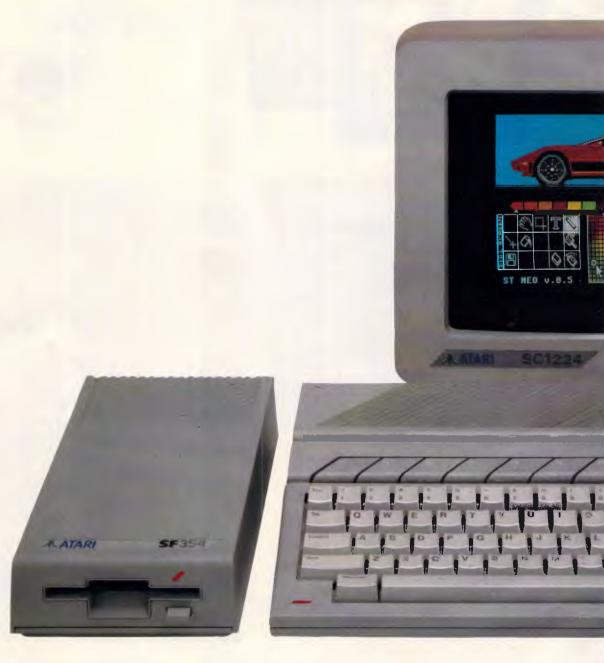

Every year, the cream of the computer world gathers for the biggest computer show in Europe to hear who has won the award for Best Personal Computer of the Year.

Guess who swept them all away and came up with the votes in 1985?

That's right, Atari, with their extraordinary

520ST personal computer.

Not only that, it went on to be voted Best Value Computer of the Year by InfoWorld in America.

No equivalent personal computer packs as much performance for the price.

What do you get?

An MC 68000 processor with 512K of RAM

# i 520ST. omputer of 1985.

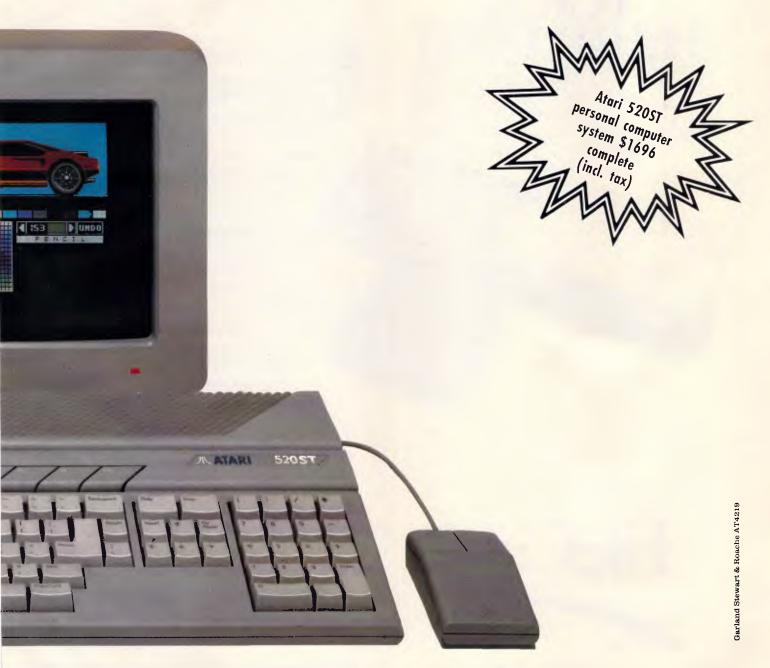

with 512 colours for superb graphic applications.

The system's software is GEM™ which means you can have overlapping windows, drop down menus and icons, plus the use of a mouse controller.

Not to mention the choice of either mono or colour monitors.

That's bad news for Apple, IBM and Commodore.

But good news for you.

If we're talking your kind of language, simply contact the Australian distributors, Mobex Pty. Ltd. for your nearest Atari dealer on

(02) 406 6277, (03) 329 5477,

(07) 358 5366, (08) 212 7455, (09)3283355.

DISTRIBUTED AND WARRANTED IN AUS

# NOWHERE UP FRONT FOR A HARD DISK?

- (Q) Which Floppy do you throw away when you install your hard disk?
- (A) With Filecard ... Neither.

Filecard is a 10mbyte Winchester and RAM expansion, on a single PC Compatible card. With a few simple keystrokes an on-board "Autoinstall" programme prepares FileCard for immediate use. What's more, we've included a file management programme called XTREE.® This assists in directory and sub-directory organization and gives you the ability to delete, rename and execute other programmes without using DOS commands. Open architecture RAM expansion provides an upgrade path to 512K without using another slot. FileCard is a quality product from Western Digital Corporation. Phone Daneva today for more information.

FileCard

Distributed in Australia by:

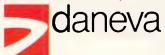

64-66 Bay Road Sandringham Victoria 3191 Australia PO Box 114

Telephone (03) 598 5622 Telex AA34439 47 Falcon Street Crows Nest NSW 2065 Australia

Telephone (02) 957 2464 Telex AA20801

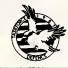

SPONSORS OF TASKFORCE 1987

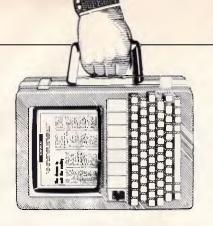

Disappointing though the West Coast Computer Faire may have been, there were some items of interest.

Guy Kewney reports.

# All the fun of the Faire

Despite fears that it would be a waste of time, I visited the eleventh West Coast Computer Faire. It proved to be an excellent trip. I found PC Outline, a 'shareware' outline processor costing \$US10, which is very much better than Think Tank, I found the latest version of PC Write, another shareware product and a wonderful word processor. A chip designed to run Forth (the chip designed by the man who designed the language) was available in a kit for \$US400. There were lots of assemblers, editors and compilers for every conceivable type of micro. And IBM was there, with its Convertible.

Nonetheless, the show is a shadow of what it was. Silicon Valley, where all the micro companies have their roots, was where all the new ideas came from. Adam Osborne, four years ago, announced his revolutionary 'portable' CP/M machine. Microsoft always hosted a vast party. The media gave their biggest 'award' parties. Thousands (literally) of small entrepreneurs showed their bright new ideas in tiny lemonade-stall booths, hoping that next year they'd be hosting a big party on the profits of fame. For some, it even happened.

Two years ago the Faire was in a state of terminal decay, having been sold by its original founder and

organiser, the enthusiastic amateur Jim Warren, to Prentice-Hall, a group of 'professional' conference organisers who wanted to make it a business-only show. This year, almost on the point of vanishing into oblivion, the Faire was taken over by another professional show organiser, Interface Group. Interface is no stranger to big, boring business conferences, and all the Silicon Valley

enthusiasts shuddered at the thought of what might happen.

Amazingly, the signs are good. The first thing that the Interface Group boss, Shelley Adelson, did was to hire Jim Warren and enlist his help in putting the oldstyle show back together again. Warren must love the show, because he agreed. He made (I guess) two million dollars selling the show to Prentice-Hall, and has been using some of that money to run a vigorous campaign, aiming to be elected County Supervisor and stop the 'extortion' of money out of poor countrydwellers (like him) by a rapacious San Mateo County Planning office. (In fact, unlikely though it may sound, he seems to have a point. The Board of Supervisors recently voted to make the use of plastic plumbing pipe illegal in country areas — it's a 'fire hazard', they say — even though town-dwellers can use it. There are more votes in town...)

His first bit of advice to Shelley Adelson was: 'You've got to give something back.' The next thing he advised was: 'Keep the conference sessions.' Amazingly, the old days, when people queued up to present papers to the Faire, had almost gone, with the previous organisers downgrading the major attraction simply because it didn't make a profit on its own.

To everyone's amazement, including that of writer Jerry Pournelle, Adelson seems keen to do this. 'This is my favourite show,' Pournelle told a huge audience of adoring computer nuts from the Bay Area, and everyone applauded — me, too. It's great to see some hope for the future of this show after two dismal years, and I look forward to next year's Faire. Guy Kewney

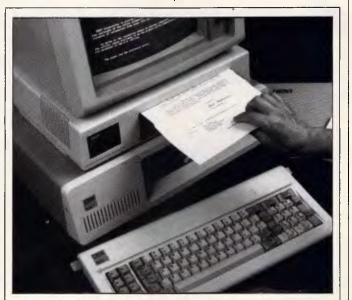

The price of optical character recognition units has, and will continue, to fall. This one from Remington sits neatly between a PC's main system box and monitor.

The PC-Scan takes approximately 25 seconds to process a typed page and its output is compatible with most word processing programs. Remington sells it for \$7800; call (02) 269 0925 for details.

# **PC Outline**

There was a time when using an outline processor meant that you were more concerned with what you wrote than how it appeared on paper. With the arrival of PC Outline on IBM machines, this is over: this outliner is a lot easier to use than many word processors, is infinitely more powerful,

and is vastly faster.

An outline processor can be intricate and complicated; PC Outline proves that its job is simple. An outline is like the contents page of a book. The clever part of an outline in a computer is that you can read the chapters without moving off the contents page. Each chapter can be a contents page of its own, and you can see that as a series of headings, or as a series of paragraphs. It makes planning a long piece of text very simple, because you can plan and write at the same time. As the plan changes, you turn sub-heads into major heads, turn major headlines into footnotes, and shuffle them around.

With PC Outline, you get something else — you get nine different outlines at the same time. One can be all over the screen, hiding the others. Then again, it can occupy just the top right-hand corner, or any other part of the screen. Others can sit next to it, or can be above it or below it. You can see all of them, if you like. Switching from one to another is like using Microsoft Word: you just move from one window, instantly.

PC Outline is a lot quicker than Word. Alt-1 shows window one. Alt-2 shows window two - and so on bang! One of my windows now contains my name-andaddress list. At a splitsecond's notice. I can find the phone number of anyone (if I have it on file) and a second later. I can add a new one. The list, however, isn't just a long file: all you see when you look at it, is the names. Search for one. however, and the sub-heads open up, showing phone number, names of executives, when you wrote about it, and (in emergencies) what you said about it - all hidden until needed.

Unlike other outliners, PC Outline can use as much or as little memory as you like. I'm currently loading the program with the instruction which sets it to use just 300k out of the 640k on

the Olivetti M24, leaving just over 243k free after the operating system has been squeezed in.

Now, the crunch: PC
Outline can be used as an ordinary program, or it can be used memory-resident.
Memory-resident programs, such as Sidekick, allow you to load and run other things—communications programs, spreadsheets, text editors and even outline processors—but with the magic option that if you press a certain key, suddenly you're running Sidekick—or, in this case, PC Outline.

The text editing capabilities are excellent. You can't type fast enough to stop PC Outline from reformatting a paragraph as you type. Finding any string anywhere in the file takes a split second. The print options are vast, easy to understand, and simple to

operate. What word processor can you say that about?

You can create macros (keys which type whole sentences), and you can arrange for macros used in another program to be dropped when you switch to PC Outline.

And if that isn't enough, there is the price. A fullyregistered, paid-up user, entitled to the manual, full telephone support, and any program updates, pays an amazing \$U\$49.95 plus \$US5 shipping charge. But the program is not copyprotected, and indeed, the whole concept of 'shareware' requires that it should be not only copyable, but copied. 'In fact,' says the opening screen when you sign on, 'we encourage copying. The diskette can be freely copied and shared. We also encourage you to

register your copy. With registration you get the most recent version, a typeset copy of the manual, automatic notice of future program updates, and telephone support."

Dave Winer, author of the US's seminal outline processor, Think Tank, told me he was 'really upset' that the author of PC Outline hadn't come to him. Apparently, the man had been touting this excellent program around all the publishers in the world. and eventually went for shareware as his marketing basis simply because he had no options. 'We could have used a really able technologist like this guy,' said Winer sadly. I can see his point. Up until receiving this product, I used his. I've now deleted Think Tank from the hard disk.

But Winer advertises
Think Tank. On the Macintosh, he hardly needs to—
it's an excellent outliner, and almost the only act in town.
On the PC, however, even though (sorry, Dave) his product is, by comparison with PC Outline, a bag of worms—full of bugs, slow, disk-hungry and primitive—he will nonetheless outsell PC Outline, simply because PC Outline doesn't have an advertising budget.

Anyone who wants a copy on a 5.25in diskette, send the disk to me with a sufficient quantity of stamps and a strong disk holder, and I'll be delighted to make a copy (as soon as I have time, and as soon as I get around to it) for you to try. Those without infinite patience write to SoftWorks Development, 750 Stierlin Road, Suite 142, Mountain View, California, 94043, and send your \$US55. You won't be sorry. Guy Kewney

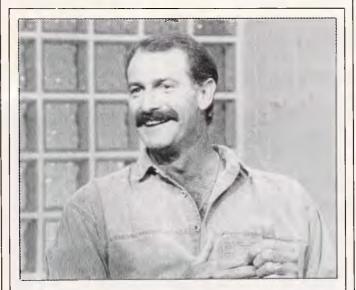

Dennis Lillee has been dumped from Ray Martin's Midday Show using Mitsubishi's Video Printer.

The printer plugs into any TV, video recorder or PC. It will produce a monochrome dump of whatever is displayed on the TV (or output from a VCR or PC) onto thermal paper. Plasticised paper can also be used for greater durability. It's reproduced in actual size here.

Other features include multiple copies through its ability to store images; negative prints; compatibility with a wide variety of voltages; and compatibility with a variety of video signal standards including NTSC and PAL. On its way is a larger printer capable of printing A4 sized screen dumps.

Prices start from \$600. Telephone (02) 888 5777 for more details.

In exac

# The appliance of information

In exactly the same way that the minicomputer business dismissed micros as irrele-

# Disks

COLOURFUL IN BLACK

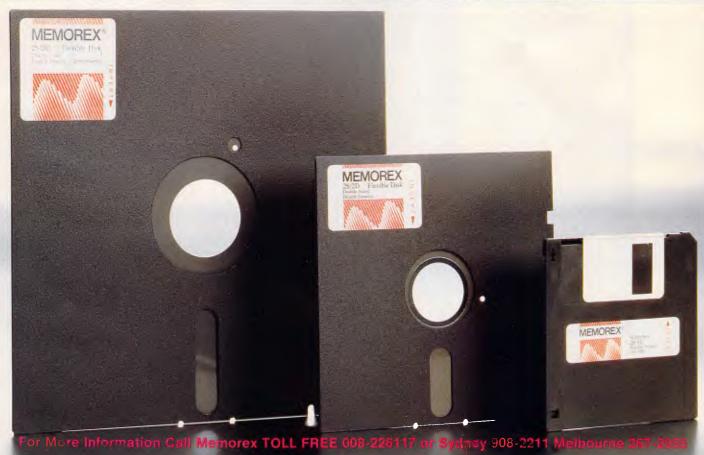

mputer Suppli

M1/86

# This goes with this, goes

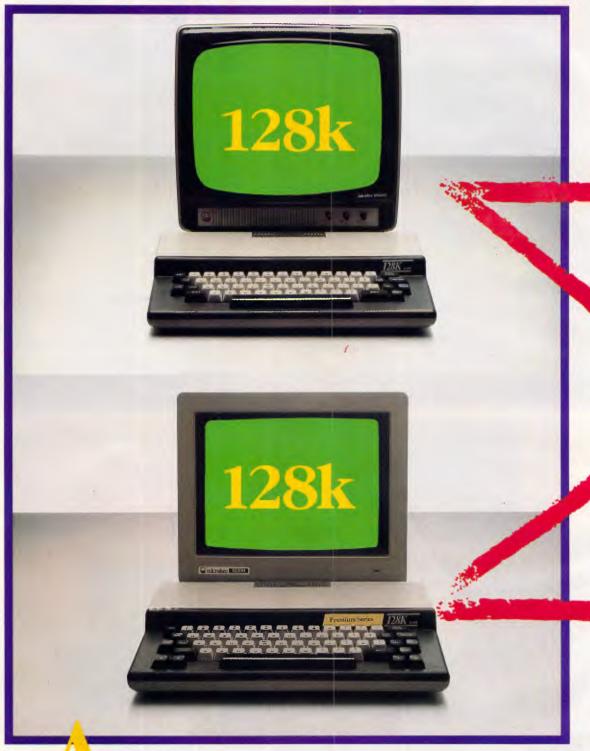

s you can see, we've been busy. Microbee computers are now totally modular systems, providing more memory for less money.

Simply, you can now mix and match the disk drive of your choice with either the Premium or Standard Microbees and either way you get 128k of RAM. Our new 3.5 inch disk system is available in either single or twin drive – like the 5.25 inch disk systems.

So now, whichever disk system you prefer, both will fit the 128k Microbee and you'll find that the price tag is also highly compatible. This gives Microbee more

# with this, goes with this:

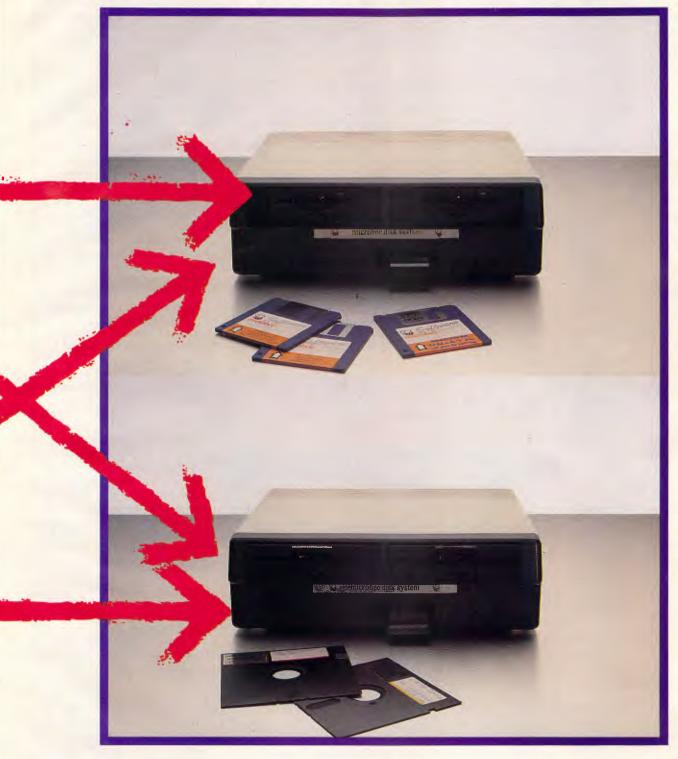

flexibility and power than ever before. Especially when you can choose monitors, printer, software and modem designed to expand your Microbee's capability.

And if you think this new modular approach is going to cost more, then you don't know Microbee.

Microbee Systems Limited. Sydney (02) 886 4444, Melbourne (03) 817 1371, Queensland (07) 394 3688, South Australia (08) 212 3299, Western Australia (09) 386 8289, A.C.T. (062) 51 5883.

vant and slow, the micro business is, today, over-looking a revolution in the data processing field — a revolution which is not a couple of years away, but just a couple of months.

The name of the new family of products is 'information appliances'. They are the invention of Jeff Raskin, who set up a venture-funded California company called Information Appliance Inc, to develop them. I've just seen them, and I am amazed. Raskin has as good a claim as anyone to be the man who made Macintosh happen for Apple. He took several ideas, including Alan Kay's windowing, mouse, icons and Smalltalk ideas, and put them together into the Book of Macintosh inside Apple. Several years later, Apple laboured, and brought forth the beast.

Today, Raskin reckons and lagree — that he has gone several steps forward, simply by stopping himself from making computers. You can get an idea of what he's done by trying out his Swyftware on the Apple IIe. Swyftware is a disk. It includes software on the Apple, plus all data, and is 'autocloning'. What does it do?' It does word processing. It does information retrieval, telecommunications, calculations, and even allows you to use the Apple as a programming environment,' adds Raskin, 'without menus, without mice, without windows, without function keys. It only has five commands, and it breaks all known principles about the way things are done these days,' What makes the whole thing sound incredible is that it takes 16k of code. And it is fast, fast, fast the fastest thing you've ever seen on an Apple Ile.

A computer, Raskin notes, is 'a device for running programs.' He isn't building one of those; he's making devices with very specific functions. He claims to have a spreadsheet function device ready, but I didn't see

that: what he showed me was the text/data/comms/Basic machine, in his home in a small concert hall high in the Los Altos mountains, south of San Francisco. After he told me what it was, I must have looked a little sceptical. 'Come and see,' he said.

I sat at his elbow and he showed me the Apple screen. 'This isn't the appliance,' he explained. This is a program to run on the Apple which looks like the appliance. The real appliance is very much bigger, and faster.' It's hard to imagine how it could be bigger and faster. The screen was covered in 80column text, and Raskin pointed to the cursor, 'Show me somewhere on the screen,' he said. I pointed to a word near the bottom. Without cursor controls or mice, the cursor leaped to that point. The magic command is 'Leap', and it works a little like a Find/ Replace command in word processing. The difference is that the computer doesn't wait, dumb and idle, while you type in the search pattern, but starts immediately.

For example, suppose the word 'where' is at the bottom of the screen: you hold down Leap and start typing the word. As you type the 'w', the cursor leaps to the next 'w' onscreen. When you add the 'h', it has moved immediately to the next occurence of 'wh', and normally, within three letters, you're there.

With cursor keys, you'd have to think: 'I could hold the 'down' cursor until I reach the bottom line, then I could hold the right-arrow. Or faster, I could do a 'move-to-end-of-line' command, and go back five spaces. Or a 'bottom-ofpage' command, up two lines, then back. Now, what is the bottom-of-page command - control-downarrow? Or PgDn? With a mouse, you have to take your hands off the keyboard. Few typists enjoy this.

As Jeff Raskin said: 'I find

a hand-to-mouse existence very annoying.

It sounds too simple to be clever. Wait till you see it, though. You can leap to letters, characters, carriage returns (which always appear at ends of lines), double carriage returns (paragraphs), and numbers. How do you format a disk? You don't. Put in a disk and press the 'disk' key. The data in the machine is transferred onto the disk, while formatting (if blank) in around eight seconds. Should the disk be already Swyftware-formatted, it won't let you transfer the data until you highlight the bit you want to transfer (that could be the whole disk). And it certainly won't let you abandon the previous disk without saving any changes.

File names? There are none. 'We have known for 30 years that file names don't work,' said Raskin. The two times you want to use them is when you have an idea and want to start putting it down, when it gets in the way, and the other time is when you try to retrieve the idea, and can't remember the file name you gave it last week.' But you can remember that it was a note from Bruce, a comment on a Porsche, or some other key word. It may even be a letter you wrote on 26 May, So: Leap! Hold down the Leap key and type 'Porsche', and no matter where it is on the disk, you'll have that in front of you in less than 300 milliseconds.

Possibly, there were two letters on 26 May: press Leap again, and you find the second. And it really works.

'One of the principles we worked on was that frequently chosen tasks should be very fast; less frequent tasks should take longer,' Raskin says. The command to operate a modem is 'Send' and the command to operate a printer is 'Print', and the system can cope with incoming electronic messages while the user is typing in text. This is something only possible

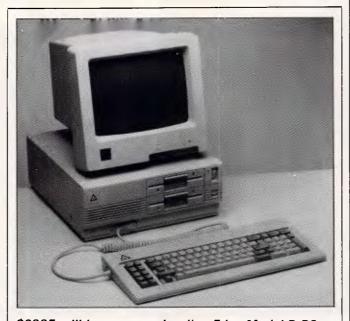

\$2995 will buy you one Leading Edge Model D PC-compatible. It comes with dual 5¼ in floppies, 256k of RAM, "hi-res" monochrome monitor, Hercules graphics emulation capability and a bundle of software. It seems to be causing a bit of a stir in the US; naturally its Australian distributor feels it will do the same here (predicting a 10% market share within 12 months). Call (02) 958 2197 to get the full story of the distributor's enthusiasm.

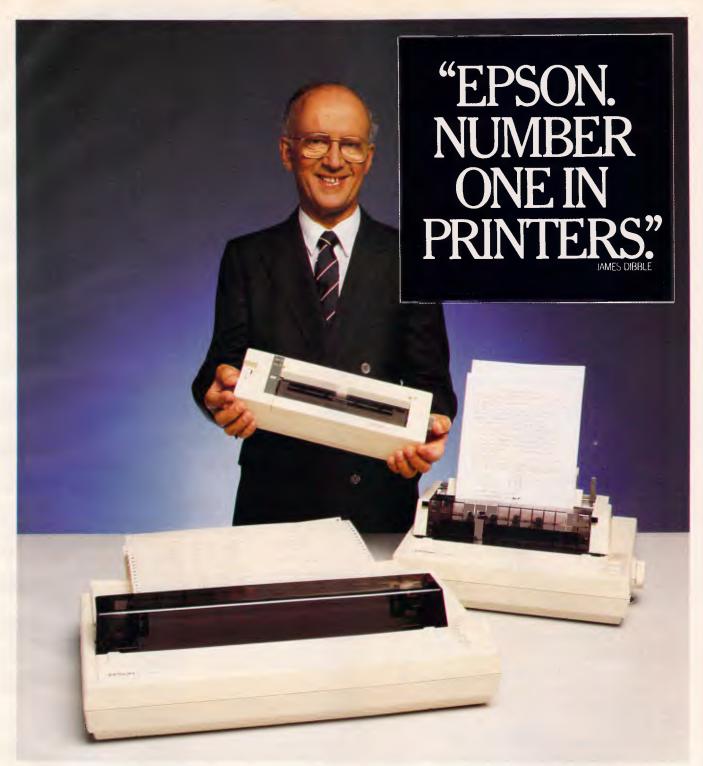

If you think the paper war can't be won, you should consider the new LQ800 and LQ1000 printers from Epson.

They're great work savers from the world's number one company in printers.

Time consuming tasks like direct mail, running reports, and monthly customer billing are quickly and efficiently taken care of.

And with the wider LQ1000, spreadsheets and financial analysis are a breeze.

Letter quality printing

With the Epson LQ800 and LQ1000 dot matrix printers, typewriters are redundant. Even for contracts.

That's what we mean by letter quality, and you shouldn't be happy with anything less.

What's more, you can select from six different fonts, while pie charts, bar graphs, and even halftones are taken care of by Epson's graphics modes.

It's worth comparing warranties

All Epson printers are covered by a full 12-month warranty.

It may surprise you to learn that this is anything but universal in the industry, so it's well worth checking.

And now, the Epson Personal Computer

Epson has also taken the time to make a personal computer that lives up to its hard-earned reputation.

The Epson PC is an ideal partner for our

new LQ800 and LQ1000 printers – two new models bound to keep Epson number one. For your nearest Epson dealer, phone Epson Sydney (02) 452 5222

Melbourne (03) 436 6455

PSON

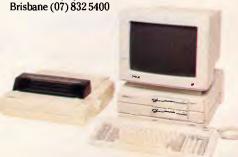

# Intouch Computing proudly announce the availability of

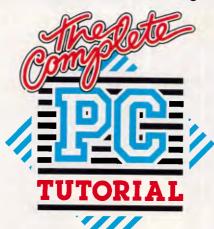

s the proud Winner of
Australian Software Division
Personal Computer of the Year
Awards 1986, Intouch Computing
urge you to purchase one of their
Complete PC Tutorials so that you can
benefit from the expertise that has gone
into making your life with your computer

1986

WINNER

AUSTRALIAN SOFTWARE PRODUCT OF THE YEAR

as easy as child's play.

Whether you
are a Beginner, a
Programmer or a Hacker

 this is the answer to all your questions, and those of your computing

friends who may well be novices!

Contact the nearest dealer in your State. If you need to know who that is, phone Intouch Computing on (09) 339 4431 — they'll direct you to your contact point.

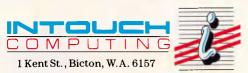

AVAILABLE FROM:

Dick Smith, Grace Bros., Myer, Computerland or your nearest Computer dealer.

# **NEWSPRINT**

because there is no operating system.

'The normal approach is to take this great, big, ugly thing called DOS, and put a cosmetic thing over it to make it seem friendly,' says Raskin. 'We've junked the whole concept.'

An awful lot of people who ought to be taking this concept seriously are refusing to consider it, because they simply don't believe it.

Others are doubting its usefulness. Their attitude reminds Raskin strongly of the time when the mainframe business ridiculed the concept of minis, or the time the minicomputer business dismissed micros. Measure the information appliance by microcomputer requirements, and it doesn't measure up. But Raskin likes to recall the Benchmark he proposed, once, to a minicomputer maker. 'OK, your machine will win a floatingpoint Benchmark. My turn. Pick up your machine, and I'll pick up mine, and we'll time how long it takes each of us to get to the door.'

You measure the appliance by the number of things a user can do with it, without having to wonder what the difference is between a data disk and a program disk; or by the speed in which the screen jumps from one page to another; or by how few commands the user absolutely has to remember to get information in and out. Raskin set out to have 10 commands ('it was enough for Moses') and claims to have got it down to five -Leap, Calc, Disk, Send and

Rigorously, you could argue that there are other commands (if you like to call them that) which are typed in and executed with the 'Calc' key. Turning the screen from 80-column width to 35, for example, involves typing 'width=35' and pressing Calc. The operation is virtually instant. Double-spacing is similar.

Raskin doesn't believe his appliances will replace com-

puters. 'People will need to have computers to run programs. For example, you could use an information appliance to send the same letter to 25 people, by simply leaping and inserting commands. But for a longer list, you'd want a mail-merge program,' he said. On the other hand, he does believe there is a bigger information appliance market than a micro market, and there are surprising opportunities for the use of information appliances outside offices.

Without breaking confidences, I can't describe what Raskin showed me in detail, but his plans for numerically controlled (NC) three-plane working machinery invove a breakthrough that will destroy existing pricing. It won't just take 20 per cent or 30 per cent off current prices, it will mean that equipment which costs \$20,000 now, will cost \$5000 by the end of the year.

The Apple-based product, useful and powerful though it may be, is not the real appliance. That will be out, in two (possibly three) forms later this year. Raskin has been financed by venture capital to the tune of \$US5.6m in two rounds, the second coming in June 1984 (when no-one else was getting venture funding, he points out). 'After three years, we still have half the money left in the bank, and have always been within 5 per cent of budget. 'Unusual,' he remarks, 'but perhaps not newsworthy."

Impressive though that finance may be, it isn't enough. To produce and launch on a sufficiently large scale, information appliances would need tens of millions, even hundreds — and that isn't available. Therefore he is licensing the designs to 'another group'.

The first two prototypes are in Raskin's home, and I saw them. One is battery-powered; both are portable. They have a Motorola 68000 processor, and instead of the 40k provided by the Apple II, they offer

# Back up 10 megabytes in 8 minutes! (or less)

# with Fastback

If you've ever lost valuable data, you know backing up your hard disk is a MUST. For your business, this necessity can become an expensive nightmare. Until now. Fastback™ (Version 5.03) is the hard disk backup (and restore) software utility that eliminates the need for expensive and time consuming tape backup systems. It's so fast you can back up a full 10-megabyte hard disk on standard 51/4" floppies in less than 8 minutes or 10 megabytes of data on the IBM™PC-AT in less than 4 minutes! This can mean a 95% savings of time and money. And it's easy to use.

Fastback is fully self-contained and functions with any make or size hard disk. It works with PC-DOS™, or MS-DOS™ version 2.0 or higher and requires no additional hardware to take up valuable expansion slots in your IBM PC/XT/AT or compatible. FASTBACK USES ADVANCED ERROR CORRECTION TECHNIQUES TO RECOVER DATA FROM DAMAGED DISKETTES. So if your disk is damaged after the backup procedure, Fastback (Version 5.03) will still be able to recover

Fastback allows rapid lookup of archived data and prevents accidental overwriting. Fastback is completely file oriented, not an image mode backup. Suggested Retail Price: \$250.

IBM-PC and PC-DOS are registered trademarks of International Business Machines. Inc MS-DOS is a registered trademark of Microsoft, Inc. Fastback™ is the trademark of Fifth Generation Systems. © Copyright 1984 Fifth Generation Systems.

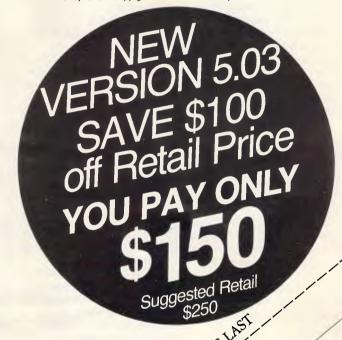

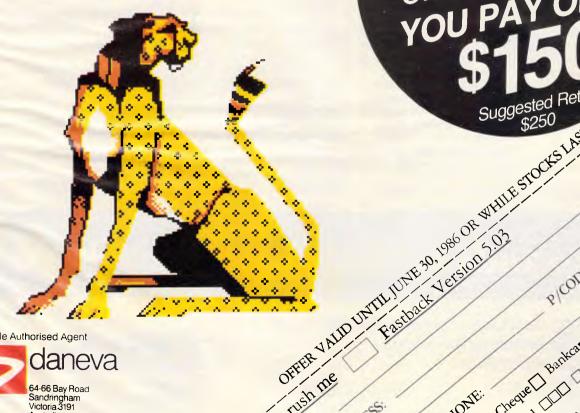

Sole Authorised Agent

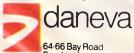

Sandringham Victoria 3191 Australia PO Box 114 Telephone (03) 5985622 Telex AA34439

TELEPHONE: Cheque LILL and State Bankcard LILL and The Bankcard LILL and The Bankcard LI

exactly the same speed in 240k. That's a lot of text. The \$US800 appliance will include a modem and a disk, and optionally, a printer. There is no on/off switch you just start typing. The mains-powered version has a video screen (white, with black type) and the battery version has an LCD screen.

In a couple of years, Raskin predicts, all the people who are today dismissing the concept as ridiculous, will be building and selling information appliances. 'It's a new market, that's all.' His preappliance sells for \$US80 on an Apple IIe. You need a single disk, an 80-column extended card, serial and parallel cards, plus a printer and a modem. For those of you without those things, it's almost worth buying them, just to try out the idea. It's amazing. Guy Kewney

# Share and share alike

Shareware — software that is free, and you pay for it if you like it — was the second most obvious trend at the Faire. It's a way of making a little money, for a software author, with the hope that one day, when the program catches on, you may make quite a lot.

For the author of PC Write, Quicksoft, the dream is starting to come true. It has staff, the beginnings of an income, and thousands upon thousands of users who simply made a copy and decided that they didn't need a manual, so never bothered to register.

Quicksoft charges \$US75 for a registered copy of PC Write, and has just launched the new 2.6 version.

This is a complex product in terms of what it can do that is, it can do just about anything. If I start listing its features, this issue of APC won't be printed, and I'll leave out five or six items that you, probably, would regard as vital. But a colleague who is using it has stars in his eyes, and says it does everything! It even allows you to specify what code will mean 'end-of-file', and as a registered user, you get the source code to allow you to change the program vourself.

Quicksoft is contactable on (206) 282 0452, in Seattle, Washington.

Another new 'shareware' package is the database, File Express.

This program is just one of many which makes pundits gloomy about the chances of survival for fringe database producers such as Infocom, with the struggling Cornerstone.

File Express is not only virtually free, but it has been described as 'really easy' to use by serious reviewers, and seems to have rather more features than rival products such as PFS: File, or Executive Filer.

The producer, Express-

ware, is in Redmond, Washington. Details on (206) 481 3040.

If shareware was the second most obvious trend at the Faire, the most obvious trend was 'shells' for IBM PC-DOS — programs to guide non expert users through the minefield of copying, directories, formatting and filenames.

The same thing is now possible on IBM micros, with assembly language, through an 8086 interpreter of assembler instructions from Morgan Computing.

Advanced Trace 86 has annoyed the pundits by not being entirely compatible with Microsoft's assembler program — code developed on it has to be edited before it will be accepted by Microsoft's program.

The author, Morgan Computing, poo-poohs this: 'We include a nice little utility program which strips off the first field in our output, which is the actual machine code,' staff said — and apparently, the numbers in this field are the only incompatibility.

There is one product which is both shareware and DOS shell: Dosamatic, which was shown by enthusiasts.

Dosamatic is like Xtree, which does a good job of guiding you through the problems normally associated with trying to manage IBM's disk operating commands. Others under this heading include JOBS, from RCT Design, Q-DOS (or QuickDOS), and Jobs, from

RCT Design.

Details of Dosamatic are available by contacting Steve Mykytyn through Compu-Serve at userid 72447, 2372. 'As in the past,' the company notes, 'you may write or call Mann Pacific Software.' Unfortunately, I don't have this company's phone number.

If arrogance is a sign of quality, PathMinder must have been among the better shells at the show, I can't confirm this personally, because the arrogance of this Austin, Texas company extended to the point where it informed me that it 'didn't know what it was you have to do to register as Press for these shows, but it seems just anyone can get in and ask for free software.'

A pity, because Path-Minder is memory-resident, and the one thing I do ask from a DOS shell is that I don't have to interrupt a program, close down all the files and find the shell, before moving a file from directory A to directory B. I'll be contacting the company for more details just as soon as my temper recovers.

The price of PathMinder is \$US40, and details are on (512) 474 4666.

QuickDOS, at \$US30, is available from Gazelle Systems in Utah, on (801) 377 1288.

There was once a mouse which originally started out as a better mouse: its inventor called it a 'hedgehog' because of the buttons sticking out. The name,

# Assco stand's behind Hewlett-Packard

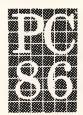

See Hewlett-Packard calculators, computers and plotters at Stand 108.

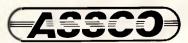

Melbourne (03)8732266 Adelaide (08) 2321333 Hobart (002) 235512

Sevrant 102A

A superior <u>multi-user</u> accounting package within reach of every small to medium size business. CBA Accounting Package.

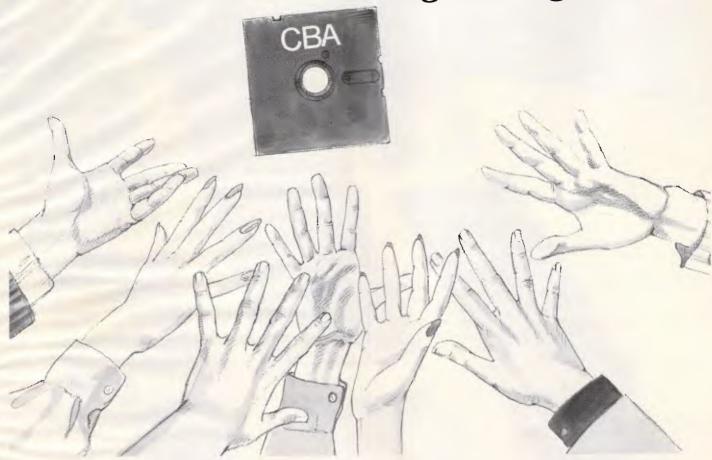

CBA is the accounting package tailored to small to medium size business requirements. It's inexpensive, and yet it's suitable for multi-user operations as well as single. It's compatible with the most popular PC's, AT's and Local Area Networks.

# Suitable for so many tasks and so many operating systems

CBA's highly integrated modules cover an extensive range of tasks, including Accounts Receivable/Sales Analysis, Inventory, Order Entry/Invoicing, Accounts Payable, Purchase Orders, General Ledger, Asset Register, Payroll, Cost Management, Bill of Materials and Report Writing. And all these tasks can be run on the world's most popular operating systems, for PC's, AT's and Networks.

# Software that adapts to your changing needs

Rest assured that as your needs expand or as hardware is updated, your CBA software package will adapt. With CBA, redundant software is a thing of the past.

# Every aid to quick learning and smooth operation

CBA has on-line help screens and tutorial documentation, which means you can pass on operational know-how within your own organisation. It also includes demonstration files as part of the package.

# Plus the technical support of Intelligence Australia

In additional CBA users can enjoy the comprehensive back-up facilities of Intelligence Australia, including hardware maintenance, software support, training and consultancy. Start moving towards revolutionising your accounting function with CBA now. Fill in and post the coupon below for further information. Or alternatively, why not ring Intelligence for a demonstration?

# "Proven Multi-User on a wide range of systems"

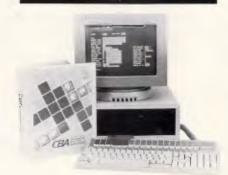

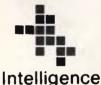

Business computers making sense

|                                         | 3                                                             |
|-----------------------------------------|---------------------------------------------------------------|
|                                         | e CBA multi-user Accounting amline my business.               |
| Name:                                   |                                                               |
| Сотрапу:                                |                                                               |
| Address:                                |                                                               |
| _                                       |                                                               |
| State:                                  | Postcode:                                                     |
| C B A Comm                              | nercial Business Applications<br>for business by all accounts |
|                                         | ıstralia Pty. Ľtd.                                            |
| 60-64 Shepherd S                        |                                                               |
| Chippendale, NSV                        |                                                               |
| Tel: (02) 699 3877                      |                                                               |
| 93 King William S<br>Tel: (08) 373 0222 | Street, Hyde Park, SA 5061                                    |
|                                         | South Melbourne, VIC. 3205                                    |
| Tel: (03) 690 6600                      | 100                                                           |

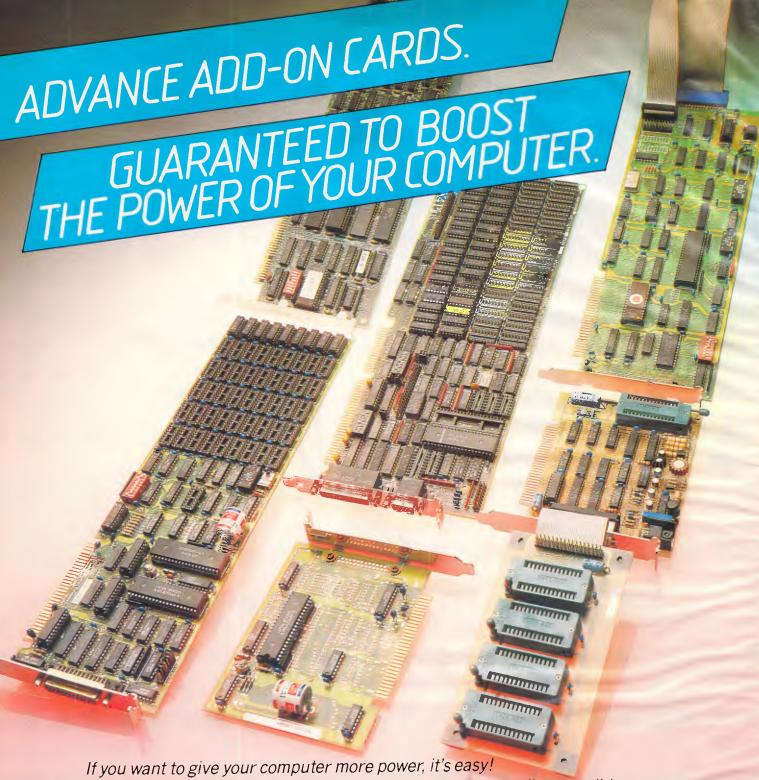

Simply install one of our Advance Add- On Cards. They are all compatible with the IBM PC/XT/AT and other IBM compatible machines; Portables too.

All cards are 100% quality controlled and designed to give powerful, long-lasting operation. Advance Add-On Cards come with a full service back-up and 12 month warranty, plus an explicit easy-to-follow step by step

installation manual.

Ask your local dealer about Advance or write direct to us for more information.

### ADVANCE PERIPHERALS PTY LTD.

SYDNEY: 21/84 Reserve Road, Artarmon 2064. P.O. Box 215, Gordon 2072. Phone: (02) 439 5900. Telex: AA71517 (ADRIB)

MELBOURNE: 87-101 Roden St, West Melbourne 3003.

Phone: (03) 329 2384. Telex: AA30834 (DISPLA)

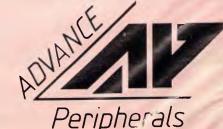

EXPANDING COMPUTER POWER

however, didn't stick. So, if you can't build a better mousetrap, how about a better mouse interface? Logitech, the Swiss-based originator of Modula and the Logi-Mouse, has picked Lotus 1-2-3 as the way to do exactly this.

The company demonstrated an interface 'which totally integrates our mouse into 1-2-3, at the Faire.

'It eliminates the jerky cursor movement and the annoying delays and beeping you get with other mice, Logitech claimed, adding: 'It makes 1-2-3 look like a mouse-based program."

Other software uses a new piece of utility programming to use this mouse: this 'automatically' customises the mouse for any business graphics, or CAD application.

The arguments for and against Basic are often not about Basic at all, but about the convenience of having a Basic interpreter always ready to run, however much of the program you want to write.

For the ability to run a test section of code backwards, that seems a small price to pay. The company is based

in Texas, in Carrollton. Details on (214) 245 4763.

The kind of job that we most earnestly need a computer to do is a dull, mindlessly repetitive one which has to be done exactly right every time.

Operating a spreadsheet is exactly this kind of task. One of the things Lotus 1-2-3 users like about the package, is that the sequences of keystrokes which make using it a chore can be automated. These are called 'macros', and the development of a useful macro to move one cell over, two up, enter a standard formula, pause for a number . . . and so on - working it out can be complex.

That, in a nutshell, is what Macropac International is hoping to make money out

The company has a disk which contains '101 macros for Lotus 1-2-3'.

The macros included are a kind of folklore, presented in such a way that both novice and intermediate 1-2-3 users can benefit from someone else's experience,' says one reviewer, quoted by the company.

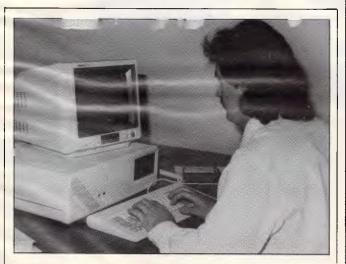

A lot of people will remember the Dick Smith Challenger, (and for a variety of reasons), especially those who bought one of them. Well, the UK company which produced the machine has now set up in Australia and is about to begin marketing PC, XT and AT compatible machines. In fact, they'll even soon be made in Australia. Prices start from a very attractive \$2395 including some bundled software. Ferranti's telephone number is (02) 698 5544.

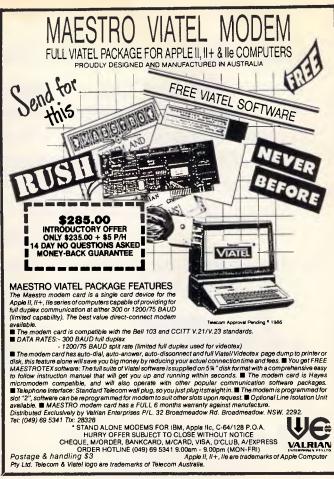

VALRIAN

# PANASONIC OWNERS

# **VICTORIA/ALL STATES**

# DO YOU NEED?

- 1. Ms Dos 2.1 (Now Available)
- 2. Hardware Accessories
- 3. Software Configuration
- 4. Training Support
- 5. Buy back and trade-in

FREE DELIVERY THROUGHOUT AUSTRALIA **FULL 90 DAY WARRANTY** CALL THE PANASONIC EXPERTS NOW!

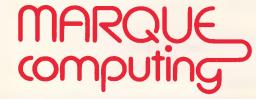

(03) 419 0344

# Only a fool would waste his money on expensive software!!

If your business has a turnover of less than \$1000 million and you need comprehensive software with full integration, debtors, creditors, general ledger, invoicing, inventory-control, purchase orders, forecasting, gross return on investment, etc. etc. then join the thousands of happy users by investing just \$199 (that's right — under \$200!) in the fastest selling Accounting package in history.

Designed exclusively for the Business World, the software runs on all IBM PC's and all fully-compatible computers.

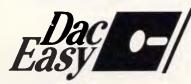

•-/ Accounting Software

Mace Reel Pty Ltd
Land Street & Sylvan Road Corner
Toowong (Bris) Qld 4066

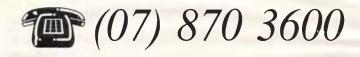

# olivetti M24

\$4185

Recommended Retail Price

# HARDWARE PACKAGES...

- 1 M24 Single drive
  - 128K
  - Mono Screen
  - Keyboard
- 2. M24 20 Meg Internal Hard Disk
  - 640K
  - Mono Screen
  - Keyboard
- 3. M24 Twin Floppy + 20 Meg Internal Hard Disk
  - 640K
  - Mono Screen
  - Keyboard
- M24 Single Floppy + 20 Meg Internal Hard Disk with 60 Meg internal tape back-up
  - 640K
  - Mono Screen
  - Keyboard

Printers (Serial and Parallel)

One Copy II PC for all machines

stalled during April. Offer closes

- Accessories
- Complete Service available
- Typewriters and Word Processors
- Software

SYDNEY: (02) 439 6522
Business Spectrum Services

MELBOURNE: (03) 329 5444 Amalgamated Business Machines

> BRISBANE: (07) 44 9501 Edcom Computer

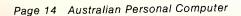

Macropac International is in Cupertino, California.
Details can be obtained by writing to 19855 Stevens Creek Blvd, Suite 168, Cupertino, Ca 95014. Price is \$US50.

Typically, local area nets cost upwards of \$US600 per user extra, on top of the cost of their micros. Can there be a true local area network, costing \$US99 per node? 'A wild claim,' said the experts.

The claim was made by Applied Knowledge Groups, for Knowledge Network. The product was unveiled at the show, and its claims are compelling enough that I think we seriously ought to try the system out in our offices.

Briefly, the idea is to use the standard serial ports in IBM micros, and wire them together through phone jacks.

The Ethernet principles of a collision detection system are used.

If the net can run at only 57 kbits per second at its quickest, it is far from the fastest local net, but for sharing printers, disk space and programs, the price, at least, is right.

The company is based in Mountain View, California, tel: (415) 965 1300.

If Unix is pushed down all our throats, it won't be the first time that a need for common standards has forced a step backwards in computing. Ben Rosen, American financial guru, says it 'is not a personal operating system.' Those who agree with him now have to analyse Wendin's \$US99 product, PC Unix, launched just before the Faire.

Behind the low price is a secret; the secret is that Wendin has not paid for a Unix licence.

Its version of Unix runs MS-DOS programs, and offers multi-user and multi-tasking facilities, as well as the 70 Unix commands which Wendin regards as 'the most commonly used features of Unix.'

With this version, unlike official Unix versions, you get the source code, which can make life easier for a professional programmer writing software for your system. And Wendin has shrunk it down so that 'the entire system is packaged on four diskettes, and requires approximately half an hour for a typical user to install,' says the company.

Furthermore, 'it requires so little storage space, it can be installed and run on a 5Mbyte hard disk. By contrast, comparable Unix operating systems for the PC are on 25 or more diskettes, and require as much as 13Mbytes just to store the system.'

At the same time, rival firm Microport was offering a genuine Unix V, licensed from AT&T, and available for the chips in the AT and compatibles.

This is cheeky. Microsoft has announced that its latest Xenix is compatible with

Unix V, but AT&T recently annoyed Microsoft immensely by saying that it isn't. Microsoft just went public and (in the States at least) can't issue ripostes.

Wendin is contactable on (509) 235 8088, and Microport is on (408) 688 0286. I think those phone numbers (8088 and 0286) must be collectors' items in Silicon Valley.

Two years ago, a colleague returned from California with a personalised message, Macintosh-generated, on her tee-shirt, and ever since, my people have been asking: 'Where can we get a ribbon with tee-shirt ink?'

The answer is: Underware, a company in Sunnyvale.

The company now has ribbons for printers other than the Apple ImageWriter: the list includes the NEC 8023, the Epson MX and FX, the Star Gemini, and the Okidata Microline.

The ink is printed in reverse on special paper, and transfers (iron-on) to fabric.

The new MacPlus is faster than the old Mac, but I still can't get one. For Macintosh owners with little patience but plenty of cash, Levco has introduced an 68020 add-on board.

The Prodigy 4 is not cheap: the company was curiously coy about exactly how much it would cost. Best estimates are around the \$US4000 mark.

But it does speed up the Mac, says Levco, and what is more, it allows

an enormous amount of memory to be added. And in order to prove how compatible with the standard Mac it is, the company hired every conceivable demonstrator for every known software company to spend time on its booth running its software.

It was fast — apparently, four times the speed. It looked like at least that.

More fascinating, though less obviously epochmaking, was Levco's nonrotating fan.

This product has a price: \$US60 for a kit, \$US70 installed. It uses a piezo-electric quadrature technology: the material changes the shape when power is fed into it. The blades 'flap' fast and (apparently) silently.

Details from Levco in San Diego, on (619) 457 2011.

Detractors of Amstrad's 'old-fashioned' 8-bit micros point out that you can get marvellous pop-up utilities such as Sidekick for the IBM family, but not for CP/M.

This is no longer true: a 'Sidekick for the Amstrad' is possible, after all. A product from Poor Person Software is now available in CP/M Plus version.

The product costs a low \$US50, and provides a notepad, a directory manager, a calculator, a modem driver for simple comms down the phone, a calendar and a hex calculator. There is also a key definer: you can feed macros in, like Smartkey (something Sidekick can't do).

# Assco stand's beside AutoCAD®

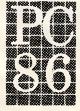

For improved professionalism, productivity and performance, see the highest performance AutoCAD at Stand 108.

AutoCAD is a trademark of AutoDesk International

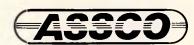

Melbourne (03) 873 2266 Adelaide (08) 232 1333 Hobart (002) 23 5512

Sextant 102B.

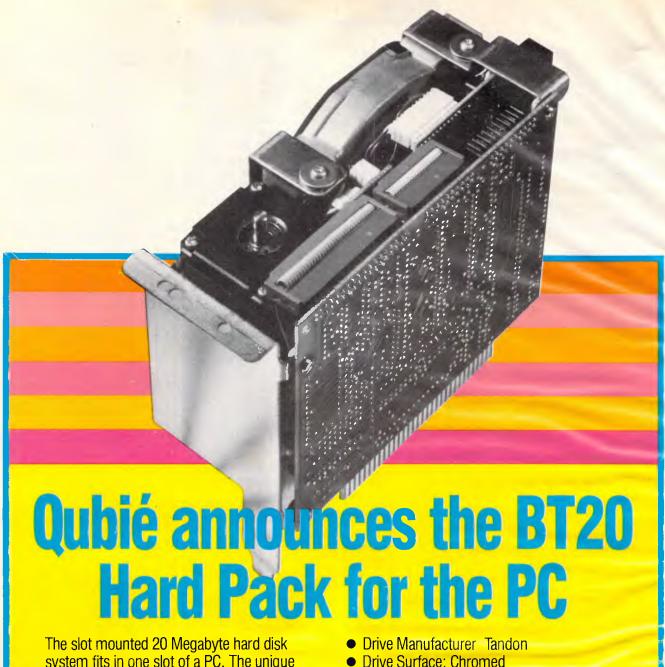

The slot mounted 20 Megabyte hard disk system fits in one slot of a PC. The unique side by side design allows it to be plugged into slot 5 and nestle behind your floppy disk drive(s). (Slot 7 on the PC/XT).

Ability to run a second drive from its controller giving you 40 megabytes of storage.

Software included for diagnostics, formatting, and included is 1DIR, the hard disk organizer, a \$95.00 retail value.

### **BENEFITS:**

Ability to run 2 floppies in the PC, OR 1 floppy and an internal back-up unit OR an additional internal drive with the Qubié 20megabyte HardPack.

- Drive Size: 3.5"
- Controller Manufacturer: Basic Time (Qubié)
- Controller Size: 5.25"

Recommended retail price:

\$1599.00

Inclusive of sales tax

Available at:

**Your local PC dealer NOW!** 

**Telephone (02) 579 3322** 

QUBIE'

Details of Write-Hand-Man on (425) 493 3735.

I wasn't surprised to find that neither Atari nor Commodore showed up at the Faire, leaving publicity to local user groups, although I had expected more evidence of the Atari ST range. Staying away was a mistake neither Apple nor IBM made.

New products for the Amiga, however, were in evidence, with the most impressive being a whole catalogue of launches from Micro Forge.

These products are mainly upgrades for the Amiga hardware. Products include a seven-slot expansion system, a second diskette drive, twin MS-DOS disk drives (5in) shown working with the MS-DOS emulator, plus hard disk and memory expansion — all a lot cheaper than rival products.

Micro Forge says all products are available now (May) and will send price lists. Details on (404) 688 9464, in Atlanta, Georgia.

Atari should have shown its Mac-emulating cartridge. It was represented at the Faire by the San Leandro Computer Club, which sponsored a symposium (I didn't attend) with Sam Tramiel, president of Atari, speaking.

The cartridge is 'not a complete emulation system, but it does allow, says the Club, more than 1000 titles already written for the Apple Macintosh to be transferred to 1 Mbyte STs without modification. And, the Club adds, the programs then run around 20 per cent faster.

Anyone wanting to set up links with the Club can contact the president, Bob Barton, on (415) 352 8118. The cartridge details are with Data Pac Inc, on (213) 821 2623.

# **Convertible** software

Borland International is one of several companies which have already hopped into converting their range of software to the 3½ inch disk format used by IBM's new convertible laptop PC. Borland programs (including Reflex and SideKick) should be being shipped by the time you read this. Existing owners of Borland software will be able to purchase 3½inch disk versions of their programs for a nominal sum. Owners will not have to return their 51/4 inch disks in order to transfer to the convertible format.

# Amiga now PC compatible

Commodore is taking the Amiga to its limits by announcing a new hardware device called Sidecar, allowing the Amiga to run PC software.

Sidecar, which is actually a cutdown PC, connects to the Amiga via the interface slot and happily runs Flight Simulator, Lotus 1-2-3 and other PC applications.

With 60 software titles for the Amiga already in Australia, and another 68 expected in a couple of months, Sidecar will open the door to a wealth of PC business software currently available.

Sidecar has a stock standard 256k RAM, 51/4in floppy drive and has three spare slots available for hard disks, communications cards and so on.

Sidecar is represented as an icon on the Amiga's screen and by clicking the mouse's cursor immediately boots the system into PC mode enabling the user to switch from pretty graphics to 1-2-3 instantaneously.

Manufactured by Commodore in Hong Kong, the first shipment of Sidecar is expected in Australian stores sometime in June and should sell for approximately \$699.

Some details of Atari's PC emulator for its 1040ST are included in the Seventh Australian Personal Computer Show preview elsewhere in this issue, but APC has been unable to get its hands on one by press time. Watch for a comparison of the units in a future issue. Maria Bokic

# The coming fad

Producing compatible software may become as big a business as making PCcompatibles, forcing software prices down in the same way that 'me-too' machines have forced the market leader, IBM, to drop its PC prices (or offer rebates, which seems a feeble way to sidestep any claims that competition has forced IBM to lower its prices). In the US, SoftKlone Distributing Corporation is selling Mirror, a \$49.95 knock-off of Crosstalk 16 (retailing for \$195). And Adam Dsborne is having some success with his Paperback Software International, a company which includes in its product range VP-Planner a \$99 clone of Lotus 1-2-3.

In Australia, Micro Data Management Systems has picked up the distributorship for a range of dBase clone products, all selling for less than Ashton-Tate's prices and/or claiming vastly improved performance and features.

MDMS has dBase-clone compilers for dBasell and III; and a dBaseIII Plus-clone is expected in June. Call (02) 745 1995 for pricing.

# **Creditors**' delight?

The official liquidator for Computer Edge has called a meeting of creditors of the failed company following its recent victory in the High Court against Apple computers.

Computer Edge went into liquidation on March 28, 1985 with debts in excess of \$390,000 and with the only assets being a \$58,000 debt which is currently being paid off at the rate of \$1,000 per month.

Brendan Marchesi, the officer manager with Bent and Cougle, said the meeting of creditors was being called to appoint a committee of inspection and

... will not be at the PC Show - again.Instead, Assco has arranged a show stopping, 171/2% off, bargain sell out on Hewlett-Packard calculators.

Come and see us sometime

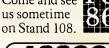

Melbourne (03) 873 2266

Adelaide (08) 232 1333 Hobart (002) 23 5512

Lotus (286) . . . . . . . . . \$3,700 Lotus (186) ..... \$2,700 512K RAM, Parallel + Serial Ports, Floppy, Monitor ADDITIONS: 20Mg \$850, 40Mg \$1600

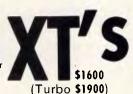

**DATRONICS** will service OUR compatibles! We install Network, Modems and conduct training

# LOTUS COMPUTERS

CELEBRATES 4 YEARS OF TRADE

(02) 817 4129

# Supercharged by Multidos \*\*

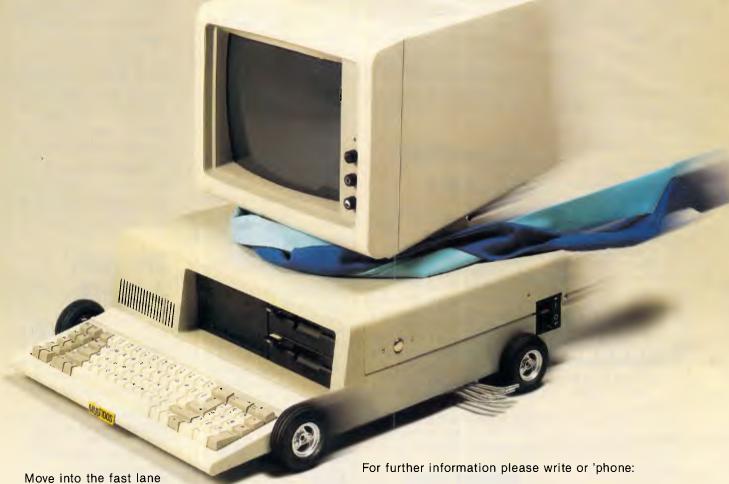

Move into the fast lane with Multidos. Expand your computer system without having to incur the cost of a mini-computer nor the problems associated with many LAN systems.

Multidos is the first PC software/hardware package released as an operating environment supporting MSDOS and CPM-86 users, across a variety of machines.

Get the combined capabilities of 6 PC's by linking 5 low-cost 'dumb' terminals to an existing Winchester based PC. Add Multidos and you've just supercharged your Personal Computer!

Multidos is the perfect system for those who require more than one PC and appreciate cost effective

purchasing.

Now you can have a Multi-user/Multi-tasking system which gives each dumb terminal its own environment and such features as you would expect only in a Mainframe Multi-user system.

Seeing is believing!

Microframe Software Pty Ltd 283 Cleveland St., Redfern. NSW Ph: (02) 699 2835 (02) 698 1177

Victorian Distributor: Alpha Technology Pty Ltd Suite 3, 420 Princes Highway, Narre Warren. 3805. Ph: (03) 704 6000.

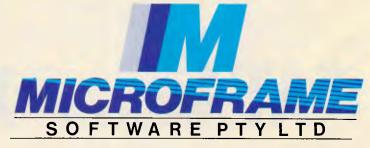

to examine what future course of action is open to the creditors.

In Computing Australia last month Michael Suss, the managing director of the company said he was going to sue Apple for damages following his victory. "I will seek enormous damages" and "there will be punitive damages, unspecified damages, damages to my reputation and my company's reputation," he said.

According to Marchesi there is a chance the creditors of the company might be able to now get some money. "It could be assumed that if Suss has a case then Computer Edge could also have a case as it could be argued that the action Apple took against the company may have contributed to it going into liquidation," he said.

However he said that any money recovered would be used to firstly pay the taxation department the \$30,000 it is owed, the staff wages which amount to \$3,500 and Australian Guarantee Corporation, which holds a registered charge over the company's assets as a debenture holder and is owed in excess of \$83,000. John Le Fevre

# **Briefs**

The desktop publishing market continues to grow,

with new releases becoming frequent. One of the better known offerings is the Personal Publisher for the IBM PC and compatibles. It uses a Mac-like graphics interface and can be controlled by either mouse or cursor keys. Text and graphics can be mixed on the one page; text can be imported from word processing packages; and text can be made to 'flow around' pictures, even if the image overlaps more than one column. Prices start from \$335. Call Software Corporation of Australia in Melbourne for more details . . .

Poor Person Software mentioned elsewhere in Newsprint this month by Guy Kewney now has an Australian distributor: Glyphic Software, PO Box 391 Pennant Hills 2120 . . .

This probably isn't the time to have a poke at awards (with our '86 PC awards imminent) but we must register our amazement and hilarity at an award given recently in the UK at the Which Computer Show. Demonstrating fervent patriotism the judges gave the System Innovation of the Year to ICL's One Per Desk. This wonder machine is sold in Australia by Telecom as the Computer-Phone. At last count Telecom had shifted a miserable 300 units since its launch well over twelve months ago. And this is the 'System Innovation of the Year'?

Back to news: inexpensive networking of PCs through serial ports is becoming more popular. A recent example of a product using this method is Multilink Advanced and Lanlink.

The former allows up to eight terminals to be attached to a single PC in a multi-user, multi-tasking environment; and the latter utilizes either 'star' or 'daisychaining' of micros into a network. Call (O2) 419 5879 for more details.

# Atari's salvo

Last month in Newsprint, APC predicted further jostling in the pricing of Atari's ST range and that of the Amiga.

It is occurring: just as this issue went to press (May 16) Atari's Australian distributor announced further reductions. The 520ST is now \$300 cheaper - that's \$800 off the original (March 19) official price of \$2495 - and the 1040ST's monochrome monitor single disk drive system now comes in at \$2195. Last month's review of the 1040ST contained Atari's then 'best' estimate of the machine's initial retail price at \$3000. Interestingly, the 1Mb 1040ST's colour system now sells for the same amount as the 520ST did a month ago, and this is the same as the current price of the 512k Amiga. It's turning into a real tussle: don't forget that these are 'official' prices — what's happening out in the stores in terms of discounts and incentives is another matter.

So, will Commodore retaliate with a further cut on its Amiga? We think so.

# **Nomenclature**

What would you have called the sequel to the Data General/One? The 'Data General/Two', perhaps?

Well, that was all too sensible for Data General. Instead, what we have is the 'Data General/One Model 2. The Data General/One Model 2 (DGOM2 for short(?)) comes with either an electroluminscent or an "improved" LCD display. By "improved" Data General doesn't mean "back-lit", which is unfortunate. A back-lit LCD is worlds apart from the traditional LCD which relies on ambient reflected light.

On the plus side though, the DGOM2's other features over its predecessor are an optional internal 10Mb hard disk, a couple of 'user usable' expansion slots, a parallel port, increased internal maximum RAM (to 640k), a video adaptor card and an inbuilt battery and battery charger on the LCD model. Prices start from \$3600 (LCD screen) and \$5600 (electroluminescent screen). END

Xenix versions now available

Intelligence

Sydney (02) 699 3877, Melbourne (03) 690 6600, Adelaide (08) 373 0222

Xenix versions now available

C B A Commercial Business Applications Better for business . . . by all accounts.

Sydney (02) 699 3877, Melbourne (03) 690 6600, Adelaide (08) 373 0222

AD Shop I = 85 - 2

# MICRO IMPORTS PTY. LTD.

P.O. BOX 295, PADSTOW, NSW 2211 PH: (02) 543 1541 TELEX: 72049

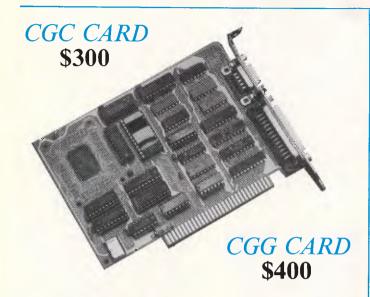

# **KINGTECH PORTABLE**

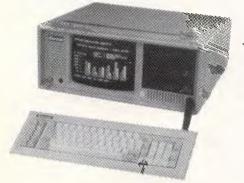

\$2800 with TTL Monitor

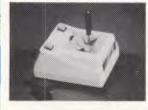

MODEL AK-GC20 JOYSTICK \$45

# A new force in the world of portables

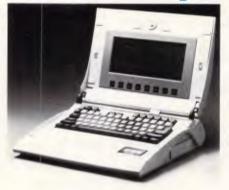

Ampere WS-1
An A.P.L.
Computer
from \$3999

- 16/32 Bit 68000 CPU
- Up to 512k RAM
- Built in Modem
- 2 serial Ports
- 1 serial Port
- 25 x 80 LCD screen
- OCTAGON Eight

Application programs in ROM

# **EXPANSION CHASSIS**

# Versatile Expansion Chassis for IBM PC/XT

- 5 PC/XT Expansion Slots
- 100 watt power supply
- Send/Receive Adaptors

from \$520

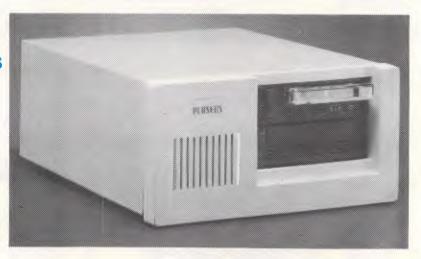

# MICRO IMPORTS MAIL ORDER

P.O. BOX 295, PADSTOW, NSW 2211

# IBM ACCESSORIES

# APPLE ACCESSORIES

| Parallel Printer Cables        | \$30  | Liquid Crystal Display for 2C | \$599 |
|--------------------------------|-------|-------------------------------|-------|
| Teac Disk Drive                | \$220 | Clip on cooling fan           | \$59  |
| 384k Multifunction Card (O.K.) | \$276 | Joystick for 2e/2c/2+         | \$45  |
| Video card TTL/RGB/Composite   | \$299 | Expanded 80 col 2e            | \$70  |
| 12 Bit AD-DA Card (16 channel) | \$280 | 128k RAM                      | \$199 |
| 135 Watt Power Supply          | \$200 | Eprom Burner                  | \$65  |
| Metal Case                     | \$100 | 16k RAM                       | \$60  |

# VISUAL INTELLIGENT TERMINAL

Automatic Consecutive Mark Card Reader **QUARAPID-3** 

For data input and calculation of school test results, polls, office rationalization, or any counting procedures.

Features: Built in RS232c interface for connection with personal computer.

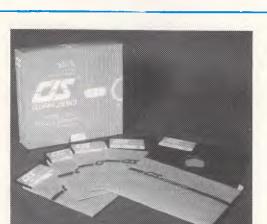

# CIS FLOPPY DISKS — D.S.D.D.

100% certified \$\frac{1}{2}4

Discosunts for 100 or more

We specialize in sourcing accessories for IBM and Apple computers — please call or write.

For New Zealand — Contact:

PRECISION MICRO SYSTEMS

P.O. 87-103 AUCKLAND 5 PH: 54 8102

**Delivery** \$5.00 Gosford

SYDNEY WOLLONGONG

\$10.00 Anywhere else

# BANKS' STATEMENT

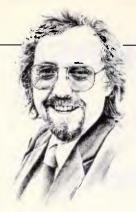

# Easy money

Never mind the money to be made in hardware sales — there's a fortune for the asking in optional, or necessary, extras. Martin Banks considers a golden future.

You've bin and gone an' dun it, ain't ya? Off you went and bought a 57-node networked PC system/Commodore 64 (delete whichever is inapplicable to the whims of your bank manager).

Now you've got it home and, being the clever little person that you are, you've even got it working; this qualifies you to be managing director of IBM at the very least. Having achieved this impossible task, you suddenly realise that something is wrong, something is missing. But what, you wonder with increasing frustration, can it be?

The penny drops: the operating system manual says quite clearly that you shouldn't use the distribution disk in your computer. Instead, it says you should make a copy and use that, so you look around your house and garage; you go to the garbage and search through the discarded boxes which the computer came in. Somewhere, you feel, there must be this 'blank disk' to which the manual refers.

After fruitless hours of searching you give up and, tail neatly deposited between legs, make your way wimpishly back down to the dealer from whence you came. 'Um,' you say by way of incisive opening, 'the blank disk thingie: I haven't got one.'

'Blank disks?' says a member of staff. 'Certainly.' On handing over a box of 10, the magic words are uttered: 'That will be \$37.95, please.'

You have discovered one of the fundamental rules of computer ownership: the price doesn't stop when the purchasing cheque is cleared by the bank. The costs just seem to go on and on. What is more, the greater the number of functions you hope to perform with the machine, the greater the other costs are likely to be.

For the home-loving Commodore owner the questions of operating costs are probably fairly marginal. But for anyone, be it company or individual, who plans to use a computer for business purposes, these costs not only have to be taken into consideration, they have to be

accounted for where it hurts most  $\ldots$  the debit column.

This realisation came to me recently. Having existed, like many a journalist, on a borrowed this and a loaned that, I felt it was time I actually had one of these computer thingies for myself. To be fair to a couple of manufacturers of small, home-like computers, I already had some hardware lying around. None suited the purpose of being the business-oriented machine I needed, however.

With specifications studied and contents of wallet exhumed and brought to account, a choice was made and a deal done. The transportable PC-compatible from Italy (no, I refuse to tell you the make) duly arrived, as did a printer some days later. More dipping into the back pocket brought forth some word processing software and a box of blank disks, and there I was, ready to go.

Well, not exactly ready, after all. I looked at the printer and thought 'Ah.' It seemed an intelligent response to the situation at the time, though it didn't get me very far. Eventually I deduced that something was missing — paper.

Being a journalist, one receives all sorts of stuff through the post, and it happened that I had recently received a catalogue full of supplies for the 'compleat computerer'. 'Salvation is at hand,' thought I, and dived into its pages. I'll have a box of paper, some blank disks (better have lots of those, they're always useful), and some spare ribbons for the printer (so what if they only come in boxes of five — they'll always be useful).'

While I was at it, I noted down such essential bits and pieces as disk drive cleaners, screen and keyboard cleaners, and various other bits and pieces I thought might be necessary. Line by line, the list of things I needed to make my computer really do something useful was growing.

Bit by bit, it was also becoming more expensive. I sat down and totted things up. I realised with a certain sense of

dismay that I was preparing to spend around 10 per cent of the purchase price of the computer on supplies which were essential to its operation. It was a factor I had previously never fully appreciated when using borrowed hardware, which in any case was often with me for review purposes only. The manufacturer would often say things like: '... and there's some paper and some blank disks,' and I would think no more about it.

Now, here I was, faced with the prospect of having to spend real money if this computer was to be anything more than an atmosphere for Flight Simulator. Not only was it costing me money, the prospect loomed of this expense being an ongoing scenario. Since then I have thought about a maintenance contract, and found that the cost is over 21 per cent pa of the purchase price.

What about all those people just getting into computers, especially those small to medium-sized companies who are at last becoming interested, now that networking is looking good? They are contemplating spending perhaps \$25,000-\$30,000 on 'the complete solution to your problems'.

What they may not realise is that they are also taking on a running cost of up to \$9000 a year for the privilege. On balance, it shouldn't be considered that much for what you get, but it probably will be.

But if that sounds a lot, what about all those mega-corporations now planning networked systems in their mega-office blocks? The ongoing costs of maintenance and essentia**i** supplies must be staggering for some of these companies. It makes me think of companies like Kodak, the camera maker, which discovered the ultimate marketing trick. Having created a demand for photographs, Kodak then made the cameras cheap so that everyone would buy one. Then, all that people would need would be film . . . and film . . .

There could be gold in the hills of supplies.

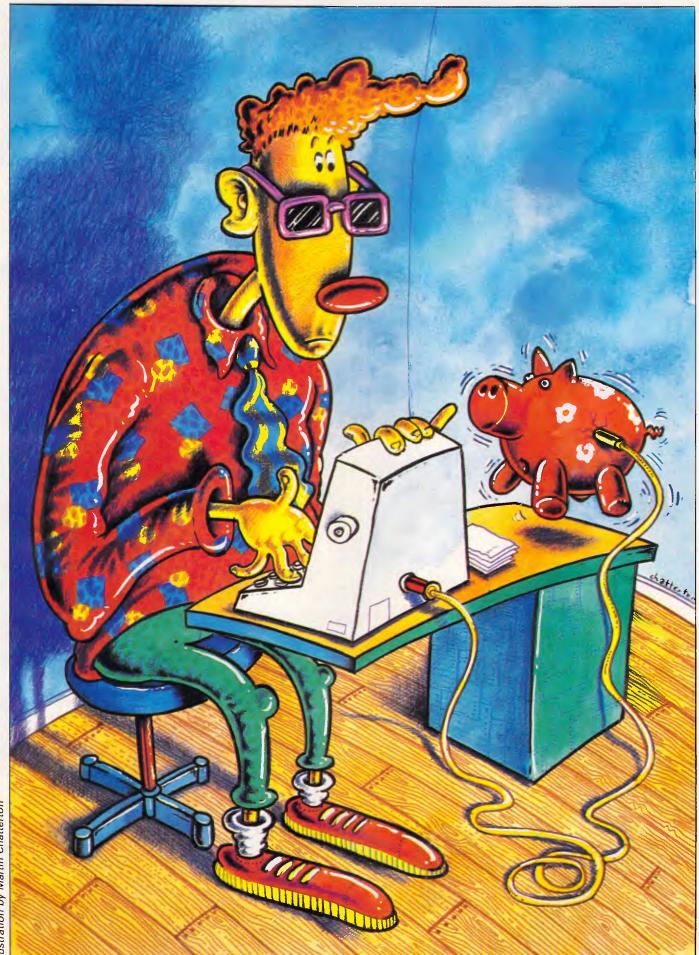

Illustration by Martin Chatterton

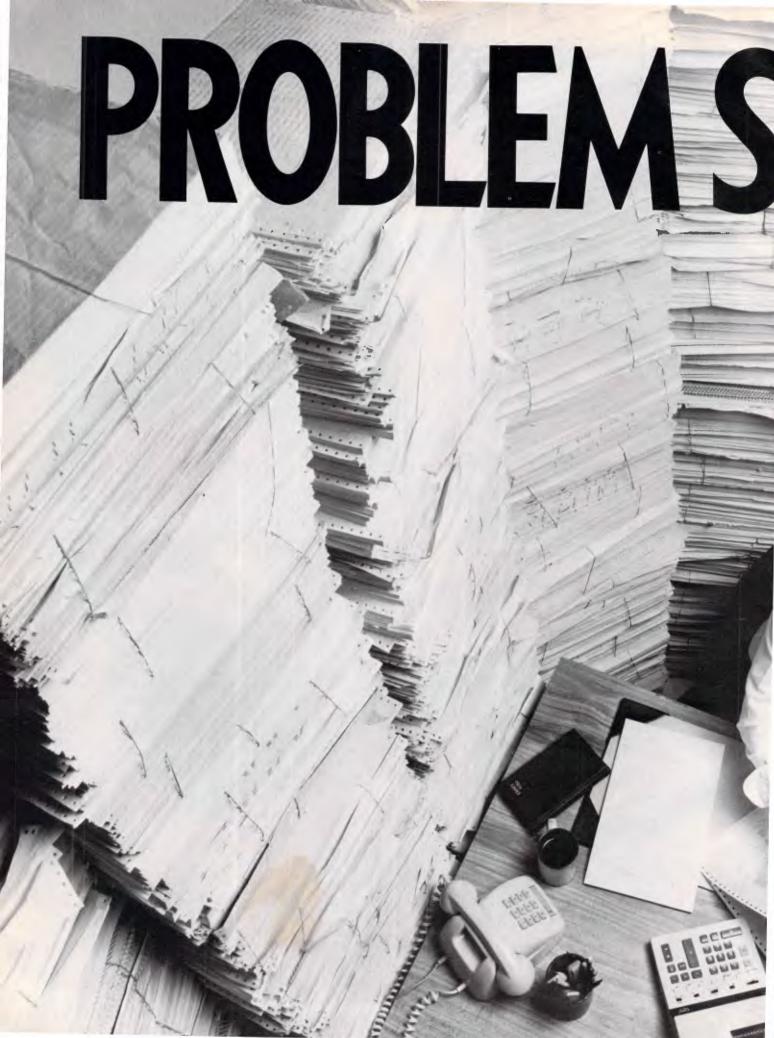

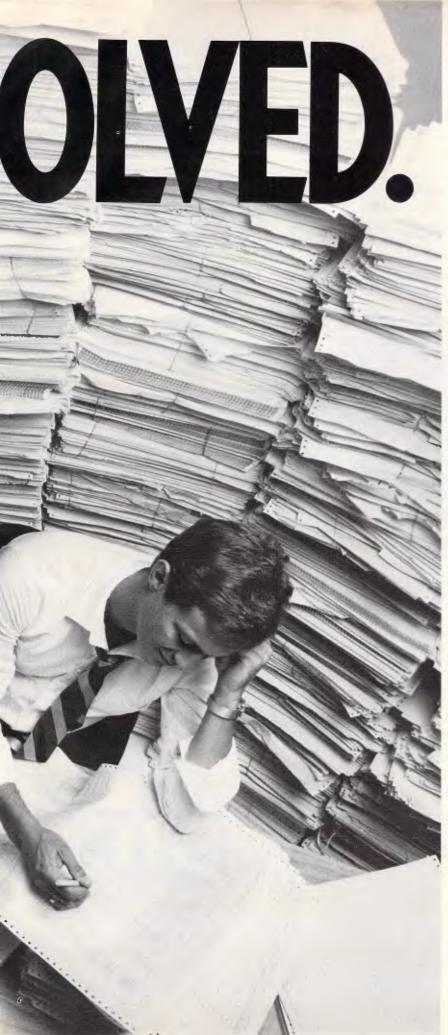

**PROBLEM:** Storage of continuous form computer printouts is eating up valuable space.

Worse yet, to access information from those mountains of forms is a nightmare.

SOLUTION: Canon's new Canofilmer 100-CFF. With it you can microfilm continuous form computer printouts — automatically.

By putting your computer stationery on microfilm you can save up to 96% of your current storage space. All your continuous form computer stationery can now be automatically filmed, filed and forgotten till needed.

And the new Canofilmer 100-CFF is systems compatible. Tri-level blip marking, coupled with 6 digit frame number exposure, makes it the ideal input unit for computer assisted retrieval systems.

The new Canofilmer 100-ĆFF. Continuous form microfilm filing need no longer be the expensive proposition it once was.

Give Canon a call, or send in the coupon. We'll be glad to show you how Canon Micrographics can solve your continuous form computer printout storage headache or any other document storage problem.

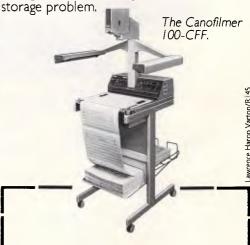

Name

Company

Address

Postcode

Telephone

Send to Canon Australia Pty. Ltd. I Waterloo Road, North Ryde, NSW 2113.

# Canon MICROGRAPHICS

Serviced and distributed by Canon Australia Pty. Ltd. In SYDNEY Call Stephen Gardiner, 8870166, CANBERRA, Peter Kobold, 80 6498, MELBOURNE, Peter Thom, 200 200, BRISBANE, Brian Hadlow, 44 7436, ADELAIDE, Stewart Harvey, 352 5366, PERTH. Laurie Varendorf, 325 7888, Nick Phillips, 325 2922. HOBART, John Abbott Business Machines, 34 4044, NEWCASTLE, John Sheather, 52 8100, DARWIN, John Sherrington, (089) 84 4200.

# THE NEW ITT XTRA XL:

The one PC with the processing capability of two IBM PC/ATs\*

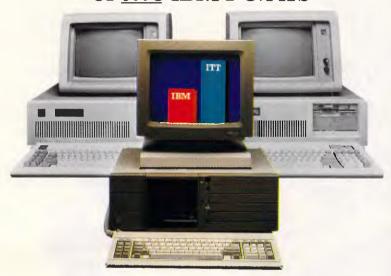

(That makes it perfect for LANs or multi-user situations)

### NOW THERE IS A NEW STANDARD IN PC PERFORMANCE

Here at last is not only an IBM PC/AT compatible computer but also a powerful processor ideal as a LAN server with high speed memory and disk storage options - or for multi-user, multitasking systems with significant capability for resource sharing and support for up to 16 concurrent users. It's more than a PC - it's a super micro that rivals mini-computers at twice the price!

# LET'S MAKE A FEW POINTS

□ ITT XTRA XL is at least twice as fast as the IBM PC/AT's processing capability. □ Runs MS-DOS or XENIX System V operating systems and other industry standard software such as PICK and QNX. □ ITT XTRA XL can support to 16 users. □ Up to 144 MB of onboard disk storage. □ In-built security features for data and access protection. □ Excellent communications capability and system responsiveness due to a unique I/O co-processor board. □ Rivals mini computer systems costing twice as much, such as Wang VS5, VS6 and DEC MicroVax. ☐ The ITT XTRA XL is part of a complete PC family for individual user to large multi-user environments.

To find out more about this high performance, cost effective business tool, please call our manager nearest you.

# BECAUSE TIME IS THE ULTIMATE BOTTOM LINE.

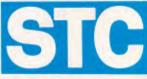

AN AUSTRALIAN COMPANY OF ITT

### Business Communication Systems 5 Blue Street, North Sydney 2060

SYDNEY: Peter Jackson (02) 925 7272 BRISBANE: David Hall (07) 391 8800 MELBOURNE: Russell Scrimshaw (03) 615 6666 ADELAIDE: Gerard O'Leary (08) 42 5671 PERTH: Bert Miller (09) 444 0211

Trademark of ITT Corporation
\*AIM II Performance Benchmark conducted by IDC West (formerly Yates Ventures)
IBM is a registered trademark of International Business Machines Corporation.

#### BENCHTEST PREVIEW

## **IBM Convertible**

The IBM Convertible is certain to cause a stir when it is launched in Australia later this year. Ray Miller takes the petite portable from the giant of the computer industry for a pre-launch spin.

Much has been written in the popular micro press about the IBM lapheld. Code-named the P14 and nicknamed the Clamshell, IBM is about to launch its latest personal computer. Indeed, by the time you read this, the machine will probably have been launched in the US, despite IBM failing to win a valuable (\$US28 million) contract with the American Internal Revenue Service for 15,000 lap-helds. That contract was won by Zenith Corporation, with the Z-171.

Don't hold your breath waiting for IBM Australia to launch the machine, though, as it won't be available over here until much later in the year. Doubtless, a

number of 'grey imports' will appear, but not through official IBM sources.

Convertible by name and by nature, IBM's lap-held PC incorporates many ingenious features, and is bound to raise more than a few eyebrows when it appears. Almost 100 years since the American Census of 1890 which saw the first IBM computer (of a sort), Hermann Hollerith, the founding father of IBM, would certainly raise his eyebrows if he were around today.

#### Hardware

The sturdy cream-coloured case measures approximately 48.3cms long by

7.6cms deep by 35.5cms wide. Weighing about the same as a small typewriter, the Convertible is a truly portable machine, which is more than can be said of the ill-fated IBM Portable PC. That machine failed because it offered no real advantages over the standard PC, and a number of disadvantages — specifically, you had to be within a few feet of a mains socket, and its expansion potential was limited.

With a rechargeable battery pack capable of powering the machine for 6-10 hours of normal use, the Convertible can be used almost anywhere — on the plane, in the train or in a car (with the optional cigarette lighter socket power

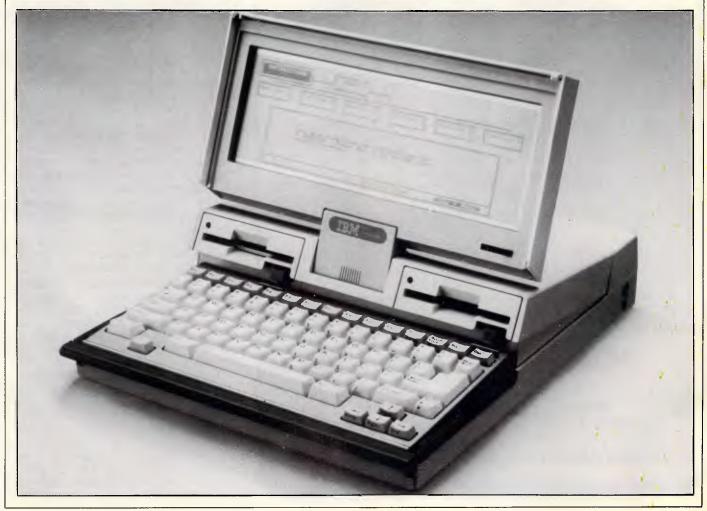

#### SELF-TEACHING COMPUTER **VIDEO COURSES**

The fast, easy and low cost way

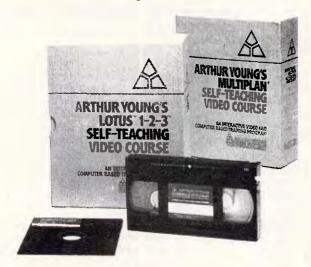

A Self-Teaching Video Course is like having your own private trainer at your elbow and it will make you productive within hours. The courses, which generally include "a' video cassette, a reference guide and student diskette, are easy to use and comprehensive covering basics to the more advanced features. Ideal for beginners and even for experienced users who want to learn a new program or revise specific segments quickly.

You learn faster and remember more by seeing, hearing and doing, at your own pace and convenience. This new video-based training makes learning far easier and more effective than using a book or diskette alone. The watch-then-practice format of interactive video gets people productive fast. Because the courses are entirely self teaching, managers don't have to take time to train employees on a one-to-one basis.

It is very cost effective and saves you money. A video course has a one time fixed cost. As you use the course again and again to train new employees, or to revise specific segments, the training cost per employee decreases. It can also be more effective than classroom courses as students learn at their own pace and therefore retain more.

| Courses Available:                 |       |                                          |       |
|------------------------------------|-------|------------------------------------------|-------|
| • Lotus 1-2-3                      | \$395 | <ul> <li>Wordstar</li> </ul>             | \$295 |
| <ul> <li>Advanced Lotus</li> </ul> | \$695 | Multimate                                | \$295 |
| <ul> <li>Multiplan</li> </ul>      | \$295 | <ul> <li>Using Your Apple IIE</li> </ul> | \$195 |
| • dBase II                         | \$395 | <ul> <li>Using Your IBM PC</li> </ul>    | \$195 |
| • dBase III                        | \$345 | •                                        |       |
| <ul> <li>Symphony</li> </ul>       | Call  | and more                                 |       |

Micro Management Services is the Australasian distributor for the Arthur Young Self-Teaching Video courses.

Buy Combined Lotus 123 and Advanced course and SAVE \$100. Rental from \$49.00 per week. Fully credited to purchase price if purchased within one week. Educational Licences also available. Prices are for VHS and Beta format. Delivery cost extra.

#### ORDER THIS MONTH AND OBTAIN FREE DELIVERY

by quoting this advertisement (3% discount for cash with order)

For further information or to order call:

Micro Management Services Ptv Ltd 15 Woolrych Crescent, Davidson NSW. Ph: (02) 452 5966

(Dealer inquiries welcome)

#### BENCHTEST PREVIEW

lead). It can also be powered from the mains, and charged overnight with the same adaptor. The comparatively heavy nickel-cadmium batteries can be easily replaced by removing a cover at the back of the machine and sliding out the used battery.

Lifting the lid reveals the screen, the keyboard and the microdisk drives. The process of pulling the screen into position lifts the keyboard to a comfortable typing angle, and brings the front-mounted microdisk drives up from behind the keyboard — a very impressive bit of design!

Opening the box reveals a low-power CMOS processor — the 80C88 running at 4.77MHz (the same speed as the regular PC) and 256k of CMOS RAM, expandable to 640k. Along the rear edge of the machine is a parallel port, a serial port, an expansion bus and a powersupply socket for powering the machine and recharging the battery.

The Convertible features an 80character by 25-line liquid crystal display (LCD) with dot-addressable graphics, as used in the Toshiba 1100 and many other portables. Fitting 2000 characters onto such a small screen has its drawbacks, as does the use of conventional liquid crystal technology.

Firstly, the characters are small and resemble the elongated, characters which hallmark the Commodore Vic 20 screen; and secondly, the screen requires good lighting, as it does not feature a back-light like the Zenith portable. Depending upon your position relative to the screen, you will have to adjust the contrast; the control to do this is conveniently located at the bottomright of the screen. Compared with other lap-helds, the Convertible's screen is surprisingly small (about half the size of the Date General One's), but is quite clear - once you have the correct angle and contrast.

One of the remarkable features of the Convertible is that when the machine is opened, you can remove the LCD screen and use a separate monitor for increased clarity when working at a desk for extended periods of time. This monitor comes complete with its own stand, and allows the Convertible to be used as a desk-based personal computer (à la Apple IIc).

Having come up to a comfortable typing angle, the Convertible's full-size keyboard is ready to use; and despite the overall small size of the computer, the keyboard is quite pleasant to use. The feel is better than many portable computer keyboards, but not as good as its bigger brother's. Above the main keyboard are the rather small function keys, and to the right of the keyboard are

## Compatible PC XT AT

#### Specifications:

| Description                                                            | PC/XT                                                                                          | PC/AT                                                                  |
|------------------------------------------------------------------------|------------------------------------------------------------------------------------------------|------------------------------------------------------------------------|
| Processor<br>Processor Speed                                           | 8088<br>4.77MHz or 6.77MHz                                                                     | 80286<br>6Mhz or 8MHz                                                  |
| RAM                                                                    | 640K                                                                                           | 640 <b>K</b>                                                           |
| Expansion Slots                                                        | 8 (5 vacant)                                                                                   | 8 (6 vacant)                                                           |
| Ports                                                                  | 2 × Serial<br>1 × Parallel                                                                     | 2 × Serial (1 installed)<br>1 × Parallel                               |
| Real Time Clock                                                        | Yes                                                                                            | Yes                                                                    |
| Games Port                                                             | Yes                                                                                            | No                                                                     |
| Co-Processor Opt.                                                      | Yes (8087)                                                                                     | Yes (80287)                                                            |
| Monochrome Hercules<br>Comparible Adaptor                              | Std. 720 × 348<br>1 × Parallel                                                                 | Std. 720 × 348<br>1 × Parallel port                                    |
| System Pricing with: (Doe. Single Floppy Two Floppies Hard Disk Drives | not include Sales Tax)<br>360K \$1695.00<br>720K \$1995.00<br>10MB \$2995.00<br>20MB \$3495.00 | 1.2MB \$4595.00<br>2.4MB \$5060.00<br>20MB \$5995.00<br>40MB \$7645.00 |
| Video Options                                                          | Colour/Graphic<br>Mono/Colour                                                                  | 320 × 200 4 colours<br>640 × 400 4 colours                             |
| Power Supply                                                           | 150 Watt                                                                                       | 200 Watt                                                               |
| DOS                                                                    | 3.1 Std.                                                                                       | 3.1 Std.                                                               |
| Warranty                                                               | 6 Months                                                                                       | 6 Months                                                               |
| Availability                                                           | Ex-stock                                                                                       | Ex-stock                                                               |

#### The Company:

Dicker Data were pioneers in the microcomputer business. We have been selling, supporting and servicing computer systems for over 7 years. Our customers include the Department of Defence, McDonalds Restaurants, CSIRO, Universities, Hospitals, CBFC Limited, Engineers, Professionals and many varied businesses, etc.

#### Customer Support Program:

We know what your requirements are and we make sure that we can support our products. Customer Support staff are available to provide answers to your questions about the Compatible product range. We only sell products we can support and know

#### Inexpensive Computing:

The "Compatible" range of Personal Computers can run industry standard hardware and software, at a minimum price. Your computer is only as good as your software, so if the same package will run on a system that costs 50% less why pay more?

There is a wide choice of IBM\* Compatible products on the market but do they all offer:

- Inexpensive Pricing Policy
- Product Quality and Reliability
- Established and Reliable Supplier with a Track Record
- Good Support and Service
- National Service Centres
- Wide range of application software

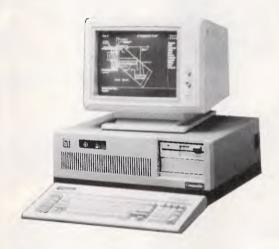

#### Customer Service Program:

The warranty is 6 months. All service is done on a "Swap Module" basis. This means there is no waiting for your faulty computer part to be repaired. We simply swap the module for a new one either at your office or at one of our Service Centres throughout Australia.

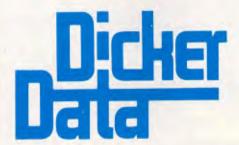

OVER 7 YEARS SERVICE TO THE MICROCOMPUTER INDUSTRY.

#### DEALER INQUIRIES INVITED

Dicker Data Projects Pty. Ltd., 78 Captain Cook Drive, Caringbah 2229; (02) 525 2122; Telex: 170182 Dicker.

N.S.W.: Chatswood — 411 1892; Mt. Druitt — 625 0258; Blacktown — 671 7109; Artarmon — 439 4388; North Sydney — 959 4555; Connells Point — 546 6499; Marayong — 671 5800; Albury — (060) 21 3926; Coffs Harbour — (066) 52 4077; VIC: South Melbourne — (03) 419 8406; Hawthorn — (03) 818 0794; QLD: Brisbane — (07) 229 7712; Woolloongabba — (07) 391 9209; S.A.: Adelaide — (08) 223 4950; W.A.: Subiaco — (09) 381 8677.

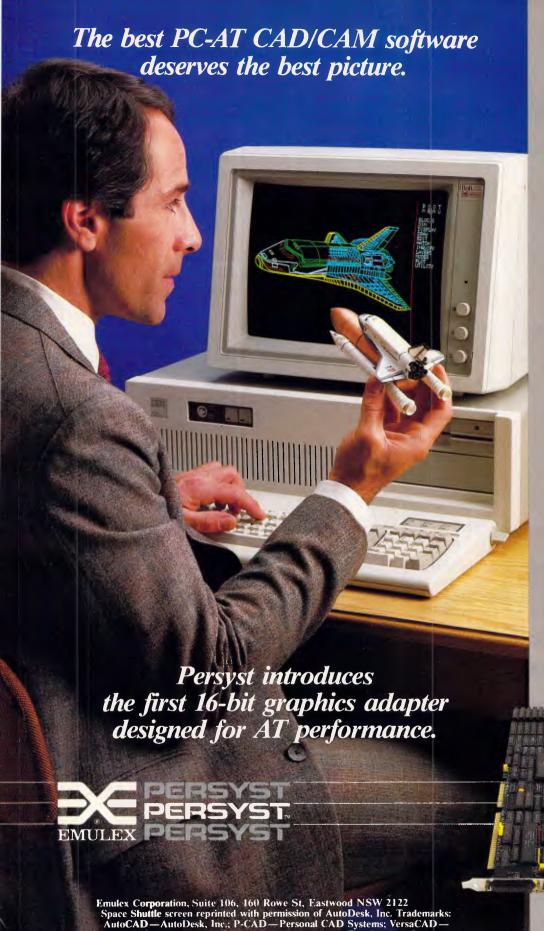

T&W Systems; Lotus 1-2-3 and Symphony—Lotus Development Corp.; Framework—Ashton Tate; PC-AT and PC-DOS—International Business Machines Corp.; PC/Paintbrush—Z-Soft Corp.; MS-DOS and Xenix—Microsoft Corp.

#### The "Best of Both" at 16 Bits and 16 Colors.

Persyst's new BoB/16<sup>™</sup> Graphics Adapter is the first to give your AT both high resolution graphics and high resolution text. Also the industry's first graphics adapter that uses the AT 16-bit bus, BoB/16 provides twice-as-fast screen updating at twice the resolution—640 x 400. Plus the full spectrum of 16 pure colors with the ability to create up to 136 different bues.

#### Superb Graphics.

BoB/16 runs all the new top-of-the-line CAD/CAM packages—like AutoCAD, P-CAD and VersaCAD, as well as PC/Paintbrush and other popular graphics packages. And if you're not using CAD/CAM, BoB/16 gives you 640 x 400 graphic excellence for all the pace-setting business packages, too—like Lotus 1-2-3, Symphony and Framework.

#### Superlative Text.

Since BoB/16 is fully CGA compatible, you can run your existing graphics software and gain the benefit of twice-as-high resolution text with a 10x16 character cell. CGA compatibility also lets BoB run with the full range of operating systems—both PC-DOS and MS-DOS, and Xenix as well.

#### Super System Features.

System integrators will also appreciate BoB/16's downloadable characters—

up to 256 simultaneously displayed with the standard IBM 256 characters. And other BoB extras like built-in bi-directional parallel printer and lightpen ports. To put the Persyst picture-perfect edge on your AT graphics—call (02) 858 4833

Excellence in PC Enhancements.

#### BENCHTEST PREVIEW

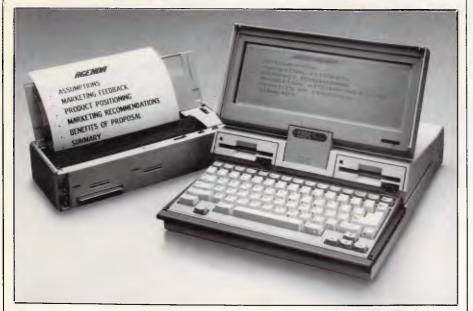

The Convertible's separate printer is a miniature thermal transfer unit

separate cursor control keys which are also smaller than the alphanumeric keys.

Being so compact (it is designed to really fit into a briefcase, unlike many portables), there is no separate numeric keypad, although part of the main keyboard can be reassigned as a numeric keypad. For heavy numeric entry, this design may be sound, but for normal use I found it a little cumbersome.

The Convertible can be expanded internally from 256k to 640k, and there is room on the main circuit board for a modem. Similar to the Tandy 200, this feature will prove to be a necessity for many users such as journalists, salespeople and other professionals who either need to send information back to base, or conversely require up-to-theminute information.

Further expansion is via the expansion port at the back of the machine, and one of the first peripherals to take advantage of this port is the Convertible's amazing printer. The printer is a miniature thermal transfer model, and, being the same height and width as the Convertible, clips neatly on the back of the machine. When it has been clipped into place, the printer extends the length of the machine by four inches, and can easily be carried with the computer wherever it goes.

Print speed is slow, at approximately 15 characters per second, but with a 24-dot print head, the quality is exceedingly good. Moreover, the Convertible's printer is just as happy printing text as it is printing graphics. Printing can be on normal paper using a tiny replaceable cartridge, or on special (that is, expensive) thermal paper.

Although not designed for heavy use, the cartridge should last for a while before needing replacement. Power from the rechargeable battery pack is drained quickly when using the printer and the microdisk drives, so the more you use these devices, the less computing time you will have.

When the Convertible is used with a full-size monitor, the portable printer can be placed to one side of the machine by means of a lead which runs between the expansion port and the printer.

The Convertible will work with any standard parallel printer, allowing you to keep the full-size monitor and a regular dot-matrix printer at the office, for example, while using the portable printer and the LCD screen while you are on the move.

#### Software

Although the Convertible is PC-compatible, it remains to be seen how much software (especially graphics programs) will run on the machine. More important still is that the disk is of a completely different format from the PC, so existing software will not run as is.

Despite that limitation, files can be transferred from full-size PCs, using an add-on 3.5in microdisk drive. In time, we may see add-on 5.25in disk drives for the Convertible, although perhaps not from IBM.

The review machine came with PC-DOS 3.2, the latest version of DOS, which is designed for use with the new 720k, 3.5in microdisk drives. Also bundled with the machine was an Application Selector program, allowing programs to be selected by simply

### GYPSY ROSE LEE

... will not be at the PC Show — again. Instead, Assco has arranged a show stopping, 17½% off, bargain sell out on Hewlett-Packard calculators.

All will be revealed on Stand 108.

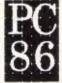

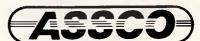

Melbourne (03) 873 2266 Adelaide (08) 232 1333 Hobart (002) 23 5512

#### **ENHANCEMENTS**

both software and hardware

- PC-SPEED-10Mhz 8086 turbo......\$455
- GRAFX-PRO-132 column card.....\$428
- NET-M-network card........\$550
   UPS-200-uninterruptible P/S......\$792
- STD/STC-60MB stream. tape.....\$2199
- ZAP-disk I/O cacheing......\$99.00
- DOS-HELPER-on-board DOS man\$79.00
  DIREC-TREE-hard disk dir.ut. ...\$79.00
- PRECURSOR-menu generator...\$115.80
- BACKUP-fast hard disk backup......call
   RUN/CPM-CP/M 2 on your PC.....call
- ZBASIC-fast basic compiler.....call etc., etc., etc.

If you are looking for any oddball software in particular, or just have an idea, give us a call; more than likely we can help you.

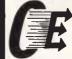

computer enhancements pty ltd 9th Floor, 505 St Kilda Road Melbourne Vic 3004 Telephone: (03) 267 7829

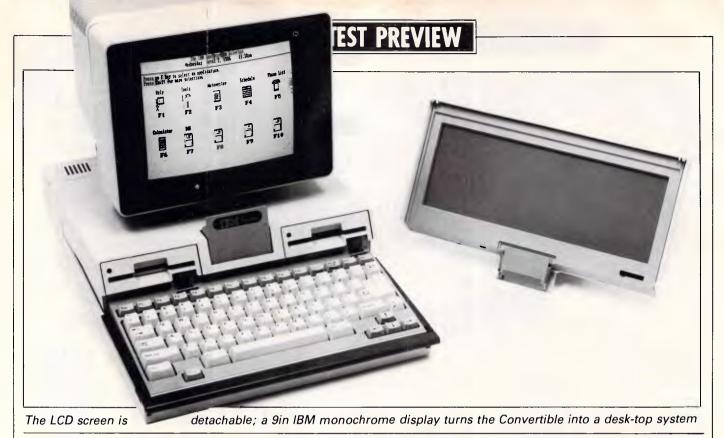

pressing a function button which is assigned to the program you wish to run.

Icons representing disks and tools are shown onscreen, and the Applications Selector is easy to use. Different tools allow you to set the time, date, communication speed and defaults for

power-down and the power-up procedures: the Convertible switches off automatically after use, and the length of time may be set from one minute to two and a quarter hours.

Don't worry about losing data, though, as the machine goes into a state of suspended animation - and when you switch on again, it continues exactly from where it left off. At the time of writing, there is little applications software available, although IBM's own PC programs and best-selling packages such as dBaselll, Lotus 1-2-3 and WordStar 2000 should be available shortly. The PC add-on which will allow files to be transferred from 5.25in format to 3.5in format will allow you to copy files which you have been using at the office onto microdisks for use on the move/at home, or vice versa.

#### Technical specifications

Processor:

Intel 80C88 operating at 4.77MHz

ROM:

64k

RAM:

256k, expandable to 640k

Mass storage:

Two 3.5in microdisk drives, 720k each

Kevboard:

Standard pitch with numeric keypad overlay

Size:

35.5cms x 7.6cms x 48.3cms

1/0:

Serial, parallel, expansion port

DOS:

PC-DOS version 3.2

Bundled software: Application Selector

#### In perspective

John Fairfax and Sons has equipped some of its journalists with portable PCs and modems for sending stories back to its electronic compositing system. The American Internal Revenue Service has equipped some 15,000 employees with Zenith Portable Computers. Clearly, there is a demand for lap-held computers such as the IBM Convertible; just how big the market is, remains to

However, there is certainly no shortage of machines aimed at the user who needs an electronic office while he is on the move. In launching its lap-held PC, IBM is giving the Big Blue Seal of Approval to this area of the market-place. It is also giving a Seal of Approval to the 3.5in microdisk format, introduced by Sony. In changing format, IBM has doubled the capacity of its disk drives from 360k to 720k. Given the advantages of this format over 5.25in disks (small size, protective plastic jacket, and so on), we will doubtless see more machines using this size.

Now, we can expect to see hordes of third-party manufacturers gearing up to produce clones and accessories in no time at all. I wonder who'll be the first to produce a matching clip-on radio modem . . .

#### Price

Starting at approximately \$US2500, the is fairly well-priced, Convertible although it remains to be seen how much it will cost in Australia when it eventually arrives on our shores. Prices for options are unavailable at the time of this preview.

#### Conclusion

A lot of thought has gone into the design of this wonderful little machine. From the clever mechanics which lift the keyboard when the screen is raised to the 'plug-in' design of the peripherals, Convertible represents the state of the art in affordable, practical, portable PCcompatibles.

A full Benchtest of the Australian version of the Convertible will appear in APC when it is launched in Australia. That launch is expected to be later this year.

END

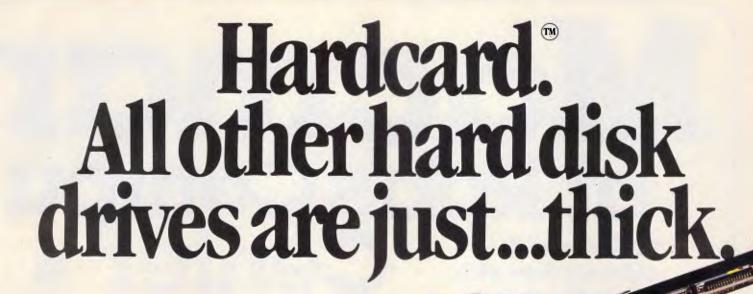

Only 25.4 mm Hardcard<sup>™</sup> from the Plus Development Corporation is faster, smaller and more reliable than any other hard disk drive on

a card, in the market today.

It's a breakthrough in PC mass storage design, the original hard disk drive on a PC card.

Only  $25.4 \,\mathrm{mm} \,(1'') \,\mathrm{thick}$ , the Hardcard, TM unlike others, really does only occupy one slot in your PC or compatible.

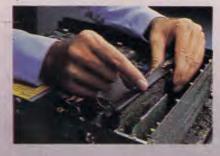

And because of a unique head locking mechanism, Hardcard<sup>TM</sup> is virtually shockproof, making it the most portable hard disk drive around (now you can take your office with you!).

Hardcard<sup>™</sup> can be installed (or removed) in minutes and comes with a 12 month warranty. It's the ideal, most affordable way to turn your PC into a PCXT, or double the hard disk storage of your XT.

So now you don't have to sacrifice a floppy disk drive or put another box on your desk to get all the storage space you need, just call Tech Pacific on (03)6909055 for the address of your nearest Hardcard dealer. It's the original (and best).

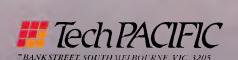

BlairCom 2117

## at Rob's Com Jenter \$600 worth of software free with

New Macintosh 512K/800

every Macintosh

The original Fat Mac now comes with a faster more powerful 800k disk drive, a larger keyboard, and the same ROM's as a Mac Plus. All this for \$3695 including \$600 worth of the software of your choice.

Macintosh Plus - twice the Mac New Mac Plus gives you twice the memory (1 Meg.), twice the speed, 800k disk drive, a larger keyboard and S.C.S.I. ports so you can expand your Mac Plus like no other Mac. All this for only \$4495 including \$600 worth of the software of your choice.

Macintosh Plus upgrade

If you're lucky enough to own a Macintosh already then don't miss out on the new Mac Plus features. We can give you an Authorised Apple Macintosh Plus Upgrade. It's just like getting a new computer.

Diskdrive upgrade Exchange internal drive for new

800k drive. Logic board upgrade

512k to 1 megabyte Mac Plus \$1345 128k to 1 megabyte Mac Plus board \$1845 Keyboard upgrade

Swap your old keyboard for the \$275 new one

Complete upgrade

Upgrade your drive, logic board & keyboard at once and save \$165! \$2150 For Macintosh 512k units For Macintosh 128k units \$2650

800k external drive upgrade Change your 400k single side

drive for the new 800k double \$495 side drive Phone now for more information

Don't delay phone (03) 791 2900 for more specials.

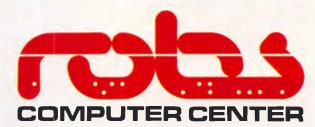

295 Thomas Street, Dandenong 3175 Phone (03) 7912900

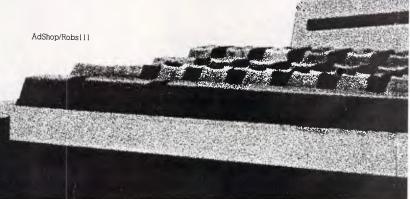

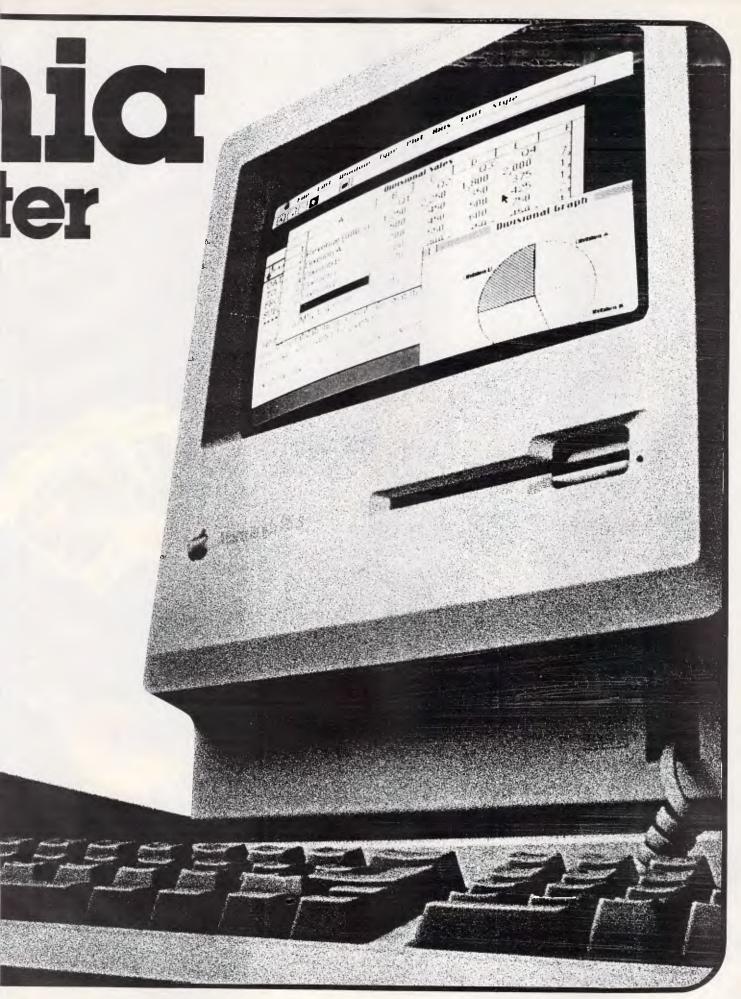

Australian Personal Computer Page 35

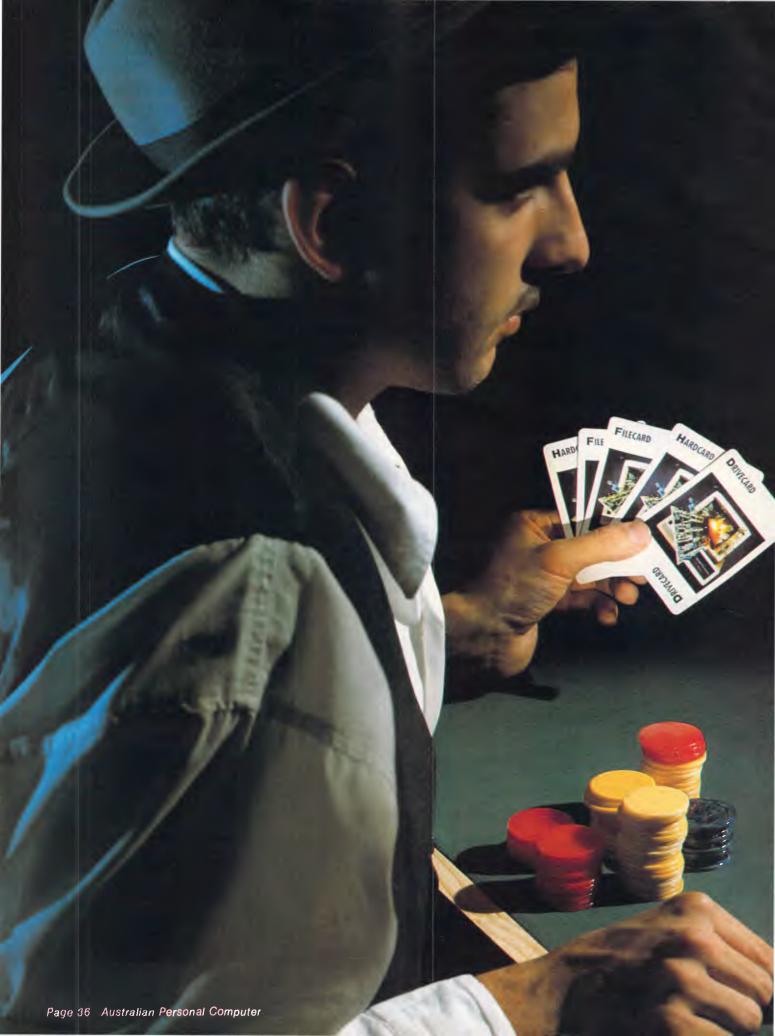

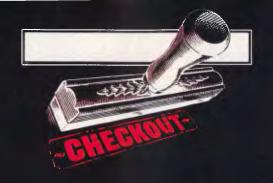

## Hard disk cards

Peter Jackson and Ian Davies examine three hard disk cards for the IBM PC and compatibles — the Hardcard, the FileCard and the Drivecard, which are all examples of an obvious but long-awaited idea: the provision of hard disk capabilities in machines with floppies only.

When Plus Development showed off its Hardcard plug-in disk board for the IBM PC last winter, it suddenly seemed such an obvious idea that the only wonder was how long it had taken for someone to build it. The pieces of the puzzle had been there all along; Winchester disk controller cards could already fit into half-length IBM slots, while half-height and third-height 31/2 in Winchester drives were already being built into various machines. All that was needed was for someone to notice that a 3½in Winchester was smaller in diameter than the standard 4in height of an IBM card, and the rest was merely engineering.

A hard disk controller card could be built using all the latest single-chip techniques, including custom integrated circuits and surface-mounting technology, to squash the controller down to one end of a standard 13in IBM plug-in board. That would leave room to bolt a metal-cased, shock-mounted, half-height Winchester, like those being used in the new breed of portables, to the other end of the board. Plus Development got there

first, and launched its 10Mbyte Hardcard in July last year.

In science there is something called the Eureka effect, where everyone in the field suddenly recognises an idea that has simplicity, elegance, and an indisputable air of correctness. Or, to put it another way, one instinctively knows when something is right. Hard disk makers were certainly shouting 'Eureka!' as they quickly announced instant competition for Plus' Hardcard, with higher capacities than Plus' 10Mbytes, and various add-on functions such as additional RAM, I/O ports, and realtime clocks.

There were around five such boards on view at the Comdex trade show in the US last. November, and there are now something like a dozen on the market from the expected hard disk names and some unexpected new names, too. It seems like a good time, as these drives start to appear in Australia, to examine three typical examples of the species: Plus Development's original Hardcard, Western Digital's FileCard and the Drivecard by Mountain.

#### **CHECKOUT**

### Where they come from

Plus Development itself is not such a new name as it seemed last summer. Its parent company is California-based Quantum, a well-known designer and manufacturer of big, hard disk drives and controllers for the OEM market — that is, other companies buy bare drives and controllers from Quantum and build them into their own systems. Quantum could see opportunities in the micro market for retail storage products, and set up Plus Development to explore that business without making its big OEM customers nervous.

The work on the Hardcard design took over a year and a half, in conjunction with a manufacturing subsidiary of the giant Japanese corporation Matsushita, which actually puts the boards together.

Western Digital, based in Irvine, California, has a similar but different background. The company has been designing disk controller boards and chips for a decade and more, first for minicomputers, then for early \$100 micros, and then for PC-style singlecomputers. Its single-chip board Winchester controllers are used in disk add-ons and add-ins from numerous other manufacturers, and perhaps it was this that prompted the company — like Intel before it - to set up an Enhanced Peripherals Division to market finished products to the retail market. Prime place in the list of three new launches last November went to the FileCard, a 10Mbyte drive on a single IBM card with a compact controller built around Western Digital's own custom controller

The third card comes from the relative newcomer, Mountain, who are based in California, and is called the Drivecard.

#### Best of the rest

In the US, other boards available include the 20Mbyte DiskCard from top harddisk maker Tandon, and the 10Mbyte Dinasti from the well known JVC. In the UK, Plus 5 Engineering has launched the PlusCard and XTech has started shipping its Insuer. And just to prove that the market is beginning to reach some kind of maturity, it got its first lawsuit at the end of February this year. Quantum, parent company of originator Plus Development, is suing Mountain Computer and any other plug-in Winchester maker using drives from NEC in Japan. Quantum alleges that the NEC drives infringe its patents, although both Mountain and NEC are strenuously defending the case.

First a lawsuit, and now the first official

price cuts in the face of competition are under way. The plug-in Winchester business is obviously in a healthy condition.

#### Hardcard

Plus Development's Hardcard has all the benefits of being first in the market, but it has all the drawbacks, too. The board was designed to be simple to install, simple to use, and usable in every IBM PC on the market, including those where a hard disk was already installed.

By aiming at all PCs, including those benighted machines with the old ROMs, cassette port, 64k motherboards and weedy power supplies, Plus could sell to upwards of three million PC and XT owners. But supporting the old machines means that the power consumption had to be kept down, and that the board had to fit in any long slot at all, keeping the capacity of the board's Winchester drive down to 10Mbytes for the foreseeable future.

'In science there is something called the Eureka effect, where everyone in the field suddenly recognises an idea that has simplicity, elegance, and an air of correctness.'

Opening the smartly-designed packaging, done out in Mothercare-style pastel blue, pink and green, reveals the result. The board, weighing around 1kg (2.1lb), has a slim metal enclosure covering the 31/2 in Winchester drive at the non-connector end, while the controller electronics are exposed above the bus connector. A glance at the electronics shows the work that has gone into keeping down power consumption and size; the board is tightly packed with big, surfacemounted, very-large-scale-integration chips in their distinctive square packages, and most of the chip type numbers, including the custom logic circuits, contain the telltale 'C', showing that the chips use low-power-consumption CMOS technology. There are signs, though, that the controller hardware is still being developed; the board layout of the current model is certainly different from the original prototypes, and there is still an extraneous transistor soldered onto the back of the board to put right some small glitch.

Apart from the board, the box contains only a plastic card guide (if required), along with one slender manual.

Installing the board is as simple as installing an IBM PC expansion board ever is. After sliding off the system unit cover and removing one of the metal slot panels at the rear, the board simply slides into the board guides and into the PC's bus connector. The Plus manual flatly states that users should remove any existing board guide at the front of the machine and replace it with the one supplied with the board, but I had no problems with the guide that was already in place. Presumably, Plus wants to make sure that the board is firmly held in the guides to cut down any vibration when the drive is spinning, but the guide in my machine seemed tight enough. On the other hand, the manual's instructions to screw the board firmly into the metal frame at the back of the machine are just good sense.

That is the entire hardware installation procedure, and was no more difficult than my experience of installing a 256k RAM board in the same machine. There is no need to change the DIP switch settings on the PC, and the only possible hardware change the user can make is to alter a 'jumper' on the Hardcard itself. The jumper is set at the factory, assuming that the Hardcard is going to be the first hard disk drive in the system, but if it is going to be the second hard drive - in an XT, for example — the jumper position needs changing. This is a simple task, too, since the jumper positions are straightforwardly labelled 'PC' and 'XT'.

Powering up the re-assembled PC with the usual PC-DOS or MS-DOS system disk in floppy drive A brings up the usual prompt, and the real installation of the Hardcard, the software installation, can begin.

The drive on the board is already formatted at the factory, and also has an Install program ready-stored on it. Typing C:INSTALL C at the A prompt starts the installation program running if the Hardcard is the only hard disk drive in the system, while if the jumper has been changed for an XT system, the Hardcard is drive D and the instruction is D:INSTALL D.

Either way, the Install program takes control of the system and goes step by step through a 10-minute installation procedure. This involves putting the system tracks and all the normal PC-DOS or MS-DOS utilities on the Hardcard. You also need a blank floppy during this procedure, as the Install program creates a 're-install' disk that can be used for setting up the Hardcard from scratch in case of error or glitch. Re-install deletes all the data files, though, so backing up

### SPECIAL OFFER EXCLUSIVE TO ARCOMPACIFIC

Update your to Ashton Tate dBASE III PLUS during May & June and receive FREE a copy of Sidekick, Borland's famous desktop organiser.

Here's why it makes sense to update.

Your existing dBASE III applications will run without change. It is easy to convert dBASE II applications to run under dBASE III PLUS.

There are many new features increasing the power of dBASE.

#### PHONE NOW FOR MORE DETAILS

BRISBANE MELBOURNE SYDNEY (07) 52 9522 (03) 51 9446 (02) 957 4678

OR COMPLETE THIS COUPON

| ☐ I have dBASE II                                                                       | ☐ 1 have dBASE III             |
|-----------------------------------------------------------------------------------------|--------------------------------|
| Name                                                                                    |                                |
| Address                                                                                 |                                |
|                                                                                         | Postcode                       |
| Freepost 2, P.O. Box 13, 0                                                              | Clayfield, Qld. 4065.          |
| AUSTRALIA'S LEADING SO                                                                  | FTWARE DISTRIBUTOR             |
| arcom                                                                                   | PACIFIC                        |
| *dBASE III Plus requires an IBM Pe                                                      | C. XT, AT or close compatible. |
| BRISBANE MELBOURNE  *dBANE III Plus requires an IBM Po The networks currently supported |                                |

BUT HURRY, OFFER CLOSES END JUNE.

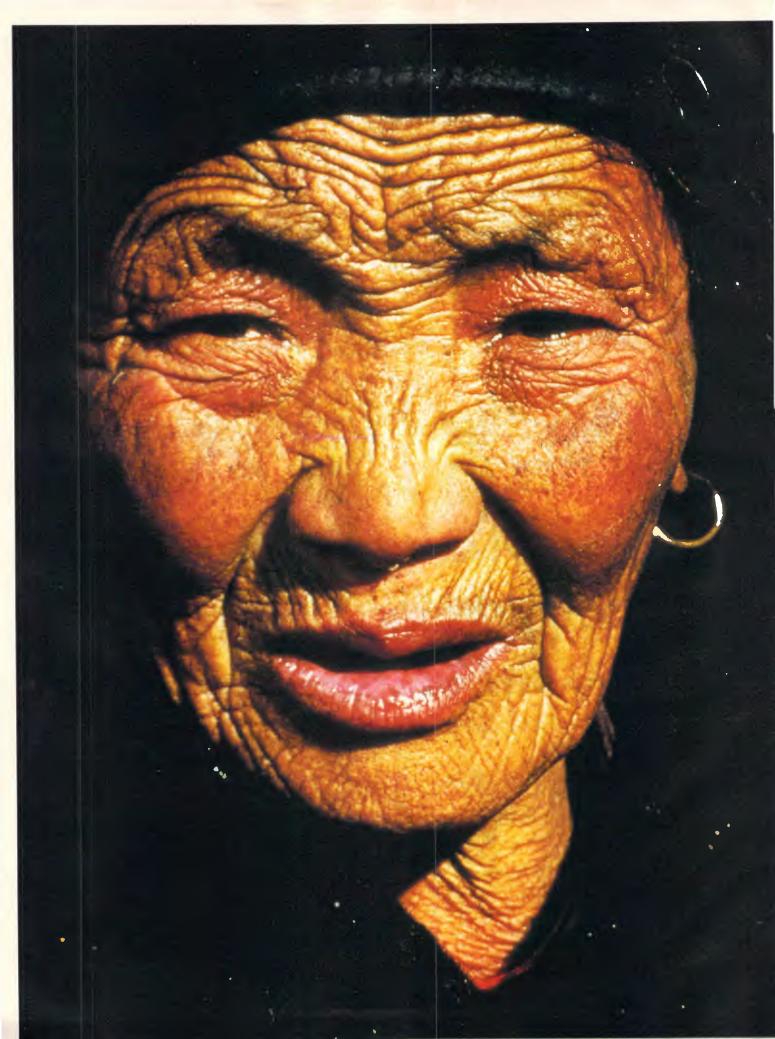

# THE MOUNTAIN PEOPLE OF HUNZA AREN'T THE ONLY ONES TO KNOW THE SECRETS OF LONGEVITY.

Somehow, through a strange blending of things like yoghurt, beans, barley, water and rarefied air, the people in the valley of Hunza, high in the Himalayas have found they generally live until they're well into their nineties. Still, no one outside the tribes is quite sure why.

At ACP, we also know about longevity. For us it means coming up with a range of magazines that people like to hang on to.

They're picked up again and again, passed on to others, read and re-read. They're not here one minute, gone the next or here today gone tomorrow. They're the medium that really has found life after cover date. If you're an advertiser, it means you can get more out of a campaign too.

Find out more. Call ACP now and we'll tell you everything. Because we don't believe in keeping secrets. ACP MAGAZINES

AUSTRALIAN WOMEN'S WEEKLY, CLEO, MODE, BELLE, HOUSE & GARDEN, DESIGN SERIES, AUSTRALIAN BUSINESS, THE BULLETIN, AUSTRALIAN PERSONAL COMPUTER, PANORAMA, MODERN MOTOR, SPORTS CAR WORLD, STREET MACHINE, WHEELS, GOURMET, MODE FOR BRIDES, RUGBY LEAGUE WEEK.

## FLASH!!

## A NEW FLASHPRINT FOR WORDSTAR

**FLASHPRINT** has solved printing problems for thousands of Wordstar users. Now it's even better.

Modern printers have dozens of commands. Until now it has been impossible to send all of these codes from a Wordstar file. Most printer demonstrations are in computer code, not Wordstar.

New **FLASHPRINT/4** changes the world of Wordstar and printers. Now you can print anything—even large letters.

Print BIG and little and manything your printer dan/print!!

**FLASHPRINT** is supplied with command files for several popular printers. But you can chose the command and the coding your printer needs.

We even include notes on designing your own characters such as boats, cars and graphic symbols.

FLASHPRINT requires no special knowledge and Wordstar requires absolutely no installation. You simply copy FLASHPRINT and a printer table on to your normal Wordstar disk and run it.

There's more. **FLASHPRINT/4** includes **FLASHKEY**. This allows any Wordstar character (including control characters) to be a function. That's 127 function keys on your computer. Functions can contain hundreds of bytes. **FLASHKEY** also allows key translation. You can create a Dvorak keyboard or change Wordstar's clumsy commands.

**CP/M-80 version** is available in more than 100 formats. Please add \$6 for Microbee 3.5-inch and 8-inch IBM standard to cover additional costs. Requires Wordstar version 2.26, 3.0 or 3.3. The **MS/PC-DOS version** is normally 360K 5.25-inch disk for Wordstar V3.3. Please include \$5 for packing and postage.

JRT SOFTWARE
42 TURNERS AVENUE

COROMANDEL VALLEY
STH AUSTRALIA 5051 (08) 278-7076

FLASHPRINT/4 will change the way you use Wordstar.

#### **CHECKOUT**

these files should be done at the slightest provocation.

While the installation proceeds, you have the chance to notice one feature in the Hardcard's ready-installed software. One problem with plug-in hard cards for PCs is that there is no front panel indicator showing when the drive is active, and this can be helpful; for example, the machine can sometimes appear to have seized up during a long program compilation if it weren't for hard disk activity. Plus provides a program called 'Light' on the board's drive, which flashes a plus sign (+) at the top righthand corner of the screen whenever a read or write operation is under way, at system level or inside an application. Another complementary program called 'Sound' beeps whenever a read or write operation takes place, which sounds appalling through the PC's speaker. Either or both of these features can be turned on or off at any time.

At the end of installation, all you have to do is leave the door of the A floppy drive open and press the Ctrl-Alt-Del key combination for an *ersatz* reset. Just like the XT, the system will boot from the Hardcard if there is no disk in drive A.

At boot-up, the Hardcard runs an autoexec batch file to bring up the Hardcard Directory (HCD) program, also provided on the disk. This lets you set up a menu-driven front-end for all the applications installed on the Hardcard, and has 16 possible menu items. Each numbered item has its own MS-DOS sub-directory, and if you intend to use the HCD structure, you need to copy all the necessary files for each application into its own sub-directory. Then the HCD program lets you create a macro, or a miniature set of batch commands, called by selecting a particular menu item.

For instance, if all the WordStar files are copied into sub-directory SUB1, associated with HCD menu item 1, then the macro you would enter would be CD\SUB1 <return> followed by WS<return>. Then the menu item name could be changed to WordStar, and after booting Hardcard, the program could be run simply by selecting that item.

Quitting any application called up from the HCD menu returns the user to that menu for another selection, and using HCD is about as friendly as using a menu ever is, which is not much. The software does have one disconcerting habit, though: it turns off the screen display after five minutes without use. Seeing the screen go dark from the corner of an eye, while half-waiting for the board to blow — thanks to heat problems — can add 10 years to your age.

I had no problems with the drive

overheating, or overstraining the power supply, despite installing the Hardcard deliberately between the hot-running video board and the 256k RAM board in the Kaypro system. However, like most clones, the Kaypro PC's power supply is rated at XT levels to handle a hard disk rather than at the early PC levels for floppy use.

All that aside, there is nothing to show, when using the system, that the Winchester drive is on a card. The machine with the Hardcard acts just like an XT with twin floppies, as indeed it should if Plus has done its market research and hardware design properly.

The general impression is very favourable. The Hardcard really is simple to install and use, it really does go in any long PC slot — including one in the Compaq or the IBM portable — and it is unobtrusive. With the usual noisy PC fan you can't hear the drive at all, and must rely on the flashing plus sign for confirmation that the thing is running.

Plus has kept its original idea simple, elegant, useful — and tough. An inadvertent shock test involved dropping the board onto a carpeted floor from three feet, with a metal system unit casing instantly falling onto it from the same height. That was before installation, so unless the board was broken before and violent treatment fixed it, the Hardcard survived the test unscathed.

#### FileCard

Like Plus Development, Western Digital obviously called in a design house to do its packaging: this time, the colours are white, grey and light green. Inside, the contents are similar, too, comprising the FileCard board itself and two slim manuals.

The board is obviously similar in structure to the Hardcard, with the metal drive case at one end and the controller electronics and bus connection at the other. With FileCard, though, there are differences. The drive casing is thicker than Hardcard's, with its own mounting bracket at the end instead of a simple spline to slide into a card guide. The controller electronics are different, too, although they too make full use of VLSI, CMOS, custom circuits and surfacemounting technology. The controller, as you might expect from specialist Western Digital, is beautifully laid out and built, with no blatant kludges or late bolt-ons.

It looks more complex than the controller on the Hardcard, and there is one obvious reason for that in the shape of an extra connector at the bottom of the

NetComm have good news for those who thought the best modems cost an arm and a leg.

Now Australia's finest modem is within reach of everyone's pocket. NetComm's new Modem 3+12 can be yours for an incredible \$324. This 300 and 1200/75 full duplex manual dial modem will open up a whole new dimension for your computer, allowing you to access most local and overseas data bases and other PC's throughout the world.

Unique Upgrade Facility

Unlike other economy modems which have to be tossed out when you want to upgrade, the NetComm Modem 3+12 can be easily upgraded to incorporate auto dial, auto disconnect and other SmartModem® features.

#### All this and Software as well?

The Modem 3+12 comes with a Videotex and Comms program that will enable your PC to directly access Telecom's Viatel, plus news, stock market reports and a host of other information. Now there's no need to compromise on quality or price. See your

PC dealer today, or contact NetComm for further information.

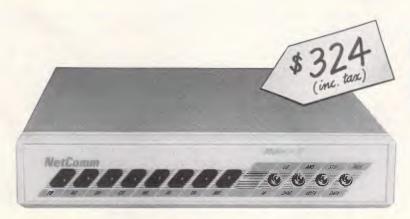

### **NetComm**

Total Solutions for Data Communications NetComm (Aust) Pty Ltd

NSW PO Box 284 Pymble NSW 2073 Tel: (02) 888 5533
Telex: 7110712811 + (DNC002 DNCT)
Minerva: 07:DNC002 Viatel: 288855330
VICTORIA Suite 4 6th Floor 520 Collins Street Melbourne 3000 Tel: (03) 618 5104

QUEENSLAND Suite 6 Level 11 AMP Place 10 Eagle Street Brisbane Tel: (07) 229 7376

NE23FPC

\*SmartModem is a registered trademark

of NetComm (Aust) Pty Ltd

#### **CHECKOUT**

card. This is meant to take a piggyback expansion board, and Western Digital has so far produced one containing up to 512k of add-on memory. Others are meant to be on the way, and would make it possible to combine a hard disk and a multifunction board in one card slot.

Installing the FileCard follows the same general lines as before, but Western Digital imposes some limitations on where the card can go. It can't go in slot one, where the speaker is, since the speaker would get in the way of the drive casing. And although a selling point is that the board takes up just one slot, that is true only in the basic PC (and even then, not in slot one). In the XT, with its greater number of slots slightly closer together, the FileCard takes up a slot and a half. This means that the drive casing overhangs the space that a next-door long card would need, and only a short card such as the new Hercules colour card or a RAM card could be used in that

The FileCard's metal mounting bracket at the drive end of the board is designed specifically for the IBM PC, where the hole in the bracket matches up with a hole in the front panel, and the screw provided clamps the drive casing into the machine casing. On the Kaypro the bracket forces the removal of two card guides to install the board, and then there is no matching screw hole. A lessthan-conspicuous appendix to the manual explains how to install the board using the card guides typically found in PC clones, but since the drive seemed to be working without guides or screwfixing, and was jammed in pretty tight due to the crowded interior of the machine, it seemed easier to leave it.

One disturbing feature of the FileCard installation, apart from the usual dire warnings about CMOS circuits and human static electricity, was the fact that the drive's actuator and motor spindle were exposed through a hole in the back of the board — just where your fingers go when you are trying to wrestle the bulky board into its tight slot. There is a warning about this in the manual, stating that fingers should be kept out of the holes, but without giving any reasons for the holes to be there.

However, once again, that's all there is to the hardware installation, as long as the piggyback memory board is not fitted to the FileCard. Installing that board just involves plugging it onto the socket provided and screwing it down to the main disk controller portion, and it does not make the board any thicker. The expansion board was not available for this review.

The software installation followed the same route as for the Hardcard, but was

not trouble-free. Installing the DOS floppy in drive A and booting as usual, then running the Install program provided on the FileCard by typing C:INSTALL, started the procedure in conventional style. The program copied over the DOS files and utilities needed on the FileCard's disk, and then, in a minimalist style typical of the software, said that it needed a blank disk in drive A, all the information on the disk would be destroyed, and did I want to continue. I typed Y for yes in answer to the last question, expecting a warning to remove the current disk and insert a blank. Instead, the program started to format my DOS disk.

Having produced another DOS backup — for once I wasn't using the master copy — I tried again. This time all went well, until the machine hung up with the message: 'Installing DOS partition on the FileCard'. This was solved by rebooting

'First the lawsuit, and now the first official price cuts in the face of competition are under way. The plug-in Winchester business is in a healthy condition.'

the system with the re-install floppy in drive A; this re-formatted the hard disk and seemed to produce a FileCard working as it should.

Perhaps this was a compatibility problem, but it seems unlikely as all the utilities needed for the installation are generic MS-DOS types rather than pure IBM PC-DOS types. Whatever the reason, the experience did not inspire confidence, although it seemed to end well.

As with the Plus Hardcard, the installation assumes that the FileCard is the first hard disk in the system unless it is told otherwise, and the appropriate jumper changes on the FileCard controller. The jumpers on the FileCard also allow the user to select settings for one FileCard, one internal hard disk and one FileCard, or no internal hard disk and two FileCards, in a system.

Instead of HCD, a program specially produced for Plus Development, Western Digital provides a free copy of the commercial XTree program on the board's disk. XTree, written by Executive Systems of Sherman Oaks in California, is a file-organising front-end for MS-DOS which keeps track of the chaos of files, directories, directories of directories, sub-directories of directories, sub-directories, and so on, ad infinitum,

created by using MS-DOS.

In its series of onscreen windows, XTree shows the structure of directories and their sub-directories graphically, as a ThinkTank-like indented tree structure. The root directory is at the top of the graphic window, with the others sorted alphabetically and extending down as far as necessary. Instead of changing directories with the CD\<name> command in MS-DOS, it is done by moving the cursor to the appropriate directory name in the tree picture. The files in that directory then automatically appear in the Files window below the tree picture, and a program can be executed simply by placing the cursor on the program filename and typing X for execute.

The third window contains a set of statistics relating to the currently-selected directory, disk drive and file.

A wide range of DOS commands are available via the XTree menus and windows, and as with HCD, the idea is that programs can be selected from this front-end program, and quitting the application puts you back in the front-end just where you left it.

Apart from XTree, the FileCard acts just like an XT's hard disk, and although the noise of the drive was rather more obtrusive - the sound of the heads parking themselves in a safe landing zone, if the drive was idle, was a little disturbing at first — the drive acted reliably and easily. Western Digital claims that the power consumption of the board in use, complete with a 512k piggyback board, is an astonishingly low 6W. That is described as 'typical power usage', though, which probably means peaks pushing 10W when the drive motor is active and the heads are moving, and troughs down near zero when the drive is idle and the heads are parked. There was no way to measure the peak power consumption or the operating temperature, but the board did not get too finger-burning hot and there were no surprise glitches in performance.

The FileCard is a beautifully built and finished board that performs well once it installed and formatted. installation is tougher than with the Hardcard, thanks to the different support system and general bulk of the FileCard, but not more difficult than, say, a typical internal modem for the PC. The problems I had with the software installation caused me more worries, but eventually and with bitten fingernails — I got it working. The installation software is rather too cryptic and leaves too much for the user to do, in my opinion, while not explaining what exactly is going on in words of one syllable.

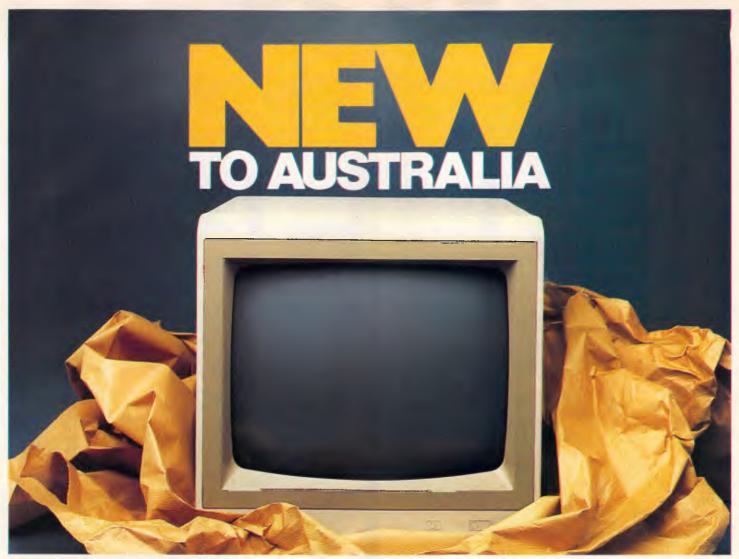

#### Samsung the world's most amazing monitor at amazingly low prices.

Korea's largest computer manufacturer, Samsung, is available in Australia through Amust.

Samsung have been working together with NEC since 1977 and now manufacture Hewlett Packard, Apple, Lisa and MacIntosh monitors for the U.S. market.

With the strictest Japanese quality control and engineering, Samsung are very rapidly becoming the first choice in this very competitive world of computers.

Now Amust offer you the amazing Samsung monitor in a choice of flat anti-glare screen with tilt and swivel base or standard screen and base at a price that's up to 20% below their nearest competitors!

GR1S Composite green 22 MHz
GR1F Composite green 25 MHz
Tilt/Swivel base

There are a number of models to choose from:

GR2S TTL (IBM) 9 pin 20 MHz

GR2F TTL (IBM) 9 pin Tilt/Swivel base, flat screen

GR1/2S TTL/Composite switchable green 20/25 MHz

All above models except GR1/2S available in amber.

Keep abreast of the latest computer developments by choosing the amazing Samsung.

Amust

For the name of the nearest Amust dealer in your State. Telephone (03) 555 3644.

350 South Road, Moorabbin.

## "We deliver lowest prices plus professional advice"

#### IBM PC/XT SYSTEM

Industry standard PC with enough storage to manage your business.

※ Full 640K RAM memory installed \* Huge 20 Megabyte hard disk plus floppy

disk \* Taxan monochrome monitor ※ PC-DOS 3.1

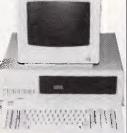

O M P U

#### IBM PC AT SYSTEM

\* 512K RAM memory \* 20 Megabyte hard disk plus 1.2 megabyte floppy ※ Taxan monochrome

monitor

※ PC-DOS 3.1 CALL FOR BEST PRICES ON THESE AND ANY OTHER CONFIGURATION

#### OLIVETTI M24/SP

Fast, new PC compatible from

Olivetti, the market leader. Twice the speed of the IBM PC.

※ Full 640K RAM memory installed \* 20 Megabyte hard disk plus floppy disk \* Olivetti monochrome monitor \* MS-DOS 2.1

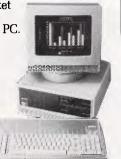

#### BUFFER/SPOOLER

#### S K

#### NEC 20 Megabyte & controller - the best

\* Superior quality and reliability

\* Half height

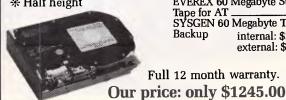

AT 30 Megabyte. \$2166.00 AT 40 Megabyte . \$2495.00 AT 86 Megabyte \$3995.00 EVEREX 60 Megabyte Streaming Tape for PC \_\_\_\_\_\_\$2479.00

Tape for PC EVEREX 60 Megabyte Streaming \$2358.00 SYSGEN 60 Megabyte Tape Backup internal: \$2445.00

Full 12 month warranty.

#### N

Multiuser Print Buffer/Spooler

Connect up to 3 computers to one printer.

Software switching means that

\* Pause, repeat, reset and copy

\* Memory: 64K, 128K, 256K,

\* Graphics information sent unaltered (no data compression)

computers are automatically

connected to the printer.

\* Automatic spooling

functions

512K

#### TOSHIBA P351

Revolutionary 24 pin head, provides "the quality of the daisy with the speed of the dot". Superb letter quality at 100cps plus 288cps draft mode. \* Ultra high resolution graphics

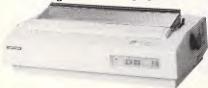

#### Hewlett Packard LASERIET

Letter quality at the speed of light! The LaserJet prints at the staggering speed of 8 pages per minute, and provides

typeset quality. NO NOISE. Great for offices especially with large printing requirements.

Now at amazing SANT Savings!!

only \$4985.00

#### **NEC**

NEC P2 \_\_\_\_\$895.00 NEC P3 \_\_\_\$1095.00 NEC P5 \_\_\_\_\$CALL Spinwriter 3500 & CALL 8800 \_

R

#### EPSON

CALL FX-105. LX-80. CALL LQ-1000 CALL LQ-800 . CALL

#### **BROTHER**

external: \$2555.00

M1509 M1109 CALL Twinwriter \_\$1985.00 and more

#### TOSHIBA

P1340 Ask about our full line of Tractors and Cut Sheet Feeders.

#### W

| dBaseII                    | CALL     |
|----------------------------|----------|
| dBaseIII+                  | CALL     |
| LOTUS, release 2           | CALL     |
| Microsoft Word/Mouse       |          |
| Open Access                | \$695.00 |
| Paradox                    | \$795.00 |
| REFLEX, Graphics Data Base | \$195.00 |
| Symphony ver 1.1           |          |
| Turbo Pascal 8087          |          |
| TWIN, Lotus 123 compatible |          |
| WordStar 2000 +            |          |
| XENIX XT/AT System V       |          |
|                            | CALL     |

#### SmartModem 123A, 1200/1275/300 bps Call SmartModem 1234A, 2400/1200/1275/300 Call PC In/Modem, 300/1275 (incl. PC \( \) \( \) \$675.00 Videotex) \_\_\_\_\_ SmartModem 2400 \_

#### VIDEX DISKS DISCOUNTED

| VIDEV DISKS DI | COUNTED |
|----------------|---------|
| 51/4" SS/DD    | \$29.50 |
| 51/4" DS/DD    | \$34.50 |
| 8" SSDD        | \$39.00 |

Sant Technology. Phone: (02) 597 2355, (02) 588 1913. Suite 3, 58 Bay Street, Rockdale, NSW 2216. All prices: \* Include sales tax \* Subject to change without notice \* Do not include delivery. Quantity discounts available. Many items are not listed, please call for specific item.

#### IBM PC

Complete with 10 Megabyte hard disk, 1 floppy disk, 640K RAM, Taxan Monochrome monitor, monochrome adaptor, PC-DOS 3.1. Limited stocks at this price so be early! only \$4495.00

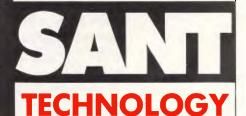

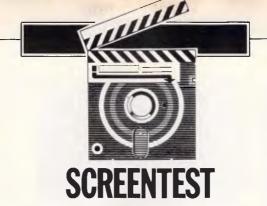

## Logistix

Aimed at simple project management, Logistix boasts an unusually wide range of graphics features combined with helpful data management functions.

Kathy Lang puts you in the picture.

The spreadsheet market has for long been dominated by American products, notably 1-2-3 and SuperCalc, with Multiplan proving popular, too. Now Grafox, a British software house is out to change all that, with a 'spreadsheet plus' called Logistix.

Logistix takes the basic worksheetbased approach followed by its competitors; the worksheet can, theoretically, occupy a maximum of 2048 rows by 1024 columns, though as is usual — the whole worksheet must be in memory. (There is, however, an option to establish links with other saved worksheets - more on this below.) The unusually large number of columns permitted reflects one of the special features of Logistix - its extra commands aimed at simple project management. When used for this purpose, each column becomes a timeslot, each row an element in a project; Logistix has a number of functions for handling such cells, including basic critical path analysis.

In addition to the time-based facilities and the usual range of spreadsheet functions, Logistix has an unusually wide range of graphics features — probably the best on the spreadsheet market — and some simple data management functions similar to those in Symphony.

When Logistix is first loaded, the screen shows a matrix of cells, with letters (A-Z, AA onwards) for columns and digits for rows. If you have a colour monitor, a variety of colours will be used

to distinguish the cursor location, borders, headings, protected cells, and so on, with all colours modifiable by the user as part of the options available on the screen. These and other Logistix commands are invoked in a manner very similar to SuperCalc, by pressing the slash (/) key and then the first letter of the command. Help is available at any stage (through the F1 key on an IBM PC) and is carefully suited to the context in which help is requested. Fig 1 shows a typical Help screen.

#### **Features**

Logistix allows you to enter numbers, text or formulae into cells, to move, insert or delete rows or columns, and to copy individual cells, rows, columns or blocks; rows or columns may be copied into blocks of cells, and you can copy a row into a column or vice versa. Cell references are assumed to be relative if typed in lower case; and absolute, if entered in upper case. Recalculation can be in row or column order, or 'natural' order, which is the default; you can have automatic recalculation if you wish, though the default recalculation. Individual cells can be protected from change. Logistix has a very wide range of functions, as Table 1 shows; few of its competitors offer as much, except perhaps in the financial field. Calculation features include a simple conditional processing function.

Logistix has a limited capacity for linking spreadsheets together; you can

establish a link between individual cells in the current worksheet and spreadsheets stored on disk, a link which always uses absolute cell referencing, and which can be permanent or just operate once. Cells linked in this way are automatically protected.

If you want to view two parts of your spreadsheet simultaneously, you can split the screen into two windows, either vertically or horizontally. The cursor can be made to move in synchrony in the two windows. You can also choose to see call values in one window, and the formulae which created those values in the other.

Data can be saved from, or loaded into, Logistix worksheets using a variety of formats, enabling Logistix to read spreadsheets created by SuperCalc or 1-2-3 including their formulae, DIF format files and data files created by dBasell.

Logistix includes a simple macro feature, allowing you to store sequences of instructions, and activate them automatically. In addition, serious system developers can buy a Programmers' Toolkit, which provides a much more extensive range of controls over Logistix facilities, including such features as the ability to create complete menus of activities.

#### Graphics

The graphics features of Logistix are extremely good. The types of graph available include a range of pie and bar charts, area and line graphs, as well as

#### **SCREENTEST**

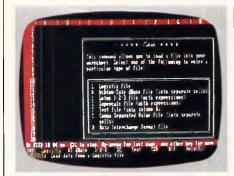

Fig 1 A typical Help screen

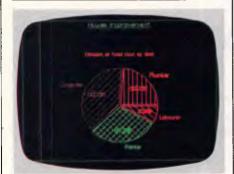

Fig 3 Pie chart screen view

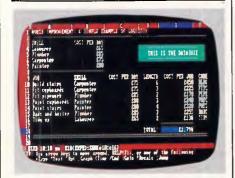

Fig 5 Database after calculations

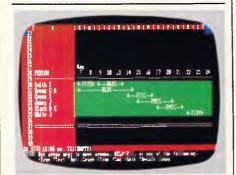

Fig 7...task inserted, plan adjusted

special types, such as Gantt and job charts, as part of the time management features. Options include a range of 10 line thicknesses and types, character fonts and sizes, types of hatching and special characters for points on line graphs.

Logistix also allows you to create textonly charts using this wide variety of

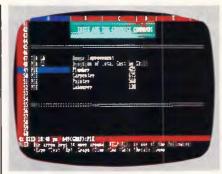

Fig 2 Pie chart, commands and data

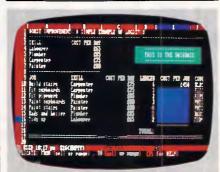

Fig 4 Database used in timesheet

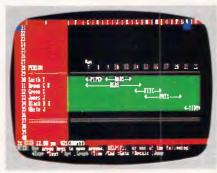

Fig 6 Timesheet . . .

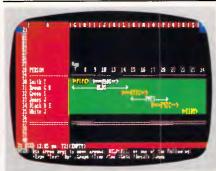

Fig 8 Critical path analysis

features, making it possible to produce all the transparencies for a presentation through the one software package.

Graphs can be displayed on the screen, at present only through the standard IBM colour display, thus giving just four colours at the lowest resolution. But Logistix supports quite a wide variety of matrix printers and plotters,

and up to 16 colours are available if your plotter permits. Fig 2 shows a simple set of figures which are graphed on the screen in Fig 3.

#### Data management

Logistix includes some simple commands which allow you to carry out simple data management functions within the worksheet. Up to 64 fields (columns) and 2047 records (rows) can be treated as a table; cells within the 'database' can be treated in exactly the same way as ordinary cells - indeed, they are ordinary cells, and do not need to be pre-specified as a 'database' except in the Query facility. Sorting can be carried out simply through a command. Queries can be set in a separate part of the worksheet to carry out quite sophisticated searches, including the use of wild codes, and the ability to combine several criteria in such a way that all, or only some, of them must be met. Once executed, you can use the results to find the selected records, or to copy them to another part of their worksheet. These facilities cannot be said to be comparable with those of even the simplest data management system of the 'automated card index' type, but they would be guite adequate for simple numerical tables needing basic sorting and query features.

#### Time management

The time dimension is the most unusual aspect of Logistix, and allows you to carry out simple project management and monitoring tasks. You begin by specifying the time units to be used usually in terms of the half-hour, hour, day, week, month, quarter, half-year or year, although you can adapt the system to cope with other units. Then each task in the project is specified in terms of those units, giving a length of time for the task, showing the resource required (this dictates which row the task appears on), and specifying either the start point in absolute terms, or dictating this in terms of other projects using the 'After' function. There is no 'deadline' feature, so you cannot say that a project must be completed by a certain time.

Once the project details have been established, you can issue the Kritical [sic] command, to get a critical path analysis of your project. This will show the tasks whose completion on time is critical to achieving the currently projected completion date. The same command also allows you to see which tasks have some spare time — 'float' in project management terms — how much float there is, and when it occurs. Figs 4-

# THE SINGLE SOLUTION

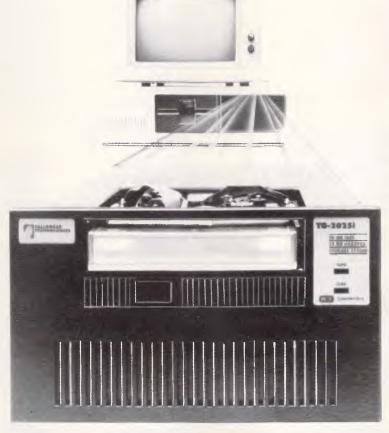

#### THE GRASSHOPPER TAPE/DISC COMBINATION UNIT.

Traditionally, the PC owner's first concern was data storage capacity. The recognition of the need for back-up came later, sometimes much later, sometimes too late. So that PC users would have an immediate and simple means of backing-up their hard disk, Tallgrass introduced the Grasshopper internal tape back-up system. Now, Tallgrass have combined 20 Megabyte cartridge tape back-up with 25 Megabyte of hard disk storage.

Now, there is only one answer to most PC users' mass storage and back-up requirements –

The Grasshopper A Jump Ahead one purchase, one complete system provides the single solution to the mass storage/back-up needs of IBM PCs/XT/AT and compatibles.

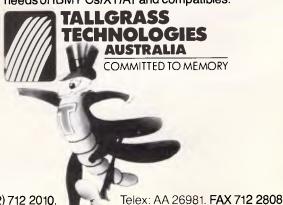

Suite 1/34 East Street, Five Dock, NSW 2046 Phone: (02) 712 2010.

2278/APC/Little

8 show the sequence of creating a timesheet and the subsequent critical path analysis.

The Logistix time features are useful without being especially powerful by contrast with the specialist project management packages; for example, you can't specify a deadline by which all

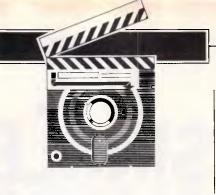

tasks must be completed, nor can you say that two tasks cannot take place simultaneously, but the order of carrying them out is irrelevant. However, you do get a range of functions sufficiently powerful for simple situations included in the basic worksheet approach. Not only does this save money — project

#### Mathematical functions

COS(value) Cosine (value in degrees) SIN(value) Sine (value in degrees) TAN(value) Tangent (value in degrees) COSH(value) Hyperbolic cosine SINH(value) Hyperbolic sine TANH(value) Hyperbolic tangent ACOS(value) Inverse cosine ASIN(value) Inverse sine ATAN(value) Inverse tangent

DEG(value) Degrees (value in radians)
RAD(value) Radians (value in degrees)
PI 3.1415926536

ABS(value) Absolute of value INT(value) Integer of value

ROUND (value, n)

Rounds value to n digits

2.718281828459

EXP(value) e (2.718281828459) to power of value LN(value) Natural logarithm (base e) of value LOC(value) Common logarithm (base 10) of value

SQRT(value) Square root of value

RAND Random number between 0 and 1

#### Logical functions

TRUE Returns 1 FALSE Returns 0

AND(values) I if all values are non-zero, otherwise 0 OR(values) I if at least one value is non-zero, otherwise 0

NOT(value) 1 if value is 0, otherwise 0 IF(cond-value, true-value, false-value)

true-value if cond-value is non-zero, false-value if

cond-value is zero

ERR Returns ERR (error)
ISERR(value) 1 if value is ERR, otherwise 0
NA Returns N/A (not available)

ISNA(value) 1 if value is N/A (not available), otherwise 0

#### Time functions

(up to 10 jobnames, or ANY, for each function)

START(jobnames,row/range) Column of first occurrence of job(s), on row or within range

END(pobnames,row/range) Column of last occurrence of job(s), on row or within range

LENGTH(jobnames,row/range) Number of cells occupied by job(s), on row or within range

AFTER(jobnames,row/range) Column following latest end of

job(s), on row or within range (also the Critical Path Analysis link function)

FLOAT (jobnames.row/range) Number of cells of 'float' (or job(s), on row or within range

(applicable only to Critical Path Analysis)

Analysis) Name of job in *cell* 

#### Calendar functions

(column must give a numeric value)

TOD(column)
DAY(column)
DAY(column)
DAY(column)
MONTH(column)
Time (hours and minutes) of column
Day of the month (numeric) of column
MONTH(column)
Month (alphabetic) of column
Year of column
DOM(column)
Day and month of column
DOMOY(column)
Day, month and year of column

MOY(column)

DOW(column)

Month and year of column

Day of the week (alphabetic) of column

MON(column)

Month of column

NWEEK(column)

Week number of column

NWEEK(column) Week number of column
NDAY(column) Day number of column
DATE(date) Column containing date
TIME(date,time) Column containing date and time

#### Statistical functions

SUM(values)

COUNT(values)

AVC(values)

MAX(values)

MIN(values)

Sum of numeric values

Number of numeric values

Average of numeric values

Maximum of numeric values

Minimum of numeric values

#### **Database functions**

(field may be a field offset or a field name)

DSUM (input, criterion, field) Sum of numeric values in fields of

selected records

DCOUNT(input,criterion,field) Number of numeric values in fields

of selected records

DAVC(input, criterion, field) Average of numeric values in fields

of selected records

DMAX(input,criterion,field) Maximum of numeric values in

DMIN(input,criterion,field)

DMIN(input,criterion,field)

Minimum of numeric values in fields of selected records

#### Financial functions

IRR(guess, values) Internal rate of return NPV(rate, values) Net present value FV(payment, rate, term) PV(payment, rate, term) PMT(principal, rate, term) Mortgage payment

#### **Special functions**

COL Number of column
NCOL(column) Number of column (alphabetic)
ROW Number of row
CHOOSE(n,values) Returns nth value

LOOKUP(value,range) Returns value adjacent to value in range

JDAY(value)

Julian day, month and year

JDATE(date)

Julian number of date

TODAY

Operating system date

TELTIM

Operating system time

Table 1 Logistix functions

JNAME(celf)

## TALLGRASS THE PERFECT FIT

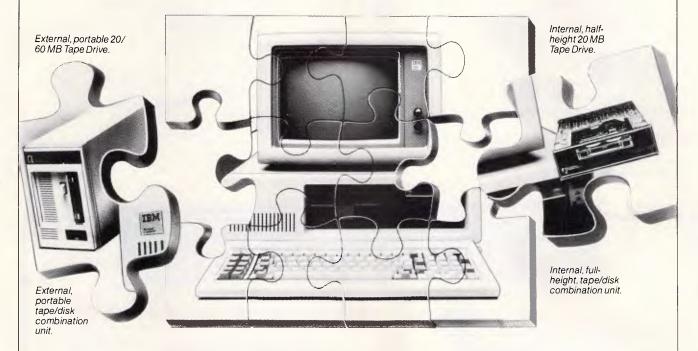

#### TALLGRASS SOLVES THE DATA STORAGE PUZZLE.

data storage and backup has represented an insoluble puzzle for many PC owners. Now, the Grasshopper range of mass storage/backup systems provides the most innovative, complete answer to information storage since computers were invented. All fully compatible, all totally interchangeable, you can choose from internal, half-height 20 MB tape drive, internal or external tape/disk combination units right up to an external, portable 60 MB tape drive. Each offers the data integrity and reliability for which Tallgrass are famous.

In the past, deciding on the right equipment for

The Grasshopper A Jump Ahead It does not matter what Grasshopper product you choose, they are all totally compatible – one complete system that meets your entire data storage requirements. So when your needs expand, you just add on.

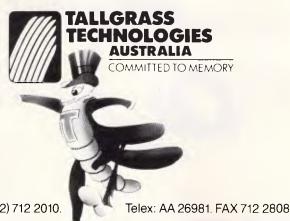

Suite 1/34 East Street, Five Dock, NSW 2046 Phone: (02) 712 2010.

2279/APC/Little

#### **SCREENTEST**

management packages are very expensive — you also have the opportunity to experiment with such techniques, using a simple approach which should come quite easily to people who already have some experience of using spreadsheets.

#### In use

The basic worksheet functions of Logistix are provided mainly through the slash commands, with the addition of a few function keys. If you have more than six function keys, you can use the rest to invoke your own macros. Most of the commands use the mnemonics you would expect: S for Save; I for Insert; and so on. I found the use of colour exceptionally helpful.

Options, such as screen colours and printer and plotter features, are also easy to set up, with one small exception; in order to set the plotter port speed or the number of data bits, for example, you must first issue a 'mode' command or its equivalent — you cannot do that part of the setting up through Logistix.

#### Resources

Logistix is available on quite a range of systems, including the IBM PC and most

compatibles, the Apricot, the ICL PC, and several others. On an IBM PC, it needs 384k memory and, to get the best out of it, a graphics board and monitor. The package costs \$795.

Logistix supports the 8087 maths coprocessor, but not as yet any of the additional memory boards such as Intel's Above Board.

#### Conclusion

The range of functions provided by

Logistix is unusually wide for what is basically a colour spreadsheet. At \$795, it provides excellent value for money.

Logistix is available from South Pacific Computers, 417 Ferntree Gully Road, Mount Waverley, Vic 3149. (03) 543 4477.

END

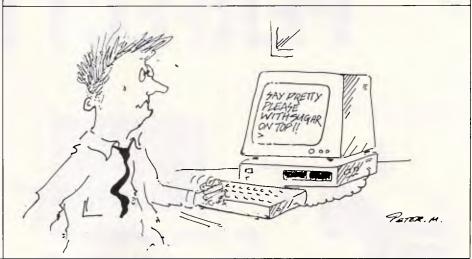

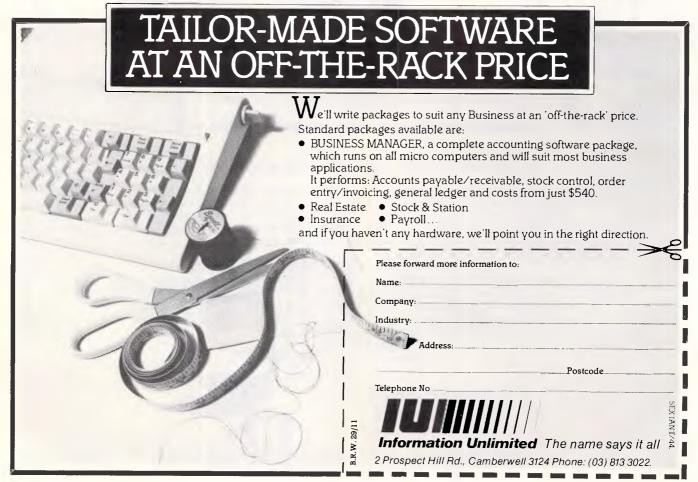

## 7th PC Show set to stun Melbourne usiness

Be prepared

Business micros have come so far in the past year, you could be in for a shock.

With six Australian Personal Computer Shows behind us, we are frankly astounded by the revolutionary ideas on show at PC86.

So be prepared for the biggest and most challenging event ever staged for Melbourne's business community.

Royal Exhibition Building, Sun-Tues 10.00am-7.00pm,

THE SEVENTH AUSTRALIAN ERSONAL

ROYAL EXHIBITION BUILDING

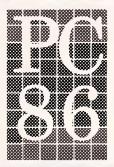

MELBOURNE 1-4 JUNE 1986

Wed 10.00am-5.00pm. Here's what you can expect:

- The latest microcomputers, hardware, software and peripherals.
- Hands-on experience and professional advice.
- Management training seminars The Learning Show.
- Exclusive high tech marketing presentations for the trade by US expert Regis McKenna.
- In conjunction with Office Technology 86 and Communications 86.

For all the facts phone Australian Exhibition Services now on (03) 267 4500

## //Micro//Mania

#### **SOFTWARE**

| Additor version 2                                |       |
|--------------------------------------------------|-------|
| Chart                                            | 369   |
| Clipper                                          |       |
| Copy II PC                                       | . 79  |
| Copy ii PC                                       | . /3  |
| Copywrite                                        | . 95  |
| Crosstalk XVI                                    | 154   |
| DAC Accounting                                   | 175   |
| DAC Accounting                                   | 400   |
| Dbase II                                         | 495   |
| Dbase III Plus                                   | 699   |
| Dbase III Plus Desktop Publisher Executive Filer | 899   |
| Evecutive Filer                                  | OF    |
| Executive Filet                                  | . 9.  |
| Executive Writer                                 | . 95  |
| Flight Simulator                                 | . 89  |
| Framework II                                     | 745   |
| Gem Desk Top                                     | 84    |
| Gent beak top                                    | 246   |
| Gem Draw                                         | 310   |
| Graphwriter                                      | 760   |
| Harvard Project Manager                          |       |
|                                                  |       |
| Info. Bus. Manager                               | 450   |
| Jet                                              | . 85  |
| Knowledgeman                                     | 729   |
| Lotus 1-2-3                                      |       |
| Multimate 3.31                                   | E 4 0 |
|                                                  |       |
| Multimate Advantage                              | 595   |
| Multimate Executive                              | 525   |
| Multimate Executive Multimate Just Write         | 170   |
| Muldinate Sust write                             | 1 7 3 |
| Multimate on File                                |       |
| Multiplan                                        | 285   |
| Norton Utilities                                 |       |
| Open Access                                      |       |
|                                                  |       |
| PC Tutor                                         | . 89  |
| Paradox                                          | 829   |
| Printmaster                                      |       |
| Distributed                                      |       |
| Printworks                                       | 120   |
| Rbase                                            | 494   |
| Readyl                                           | . 79  |
| Reflex                                           | 150   |
|                                                  |       |
| Remote                                           |       |
| Samna III                                        | 63    |
| Samna Plus                                       |       |
|                                                  |       |
| Sidekick                                         |       |
| Sideways                                         |       |
| Smart Package                                    | 84    |
| Spellbinder                                      |       |
|                                                  |       |
| Statpak                                          |       |
| Super Calc III                                   | 51    |
| Superkey                                         | . 99  |
| Symphony                                         |       |
|                                                  |       |
| Symphony Spell Checker                           |       |
| Symphony Text Outline                            | 18    |
| Timeline                                         | 56!   |
| Transporter                                      | 2/10  |
| Transporter                                      |       |
| Turbo Editor Toolbox                             |       |
| Turbo Gameworks                                  | . 98  |
| Turbo Lightning                                  | 14    |
| Turbe Passal                                     |       |
| Turbo Pascal                                     |       |
| Turbo Pascal 8087                                | 15    |
| Turbo Pascal Graphics Toolbox .                  | 8     |
| Turbo Pascal Toolbox                             | . 7   |
|                                                  |       |
| Turbo Tutor                                      |       |
| Twin - 123 lookalike                             |       |
| Typequick                                        | . 6   |
| VP Planner                                       |       |
| Windows                                          | 16    |
|                                                  |       |
| Word                                             | 44    |
| Wordstar                                         | 29    |
|                                                  |       |
| Wordstar 2000                                    | 460   |
| Wordstar 2000                                    | 460   |

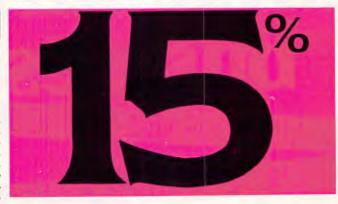

Welcome to the world of Micromania. We make only 15% profit.
Most retailers make from 25% to 60%. Shop around and compare.
You won't find a better price in Australia.

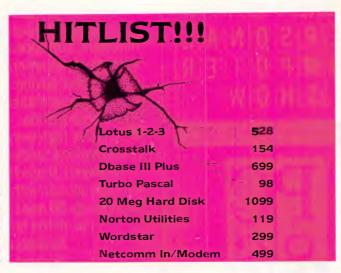

#### (02) 569 0232

All prices include sales tax. We accept Bankcard, Mastercard and Visa. Phone (02) 569 0232 to place an order or send a cheque or money order to Micromania 180 Parramatta Rd. Stanmore N.S.W. 2048. All products carry full distributors warranty and support and are latest release versions. Delivery extra -phone for rates. Prices may change due to factors beyond our control. All customers will regularly receive a copy of our online ordering program to run on their PC or Compatible, containing the latest product details and pricing.

#### **HARDWARE**

| 30287 AT Maths Coprocessor     | 424  |
|--------------------------------|------|
| 8087 Maths Coprocessor         |      |
| 8087-2 Maths Coprocessor       |      |
| AST - Megaplus                 |      |
| AST - Sixpak Plus              |      |
| AST AdvantageAST Fourport - AT | 917  |
| AST Fourport - AT              | 549  |
| AST I-O Mini                   |      |
| AST Rampage - 256K             |      |
| AST Rampage AT 512K 1          |      |
| AST Sixpakplus                 |      |
| EGA Compatible Card            |      |
| Intel Above Board - AT         | 847  |
| Intel Above Board - PC         |      |
| Irwin 10Mb Tape External 1     |      |
| Irwin 10Mb Tape Internal 1     |      |
| Microsoft Mouse (Bus)          | 239  |
| Microsoft Mouse (Serial)       | 239  |
| Monitor - Colour 14" RGB       |      |
| Monitor - IBM TTL Amber        |      |
| Monitor - IBM TTL Green        |      |
| PC Colour Graphics Card        |      |
| PC Floppy Disk Controller      |      |
| PC Mono/Graphics Card          | 175  |
| PC Multi I-O Card              | 249  |
| PC Parallel Card               |      |
| PC Serial Card                 |      |
| Parallei Printer Cable - PC    |      |
| Polaroid Palette               |      |
| Seagate 20Mb Hard Disk Kit     |      |
| Speedemon = 10Mhz for PC       |      |
| Fuji DS/DD 3 1/2" Disks        |      |
| Fuji DS/DD 5 1/4″ Disks        |      |
| Fuji SS/DD 5 1/4" Disks        |      |
| Netcomm In/Modem               |      |
| Netcomm Smart 1200             |      |
| Netcomm Smart 123 1            |      |
| Netcomm Smart 1234             | -    |
| Netcomm Smart 2123             |      |
| Netcomm Smart 2400             | 1145 |

#### **PRINTERS**

| Brother 1509        | . 749 |
|---------------------|-------|
| Brother HR10        | 495   |
| Brother HR15XL      | . 679 |
| Brother HR35        | 1409  |
| Brother HR5         | . 209 |
| Brother M1109       | . 389 |
| Brother M2024L      | 1499  |
| Brother Twinwriter  | 1899  |
| Epson FX105         | 1080  |
| pson FX85           | . 850 |
| Epson GX80          | . 440 |
| Epson HS80          | . 665 |
| pson LQ1000         | 1499  |
| Epson LQ1500        | 1699  |
| Epson LQ800         | 1199  |
| pson LX80           | . 475 |
| Epson RX100         | . 770 |
| pson SQ2000         | 2799  |
| NEC P3 Colour       |       |
| NEC P3 Pinwriter    |       |
| NEC P5 Pinwriter    |       |
| NEC Spinwriter 3550 |       |
| NEC Spinwriter 8850 | 2902  |
|                     |       |

#### YANKEE DOODLES

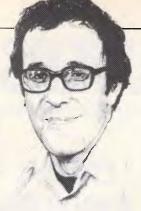

## American users, discouraged by today's prices, are turning to a fast-growing alternative — bargain hunting. David Ahl sifts through the top US news stories.

Comm

Bargain hunting

An emerging trend, particularly among medium and small-size companies, is the purchasing of used, discontinued, and off-brand computers at bargain prices. Consider these recent offerings: a used \$900 Apple IIc for \$400; an IBM PC clone with 640k and an 8MHz CPU for \$795; and a discontinued Tandy Model II for \$500, compared to its original price of over \$4000.

Bargain hunters can find used computers in many ways. Specialised flea markets and shows are one of the most popular; thousands of machines change hands at the huge Trenton Computer Festival in April every year. The Computer Shopper, a monthly tabloid, lists many hundreds of used and discontinued computers each issue. The Boston Computer Exchange is a computer broker with a file of over 1000 used computers and related hardware; it charges a seller 10 per cent of the sales price and sells its list to prospective buyers for \$10. Several electronic bulletin boards and information services carry listings of used equipment, and local newspapers run many listings on their classified pages every

Most retailers shy away from used computers. They don't like the hassle of negotiating with buyers over the price, reconditioning the machines, and having buyers expect a warranty. But some retailers handle new computers obtained at close-out sales from defunct manufacturers. Recently, the Columbia PC (an IBM clone) has been showing up in retail shops for approximately \$1200 — about half of its

Community memory

in business.

cost when its maker was still

The Community Memory system was first proposed by Lee Felsenstein, designer of the Sol-20 computer, back in 1978. However, as the dream of several people but the fulltime project of no-one, it took six long years to finally come into existence in Berkeley, California. Now, with a year of operation under its belt, the word is spreading, and other communities are expressing interest in setting up similar systems.

Community Memory is basically an easy-to-use electronic bulletin board with, at the moment, three terminals in high-traffic sites: a supermarket; a popular restaurant and community meeting place; and the Whole Earth Access Store (a 'hip' department store with a wide-ranging elioptole)

ranging clientele).

When the system was set up, the organisers did not know whether they would have to provide 'helpers' at each site; whether the terminals would stand up to heavy use and abuse; and whether the system would become overloaded or, worse, not be used at all. But most of the problems anticipated by the organisers never materialised. People were able to use the system without supervision, and there has been no vandalism whatsoever. Every month, each terminal attracts about 600 users, and over 1000 new messages have been added to the database.

Messages on the system are incredibly diverse. Initially it contained mainly 'visible CB radio chatter', but this quickly changed to longer and more substantive messages. At any point in time, the system is now filled with about 3000 messages, ranging from ads

to jokes to poetry to lonely heart pleas to nonsense. As might be expected from a system in which messages are not edited or censored, there is something to interest or offend almost everyone.

Back issues of the project newsletter and information about starting such a system are available for \$US2 from The Community Memory Project, 2617 San Pablo Ave, Berkeley, CA 94702. Tell 'em David Ahl sent you!

#### **Brainwaves**

Researchers have been saying for years that the conventional Von Neumann computer architecture is eventually doomed. Speeds can perhaps be increased by another one or two orders of magnitude, but real improvements, say researchers, lie in a completely different architecture parallel processing. Several experimental parallel machines have been built on university campuses, most notably Carnegie-Mellon, but now a host of smaller manufacturers have also started making such machines.

A conventional computer processes information sequentially, extracting one piece from memory and then returning it before going to work on the next piece. Parallel computers link together many microprocessors and have them all work at the same time. The machines which have been delivered so far use between eight and 48 processors. However, one under development by Thinking Machines, the Connection Machine, utilises 65,536 processors, and is attempting to become the fastest computer in the world.

But while parallel processing can make imaging and scientific calculations blindingly fast, the machines are extremely difficult to program. Moreover, there is no standard architecture, so customers are faced with dozens of different designs. As a result, some sceptics say that they will never be widely used. They are not particularly suitable for business applications such as managing payrolls or financial transactions (which, of course, must be done sequentially), and some computer scientists even doubt their value in scientific work.

#### **Random bits**

Those across-the-board IBM price cuts mentioned here last month are not reaching endusers; instead, most dealers are taking them as added profits . . . Steve Jobs has purchased the controlling interest in Pixar Inc, formerly a division of Lucasfilms, the company responsible for the Star Wars films. Jobs would not say whether Pixar's imaging technology would be incorporated into the high-end academic workstations which are being designed by his new company, Next Inc...Space Coast Systems is delivering a nifty 10 or 20Mbyte hard disk unit for the Apple II which fits neatly inside the machine: cost is \$US1195... The National Science Foundation will finance a fifth supercomputer research facility in the US at Carnegie-Mellon University . . . The prices of plug-in Winchester hard disks on a card for the IBM PC are likely to drop dramatically in the next year to the \$US500 range. Such drives will largely replace the separate units on the market today...Texas Instruments will introduce a line of highspeed (40 pages/minute) laser printers later this year; prices will start at \$US3000 . The new Apple II will use the Western Digital 65SC816 MPU, which is compatible with the 6502 in the Apple II and can emulate the 68000 of the Macintosh.

**END** 

## MICROSCENE COMPUTERS

- 640K Ram
- 2 x 360K Disk Drives
- Battery Backed Clock/Calendar
- Serial, Parallel & Games Ports
- Colour Graphics Card
- Eight Slot Mother Board
- XT or AT Style Keyboard
- 12 Months Warranty, Parts and Labour
- Turbo Machine \$100.00 Extra

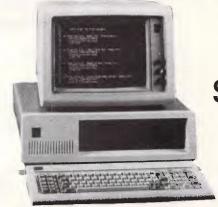

ONLY: \$1600.00

#### **NEC APC 111 PERSONAL COMPUTER**

EG.

- 2 x 640K Disk Drives 128K Monochrome
- 2 x 640K Disk Drives 128K Colour
- 1 x 640K Disk Drive & 20MB H/D Monochrome
- 1 x 640K Disk Drive & 20MB D/D Colour

\$3400.00

\$4000.00 \$5000.00

\$5600.00

#### Phone for other NEC requirements

#### SPERRY PC IT

- 1 x 360K Disk Drive 256K RAM, Serial, Parallel & Monochrome
- 1 x 360K Disk Drive 1 x 10MB H/D 256K, etc & Monochrome

\$3900.00

\$6400.00

Phone for other Sperry requirements

#### **IBM PC OPTIONS:**

10MB Hard Disk & Controller 20MB Hard Disk & Controller Floppy Disk Drive 360K IBM 8087 Co-Processor

\$875.00 \$990.00 \$239.00 \$270.00

#### COMPUTER MAINTENANCE AND REPAIRS

Microscene Engineering, for all computer and related equipment.

Phone now for quote

## MICROSCENE COMPUTERS

| MONITORS:                                  |                      | PRINTERS:                                   |                      |
|--------------------------------------------|----------------------|---------------------------------------------|----------------------|
| Sakata Monochrome                          | \$180.00             | Super 5 120 CPS                             | \$475.00             |
| Roland MA121 Mono                          | \$205.00             | Brother 132 col 180 cps                     | \$695.00             |
| Roland MA 122 Mono                         | \$205.00             | Brother Twin 5                              | \$1650.00            |
| Roland CC121 Colour Taxan Vision 3         | \$900.00<br>\$690.00 | Daisy Wheel HR10 Daisy Wheel HR15           | \$389.00<br>\$680.00 |
| DTX Colour Monitor                         | \$445.00             | NEC P2                                      | \$900.00             |
| RGB Colour Monitor                         | \$680.00             | NEC P3                                      | \$1100.00            |
| INTERFACE FOR                              | RIBM:                | DISKETTES:                                  |                      |
|                                            |                      |                                             | <b>*</b> 05 00       |
| M/F Card 384K/OK<br>Memory Card /OK        | \$199.00<br>\$99.00  | 5¼" SSDD Hard Box<br>5¼" SSDD Soft Box      | \$ 35.00<br>\$ 25.00 |
| Mono Graphic (Hercules)                    | \$199.00             | 5¼" DSDD 3011 B0x                           | \$ 44.00             |
| Colour Graphics IBM                        | \$169.00             | 074                                         | <b>V</b> 11100       |
| Parallel Card                              | \$ 69.00             | 1100-110                                    |                      |
| Serial Card                                | \$ 79.00             | MODEMS:                                     |                      |
| Disk Drive Controller Hard Disk Controller | \$139.00<br>\$399.00 | V21/V23 300/1200-75                         | \$199.00             |
| Joystick Controller                        | \$399.00<br>\$ 99.00 | V21/V23 300/1200-75<br>V21/V22 300/1200 FDX | \$199.00             |
| Apple Connection Card                      | \$495.00             | Auto ANS & Dial (Hayes)                     | \$499.00             |
| Mouse                                      | \$197.00             | Baud Rate Converter                         |                      |
| Joystick                                   | \$ 45.00             | incl Software                               | \$230.00             |
| SOFTWARE:                                  |                      |                                             |                      |
| Accounting 1                               | \$595.00             | Multimate Advantage                         | \$800.00             |
| WordStar 2000                              | \$595.00             | Multimate 3.31                              | \$650.00             |
| dBase 111<br>Lotus 123                     | \$795.00<br>\$799.00 | Just Write PHONE FOR OTHER PRICES           | \$199.00             |
| Lotus 120                                  | \$799.00             | PHONE FOR OTHER PRICES                      |                      |
| CALL, WRITE OR VI                          | ISIT OUR S           | SHOWROOM AT:                                |                      |
| 192 Warrigal Road                          |                      |                                             |                      |
| Oakleigh                                   |                      |                                             |                      |
| OR, SEND ORDER BE                          | EL OW                |                                             |                      |
| On, CEND ONDER DE                          | LOW.                 |                                             |                      |
| <b>MICROSCENE</b>                          | COMP                 | UTFRS                                       |                      |
|                                            |                      |                                             |                      |
| 192 Warrigal Road Oa                       | ıkleigh (03)         | 579 4232                                    |                      |
|                                            | - , ,                |                                             |                      |
|                                            |                      |                                             |                      |
| Please rush me:                            |                      |                                             |                      |
|                                            |                      | \$ NAME                                     |                      |
|                                            |                      | \$ ADDRESS                                  |                      |
|                                            |                      | POSTCODE                                    |                      |
|                                            |                      |                                             |                      |
| ENCLOSED PLEASE FIND CHI                   |                      |                                             |                      |
| FINANCE AVAILABLE TO APP                   | HOVED COSTOR         | MEKO.                                       |                      |

# austra

An ACP/VNU publication

Registered by Australia Post - Publication No. NBP 7594

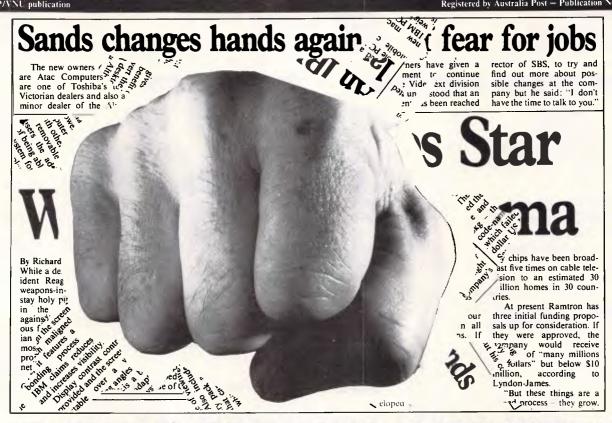

for all Analysts and Programmers

We are inviting all analysts and programmers in Australia to apply for a FREE ANNUAL SUBSCRIPTION to Computing Australia. In eight short months Computing Australia has proved itself to be the nation's most preferred weekly Computer Publication (according to the latest Snap survey).

We provide hard hitting news and current affairs as well as in-depth features on the industry. Not to mention our employment section jam-packed with job offers every week.

| Name of applicant<br>Mr/Mrs/Miss/Ms/Dr/other | Birthdate*  *For security reasons only |
|----------------------------------------------|----------------------------------------|
| Your Job Title                               |                                        |
| Department                                   |                                        |
| Employer/Company/Firm Name                   |                                        |
| Business Address<br>Suburb                   | P/Code                                 |
| Business Phone No.                           |                                        |

Simply complete the coupon and return to the Subscription Manager, Computing Australia 215 Clarence St., Sydney 2000.

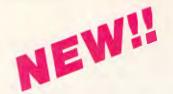

## NEW!! TOOLS FOR C PROGRAMMERS FROM HI-TECH SOFTWARE

#### HI—TECH C COMPILER

The HI—TECH C Compiler is an all-Australian high-performance C compiler for the Z80 and 8086/8088 processors. Now in use at thousands of sites in Australia and overseas, it combines an excellent user interface and diagnostic messages with smaller, faster generated code than any other compiler. It runs on CP/M-80, PC-DOS, MS-DOS, CP/M-86 and Concurrent CP/M. It allows for the generation of ROM based code and comes with a macro assembler, linker and librarian. The 8086 compiler supports large and small memory models and the 8087 maths co-processor. A cross compiler running under MS-DOS and producing code for the Z80 is also available.

#### **Prices**

8086 Compiler for MS-DOS or CP/M-86 Z80 Compiler for CP/M-80 Z80 Cross compiler for MS-DOS

\$300.00 \$250.00 \$300.00

#### SNAKE

SNAKE is a utility for MS-DOS functionally equivalent to the Unix MAKE command. It automates the recompilation of any modified modules of a programme. This is an indispensible tool for any serious programmer using C or any other compiled language.

#### **Prices**

**SNAKE** \$89.00 SNAKE + BTree + ISAM \$249.00

#### **BTREE & ISAM**

BTree is a b-tree based index and data file manager supplied in C source code form. ISAM is a higher level set of routines providing powerful database management, also in C source form. ISAM requires BTree.

#### **Prices**

\$119.00 **BTree** \$179.00 BTree + ISAM

#### A BOOK ON C

"A Book on C" by Al Kelley and Ira Pohl is an indispensable guide for every C programmer, whether a beginner or an experienced professional. An excellent introduction and a comprehensive reference to the C language, it has many examples and working programs.

Price: \$32.95

#### MACRO ASSEMBLERS

HI-TECH Software has macro assemblers to run under MS-DOS or CP/M for the following micros: 8080, 8085, 8086, 80186, Z80, NSC800, 6800, 6801, 6805, 6809, 6301, 6303, and 64180. All use standard manufactures mnemonics and come with a powerful linker librarian and object code convertor. The assemblers produce absolute or relocatable code and Intel and Motorola Hex formats are supported. \$250.00

#### Prices:

#### **FUJI FLOPPY DISKS**

We use only top quality Fuji floppy disks for our software. These disks are second to none in quality and carry a lifetime replacement warranty. Due to our high volume buying we can offer them to you at big savings. Some examples: (per box of 10).

51/4" DSDD 51/4" SSDD \$42.00 3.5" SSDD \$67.50 3.5" DSDD

#### **DELIVERY CHARGES (via TNT Air)**

Software \$8.00 Books \$6.00 \$6.00 Floppy Disks

Only one delivery charge is payable per order, e.g. if you order software and floppy disks you pay only \$8.00 for the whole order.

PHONE YOUR MASTERCARD, VISA OR BANKCARD ORDER TODAY ON (07) 38 3852 or write to:

#### **HI-TECH SOFTWARE**

P.O. BOX 103, ALDERLEY, QLD, 4051. 11 PAVONIA ST., ASHGROVE, QLD., 4060 Ph. (07) 38 3852

Call our 24hr 300bps Bulletin Board on (07) 38 6872

\$31.00

\$87.50

#### CHECHOUT

#### Drivecard

The Drivecard, from the Californian based Mountain Computer, is the cheapest of all three. It seems to achieve its low price by the omission of bundled directory utilities, rather than by compromising quality. Despite the price, the Drivecard still manages to provide a capacity of 20Mb, formatted.

The card itself is one of the heaviest and the widest. The disk is enclosed in a moulded plastic cover on one end of the board, with the electronics largely on the other end. A bracket runs down the back of the component end of the board, as otherwise picking it up by the wrong end would surely snap the PCB. The circuitry is almost exlusively VLSI and customised chips. The layout is extremely well finished, with no tell-tale yellow wires.

While it is possible to see the stepper motor actuator and wheel, fingers can do little damage and it does make rather interesting viewing. Boot ROMs on the board means that your system can boot directly from the Drivecard.

Installation is the proverbial breeze. and involves lifting the lid, plugging in the card and closing it up. A spare mounting guide is provided just in case you happen to have lost one, and the disk comes preformatted for DOS 3.x. Thus for the latest DOS users, no software installation is required - simply turn the system back on and start filling up your new hard disk. DOS 2.x users need to reformat before use, as the DOS 3.x disk layout uses a totally different FAT (File Allocation Table) structure, utilising 16 bits per FAT entry rather than the usual 12 bits. This means that the FAT is larger, but the cluster size is smaller, thereby wasting less space on the end of every file.

A utility disk is provided, but does not include a directory manager or menu program. Instead, it contains an equivalent of the normal FDISK program, which allows you to define multiple partitions on the one hard disk. This can be useful for running multiple operating systems from the one device. Additionally, a SHIPDISK program is provided to park the disk heads.

The Drivecard can be installed either as hard disk number one or two, just by changing some jumper settings. Additionally, it is possible to use the controller on the Drivecard to run a second hard disk — which must be one of the approved varieties, but can be a standard XT drive. This is pretty neat, as it means you don't have to clutter up your expansion slots with multiple controllers.

The Drivecard plugs into a single slot, but because of its width, actually renders the slot next to it only useful for half sized cards. In IBM PC and XT machines, this can be countered by relocating the speaker and installing in slot one. In the M24 used to test the card, it seemed to encroach on the slot either side. Additionally, because the M24 16-bit slots have the 16-bit extensions on the opposite end to the 8-bit connectors, the

'...it suddenly seemed such an obvious idea that the only wonder was how long it had taken someone to build it.'

board could only be mounted in one of the 8-bit slots. This was, of course, peculiar to the M24.

The Drivecard is certified to run on the IBM PC, XT, Compaq Deskpro, Portable and 286, and the AT&T 6300 (Olivetti M24); most PC-compatibles shouldn't present problems. The manual provides a section on how to remove the cover on each of these machines. It may seem like a strange thing to put in a manual, but taking the cover off really is the most difficult part of the installation.

#### Conclusion

The obvious market for all these hard disk boards is the large community of IBM PC owners, and owners of compatibles, who have previously been running their machines on floppies only. Most of these machines have no space to install an internal hard disk, and

upgrading before these boards came along would have involved a bulky external Winchester box.

Now, as long as there is enough slot space, a hard disk can be plugged neatly into the internal bus, with no external sign that the machine has had its computing power boosted.

Choosing the right board from the many on offer depends on what type of capacity you want at what price. Of the three boards tested here, the Mountain Drivecard would be fine if you have lots of free slot space and don't need help managing your directories. It is also the one offering a 20Mb capacity. If you need RAM expansion as well, the FileCard would be the way to go. And if you want the smallest, neatest and narrowest package, then the Hardcard would be hard to beat.

One area where the Hardcard scores is in future upgrading. If you want to add another 10Mbytes, another Hardcard can be plugged in as long as you have any spare slot. Likewise, two FileCards can be plugged in, but here the space issue is a bigger problem, particularly with an XT or a crowded compatible. I tried the Hardcard plugged in alongside the FileCard, and that worked as long as the jumper on one of them was changed to show that it was the second hard disk in the system — I changed the Hardcard jumper since it was easier to understand which way it went - and the second drive was installed or re-installed as drive D.

The Drivecard not only can co-habitate with itself and other disk systems, but can also be a controller to a second hard drive.

Some doubt must remain as to whether an IBM PC of really old vintage, with the 65W power supply and the 64k maximum motherboard, could cope with the extra 10W peak load when one of these boards is plugged in. And even if it could, it would need a new BIOS ROM set to handle the hard disk.

But the hard disk board manufacturers assure me that it is reasonable to use their products on such long-toothed machines. And naturally, all compatibles worth mentioning have a beefed-up supply that can cope easily.

The general impression of the three boards on test is that they are simple to install, simple to use, and improve the performance of a typically-sluggish IBM PC clone to a marked degree.

Hardcard: \$1795; Tech Pacific, Tel: (03) 690 9055.

Drivecard: \$1645; Logo Computer Centre, Tel: (02) 819 7307. FileCard: \$1922; Daneva, Tel: (03)

END

598 5622.

Technical specifications

Hardcard **FileCard** Drivecard 21.0Mbytes 10.56Mbytes Capacity 10.7 Mbytes Transfer rate 5Mbits/s 3.2Mbits/s 5Mbits/s 65ms Average access Not known 85ms 10.9W Power required 6.08W Not known 13.4x4.1x1.1ins Size 13.4x4.2x1ins 13.8x5.0x1.7ins Weight 2.1lbs 2.2lbs 2.3lbs Price \$1795 \$1922 \$1645

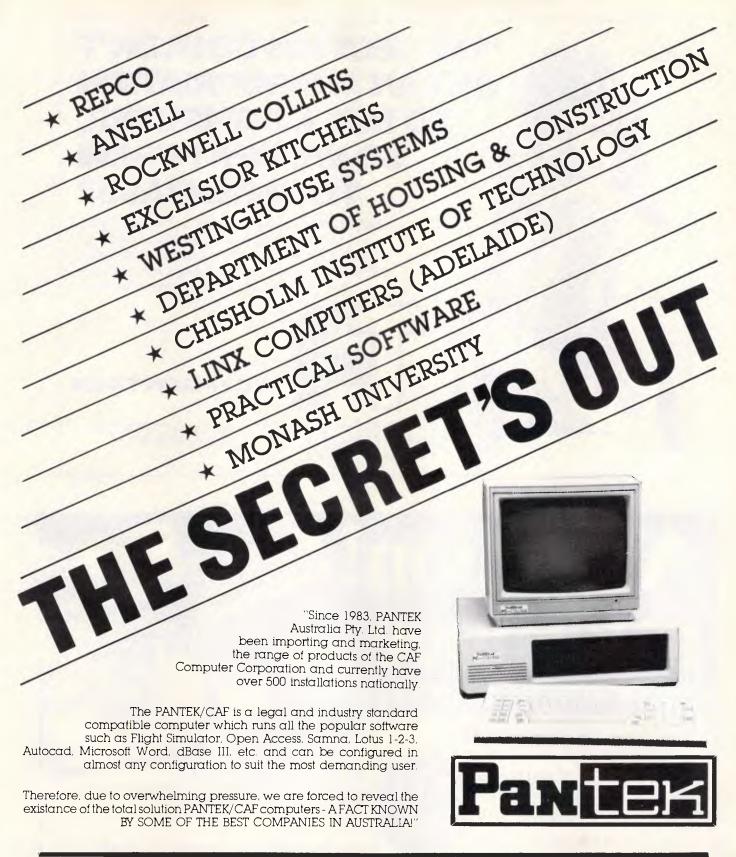

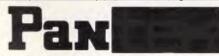

- Here when you need us.

AUSTRALIA PTY. LTD.

Melbourne (03) 836 9633 Sydney (02) 387 1627

Brisbane
Business Electronics P/L
(07) 369 6200

Adelaide Linx Computers P/L (08) 42 8947 Perth Integrity Computer Marketing (09) 381 2433

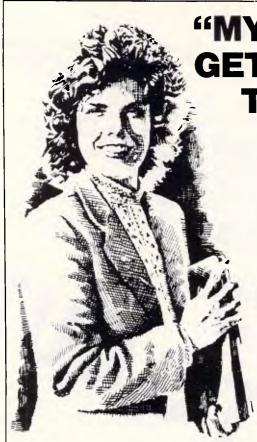

"MY SECTION COULDN'T GET AN APPROPRIATION TO BUY A COMPUTER, SO WE RENT FROM TECH-RENTALS."

Cost-conscious Management has meant tighter purse strings all around. If you can't get approval for capital to purchase a computer for your office, ring Tech-Rentals for details on the economics of renting what you need.

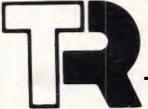

TECH-RENTALS

Perth (09) 322 1085 Adelaide (08) 344 6999 Brisbane (07) 369 8688 Melbourne (03) 879 2266 Sydney (02) 808 3055

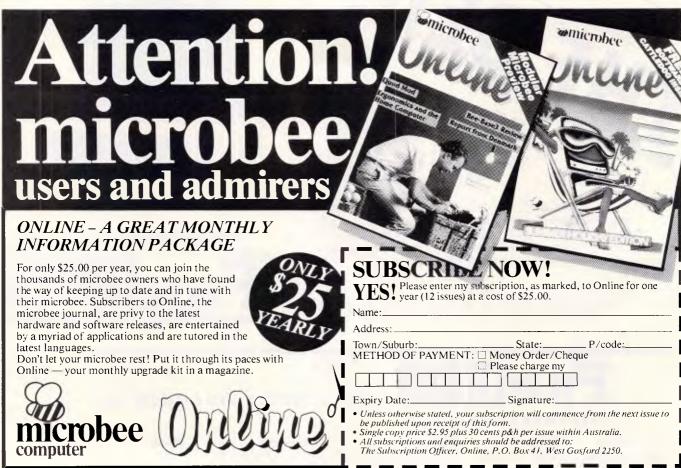

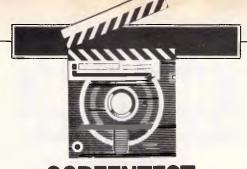

# Which CAD?

There currently exists a number of micro-based computer-aided design (CAD) packages on the market which vary widely in their abilities and prices. Phil Cohen looks at Autocad and Prodesign II, two packages with different backgrounds and very different prices.

Until quite recently, the difference between buying a CAD package and buying any other piece of software was that you couldn't just buy the package—you had to buy a plotter or some other peripheral for it to drive.

This pushed the price of CAD up by several thousand dollars, and meant that before you even thought about a CAD package you first had to think very carefully about things like the maximum drawing size you were likely to need, how many colours of ink you would have to use, how fast you wanted the drawings produced, and so on. So buying a CAD package became a question of buying a CAD installation.

Now, however, partly due to the influence of machines like the Apple Macintosh, which allowed the user to draw diagrams and mix them with text,

"Prodesign II comes from the other end of the market, and does not have anywhere near the number of features that Autocad does."

then print them on a dot-matrix printer, there is a growing trend to use CAD packages for diagrams, overhead slides, and a host of other things that the old CAD machines were not designed for.

There is now a slow convergence of technology, with the low-end Macintosh-like products taking on more and more functions to (hopefully), compete with the high-end expensive professional CAD products.

Autocad has been around for a long time (the two-dimensional version has been reviewed in June 1984 APC), and is something of an industry standard for micro-based CAD of the old type. It's designed to be a replacement for a mainframe CAD system, and will do almost everything that could be expected of a mainframe system, including drawing in three dimensions. It costs several thousand dollars.

Prodesign II comes from the other end of the market, and does not have anywhere near the number of features

that Autocad does. However, it has enough features to allow it to be used for complex two-dimension drawings, and is designed to be used with a dot-matrix printer (with which it gives very good results — see Fig 1). It costs several hundred dollars.

Both packages run on the IBM PC and compatibles. This review used a compatible with a hard disk and a Hercules graphics card to compare the two packages, and is an attempt to show the differences between the two to allow a potential buyer to choose which type of

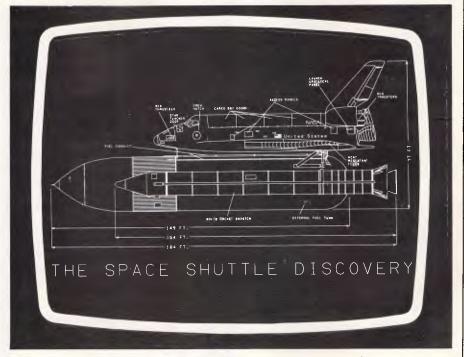

Fig 1: Screendump from Prodesign II using a dot matrix printer.

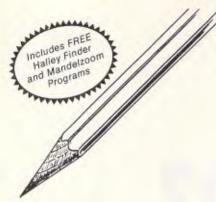

#### We've sharpened our pencil to sell you a STYLUS.

STYLUS is a radical breakthrough. It's a new tool for designing PC programs.

STYLUS is a flowblock editor and translator. That means you simply design the program — and STYLUS codes it all for you in PL/I, dBASE II or BASIC.

The concept of the flowblock dates back to 1973 but it was not until 1985 that it was delivered to the PC user. Now STYLUS is available for IBM, Apricot, Olivetti, APC III and Panafacom.

STYLUS makes you more efficient and makes maintenance a breeze. To learn more about it, just send the coupon for our brochure.

But to learn a lot more about it, here's our special sharp-pencil offer. Send \$25 as well (or charge your Bankcard) and we'll send you the whole demo kit. If you don't fancy STYLUS after 30 days, send it back and we'll refund the \$25. But if you find life will never be the same without it (and it won't) get our introductory 20% discount by sending only another \$95. That's thirty dollars off the regular price!

Be sharp about it. Clip the coupon right now. Try STYLUS and...

To be blunt — you'll buy it!

|                                                                                                    | DCF 721 |
|----------------------------------------------------------------------------------------------------|---------|
| Mail to: Grouse Bell, Box 297,<br>Neurtral Bay Junction, NSW 2089.<br>(02) 908 3458<br>Phone Orders Accepted      | 80      |
| From                                                                                                    |         |
| Ρ/                                                                                                    | Code    |
| ☐ Send the demo kit (\$25.00) ☐ Send the full system (\$120.00) ☐ Version required ☐ Here's my cheque/money order |         |
| ☐ Charge my Bankcard, Mastercard                                                                                  |         |
| No.                                                                                                    |         |
| Expiry Date                                                                                                    |         |
| Signature                                                                                                    |         |

... will not be at the PC Show — again. Instead, Assco has arranged a show stopping, 171/2% off, bargain sell out on Hewlett-Packard calculators.

Break loose and come to Stand 108.

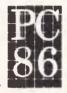

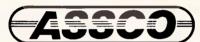

Melbourne (03) 873 2266 Adelaide (08) 232 1333 Hobart (002) 23 5512

COMPUTER TOO SLOW? Don't get mad - get

#### PC-SPEED-ed

For as little as \$455

PC-SPEED will breathe new life into your IBM-PC or clone.

PC-SPEED will:

- increase PC's processing speed by over
- features 4KB high-speed cache memory
- includes ultrafast 10MHz 8086 CPU
- has no effect on existing system memory
- transparent to existing software
- easy to install into expansion slot
- network compatible
- now comes with "ZAP" included in price

IF YOU HAVE AN IBM-PC OR CLONE AND DON'T HAVE PC-SPEED YOU MUST LIKE WASTING TIME AND MONEY

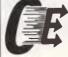

computer enhancements pty ltd 9th Floor, 505 St Kilda Road Melbourne Vic 3004 Telephone: (03) 267 7829

#### **SCREENTEST**

package would best suit a particular application.

It would be foolish to spend several thousand dollars on Autocad if Prodesign II was all you needed. It would be similarly foolish to buy Prodesign II and try to use it for a task that only Autocad could handle.

#### Autocad

The version of Autocad reviewed was Autocad II with the ADE 3 addition. which costs \$4300. It is possible to run Autocad on a floppy disk system, but with that sort of outlay (plus the price of a plotter), it would be foolish not spend the extra couple of thousand dollars on a hard disk.

The Autocad package holds a few surprises. The first is the manual, which looks like an expensive coffee-table book. The binding is what printers call perfect-bound, which means that it looks more like a hardback book than a manual. I suppose when you charge that sort of price for a package, you can afford up-market packaging.

Also, the product has been around for so long that it probably doesn't need the sort of documentation flexibility that a ring-bound manual would give.

The other surprise is that the whole Autocad suite of software comes on only five floppy disks. Other less weighty packages can include anything up to a dozen different floppies.

The software itself takes up only two disks, and the rest are for examples, drivers, etc. Autocad is written in the Lisp fifth-generation language, which comes as a bonus with the software.

Installation on a hard disk is simply a matter of copying all of the files across and answering a few questions about the types of peripherals to be used. After that, it is possible to run Autocad.

The first menu allows you to call up an existing drawing and edit it, or list the drawings on the disk, or start a new

Calling up an old drawing causes the screen to clear, and be split into three areas — the command area at the bottom of the screen, the menu area at the right of the screen, and the drawing area which takes up the rest of the screen.

By using the cursor control keys (the review machine was not fitted with a mouse or digitiser), it was possible to move a pair of cursor crosshairs around the drawing surface. The cursor movement is smooth and fast — a very important consideration in a CAD package, since the speed with which the operator can use the package can make a lot of difference to the installation's profitability.

Commands are entered in text form in the command area at the bottom of the screen. Prompts are displayed when appropriate, and help text is available for any command.

The command interpreter has the annoying habit of putting a prompt up for a particular keyword when you press the

"Autocad is written in the Lisp fifth-generation language, which comes as a bonus with the software."

space bar at the end of the word. This means that you never actually get to type a line of commands.

There are approximately one hundred commands, and most of them need a specific sequence of inputs after the initial command word, so that learning Autocad is not a simple matter. I suspect that it would take a non-computerliterate draughtsman several weeks to

get up to speed.

To make things a little easier, there is a menu area to the right of the screen where the user can select items with the cursor. Each item can be 'reprogrammed' by the user to a particular command string, and tree-structured menus can be built up. This means that after becoming proficient, the user can build up his or her own set of favourite commands, or even a different set for each drawing type (plumbing, office layout, electronics, etc).

Output from the package can be configured to suit any number of different plotters, or even dot matrix printers. The Epson FX80 is a common standard for cheaper dot matrix printers, and Autocad will drive it quite happily.

This may be useful for producing drafts of drawings in one colour, when a plotter is being shared by a number of different PCs, but I can't imagine anyone putting the cash and effort into becoming familiar with Autocad and then using it to drive a dot matrix

Once you have a grasp of some of the keywords, using Autocad is quite easy and very fast. The package responds very quickly (especially to cursor movements), and everything is very smooth.

Apart from the usual tricks that CAD packages get up to, like multiple layers in the drawing which can be turned on and off or plotted in different colours, Autocad has a plethora of little tricks and depths to it that would take weeks to even explore.

To take one very small example, when asking for a particular area of the drawing

to be 'hatched' (filled in with a line pattern), the number of different hatch patterns the user is presented with is enormous — and you can define you own as well

Three-dimensional objects are defined very simply, by telling the package what height you want the object drawn at, and what thickness you want it to be. Changing the 'viewpoint' of the drawing allows you to see what you have drawn from a number of different angles, although the package will not support perspective views.

All objects drawn with CAD packages are defined as a series of lines in space, and normally all of these lines are visible all the time. This means that if you draw a desk and look at it from above, you will be able to see its feet. However, Autocad had a good 'hidden line removal' algorithm, which will make all of the lines which you would not be able to see in real life invisible when you ask it to.

Unfortunately, hidden line removal takes time, so it is unlikely to be used more than once, when the drawing is near completion. To speed things up, you could add an 8087 maths coprocessor to the PC.

Autocad is designed to be a 'production' CAD system, used every day by experts. It has a massive number of features, and learning Autocad is like learning a new computer language — not to be undertaken lightly.

#### Prodesign II

Prodesign II costs \$485, No-one, not even the Australian distributor of Prodesign II (PD2), would claim that it was a successor to Autocad. It is aimed at a different part of the market, and although I may make comparisons between the products, that's just to show the differences that you should expect between packages from these two different ends of the market.

PD2 comes in a plastic library case which has a built-in ring binder to hold the documentation, and a little plasticcovered trapdoor in the back for the three disks.

One of the disks holds all of the software for the package, in a version for without the 8087 coprocessor, while another holds the same software for use with the 8087. A third disk holds sample drawings.

The quality of the documentation is not very good. Not all of the information that you might need is included, and it's certainly not laid out in a useful way. Don't expect to start producing your first drawing in ten minutes.

Starting up the package is simple: once again mainly a matter of telling it

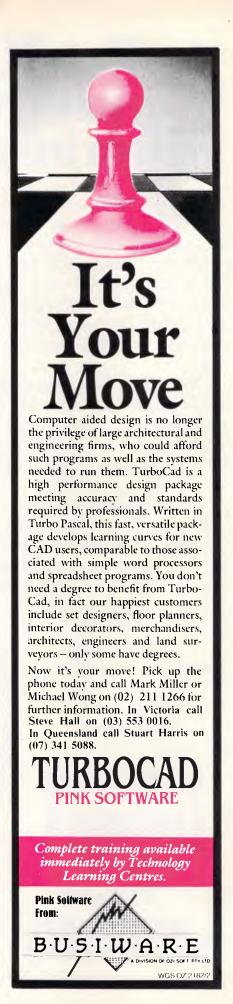

# Now PC users can save more than just time with the new back-up system from Datacraft.

Not having a totally reliable back-up system for PC hard disc data storage can

cost you time and money.

As floppy discs are so time consuming, it's easier not to back-up at all. That's why many companies don't take the risk today and have installed the new Irwin Backup Tape Subsystem from Datacraft.

It provides a fast, inexpensive way to copy data. From 10 to 40 MB on a certified mini data cartridge. And Irwin's unique servo mechanism ensures data interchange between systems for total reliability.

It reduces time loss enormously and is so easy, you'll use it every day.

With a host of feature advantages over its competitors and a more attractive price, the Irwin is the perfect partner for today's professional PC users.

To find out more, phone today on Sydney 438 3688, or Toll-free 008 22 6817.

Dealer enquiries welcome.

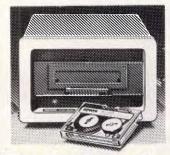

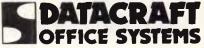

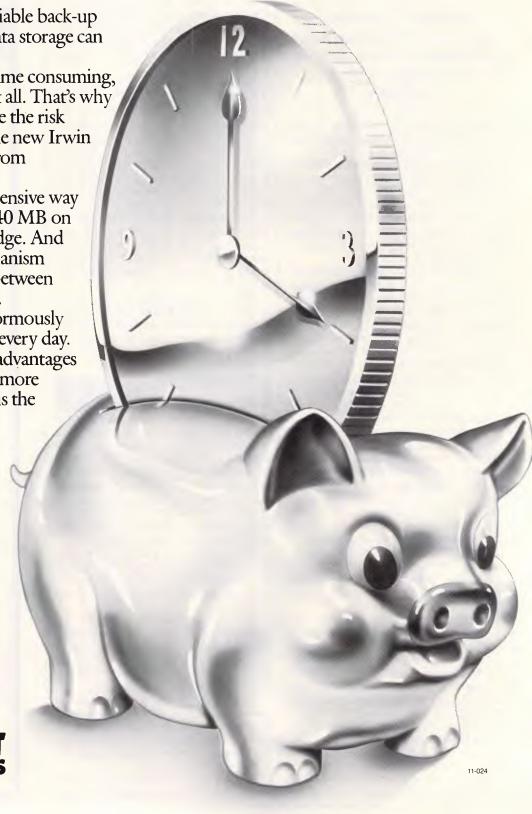

what peripherals you want to use. PD2 will handle plotters, but its main claim to fame (and the way in which it is likely to be used a lot of the time), is in driving dot matrix printers, like the Epson FX80, or one of a large number of others.

Having got the package up and running, the next step is a difficult one. There is a status line across the top of the screen, a quick-reference guide and a manual that both present the commands in alphabetical order. Not a good way to start.

With much difficulty, I managed to get an existing drawing loaded and onto the screen. Actual screen refresh (redrawing on the screen), is not much slower than

"In general, there is not much you can't do with PD2 that you can do with Autocad — it just takes longer to do it."

Autocad, which shows that the innards of the package are well written. However, cursor movement is very slow, and it is quite possible to fill up the keyboard buffer with cursor movement commands and overshoot.

This alone slows down the drawing process markedly. Perhaps if I had been using a mouse or digitiser, things might have been different.

I was pleasantly surprised, however, with the richness of commands provided by PD2 (when I finally figured out what they were and what they did). For example, things I expected to find only

on Autocad, like fillets (nothing to do with fish — this means automatically making a semi-circle where two lines meet to show a rounded corner in a moulding) and chamfers (same as a fillet, but straight instead of round).

Text is well supported, with a choice of three typefaces. It is possible to draw text starting at one point, or to fit between two points, or using three points to give a slant (italics), or even using four points to give text that starts small and ends up large (for text that appears on a surface that slants away from you in a perspective drawing).

Where Autocad has an automatic step and repeat function (for drawing things like ladders, where an item is repeated every so often along a particular path), PD2 has a simpler approach, which involves copying part of the drawing as many times as you like in a number of different positions.

The zoom feature of PD2 is typical of the clumsiness found in all of the package's commands. To zoom in on a particular part of the drawing, you select the centre of the point you want to zoom in on, then type in a number which tells the machine the factor by which you want to zoom. What it does not allow you to do is define an area of the current drawing to zoom in on (as, I have to mention, Autocad does).

There are other possibilities with the zoom command, some of which can involve a combined rotation and zoom, but are slightly difficult to use and not very intuitive at all.

But all in all, PD2 is a powerful package for the price. It has a surprising wealth of features, including for example automatic drawing of dimensions, which I didn't expect to find. In general, there is not much you can't do with PD2 that you can do with Autocad — it just takes longer to do it. In terms of productivity for a professional draughtsman, the time saved by using Autocad would pay the extra \$4000 in a matter of a few weeks, but with many applications a little loss of speed is not going to make all that much difference.

#### Summary

So put some thought into just what you are going to use a CAD package for before you buy one. Neither of these packages is particularly suited to producing overhead slides, by the way, mainly because they don't come with enough typefaces. There are other packages suited to that type of work.

As a rule of thumb, I would suggest that Autocad would be suitable to situations where one or more people spent much of their time doing nothing but producing drawings, while PD2 would be more suited to small engineering practices and other places where the occasional drawing is needed.

The review copy of Autocad was supplied by Logo Computer Centre, Suite 303, Henry Lawson Business Centre, Birken Head, Harbourside, Drummoyne, NSW 2047. Telephone (02) 819 7307.

Prodesign II is available from Software City, PO Box 62, Blacktown NSW 2148. Telephone (02) 621 4242.

EWIL

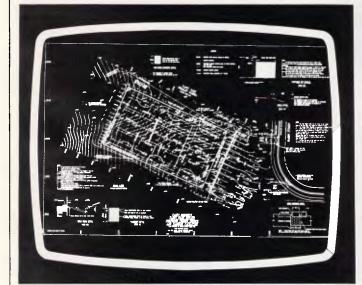

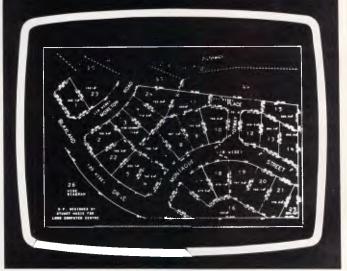

Fig 2: screendump from Autocad

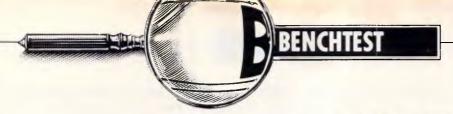

# Olivetti M19

The M19 forms part of the Olivetti range of IBM-compatible micros. But, although the machine is guaranteed first-class support, it does have some worrying omissions. Nick Walker looks it over.

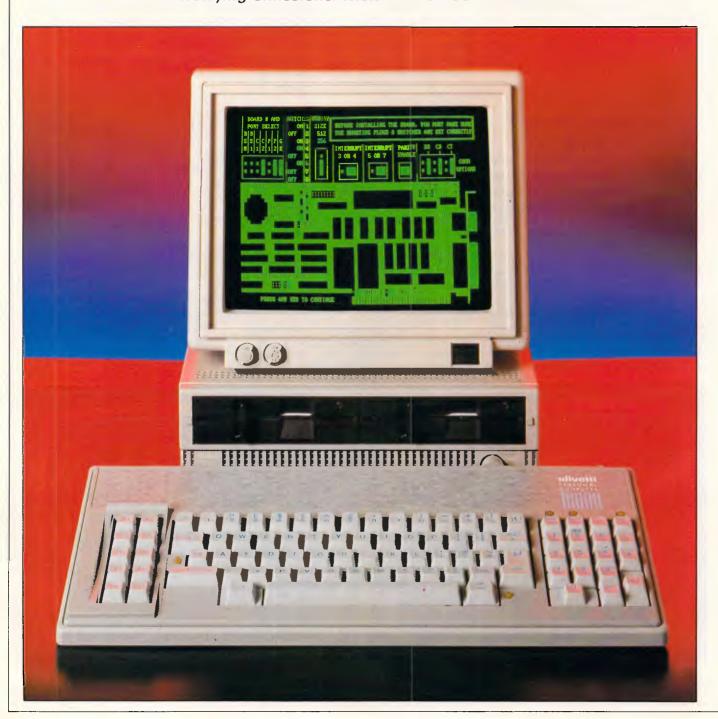

In 1984 Olivetti launched a new business microcomputer, the M24, its first IBM-compatible. While it may be a shame that Olivetti had to conform to the standard of one of its major rivals in order to make an impact on the market, the company certainly showed IBM how it should have been done. The M24 was one of the fastest, most compatible, best-designed compatibles available, and to this day it still remains one of my favourite choices as the best all-round PC-compatible.

Justifiably the M24 sold well and is now making inroads into the US after a couple of false starts. Following in the M24's tracks, Olivetti has launched not one but three machines, all IBM-compatible, to be added to the M24 to make a range of machines covering the whole spectrum of IBM-compatibles. These three new machines are the M19 entry level PC-compatible, the M22 laptop/portable model and the M28 PC/AT-compatible. As the M19 is the first of the three to make its way to our shores, I decided to take a look at it.

#### Hardware

At first sight the M19 doesn't look like an IBM clone at all. Although it conforms to

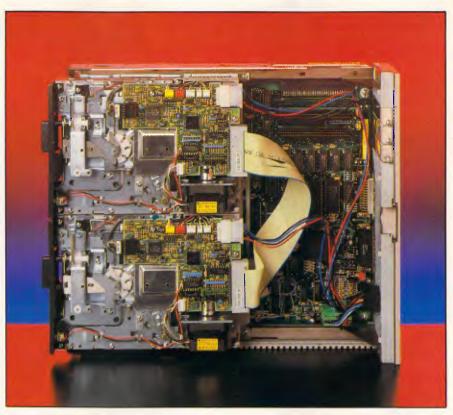

The main PCB is well built and occupies the entire base of the unit

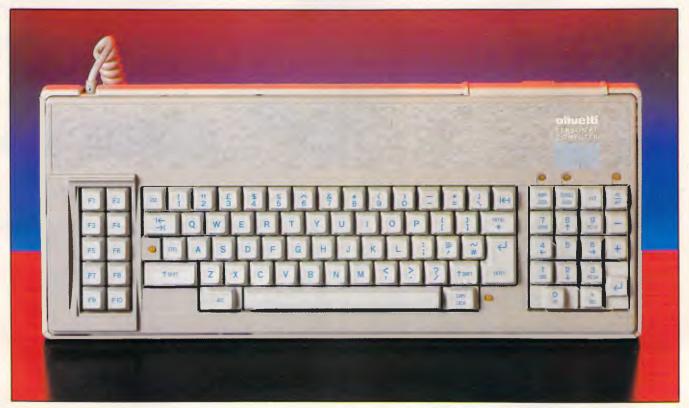

The classy looking keyboard is similar to the PC/XT's

# Prices so low they'll take you down memory lane!

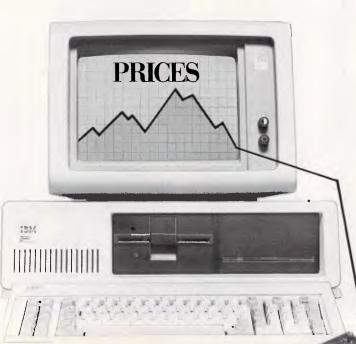

Hypertec Pty Ltd is proud to offer IBMPC (and true compatibles) users a range of memory expansion and multifunction boards at prices that will have you coming back for more!

#### THIS IS OUR REPUTATION

- These boards are designed to substantially increase the power, flexibility and range of uses of IBM PCs and true compatibles. They stretch your invested dollar a lot further.
- At last, a range of <u>Australian</u> designed and built boards — not imports.
- Being Australian products means that local support is available to both dealers and users — from the company which designed and built the boards.
- Highest quality backed by full 12 months warranty from Hypertec.
- All this available at outstanding prices.

Now let the facts speak for themselves.

#### HYPER-256: \$195 (\$220 for IBM 3270 PC)

A short board designed specifically for the IBM PC range and true compatibles with 256K of memory for the incredibly low price of only \$195.

HYPER-256 is ideal for expanding the memory of new system units, to give a dealer that extra competitive edge with his PC product.

HYPER-256 is the perfect solution for cost conscious PC users who need more memory for spreadsheet, database, word processing and other applications, where memory restrictions prevent the software from being used to its full potential.

#### HYPER-512: \$450

HYPER-512 short board is the answer for PC users who wish to increase system memory by 384K to 512K. No longer need you be restricted by insufficient memory for your particular application. At this price you can't afford not to upgrade memory.

#### HYPER-512 MF: \$685

HYPER-512 MF is a short multifunction board with 512K of memory as standard, parallel port, serial port and clock/calendar. The board comes with a full range of software for print spooling, disk caching and RAM disks. This is truly an amazing offer! A high quality, Australian designed and built multifunction board, fully populated with 512K of memory and a host of other features — all for

well under \$700. HYPER-512 is the perfect answer to build up a new PC systems unit with expanded memory, ports, clock and a full complement of systems software.

It is also ideal for users who wish to substantially boost the memory and features of their PC, to extend its life with far more power and flexibility.

#### HYPER-PORT: \$395

For those who want a modem, mouse or extra printer—but don't have the port for it—HYPER-PORT is the answer. HYPER-PORT is a short board, featuring a parallel port, serial port and clock/calendar. Print spooling software comes standard. Now there is no need to buy an expensive multifunction card simply to get extra ports or the ability to automatically date and time stamp files.

#### YOUR HYPER-BOARDS ARE SIMPLY A PHONE CALL AWAY

- All boards (except HYPER-256) come complete with full manual.
  - All boards (except HYPER-256) come with simple step by step install procedures on a floppy disk to enable a user to install the board. It uses menus, diagrams and plain English to make installation a breeze. And if you are still not sure, simply ring HYPERTEC or your
    - All prices are recommended retail prices including sales tax. Quantity discounts are available.
      - Dealer enquiries are welcome.

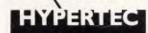

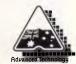

Hypertec Pty. Ltd., Suite 404, Henry Lawson Business Centre, Birkenhead Point, Drummoyne, N.S.W. 2047. Telephone: (02) 819 7222. Telex: 177440

| TO: HYPERTEC Pty. Ltd.<br>Drummoyne, N.S.W. 204 |                                 |
|-------------------------------------------------|---------------------------------|
| Please send me more infor                       | mation on the boards indicated. |
| HYPER-256                                       | HYPER-512 MF                    |
| HYPER-512                                       | HYPER-PORT                      |
|                                                 |                                 |
| POSITION:                                       |                                 |
| COMPANY:                                        |                                 |
| ADDRESS:                                        |                                 |
|                                                 | PHONE:                          |

#### **BENCHTEST**

the classic three-box design, the M19 seems far too small and well designed to be in any way related to the monstrous heaps that IBM produces. The main unit is less than the height of an IBM floppy disk drive or, for that matter, the height of an IBM expansion card; the width is half that of the IBM PC and even its depth is less than the IBM's. To be exact, the main unit measures just 32.2cms wide by 38.2cms deep by 8.2cms high, which must surely make it the smallest, desktop PC-compatible available. Needless to say, it looks very unobtrusive.

Like other Olivetti micros the M19 is finished in an office grey plastic and, as you might expect from an Italian company, it looks as though some thought has gone into the overall design. The overall effect is very pleasing, though to my mind the grey plastic is a bit too sombre to do the machine justice.

There is not much room on the front panel for any more than the two 5¼ in disk drives which are mounted side by side. The inch of plastic that runs underneath the drives is vented and contains a badge on the left-hand side and a socket for connection of the keyboard to the right. There is no on/off switch on the front panel nor, for that matter, anywhere else on the main unit. The power for the whole system comes from the monitor and the single on/off switch is on the front of the monitor.

The sides of the machine are equally sparse, though if you look closely you'll find a reset on the right-hand side. This pleased me immensely, as more and more of the software I use seems to crash in such a manner that the usual software reset of Ctrl/Alt/Del keys pressed together fails to work. (The original IBM PC didn't have a reset switch and most compatibles have sheepishly followed suit). Next to the reset switch is a round hole in the casing into which you can screw a second piece of plastic to form a volume control. This,

like the reset switch, is a useful little extra which is missing on the PC.

The rear panel houses the usual collection of IBM-compatible sockets. To the left there are three sockets in a row: an RGB socket for the monitor; a serial port; and a Centronics parallel printer port. Above this a multi-way power plug provides the power to the main unit - on the review machine this proved a little awkward to connect and looked as though it might be easily damaged. The RGB socket will drive both monochrome and colour Olivetti monitors or a standard RGB monitor, although additional hardware is needed to give power to the main system if anything other than the Olivetti monochrome monitor is used. A switch next to the RGB socket lets you select between monochrome and colour.

To the right of the ports there are covers for three expansion ports, but these are far too small to be suitable for standard IBM-compatible expansion cards. Unlike the majority of PC clones there is no fan to be found anywhere on the system. This is a sign of good engineering design from Olivetti, as the M19's closely-packed compact design doesn't even get warm. Thankfully, the absence of a fan also means that the unit is silent in operation.

Getting inside the M19 is very

straightforward providing you don't follow the manual: a total of five, not four, screws need to be removed; two at the rear and three at the front. After removing the screws the cover slides forward an inch and is removed by lifting it at the rear.

The first thing that struck me was the total absence of a power supply — usually the most dominant component of a PC clone. All the power conversion is done within the monitor, so the power wires from the monitor lead directly to the PCB and disk drives.

With no power supply, the most dominant components by far are the two half-height disk drives which occupy over half of the casing towards the front of the machine. The review machine was supplied with two 51/4in, 360k IBMcompatible drives which were raised an inch above the main PCB by the metal chassis. Interestingly, the controller PCB mounted above the disk drives was the smallest I've ever seen on a PCcompatible. In operation the disk drives performed very well and could hardly be described as noisy; however, they are noisier than those on the M24 which, at least on earlier machines, were whisper guiet. The M19 is also available with a single 360k drive or with a 10Mbyte hard disk and one 360k floppy. However, with a hard disk installed, a fan

#### In perspective

Cheap IBM PC-compatibles probably represent the most cut-throat competitive sector of the microcomputer business and are currently suffering under a flood of *really* cheap Taiwanese products. The name Olivetti may mean a lot in terms of support when compared with cheap Taiwan clones, but there are some large, reputable manufacturers which make cheaper machines such as Commodore with its PC.

I would recommend a good look round the market before purchasing an M19 as there will almost certainly be a cheaper machine that will meet your needs. For example, one of the markets Olivetti envisages for the machine is the higher end education market, but I doubt that cost-conscious educational institutions will buy the M19 when they could have two identically-configured machines for roughly the same price of one M19.

### Assco stand's with NEC computers

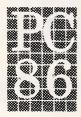

The APC III offers the most affordable high performance AutoCAD® at Stand 108.

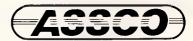

Melbourne (03) 873 2266 Adelaide (08) 232 1333 Hobart (002) 23 5512

AutoCAD is a trademark of AutoDesk International

Sextant 102C

BENCHTEST

is needed to keep the unit cool. The main PCB occupies the entire base of the main system

unit, although over half of it is obscured by the two disk drives. Even though it is as big as the machine itself, the PCB is still significantly smaller than that on the IBM PC, although it boasts an RS232 port, a Centronics port and colour display support.

The main processor on the M19 is a standard 8088 which is just a 16-bit processor with an 8-bit data bus. The processor is driven at the mundane speed of 4.77MHz. I was very disappointed at Olivetti's choice of processor and clock speed, as most modern PC-compatibles have followed the lead set by Olivetti with the M24 and used a full-blown, 16-bit 8086 running at 6 or even 8MHz. Olivetti's decision to use exactly the same processor and clock speed as the IBM PC only marginally helps compatibility (once again, Olivetti's M24 shows you can be very compatible at higher clock speeds), but it does make the M19 slow when compared with the competition. Surely, with all the research Olivetti did to make the M24 run at 8 and now 10MHz, it wouldn't have cost too much to give the M19 an 8MHz 8086 as standard. A gofaster option of 8088 driven at 8MHz will be available by the end of July, at extra cost. Certain chips were socketed

board, presumably for this upgrade. The main PCB looked well built and considerably less cluttered than expected, due to the use of a large custom gate array which encompasses several functions including that of a colour card. Although the review machine was a late prototype, there was little evidence on the PCB of it being an unfinished product, except for one small area of TTL logic which was covered in patch wires. A 16k ROM containing the boot-up sequence, ROM BIOS and diagnostics is just visible underneath the disk drives alongside a bank of 256k RAM made up of 256k by one-bit dynamic RAM chips. There is sufficient room onboard to expand the system to a full 640k with parity (the basic system has no parity chips in place, just an empty socket). All M19 configurations come with 256k of RAM as standard.

rather than soldered directly to the

With three blanking plates on the rear of the case you would expect to find three expansion slots inside; not so, the main PCB contains only two. Odd, and more than a little deceptive. What is worse is that these two slots are totally unable to take standard expansion cards as the space available could accommodate a card with half-card length and a third of the standard height. A dear price

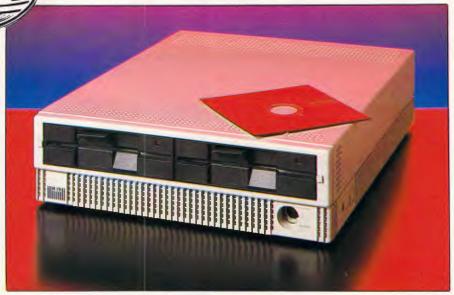

The two, half-height disk drives occupy most of the front panel

to pay for the dinky little compact system box. I don't have enough room with five cards, although I do appreciate that there is no need for my colour card or 80 per cent of my multi-function card.

Olivetti, of course, has cards available in this miniature format, and there is no reason why some of the current cards couldn't be converted as the physical socket is identical to that on the IBM. In fact, Olivetti will shortly announce an Australian-made internal modem for the M19; it features 1200/75 and 300/300 baud rates and is capable of autodial.

Including this modem card, there will initially be five cards available from Olivetti. The other four are: a second RS232C port; a synchronous communications interface; an Olivetti

proprietary local area network card (called Olinet) and, best of all, an SCSI hard-disk controller which will allow you to hang a whole host of third-party mass storage devices on the system.

If you're desperate to use a standard IBM type expansion card, there is one way to do this. At extra cost you could purchase an external expansion box with one slot for a normal expansion card — this box can also be configured to supply power to the main unit, should you wish to use a standard RGB monitor or Olivetti's colour monitor.

The monitor supplied with the M19 was monochrome and was also said to be a prototype and suffering from a contrast problem. Like the main system the monitor is finished in grey plastic,

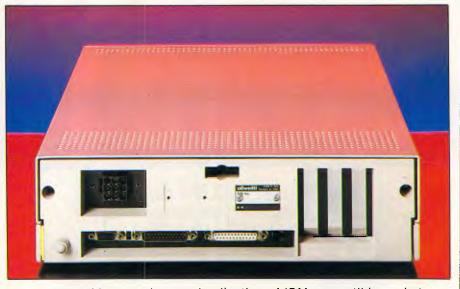

The rear panel houses the usual collection of IBM-compatible sockets

# Productivity how you'll get it from our computer

The computer is there to help your staff work more productively.

But people can actually go slower with a computer system than without one.

So....

#### Universe is multiuser.

Because everyone needs to know. And you don't want a queue.

Most networked systems are too slow, wasting vast quantities of people's time, not to mention the frustration.

> Universe is also much less expensive per user.

Universe is the fastest.

Because time means money. Faster than any other micro in it's class. As benchmarks show, Universe has the speed of a smaller mini. You get performance.

Without the price slug.

#### The biggest software base.

While Universe runs with minicomputers, it has a huge advantage. Software.

Universe runs the massive library of low cost/high performance software from CP/M-80, CP/M-86 and MS-DOS via its 8/16 bit operating system.

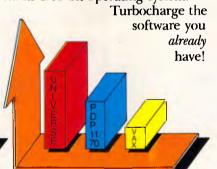

Universe has excellent performance/cost ratio compared with mini computers.

Universe outperforms other supermicros. Speed is just part of the story.

#### Benchmark

The benchtest used was provided by BYTE magazine and is the Sieve of Erastosthenes prime-number program (10 iterations). Note that all performance is for a single user system only.

| COMPUTER             | PROCESSOR | OPERATING SYSTEM | LANG.        | TIME (sec.) |
|----------------------|-----------|------------------|--------------|-------------|
| AED UNIVERSE         | 80286/8   | MP/M 8/16        | C (D.R.I.)   | 1.8         |
| ZILOG                | Z8000     | ZILOG            | $\mathbf{C}$ | 4.0         |
| DATAMAX              | 80186     | C-DOS            | C (D.R.)     | 4.3         |
| WICAT                | 68000     | UNIX             | $\mathbf{C}$ | 4.7         |
| ALTOS                | 8086      | XENIX            | $\mathbf{C}$ | 6.0         |
| LABTAM               | 8086      | MC-DOS           | Fortran 77   | 7.0         |
| DEC                  | LSI-11/23 | XENIX            | C            | 9.3         |
| IBM PC               | 8088      | MS-DOS           | C (D.R.)     | 12.4        |
| OSBORNE              | Z80A      | CP/M             | C (BDS)      | 15.2        |
| <b>DEC PDP-11/70</b> |           | UNIX             | C            | 1.5         |

Multitasking.

CP/M-80

MINI

MS-DOS

Your staff need to switch between tasks. So

Universe obliges.

Changing between four programs and data takes only a single keystroke.

Universe wins with superior software availability. Minis and most other micros offer a restricted range of software.

#### Reliability

Breakdown equals no productivity. So Universe is fantastically reliable. Every one is soak tested to 42°C. Then supplied with an on-site 12 month warranty, Australia-wide.

Microprocessor design means Universe is *inherently* more reliable than minis. Maintenance costs are a pleasant surprise.

Have a productive day. Call us now for a consultation.

NSW Sales: AED Computers Sydney, Unit 3, Prospect Industrial Centre, 2 Stoddart Road, Prospect NSW 2149. (02) 636 7677 Telex AA 70664

ACT Sales: AED Canberra, 217 Northbourne Ave., Canberra 2601 (062) 47 3403 VIC Sales: AED Melbourne, 53 Waverley Road, East Malvern 3145 (03) 211 5542. WA Sales: Computer Services of WA, 465 Canning H'way, Como 6152 (09)450 5888

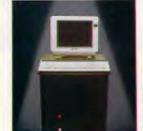

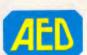

UNIVERSE SUPERCOMPUTER

and along the front there are controls for contrast, brightness and the power switch. To my mind the on/off switch is too easy to hit accidentally considering that it's the power switch for the whole system. Also, it's not possible to just switch off the monitor to save the screen, while keeping the computer on - a lesson I learnt the hard way as I lost a few hundred words of text in a moment of forgetfulness.

I also found many operational faults with the monitor, among them a severe ghosting, a crooked display and a most worrying fault which occurred twice, whereby the monitor let out a loud crack and shot a splodge of brightness to part of the screen. I can only add that I hope all this was due to it being a prototype. Interestingly, I found no fault in the contrast; both text clarity and shading to simulate colour graphics were excellent.

The keyboard unit on the M19 connects to the main unit via a fairly short length of coiled cable and a DIN plug. This is one area where there seems to be no loss of quality in a effort to keep costs down. The keyboard quality on the M19 rivals the excellence of the IBM keyboard. The keyboard unit is higher at the back than it is at the front, which means it is angled slightly forward to give a good typing stance. This angle can be increased to any one of three settings

by means of flip-down legs at the rear of the unit. A recess at the top right of the unit will accommodate the Olivetti mouse. Although this doesn't conform to any industry standard, both Microsoft and Digital Research, the major mousedriven software producers, support it. And if this isn't enough, Olivetti will sell software that emulates the Microsoft mouse — the most successful industry standard.

The keys are laid out in three logical groups and roughly modelled on the keyboard found on the PC/XT. The centre section is occupied by the main qwerty typing section which is a slight improvement on the PC/XT's. In particular the '/' key has been moved from its awkward position between the 'Z' and Shift keys; the 'Return' key has been enlarged to a decent size and the 'Shift' keys have been placed in their proper position either side of the space

To the left of the keyboard there are 10 programmable function keys a la IBM PC or AT. To the right of the gwerty section, there is the combined numeric keypad and cursor key cluster. Above this are the 'Num Lock', 'Scroll Lock' and 'Caps Lock' keys, each with their own LED to indicate whether or not they are engaged. Also in this row is the 'Sys' key used on some networks and a key labelled 'PC/WP' which switches the keyboard configuration to one suitable for a proprietary Olivetti word processing system.

I liked the general feel of the M19's keyboard; the keys themselves were nicely sprung and had a very positive action suitable for touch-typing. Also, the blue on grey colour scheme with amber LEDs makes it one of the classiest looking keyboards I've ever seen — the overall effect is only spoiled by a cheaplooking marbled strip running across the top of the unit.

#### System software

In order to be compatible, all IBM PCclones run some version of the MS-DOS operating system, usually version 2.11. The Olivetti M19 sticks strictly to this tradition by including a 'no frills' version of MS-DOS 2.11. This is all very well but it does make it very difficult to think of anything substantial to say, without repeating what has already been said and written many times before.

Seriously though, compared machines with a similar specification, the M19 isn't cheap and I would have expected a company with the corporate power of Olivetti to sign up one of the 'friendly front ends' - such as GEM or Windows - to be bundled-in with the machine, something which small, cheap clone manufacturers don't have the power to do.

#### **Applications** software

Being IBM PC-compatible, the M19 is open to the widest range of application programs ever to be made available on a single machine architecture although some people believe there is still a greater number of packages available for the CP/M operating systems. Even if this were true, IBM PC packages are far more modern and better supported,

#### Technical specifications

Processor: 8088 running at 4.77MHz

ROM:

RAM: 256k expandable to 640k on board

Mass storage: One or two 360k IBM PC-compatible floppy disks.

Optional 10Mbyte hard disk 85-key, IBM PC/XT style

Keyboard: Weight:

1/0:

RS232C, Centronics and RGB ports. Two non-IBM-

compatible expansion slots

DOS: MS-DOS v2.11

## Assco stand's with NEC peripherals

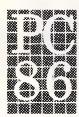

The latest NEC printer range will be on show with NEC and other computers at Stand 108.

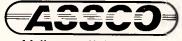

Melbourne (03) 873 2266 Adelaide (08) 232 1333 Hobart (002) 23 5512

Sextant 102D

# What AUSTRALIA really needs is a low priced Double Sided, Double Density Diskette with a LIFETIME WARRANTY! And Software To Go has it!

# Introducing Computermate Supreme Diskettes: the high quality diskette with the lowest price and the best LIFETIME WARRANTY!

In the course of selling more and more diskettes every month, we've learned something; higher prices don't necessarily mean higher quality.

In fact, we've found that a good diskette manufacturer simply manufactures a good diskette ... no matter what they charge for it. (By way of example, consider that none of the brands that we carry has a return rate of greater than 1/1,000th of 1 percent!)

In other words, when people buy a more expensive diskette, they aren't necessarily buying higher quality.

The extra money might be going toward flashier advertising, snazzier packaging or simply higher profits.

But the extra money in a higher price isn't buying better quality.

All of the good manufacturers put out a good diskette. Period.

#### How to cut diskette prices . . . without cutting quality.

Now this discovery posed a dilemma: how to cut the price of diskettes without lowering the quality.

There are about 85 companies around the world claiming to be "diskette" manufacturers.

Trouble is, most of them aren't manufacturers.

Rather they are fabrictors or marketers, taking other company's components, possibly doing one or more steps of the processing themselves and pasting their labels on the finished product.

Each of these diskettes is manufactured in whole or in part by another company!

So, we decided to act just like the big guys. That's how we would cut diskette prices ..., without lowering the quality. We got TDK to manufacture our diskette to specifications

which are higher than most ... and simply create our own "name brand" diskette.

Name brand diskettes that offered high quality at low

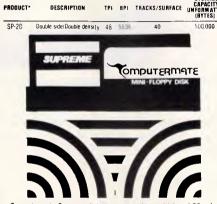

Computermate Supreme diskettes are sold in multiples of 50 only. Diskettes are shipped with Tyvec sleeves, reinforced hubs, user ID labels and write-project tabs.

#### Boy, did we get lucky. Our Diskettes are the same ones you've been using for years . . . without knowing it.

In our search for the low priced, high quality diskette of our dreams, we found something even more interesting.

We found that there are several manufacturers who don't give a hoot about the consumer market for their diskettes. They don't spend millions of dollars in advertising trying to get you, the computer user, to use their diskettes.

Instead, they concentrate their efforts on turning out the highest quality diskettes they can... because they sell them to the software publishers, computer manufacturers and other folks who (in turn) put their name on them ... and sell them for much higher prices to you!

TPI BPI TRACKS/SUBFACE CARACITY (BYTES)

48 3534 40 500000 Additional formula of the state of the state of th

#### Computermate Supreme Diskettes. You already know how good they are. Now you can buy them . . . cheap.

Well, that's the story.

Computermate Supreme diskettes don't fall off a truck or emerge from a basement plant just east of Hillsdale.

Computermate Supreme diskettes have been around for years ... and you've used them for years as copy-protected software originals, unprotected originals. Sometimes, depending on which computer you own, the system master may have been on a Supreme diskette. And maybe more than once, you've bought a box or two or more of Supreme diskettes without knowing it. They just had some "big" company's name on them.

Supreme Diskettes are good. So good that a lot of major software publishers, computer manufacturers and other diskette marketers buy them in the tens or hundreds of thousands.

We buy them in the tens of thousands. And then we sell them to you.

#### When every little bit counts, it's Computermate Supreme Diskettes

You've used them a hundred times .... under different

Now, you can buy the real McCoy, the same diskette that major software publishers, computer manufacturers and diskette marketers buy ... and call their own.

We simply charge less. \$27 per pack of 10. Minimum order 5 packs.

#### DISKETTE STORAGE CASES

#### **DISKBANK SYSTEM**

Modular interlocking holder for 10 5¼" diskettes.

Pearl or Smoke only.

\$9 each plus .30€ each shipping.

5 packs for \$30 plus \$3 shipping.

#### **MEDIAMATE DISKETTE STORAGE**

Dust-free storage for 50 51/4" diskettes. Dividers included. Excellent value.

Without lock \$24 each plus \$3 each shipping. With lock \$29 each plus \$3 each shipping.

#### **HOW TO ORDER:**

#### FOR FAST SERVICE PHONE (02) 457 8289

(Situation permitting, we'll ship these orders in 24 hours or less.)

#### HOURS:

Human: 9AM-6PM 7 days per week. Answering Machine: Some Times.

SHIPPING: 5¼" DISKETTES – Add \$3.50 per each 100 or fewer diskettes. OTHER ITEMS: Add as shown in addition to other shipping charges. PAYMENT: BANKCARD, VISA, MASTERCARD and Prepaid orders only are accepted. PHONE ORDERS: If charged to a credit card only.

MINIMUM ORDER: \$50.00

#### THE COMPUTERMATE LIFETIME WARRANTY!

Computermate Supreme Diskettes are unconditionally warranted against defects in original material and workmanship.

Returns are simple: just send the defective diskettes with proof of purchase, postage-paid by you with a short explanation of the problem, and we'll send you the replacements.

(Incidentally, coffee stained diskettes and diskettes with staples driven through them don't qualify as "defective".)

WE WILL MEET OR BEAT ANY NATIONALLY
ADVERTISED PRICE

ON THE SAME PRODUCTS AND QUANTITIES SUBJECT TO THE SAME TERMS AND CONDITIONS.

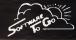

Trade enquiries welcome.

P.O. Box 5A, Mt. Kuring-gai, N.S.W. 2080.

#### **BENCHTEST**

whatever application you want, from spreadsheet to golf-handicapping system or word processor to bakery control program, if it's not on the IBM PC the chances are it's not available.

Olivetti's previous PC clone, the M24, set a reputation as one of the most compatible machines available and included a different and faster processor to the IBM PC. One would expect the M19, with the same processor as the IBM PC driven at the same speed, to be even more compatible. I tried a wide range of programs on the M19 from the office collection, and everything ran perfectly, including the classic tests of compatibility such as Microsoft's Flight Simulator and Lotus' 1-2-3 (though all the clone manufacturers now ensure that their machines run these). In general, the Olivetti is one of the most compatible machines on the market today.

Incidentally, when I ran the APC Benchmarks, I initially tried to use the PC-DOS from my machine and IBM's BasicA. The M19 happily ran PC-DOS but, like all compatibles, failed to run BasicA as this uses Basic ROM routines which are strictly copyright IBM.

A quick search through the disks supplied with the M19 turned up a copy of GWBasic which is the only application supplied with the M19. Curiously, the Benchmarks are slightly faster than those for the PC, which must mean GWBasic is a faster Basic than BasicA.

#### Documentation

The review machine was supplied with one manual called the M19 Starter Kit which also contained three disks. This was spiral-bound, typeset and made heavy use of diagrams throughout. However, it really isn't enough for the absolute beginner and would be more useful as a simple setting-up guide and sales brochure for Olivetti's peripherals.

The three disks consisted of a

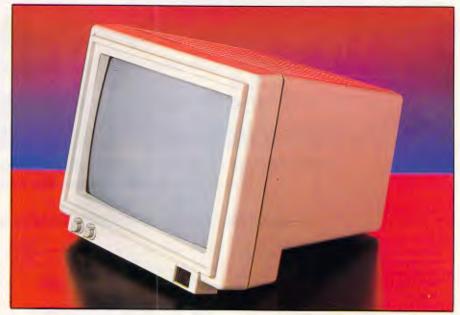

The monitor has controls for contrast, brightness and the power switch

Tutorial/Introduction to the M19 — which made up somewhat for the lack of this information in the manual — a system disk and a diagnostics disk.

#### **Prices**

As is so often the case, the price of the machine wasn't fixed at the time of writing. The best estimate at this time is that the recommended retail price of the basic single floppy drive M19 will be around \$2800. This includes a monochrome monitor; the dual disk drive system should sell for about \$3200. No prices were available for the hard disk, expansion cards, peripherals and so on.

#### Conclusion

The M19 is a very well made, good looking PC clone, but that alone is insufficient to set it apart from the crowd. Having the Olivetti name behind it means

the machine will be well supported but I really don't think that's enough considering its cost.

Olivetti sees the machine selling to a very distinct section of the market, including the executive who doesn't require too much computing power but wants a neat, compact unit and a terminal for a network. But even in this market there are better, and cheaper, machines. The omission of standard expansion slots is the machine's most worrying flaw which seriously effects its capability as a general purpose PC clone.

Overall, the machine is a disappointment, especially coming the order of the order of the ment, especially coming the order of the order of the orde

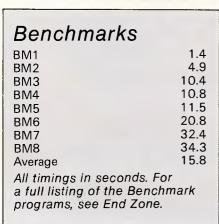

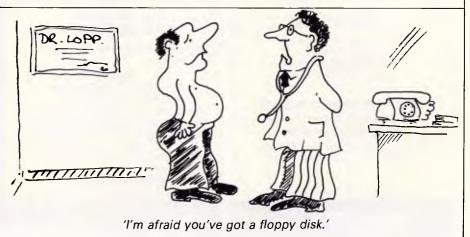

## SOUTH PACIFIC COMPUTERS PTY LTD is proud to present

# ADDS TO THE SPREADSHEET WHAT YOU REALLY NEED

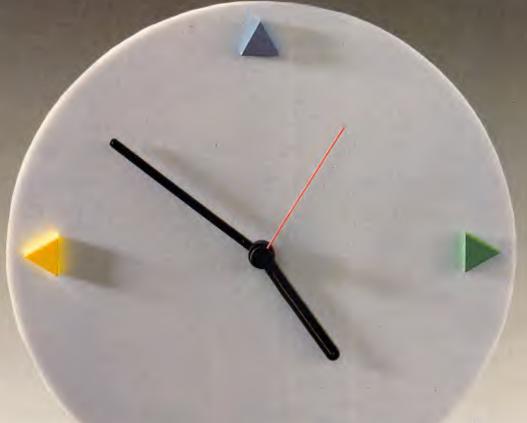

LIST PRICE \$795

## TIME MANAGEMENT

The Logistix worksheet provides the four facilities required by the professional microcomputer user: a powerful spreadsheet, extensive database facilities, presentation quality graphics and that vital fourth dimension — Time Management.

Vital because Logistix lets you plan any aspect of your business; the assignment of staff to tasks, the allocation of jobs to machines or even the scheduling of a full scale project using Critical Path Analysis.

Only Logistix integrates Time Management with classic spreadsheet

features, an easy-to-use database and unparalleled graphics.

Logistix even reads data files from other popular spreadsheet and database packages.

Logistix: the best idea in business software since the Spreadsheet.

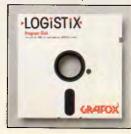

TIMESHEET

**SPREADSHEET** 

**GRAPHICS** 

DATABASE

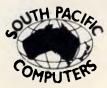

DEALER

INQUIRIES

**WELCOME** 

No. 3/417 FERNTREE GULLY ROAD, MOUNT WAVERLEY, VIC. 3149. TELEPHONE: (03) 543 4477

# YNII

\$500 Cash Back on System III BENE Monitors available from \$299

No expensive TV commercials (like you-know-who!)... no free lunches (there's no such thing!)... no buli (!)... At Dick Smith Electronics, we put value back Into your dollar... value Into our computers. You reap the benefit!

#### DSE Multitech: IBM compatibility from \$1395!

Yes! Compare the Multitech with the IBM: feature for feature it more than stacks up. Dollar for dollar — it's streets ahead (even with their special offers!). The Multitech runs all popular IBM PC software... and there's a configuration available to suit your budget:

System One 128K memory, single disk drive, MS-DOS (2.11) and three months

warranty. cat x-800

System Two 256K memory, dual disk drives, MS-DOS plus 'EASY' word processing software. Cat X-8001

\$1395 \$4**9**95

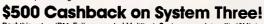

Beat this value, IBM: Fully expanded Multitech System complete with 10Mb hard drive... and wa give you \$500 cash back in you hand! We've made a huge scoop purchase of 10 Meg drives — and we pass the savings on to you. More than that, we offer FREE on-site installation and FREE 6 months on-site service\* PLUS the latest business software package. Amazing value!

• Multitech Computer

- Multrech Computer
   512K Memory
   10Mb Hard Drive
   360K Floppy
   MS-DOS 2.11
   \*JAURA' Integrated business software
   FREE installation and service\*

NORMALLY \$3995

\$3495

(\*mainland capitals only)

#### We buy the best at special prices to pass huge savings onto you!!

#### For the total accounting solution.

olivetti

Minor accounting problems can easily add up to major set backs that affect your business profitability. Soon, you could be seeing 'red' in more ways than one. The brilliant Olivettl/Olibiz accounting package integrates your creditors, debtors and general ledgers into an effective, time-saving system. The complete system comprises:

printer... ...\$1195 Printer cable

 Olibiz Accounting Software: Creditors ...

.\$295 Debtors..... General Ledger..... ..\$295 ..\$295 Optional Stock Control and Payroli modules available.

**TOTAL \$8244** 

We sell solutions! SAVE \$749 Cal X-5277 Only \$7495

#### PERFECT PR

Near letter-quality Dot For bigger jobs...

Matrix Data Products 8012

Speed, performance and versatility! The 8012 printer offers selectable print modes: draft, type or letter quality. Prints up to 180 cps in 6 pitches with either bold, underline, super and sub-script characters. 10" carriage and popular Centronics interface. Data Products 8022

The 8022 is the ideal choice for any busy office. its large 15" carriage handles massive document work, printing at an impressive 180 cps. And it can even emulate iBM graphic printers... operating with virtually any software

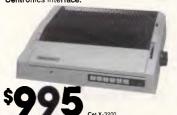

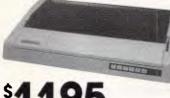

PIE 2/4

Single sided X-3500 Box of 10

#### Toshiba T-1100 **Bonus Offer on the Executive's Lap Computer**

Sit down with the brilliant Toshiba T-1100 lap computer anywhere and at the touch of a button, you can lay out your entire office. Perform WP, inventory control, calculate market and budget forecasts... any task you wanti its powerful 720K disk drive is enhanced by the ability to run an extensive range of MS-DOS

software. And as a bonus... we include the new version of Access Four, the integrated business program that combines Spreadsheet, Business Spreadsneet, Business Graphics, Text Editor and information Manager. Together, Toshiba and Access Four make things titib tititib WORK for you. Cat X-5500

\$2995

**High Grade Disks** from \$2.75 each!

> Highest quality double density disks at an affordable price! DSE own brand — the ones WE use for our important programming — provide long life and ensure protection for valuable programs.

> > Double sided X-3501 Box of 10

\*\* Albuny 21 8399 \*\* Bankstown Square 707 4888 \*\* Blacktown 871 7722 \*\* Blakehuns 546 7744 \*\* Bondi Junction 387 1444 \*\* Brookwele 93 0441 \*\* Campbelltown 27 2199 \*\* Chrawwood 411 1955 \*\* Chulkion 642 8922 \*\* Gore Hill 439 5311 \*\* Gostorio 25 0235 \*\* Hornsby 477 8933 \*\* Liverpool 800 9888 \*\* Matiand 33 7866 \*\* Normaste 61 1896 \*\* North Ryde 88 3855 \*\*

180 45 \*\* Springhe 8 Pentrish 23 4040 \*\* Ballway Square 11 3777 \*\* Sydney Cyt 267 9111 \*\* Turnworth 68 7111 \*\* Wellongong of 38 000 \*\* ACT \*\* Fyshrivak 80444 \*\* (C\*\* Bellatari 31 5433 \*\*

180 45 \*\* Springhe 8 547 0622 \*\* OLD \*\* Birsbane City 22 9377 \*\* Burnard 397 6233 \*\* Chemistics 783 3144 \*\* Geetong 43 8522 \*\* Melbourne City 67 8834 \*\* Richmood 84 547 500 \*\* Redbank 28 647 0622 \*\* OLD \*\* Birsbane City 22 9377 \*\* Burnard 397 6233 \*\* Chemistics 36 457 652 \*\* Alband 28 457 \*\* Bellatari 31 5433 \*\*

180 45 \*\* Springhe 8 47 0622 \*\* OLD \*\* Birsbane City 22 9377 \*\* Burnard 397 6233 \*\* Chemistics 36 450 \*\* Redbank 28 697 \*\* Felochia 200 5088 \*\* Salisbury 281 1593 \*\* WA \*\* Cannington 660 \*\* Fermantic 359 9733 \*\* North Ferm 28 6844 \*\* Pent City 481 240 \*\* TAS \*\* Hotes 31 600 \*\* Nit \*\* Shaut Park 81 1977 \*\*

180 54 \*\* Fermantic 359 9733 \*\* North Ferm 28 6844 \*\* Pent City 481 240 \*\* TAS \*\* Hotes 31 600 \*\* Nit \*\* Shaut Park 81 1977 \*\*

180 54 \*\* Fermantic 359 9733 \*\* North Ferm 28 6844 \*\* Pent City 481 240 \*\* TAS \*\* Hotes 31 600 \*\* Nit \*\* Shaut Park 81 1977 \*\*

180 54 \*\* Fermantic 359 9733 \*\* North Ferm 28 6844 \*\* Pent City 481 240 \*\* TAS \*\* Hotes 31 600 \*\* Nit \*\* Shaut Park 81 1977 \*\*

180 54 \*\* Shaut 240 \*\* Shaut 240 \*\* Shaut

□ DSE Multitech
□ Olivetti M-24 □ TOSHIBA T1100 ddress Drop into any DSE store (see left) or send to DSXpress, P O Box 321, North Ryde, NSW, 2113, Phone (02) 888 3200

# Pictures from space

This month Robert Mudge explains how, among other things, you can receive pictures from weather satellites by connecting your micro to the radio receiver.

The old joke about 'Colour Radio' isn't as far from the truth as you might think, because pictures were sent by radio long before the start of television transmissions just after the Second World War.

#### Facsimile machines

In 1934, Britain's BBC sold a kit to build a facsimile machine: a device to make pictures by radio. At the BBC transmitter, pictures were scanned electronically and broken down into a number of parallel lines. These were sent sequentially as an audio signal varying in volume to represent the pictures' dark and bright bits. The facsimile machine was connected to the radio and reassembled the lines onto a piece of electricallysensitive paper, recreating a replica of the original picture. This method of transmitting pictures by radio has been used extensively, and for a long time, by the world's press agencies who distribute their news pictures across the globe by short-wave radio. Anybody with a suitable receiver and facsimile machine can pick them up ready to print alongside text, probably sent by radio telegraphy.

Mechanical fax machines are expensive precision devices, but it is possible to find them second-hand in electrical junk shops — however, you have to be a capable enthusiast to get them going. Within the Wireless Institute of Australia there are people and groups who specialise in fax. The WIA is represented in all states of Australia. If you can't find them in your local area, contact the Federal Office in Melbourne.

Professional facsimile machines are expensive, but by linking a modern

short-wave receiver to a home micro, amateur radio enthusiasts can transmit and receive pictures between each other at a fraction of the cost. Short-wave listeners can tune into these, and even into pictures transmitted by weather satellites 34,000 kilometres up in the sky.

This type of picture transmission is a kind of Slow Scan Television (SSTV). Our normal television produces a complete picture every 25th of a second, and each picture is made up of 625 lines. It needs to show this number of lines at this speed in order to create high-quality moving pictures.

#### Operation

To make each picture, a tiny spot starts at the top left of the television screen and sweeps across to the top right, getting darker and brighter as it goes so as to recreate dark and bright bits of the real scene. It then switches to the left again but a line lower. This process goes on until the spot has scanned the entire screen and reaches the bottom right corner, at which point the spot goes to the top left again to start a new picture. In reality the process is a little more complicated because the television shows the same picture twice: the first time using all the even-numbered lines. 312.5 in all; and the second time all the remaining odd lines, the other 312.5. Each of these is called a field — each field takes 1/50th of a second, so the two fields are shown in 1/25th of a second. However you look at it, that spot is moving very fast: it has to cover 625 lines in 1/25th of a second, so each line takes about 0.000064 of a second!

It all works well, but the radio signal

has to be very high, from 50 million Hertz (50MHz) to one thousand million Hertz (1Ghz). It must be capable of carrying a frequency of about five megahertz (5MHz bandwidth) — this takes up a lot of radio room. The short-wave bands only go up to 30MHz and typically carry a frequency (bandwidth) of about 3KHz (3000Hz). This bandwidth is good enough to carry voice transmissions and narrow enough to get lots of channels into the available radio space. To transmit pictures by short-wave, the amount of information has to be reduced. This is done by reducing the speed of the line scan and also the number of levels of grey that make up the picture.

With the older systems, and most of the press transmissions, a photograph is loaded onto a drum in the facsimile (fax) transmitter. The drum then rotates at a fixed rate (60, 90, 120 or 240 revolutions per minute). Synchronised to the drum is a scanner which slowly moves along the length of the drum. The scanner usually consists of a light source and a photoelectric cell. The light shines onto a tiny spot of the photograph and the photoelectric cell picks up light which is reflected from its surface. The strength of the current coming from the cell depends on the brightness of the photograph at that point; the current is used to vary the volume (modulate) of an audio tone (about 2.5 KHz), which is then transmitted on the chosen frequency.

At the receiver, a piece of electricallysensitive paper is placed on a similar drum. As this rotates, a stylus rests on the paper and an electric current proportional to the loudness of the audio signal is passed through it. The higher the current, the darker the paper, and,

#### COMMUNICATIONS

gradually, a facsimile of the original photograph is produced. There are numerous types of machines which may use different paper, including ordinary photographic bromide paper — but whatever the machine type, the principal operation is the same.

#### Information

There are a few other pieces of information needed before a picture can be successfully produced. Both drums must rotate at the same speed, and they must also be synchronised so that the edge of the picture appears at the correct place — it's no use if the edge appears smack in the middle of the receiving sheet. To do this, a synchronising pulse is included in the audio signal. When a transmission starts, there is usually a short period when only the synch pulses are transmitted (this ensures that the receiver drum has time to become synchronised to the transmitter).

The other essential thing is that the scanners on the transmit and receive machine both move at the same speed and so produce the same number of lines per millimetre. This is called the 'index of co-operation' (IOC). There are two fax standards: 576, which gives 3.9 lines per millimetre; and 288, which gives 1.9 lines per millimetre. The higher the number of lines per millimetre (scanning density), the higher-definition the picture. If the wrong IOC is used, the received picture will be distorted.

#### Enter the micro

For home enthusiasts and amateur radio enthusiasts, the microcomputer has taken over. Using a computer is simpler and much cheaper. The photograph is captured from a television camera in a digital frame store, and is then read out line by line at the appropriate rate. The digital brightness levels are used to modulate the audio tone, via a digital to analogue converter, which is then transmitted. Synch pulses are inserted at the beginning of every line, along with information to stop and start the receiver. At the receiver, the audio tone is used to generate a picture in the frame store via an analogue to digital converter, where it is then displayed on a visual display unit. Once in the frame store, the image can be printed onto paper using a dot-matrix printer.

There are a number of line standards for amateur SSTV, but the most popular is 128 lines by 128 pixels with 16 levels of grey between black and white. It takes seven seconds to transmit a picture like this and it looks almost as good as a newspaper picture. Other standards use

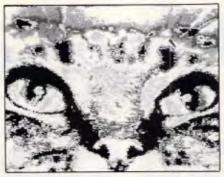

From a plain coat . . .

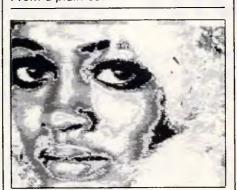

Before . . .

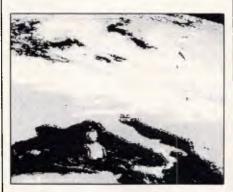

Italy's weather in mono

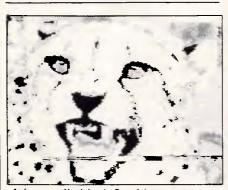

A leopard's black & white spots

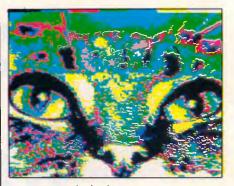

... to a technicolour coat

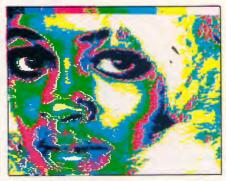

.. and after

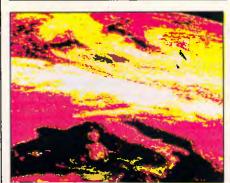

Italy's weather in colour

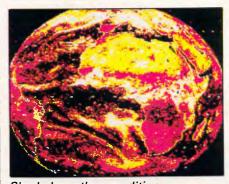

Shaded weather conditions

A selection of pictures obtained from a microcomputer and a radio receiver.

more lines and pixels to increase the quality, but because they still have to be transmitted with the same bandwidth, the line rate has to be even slower in order to fit in the extra information — a

256-line by 256-pixel picture taking 32 seconds to transmit.

There are a number of dedicated digital SSTV systems on the market; the most popular is the ROBOT 1 200 c. This

# Peace of mind three sizes.

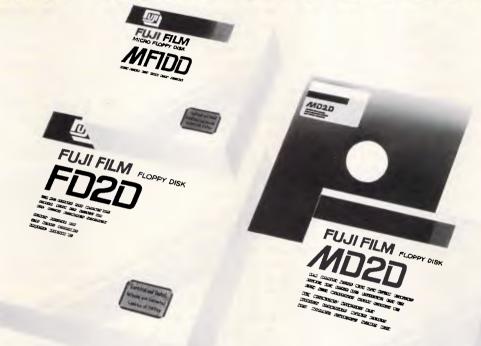

#### Now Fuji brings you excellence in floppy disks.

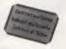

There's nothing more frustrating than having a disk go down when it is filled with valuable data. That was our understanding when we first started designing our floppy disks.

We decided to do it right!

The result is a range of products that is so reliable, it carries a lifetime warranty.

The excellence that is relied upon with our photographic products is now available in our range of highest quality disks. Ask for them by name.

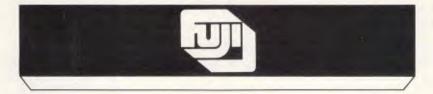

#### **SELECTED SUPPLIERS**

N.S.W. SYDNEY: Contact Computer Supplies 4194908 — A B Office Electronics 9497195 — C A E Electronics 241242 — Calmar Distributors 6981999 — The Computer Shop 5172999 — Intelligence 6993877 — Lamron 8083666 — Logical Solutions 2126655 — Manly Stationery Supplies 9382522 — Mitsu Computer 4517711 — Office World 4398077 — Pre-Pack Electronics 5699797 — R.I.O. Distributing 3999900 — Thinking Systems 5600666 — Transcript 7642177 — The Computer Stationery Code 53:1339 — DUBBO: Orana Cash Registers 825833 — WOLLONGONG: Altech Electronics 84 3059 — Business 8 Leisure 29744 — WAGGA: Verlynne Computer Services 216522 — VIC. MELBOURNE: Austratible 2139665 — Copy Source 4299355 — De Vere Computer Accessories 5008955 — Goodman Canningtion 4298011 — Micro Mart 6909677 — Output Media 544 4400 — Ray Cross Electronics 7628566 — BALLARAT: Ballarat Image Supplies 357298 — GEELONG: Systems Stationery & Computing 222844 — HAMILTON: Sovereign Office Machines 722333 — QLD. BRIBSANE: The Systems Stationery & Code 5814977 — Calfins: Calms Stationery & Systems Stationery & Code 5814977 — Calfins: Calms Stationery & Systems Stationery & Code 5814977 — Calfins: Calms Stationery & Code 5814977 — Calfins: Calms Stationery & Code 5814977 — Calfins: Calms Stationery & Code 5814977 — Calfins: Calms Stationery & Code 5814977 — Calfins: Calms Stationery & Code 5814977 — Calfins: Calms Stationery & Code 5814977 — Calfins: Calms Stationery & Code 5814977 — Calfins: Calms Stationery & Code 5814977 — Calfins: Calms Stationery & Code 5814977 — Calfins: Calms Stationery & Code 5814977 — Calfins: Calms Stationery & Code 5814977 — Calfins: Calms Stationery & Calfins: Calms Stationery & Code 5814977 — Calfins: Calms Stationery & Calfins: Calms Stationery & Calfins: Calms Stationery & Calfins: Calms Stationery & Calfins: Calms Stationery & Calfins: Calms Stationery & Calfins: Calms Stationery & Calfins: Calms Stationery & Calfins: Calms Stationery & Calfins: Calms Stationery & Calfins: Calms Stationery & Calfins: Calms Stationery & Calfins: Calms Statione

Trade Enquiries Fujimex a Division of HANIMEX (02) 938 0241

Concord Syd. 1304B.

#### COMMUNICATIONS

system can also transmit colour pictures and was used onboard the space shuttle 'Challenger' by astronauts Tony England and John-David Bartoe to transmit pictures from the shuttle to the world's amateur radio enthusiasts. This system costs well over \$3,000, so is out of the reach of most enthusiasts. However, there is a much cheaper system which runs on the MicroBee, Commodore 64 and Apple micros.

The 'Listening Post' is a good introduction to RTTY, Fax and Morse code. This unit was designed by an Australian radio amateur by the name of Tom Moffatt (his amateur radio callsign is VK7TM). It was published as a project in the July 1985 issue of Australian Electronics Monthly. There is a 'kit of bits' available from All Electronic Components in Melbourne. This kit has only 1 integrated circuit, 2 transistors and a few other components: it's very easy to build and costs just over \$30. Some software is available with the kit, but programs for the MicroBee, Commodore 64 and Apple micros can be bought from Australian Electronics Monthly on disk (or cassette) for approximately \$20.

The system is very easy to use, but finding the pictures on the short-wave bands and tuning them can be tricky and requires practice. Fax broadcasts by press agencies and other utility transmissions, such as weather maps, usually follow a published time-table amateur SSTV transmissions happen randomly, and so some searching of the amateur bands will have to be done, sometimes fruitlessly. SSTV signals sound quite different from anything else. They can be quickly differentiated from the rest of the coded signals like RTTY (Radio Telegraphy) and TOR (Telex over Radio). A couple of good frequencies to try in are 11.030MHz and 13.550MHz. These frequencies primarily carry fax transmissions of weather maps for Australia and New Zealand.

#### Satellite transmission

For the listener there is another source of interesting pictures: those transmitted from space by weather satellites as they pass overhead. For 25 years, orbiting satellites have been sending pictures back to the earth which show the movement and position of clouds. The information is used by meteorologists to help in their daily weather forecasting. The equipment used by the professionals is similar to the mechanical fax equipment and is very expensive, but the system on the space-craft was designed with the amateur in mind.

The simplest satellites to receive are the American NOAAs. They are in a 'polar' orbit, which means that they pass over the North and South Poles. As they go around, the earth rotates below. They pass directly over any point on the earth's surface twice a day: once in light, the other in darkness.

Onboard is an SSTV system which sends a picture in a continuous strip. There are two pictures side by side one shows the surface of the earth in visible light, the other in infra-red. Technically speaking, this system is called Automatic Picture Transmission, or APT. The picture is sent at two lines a second as an amplitude (volume) modulated audio tone. You need a special receiver to pick it up because it is on 137.62MHz, and in FM (Frequency Modulation) is well above the range of most short-wave receivers. The line scan on the satellite is crystal-controlled at two lines a second.

Accessible from some parts of the

earth an interesting alternative satellite is 'Meteosat', a geostationary satellite about 34,000 kilometres above the equator. Geostationary satellites travel at the same speed as the earth rotates, and so appear to stay in a fixed position above the earth's surface. Unlike the Polar orbiting satellites which only pass overhead twice a day, Meteosat transmits pictures of the earth all day. Every half hour it takes a picture of the whole earth, in both visible and infra-red light. This is transmitted back to earth where it is enhanced and the coastal outlines are put onto the picture. The picture is split into a mosaic of nine elements which cover the whole earth; each of these pictures is made up of 800 lines. The enhanced picture is sent back to the satellite which then retransmits it for general use using a four-lines per second APT format.

Equipment to receive fax pictures from satellites such as Meteosat must be able to function on frequencies in the order of one and a half thousand million Hertz (1.5GHz) or more. It must incorporate a fair sized dish antenna and some rather fancy electronics. You and I can't afford it, though a radio amateur skilled in these areas would be able to build it 'on the cheap'.

In Britain there is a group dedicated to receiving fax transmissions satellites and other areas. Called the 'Remote Imaging Group', it publishes a quarterly magazine and is ready and willing to help anyone wishing to receive satellite pictures. With a subscription of only two British Pounds per year, it's well worth joining.

The pictures produced by computer are very good. If you thought computing was addictive, just wait until you start on satellite pictures.

#### WHAT'S IN A NAME?

MODEM.

Acronym of MOdulate — DEModulate. A device used to transmit computer generated information over the telephone network.

**TECHNOLOGY.** The branch of knowledge that deals with science, engineering and its application.

#### **MODEM TECHNOLOGY PTY LTD OUR NAME SAYS IT ALL!**

Telephone (02) 683 3877 Minerva MTP002

#### Contacts

Wireless Institute of Australia Federal Offices 3/105 Hawthorn Rd. (PO Box 300) Caulfield North, Vic 3162

Listening Post Software Australian Electronics Monthly PO Box 289. Wahroonga, NSW 2076 Enquiries: (02) 487 2700.

All Electronic Components 118-122 Lonsdale St, Melbourne Vic 3000. Enquiries: (03) 662 3506.

# e Cheapest

We offer you the opportunity to test our boast. The Computer House will better any price on any computer item from any other distributor.

Try us, you won't be disappointed.

Ring now on (03) 690 4442.

#### Our Guarantee

We guarantee to find you the lowest prices in Australia. The lowest prices on a complete range of products backed by Australia-wide maintenance and service. Guaranteed Service. Guaranteed Savings. Guaranteed Satisfaction.

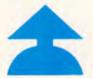

#### Software

| Spreadsheets                     |      |
|----------------------------------|------|
| Lotus 123 Rel. 2                 | 535  |
| Database                         |      |
| dBase III Plus                   | 743  |
| Paradox                          | 759  |
| R Base                           | 399  |
| Reflex                           | 165  |
| Dataflex                         | Call |
| Word Processing                  |      |
| Multimate                        | from |
| Wordstar                         | 299  |
| Word                             | 490  |
| Wordperfect                      | 449  |
| Samna                            | Call |
| Integrated                       | Can  |
| Onen Aggagg                      | 665  |
| Open Access                      | 695  |
| KnowledgemanVer 2.0              | 695  |
| Framework II                     |      |
| The Smart Series                 | 786  |
| Symphony                         | 710  |
| Enable                           | 765  |
| Utilities                        |      |
| Sidekick                         | 89   |
| Norton Utilities                 | 125  |
| Sideways                         | 78   |
| PFS file                         | 181  |
| Gem Desk Top                     | 99   |
| Microsoft Windows                | 160  |
| Languages                        |      |
| Microsoft                        | Call |
| Turbo Pascal                     | 99   |
| Systematic                       | Call |
| Accounting & Specialist Software | Can  |
| Inc. Sybiz, I.A.L. Integrity.    |      |
| Payroll etc                      | Cal  |
| rayion etc engagement            | Can  |

| Tiaiuwaie                                               |         |
|---------------------------------------------------------|---------|
| System Units                                            |         |
| IBM Compatible fro                                      | m 1095  |
| Olivetti (Inc.                                          |         |
| monitor etc) fro                                        | m 3490  |
| Portables (12 lbs) from                                 | om 3480 |
| Others                                                  | Call    |
| Hard Disks                                              | Cun     |
| 10 MB Internal fr                                       | rom 945 |
| 20 MB Internal from from from from from from from from  | m 1295  |
| Piacouthan 20 MP                                        | C-11    |
| Bigger than 20 MB                                       | Call    |
| Many brands available                                   |         |
| Hardcards 10 10 10 10                                   | 1500    |
| The Hardcard by Plus 10MB                               | 1590    |
| Mountain Drivecard 20MB                                 | 1970    |
|                                                         |         |
| Tape Backup                                             |         |
| Internal & External                                     | Call    |
| M'Function & Memory Boards                              |         |
| M Function Board                                        | 248     |
| AST 6 Pack                                              | 438     |
| Short Memory Board                                      | 347     |
| AST Rampage PC                                          | 595     |
| AST Rampage AT.                                         | 995     |
| Display Cards                                           | 773     |
| Display Cards                                           | 740     |
| Hercules Graphics Card<br>Hercules Colour Card (short). |         |
| riercules Colour Card (short).                          | 346     |
|                                                         | rom 295 |
| Monitors                                                |         |
|                                                         | rom 199 |
|                                                         | rom 545 |
| Genuine High Res. Colour f                              | rom 878 |
| Modem                                                   |         |
| Complete range                                          | Call    |
| Communications                                          |         |
| Crosstalk                                               | 175     |
| Smarterm (Dec. DG                                       |         |
| Emulator)                                               | Call    |
| Emulator)                                               | Call    |
| 3270 Products – local &                                 | Cum     |
| remote                                                  | Call    |
| Entertainment                                           | Can     |
|                                                         | 89      |
| Jet                                                     | 65      |
| Zork I, II or III<br>H/Hikers Guide to the Galaxy       |         |
| H/Hikers Guide to the Galaxy                            | 65      |
| Gato                                                    | 65      |
| King's Quest                                            | 65      |
| and many more                                           | Call    |
| Project Management                                      |         |
| Harvard Project Management                              | 490     |
| Super Project                                           | 467     |
| Microsoft Project                                       | 540     |
| Supplies '                                              |         |
| Complete range including                                |         |
| diskettes, tapes, printer                               |         |
| ribbons, paper, manuals, etc                            | Call    |
| 1100010, paper, 111111111111111111111111111111111111    |         |

| Printers                    |      |
|-----------------------------|------|
| Seikosha.                   | 2590 |
| Juki (Daisywheel).          | 745  |
| NEC P5                      | Call |
| NEC E.L.F.                  | 689  |
| Epson LQ 1000               | 1345 |
| Many other brands           | Call |
| Lazerjets – Thermal –       |      |
| Daisywheel – Color – Inkjet | Call |
| Other Boards & Peripherals  |      |
| Microsoft Mouse             | Call |
| Printer Adaptors            | Call |
| Power Supplies              | Call |
| Networks                    | Call |
| Digitisers                  | Call |
| Cables                      | Call |
| Terminals                   | Call |
| I CHIMICALS                 | Call |

REMEMBER If what you require is not listed RING US and we'll get it.

- IMMEDIATE\* REPLACEMENT OF ANY DEFECTIVE STOCK

(\*Subject to availability.)

- TRAINING ARRANGED NATIONWIDE
- **EXPERT ADVICE**

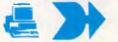

- Anywhere in Australia for \$7.50 (under 3kg.)
- Overnight on request.
- Goods over 3kg. are charged at Post Office

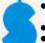

- Prices are subject to change without notice.
- All prices quoted include Sales Tax.
- Terms: Payment on receipt of goods.
  Bankcard, Mastercard, Visa accepted.

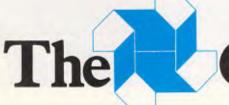

Call

omputer House Phone now (03) 690 4442

# IBM and Tandon aren't just compatible. They've been living together for years.

At the heart of many IBM pcs is a Tandon disk drive which controls the critical information storage and retrieval functions of the computer.

In fact, ever since the first IBM pc rolled off the production line, IBM have been

buying Tandon. Now you can too.

Tandon now makes a complete range of IBM compatibles, that mirror the IBM pc range. For a start we use the same Tandon disk drives as IBM.

We also run the same popular software.

But while you get all the functions of an IBM, you don't pay for an IBM. Which can save your company up to \$3,518\*.

On top of that, Tandon comes with twice the warranty period of IBM.

Tandon is the largest manufacturer of disk drives in the world.

What's more, Tandon is sold and serviced in Australia by the leading independent computer company, Barson Computers.

So which brand should you buy? Obviously the same brand that IBM buys.

Tandon. The IBM compatible.

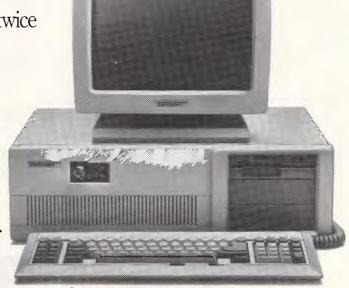

For the name and address of your nearest Tandon dealer, phone Barson Computers on (03) 419 3033.

\*Recommended retail price of the IBM AT is \$11,013 as at 1.5.86. Recommended retail price of the equivalent Tandon PCA20 is \$7,495. IBM is the registered trademark of IBM Corp.

Dow McIntosh & Kelly BAR 112 N

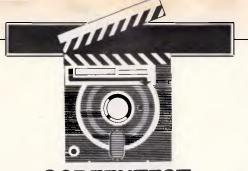

# **Turbo Lightning**

Borland's combined spelling checker, proof-reader and thesaurus incorporates basic word processing facilities and some rather novel options.

Owen Linderholm perfects his writing style.

Amstrad's word processing computer, the PCW8256, has fanned the flames of interest in word processors to an unprecedented degree. In the US, plain word processing is almost as obsolete as the typewriter. Corporate America has bought its IBM PCs, and now it wants more from them than the simplest office functions. Spreadsheets should automatically extract information from raw data, and display pretty and meaningful graphs. Databases should be intelligent, should understand English commands. Word processors should check your spelling, grammar and writing style, and preferably correct them, too. Not all of these things have been achieved yet, although various companies claim to have products which can do all these and more.

Turbo Lightning, the latest addition to the low-priced Borland range, is primarily a spelling checker, a thesaurus and an automatic proof-reader. Borland says that the package can do much, much more, and does provide some evidence to support its claim. The package is currently available for the IBM

CPROMORES Nov. 288 (68) invest procy laborate by the propose File Owen Linderholm that 86

Introduction

Last with it Program File I mentioned the changes that an investigation of the delay between the column Because of the delay between the process of the delay between the process of the delay b

Lightning's list of sound-alike words

PC, and compatibles with at least 128k and two floppy drives or a hard disk. It has the potential to run on any MS-DOS system (and perhaps CP/M, eventually) with sufficient memory.

Turbo Lightning features the usual Borland packaging - a paperback booktype manual accompanying three disks which hold the software. The inclusion of the word Turbo in the product's name suggests that it is heavily linked to Borland's successful Turbo Pascal. On the surface, the name is the only piece of evidence for this, but reference is made in the manual to interfacing between Turbo Editor and Turbo Lightning. Turbo Editor is a series of modules, written in Turbo Pascal, to build up word processors or text editors. One of the Pascal modules hooks into Turbo Lightning to allow spelling checking of a different type from Turbo Lightning this suggests that Turbo Lightning was itself written in Turbo Pascal, an incestuous relationship which may extend to several Borland products.

The Turbo Lightning disks contain various files which perform different

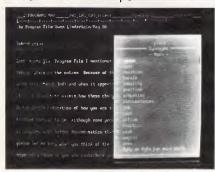

A selection from the Thesaurus

functions. The system disk holds the Lightning files: a floppy disk version of the Random House dictionary; a floppy disk version of the Random House thesaurus; a very small version of the dictionary to fit into a small memory. space; an auxiliary dictionary; and some last-minute update information. Another disk, the dictionary disk, holds the complete dictionary and thesaurus. The last disk contains a selection of dictionaries to fit into memory; a hard disk installation program; the Lightning installation file; and a few environment files with which to configure Lightning for various purposes.

This list of disk files indicates that Turbo Lightning can be used on systems with various memory configurations and a floppy or a hard disk. The Turbo Lightning program plus window buffers, dictionary indexes, the auxiliary dictionary and display storage occupies 65k to 70k, depending on whether or not the screen is blanked while Lightning, is in use. Five sizes of dictionary can be used, each using up different amounts of memory. There are three sizes of RAM-

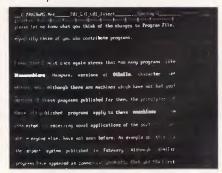

Full-Screen Spell Check

resident dictionary, ranging from 6000 words through to 12,000 words to 16,000 words; these take up between 16k and 38k of memory. The other two dictionaries are based on disk, but can be transferred to memory if enough is available. The smaller of these dictionaries, for use with floppy disk systems, has approximately 50,000 words and occupies 106k if placed in memory. The largest dictionary, for use with hard disk-based systems, or systems with RAM disks or with large amounts of memory, has about 80,000 words and takes up 175k.

#### Menu selection

The mechanics of using Turbo Lightning are very simple. An installation program sets it up for use with your particular system; then, when the program is run, it sets itself up in memory in the background. The program can operate in various modes which can be altered according to the user's preference. In normal operation, Turbo Lightning is invisible until it is required. It can be activated either through a menu system or via hot keys which call up functions instantly.

The main menu appears as a one-line window at the top of the screen. The options listed are: Environment, Word Check, Full-Screen Check, Thesaurus, Set-up and Options. Each of these options can be accessed by the left and right arrow keys and the Enter key, and pulls down another sub-menu of the functions available under that heading. Each of the items on the sub-menus can be accessed by single-letter indexes or by the up and down arrow keys and the Enter key.

These menus pull down over anything else that is on the screen; when they are removed, whatever is underneath is replaced. One of the Set-up options allows the whole screen to be changed when a menu drops down, and this saves a small amount of memory.

The Environment option is used to select the working environment for Turbo Lightning. Several common appli-

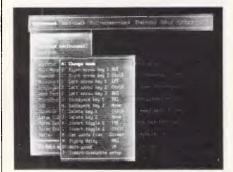

Environment Set-up

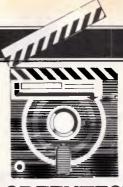

#### **SCREENTEST**

cations are already set up, such as WordStar, DOS, Lotus 1-2-3, Multi-Mate, communications, Turbo Pascal, and so on. These Environments can be modified or changed completely and then saved for further use.

Environment controls the keys which are to be used as cursor keys; deleting keys; inserting keys; and how insertion and deletion work under that application. When Turbo Lightning is configured for new Environments, some of these values have to be discovered by trial and error, but they are all required by the program so that it can replace words correctly without altering the format of whatever is being worked on.

The next item on the menu is Word-Check, the use of which is obvious. The options under this item check the word at the cursor position and also check the last bad word; when the former option is selected, Turbo Lightning checks the word on which the cursor is placed, or the nearest word if the cursor is not on a word. A window appears in the corner of the screen furthest from the cursor, and contains a list of possible words to change or a confirmation of correct spelling.

When the spelling of a word is checked in the dictionary and found to be incorrect, Turbo Lightning produces a list of possible correct spellings in the window. These possible words are culled from the dictionary according to a few simple rules — the program calls this list a 'sound-alike' list. The words are organised according to the words which Turbo Lightning thinks are the most likely configurations. The means of coming up with possible alternatives involves a list of commonly misspelled or mistyped words, the sound of the words and their length. Borland's reasoning behind this policy is that when people incorrectly spell a word, they guess at the correct spelling along phonetic lines.

This is perhaps a misguided policy on Borland's part, as almost all *my* typing mistakes are the products of clumsy fingers, not poor knowledge of spelling. If I frequently type a nonsense word like vyte in place of byte, for example, Turbo Lightning will produce vote, voted, voter, votes, vitae and vacate as the six most likely alternatives to the wrong word.

The phonetic replacement stragegy is,

however, not taken far enough. Silent 'p's and 'ph' sounding like 'f' are common phonetic mistakes, but Turbo Lightning produces a list of words which are approximately the same length as the misspelled word, and which all begin with the same letter and have varying changes made to the other letters. The only exceptions are short, common words such as 'the', 'what', 'why', and so on; mistakes related to these words are analysed as wrongly-ordered words, and the correct words are produced.

Another method of checking spelling via Turbo Lightning is to check words a screenful at a time; this is the third option on the menu bar. There are two suboptions available from this selection — Full-Screen Check and Review Last Full-Screen Check. The Full-Screen Check scans every word on the screen and highlights any which have been misspelled. The Review Check option reviews the results of the last Full-Screen Check and re-highlights all the misspelled words unchanged since then.

Perhaps the most useful feature of the Turbo Lightning spelling checker is the Thesaurus option, which has no suboptions attached. It looks up the word which is underneath the cursor in the Thesaurus, and provides a list of alternative words or phrases of the same meaning. If the word is not in the Thesaurus, then you are given the option of finding a sound-alike word. This is a very useful feature, as it allows the Thesaurus to look at words which have been derived from Thesaurus-resident words. The Thesaurus is convenient and easy to use and provides plenty of inspiration if the exact word just won't spring to mind.

Turbo Lightning can be configured to some extent from within the program. The Set-up option is called, and allows the auxiliary dictionary name to be changed, as well as the names of the main dictionary and Thesaurus. These changes, plus any changes made to the Environment and Options items, can be saved.

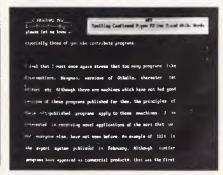

A correct spelling

Now the same powerful tools Micropro used to develop its latest word processing system is available to you.

Universities are switching to Modula-2. Innovative programmers now develop applications and products with Modula-2. The most productive teams at major companies depend on Logitech Modula-2.

Now you can create your professional software development system using the proven technical sophistication of Logitech Modula-2/86.

Modula-2 is a simple, but powerful, general purpose systems programming language designed by Niklaus Wirth, the creator of Pascal. Ideal for professional software development, Modula-2 corrects Pascal's shortcomings, incorporates major improvements and offers true modular programming. The unique module structure eliminates the need for non-standard extensions and makes Modula-2 programs easy to read, write and maintain. Within hours, programmers familiar with Pascal can be using Modula-2.

LOGITECH's Modula-2/86 Base Language System is a complete development system for programming 8086/8088-based microcomputers in the Modula-2 language. The development system and the generated programs can run in the MS-DOS (PC-DOS) or CP/M-86 (Concurrent CP/M and MP/M-86 environments). It also generates software for standalone, OS-less or ROM-based systems.

The Modula-2/86 system consists of a compiler, linker, symbolic debugger, module library, and user manual. The compiler translates full, standard Modula-2 source to efficient native machine code. A VAX/VMS version of Modula-2 is also available.

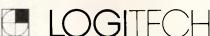

#### Base Language System \$160 Modula-2 Editor Compiler & Linker Module Library

- Base Language System/8087 \$233
- Inline 8087 code Base Language System/512K \$340
- Full 8087 support Uses RAM to increase speed by 40 to 50 percent
- 80 186 and 80286 support
- Run-Time Debugger \$125
- Monitors the execution of a program with user-defined breakpoints or by stepping through the program
- Symbolicaly displays the source code, data, procedure call chain, and raw memory

- Fast on-line Modula-2 syntax check
- Can run compiler and linker from the editor
- Userdefinable templates for Modula-2 syntax constructs
- **Utilities Package**
- Decoders: Disassemble link and load files
- Version: Administrate different versions of one program
- Post-Mortem Debugger. Debugs a program after abnormal termination
- Cross Reference: Produces a crossreference listing of a Modula-2 program

#### Sources

\$325

\$107

- Sources to customize your system Run-Time system sources
- Some library module sources

Distributed and supported in Australia by:

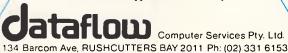

The final item, Options, allows the automatic proof feature to be switched on and off, as well as the Confirm window. This is the window which displays a message confirming that a word is spelled correctly. The hot keys which directly access Turbo Lightning may also be changed via this menu option.

#### Modes

Turbo Lightning operates in three basic modes, the first of which is a straightforward spelling checker. This operates on single words, or on a screenful of words at a time. It can also be accessed via the undocumented Lightning Engine interface which Borland has so far kept shrouded in mystery. Turbo Editor uses this interface to check immediately the spelling in a whole document, using optional query and replace, and has all the features expected of a spelling checker, which are missing from the basic Turbo Lightning program.

Auto Proof is a novel option. Borland claims that this part of the program acts as an automatic proof-reader but, in practice, it checks the spelling of each word as it is typed. When you have finished a word and enter a space, a full stop, a coma, or whatever, Auto Proof checks the word and beeps at you if it thinks it is incorrect. This allows a correction to be made, or the last-badword function can be utilised by hitting a key, and a list of suggested correct spellings will appear. So, Auto Proof mode is effectively a check on spelling errors made as you type, which turns out to be very useful for catching all those little errors such as seperately (BEEP) - whoops, that should have been separately.

#### Weaknesses

Turbo Lightning has several faults. Firstly, there is the common complaint about all American programs - their idiosyncratic spelling. The result is that the precious space (about 200 words) available in the auxiliary dictionary has to be filled with spellings of words such as colour and realise (American - color, realize), which reduces the number of technical words that will fit. (Turbo Lightning would also have been considerably improved by the addition of a facility to check a whole document from within the program, instead of forcing the addition of an extra program to interface with its internal workings.)

Turbo Lightning is difficult to use with a 256k, dual-floppy system because the disk-based dictionary has to be resident

in one of the drives for the program to be of much use. This limits other activity to one disk drive, which can be awkward. I was forced to keep files very small, or resort to disk-swapping.

#### Conclusion

This Turbo Lightning spelling checker, thesaurus and proof-reader is only one application of the Turbo Lightning Engine, if Borland is to be believed. A technical appendix to the manual states that Turbo Lightning can be called by other programs, and so can be used as a tool to enhance their facilities. The purpose of the Engine is to allow quick, easy access to large reference databases of all sorts, but apparently the only limitation is that the databases must be based on words, which means that access to numerical information is not allowed.

Access to all information depends on data compression, which reduces the data to small chunks which Lightning can handle. Lists of keywords are used to access the information, and are compressed into an index file. There is more technical information in the index, all of which indicates the general workings of Turbo Lightning but describes nothing in any particular detail. This capability has been reserved for the future, and mention is made in the Read.me file of a package called Turbo Wordgames which will be a set of Pascal programs with hooks into the Lightning Engine, plus descriptions of how the programs work.

The Turbo Editor package does already have a simple hook into the Engine, but it

is a very simple one and no explanation is given as to how it works.

One possibility for the implementation of this kind of software is for help in accessing compact disk information systems. Borland's founder, Phillipe Kahn, recently addressed a conference in the US, organised by Microsoft, on compact disk systems, which suggests that Borland has considerable interest in this area. One obvious step is to use Turbo Lightning, or similar programs, for access. Compact disks lend themselves to storage for encyclopedias, for example, due to storage problems. As compact disk systems, or worm drives, can only be written-to once, it makes sense to input a large volume of data in an orderly manner: the combination of compact disk and Turbo Lightning is, potentially, a powerful one.

However, this is all speculation, and, for the moment, Turbo Lightning only has one basic purpose: it is useful for anyone who does a lot of typing on a computer, and who is likely to make many spelling mistakes. It is also useful for anyone who uses a word processor, and who requires swift access to a thesaurus. But for other purposes, even when checking the spelling in a whole document, Turbo Lightning has limitations.

As Turbo Lightning has a great deal of potential, it may well be a product to keep in the back of your mind for the future.

Turbo Lightning costs \$175 and is available from leading computer suppliers.

END

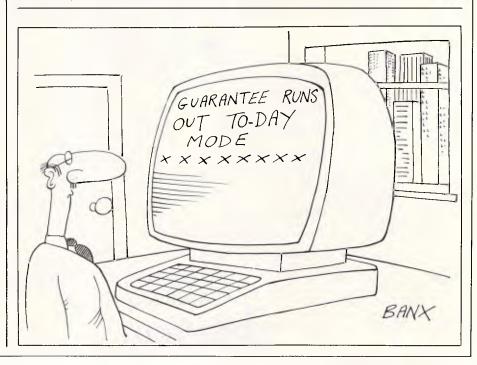

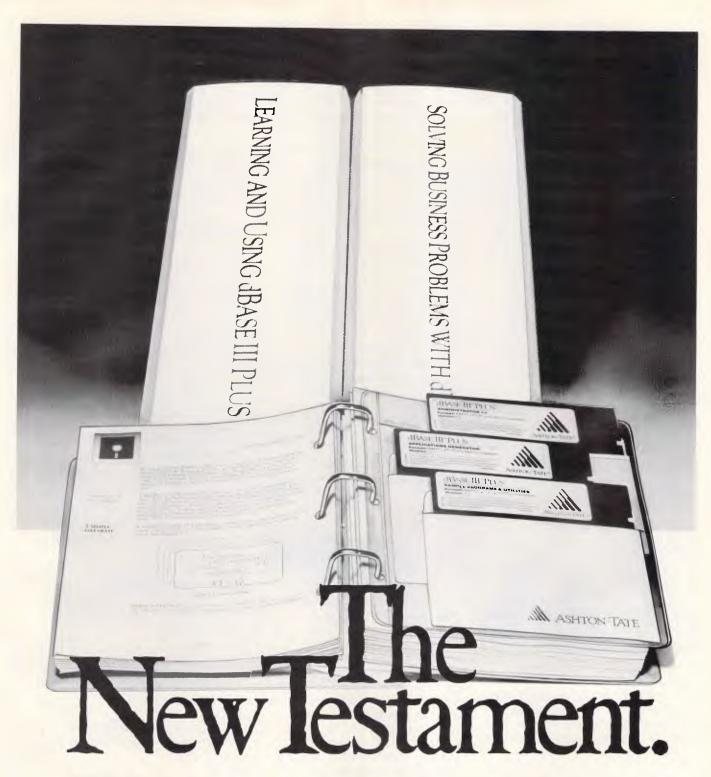

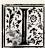

n the beginning, there was dBASE II". When the IBM® PC appeared dBASE II begat dBASE III. Now more than twice as many people use dBASE III as any other database product in Australia.

Here's the new testament. dBASE III PLUS™. Everything that made dBASE III the leader. But easier, faster and more powerful.

#### The word for beginners.

New pull-down menus let you write advanced applications immediately. And unlike any other database, you'll learn the dBASE language as you go. So the transition from beginner to advanced user is painless and efficient. Totally new documentation and on-screen step-by-step help make learning easy. The Advanced Query System makes getting answers as simple as asking the questions.

#### The word for experts.

50 new commands, powerful error-trapping, a data catalogue, assembly language calls, inbuilt networking and speed increases of up to 10 times cut down programming time and extend dBASE's problem solving ability. And it's completely compatible with existing dBASE III files. If you liked dBASE III, you'll worship dBASE III PLUS.

Get the new testament working for you.

No matter what your data management problem, dBASE III PLUS is the easiest, fastest, most powerful solution. Your Ashton-Tate dealer has dBASE III PLUS now. Call in for a demonstration or call us for the name of your nearest dealer.

80 Berry Street, North Sydney 2060. Phone (02) 959 4611

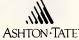

## **Q Pa** george parry & associates

## 1200/75 BAUD SMART MODEM: \$395 A revolutionary, new, Australian-made modem for IBM, Apple //c, etc.

"1200/75 Baud, Hayes-compatible, autoanswer, auto-dial, auto-disconnect, auto-Baud rate select, fully software controlled, VIATEL, RS232 connection, optional V.22 1200 Baud full duplex, mains powered. microprocessor controlled, intelligent standalone modem for IBM, Apple IIc, Macintosh, MicroBee and any computer with a serial port for under \$400....."

That was my shopping list when I went looking for a modem for my IBM. I needed a standalone modem that I could leave connected to the phone logging data while the IBM was disconnected, and that could be connected to a variety of other computers. And I didn't want to pay over \$1000.

#### A fully-featured IBM modem for under \$400.

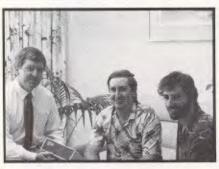

It seemed an impossible task. The available modems were all over \$1000 or too dumb. So I rang Chris & Dan who had designed and built the Micro-Ed Apple modem and put the proposition to them. Now, these guys are very bright software engineers and they just said, "No, it can't be done." But to humour me they sat down at the CAD/CAM and clicked out a rudimentary design on smArtWorks. Which is when a few "maybe"s started drifting into their conversation and after a few rewrites they put together a working prototype.

And it worked! The features were right, the software was right, the costings were right. Not only could it be done, IT HAD BEEN DONE!

So we built a few. Thousand.

#### And for the technical, here is what we ended up

- \* Standalone, direct-connect serial modem
- \* 6809 microprocessor controlled
- \* Auto-answer, auto-dial, autodisconnect
- \* BELL and CCITT V21 and V23
- \* V22 option, 1200 baud full dup.
- \* VIATEL software supplied (Apple/IBM)
- \* Plugs into any serial port
- \* Automatic Baud rate selection
- \* 8K RAM & optional battery pack
- \* Mains powered & onboard speaker
- \* Meets Telecom approval specs
- \* Pulse & tone dialling
- \* Fully software controllable
- \* Internal expansion slot

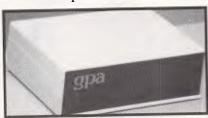

#### " That's all very well, but what do I DO with a modem?"

- \* WORK FROM HOME:- Interrogate your office computer. Send and receive messages, text for typesetting, price list updates, contracts, advertising drafts etc. Interrogate databases worldwide, e.g. MIDAS, DIALOG, LEXIS, MEDLINE
- \* RECREATION:- VIATEL, BULLETIN BOARDS, USER GROUPS. etc.
- \* VIATEL:- Electonic mail, Instant telex at a fraction of the cost. Instant price updates as they occur on the stockmarket. Buy & sell. Home banking. Instant gambling on any race in Australia through VIATAB. Shop from home. Airline and hotel bookings. Home education courses.

The possibilities are limitless and exponentially expanding. The modem adds a third dimension to your computer that opens up as you explore it. You have to experience for yourself the magic of clicking between Sydney, Los Angeles, New York, Mexico City by modem.

Instantly, transparently and cheaply. Culling obscure facts. Interrogating mighty databases. Buying. Selling. Dazzling.

#### 10 DAY FREE TRIAL

This really is a brilliant modem, but the only way you will ever find out for yourself is to order one. But you don't have to take my word for it. You can order a gpa SuperModem, try it out, and if it doesn't live up to your expectations send it back within a fortnight for a FULL REFUND. NO QUESTIONS ASKED. I could go on but the answer is to try it for yourself. We showed this ad to some of our best customers and they were sceptical that a \$395 modem could do everything we claimed. But when we loaned them a gpa SuperModem they were ECSTATIC. It really is that good.

TO ORDER: Ring me now on (049)26 4650 and quote your credit card number for overnight delivery. Or mail your cheque, purchase order or credit card number on the enclosed order form. Mail to George Parry & Associates, 60A Parry St. COOKS HILL 2300.

Mastercard

ODDED FORM

| George Parry & Associates                    |
|----------------------------------------------|
| 235 Darby St                                 |
| NEWCASTLE 2200                               |
| NEWCASTLE 2200                               |
| D C                                          |
| Dear George,                                 |
| Please rush me                               |
| GPA SuperModem/s @ \$359 ex/ \$395 inc       |
| for my IBM PC/. Apple IIc/                   |
| OTHER on 10                                  |
| day approval. If I am not delighted with it  |
| I will send it back within a fortnight for a |
| FULL REFUND.                                 |
|                                              |
| NAME:                                        |
|                                              |
| ADDRESS:                                     |
|                                              |
|                                              |
|                                              |
| P/CODE:                                      |
|                                              |
| Enclosed please find cheque/                 |
| purchase order/ Bankcard/ VISA/              |
| pulchase ofucit Dalikcaru Visat              |

Add \$5 per modem for insured

overnight KWIKASAIR courier.

for \$

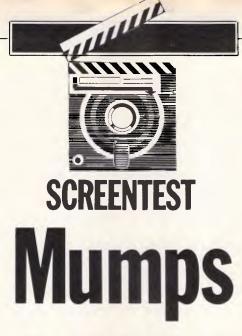

Although it was first contracted in a hospital, the Mumps we look at here is a database language rather than a popular disease. Mumps, however, is a database system with a difference. Ian Davies takes a look.

In some ways, Mumps is 30 years behind the state-of-the-art in data management systems. In other ways, it's 10 years ahead. In either case, Mumps takes a dramatically different approach to most other products on the market, and is worthy of careful examination by anyone thinking of designing their own DBMS.

Mumps was developed in the 1970's at the Massachusetts General Hospital, and derives its name from the MGH Utility Multi-Programming System. It was designed to be highly interactive, simple to use, multi-processing and efficient. Like many DBMSs, Mumps attempts to broach the 'end-user computing' hurdle, providing facilities so powerful and so easy to use that anybody can start performing productive work after a few hours introduction.

The two major selling points for Mumps are programmer productivity (two to five times normal throughput), and the ease with which applications can be transported to other machines. Mumps even has standards set by the ANSI organisation which cover all implementations. The version of Mumps under review is called CCSM, developed by Comp Computing of Houston, Texas. CCSM follows the ANSI standard Mumps, and is written for MS-DOS machines.

#### Overview

I like to think that most data management facilities have their own flavour, or feel. Mumps is definitely one that does. Its emphasis is on simplicity, regularity, brevity and multi-programming. In some ways, this makes it similar to Unix — even though one is an operating system and the other is a DBMS, they both 'feel' to have similar design objectives.

Mumps insulates the user from the host operating system. Indeed, Mumps provides its own operating environment, utilising pre-formatted MS-DOS files as its own virtual disks. Thus to the user, file names, directories and volumes bear no resemblance to the MS-DOS standards.

"The two major selling points for Mumps are programmer productivity (two to five times normal throughput), and the ease with which applications can be transported to other machines."

Special Mumps utilities must be used to rename, delete, print or copy files, whether they be data files or programs. Everything resides within the Mumps virtual disk files, and only Mumps can operate upon them. This is probably not a bad approach for a DBMS with a heavy emphasis on multi-programming, as MS-DOS provides no real facilities for record locking, multi-tasking or contention detection.

The user, once within Mumps, can forget the normal operating system. Even the Mumps editor, ZE, is the only one which can be used without first copying programs out to operating system files.

Multiple users are supported by means of serial ports, with a maximum of

16 being supported. The Quadram serial port cards are used to expand past the normal limit of two serial ports on PC compatible machines. Any type of vaguely smart terminal can be plugged in and used.

The Mumps language is slightly Basic-like, and the DBMS — well, the DBMS is something else.

#### **DBMS**

The DBMS isn't.

This is one of the most characterising, interesting and powerful features of Mumps.

Consider, for a moment, the problem facing most DBMS's. Programmers want to insert records, delete records, find records, update records, and utilise various abstract ideas such as indexes. In addition to the DBMS language providing facilities to operate on normal variables (memory variables, working storage, local variables — call them what you will), it must also provide operators to affect the database. Thus the average DBMS language has two distinct sets of operators — one for working on the database, and one for working on nondatabase items.

Even the data structures are duplicated (not in the dBases of the world, but certainly in the fatherly figure of COBOL/IMS). Added to this are the concurrent update considerations. Often something which is non-database must be placed in the database simply so that collision detection can be used.

Mumps does away with all of this. A revolutionary idea which simplifies data processing by one whole dimension.

Mumps does not differentiate

```
PROGRAM: COMFIL
COMFIL
       ;MG,,,:9AUG85 1:45PM;DATA BASE PROGRAM;
       START
SCH
PRT
CHANGE
INPUT
TAB
        ; NAME; X?2.A.E; NM
        :STREET:X?.E:STR
        ;CITY;X?Z.A.E;C
        ;STATE; X?2.A.E; STA
        ;TELEPHONE NUMBER; X?3N1"-"4N! (X?1"("3N1")".1" "3N1"-"4N);TNO
        ; COMMENTS; X7.E; COM
```

Fig 1: A simple Mumps database program.

between database variables and memory, or working storage, variables. Everything looks like a memory variable, and thus only one set of operators are provided and must be learned. The only distinction is between local variables (which only you know about), and global variables, which name is prefixed by '^', and which every user knows about.

So far so good, but what about traditional records, indexes, searching, and so on. All this is dispensed with as well. Instead, the normal array construct is the heart of the DBMS. It works like this:

Any variable, local or global, may be subscripted — thus forming an array. The subscripts however, are not just

| Comman <b>ds:</b> | BREAK<br>ELSE<br>HALT<br>JOB<br>NEW<br>READ<br>VIEW<br>ZASSIGN<br>ZGO<br>ZE<br>ZP                                 | CLOSE FOR HANG KILL OPEN SET WRITE ZASSIGNJ ZLOAD ZH                                                             | DO<br>GOTO<br>IF<br>LOCK<br>GUIT<br>USE<br>XECUTE<br>ZFLUSH<br>ZONLINE<br>ZI                                              |
|-------------------|----------------------------------------------------------------------------------------------------|----------------------------------------------------------------------------------------------------|----------------------------------------------------------------------------------------------------|
| Functions:        | \$ASCII<br>\$EXTRACT<br>\$JUSTIFY<br>\$ORDER<br>\$SELECT<br>\$VIEW<br>\$ZZ                                        | \$CHAR<br>\$FIND<br>\$LENGTH<br>\$PIECE<br>\$TEXT<br>\$ZNAME                                                     | \$DATA<br>\$FNUMBER<br>\$NEXT<br>\$RANDOM<br>\$TRANSLATE<br>\$ZORDER                                                      |
| Graphics:         | \ARC \CIR \DELBOX \DELLN \DISPLAYO \FLOOD \GREAD \INITTCUR \INITMASK \LNREL \MHCURABS \MOVEREL \PIE \RBOX \RUNREL | \BAR \CLOSGRAF \DELCIR \DELTCUR \FCIR \FLOOD2 \GWRITE \INITGRAF \LNABS \MARKABS \MHCURREL \MTCURABS \FTABS \RCIR | \BOX \CLR \DELHCUR \DISPLAY \FILL \GPRINT \INITALPH \INITHCUR \LNJOINT \MARKREL \MOVEABS \MTCURREL \PTREL \RLNABS \SETASP |
| *                 | \SETCOLOR<br>\SETGPRIN<br>\SETLNSTY<br>\SETFALC<br>\SETSTANG<br>\SETTXCLR<br>\SHIFT                               | \SETDEV \SETHTSTY \SETLNWID \SETFRN \SETSTEXT \SETWORLD \STEXT                                                   | \SETFONT \SET INTER \SETFAL \SETSCRN \SETTEXT \SETXOR \VPAN                                                               |

Fig 2: Mumps language summary

restricted to numbers — alphanumerics such as a name or an address can be used as well. To make this work, the arrays are sparse matrices implemented as B-Trees. This means that only those elements which are actually used are actually stored. Normally this involves some degree of searching, but by using a B-Tree, the search overhead is greatly reduced.

Thus to find a record, it is simply a matter of subscripting an array with the desired key values.

Everything in Mumps is implemented in virtual memory, thus global variables retain their values with the power switched off. Even programs are handled the same way. In fact, early versions of the Mumps editor were written in the Mumps language.

It's really quite disconcerting to scan through a DBMS reference manual and not find any of the traditional operations such as find, insert or delete. Mumps does provide Open, Close, Read and Write commands, but these are not used in the normal way. In fact, a complete database style application can be written without any disk Read or Write statements.

Additionally, Mumps approaches data types in the same way — something which modern DBMSs are now tending to do. Very simply, data types do not exist. All variables are alphanumeric, it's just that some variables happen to contain valid numbers and, when they do, arithmetic can be performed upon them. Thus alphas can be concatenated with numbers freely. The data type is coerced depending on the context and the current value.

It's all really quite clever. Even the foundation of all modern database systems — the record description — is missing. Experience has shown that it is a good idea for the structure of a database to be described in one place only, and for the programs to be as independent of the structure as possible. Mumps not only does away with the database definition, it also does away with any form of record layout — even something as rudimentary as a Basic Field statement.

Mumps is described in the glossies as being able to accurately model real world hierarchical data relationships. Even the way it does this is simple, neat and concise. Effectively, each extra level of array subscript forms the next level down in the hierarchy. Normal hierarchical database rules apply, in that it is not possible to set a value for PEOPLE(DEPT,EMPNO) unless the department already exists. Similarly, deleting PEOPLE(DEPT) will also delete all employees in that department.

# This year, it's all happening at once:

PC86. OFFICE TECHNOLOGY 86. COMMUNICATIONS 86

THREE VITAL SHOWS COMBINE

#### FOR AUSTRALIA'S BIGGEST-EVER BUSINESS TECHNOLOGY EVENT

Same time. Same place. Same ticket.

For the first time ever, you can experience the three must-see shows of the year in one cost-efficient visit to the Exhibition Buildings.

This year, Office Technology 86 and Communications 86 combine with PC86

- The Seventh Australian Personal Computer Show
- to give you the broadest possible view of what's new in business.

COMMUNICATIONS

Royal Exhibition Building Sun-Tues 10.00 am-7.00 pm Wed 10.00 am-5.00 pm. THE SEVENTH AUSTRALIAN

PERSONAL

COMPUTER

SHOW

ROYAL EXHIBITION BUILDING

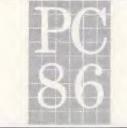

MELBOURNE 1-4 JUNE 1986

It's all there — and it's all happening at once:

- Microcomputer hardware and software.
- Peripherals publications and services.
- The latest communications technology.
- An extensive display of office equipment.
- A State-of-the-Art office feature.
- Management training seminars— The Learning Show.
- Exclusive high tech marketing presentations for the trade by US expert Regis McKenna.

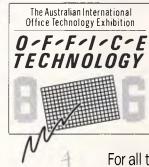

For all the facts phone Australian Exhibition Services on (03) 267 4500

EXHIBITION BUILDINGS MELBOURNE 1-4 JUNE 1986

Box Archer Emery AES640

The only real weakness with the whole approach is that secondary indexes are rather hard to arrange. It is possible to create an inverted file, and this can be an auxilliary file which constitutes a secondary index, but it must be maintained through your software.

#### Language

Since Mumps provides a total operating environment, the application programmer cannot use his favorite language to drive the DBMS. Instead, the integrated Mumps language must be used.

The language is one of the smallest around, consisting of only 22 commands. The main commands are Do, to start a program running; Set, which is similar to the Basic Let statement; Write to display on the screen; and Goto. All commands can be abbreviated to their first letter. Other commands include For, If .. Else, Read for terminal input and Lock.

Functions include \$ASCII, \$Char, \$Extract for substring slicing, \$Find for string searching, \$Justify, \$Length, and \$Random. All function names can be abbreviated to one or two characters. Conspicuous by their absence are all the normal trigonometric and mathematical functions usually found. Two special functions, \$Order and \$Next provide the

ability to search the arrays. Since the array subscripts are not simple integers, it is not always possible to use a For loop to search an array; for example, FOR NAME="ADAMS":"ZAPHOD" does not really make sense. These functions return the next subscript in the machine collating sequence.

Binary operators provided include the normal four functions: modulo division,

"Everything in Mumps is implemented in virtual memory, thus global variables retain their values with the power switched off."

integer division, relational operators, string concatenation, extended pattern matching and boolean conjunctions. The customary exponentiation operator is, however, omitted.

A multitude of system variables is provided for testing I/O results, terminal configuration and the like.

I found the language quite difficult to use at first, mainly because of its somewhat dated parsing standards. For example, if the syntax requires a space between two items, such as "SET A=...", then there must be exactly one

space — any extra and a syntax error results. Similarly, if a space is not necessary, such as following an equal sign, then you should not put one in. I'm sure that it's just a matter of getting used to it.

Unfortunately, it seems that Mumps programmers really like to abbreviate commands to the one or two character minimum, thus making the average Mumps program quite unreadable, as you can see in Fig 1.

A graphics version of Mumps is also available, taking the form of extended options on the Write command. The graphics are almost as powerful as in Microsofts' GWBasic, so you can build almost anything you like, just don't expect to generate bar charts on demand. It's definitely a 'do-it-yourself' situation, (like the rest of Mumps).

There is no screen painting facility—not even to the extent that dBase provides, and there is no sort command. Either you've got to make sure that the array subscripts store the data in the order you want to see it, or you've got to write your own sort routine.

While this approach of an 'operating environment' is all very well, you need to be sure that it's done properly, and it may not have been in CCSM. I tried to load an array where the total size was greater than the virtual disk volume. The result was a complete system hang. Upon rebooting, it seemed that CCSM had managed to overwrite some of its own initialisation code. Every attempt to start CCSM resulted in syntax errors in system routines. To recover, I had to recopy the virtual volume from a floppy, thus losing everything I had placed in it. The moral of the story is, don't let your virtual volumes fill up.

The editor, ZE, is also something a little less than people have come to expect these days. It is a full screen editor, providing average editing facilities, yet includes some oversights. For example, the area of each line preceeding the first tab is reserved for labels, but it is not possible to edit this part of the line. One nice touch is that ZE prompts you for a system name, programmer initials and a few other pertinent details which it stores in the program for you.

#### Utilities

A whole range of utilities are included in CCSM Mumps. Some of these are implemented as Mumps programs; for example, Snoop to see what's going on in the system, multi-tasking-wise. The majority, however, are accessed through the ZU command, which is an entire utility subsystem. ZU provides facilities

```
Max File Size
                                      30 Mb (DOS Limit)
Max number of fields
                                      limited by disk space
Multi-user
                                      Yes
Multi-tasks
                                      Yes
Max Users
                                      16
Max digits
                                      14
Special disk format?
                                      Yes
Link to ASCII files?
                                      Yes, via programs
Fixed record structure
                                      N/A
Amend record structure
                                      N/A
Link data files?
                                      Yes, via programs
Number sort fields
                                      N/A
Max number of keys
                                      limited by disk space
Max key size
Data validation
                                      127 bytes total for all keys
                                      Good
Unique keys?
                                      Mandatory
Store calculated data
                                      Yes, via programs
Query facility
                                      No
Report generator
Screen painter
                                      Νo
Screen manager
                                      Nο
Max field length
                                      255 bytes
Max record size
                                      limited by disk space
Editor
                                      Yes
                                      No, but cannot exceed virtual volume
File size fixed?
Data types
                                      N/A
Fixed length record stored?
                                      No
Number data files open
                                      limited by disk space
Totals & statistics
Graphics
                                      Yes, via programs
Interaction methods
                                      Command line and menus
On-line help
                                      No
Tutorial
                                      Yes, manual
Reference manual
Reference card
Note+ maximum five stars possible.
```

Fig 3: Features and constraints

## We'll beat any price by \$10!

#### That's right, we guarantee the lowest prices around.

Tell us the advertiser and price of any software or hardware item on this page currently advertised in any popular computer publication and we'll beat that price by \$10.

This offer does not apply to items under \$100 or where the price is not lower than DataParts.

#### MONITOR SPECIALS THOMPSON HI RESOLUTION

Green screen (incl cable) Suits most computers. Composite Model \$189 inc Save \$60 TTL Model \$269 inc Save \$60

#### HIGH QUALITY TV MONITOR

RGB/14" Composite \* 40 col \* 80 col Ideal for BBC, IBM APPLE COMMODORE MICRO BEE Includes cable to suit PLUS BUILT IN **ANTENNA \$499** 

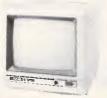

#### TAY AN SUPERIV

Super hi resolution graphics display for CAD and CAM Resolution 7 90 dots x 410 lines

Special \$P.O.A.

#### "PC TYPE" HARD DISKS

Seagate 20 MB hard disk drives, Include controller and cable. Ready to fit kit. \$1098 12 months warranty.

#### **POWER SUPPLIES** IBM-IBM-IBM

High precision in steel case with built in fan. \$199 inc

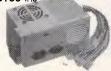

APPLE-APPLE 5A/5V + 12V @ 1.2A

Available from these outlets-

**DataParts** 

#### **PRINTER BARGAINS**

OLYMPIC NLQ PRINTER All electronic, touch button, high performance, dot matrix with single sheet or continuous feed.

185 cps (90 cps NLQ) bi-directional. Epson and Centronic compatible with optional 2K buffer.

\$488 (inc.) Save \$111 Prod. No. A107

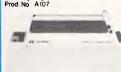

#### **EPSON GX 80**

- Tractor-Friction reeu
   100 cps
   Near Letter Quality Switch
   Now fits Commodore Graphics, Apple IIC and IBM Graphix

  Best price in Australia

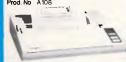

#### **EPSON RX 100 PRINTER**

- Tractor-Friction feed NLO option

- \$698 (inc) Save \$120 Prod. No A109

#### XETEC/COMMODORE

Interface Unit
Make any printer compatible with your
64 or 128 computer \$99 (inc) Save \$22 Prod. No. A110

#### TAXAN SUPER PRINTER

BUFFER

• The super buffer that never forgets. It comes standerd with 64K memory and is expandable to 256K. Multi dual printer function switch. Copy pause and reset functions. INCREDIBLE VALUE—Until stocks run out.

\$299 (inc) Save \$170 Prod. No. A111

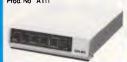

#### IBM JX COMPUTER SYSTEM

IBM JX COMPOTER STOTEMS
SPECIAL
Features IBM compatability. Hi
Resolution Colour Monitor
Single 320K drive
128K RAM (expandable to

FULL IBM WARRANTY

OUR SPECIAL PRICE \$1998 SAVE nearly \$800!! Includes customer rebate.

Extra Special Teacher/ Student prices.

**TELEPHONE YOUR ORDER NOW** 

#### **OUALITY JOYSTICKS**

IBM model only \$39 Save \$10 Apple model 2C or 2E only \$34 Save \$5

#### I.C. SOCKETS

All sizes available From **\$1** Tube (of 25) APPLE COMPATIBLE

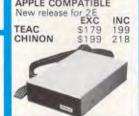

#### OR HOW ABOUT THE BEST JAPANESE CHINON

\$218 (inc) complete — (2E) \$249 (inc) complete — (2C) Prod. No. A114B

#### PHONE FOR OUR PRICE ON APPLE COMPATIBLE **PRODUCTS**

#### COMMODORE "AMIGA" SPECIAL INCLUDES Supa Hi-Res Monitor \$2395.00

C128 Only \$599 Plus cashback offer.

Phone for our unbeatable prices on all Commodore

#### QUALITY DRIVES BY MITSUBISHI

MITSUBISHI

High precision • High quality • High
durability • You name it. Top range of disk
drives ideal for use with TRS 80, Microbee,
IBM, BBC, etc.

Witsubishi

DSDD similine drive—4853

\$169 (ex)
Prod. No A116A

-DSDD slimline dr
1 meg formatted rive-4851-80 track

\$199 (ex) Prod. No. A116B -4854-80 track, 1.6 meg formatted \$249 (ex) Prod. No A116C

#### **VERBATIM DISKETTES**

A118 10+ SSDD \$2.98 \$2.68 DSDD \$3.88 \$2.98 3½" SSDD \$6.98 \$5.98 DSDD \$7.98 \$6.98

#### DATAPARTS DISKETTES

Lifetime Warranty
 Plastic Library Boxes
Prod. No A117

SSDD \$2.48 \$1.98 DSDD \$2.98 \$2.68

#### BBC SPECIALS 31/4," 720K Drives for BBC or Electron

\$499 (inc) Prod. No. A119

#### SOLIDISK FOR BRC RAM expansion cords 64K=\$139

#### JOYSTICKS

Commodore \$1 9 each \$34 each Apple \$39 each IBM \$39 each
All self-centering, migh quality. IRM

#### ADD ONS

STORAGE BOXES

\$14.95

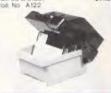

#### APPLE OR IRM MOUSE

IBM Now only \$149 Apple Now only \$99

#### APPLE SUPER FANS - NEW RELEASE

Plugs directly to side of Apple II. IIE and compatible. Save on costly repairs.

#### NEW APPLE FANS

- 2E and compatibles
- High precision Reduces heat
- Conserves power vlagus

#### "APPLE-TYPE" CARDS

While stocks last, so hurry! Ore
Apple-Type Mouse now. \$99 Pal Colour Cards \$59 \$49 Z-80/CP/M Cards \$59 ICE Parallel Printer \$95 \$95

 ICE Serial Printer Drive Card
2 E Extended Card \$58 64K/80col \$99

#### PAPER COPY HOLDER

- Long neck
- · Fully adjustable

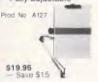

#### COMPONENTS

RAM 100+ 10 + \$1.49 4164/4864 \$2.40 \$1.99 \$8.95 \$1.49 \$6.95 41256 \$2.80 \$2.50 **FPROMS** \$3.90 \$3.50 \$5.90 \$5.00 \$6.50 \$6.20 2732

#### MAKE US AN OFFER

#### SAVE \$10,000

3 ONLY ONYX MULTI-USER COMPUTERS FULL MULTI USER
CAPABILITIES

3 TERMINAL PORTS

20 Mg Hard Disk
20 Mg Streaming Tape back

\* Full suite of software
OUR SUPER SPECIAL PRICE

Save **\$\$10.000**.

#### **SLAVE SCOOP!**

Famous Alloy PC slaves suitable for networking. Compatible with IBM PC. XT or compatibles Normal price \$3650 OUR SPECIAL PRICE \$1998 Includes Full Warranty.

#### IBM COMPATIBLE CARDS

- Multifunctional 364K 512K Memory
- \$199 inc \$249 inc Colorgraphics card Serial/Async comms
- \$99 inc. adaptor 64K ramkits

9x4164 ram \$29 inc

Hard disk controller \$199 inc

Games adaptor \$39 inc

SUPER SPECIAL Prod. No. A130

patible Other Cards

\$380 (inc) \$P.O.A. DATAPARTS

MFA DP PO46

#### The best computer people in the country.

ALBURY: 518 Macauley Street BALLARAT: 307 Mair Street BENDIGO: 419 Hargreaves Street CAMBERWELL: 519 Burke Road SHEPPARTON: 11 Edward Street WAGGA WAGGA: 33 Tompson Street

**QUALITY OR PRICES!** 

**FREE DELIVERY ANYWHERE IN AUSTRALIA CALL NOW AND SAVE!** YOU WON'T BEAT OUR

Trade Enquiries Welcome

to copy, print, delete, rename and perform global string substitution. Additionally, routine names can be listed and data can be packed for efficiency. The system shutdown is one of the utilities, thus to exit CCSM, the command is ZU <enter>, 11 <enter>. No wonder I didn't guess it!

Other utilities list all local variables, select I/O devices, edit device tables, perform cross-referencing, show system status, kill subtasks and verify system integrity.

CCSM can also keep a complete error log, which can be activated for different types of errors, listed and deleted.

#### Documentation

The main CCSM manual is broken into three sections. The first is an introduction to Mumps which discusses each feature in the context of its use, without getting too detailed.

The second section deals with the CCSM implementation of Mumps, discussing the various Z commands, the system variables, graphics, and so on. The third section covers native Mumps.

The overall result is terrible. Most of the manual seems to have been written by the programmer who implemented CCSM. It tends to include lengthy BNF syntax definitions, without actually telling you what use each particular feature is, or what other associated features exist. I found it was constantly necessary to switch between the three sections, none of which were cross-referenced, and only one of which was indexed.

Additionally, we were provided with a pocket guide, a 'cook book', and a Mumps introductory text. Each of these was equally bad.

#### MUMPS Toolkit

To aid system development using CCSM MUMPS, the Australian distributor has released a programmers tool box. This collection of utilities was originally developed by Patterson, Gray and Associates, and is licensed to Comp Computing, the authors of CCSM MUMPS.

Described as being "similar to SideKick, but far more advanced", the product isn't. Whereas SideKick is a memory resident 'hot-key' activated set of utilities for use within any software, the MUMPS Toolkit is a set of MUMPS programs which can only be used within

MUMPS, and are designed to assist the MUMPS programmer. Each of the utilities are invoked by command, rather than by 'hot-keys'.

A total of eight utilities are provided, ranging from the humble ASCII table display up to some truly useful ones. A pop-up calculator can be called from within any MUMPS program by a single command for on-the-fly computations, and the result of the last calculation is left in a MUMPS variable so that the application program can pick it up. As well as providing the basic five functions, the calculator can also perform trigonometric and advanced arithmetic operations.

A note pad facility is included which can also be called from anywhere by a single command. Notes are given names, as well as being date and time stamped, and may be rapidly browsed. In a multi-user environment, notes are collected by 'line number', which means that users of a particular terminal will only see notes created on that terminal. The note pad is a rather rough implementation: for example, the back space key is not recognised. Similarly, word wrap only occurs when initially creating a note — subsequent editing

Goto page 113

# Word Processing is here....

#### Multi-Column Documents

- Word Wrap within columns
- Ideal for scriptwriters, translators, calendars

#### - Windows

- Edit (nine) 9 files simultaneously

#### - Full Proportional Spacing

- multiple font widths even in the same line
- Word Wrap based on line width
- Newspaper Column Printing
- Automatic Paragraph Numbering
- Styles

Word Processing with exceptional SPEED, FLEXIBILITY, and FUNCTION

For more information or a demonstration diskette call:

#### Kowhai Systems

165 Queens Road, Connells Pt. N.S.W. 2221 Australia

Phone: (02) 546 6499
Dealer Enquiries welcome

Requirements IBM PC or Compatible with 256K memory DOS 2.0 or higher

## MICROMAIL

#### Australia's No. 1 Microcomputer Mail Order Club.

| C64/128            |        |     | Amiga Products    |         |     | Apple IIe/IIc    |       |     | Macintosh        |       |      |
|--------------------|--------|-----|-------------------|---------|-----|------------------|-------|-----|------------------|-------|------|
|                    | RRP    | US  |                   | RRP     | US  |                  | RRP   | US  |                  | RRP   | US   |
| Nice Modems        | 299    | 279 | Archon            | 69.95   |     | Rambo            | 74.95 | 64  | Musicworks       | 120   | 99   |
| Mouse              | 149    | 129 | Arctic Fox        | 69.95   |     | Karateka         | 59.95 | 49  | Videoworks       | 185   | 159  |
| Voice Master       | 149    | 129 | One on One        | 69.95   | 59  | Hitchhiker Guide | 69.95 | 57  | Overview         | 250   | 210  |
| Superbase 128      | 149    | 129 | Seven Cities      |         |     | Kings Quest      | 74.95 | 64  | Sargon III       | 74.95 | 59   |
| Superscript 128    | 149    | 129 | of Gold           | 69.95   |     | Crossword Magic  | 69.95 | 57  | Wizardry         | 89.95 | 74   |
| Timeworks          | 100    | 89  | Sky Fox           | 69.95   | 59  | Fantavision      | 79.95 | 66  | Filevision       | 149   | 119  |
| Wordwriter         |        |     | Financial Cookboo | ok79.95 | 69  | Family Tree      | 99.95 | 79  | Jazz             | 895   | 599  |
|                    | 100    | 89  | Amiga Draw        | 345     | 295 | Pinpoint         | 99.95 | 79  | Microsoft Word   | 299   | 259  |
| Świftcalc          | 100    | 89  | Aegis Animator    | 295     | 259 | Science Toolkit  | 79.95 | 68  | Ready Set Go     | 269   | 229  |
| Jane               | 100    | 89  | Aegis Draw        | 345     | 295 | Appleworks       | 265   | 149 | Excel            | 750   | 599  |
| Your 128 Book      | 29.95  | 25  | Art Pack          | 145     | 125 | Graphworks       | 109   | 89  | Multiplan        | 365   | 299  |
| Prog. Ref Guide 64 | 21.95  | 18  | Images            | 195     | 179 | Hitchhikers      |       |     | Microsoft File   | 365   | 299  |
| Multiplan          | 159    | 119 | Iso Pascol        | 249     | 199 | Hint Book        | 9.95  | 8   | Microsoft        |       |      |
| Hitchhikers Guide  | 59.95  | 49  | Micro Assembler   | 249     | 199 | Print Shop       | 74.95 | 64  | Flight Simulator | 85    | 69   |
| to Galaxy          |        |     | Lisp              | 439     | 369 | Graphics Library | 44.95 | 36  | Fiscal           | 1990  | 1399 |
| Tasword W/P        | 59.95  | 49  | BCPL Compiler     | 199     | 169 | Graphics         |       |     | MacCab           | 350   | 299  |
| Micro Illustrator  | 100    | 89  | Space Pen         | 399     | 369 | Library II       | 44.95 | 36  | Timebase         | 190   | 165  |
| Hands on CP/M      | 39.95  | 35  | Dustcover         | 54      | 43  | Graphics         |       |     | Ancient Art      | 69.95 | 57   |
| Mouse Cheese       | 149    | 129 | Midi              | 695     | 595 | Library III      | 44.95 | 36  | of War           |       |      |
| Flight Simulator   | 44.95  | 36  | Midi I/F          | 100     | 85  | Printshop        | 69.95 | 57  | Balance of       | 79.95 | 65   |
| Scenery            |        |     | Halley Project    | 59.95   | 49  | Companion        |       |     | Power            |       |      |
| 128 Cover          | 25     | 19  | Zork Í            | 69.95   | 58  | Printshop        | 36.95 | 29  | 3½" Disks (10)   | 79.95 |      |
| Maxicomm           | 195    | 179 | Mind Shadow       | 67.95   | 52  | Paperback        |       |     | Mousemat         | 19.95 | 12   |
| Maxidesk           | 195    | 179 | Music Studio      | 69.95   | 58  | Imagewriter      | 18    | 10  |                  |       |      |
| Rags to Riches     |        |     | Borrowed Time     | 64.95   | 52  | Ribbons          |       |     |                  |       |      |
| Accounting Suite   | 795    | 695 | Wishbringer       | 69.95   |     | Jovstick         | 79.95 | 49  |                  |       |      |
| Unicale Spreadshee | et 195 | 179 | De Ja Vu          | 59.95   | 49  | •                |       |     |                  |       |      |
| ·                  |        |     | Racter            | 59.95   | 49  |                  |       |     |                  |       |      |

Ring (02) 467 1933 and order. Bankcard, Mastercard, Visa accepted. Courier delivery — \$5 Sydney, \$10 outside Sydney. Full warranty on all products.

## COMPUSHACK

Apple IIc "Special"
Apple IIc Computer
Monitor/Stand
Mouse + Game

Commodore Amiga
Amiga Computer
Colour Monitor
Amiga DOS, Basic
Tutorial, Kaleidescope
Voice Synthesis Library

Textcraft

Apple MacPack
Macintosh Plus
Imagewriter II
Mac Peripheral Cable
Software Sampler

Tara PC AT
IBM Compatible
1 Megabyte RAM
20 M/B Hard Disk
Parallel/serial
6/8 MHZ switch
full keyboard
USA made.

### \$1595 \$2495 \$4895 \$6995

| with Epson Cox-80 add       | \$499        | all include tractor | feed and interface           |       |
|-----------------------------|--------------|---------------------|------------------------------|-------|
| with Epson LX-80 add        | \$579        | PLUS                | DX-100 Disk Box (holds 100)  | 23.00 |
| with Epson FX-105 add       | \$1095       |                     | TCA Double Sided Double      |       |
| with Epson RV-90 bundle add | <b>\$799</b> | THESE               | Density Disks (10)           | 29.95 |
| _                           |              | SPECIALS            | 2000 sheets continuous paper | 49.95 |

#### **3 BIG LOCATIONS**

1/303 Pacific Highway, Lindfield. **467 1933**  Shop C4, M.L.C. Centre, Sydney, City, 235 2455

Greenway Arcade, Church Street, Parramatta. 635 6115

# **COMPUTERS AND SOFTWARE BARGAINS**

(02) 212-6933 778000#

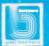

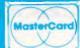

#### **Super Specials for this month only:**

\$call

\$1995

\$3195

\$call

\$3690

Lotus 123 rel. 2 . Seagate 20 MB H/disk .\$835.00 this month only **\$499.00** this month only \$999.00

dBase III + .

.\$1095.00 this month only \$695.00 \$489.00 this month only \$330.00

\$660.00

**Smart Modem Super Sale** 

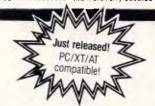

**Kaypro PC** 

The made-in-USA PC/XT compatible computer Free software included with all Kaypro PC Systems Wordstar Professional, Correctstar, Mailmerge, Star Index, Mite, Polywindows Desk

#### Kaypro PC/AT 80286

No more built-in obsolescence, a plug-in 80286 processor board turns any Kaypro PC into a full AT-compatible machine.

#### Kaypro PC System 2

8088 CPU, 256KB RAM, twin 360KB floppy, color, graphic/TTL mono, 9 slots, 135W power supply AT-style keyboard

#### Kaypro PC System 3

256KB, twin 360KB drives plus 20MB hard disk

#### Olivetti M24 SP

8086 @ 10 MHz, 640KB, 20MB, limited availability

#### Olivetti M24 Twin Disk Drives

640KB RAM, 2 x 360KB floppy disk drives, hi-res green or amber monitor, parallel and serial ports, 6 month warranty

#### Olivetti M24 Hard Disk

640KB RAM. 20MB internal hard disk, 360KB floppy disk drive, parallel and serial ports, hi-res green or amber monitor, 6 month warranty

#### Kavpro 2000

fr. \$2700

\$4950

#### Now with backlit screen!

256KB RAM, 768KB option + \$50.00, 3.5" 720KB built-in floppy and RAM disk, real-time clock, 8087 option + \$269-, hard disk option \$call

#### Toshiba T1100

\$call

256KB RAM, 3.5" 720KB floppy, RGB

#### Kaypro 286i System 1

512KB, 1.2MB floppy, Taxan mono screen

\$5495 **IBM XT 20MB** 

640KB, multifunction card, Taxan mono screen

SAM Computer Phone Answering Machine and Phone Management System for IBM PC & Compatibles

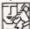

normally \$899.00 now only

**VoiceCommand** 

| Voice Recognition System fo | r IBM PC  |
|-----------------------------|-----------|
| normally \$1900.00 now only | \$1490.00 |
| Cipher 25MB tape            | \$1890.00 |
| Corvus Omninet              | Call      |
| Novell LAN                  | Call      |
| NetComm Smart 1234          | \$1485.00 |
| NetComm Smart 2123          | \$585.00  |
| NetComm In/Modem            | \$495.00  |
| DataSat Viatel modem        | \$359.00  |
| 20 MB Drive Card            | \$1890.00 |
| Intel Above board           | \$579.00  |
| Qubie 20MB hard disk        | \$1100.00 |
| Qubie 44MB hard disk        | \$2900.00 |
| Qubie 6 Pak 384KB           | \$379.00  |
| 000-                        |           |

8087 Hercules Graphic card Taxan Super Vision IV Sigma color 400 Taxan Super Vision III

Irwin 10MB tape internal Irwin 10MB tape external AST 6Pak with Sidekick Microsoft Mouse Tandon 20MB hard disk

Toshiba P1351 **NEC P5 Pinwriter NEC P3 Color NEC P2 Color** \$1150.00

Company

**NEC P3 Pinwriter NEC ELF Spinwriter Brother M1509** 

Epson LQ1000

\$269.00 \$699.00 \$1050.00 \$1150.00 \$765.00 **Qubie color monitor** \$699.00 Sysgen 60MB tape \$1990.00 \$1290.00 \$1675.00 \$569.00 \$240.00 \$1190.00 Toshiba P351 Printer Call Call \$1700.00 \$1400.00

| Borland's Superkey 149 00 99.00 Cash Desk 725 00 555.00 Clipper Compiler dB III 995.00 730.00 Concurrent PC DDS 4.1 555.00 399.00 Copylinc 95.00 69.00 CPA+ 795.00 670.00 CPA+ 795.00 670.00 CPA+ 795.00 670.00 CPA+ 795.00 670.00 CROSSTAIK XVI 249.00 159.00 GBASE III plus 1095.00 695.00 Easyl 240.00 215.00 Enable 1100.00 815.00 Enable 1100.00 815.00 Framework 1095.00 745.00 Gateway Viatel 199.00 170.00 GEM DRAW/DESK TOP 395.00 395.00 315.00 Graftalk 670.00 570.00 Harvard Total Project Manager 649.00 490.00 JET: fly an F18 99.00 85.00 Knowledgeman 2.0 945.00 735.00 Lattice 'C' 790.00 690.00 Lotus 123 rel. 2.0 835.00 529.00 Microsoft Word 599.00 449.00 Microsoft Word 599.00 449.00 Microsoft Word 599.00 599.00 Microsoft Word 599.00 599.00 MultiMate 3.3 725.00 525.00 Norton Utilities 3.1 199.00 129.00 PC Allen 95.00 82.00 PC Allen 95.00 750.00 Perfect Unik 189.00 159.00 Perfect Writer 359.00 299.00 Reflex 199.00 149.00 Symphony 1.1 1095.00 705.00 Saman Plus / Samna III fr 795.00 179.00 Samna Plus / Samna III fr 795.00 179.00 Side Ways ver. 3 95.00 79.00 Side Ways ver. 3 95.00 79.00 Side Wick ver. 1 5 99.00 149.00 Perfect Unik 189.00 159.00 Tosoft Word 199.00 99.00 Transporter 799.00 599.00 Transporter 799.00 599.00 Trink Tank 349.00 299.00 Transporter 799.00 599.00 Trink Tank 349.00 299.00 Transporter 799.00 599.00 Transporter 799.00 599.00 Transporter 79 | IBM Software                  | 0.00             | Our    |
|----------------------------------------------------------------------------------------------------|-------------------------------|------------------|--------|
| Concurrent PC DDS 4.1   555.00   399.00   CopyliPC   95.00   69.00   69.00   CopyliPC   125.00   90.00   CPA+   795.000   670.00   CPA+   795.000   670.00   CPA+   795.000   670.00   CPA+   795.000   670.00   CPA+   795.000   670.00   CPA+   795.000   670.00   CPA+   795.000   670.00   CPA+   795.000   670.00   CPA+   795.00   695.00   CPA+   100.00   215.00   CPA+   100.00   210.00   CPA+   100.00   210.00   CPA+   100.00   210.00   CPA+     | Cash Desk                     | 149.00<br>725.00 | 99.00  |
| CopylPC 95.00 69.00 CPA+ 795.00 670.00 CPA+ 795.00 670.00 CPA+ 795.00 670.00 CPA+ 795.00 670.00 CPA+ 795.00 670.00 CPA+ 795.00 670.00 CPA+ 795.00 670.00 CPA+ 795.00 670.00 CPA+ 795.00 695.00 CPA+ 795.00 695.00 CPA+ 795.00 CPA+ 795.00  | Clipper Compiler dB III       | 995.00           |        |
| Copywrite                                                                                                    | Concurrent PC DDS 4.1         | 95.00            |        |
| Crosstalk XVI                                                                                                    | Copywrite                     | 125.00           |        |
| Base III plus                                                                                                    |                               |                  |        |
| Framework                                                                                                    | dDesc III also                | 1005.00          |        |
| Framework                                                                                                    | GBase III plus                | 00.CEUT.         |        |
| Framework                                                                                                    | Enable                        | . 1100.00        |        |
| Gateway Viatel 199.00 770.00 190.00 315.00 Graftalk 670.00 570.00 490.00 570.00 Harvard Total Project Manager 649.00 490.00 570.00 Knowledgeman 2.0 945.00 735.00 Formula 199.00 590.00 Lattice 'C' 790.00 690.00 Lattice 'C' 790.00 690.00 Lattice 'C' 790.00 690.00 Lattice 'C' 790.00 690.00 Lattice 'C' 790.00 690.00 Microsoft Word 599.00 449.00 Microsoft Word 799.00 599.00 Microsoft Word + Mouse 799.00 599.00 Microsoft Word + Mouse 799.00 599.00 MultiMate 3.3 725.00 525.00 Norton Utilities 3.1 199.00 129.00 0 70.00 Microsoft Word + Mouse 799.00 599.00 MultiMate 3.3 725.00 525.00 Norton Utilities 3.1 199.00 129.00 0 70.00 Microsoft Word 199.00 129.00 Norton Utilities 3.1 199.00 129.00 Norton Utilities 3.1 199.00 129.00 Norton Utilities 3.1 199.00 129.00 Norton Utilities 3.1 199.00 129.00 Norton Utilities 3.1 199.00 129.00 Norton Utilities 3.1 199.00 129.00 Norton Utilities 3.1 199.00 129.00 Norton Utilities 3.1 199.00 129.00 Norton Utilities 3.1 199.00 129.00 Norton Utilities 3.1 199.00 129.00 Norton Utilities 3.1 199.00 129.00 Norton Utilities 3.1 199.00 159.00 Norton Utilities 3.1 199.00 159.00 Norton Utilities 3.1 199.00 159.00 Norton Utilities 3.1 199.00 159.00 Norton Utilities 3.1 199.00 159.00 Norton Direction 199.00 159.00 Norton Direction 199.00 159.00 Norton Direction 199.00 159.00 Norton Direction 199.00 159.00 Norton Direction 199.00 159.00 159.00 Norton Direction 199.00 159.00 159.00 Norton Direction 199.00 1299.00 1299.00  | Flight Simulator ver 2.12     | 115.00           |        |
| Harvard lotal Project Manager   649.00   490.00   Knowledgeman 2.0   945.00   735.00   735.00   735.00   735.00   735.00   735.00   735.00   735.00   735.00   735.00   735.00   735.00   735.00   735.00   735.00   735.00   735.00   735.00   735.00   735.00   735.00   735.00   735.00   735.00   735.00   735.00   735.00   735.00   735.00   735.00   735.00   735.00   735.00   735.00   735.00   735.00   735.00   735.00   735.00   735.00   735.00   735.00   735.00   735.00   735.00   735.00   735.00   735.00   735.00   735.00   735.00   735.00   735.00   735.00   735.00   735.00   735.00   735.00   735.00   735.00   735.00   735.00   735.00   735.00   735.00   735.00   735.00   735.00   735.00   735.00   735.00   735.00   735.00   735.00   735.00   735.00   735.00   735.00   735.00   735.00   735.00   735.00   735.00   735.00   735.00   735.00   735.00   735.00   735.00   735.00   735.00   735.00   735.00   735.00   735.00   735.00   735.00   735.00   735.00   735.00   735.00   735.00   735.00   735.00   735.00   735.00   735.00   735.00   735.00   735.00   735.00   735.00   735.00   735.00   735.00   735.00   735.00   735.00   735.00   735.00   735.00   735.00   735.00   735.00   735.00   735.00   735.00   735.00   735.00   735.00   735.00   735.00   735.00   735.00   735.00   735.00   735.00   735.00   735.00   735.00   735.00   735.00   735.00   735.00   735.00   735.00   735.00   735.00   735.00   735.00   735.00   735.00   735.00   735.00   735.00   735.00   735.00   735.00   735.00   735.00   735.00   735.00   735.00   735.00   735.00   735.00   735.00   735.00   735.00   735.00   735.00   735.00   735.00   735.00   735.00   735.00   735.00   735.00   735.00   735.00   735.00   735.00   735.00   735.00   735.00   735.00   735.00   735.00   735.00   735.00   735.00   735.00   735.00   735.00   735.00   735.00   735.00   735.00   735.00   735.00   735.00   735.00   735.00   735.00   735.00   735.00   735.00   735.00   735.00   735.00   735.00   735.00   735.00   735.00   735.00   735.00   735.00   735.00   735.   | Framework                     | .1095.00         | 745.00 |
| Harvard lotal Project Manager   649.00   490.00   Knowledgeman 2.0   945.00   735.00   735.00   735.00   735.00   735.00   735.00   735.00   735.00   735.00   735.00   735.00   735.00   735.00   735.00   735.00   735.00   735.00   735.00   735.00   735.00   735.00   735.00   735.00   735.00   735.00   735.00   735.00   735.00   735.00   735.00   735.00   735.00   735.00   735.00   735.00   735.00   735.00   735.00   735.00   735.00   735.00   735.00   735.00   735.00   735.00   735.00   735.00   735.00   735.00   735.00   735.00   735.00   735.00   735.00   735.00   735.00   735.00   735.00   735.00   735.00   735.00   735.00   735.00   735.00   735.00   735.00   735.00   735.00   735.00   735.00   735.00   735.00   735.00   735.00   735.00   735.00   735.00   735.00   735.00   735.00   735.00   735.00   735.00   735.00   735.00   735.00   735.00   735.00   735.00   735.00   735.00   735.00   735.00   735.00   735.00   735.00   735.00   735.00   735.00   735.00   735.00   735.00   735.00   735.00   735.00   735.00   735.00   735.00   735.00   735.00   735.00   735.00   735.00   735.00   735.00   735.00   735.00   735.00   735.00   735.00   735.00   735.00   735.00   735.00   735.00   735.00   735.00   735.00   735.00   735.00   735.00   735.00   735.00   735.00   735.00   735.00   735.00   735.00   735.00   735.00   735.00   735.00   735.00   735.00   735.00   735.00   735.00   735.00   735.00   735.00   735.00   735.00   735.00   735.00   735.00   735.00   735.00   735.00   735.00   735.00   735.00   735.00   735.00   735.00   735.00   735.00   735.00   735.00   735.00   735.00   735.00   735.00   735.00   735.00   735.00   735.00   735.00   735.00   735.00   735.00   735.00   735.00   735.00   735.00   735.00   735.00   735.00   735.00   735.00   735.00   735.00   735.00   735.00   735.00   735.00   735.00   735.00   735.00   735.00   735.00   735.00   735.00   735.00   735.00   735.00   735.00   735.00   735.00   735.00   735.00   735.00   735.00   735.00   735.00   735.00   735.00   735.00   735.00   735.   | Gateway Viatel                | . 199.00         | 170.00 |
| Harvard lotal Project Manager   649.00   490.00   Knowledgeman 2.0   945.00   735.00   735.00   735.00   735.00   735.00   735.00   735.00   735.00   735.00   735.00   735.00   735.00   735.00   735.00   735.00   735.00   735.00   735.00   735.00   735.00   735.00   735.00   735.00   735.00   735.00   735.00   735.00   735.00   735.00   735.00   735.00   735.00   735.00   735.00   735.00   735.00   735.00   735.00   735.00   735.00   735.00   735.00   735.00   735.00   735.00   735.00   735.00   735.00   735.00   735.00   735.00   735.00   735.00   735.00   735.00   735.00   735.00   735.00   735.00   735.00   735.00   735.00   735.00   735.00   735.00   735.00   735.00   735.00   735.00   735.00   735.00   735.00   735.00   735.00   735.00   735.00   735.00   735.00   735.00   735.00   735.00   735.00   735.00   735.00   735.00   735.00   735.00   735.00   735.00   735.00   735.00   735.00   735.00   735.00   735.00   735.00   735.00   735.00   735.00   735.00   735.00   735.00   735.00   735.00   735.00   735.00   735.00   735.00   735.00   735.00   735.00   735.00   735.00   735.00   735.00   735.00   735.00   735.00   735.00   735.00   735.00   735.00   735.00   735.00   735.00   735.00   735.00   735.00   735.00   735.00   735.00   735.00   735.00   735.00   735.00   735.00   735.00   735.00   735.00   735.00   735.00   735.00   735.00   735.00   735.00   735.00   735.00   735.00   735.00   735.00   735.00   735.00   735.00   735.00   735.00   735.00   735.00   735.00   735.00   735.00   735.00   735.00   735.00   735.00   735.00   735.00   735.00   735.00   735.00   735.00   735.00   735.00   735.00   735.00   735.00   735.00   735.00   735.00   735.00   735.00   735.00   735.00   735.00   735.00   735.00   735.00   735.00   735.00   735.00   735.00   735.00   735.00   735.00   735.00   735.00   735.00   735.00   735.00   735.00   735.00   735.00   735.00   735.00   735.00   735.00   735.00   735.00   735.00   735.00   735.00   735.00   735.00   735.00   735.00   735.00   735.00   735.00   735.00   735.   | Graftalk                      | . 670.00         |        |
| Lattice C' 790.03 690.00  Lotus 123 rel. 2.0 835.00 529.00  Microsoft Wultiplan 379.00 269.00  Microsoft Word 599.00 449.00  Microsoft Word + Mouse 799.00 599.00  MultiMate 3.3 725.00 525.00  Norton Utilities 3.1 199.00 129.00  PC Alien 95.00 82.00  PC Alien 95.00 82.00  Perfect Uriler 359.00 299.00  Reflex 199.00 149.00  Remote 239.00 169.00  Symphony 1.1 1095.00 705.00  Saman Plus/Samna III fr 795.00 16 635.00  Side Kick ver. 1 5 99.00 75.00  Side Kick ver. 1 5 99.00 75.00  Side Kick ver. 1 5 99.00 75.00  Side Kick ver. 1 5 99.00 75.00  Side Kick ver. 1 5 99.00 75.00  Side Kick ver. 1 5 99.00 75.00  Side Kick ver. 1 5 99.00 75.00  Transporter 399.00 75.00  Trime line ver 2.0 760.00 599.00  Trime line ver 2.0 760.00 599.00  Trime line ver 2.0 760.00 599.00  Trime OAD 1299.00 99.00  Turbo Gameworks 1299.00 99.00  Turbo Gameworks 129.00 99.00  Turbo Gameworks 129.00 99.00  Turbo Pascal, 8087, BDC fr 125.00 fr 89.00  TypeQuick 77.00 75.00 339.00  Wordstar 795.00 795.00 459.00  Wordstar Professional 595.00 455.00                                                                                                    | Harvard Intal Project Manager | 649 00           |        |
| Lattice C' 790.03 690.00  Lotus 123 rel. 2.0 835.00 529.00  Microsoft Wultiplan 379.00 269.00  Microsoft Word 599.00 449.00  Microsoft Word + Mouse 799.00 599.00  MultiMate 3.3 725.00 525.00  Norton Utilities 3.1 199.00 129.00  PC Alien 95.00 82.00  PC Alien 95.00 82.00  Perfect Uriler 359.00 299.00  Reflex 199.00 149.00  Remote 239.00 169.00  Symphony 1.1 1095.00 705.00  Saman Plus/Samna III fr 795.00 16 635.00  Side Kick ver. 1 5 99.00 75.00  Side Kick ver. 1 5 99.00 75.00  Side Kick ver. 1 5 99.00 75.00  Side Kick ver. 1 5 99.00 75.00  Side Kick ver. 1 5 99.00 75.00  Side Kick ver. 1 5 99.00 75.00  Side Kick ver. 1 5 99.00 75.00  Transporter 399.00 75.00  Trime line ver 2.0 760.00 599.00  Trime line ver 2.0 760.00 599.00  Trime line ver 2.0 760.00 599.00  Trime OAD 1299.00 99.00  Turbo Gameworks 1299.00 99.00  Turbo Gameworks 129.00 99.00  Turbo Gameworks 129.00 99.00  Turbo Pascal, 8087, BDC fr 125.00 fr 89.00  TypeQuick 77.00 75.00 339.00  Wordstar 795.00 795.00 459.00  Wordstar Professional 595.00 455.00                                                                                                    | Knowledneman 2 ft             | 945.00           |        |
| Microsoft Word   599.00   449.00   Microsoft Word   599.00   449.00   449.00   Microsoft Word   Mouse   799.00   599.00   MultiMate 3.3   725.00   525.00   129.00   729.00   729.00   729.00   729.00   729.00   729.00   729.00   729.00   729.00   729.00   729.00   729.00   729.00   729.00   729.00   729.00   729.00   729.00   729.00   729.00   729.00   729.00   729.00   729.00   729.00   729.00   729.00   729.00   729.00   729.00   729.00   729.00   729.00   729.00   729.00   729.00   729.00   729.00   729.00   729.00   729.00   729.00   729.00   729.00   729.00   729.00   729.00   729.00   729.00   729.00   729.00   729.00   729.00   729.00   729.00   729.00   729.00   729.00   729.00   729.00   729.00   729.00   729.00   729.00   729.00   729.00   729.00   729.00   729.00   729.00   729.00   729.00   729.00   729.00   729.00   729.00   729.00   729.00   729.00   729.00   729.00   729.00   729.00   729.00   729.00   729.00   729.00   729.00   729.00   729.00   729.00   729.00   729.00   729.00   729.00   729.00   729.00   729.00   729.00   729.00   729.00   729.00   729.00   729.00   729.00   729.00   729.00   729.00   729.00   729.00   729.00   729.00   729.00   729.00   729.00   729.00   729.00   729.00   729.00   729.00   729.00   729.00   729.00   729.00   729.00   729.00   729.00   729.00   729.00   729.00   729.00   729.00   729.00   729.00   729.00   729.00   729.00   729.00   729.00   729.00   729.00   729.00   729.00   729.00   729.00   729.00   729.00   729.00   729.00   729.00   729.00   729.00   729.00   729.00   729.00   729.00   729.00   729.00   729.00   729.00   729.00   729.00   729.00   729.00   729.00   729.00   729.00   729.00   729.00   729.00   729.00   729.00   729.00   729.00   729.00   729.00   729.00   729.00   729.00   729.00   729.00   729.00   729.00   729.00   729.00   729.00   729.00   729.00   729.00   729.00   729.00   729.00   729.00   729.00   729.00   729.00   729.00   729.00   729.00   729.00   729.00   729.00   729.00   729.00   729.00   729.00   729.00   729.00   729.00    | Lattice 'C'                   | <b>790</b> .00   |        |
| Microsoft Word   599.00   449.00   Microsoft Word   599.00   449.00   449.00   Microsoft Word   Mouse   799.00   599.00   MultiMate 3.3   725.00   525.00   129.00   729.00   729.00   729.00   729.00   729.00   729.00   729.00   729.00   729.00   729.00   729.00   729.00   729.00   729.00   729.00   729.00   729.00   729.00   729.00   729.00   729.00   729.00   729.00   729.00   729.00   729.00   729.00   729.00   729.00   729.00   729.00   729.00   729.00   729.00   729.00   729.00   729.00   729.00   729.00   729.00   729.00   729.00   729.00   729.00   729.00   729.00   729.00   729.00   729.00   729.00   729.00   729.00   729.00   729.00   729.00   729.00   729.00   729.00   729.00   729.00   729.00   729.00   729.00   729.00   729.00   729.00   729.00   729.00   729.00   729.00   729.00   729.00   729.00   729.00   729.00   729.00   729.00   729.00   729.00   729.00   729.00   729.00   729.00   729.00   729.00   729.00   729.00   729.00   729.00   729.00   729.00   729.00   729.00   729.00   729.00   729.00   729.00   729.00   729.00   729.00   729.00   729.00   729.00   729.00   729.00   729.00   729.00   729.00   729.00   729.00   729.00   729.00   729.00   729.00   729.00   729.00   729.00   729.00   729.00   729.00   729.00   729.00   729.00   729.00   729.00   729.00   729.00   729.00   729.00   729.00   729.00   729.00   729.00   729.00   729.00   729.00   729.00   729.00   729.00   729.00   729.00   729.00   729.00   729.00   729.00   729.00   729.00   729.00   729.00   729.00   729.00   729.00   729.00   729.00   729.00   729.00   729.00   729.00   729.00   729.00   729.00   729.00   729.00   729.00   729.00   729.00   729.00   729.00   729.00   729.00   729.00   729.00   729.00   729.00   729.00   729.00   729.00   729.00   729.00   729.00   729.00   729.00   729.00   729.00   729.00   729.00   729.00   729.00   729.00   729.00   729.00   729.00   729.00   729.00   729.00   729.00   729.00   729.00   729.00   729.00   729.00   729.00   729.00   729.00   729.00   729.00   729.00   729.00   729.00    | Lotus 123 rel. 2.0            | .835.00          | 529.00 |
| Microsoft Word + Mouse   799.00   599.00   MultiMate 3.3   725.00   525.00   Norton Utilities 3.1   199.00   129.00   129.00   129.00   129.00   129.00   129.00   129.00   129.00   129.00   129.00   129.00   129.00   129.00   129.00   129.00   129.00   129.00   129.00   129.00   129.00   129.00   129.00   129.00   149.00   129.00   129.00   129.00   129.00   129.00   129.00   129.00   129.00   129.00   129.00   129.00   129.00   129.00   129.00   129.00   129.00   129.00   129.00   129.00   129.00   129.00   129.00   129.00   129.00   129.00   129.00   129.00   129.00   129.00   129.00   129.00   129.00   129.00   129.00   129.00   129.00   129.00   129.00   129.00   129.00   129.00   129.00   129.00   129.00   129.00   129.00   129.00   129.00   129.00   129.00   129.00   129.00   129.00   129.00   129.00   129.00   129.00   129.00   129.00   129.00   129.00   129.00   129.00   129.00   129.00   129.00   129.00   129.00   129.00   129.00   129.00   129.00   129.00   129.00   129.00   129.00   129.00   129.00   129.00   129.00   129.00   129.00   129.00   129.00   129.00   129.00   129.00   129.00   129.00   129.00   129.00   129.00   129.00   129.00   129.00   129.00   129.00   129.00   129.00   129.00   129.00   129.00   129.00   129.00   129.00   129.00   129.00   129.00   129.00   129.00   129.00   129.00   129.00   129.00   129.00   129.00   129.00   129.00   129.00   129.00   129.00   129.00   129.00   129.00   129.00   129.00   129.00   129.00   129.00   129.00   129.00   129.00   129.00   129.00   129.00   129.00   129.00   129.00   129.00   129.00   129.00   129.00   129.00   129.00   129.00   129.00   129.00   129.00   129.00   129.00   129.00   129.00   129.00   129.00   129.00   129.00   129.00   129.00   129.00   129.00   129.00   129.00   129.00   129.00   129.00   129.00   129.00   129.00   129.00   129.00   129.00   129.00   129.00   129.00   129.00   129.00   129.00   129.00   129.00   129.00   129.00   129.00   129.00   129.00   129.00   129.00   129.00   129.00   129.00   129.00   129.00      | Microsoft Multiplan           | 379.00           |        |
| MultiMate 3.3         725.00         525.00           Norton Utilities 3.1         199.00         129.00           Open Access         995.00         660.00           Pc Alien         95.00         82.00           Perfect Link         189.00         159.00           Perfect Writer         359.00         299.00           Remote         239.00         149.00           Remote         239.00         169.00           Symphony 1.1         1095.00 705.00           Samna Plus/Samna III         fr 795.00         fr 635.00           Side Kick ver. 1 5         99.00         75.00           Sideways ver. 3         95.00         79.00           Smart Key 5         79.95         69.00           Smart Key 5         79.95         69.00           Supercalc 3 ver 2 wi/Fast Math         675.00         539.00           Supercalc 3 ver 2 wi/Fast Math         675.00         539.00           Timb Iina         349.00         290.00           Timb CAD         1299.00         990.00           Turbo CAD         1299.00         990.00           Turbo Gamewrks         129.00         99.00           Turbo Gamewrks         129.00         72.00 <th></th> <th></th> <th>449.00</th>                                                                                                    |                               |                  | 449.00 |
| Norton Utilities 3.1   199.00   129.00                                                                                                    | Microsoft Word + Mouse        | .799.00          | 599.00 |
| Open Access         995.00         660.00           PC Allen         95.00         82.00           Perfect Link         189.00         159.00           Perfect Writer         359.00         2299.00           Reflex         199.00         149.00           Remote         239.00         169.00           Symphony 1.1         1095.00 705.00           Samna Plus/Samna III         fr 795.00           Side Kick ver. 1 5         99.00         75.00           Sideways ver. 3         95.00         79.00           Smart Key 5         79.95         69.00           Smart Software System 2.0         1045.00         845.00           Spellbinder         795.00         595.00           Spellbinder         795.00         595.00           Supercalc 3 ver 2 w/Fast Math         675.00         539.00           Tinhirk Tank         349.00         290.00           Timeline ver 2.0         760.00         569.00           Turbo CAD         1299.00         990.00           Turbo Gameworks         129.00         99.00           Turbo Gameworks         129.00         72.00           Wordstar         575.00         399.00 <t< th=""><th>MultiMate 3.3</th><th>.725.00</th><th>525.00</th></t<>                                                                                                    | MultiMate 3.3                 | .725.00          | 525.00 |
| PC Alien 95.00 82.00 Perfect Link 189.00 159.00 Perfect Writer 359.00 2299.00 Reflex 199.00 149.00 Remote 239.00 169.00 Symphony 1.1 1095.00705.00 Samna Plus/Samna III 1795.00 17635.00 Side Kick ver. 1 5 99.00 79.00 Sideways ver. 3 95.00 79.05 SmartKey 5 79.95 69.00 Smart Software System 2.0 1045.00 845.00 Spellbinder 795.00 595.00 Spellbinder 795.00 595.00 Spellbinder 795.00 595.00 Supercalc 3 ver 2 w/Fast Math 675.00 Trink Tank 349.00 290.00 Trime Line ver 2.0 760.00 Transporter 319.00 569.00 Turbo CAD 1299.00 990.00 Turbo Gameworks 129.00 99.00 Turbo Gameworks 129.00 99.00 Turbo Lightning 190.00 call Turbo Pascal, 8087, BDC 17.00 TypeQuick 77.00 72.00 Word Perfect 685.00 519.00 Wordstar Professional 595.00 455.00                                                                                                    | Norton Utilities 3.1          | 199.00           | 129.00 |
| PC Alien 95.00 82.00 Perfect Link 189.00 159.00 Perfect Writer 359.00 2299.00 Reflex 199.00 149.00 Remote 239.00 169.00 Symphony 1.1 1095.00705.00 Samna Plus/Samna III 1795.00 17635.00 Side Kick ver. 1 5 99.00 79.00 Sideways ver. 3 95.00 79.05 SmartKey 5 79.95 69.00 Smart Software System 2.0 1045.00 845.00 Spellbinder 795.00 595.00 Spellbinder 795.00 595.00 Spellbinder 795.00 595.00 Supercalc 3 ver 2 w/Fast Math 675.00 Trink Tank 349.00 290.00 Trime Line ver 2.0 760.00 Transporter 319.00 569.00 Turbo CAD 1299.00 990.00 Turbo Gameworks 129.00 99.00 Turbo Gameworks 129.00 99.00 Turbo Lightning 190.00 call Turbo Pascal, 8087, BDC 17.00 TypeQuick 77.00 72.00 Word Perfect 685.00 519.00 Wordstar Professional 595.00 455.00                                                                                                    | Open Access                   | . 995.00         |        |
| Perfect Writer         359.00         299.00           Reflex         199.00         149.00           Remote         239.00         169.00           Symphony 1.1         1095.00 705.00           Samna Plus/Samna III         fr 795.00         fr 635.00           Side Kick ver. 1.5         99.00         75.00           Sideways ver. 3         95.00         79.00           SmartKey 5         79.95         69.00           Smart Software System 2.0         1045.00         845.00           Spellbinder         795.00         595.00           Supercalc 3 ver 2 w/Fast Math         675.00         539.00           Tink Tank         349.00         290.00           Timelline ver 2.0         760.00         569.00           Turbo CAD         1299.00         990.00           Turbo Cameworks         129.00         990.00           Turbo Lightning         190.00         call           Turbo Dascal, 8087, BDC         fr 125.00         fr 89.00           TypeQuick         77.00         72.00           Wordstar         575.00         339.00           Wordstar         575.00         339.00           Wordstar Professional         595.00                                                                                                    | PC Alien                      | . 95.00          |        |
| Reflex         199.00         149.00           Remote         239.00         169.00           Symphony         1.1         1095.00 705.00           Samna Plus/Samna III         fr 795.00         fr 635.00           Side Kick ver. 1 5         99.00         75.00           Sideways ver. 3         95.00         79.00           SmartKey 5         79.95         69.00           Smart Software System 2.0         1045.00         845.00           Spellbinder         795.00         595.00           Supercalc 3 ver 2 w/Fast Math         675.00         539.00           Trink Iank         349.00         290.00           Transporter         319.00         269.00           Turbo CAD         1299.00         990.00           Turbo Gameworks         129.00         990.00           Turbo Gameworks         129.00         99.00           Turbo Pascal, 8087, BDC         fr 125.00         fr 89.00           TypeCuick         77.00         72.00           Word Perfect         685.00         519.00           Wordstar         575.00         459.00           Wordstar         795.00         459.00                                                                                                    |                               |                  |        |
| Symphony 1.1   1095.00 705.00                                                                                                    | Reflex                        | . 199.00         |        |
| Soloways ver. 3   95.00   79.00   79.00   79.00   79.00   79.00   79.00   79.00   79.00   79.00   79.00   79.00   79.00   79.00   79.00   79.00   79.00   79.00   79.00   79.00   79.00   79.00   79.00   79.00   79.00   79.00   79.00   79.00   79.00   79.00   79.00   79.00   79.00   79.00   79.00   79.00   79.00   79.00   79.00   79.00   79.00   79.00   79.00   79.00   79.00   79.00   79.00   79.00   79.00   79.00   79.00   79.00   79.00   79.00   79.00   79.00   79.00   79.00   79.00   79.00   79.00   79.00   79.00   79.00   79.00   79.00   79.00   79.00   79.00   79.00   79.00   79.00   79.00   79.00   79.00   79.00   79.00   79.00   79.00   79.00   79.00   79.00   79.00   79.00   79.00   79.00   79.00   79.00   79.00   79.00   79.00   79.00   79.00   79.00   79.00   79.00   79.00   79.00   79.00   79.00   79.00   79.00   79.00   79.00   79.00   79.00   79.00   79.00   79.00   79.00   79.00   79.00   79.00   79.00   79.00   79.00   79.00   79.00   79.00   79.00   79.00   79.00   79.00   79.00   79.00   79.00   79.00   79.00   79.00   79.00   79.00   79.00   79.00   79.00   79.00   79.00   79.00   79.00   79.00   79.00   79.00   79.00   79.00   79.00   79.00   79.00   79.00   79.00   79.00   79.00   79.00   79.00   79.00   79.00   79.00   79.00   79.00   79.00   79.00   79.00   79.00   79.00   79.00   79.00   79.00   79.00   79.00   79.00   79.00   79.00   79.00   79.00   79.00   79.00   79.00   79.00   79.00   79.00   79.00   79.00   79.00   79.00   79.00   79.00   79.00   79.00   79.00   79.00   79.00   79.00   79.00   79.00   79.00   79.00   79.00   79.00   79.00   79.00   79.00   79.00   79.00   79.00   79.00   79.00   79.00   79.00   79.00   79.00   79.00   79.00   79.00   79.00   79.00   79.00   79.00   79.00   79.00   79.00   79.00   79.00   79.00   79.00   79.00   79.00   79.00   79.00   79.00   79.00   79.00   79.00   79.00   79.00   79.00   79.00   79.00   79.00   79.00   79.00   79.00   79.00   79.00   79.00   79.00   79.00   79.00   79.00   79.00   79.00   79.00   79.00   79.00   79.00   79.00   79   | Remote                        | . 239.00         |        |
| Soloways ver. 3   95.00   79.00   79.00   79.00   79.00   79.00   79.00   79.00   79.00   79.00   79.00   79.00   79.00   79.00   79.00   79.00   79.00   79.00   79.00   79.00   79.00   79.00   79.00   79.00   79.00   79.00   79.00   79.00   79.00   79.00   79.00   79.00   79.00   79.00   79.00   79.00   79.00   79.00   79.00   79.00   79.00   79.00   79.00   79.00   79.00   79.00   79.00   79.00   79.00   79.00   79.00   79.00   79.00   79.00   79.00   79.00   79.00   79.00   79.00   79.00   79.00   79.00   79.00   79.00   79.00   79.00   79.00   79.00   79.00   79.00   79.00   79.00   79.00   79.00   79.00   79.00   79.00   79.00   79.00   79.00   79.00   79.00   79.00   79.00   79.00   79.00   79.00   79.00   79.00   79.00   79.00   79.00   79.00   79.00   79.00   79.00   79.00   79.00   79.00   79.00   79.00   79.00   79.00   79.00   79.00   79.00   79.00   79.00   79.00   79.00   79.00   79.00   79.00   79.00   79.00   79.00   79.00   79.00   79.00   79.00   79.00   79.00   79.00   79.00   79.00   79.00   79.00   79.00   79.00   79.00   79.00   79.00   79.00   79.00   79.00   79.00   79.00   79.00   79.00   79.00   79.00   79.00   79.00   79.00   79.00   79.00   79.00   79.00   79.00   79.00   79.00   79.00   79.00   79.00   79.00   79.00   79.00   79.00   79.00   79.00   79.00   79.00   79.00   79.00   79.00   79.00   79.00   79.00   79.00   79.00   79.00   79.00   79.00   79.00   79.00   79.00   79.00   79.00   79.00   79.00   79.00   79.00   79.00   79.00   79.00   79.00   79.00   79.00   79.00   79.00   79.00   79.00   79.00   79.00   79.00   79.00   79.00   79.00   79.00   79.00   79.00   79.00   79.00   79.00   79.00   79.00   79.00   79.00   79.00   79.00   79.00   79.00   79.00   79.00   79.00   79.00   79.00   79.00   79.00   79.00   79.00   79.00   79.00   79.00   79.00   79.00   79.00   79.00   79.00   79.00   79.00   79.00   79.00   79.00   79.00   79.00   79.00   79.00   79.00   79.00   79.00   79.00   79.00   79.00   79.00   79.00   79.00   79.00   79.00   79.00   79.00   79.00   79.00   79   | Sympnony 1.1                  | . 1095.UL        | /UD.UU |
| Soloways ver. 3   95.00   79.00   79.00   79.00   79.00   79.00   79.00   79.00   79.00   79.00   79.00   79.00   79.00   79.00   79.00   79.00   79.00   79.00   79.00   79.00   79.00   79.00   79.00   79.00   79.00   79.00   79.00   79.00   79.00   79.00   79.00   79.00   79.00   79.00   79.00   79.00   79.00   79.00   79.00   79.00   79.00   79.00   79.00   79.00   79.00   79.00   79.00   79.00   79.00   79.00   79.00   79.00   79.00   79.00   79.00   79.00   79.00   79.00   79.00   79.00   79.00   79.00   79.00   79.00   79.00   79.00   79.00   79.00   79.00   79.00   79.00   79.00   79.00   79.00   79.00   79.00   79.00   79.00   79.00   79.00   79.00   79.00   79.00   79.00   79.00   79.00   79.00   79.00   79.00   79.00   79.00   79.00   79.00   79.00   79.00   79.00   79.00   79.00   79.00   79.00   79.00   79.00   79.00   79.00   79.00   79.00   79.00   79.00   79.00   79.00   79.00   79.00   79.00   79.00   79.00   79.00   79.00   79.00   79.00   79.00   79.00   79.00   79.00   79.00   79.00   79.00   79.00   79.00   79.00   79.00   79.00   79.00   79.00   79.00   79.00   79.00   79.00   79.00   79.00   79.00   79.00   79.00   79.00   79.00   79.00   79.00   79.00   79.00   79.00   79.00   79.00   79.00   79.00   79.00   79.00   79.00   79.00   79.00   79.00   79.00   79.00   79.00   79.00   79.00   79.00   79.00   79.00   79.00   79.00   79.00   79.00   79.00   79.00   79.00   79.00   79.00   79.00   79.00   79.00   79.00   79.00   79.00   79.00   79.00   79.00   79.00   79.00   79.00   79.00   79.00   79.00   79.00   79.00   79.00   79.00   79.00   79.00   79.00   79.00   79.00   79.00   79.00   79.00   79.00   79.00   79.00   79.00   79.00   79.00   79.00   79.00   79.00   79.00   79.00   79.00   79.00   79.00   79.00   79.00   79.00   79.00   79.00   79.00   79.00   79.00   79.00   79.00   79.00   79.00   79.00   79.00   79.00   79.00   79.00   79.00   79.00   79.00   79.00   79.00   79.00   79.00   79.00   79.00   79.00   79.00   79.00   79.00   79.00   79.00   79.00   79.00   79.00   79.00   79   | Side Kick ver. 1.5            | 99.00            | 75.00  |
| Smart Software System 2.0                                                                                                    | Sineways yer                  | 451111           | 79.00  |
| Spellbinder   795.00   595.00   595.00   1                                                                                                    | Smart Software System 2 0     | 79.95<br>1045.00 |        |
| Timeline ver 2.0   760.00   569.00   760.00   569.00   760.00   569.00   760.00   760.00   760.00   760.00   760.00   760.00   760.00   760.00   760.00   760.00   760.00   760.00   760.00   760.00   760.00   760.00   760.00   760.00   760.00   760.00   760.00   760.00   760.00   760.00   760.00   760.00   760.00   760.00   760.00   760.00   760.00   760.00   760.00   760.00   760.00   760.00   760.00   760.00   760.00   760.00   760.00   760.00   760.00   760.00   760.00   760.00   760.00   760.00   760.00   760.00   760.00   760.00   760.00   760.00   760.00   760.00   760.00   760.00   760.00   760.00   760.00   760.00   760.00   760.00   760.00   760.00   760.00   760.00   760.00   760.00   760.00   760.00   760.00   760.00   760.00   760.00   760.00   760.00   760.00   760.00   760.00   760.00   760.00   760.00   760.00   760.00   760.00   760.00   760.00   760.00   760.00   760.00   760.00   760.00   760.00   760.00   760.00   760.00   760.00   760.00   760.00   760.00   760.00   760.00   760.00   760.00   760.00   760.00   760.00   760.00   760.00   760.00   760.00   760.00   760.00   760.00   760.00   760.00   760.00   760.00   760.00   760.00   760.00   760.00   760.00   760.00   760.00   760.00   760.00   760.00   760.00   760.00   760.00   760.00   760.00   760.00   760.00   760.00   760.00   760.00   760.00   760.00   760.00   760.00   760.00   760.00   760.00   760.00   760.00   760.00   760.00   760.00   760.00   760.00   760.00   760.00   760.00   760.00   760.00   760.00   760.00   760.00   760.00   760.00   760.00   760.00   760.00   760.00   760.00   760.00   760.00   760.00   760.00   760.00   760.00   760.00   760.00   760.00   760.00   760.00   760.00   760.00   760.00   760.00   760.00   760.00   760.00   760.00   760.00   760.00   760.00   760.00   760.00   760.00   760.00   760.00   760.00   760.00   760.00   760.00   760.00   760.00   760.00   760.00   760.00   760.00   760.00   760.00   760.00   760.00   760.00   760.00   760.00   760.00   760.00   760.00   760.00   760.00   760.00      | Spellbinder                   | 795.00           | 595.00 |
| Timeline ver 2.0         760.00         569.00           Iransporter         319.00         269.00           Turbo CAD         1299.00         990.00           Turbo Gameworks         129.00         99.00           Turbo Lightning         190.00         call           Turbo Pascal, 8087, BDC         fr 125.00         fr 89.00           TypeQuick         77.00         72.00           Word Perfect         685.00         519.00           Wordstar         575.00         339.00           Wordstar 2000+rel, 2.0         795.00         459.00           Wordstar Professional         595.00         455.00                                                                                                    | Supercalc 3 ver 2 w/Fast Math | . 675.00         |        |
| Transporter         319.00         269.00           Turbo CAD         1299.00         990.00           Turbo Gameworks         129.00         99.00           Turbo Lightning         190.00         call           Turbo Pascal, 8087, BDC         fr 125.00         fr 89.00           TypeQuick         77.00         72.00           Word Perfect         685.00         519.00           Wordstar         575.00         339.00           Wordstar 2000+rel. 2.0         795.00         459.00           Wordstar Professional         595.00         455.00                                                                                                    |                               |                  |        |
| Turbo CAD         1299.00         990.00           Turbo Gameworks         129.00         99.00           Turbo Lightning         190.00         call           Turbo Pascal, 8087, BDC         fr 125.00         fr 89.00           TypeQuick         77.00         72.00           Word Perfect         685.00         519.00           Wordstar         575.00         339.00           Wordstar 2000+rel. 2.0         795.00         459.00           Wordstar Professional         595.00         455.00                                                                                                    |                               |                  |        |
| Turbo Lightning         190.00         call           Turbo Pascal, 8087, BDC         fr 125.00         fr 89.00           TypeQuick         77.00         72.00           Word Perfect         685.00         519.00           Wordstar         575.00         339.00           Wordstar 2000+rel. 2.0         795.00         459.00           Wordstar Professional         595.00         455.00                                                                                                    | Turbo CAD                     | . 1299.00        | 990.00 |
| Wordstar         Formula (100 moles)           Wordstar Professional         595.00           455.00         455.00                                                                                                    | Turbo Gameworks               | 129.00           |        |
| Wordstar         Formula (100 moles)           Wordstar Professional         595.00           455.00         455.00                                                                                                    | Turbo Pascal 8087 BDC         | fr 125.00        |        |
| Wordstar         575.00 795.00 459.00           Wordstar Professional         595.00 455.00                                                                                                    | lypequick                     | //.00            |        |
| Wordstar 2000+rel. 2.0 795.00 <b>459.00 Wordstar Professional</b> 595.00 <b>455.00</b>                                                                                                    |                               |                  |        |
| Wordstar Professional 595.00 455.00                                                                                                    | Wordstar 2000 - rol 2.0       | 575.00           |        |
|                                                                                                    |                               |                  |        |
|                                                                                                    |                               |                  |        |

APC 5/86

Call for specials and sales-tax exempted prices: (02) 212-6933 Order by phone, or send cheque or money order to: DISCWARE, 5th floor, 3 Smail Street, BROADWAY NSW 2007 TLX: AA23509

All products carry full warranty. We support what we sell All products are latest release versions All products sold with full support from the authorised

Australian distributors. Prices correct at the time of printing, subject to

change without notice.

Delivery extra

| FREE | CATAL | .OGU | IE! |
|------|-------|------|-----|
|------|-------|------|-----|

\$1150.00

\$699.00

\$1490.00

Call

DISCWARE, 5th floor, 3 Smail Street, BROADWAY NSW 2007.

Please rush me my copy of the Discware catalogue!

..... Computer

## **LETTERS**

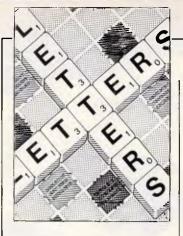

## Of mice and men

I was really surprised to find the mouse did so well in Dennis Freeman's test ('Man or Mouse?', APC, April) since the mouse had two paws tied behind its ears. One important defect in the article is that it set up a 'straw man'. Few would deny that keyboard operations are well adapted to word processing, and that it is hard for mouse-driven software to perform better than a keyboard system in trained hands. But even leaving this aside, the review had a number of problems.

One problem was that it did not distinguish the task of learning to use a mouse-driven word processor from the task of learning to use a mouse. The latter is a motor skill which, once mastered, can be applied to any application. Thus it took Dennis three hours 35 minutes to feel he could do anything he wanted, not just with Word, but with any other mouse-driven applica-

This is the chance to air your views — mail to 'Letters', Australian Personal Computer, 2nd floor, 215 Clarence Street, Sydney 2000. Please be as brief as possible and add 'not for publication' if your letter is to be kept private.

tion that might later come his way. By contrast, the three hours and six minutes it took him to learn the keyboard equivalents was time spent learning to use Word alone. Move to a spreadsheet or another word processor, and it would all have to be learned again (with the probability of confusion the next time he used Word, into the bargain).

The other problem was that Dennis insisted upon using the mouse in an almost completely 'dumb' fashion: that is, reaching for the mouse even when keyboard equivalents would have been quicker. The advantage of the mouse varies with different tasks, and a sophisticated mouser employs the keyboard for those things that it does best. Dennis was contrasting sophisticated keyboarding skills with those of a learning mouse user, which is no more fair than it would have been to use as his subject a 'hunt and peck' typist with no previous computing experience.

One advantage of mousedriven, pull-down menus, at least on the Mac (I cannot speak for the Apricot), is that each common command

is accompanied in the menu by its keyboard equivalent. This means that for the most part, you only use the mouse for positioning the pointer and highlighting pieces of text (which is what it does best), shifting it away from the text only on the first occasion that a command is invoked (which serves the dual function of invoking the command and reminding you what the keyboard equivalent was).

Which brings me to the principal advantage of mouse-driven software. Even those whose major computing activity is word processing do not necessarily use the same word processor every day: some take a holiday once in a while; some find themselves using a different word processor at work from the one they have at home. With a conventional system, these people have a frustrating time reminding themselves of the commands appropriate to a particular environment, and some seldom-used commands have to be looked up in a cumbersome manual each time they are employed never with a mouse. WIMP technology enables you to look through all the available menus with a sweep of a mouse, and find the right command instantly.

This same feature makes learning a new software application simplicity itself. As long as you know what the application is supposed to be able to do, recourse to a manual is generally unnecessary. Therefore, the resistance to learning new techniques and improved facilities (which normally plagues everyone except the computer enthusiast on conventional machines) is rare in a mouse-driven environment.

We come back to my earlier point. The test was constructed on the assumption that learning to use Word would be a fair test of mouse technology, but this assumption is based on a pre-WIMP view of what is involved in learning a new application. A sophisticated 'mouser' would find that he already had most of the skills needed to employ Word, and would find his mouse-driven word processing at least a match for keyboard-based word processing. Note that I do not claim mouse technology to be superior for this application. It and programming are perhaps the only applica-

## Assco stand's host to Ergo computers

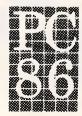

The latest release Macro-88 Turbo and super Turbo (possibly the fastest PC at PC'86) will be shown at Stand 108.

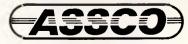

Melbourne (03) 873 2266 Adelaide (08) 232 1333 Hobart (002) 23 5512

Sextant 102E

## LETTERS

tions which do not benefit greatly from mouse technology (though even these applications take less effort with a mouse, as Dennis pointed out). But try moving to spreadsheet, graphics, database, drafting, or music writing with a mouse, and compare the difference then! *M Franklin* 

Yes... but wouldn't it be nice to have standard mice and WIMP conventions, not one-button two-button or three-button types with incompatible clicks?

## **Bad attitude**

I put fingers to keyboard to express my disappointment in your magazine's apparent attitude towards the circumstances under which the MicroBee Gamma was released. Surely APC and YC don't indulge in such petty squabbling. Each magazine has enough merit to be bought every month, and they complement each other very well, providing the reader with not only news, reviews and such, but some insight into the theories on which modern computing is based.

Being a 'Bee owner, I may very well be biased, but I feel that both magazines should support to a reasonable extent, the products which emerge from Micro-Bee Systems. Without that company, the Australian personal computer industry would be one of minor assembly plants, and a magnet for foreign systems. My cynical point of the day, upon hearing about the huge sales (and targets for expanding these), which companies like Apple and Commodore make; why don't they use Australia for more than a sales dumping point? Perhaps some assembly or sub-contractor manufacturing; certainly some R & D. Without these inputs, their credibility must surely be devalued in the

eyes of the Australian PC user.

C Zymaris

## **Hypocricy**

Regarding Noel Williams' February monologue concerning nonorganic life.

Mr Williams' qualifications for an object being alive, though never stated, resolve into the following. He insists that life must be carbon based and that the object must be dedicated to supporting itself.

Why must life be carbon based? It is actually accepted that on a planet rich in flourine, an *organic* silicon/flourine system would be viable. The key word here is "organic".

Why must life be the sole dedication of all live creatures? People are not designed to "stop", but computers are generally required to be turned off and on occasionally. Is it a serious objection that they are functional when turned on again? Humans sleep, many animals hibernate, yet they are perfectly normal when they wake up! Given this, why can't the computer do something other than be alive, and then be returned to normal functioning as a live object.

Objections to simulations of life are simply Mr Williams insisting that all life shares an environment he finds convenient. And in discarding symbiotic systems from life he implies that his arm is not alive, for every cell would die were they to be separated from this body!

What are Mr Williams' qualifications? He indulges in all the contradiction and emotive wordplay of which he accuses Mr Simons. In the final count, he is afraid that nice naturally (divinely?) created life could be similar, let alone inferior to, designed and manufactured organisms.

A Fry

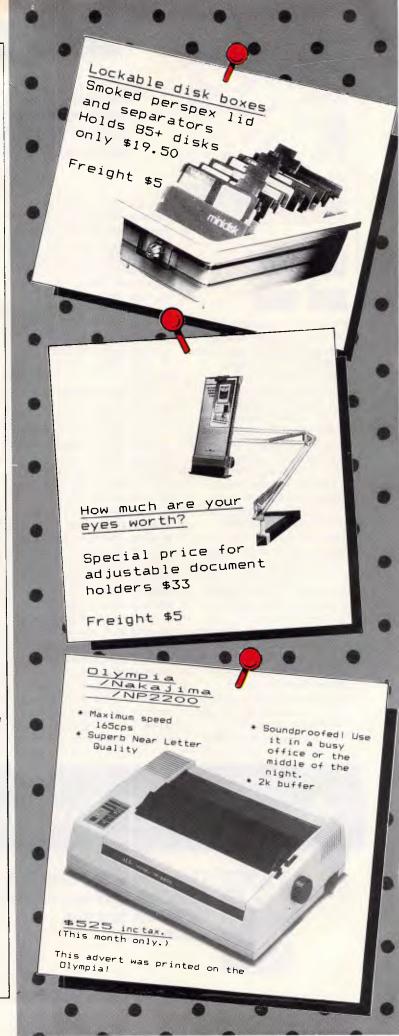

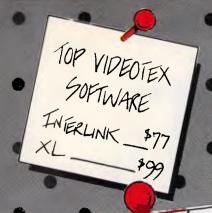

mputer Centre

156 Martin Street. Gardenvale. Vic. 3185 Telephone: (03) 596 7222 Fax 5970126 Telex: AA 38029 Quote Ref: 841203 A.B.: YEAS PTY. LTD.

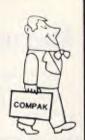

## Compak Software Pledge:

Customers are free to return the computer for full refund in the first four weeks after purchase if they show the original disk of any commercially distributed program that runs on the IBM PC/XT and that cannot run on the Z-Nix PC/XT.

(Please note that programmes that use basic need to operate under GW Basic.)

A. 65

Z-Nix PC/XT with all specifications below 20 megabyte hard disk — Tandon slimline

10 megabyte hard disk — Davong

\$1724 inc tax

\$1295 inc tax

\$925 inc tax

## Technical

Advantages 1. The standard speed of the IBM PC/XT is 4.77 M/Hz. The Z-Nix PC/XT zips along at 8.0 M/Hz although you can slow it down to IBM's pace at the flick of a Switch. That's a full 68% faster for a machine thats half the price. 2. There is a front reset button for those that don't have arms as long as a gorilla. that gon't nave arms as rong as a gon't start that the start of a volve of security. With the turn of a key you security. keyboard while the computer is running. Great for little kids at home and bigger kids in the office!

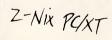

## **Specifications:**

- \* 640k on motherboard
- \* Twin 360k drives
- \* 8 slots

including tax (monitor extra)

- \* Multi-function card
- \* Video card with colour/mono outputs

- \* RS232 serial (second port optional) \* Security key to stop unauthorised access
- \* Front reset button
- Parallel printer port
- \* Joystick port
- \* Light pen port
- \* Battery backed up clock \* Hinged lid for easy access

\* Sculpted ergonomic keyboard \* 4 layer board for reliability

## LETTERS

## Mac mix-up

I must apologise for providing inaccurate information to *APC* in reference to the enhanced 512k Macintosh model.

Exactly where the system broke down I am not certain. However, the information provided was believed to be accurate and available for publication (albeit by a few minutes) at the time I was discussing PC 86 and the

new Macintosh family with APC.

As it turned out, I was dealing with a hotch potch of US market information and draft local plans that did not take into account various timing differences in Macintosh Plus launch, or the availability of the Macintosh Plus keyboard on the Australian version of the Macintosh 512k/800.

M Buchanan for Apple Computers Australia

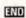

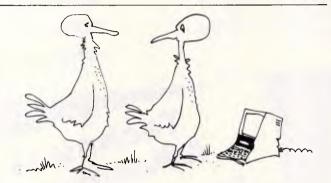

"You don't still migrate by instinct do you?"

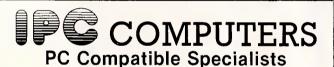

COMPUTERS from \$990!

TURBO PC: 50% FASTER THAN IBM. 640K, 2 drives, colour graphics, multi I/O card, MONITOR.

Free Business software.

I.P.C. XT Compatible: 640k, 2 drives, colour, multi I/O card, MONITOR. Free Business software.

\$1590
BASIC PC with 256K, 1 drive, colour graphics.

\$990

ADD ONS

 Colour Graphics Card
 \$115

 Mono Graphics Card
 \$165

 384K Multifunction (fully pop.)
 \$295

 Printer Card
 \$62

 AD/DA Card, 12 bit
 \$225

 Prototype Card
 \$59

 EPROM Writer Card
 \$215

MONITORS

TAXAN KX-1201 \$260
TAXAN KX-1212 \$299
TAXAN S/VISION III \$690
RGB Colour 14" \$640
Green Composite 12" \$225

**PRINTERS** 

Panasonic KX-P1091 \$399
Riteman Please Call
Epson Call
Brother Call
150W Power Supply \$199
PC Metal Case. Lift top. (Freight extra) \$129
PC Mouse with I/face card & software \$195

Please Call for full price lists and info.
All prices include FREIGHT and Sales Tax.
12 MONTH WARRANTY ON ALL HARDWARE.

I.P.C. COMPUTERS

P.O. Box 257 Melville, W.A. 6156.

(09) 364 8083

Guild House, 56 Kishorn Rd., Applecross 6153.

\$1190

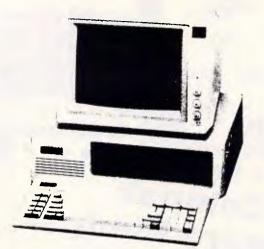

## ATLANTIS PC-XT TURBO ASSEMBLED IN AUSTRALIA 8088-2 PROCESSOR

2 x 360K (JAPANESE) DISK DRIVES

1 x MULTIFUNCTION CARD

1 x SERIAL PORT

1 x CENTRONICS PORT

1 x JOYSTICK PORT

1 x COLOR GRAPHICS CARD

1 x RGB PORT

1 x COMPOSITE PORT CLOCK/CALENDAR

EX-STOCK ATLANTIS PC/XT

\$1895 Inc.

Both systems come with 12 months warranty. If anything does go wrong bring the system to our office and AIC will have the fault repaired within 15 minutes, or a new system will be replaced free of charge.

| INTERFACE FOR IBM OR COMPATIBLES COLOUR MONOCHROME GRAPHICS CARD | \$299    |
|------------------------------------------------------------------|----------|
| MEMORY CARD                                                      | \$199    |
| MONO GRAPHIC (HERCULES) CARD                                     | \$250    |
| COLOUR GRAPHIC (IBM)                                             | \$199    |
| PARALLEL INTERFACE                                               | \$99     |
| SERIAL INTERFACE                                                 | \$99     |
| DISK DRIVE CARD                                                  | \$86     |
| DISK DRIVE CABLE FOR ABOVE                                       | \$25     |
| DISK/MULTI 10 CARD                                               | \$209    |
| CABLE FOR ABOVE                                                  | \$25     |
| HARD DISK CONTROLLER                                             | \$318    |
| IBM DISK DRIVE SANYO OR TEAC                                     | \$229    |
| JOY STICK                                                        | \$45     |
| PRINTER CABLE                                                    | \$29     |
| REPLACEMENT KEYBOARD                                             | \$150    |
| REPLACEMENT KEYBOARD                                             | \$239    |
| MOUSE FOR PC                                                     | \$135    |
|                                                                  | TAX PAID |

20M Hard Disk, Seagate, Qubie

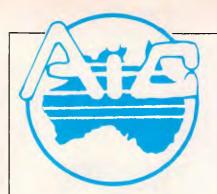

## ATLANTIS NTERNATIONAL COMPUTERS

**IMPORTERS SUPPLIERS DISTRIBUTORS** & SALES

49 WADHAM PARADE, MT. WAVERLEY, VIC. 3149

PHONE: 277 3139, 277 7187

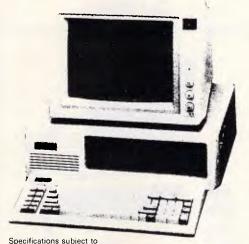

ATLANTIS PC-640K RAM 8088 PROCESSOR

LICENSED MS DOS 2.11 2 x 360K (JAPANESE) DISK DRIVES

1 x MULTIFUNCTION CARD

1 x SERIAL PORT

1 x CENTRONICS PORT

1 x JOYSTICK PORT

1 x COLOR GRAPHICS CARD

1 x RGB PORT

1 x COMPOSITE PORTS CLOCK/CALENDAR

TOTAL PRICE

IBM COMPATIBLE PC/XT 640K RAM

**EX-STOCK** ATLANTIS PC/XT

See our stand

at

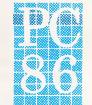

URBO XT 640K RAM

WITH LICENSED MS DOS 2.11

for special prices

Both Systems come with 12 months warranty. Japanese Components and are assembled in Australia. WIDE RANGE OF MODEMS, PRINTERS, MONITORS, AND ACCESSORIES FOR YOUR PC/XT/AT. SS/DD

DS/DD DISKETTES

RRP \$28.95

DISKETTES **BRP** \$20.95

per 10

MOUSE

RRP \$199

MODEMPHONE MK1

300/1200/75 RRP **\$249** 

PC-JOYSTICKS

RRP \$45.00

(Prices Subject to change) Prices Valid until the 18th of June. All coupon savings and specials are valid until the 18/6/86 1 COUPON per item ONLY AND NOT REFUNDABLE FOR CASH.

All prices valid 18/6/86

change without notice

20 mb Hard Drive and Controller Card

S1000.00

Valid till 18/6/86

Valid till 18/6/86

**SPECIALS** 

COMMODORE DUST COVERS

from \$7.95

TO SUIT \$29.00

## super 5

presents:

- 640K RAM
- 2 x Japanese Disk Drives
- 1 x Multifunction Card
- 1 x Serial Ports (2 optional)
- 1 x Centronic Port
- 1 x Joystick Port
- 1 x Color Graphics Card
- 2 x Composite Ports
- 1 x RGB (color) Port
- Clock/Calendar/Timer
- 135 Watt Power Supply

— MS-DOS 2.11

L \$1695 Inc. 12 MONTHS WARRANTY

TRADE ENQUIRIES ONLY PHONE

277 9514

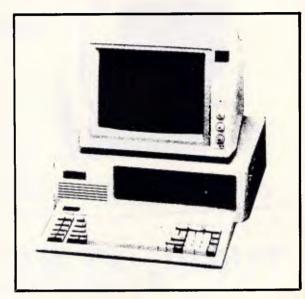

TURBO XT 640K RAM \$1895 Inc.

WITH MS DOS 3.11

When purchasing a Super 5 P.C. receive a Database, Wordprocessor, Software FREE

Super 5 is looking for New Dealers. Please phone 277 9514

Available from:

VIC

ATLANTIS INTERNATIONAL COMPUTERS -49 Wadham Parade, Mt Waverley 277 3139

EASTERN COMMUNICATION -

168 Elgar Road, Box Hill 288 3611

VIATEL COMPUTERS

24 Burwood Highway, Burwood 288 2144

GAMETRONICS -

Shop 6, 177 Toorak Road, Sth Yarra 241 3031

SUPER COMPUTER ENTERPRISES -

57A Stanley Avenue, Mt Waverley 543 1485

RAINBOW VALLEY -

Sale (051) 45 4315

YARRA VALLEY COMPUTERS

Main Road, Yarra Junction (059) 64 7544

PROVEN SYSTEMS PTY LTD

600 Doncaster Road 848 7100

BRAINSTORM COMPUTERS -

3rd Floor, 405-411 Sussex St, Sydney 212 1622

JEAL COMPUTERS -

30 Barr Street, St Marys 623 6403

ASCAM COMPUTERS

324 Stirling Hwy, Claremont (09) 384 8431, 383 1480

VOVIL SOFTWARE SALES -

28 Wray Street, Gowrie (062) 91 9028

COMPUTECH -

Shop 7, Belconnen Ctr, Benjamin Way, Belconnen 51 2525

PERCOM COMPUTER -

2 Wilpie Street, Bracken Ridge 269 4105

JBC COMPUTERS -

11 Centre Point Arcade 11 Ocean Street,

Maroochydore (071) 43 4292

CYGNES COMPUTERS

19 Separation Street, Rockhampton (079) 27 8872

ALBERTS CDMPUTERS

87 Clarmont Street, Emerald (079) 82 2933

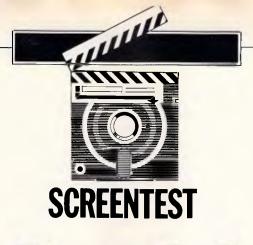

## Ready!

Ideas processors such as Brainstorm and ThinkTank are no longer a new concept, but co-residency is. This impressive package sits in your micro's memory and is designed to enable you to achieve maximum efficiency.

Benjamin Woolley structures his thoughts.

The idea of an 'ideas' processor is seductive; what more useful application of a computer could there be than one that structures and arranges the jumble of ideas and half-thoughts that spill out of our minds every day? So, when Caxton launched Brainstorm (reviewed in APC, February 1984) there was, naturally, a good deal of excitement.

Meanwhile, in the States, a similar but separate line of development was being pursued. There it emerged as the 'outline' processor. Packages like Ashton-Tate's Framework and Living Videotext's ThinkTank offered 'outlining' as a means of structuring information, designed to help users to order and make sense of complex ideas.

Like Brainstorm, the assumption behind outline processors like Think-Tank is that ideas split up into a sort of hierarchical tree of headings and subheadings; a single trunk with many branches with many boughs with many twigs with many sprigs. The tree is then the totality of the outline.

An example outline for this article, compiled using ThinkTank, might be:

- + Intro
  - + Market
    - Brainstorm
    - Framework
    - ThinkTank
  - + Outline processors
    - + Theory
    - ThinkTank example
    - Tree structure
- + Ready!
  - Design

... and so on. The sub-headings are denoted by indents, and the 'level' of a heading by the number of indents. So, a sub-sub-heading would be indented twice. The plus sign indicates that a heading has sub-headings, the minus sign that it has none. In order to show the structure of the information, headings can be 'collapsed', so only the main heading is displayed; it's a useful way of taking out the fine detail in order to concentrate on the grand strategy, this being one of the principle benefits of outlining that distinguishes it from straight word processing.

## Design

Ready! (the exclamation mark seems to be mandatory) is a co-resident version of ThinkTank; one that sits around in memory, on call to the user whenever needed. It can be loaded any time (usually when the system is booted up), and invoked from within an application program as well as at operating system level by pressing the 'hot key', which can be assigned by the user (the default is Ctrl-5). It will comfortably co-reside with co-resident programs, SideKick, though some are fussy about their location, and will only work if they are loaded in after Ready!.

In the memory map, Ready! is sandwiched between the resident portion of DOS and the program area, taking up a minimum of 112k, allowing 16k for outlines. Outlines of up to 32k can be stored by extending the memory

available to 128k. In either case, you will probably need at least 256k of RAM to be able to exploit Ready!'s coresidency.

Give anyone who's used an outline processor a minute or two with Ready! and they'll see why co-residency is what outline processing has been waiting for. Being constantly within finger-tip reach, it's ideal for jotting down notes, or preparing data for other quickly applications, or shaping decisions (though saying it, or any sort of outline processor, is an aid to 'creative' thought is way over the top). At a fairly trivial level, it can be used as a diary and address book, or to compile do-lists; a daily summary of things to do. It includes an auto-dial facility, so you can run through a list of telephone numbers, calling them up with the press of a key. All you need is a Hayes or Hayes-compatible modem.

Readyl, however, is not simply a glorified jotter. It has a much bigger role to play. Its basic outlining system is identical to ThinkTank's. The trunk of the outline, to pursue the tree analogy, is the 'home' heading. As you would expect, there can only be one of these, which is normally used to describe the contents or purpose of the outline. The home heading is displayed at the top of the screen, and all the other headings are arranged beneath it. Entering other headings is simply a matter of pressing the 'Insert' key and typing them in. They are positioned with the cursor keys, being automatically treated as subheadings of the previous heading if they

## **SCREENTEST**

are indented.

Once an outline has been constructed, it is equally easy to move through, edit and organise it. Moving between headings is done using the cursor keys: up and down to move between headings at the same level; and left and right to move between levels. To expand a heading — that is display its subheadings — you simply move to it and press the plus (+) key, and to contract it again, you press the minus (-) key.

To edit a headline, press 'E' and delete or insert text accordingly. To move a headline, type 'M' and use the cursor keys to reposition it; the heading moves with the cursor, so you can test moves out before fixing them. When you move a heading, all its sub-headings follow. Headings can be deleted, copied, 'hoisted' (moving them to the top and blanking out the rest of the outline), alphabetically sorted (in ascending and searched descending order), keywords, in other words played around with in a host of different ways.

These instructions are performed either by using the cursor keys to select from a menu (invoked by pressing the F10 function key, and displayed in a five-line message area at the bottom of the screen) or with a single keystroke. Even better, Ready! will support a MicroSoft mouse, allowing the user to shoot the cursor around the outline as fast as a pin-ball.

So far, Ready! is more or less the same as ThinkTank, and in important respects superior to Brainstorm, because you can display headings at all levels at once, whereas Brainstorm will only display one level at a time, making it more difficult to manipulate the outline and get a general idea of its shape.

Here, however, Ready! starts to detach from its parent product. Firstly, some facilities have been taken out, so it takes up less space in memory. Unlike ThinkTank, outlines can't be paged to disk; each one can only be as big as the

memory available — up to 32k (ThinkTank outlines can be as big as four megabytes, depending on available disk space). This maximum can't be increased, even though IBM PC/ATs and compatibles will increasingly be packed with megabytes of memory. Nevertheless, 32k is adequate for the sorts of purposes Ready! should be put to; it's enough for several hundred headings.

Again to cut down on the memory it Ready! does not needs, ThinkTank's document mode, which means that free-form text can't be attached to headings. Like Brainstorm, Ready! wraps words round to a new, automatically inserted heading if the line-width is exceeded. However, this raises problems, as the new heading is at the same level as the heading in which the text starts. This means the block of text can be arbitrarily split if you start to play around with the outline.

Ready! also lacks any facility for linking between headings. In both ThinkTank and Brainstorm, the same headings at different levels can be linked together (they're called 'clones' in ThinkTank), which is useful for generating outlines that aren't purely hierarchical.

Living Videotext has obviously put some hard thought into exploiting the benefits of co-residency. Replacing some of the more memory-greedy facilities of ThinkTank is an array of features that give it a purpose all of its own. The user-chummy author of the manual, one Adam Green (I'll be your guide to the wonderful world of Ready!, he writes at the start of the manual), says that he uses Ready! as a briefcase, and ThinkTank as a filing cabinet. If anything, that's underselling it (or overselling ThinkTank); Ready! is suitable for a completely different kind of work to ThinkTank; what might be called, to borrow an old DP term, data-prep.

As well as being able to move from Ready! to an application by flicking the hot key, outlines can be transferred (using the transfer key, default: Shift-Ctrl-5). On its own, this would be useful for inserting an outline into a word-processed document, but not much else. However, there's more to it than that. Ready! can transfer keystrokes as well as straight text. By including key words, or 'macros', set in curly brackets, an outline can actually control the application it's being transferred to.

For example, suppose you had a list of numbers jotted down in an outline that you wanted to transfer to a spreadsheet, you could include within the appropriate heading a series of keystrokes such as (Home), (Right Arrow), (Down Arrow) (the latter can be abbreviated to (Ra) and (Da)) to move the cursor in the spreadsheet to the required cell when the transfer is made.

The function of every key on the IBM PC and AT keyboard can be reproduced this way, including combinations such as (Alt, A), (Ctrl F1) and (Shift Prt Sc). You can also repeat a series of keystrokes by placing a number after the macro, as in (Right 10) to reproduce pressing the right arrow key 10 times.

In short, you can get the outline being transferred to pipe keyboard commands into the target application automatically. There's also a selection of macros to control the transfer itself. (Fast), (Slow) and (Very slow) ensure that it's done at a speed the application can cope with (300, 18 and nine character per second respectively). (Pause) stops the transfer, passing control to the keyboard, and (Delay >seconds<) will delay it for a specified number of seconds, or until a key is pressed. There are also special macros for Framework, which includes keystrokes that DOS won't recognise, and one for Sidekick, to invoke it from within an outline. The transfer is done from within the target application, rather than Ready!.

In order to tailor Ready! to particular applications, a number of 'Set-up' options are available. These link a

## Assco stand's host to Ergo computers

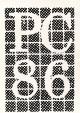

Ergo are showing their Macro-88 △T and Super △T IBM PC/AT compatible, just released at COMDEX Atlanta at Stand 108.

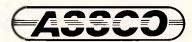

Melbourne (03)8732266 Adelaide (08) 2321333 Hobart (002) 235512

Sextant 102F

# Your signature could save you thousands

Our preferential Price Performance Plan (we call it 4P) is designed to save you time and money. By joining you get the information to choose the right product with minimum fuss and at the best price.

Aggressive pricing – PC hardware and software trade discounts of up to 35% on R.R.P.

Save precious time – Dramatically cut those countless hours spent shopping for new products. With 4P you get a comprehensive quarterly catalogue tailored to your needs.

Ready reference index – No longer do you have to ask yourself 'Now where did I see that article?' Each month we update our 'Inform' system with all the editorial material from major Australian PC magazines and publish a complete easy reference index quarterly.

Security of mind – All our products carry a full manufacturer's warranty and we follow-up all claims.

Keep right up-to-date – The 4P monthly newsletter details newly released products, special buys and

other information not readily available in the Australian press.

Your own research service – For a nominal fee you will receive a summary of all the attributes of a single product or range of products.

Door-to-door delivery – An immediate service at the nominal price of \$7.50 including insurance.

Money-back guarantee – The purchase price of any product is returned in full within 30 days if it is not in compliance with the published specification.

4P offers the convenience of your local computer

shop, the technical support of a professional consultant and aggressive pricing on a full range of PC products. And it costs only \$60 (free membership with any purchase of \$600 or more).

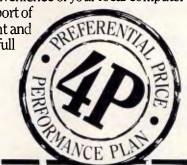

RING AND COMPARE - (03)4177044

|                                                                                                    | here                                                                                                    |                                                                                                    |
|----------------------------------------------------------------------------------------------------|----------------------------------------------------------------------------------------------------|----------------------------------------------------------------------------------------------------|
| Software.                                                                                                    | ☐ Communications (AB)                                                                                                    | Name:                                                                                                    |
| ☐ Integrated (AG)                                                                                                    | ☐ Training (AO)                                                                                                    | Organisation:                                                                                                    |
| ☐ Spreadsheets (AN) ☐ Data Management (AC) ☐ Wordprocessing (AQ) ☐ Multi-user (AL) ☐ Languages (AI) ☐ Graphics/CAD (AE) ☐ Utilities (AP) ☐ Accounting (AA) ☐ Job Specific (AH) ☐ Education (AD) ☐ Home Computing (AF) | Hardware.    Micro Computers (HF)   Add-on Boards (HB)   Printers/Plotters (HL)   Networks (HI)   Modems (HG)   File Storage (HD)   Monitor/Terminals (HH)   Components/Parts (HC)   Supplies (SA) | Address:                                                                                                    |
| Computer Trader acceptance                                                                                                    |                                                                                                    | The Computer  Trader  98 Hoddle St., 98 Hodgle St., 98 Hodgle St., |

Sextant 99

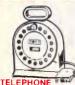

## EXTENSION CABLE UNIT

EXTENSION CABLE UNIT
Allows 15 metres of telephone
extension cable to be neatly wound
into a protable storage container.
The reef sits on a squared off base
and the reef has a handle to wind
cable back on to it after use No
tangles - no mess! Ideal for the
workshop, and the house office
pool etc.

Cat Y16013

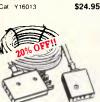

## ELECOMMUNICATIONS AUSTRALIAN STYLE ADAPTOR CABLE

Australian socket to plug/socket
 Length 10 metres

Normaliy \$15.95 Cat. Y16015

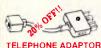

- Australian plug to U.S. socket Length 10cm
- Cream colour cable SPECIAL, ONLY \$5.55

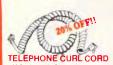

- U.S. plug to U.S. plug
   Replacement hand set cord
- Length 4.5 metres
   Colours: cream, dark brown
- Y16022 Normally \$7.95 SPECIAL, ONLY \$6.35

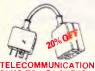

PLUG TO 2 SOCKETS. Ideal for modem connections.

SPECIAL, ONLY \$12.95

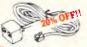

## TELEPHONE **EXTENSION CABLE**

U.S. plug to 2 U.S. sockets
 Length 10 metres

Cat. Y16028 Y16028 Normally \$10.95 SPECIAL, ONLY \$8.75

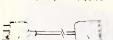

## TELECOMMUNICATION **EXTENSION LEADS**

5m\$12.50 Cat. Y16010

Cat Y16012 10m**\$14.95** 

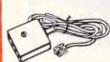

## TELECOMMUNICATIONS AUSTRALIAN TO U.S. ADAPTOR CABLE

 Australian socket to U.S plug.
 Length 5 metres. \$7.95

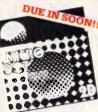

## MICRODOT 51/4" DISKS

100% certified and error free guaranteed! Where else can y get 100% guarantaed disks at these prices?! 1-9 S/S Cat.C12440 \$17.95 \$16.95 D/S Cat.C12445 \$22.95 \$19.95 Bulk and Dealer inquiries welcome please phone (03) 543 2166 BARGAINS!

C12600 3012-3000 S/S

C12602 3022-3000 D/S

C12401 5012-1000 S/S D/D 40 track

C12610 MF350 S/S D/D 80 tracks/135 TPI C12612 MF360 D/S D/D 80 tracks/135 TPI

C12501 MD525-01 S/S D/D soft sector 40 track

C12505 MD550-10 D/S D/D 10 sectors 40 tracks C12507 MD577-01 S/S D/D soft sectors 80 tracks C12510 MD557-01 D/S D/D soft sectors 80 tracks

C12520 MD/HD D/S H/D soft sector .....

**VERBATIM 8" DISKS** C12811 DD34-4001 D/S D/D C12814 DD34-4026 D/S D/D

**HEAD CLEANER DISKS** 

5<sup>1</sup>/4 8

**VERBATIM 51/4" VALULIFE DISKS** S/S D/D D/S D/D

VERBATIM HIGH DENSITY 5½" DISKS

C12410 5022-1000 D/S D/D 40 track

C12504 MD550-01 D/S D/D

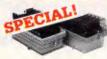

## DELUXE 51/4" DISK STORAGE UNIT

**FLOPPY DISKS** 

All prices per 10 disk boxes!

XIDEX 31/2" DISKS

XIDEX 51/4" DISKS

**VERBATIM 31/2" DISKS** 

VERBATIM 51/4" DATALIFE DISKS

- Cat. C16050 Normally \$49.95 SUPER SPECIAL, \$24.95

. \$69.95 \$64.95 (Normally \$75.00) . \$99.95 \$89.95

.\$29.95 \$28.95 (Normally \$37.50) .\$36.95 \$34.95 (Normally \$47.50)

\$69.95 \$64.95 \$89.95 \$85.95

\$27.95 \$26.95 (Normally \$44.95) \$34.95 \$33.95 (Normally \$49.95) \$61.20 \$56.95 \$61.20 \$56.95 \$75.60 \$68.95

\$63.60 \$57.50 \$66.00 \$59.95

\$14.95 \$12.95 \$14.95 \$12.95

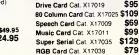

## 0% OF THESE PRICES IBM COMPATIBLE CARDS

APPLE' COMPATIBLE

Printer Card Cat. X17029

\$89

\$95

\$69 \$99

\$79

CARDS

Switchable 5 MHz / 8 MHz iBM\* \$495

MOTHER BOARD! XT compatible mother boards, 8 slots, room for 256K RAM Cat. X18020 \$295

GAMES ADAPTOR CARD Features 2 joystick ports. Cat. X18019 \$49

MULTIFUNCTION CARD (384K RAM) Parallel, serial and game port. Plus battery backup clock \$329

DISK CONTROLLER CARD Controls 2 slimline drives Cat. X18005 HIGH RESOLUTION MONOCHROME GRAPHICS CARD

your IBM real graphics capab \$249 Cal. X18007 512K RAM CARD Including RAM Cat. X18015 \$299 Excluding RAM Cat. X18016 \$129

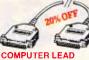

25 pin "D" plug to 25 pin "D" plug (RS232) DIP switches in each plug allow many combinations of internal wiring, making this a truly universal lead.

Mylar shielding against RF interlegence

**COMPUTER LEADS** 

CL2
• 9 pin 'D' plug to 9 pin 'D' plug
• Ali pins wired straight through
(ramovable terminals)
• Length 1.5 metres

CL3
• 9 pin 'D' plug to 9 pin 'D' plug
• All pins wired straight through (removable terminals)
• Length 3 metres
Cat. P19035
\$17.

CL5
• 9 pin 'D' piug to 9 pin 'D' socket
• All pins wired straight through
(removable terminals)
• Length 3 metres

CL7

• 15 pin 'D' plug to 15 pin 'D' plug

• All pins wired straight through
(removable terminals)

• Length 3 matras

CL8

15 pin 'D' plug to 15 pin 'D' socket

All pins wired straight through (removable terminals)

Length 3 metres

CL10

25 pin 'D' plug to 25 pin 'D' plug

Pins 1 through to 8 and 20 wired
straight through
(removable terminals)

Length 1.5 metres

256 9

CL11

• 25 pin 'D' plug to 25 pin 'D' plug
• Pins 1 through to 8 and 20 wired straight through (removable terminals)
• Length 3 metres

CL12

25 pin 'D' plug to 25 pin 'D' plug

Pins 1 through to 8 and 20 wired straight through (removable terminals)

Langth 7.5 metres

25 pin 'D' plug to 25 pin 'D' socket
 Pins 1 through to 8 and 20 wired straight through (removable terminals)

25 pin 'D' plug to 25 pin 'D' plug
 Ali pins wired straight through
 (removabla tarminals)
 Length 1.5 matres

CL22
• 25 pin 'D' plug to 25 pin 'D' plug
• All pins wired straight through
(ramovable terminals)
• Length 3 metres
Cat. P19008
\$41.9

25 pin 'D' plug to 25 pin 'D' socket
 All pins wired straight through
 (ramovable terminals)
 Length 3 metres

JA pin Centronics plug to 36 pin Centronics plug All pins wired straight through Length 2.13 metres

\$27.95

\$26.95

\$23.50

\$25.95

\$29.95

\$33.95

\$42.50

Cat. P19033

Cat. P19036

Cat. P19016

Cat. P19017

Cat. Pt9011

CL12

Cat. P19037

•Length 3 metres

CL13

CL21

Cat. P19007

Cat. P19012

CL25

- interlerence.

  Length 2 metres.

at. P19031 Normally \$59.95 SPECIAL, ONLY \$47.95 Cat. P19031

## RAINBOW CABLE

Suitable for IDC connectors Cat.No. Description \$1.80 \$1.80 W12714 28AWG 14W W12716 28AWG 16W 28AWG 20W 28AWG 26W \$2.20 \$2.90 W12720 W12726 \$3.60 \$4.40 28AWG34W W12734 W12740 28AWG 40W

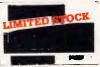

Cat. C14900 Now only \$24.95 SAVE \$10

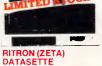

## DATASETTE

For data loading and saving, the Ritron Datasette suits most home computers and features tape counter, monitor function for audio varification and slide control for output level.

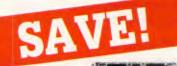

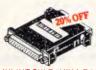

## INLINE SWITCHING BOX

25 pin "D" plug to 25 pin "D" socket (RS232)
DIP switches allow easy switching of internal wiring.

SPECIALS

Cat. P Normaliy \$32.95

SPECIAL, ONLY \$26.35

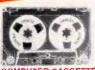

## COMPUTER CASSETTES

Quality 20 minute tapes. Cat. D11141 \$0.90

\$1.00 \$0.80

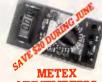

## **MULTIMETERS**

MOLITIME LEAS
These instruments are compact, rugged, battery operated, hand heid 3 ½ digit multimeters.

Dual-slope A-D converters use C-MOS technology for auto-zeroing, polarity selection and over-range indication. Fuli overload is nowled.

- Features...

  Push-button ON/DFF power switch.

  Single 30 position easy to use rotary switch for FUNCTION and RANGE selection.

  1/2" high contrast LCD.

  Automatic over-range indication with the "I" displayed.

  Automatic over-range indication on Dall ranges fully protected plus Automatic vZEPO" of all ranges without short circuit except 200 ohm Range which shows "000 or 001".

  High Surge Voltage protection 1.5 KV-3 KV.

  Capacitance measurements to 1pF Diode Is sting with 1 m A fixed currant.

  Audoble Continuity Test.
- currant.

   Audible Continuity Test.
   Transistor hFE Test.

  SPECIFICATIONS

Transistor HFE Test.
SPECIFICATIONS
Maximum Display: 1999 counts
31/2 digit type with automatic
polarity indication.
Indication Method: LCD display.
Measuring Method: Dual-slope in
AD converter system.
Over-range Indication; "1" Figure
only in the display.
Temperature Ranges: Operating
O-C to +40-C
Power Supply; one 9 volt battery
(006P or FC-1 type of equivalent)
Cat. 091540

Normally \$129

SPECIAL \$109

Cat. P19014 **CL27** 

CL27
Apple II, Ile, Ii+, with parallel interface card
Dual 10 pin (20 contacts) connector to Centronics 36 pin plug
Length 2.4 metres

Cat. P19025

## CL28 • Apple III with universal parallel

interface card

Dual 10 pin (20 contacts) on Apple and to Centronics 36 pin plug

Length 2.4 metres

Cat. P19026

## CL30

CL30

Tandy II/12/16/16B/2000, with dual 17 pin femala on computer end to Centronics 36 pin plug. (Equivalent to 26-1323)

Langth 2.4 metres

Cat. P19027 \$33.95

## CL31

CL31

Tandy I/iii/4/4P, with 34 pin edge connector on computer end to Centronics 36 pin plug. (Equivalent to 26-1401)

Langth 2.4 metres

●Langth 2.4 n Cat. P19028

CL33

• iBM PC, XT and look-a-likes with 25 pin 'D' plug on computer end to Centronics 36 pin plug.

•Langth 2.13 metres Cat. P19029 \$44.95

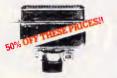

Saves modifying or replacing non-mating RS232 cables by changing from male to female to male. All 25 pins wired straight through Male to male: Cat. X15650

Female to female: Cat. X15652 SPECIAL, ONLY \$19.95

## CENTRONICS

CHANGERS

Price P12200 36 way plug IDC \$12.50 P12201 36 way ski IDC \$13.50 P12203 50 way ski IDC \$15.50 P12204 50 way ski IDC \$15.50 P12207 24 way solder plug \$12.90 P12210 36 way solder plug \$12.90 P12210 36 way solder plug \$12.90 P1221 23 way solder plug \$ 12.50 P1221 36 way solder plug \$ 9.50 P1221 36 way sidr line skt \$15.95 P1221 36 way sidr chss skt \$15.95

## RANGE!

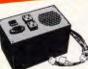

## 130W IBM COMPATIBLE

DC output: +5/13A, -5V/0.5A +12V/4.5A -12V/0.5A AC input: 240V AC +-15% 1.5A 47Hz -83Hz \$239 Cat. X11096

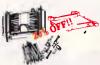

## RS232 MINI PATCH BOX

Intarface RS232 devices
 With male to lemale 25 pin inputs
 25 leads with tinned end supplied
 Complete with instructions

Cat. X15654 Normally \$25.95 SPECIAL, ONLY \$20.75

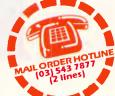

Part Description Cat.No. Price DE9S 9 pin Female P10881 \$1.75

DE9P 9 pin Male P10880 \$2.25

DE9C 9 pin cover P10882 \$1.95 DA15P 15 pin Mala P10890 \$2.10

DA15S 15 Female P10891 \$2.25

DA15C 15 pin cover P10892 \$1.15 DB25P 25 pin Male P10900 \$1.95

DB25S 25 Female P10901 \$2.95 DB25C 25 pin cover P10902 \$1.20

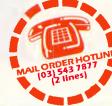

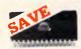

## WE HAVE THE BEST **MEMORY PRICES!**

WORLD MODEM CHIP
Cat. U21614 Normally \$49.50

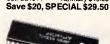

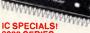

## 8000 SERIES

|       | 1-9  | 10+  |
|-------|------|------|
| 8085  | 4.50 | 3.50 |
| 8212  | 1.50 | 1.40 |
| 8216  | 1.50 | 1.40 |
| 8226  | 1.70 | 1.50 |
| 8243  | 4.50 | 3.90 |
| 8251  | 3.90 | 3.50 |
| 8253  | 3.50 | 3.30 |
| 8255  | 2.90 | 2.50 |
| 8257  | 3.50 | 3.10 |
| 8259  | 3.50 | 3.10 |
| 8279  | 3.50 | 3.10 |
| 2532  | 7.50 | 6.90 |
| 2764  | 5.50 | 5.10 |
| 27128 | 7.50 | 6.90 |
| 1488  | .55  | .45  |
| 1489  | .55  | .45  |
|       |      |      |

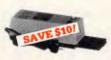

Erase your EPROMs quickly and safely. This unit is the cost effective solution to your problems. It will erase up to 9 x 24 pin devices in complete safely, in about 40 minutes (less for less chips). Features include:

Chip drawer has conductive foam pad which solves the conductive foam pad which solves the conductive foam pad on the conductive foam pad on the conductive

- Mains powered
   High UV intensity at chip surface ensures EPROMs are thoroughly erased

  Engineered to prevent UV
- exposure

  Dimensions 217 x 80 x 68mm Cat. X14950 \$99.95 SPECIAL, ONLY \$89.95

NEW EPROM ERASER WITH TIMER! ....... \$129

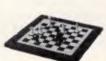

## **ELECTRONIC CHESS**

- Streamline design tabletop chess.
   New 8 level program from beginners to experts.
   Ideal teacher or strong opponent.
   Tum on/off any time. One year mannoy.
- memory.

  1,000 hours play with 3AA

- batteries

  Optional mains adaptor available.

  Take back moves, verily, solve problems to mate in 3 and beyond.

  Player vs. player mode, thinks on opponents time, built in opening library.

  Beginner to expert, Estimated 1.500 Eto.

  MK10 offers so much for so little!

Cat. C30002

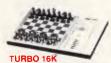

TURBO 16K
This brand new chess computer sets new standards in user convenience, and beats 92% of all chess players with its powerful 16K program. Features: instant response instant response of the set of the set of the s

\$295

- 17 Levels
   2 Year memory
   Mains adaptor socket
- Cat. C30010

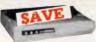

## **SUPERB KAITEC** 180 C.P.S. PRINTER Epson FX80 compatible, standard

80 column dot matrix, Near Letter Quiaity mode, and 3K buffer! C20020 Normally \$525 SPECIAL, ONLY \$479

RS232 DATA SWITCH

RS232 DATA SWITCH
WITH TESTER

25 pin RS232 'D' connectors 2 in.
1 out or 1 in. 2 out.
1 loeal for 2 computers to one
peripheral or 1 computer to 2
penipherals
No power required.
Six dual coloured LED indicators
showing certain flow status:
T.D. Transmit Data
R.D. Recieve Data
R.D. Recieve Data
R.T.S. Request To Send
C.T.S. Clear To Send
C.T.S. Clear To Send
D.S.R. Data Sert Ready
D.T.R. Data Terminal Redy
Housed in heavy duty metal
cabinet.
Size: 200(W)x68(H)x150(D)mm

 Size: 200(W)x68(H)x150(D)mm Cat. X19110 Normally \$149 SPECIAL, ONLY \$129

Centronics connectors.

• All other specs as for RS232 Data Switch with Tester.

JUKI PRINTER
Professional daisy wheel printer
18CPS full incremental mode Diablo
630 emulation. Large range of daisy
wheels. 8K internal buffer available.

C20040 Normally, \$825 SPECIAL, ONLY \$795

X19115 Normally \$169 SPECIAL, ONLY \$149

**CENTRONICS DATA** •36 pin gold plated female

Cat X19115

Cat. C20040

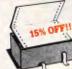

COMPUTER PAPER
Quality paper at a low price! 2,500
sheets of 11 x 9<sup>1</sup>/2", 60 gsm bond

HOENIX 5

Pai and R.G.B

Cat. X14522

Cat. X19910

Suits Apple, Commodore, even your VCR!

Pal and H.G.B.
Normal Resolution
13" CRT Dot Pitch 0,65mm
Horiz. Resol. 320 TV lines
Vert. Rasol. 560 TV lines
Display Characters 1,000
Ch.(40x25)
16 Colours (Pal)
Green text display

Normally \$499

Only \$249

SPECIAL ONLY \$379

"Limited stock, so be quick!"

APPLE\* COMPATIBLE SLIMLINE DISK DRIVES

Japanese Chinon mechanism, compatible with 2E and 2 plus.

Japanese Chinon mechanism Cat. X19901 Normally

IC STORAGE CASE

Cat. H10095

Electro static charge proof plastic IC case with conductive sponge. Dimensions: 75 x 130 x 19mm.

NORMALLY \$8.95 SPECIAL, ONLY \$7.95

NOW \$195 (\*Apple is a registered trade mark

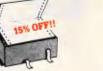

paper. Cat. C21001 Normally \$44.95 SPECIAL \$37.95

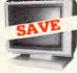

## **RITRON 2 MONITORS**

Stylish, swivel base monitor, available in amber or green. Green Cat. X14506 Normally \$: Amber Cat. X14508 Normally \$: SPECIAL, ONLY \$199

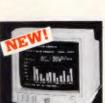

## HIGH RESOLUTION RGB COLOUR MONITOR!

COLOUH MONITOH:
Sync. Horiz. Scan Freq: 15.75 KHz
Sync. Vert. Scan Freq: 50 Hz
Band width: 18 MHz
Resolution: 640 x 400 dots
Display Format: 80 x 25 Characters
Display Colours: 16 colours: 10 put Connector: 9 pin D type

only \$695

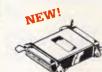

MITSUBISHI MONITORS

Yes, FREE Postage

during June for

all orders over

8751

Green Cat. X14514

Amber Cat. X14516

\$209

\$219

## **CENTRONICS** GENDER

- Female to Female
- Saves modifying or replacing non-mating Centronics cables.
   All 36 pins wired straight through

\$33.95 Cat X15662

M4855 Slimline 51/4" disk drive, double sided, double density, 96 track/inch. 2.0 Mbytes unformatted. Cat. C11905

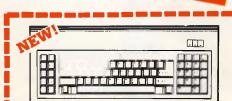

## "IBM'AT STYLE" KEYBOARD

- 100% IBM\* PC, XT compatible.
   low profile keyboard design,
   proper placement of shift keys with large key tops to suit professional typists
   3 step heigh-Vangle adjustment.
   Cherry brand TS-M0001 19mm low profile switches, meet 30mm ergonomic requirement, and provide high performance and maximum reliability.
   Cut lead plugs straight into IBM\* PC/XT
   Status displays, (3)

  Just like the "real McCoy" only at a fraction of the price!

Cat. X12020

only \$245

\$29.50

1000

Make life easier with thase quality, swivel and tilt bases, complate with

SWIVEL BASE

rubber fitting Cal. D11100

## COMPATIBL

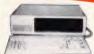

## IBM\*

## COMPATIBLES from \$799\*

Incredible deals to sult everyone including apecial package deals! 256K RAM, single drive, graphics, disk controller and printer cards. \$799 IBM\* is a registered trede mark

256K RAM: Colour Graphics, Disk Controller Card, 1 parallel port, 2 disk drives and 3 months only \$1,350

warranty.

640K RAM: Colour graphics,
Multifunction Card, Disk Controller
Card, 2 serial and 1 parallel ports,
2 disk drives and 3 months warranty,
only \$1,450

only \$1,450
Only \$1,450
Colour Graphics Card, Multifunction
Card, Disk Controller Card, 2 series
and 1 parallel ports. A 120 C.P.S.
printer and a monochrome monitor
and 3 months warranty only \$1,899
640K PACKAGE DEAL: includes
Colour Graphics Card, Multifunction
Card, Disk Controller Card. 2 series
and 1 parallel ports. A 120 C.P.S.
printer, a monochrome monitor and
3 months warranty! only \$1,999
'BM is a registered trademark.

## IBM\* AT COMPATIBLE!

- 6/8 MHz (switchable)
   80286 CPU

- 8 slots
   1 M/Byte main board
   1.2 M/Byte Floppy disk drive
   20 M/Byte Hard disk
   Colour graphics display card
   Floppy and Hard disk controller
- Printer card and RS232
- All this for just \$2,995

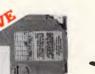

## 20 M/BYTE HARD DISK DRIVE FOR IBM\* AND COMPATIBLES

Includes disk controller card Cat. X20010 \$1,250

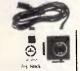

## APPLE JOYSTICKS

Ideal for games or word processing. Fits most 6502 "compatible" \$34.95

Cat. C14200

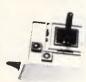

## JOYSTICK FOR IBM

Features Selectable "Spring centering" or "free floating". Electrical trim adjustments on both axis. 360 degree cursor control \$39.95 Cat. C14205

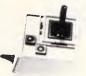

## ARGUS 726 ADJUSTABLE MAGNIFIER WITH LAMP

NEW!

Absolutely perfect for close up work! Intricate PCB's, projects, etc will be a breeze under this superb, adjustable magnifying lamp.

Magnifies 1.75 times

40 watt incandescent lamp

- 2 spring-balanced arms, extendable to 95cm
   Adjustable head for optimum
- only \$89 Cat.

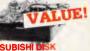

MF353 (31/2" DRIVE)
Double sided, double density,
1 M/Byte unformatted, 80 track per

\$280

Cat. C11953

M2896-63 Slimline 8" Disk Drive, Double sided Density No AC power required. 3ms track to track, 1.6 Mbyles unformatted, 77 track side 10s/su10 bit soft error rate. \$795

Cat. C11916 Case & Power Supply to suit Cat. X11022 \$159

M4854

M4854 Slimline 5<sup>1</sup>/4" disk drive. Double sided, double density, 96 track/inch, 9621 bit/inch, 1.6Mbyte unformatted 3ms track to track access, 77 track/

Cat. C11904 Case & Power Supply to suit \$109 Cat. X11011

M4853 Slimlina 5<sup>1</sup>/4" disk drive, Double sided, double density, 1 Mbyte unformatted, 3ms track to track, 80 track/side, 5922 bits/inch. \$295 Cat. C11903

M4851

Slimline 51/4" disk drive. Double sided, double density 500K unformatted, 40 track/side. Steel band drive system.

Cat. C11901 Case & Power Supply to suit \$109 Cat. X11011

\$385

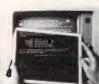

## XIDEX PRECISION SCREEN

SCHEEN
Headachas, fatigue and lired eyes
are a common complaint from users
of CRTs. But studies have reported
that the use of the Xidex Precision
Screen, actually increases
effeciency 20% while relieving eye
strain, headaches and general
fatigue.
Availabla in two sizes:

77/8"x101/2" Cat. X99997 \$49.95 81/2"x11" Cat.X99999 \$49.95

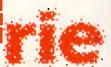

## ROD IRVING ELECTRONICS

425 High Street, NORTHCOTE, 3070 VICTORIA, AUSTRALIA Phone (03) 489 8866 48 A'Beckett St, MELBOURNE, 3000 VICTORIA, AUSTRALIA Ph. (03) 663 6151

Mail Order and correspondance P.O. Box 620, CLAYTON 3168 TELEX: AA 151938

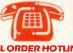

## L ORDER HOTUNE (03) 543 7877 (2 lines) POSTAGE RATES

POSTAGE RATES
\$1.49.99 \$2.00
\$10.524.499 \$3.00
\$50.599.99 \$5.00
\$100.199 \$7.50
\$200.4499 \$10.00
\$200.4499 \$10.00
\$12.50 \$12.50
This is for basic postage only. Comet
Road freight, bulky and freighte items
will be charged at different rates. Certified Post for orders over \$100 included "free"! Registered Post for orders over \$200 included "free"!

All sales tax exempt orders and wholesale inquiries to RITRONICS WHOLESALE. 56 Renver Rd.. Clayton. Phone (03) 543 2166

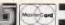

VISA

Errors and Omissions Excepted.

## SOFTWARE BARGAINS!

(THIS MONTH ONLY)

NEW TWIN 1-2-3 A Lotus 1-2-3 work-a-like at a fraction of the price and 100% compatible! R.R.P. \$249 **Our price \$189** 

FRAMEWORK II R R.P. \$995 Our price \$699

WORDSTAR R.R.P. \$445 Our price \$319

WORDSTAR 2000 RRP \$595 Our price \$419

WORDSTAR PROFESSIONAL Our price \$439

MICROSOFT WORD Top selling word processor with built in spelling checker. R.R.P. \$595 Our price \$399

MICROSOFT WINDOWS Allows you to integrate the many tasks you perform with

your computer. R.R.P. \$199 **Our price \$179** 

MICROSOFT MOUSE Latest version, includes free PC Paintbrush

R.R.P. \$275 ...... Our price \$239 🔀

QUICK BASIC Microsoft structured compiler for IBM PC's.

R.R.P. \$177 Our price \$149

THE PC TUTORIAL A complete guide to using and programming the IBM PC and compatibles. only \$69

TURBO PASCAL 3.0 The Pascal compiler that's in hot demand! Our price \$105 8087 version \$169 8087/BCD version \$199

PC ALIEN Over 100 disk formats available with this amazing software exchange program. Our price \$94

CP/MULATOR Yes, CP/M80 for your IBM!
Now you can run your old CP/M software on your IBM and speed up your existing software.
(exclusive to C-Tech) only \$99
8 MHz version only \$135

XC.COM New communications software for IBM\*s and compatibles that doesn't require

a bit rate converter! ...... only \$95 🖈

NEW! TURBO PROLOG Borland now bring you the incredible 5th generation programming language PROLOG. This fully featured implementation will drastically cut program development time and costs, as well as broadening the concept of what you think a programming language is and what it can do for you. \$199

C-Tech

1st floor, 48 A'Beckett Street, Melbourne 3000 Phone (03) 663 6580 Software Mail Orders welcome.

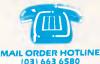

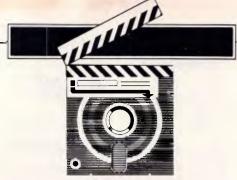

## **SCREENTEST**

particular set of macros to an outline, to ensure that the transfer suits the target application. The Set-up parameters of the target application program are attached to an outline by selecting its name from the Set-up menu. These parameters are stored in a configuration file, which can be edited like any other outline (very neat and consistent; a sign of sound software design). The parameters allow macros to be sent at a particular time in the transfer: when it starts, at the beginning of each heading, every time a new level is entered, and so on. A set of 30 pre-written Set-up parameters for all the major software packages is supplied, which can be added to or edited as necessary. The only omission, which is an irritating one, is a facility to send particular macros when particular levels of an outline are transferred.

Not every circumstance in every application can be covered by using macros.

The configuration file also holds parameters for using Ready! itself; for specifying the hardware configuration, assigning the hot key, and setting preferences such as the time and date formats (you can enter a time and date stamp in an outline simply by pressing Alt-T and Alt-D respectively). All this makes the program flexible and, because the configuration is an outline like any other outline, easy to adapt.

## Documentation

The documentation is concise and clear,

if a little effusive at times. It contains a tutorial (entitled A Day in the Life of Ready!), and a comprehensive reference section. Example applications are given, and appendices contain clear guidelines on configurations. The examples are rather light-weight (for example, it shows you how to use Ready! to plan a holiday), and fail to demonstrate the package's real benefits. The manual hasn't been anglicised, but that seems to be standard practice.

## Price

Ready! retails for approximately \$125 and is available from leading computer suppliers. This is a reasonable, even generous, price for a sophisticated product.

## Conclusion

It's hard to set the limits of Ready!'s use: new possibilities emerge almost all the time. Nevertheless, for someone who throws a lot of data at their computer during the day, and who has to collate and organise complex or unstructured thoughts and notes, the benefits would soon emerge. Its co-residency is a real asset, and for most users it is likely to prove of greater practical use than ThinkTank as a result.

END

## **ALTOS SALE**

Due to cancellation with resulting loss of deposit we are able to offer:

2 x ALTOS 580-20 inc. MPM II

2 x ALTOS MTU-6 for above

1 x ALTOS 486-20

also

986T-40 586-20 \$2900 ea. \$6500 ea.

\$4300 ea.

\$13900 ea. \$8500 ea.

Prices F.O.B. Sydney + Sales Tax if applicable.

Contact Roger Bromley (02) 419 8577

COMPUTER ENTERPRISES PTY LTD

\* \* \* \* \* \* \*

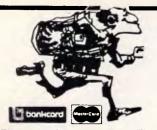

## BENSON Computers Pty. Ltd.

177 Barkly Street, St. Kilda, Vic 3182 Enquiries (03) 534 0994 Order Toll Free (008) 33 4854

MAIL ORDER PHONE ORDER CALL-IN

Dealers Welcome!

## 100 CPS **\$499** LOGITEC FT-5002 WITH NLQ only 120 CPS \$575

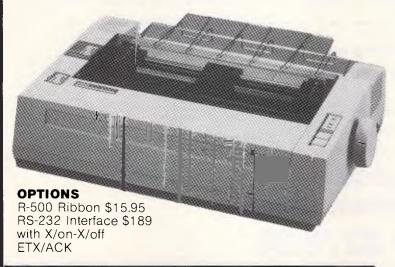

## STOP PRESS...STOP PRESS...STO

JUST ARRIVED - A CONTAINER OF THE NEW SKAL

CS-80 PRINTER ONLY \$325 inc.

80 CPS — Epson Compatible

## **LOGITEC FT-5002 FEATURES**

Print Rate 120 cps (59 LPM) Line Feed Speed 100 msec Print Direction Bi-directional with logic seeking Input Buffer 1 KB

Character set Standard Mode

96 ASCII characters with descenders 11 semi graphics, 8 international characters

Italic characters IBM-PC Matrix Printer Mode

96 ASCII characters with descenders 64 block characters, 9 international characters

IBM-PC Graphic Printer Mode
Additional ASCII contain European, Graphic,

selected characters, math and

symbols.
Font Registraction Up to 40 characters Character Structure 9 x 9

1.99(W) x 2.24(H) mm Character Size Ordinary characters Superscript/

subscript characters 1.9(W) x 1.36(H) mm

Ordinary (pica/elite) 80/96 Characters per line

Double width elongated (pica/elite) 40/48 Compressed (pica/elite) 132/158 Compressed and elongated (pica/elite) 66/79

Superscript, subscript (pica/elite) 80/96
Paper Feed Friction feed, Sprocket feed
Paper Width Fanfold 4-10 inches Paper Width Cut sheet 4-9 inches

Copies 3 max. Interface

Standard Centronics-style 8 bit parallel Optional RS232C with 2K buffer (X/ON-X/OFF and ETX/ACK protocol)

Ink Ribbon Cassette (Service life: 3 mil characters)

Head Service Life Over 100 mil characters

## FT-5100 FEATURES

Print modes:

Draft, Near Letter Quality-Pica (10 cpi), compressed, Near Letter Quality-Elte (12 cpi), Proportional Spacing Near Letter Quality 96 ASCII characters, 96 Italic ACSII characters, 32 Inter-

Character sets:

1/160" (0.16 mm) 1/144" (0.18 mm)

Dot configuration:

96 ASCII characters, 96 Italic ACSII characters, 32 International characters (11 countries), 64 Block Graphics, 132 IBM-PC™ special characters 3/254 inch (0.3 mm) dot diameter Draft (PiCA) NLQ Dot alignment 9 x 9 12 x 18

Dot alignment (Hor. x Ver.) Dot pitch (Hor.) (Ver.) 1/120" (0.21 mm) 1/72" (0.35 mm)

Character size Ordinary characters: Superscript/subscript

0.078(W) x 0.095(H) in. (1.99 x 2.42 mm) 0.078(W) x 0.053(H) in. (1.99 x 1.36 mm)

characters: Number of characters no ine (per inch (25.4 mm)): Pica (Draft, NLQ) Elite (Draft, NLQ)

80 cpl (10 cpi) 96 cpl (12 cpi) 137 pcl (17 cpi) 40 cpl (5 cpi) 48 cpl (6 cpi) Compressed Pica elongated Elite elongated Compressed elongated

68 cpl (8.5 cpi) 180 cps 180 cps Draft-Pica Draft-Eiite Printing speed: Near Letter Quality 33 cps Bi-directional Printing direction:

New line time: Paper feed:

Paper used:

Near Letter Quality 33 cps
Text printing: Bi-directional
Bit Image printing: Single direction (left to right)
Approx. 100 msec (with 1/6 inch (4.2 mm) line feeding)
Tractor feed (with lanfold paper) Tractor feed (with fanfold paper)
Friction feed (with single sheet)
Fanfold paper Width: 4-10 inches (102-254 mm)
Thickness (paper weight in kg): 34-55 kg
Width: 4-9 inches (102-229 mm)
Height: 5-14.3 inches (127-363 mm)
Thickness (paper weight in kg): 34-70 kg
(only 1 sheet)

1/100 in (0.25 mm) maximum

Original and two copies -4°F (-20°C) to 140°F (60°C) temperature, 10-90%

Paper thickness: Storage environment:

Operating environment:

Head service life: Ribbon:

humidity 41°F (5°C) to 104°F (40°C) temperature, 20-80% humidity
100 million characters with draft character printing

Cassette seamless fabric ribbon
Service life: Approx. 3 million characters with draft character printing
16.8 (W) x 13.8 (D) x 5.4 (H) in. (427 x 350 x 137 mm) Dimensions: Weight: 19.6 lbs (8.9 kg)

You will have to see this printer to believe it. Friction/tractor, 180 cps, graphics, logic seeking, Near Letter Quality (NLQ), and much more . . .

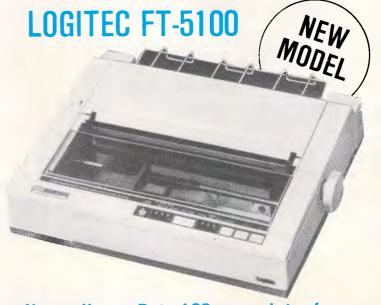

Now a Heavy Duty 180 cps printer from Logitec, with NLQ! FT5100 **\$795** plus

New 15" Model FT7000\$1195

- Frustrated with the Tyranny of PASCAL?
- Tired of the Drudgery of BASIC?
- Disgusted with Database File maintenance?

Compare This Routine to Your Present Language, and See the Difference!

RD READ "NAME: ", NAM, ! QUIT: NAM=""

IF NAM'?2.Al", "la.E WRITE "PLEASE ENTER AS LAST, FIRST MI", ! GO RD

TEL READ "TEL # ", TEL, ! IF TEL' ?3N1"-"4N WRITE " NNN-NNNN PLEASE", ! GO TEL SET îDATA(NAM) = TEL GO RD

PRT WRITE " NAME", ?20, "TELEPHONE #", ! SET NAM=""

LP SET NAM=\$ORDER( DATA(NAM)) QUIT: NAM="" WRITE NAM, 20, DATA(NAM), GO LP

## FREE yourself with CCSM the ANSI Standard MUMPS Database Language From \$279.00

This simple program accepts, screens and saves names and phone numbers ... sorts and prints them. These six lines of code are an example of the extremely compact, and familiar nature of COMP Computing Standard MUMPS, the Database Language. In lines 1 and 2, READ, IF, WRITE and GO should be easy to follow. The pattern match operator "?" filters for the correct input of alpha characters to make a name in line 4, SET "DATA creates a permanent global file, with NAM as a subscript. The data node is SET to the telephone number.

In line 6, the \$ORDER command gets the next subscript in order, from the ^DATA file, thereby SETting NAM to the next name in the file.

CCSM, the Database Language, frees you from the tyranny of typed and restrictive languages ... NO declarations of variables or data files. Look at these Features:

- Full Screen Editor
- Virtual Memory (routines and variables may be as large as a disk)
- Multi-User available . . . up to 15
- B-Tree File Structure
- 8087 and BCD Support
- Exceeds 1984 ANSI Standard MUMPS
- Transportable from Micro to Mini to Mainframe

CCSM, the Database Language, is a fast, modern version of ANSI Standard MUMPS. CCSM improves programmer productivity, and efficiency — typical programs are written in 1:3 the code of BASIC or PASCAL. CCSM is an easy to learn language and it is simple to add data fields to an existing Database without restructuring the Database or amending existing programs.

| Yes! I'm definitely inter<br>Please send me:                                      | rested in CC     | SM  | and MU    | IMPS! |
|-----------------------------------------------------------------------------------|------------------|-----|-----------|-------|
|                                                                                   |                  | QTY | COST      | TOTAL |
| (1) CCSM Single User System wit                                                   | th documentation |     | \$279.95  |       |
| (2) CCSM Graphics Add-on                                                          |                  |     | \$59.95   |       |
| (3) CCSM "Cookbook" (Programme<br>Techniques & Routines) and Sing                 |                  |     | \$299.95  |       |
| (4) CCSM Multi User System with                                                   | documentation    |     | \$599.95  |       |
| <ol> <li>Cookbook only with diskette (<br/>operate under ANSI Standard</li> </ol> | •                |     | \$49.95   |       |
| Handling & Freight                                                                |                  |     | \$5.00    |       |
|                                                                                   | TOTAL            |     |           |       |
| CCSM Free Information                                                             |                  |     |           |       |
| AMEX VISA MASTERCA                                                                | RD BANKCAR       | D   | DINERS CL | LUB   |
| Card No.                                                                          | Exp. date        | _   |           |       |
| Name                                                                              | Company          |     |           |       |
| Street                                                                            | City             |     |           |       |
| Postcode Tel                                                                      | enhone           |     |           |       |

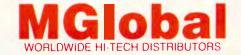

MGlobal Australia Pty Ltd
8th Floor 261 George Street Sydney NSW 2000
GPO Box 210 Sydney NSW 2001 Telephone (02) 232-1732 Telex AA176258
(Incorporated in NSW)

## SCREENTEST

## Continued from page 96

does not reform paragraphs, nor is it possible to insert more characters into a line than there are spaces remaining at the end of the line. To crash the note pad, simply select the SETUP function and don't alter any of the parameters.

On to the more useful features. A menu generator is provided to assist the application builder. This utility allows multiple menus to be built and linked together, including security. Menus are executed using a single command, and cause other MUMPS programs to run depending on the user's selection. Menu items are selected either by using the cursor keys, space bar, or entering a short identifier. Additionally, a special programmer access code' can be specified which allows the menus to be broken out of.

In addition to the main menu manager, pop-up menus are also provided. These allow small windows to appear anywhere on the screen containing either messages or menus. Various highlighting and border options are supported. This feature is extremely easy to use, and incredibly powerful, but unlike other pop-up menu managers, does not restore the screen contents overlayed by the menu, resulting in clobbered displays unless the programmer designs his menus very carefully or takes responsibility for restoring the screen contents.

A screen painter is also provided which allows the programmer to interactively draw screens for later use. While not feature rich, the painter provides all the elementary functionality required, including four direction cursor movement and video attributes. Additionally, pressing the TAB key invokes a 'line mode' which allows the drawing of boxes and the like. This mode is really quite flakey, producing spurious characters on the screen, destroying other parts of the screen, and missing pieces of lines. It's a really neat idea — it

even does the corners properly — it just doesn't seem to be entirely bug free yet. Finished screens are compiled into a MUMPS program, a procedure which takes a minute or so.

While the finished screen runs extremely quickly, the painter itself runs like a lame dog. To be fair, MUMPS was being run on a floppy based M24, and the incessant grinding of the disks did nothing to enhance the speed. Most users would run on a hard disk, and so the fits and starts would be greatly reduced.

Most screen painters allow the definition of input fields. In the MUMPS tool kit, this is done by a separate utility. Once a screen has been displayed, the program must make a series of calls to the final utility, TKREAD. This utility allows input to be taken from any set of screen co-ordinates, and includes features such as allowable character lists, maximum and minimum values, pattern validation, overtype editing of initial values, prompt text, terminators and maximum lengths. Upon return, TKREAD can tell the program which key was used to terminate the input, such as enter, up arrow, tab, and so on.

The screen painter and the input routine provide all the functionality required to produce full data entry screens. Unfortunately, in a very unweildy fashion. The two really don't fit together at all. The painter allows screens to be designed simply by running the cursor around the screen, yet to obtain data, absolute co-ordinates must be known and the programmer must manage the movement from field to field.

Despite its obvious shortcomings, the tool kit is a must for the serious MUMPS programmer. The licence agreement does not spell out arrangements for the use of tool kit generated software in packed systems. However, for \$100, the tool kit can save mountains of time.

## Conclusion

Mumps shows an interesting approach to implementing an integrated DBMS language. I believe the idea of removing any distinction between database operations and normal variable operations is a real winner.

However, Mumps itself is not very easy to use. It is not an end-user tool. It is not a fourth generation language. It is not commercially viable due to its many commissions.

Notwithstanding, it takes an excellent approach to multi-tasking and multi-user under MS-DOS. Although building a system in Mumps would be far more difficult than in any of the other DBMS systems around today, Mumps is virtually the only one which would yield a true multi-user system — and would probably do it at the lowest hardware and software costs.

Mumps is available from MGlobal Australia, 261 George Street, Sydney. Telephone (02) 232 1732.

The single-user version retails for \$279.95 and the multi-user version for \$599.95.

## DON'T BUY OUR THUNDERER MODEMS

Unless you want guaranteed service, quality parts, and trouble free moderning. Over hundreds sold, and only one returned (freight damage)

All Acetronic modems are fully Guaranteed for 2 years!!! and come complete thundering to go. Viatel modems/auto answering. Prices start from \$195 TRY THE REST THEN BUY FROM THE BEST

## **ACETRONICS**

(02) 645 1241 112 Robertson Road Bass Hill 2197

## Quality Diskettes at a Sensible Price

| Merchanis Proficerco                                                          | e a sensibile i i ide                     |
|-------------------------------------------------------------------------------|-------------------------------------------|
| <ul> <li>All disks carry a lifetime warranty and are supplied in a</li> </ul> | plastic library case.                     |
| Call, phone, or send order:                                                   |                                           |
| 51/4" SSDD box \$18.30 51/4" DSDD box \$2                                     | 27.60 51/4" SSDD bulk \$1.70 ea.          |
| 51/4" DSDD bulk \$2.52 ea. 31/2" DSDD bulk \$                                 | 6.75 ea. S" DSDD box \$54.00              |
| I enclose my cheque for \$ including de                                       | elivery of \$6 or □ Bankcard □ Mastercard |
|                                                                               | Card expires:                             |
| Name: Signa                                                                   | ture:                                     |
| Address: Postc                                                                | ode: Phone:                               |
| INDEPENDENT SOFTWARE DUPLICATION                                              |                                           |
| P.O. Box 545, Parramatta, N.S.W. 2150 (02) 63                                 | 33 5944 (All prices incl. tax)            |

## GONG ON LINE?"

## Telecom Austpac<sup>®</sup> is the reliable, cost-efficient way to go.

It makes good business sense to distribute the power and information of your head office computer to branch offices or other points around Australia.

The benefits of having your own online, interactive network are wide-ranging. The only questions are: "How to do it?" and "How much?"

## Your answer is Telecom Austpac.

Austpac is a separate Telecom network specially designed to switch your data communications anywhere in Australia – just as your telephone service switches telephone calls.

Telecom Austpac sends and receives information in 'packets' rather than as a stream.

Austpac is reliable. The contents of each data 'packet' are electronically checked several times during transmission.

Austpac is cost-efficient. You pay the same low call charges, regardless of distance within Australia.

Austpac is fully compatible. Different speeds and protocols are all the same to Austpac. The PC can 'talk' with the big business mainframe.

You can dial through the telephone network, or send your own data 'packets' with a direct **X25** connection.

## Go on line with Telecom Austpac.

For complete details, contact a Telecom Consultant on:

 Sydney:
 (02) 267 6767
 Perth:
 (09) 420 7477

 Melbourne:
 (03)
 1 1510
 Hobart:
 (002)
 20 8800

 Brisbane:
 (07) 835 6400
 Canberra:
 (062)
 45 5555

 Adelaide:
 (08) 217 9367
 Darwin:
 (089)
 89 3266

Telecom Austpac-

packet switched data transmission service.

\*Austpac is a registered trademark of the Australian Telecommunications Commission trading as Telecom Australia.

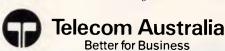

## The biggest ever!

Kester Cranswick has been studying the list of exhibitors for the forthcoming PC86 Show at Melbourne's Exhibition Buildings. Here he presents his findings in APC's traditional Show preview.

Put on your most comfortable shoes, fatten up your wallet, leave the dishes in the sink and get on down to Melbourne's Royal Exhibition Buildings between June 1 and 4. There you will find the old, the new, the borrowed and Big Blue, showing off their goodies to ordinary folk like you and I.

That's the venue for (deep breath) the Seventh Australian Personal Computer Show, (PC86), Office Technology 86, Communications 86 and the Learning Show. It's also where the annual '86 PC Awards will be announced, and presented by the guru of Silicon Valley himself, Regis McKenna.

Some 150 companies will be represented, including IBM, Apple, Canon, Barson Computers, Commodore, Arcom Pacific, Imagineering, Olivetti, Telecom, Epson and Ericsson. The organisers expect in excess of 30,000 visitors.

Not every stand will have headline grabbing new products. For some, the Show is simply an opportunity to put on a public face and hopefully generate plenty of sales leads. For others, it is the chance to launch products in a venue where they can be guaranteed exposure and a large audience. But, with all the new

THE SEVENTH AUSTRALIAN
PERSONAL
COMPUTER
SHOW

## ROYAL EXHIBITION BUILDING

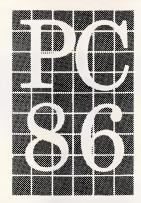

## MFI BOURNE 1-4 JUNE 1986

products being launched, the competition for 'most talked about product' is fierce.

## What to look for

Commodore is going to give it its best shot. It will be showing the already well known Amiga — the answer to the Macintosh. It will have professional musicians using the Amiga to generate some sort of melody above the chaotic noises of the Show, video camera digitizing visitors and cartoonists, artists and graphic designers trying to use the Amiga graphics to good effect.

But the real interest will be in the Amiga PC-emulator. This device will let the Amiga run PC software, and should answer any criticisms about a shortage of applications. Mind you, it is rather like using a Formula One racing car to commute.

Not to be outdone, Mobex is using the occasion to launch Atari back into Australia. In what will probably be the star attraction of the show, the Atari 1040ST will be making its debut.

For the uninitiated, the 1040ST is a machine with 1Mb of RAM, a 170k ROM, an internal double-sided, 3½inch 1Mb disk drive, a mouse and Basic, Logo, Gem and the TOS operating system. The cpu is a Motorola 68000 running at 8Mhz. The 1040ST has a high resolution PAL monitor, 14" colour with up to 16 colours, or 12"

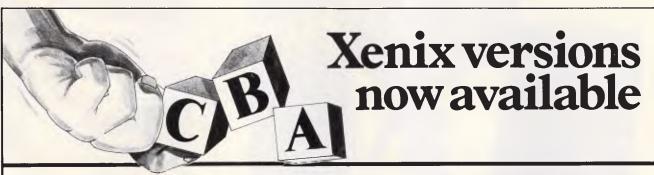

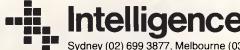

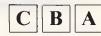

Commercial Business Applications Better for business...by all accounts.

Sydney (02) 699 3877, Melbourne (03) 690 6600, Adelaide (08) 373 0222

AD Shop I 85 - 3

## **PREVIEW**

mono, with RF and composite video output too. There is a Midi interface plus word processing and graphics software.

What will stun the opposition, without a doubt, is the price. All that comes for \$2,195 (mono), or \$2,495 (colour). That is around \$1,000 less than the originally anticipated price. The Amiga/Atari battle is on in earnest.

Mobex is also hoping to have a PCemulator board for the 1040ST on show too. It will be interfacing the device to Casio synthesizers, via the Midi port, and will be showing about 100 software packages. It will also have a compact disk ROM device, with the Grollier encyclopedia on one CD.

There's more from Atari too. The junior version of the 1040ST will be on display. Called the 520ST, it has 500k of RAM, an external 500k disk and a price of \$1,695. And there will be the home-orientated 130XE, on show for the first time. It has been lying dormant in the Atari catalogue for months, and comes in at \$499. The 130XE boasts 128k of RAM and a 6502 processor. Well, it is a bit better

than the VCS2600 games machine.

Yet another non-PC will be emulating the IBM micro. Gametronics will have a prototype card for the BBC Master that contains an 8086 processor, 512k of RAM and runs PC-DOS, MS-DOS and CP/M-86. It might just get the BBC out of the classroom.

If you think you are better off sticking with PCs that don't pretend to

'Multidos enables up to six dumb terminals to be slaved off a single PC.

be other things, there are at least a dozen new clones to look at.

Barson Computers will be showing the five Tandon micros. The range consists of two PC/AT compatibles, with either a 20Mb or 30Mb hard disk, and three XT compatibles, with a choice of 10Mb, 20Mb hard disk or twin 51/4inch, 360k floppies.

Assco will have five new clones on show, with the brand name Ergo. Made in Hong Kong, the range is two

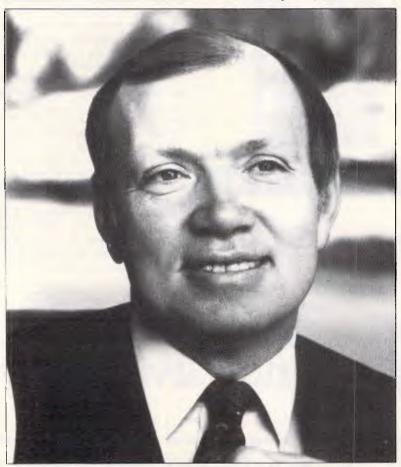

Regis McKenna, in Australia to present the '86 PC Awards, among other things.

## CITIZEN

## AUSTRALIAN WIDE DEALER LIST

NEW SOUTH WALES

Advanced General Systems
Archive Computer Services
Australian Software Research Centre Crows Nest
Bloomfield Consulting Services Drummoyne
Burton Computers
Sydney
Business & Leisure Liverpool
Business & Leisure Wollongong

Business & Leisure Wollongong
CAS Waterioo
CAS Waterioo
CAS Waterioo
Compass Computer Programming Pty Ltd.
W. Pennant Hills
Computer Callair
Computer Haven Maroubra
Computer Haven Maroubra
Computer Haven Maroubra
Computer Badore Neutralia Bay
Dataware North Sydney
Digital Techniques Australia Gordon
Foremost Office Equipment Parramatia
Galaxy Office Equipment Annandale
Green Systems Pennant Hills W.
High Tech Computers North Sydney
Hifk Enterprises Elemnor Vale Hirk Enterprises Elermore Vale Intech Software Pty Ltd Concord

Intech Software Pty Ltd Concord
Logo Drummoyne
Natwick Management Lane Cove
Newtech Computer Pty Ltd Newcastle
Pantek Australia Pty Ltd Sydney
Parry's Office Supplies Lismore
Systime Wollongong
Total Solutions Pty Ltd North Sydney
Tri-Data Corporation Pty Ltd Crows Nest
Visionhire North Sydney
Visionhire Parramatta
Warboys and Associates Adamslown Hghts
AUSTRALIAN CRAPTAL TERRITION

AUSTRALIAN CAPITAL TERRITORY

Atom Computer Centre Belconnen
Anutech Pty Ltd Acton
Computech Computer Centre Belconnen
Steve's Communications Centre Fyshwic
Summit Computer Systems Braddon

VICTORIA
Active Electronics Melbourne
Active Electronics Mulgrave
Admar Computers Pty Ltd Bendigo
Bass Software Services Armadale
Binacom Systems Templestowe
CAS South Melbourne
C.J. Computers Huntingdale
Computer City Pty Ltd Melbourne
Craft, Hall & Edward South Melbourne
D & P Accounting Machine Services Hawthorn
Direct Data Malvern
Drake Computer Systems South Melbourne D & P Accounting Machine Services Hawlhorn
Direct Data Malvern
Drake Computer Systems South Melbourne
Futuretech Pty Ltd Oakleigh
Keller Automation Caylon
Keith Lane Software Products Boronia
KSH Systems Pty Ltd Melbourne
Mapperton Pty Ltd Doncaster
Marque Computing Collingwood
Nelson Wheeler Chartered Accountants Melbourne
Pantek Australia Pty Ltd Camberwell
Sharm Computers Macleod
Shuttle Datacomm Pty Ltd Melbourne
Southbank Electronic Publishing P/L Sth Melbourne
Irri-Data Corporation Pty Ltd South Melbourne
Universal Office Equipment Box Hill South
Wicat Computer of Australia Melbourne
Wirkinson Computer Pty Ltd Blackburn Sth
World Wide Business Systems Mount Eliza

QUEENSLAND

QUEENSLAND Business Electronics Pty Ltd Brisbane
CAS Brisbane
Computer Flare Booval
David Hartley Computers Brisbane
Mist Computers Fortitude Valley
Nambour Electronics Nambour
Office Business Appliances Delby
Shannon Robinson Nambour
Two-Tone Electronics Pialba

SOUTH AUSTRALIA AUDIT AUSTRALIA
Alpha Pius Pty Ltd Adelaide
Amicron Computer Services Pty Ltd Adelaide
Bill Cross Computer Services Rose Park
Business Equipment Centre Pty Ltd Wayville
C& C Business Enterprises Edwardstown
Computer Corp of Australia Pty Ltd

Computer Corp of Australia Pty Ltd
North Adelaide
Construction S/W Services Partnership
Excailbur Computer Centre Evandale
Ibas Computers St. Peters
John R. Newcombe & Assoc. Pty Ltd
Adelaide
John Trafford & Associates
Wayville
Linx Computer Marketing Pty Ltd
SI Peters
Medrecord Computer Systems
Dernancourt
Metropole
Bundle Mail Metropole Rundle Mall
Musitronics Keswick
Tracker Communications Pty. Ltd. Kent Town

**WESTERN AUSTRALIA** Bill Cross Computer Services Como Computer Wholesale Distributors Perth Integrity Computer Marketing Perth Necpar Perth Petelor Business Systems Osborne Park

TASMANIA rd Agencies Pty Ltd Glenorchy FIJI International Data Suva

(062) 51 4477 (062) 49 3811 (062) 51 2525 (062) 80 4339

(07) 369 6200 (07) 839 1055 (07) 2B2 3975 (07) 377 0508 (07) 854 1061 (071) 41 1604 (071) 62 2512 (071) 41 3444 (D71) 2B 3271

(08) 332 0655 (08) 332 0699 (08) 272 74B8 (08) 277 9080

(09) 450 5888 (09) 481 1311 (09) 3B1 2433 (09) 242 188B (09) 444 9D11

(OD2) 72 6379 (679) 31 3844

## THE SHOCKPROOF, WATERTIGHT WARRANTY

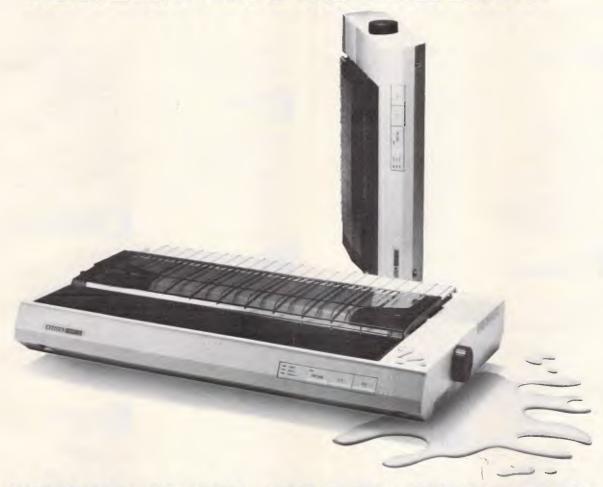

## WHAT ELSE, FROM CITIZEN?

It can come as a nasty shock to discover the warranty on your printer only lasts for three months.

Which demonstrates how little faith some manufacturers have in their products.

Not Citizen. As the world's leading maker of advanced technology watches, they've concentrated their enormous resources on producing a range of dot matrix printers designed to set new standards in reliability. And they're backing them with a shockproof six month warranty.

But a warranty isn't worth much unless you can get fast service when and where you need it. So, at Datronics, while we're distributing Citizen printers through major retailers, we're also supporting them with one of the largest service networks in Australia. Which makes the warranty watertight too.

But the warranty isn't the only unique feature of these printers.

They're fast. 160 or 200 cps logic seeking print speed. And 40 or 50 cps correspondence quality printing.

They're compatible. Switchable to IBM or Epson with Centronics 8 bit interface or optional RS 232 serial.

They're versatile. With complete graphics capabilities for high resolution applications, eight print

styles, and IBM character sets.

And they're complete. With built-in push feed tractor and a user replaceable print head for maintenance free operation.

For more information on these surprisingly low priced printers, phone Datronics or see your computer dealer.

And discover a range of printers you can have faith in.

SUPPORTED BY

THE BIG AUSTRALIAN IN COMPUTING

## UNIPLEX E F F E C T

## ntegration

- o Popups
- Softkeys
- Windowing
- Common ergonomics
- Consistent command structure throughout
- Operational consistency
- Common data structure
- Free data movement
- Single product licence
- o Translation facilities throughout System-wide configurability
- Two-way information piping

## ord processing

- o Tine draw
- Multi-column facility
- Cut and paste 24 ways
- Multiple cut and paste buffers
- Horizontal scrolling
- O Headers, footers and margins
- Decimal tab/column align
- Automatic document backup
- Multi-user file locking
- On-screen multi-page help
- Automatic page numbering
- Noun-verb/direct command structure
- Auto-hyphenation
- o Menu-driven integration
- 26 on-screen print effects O Standard letters/mailshot
- facility
- Automatic page breaks visible
- Command repeat/undo
- Global/interactive search/ replace
- Automatic spelling check/ correct
- Full document scrolling
- Paragraph/document merge/ boilerplate
- Defineable macros
- Automatic paragraph numbering
- O Internal calculator

## atabase management

- o C-ISAM data structure
- Database forms

- Custom forms
- O Powerful Report Writer
- IBM/ANSI standard guery language
- Forms system inter-face
- Fully relational data model
- High speed
- Optimised queries
- Integrated data dictionary
- Audit trail
- Transaction processing/roll back
- Select/edit/print options
- Full screen editing
- Controlled validation
- Multiple page forms
- Full screen administrator facilities
- Full operator prompting
- Hierarchical forms
- Unlimited records
- Help/assistance system
- Query history editing
- o Multiple verb definition
- o Keyword/message translation
- Security systems
- Interactive spreadsheet integration
- Pre-defined query storage
- Informix compatible

## preadsheet

- Comprehensive set of functions
- Macro programming language
- Integrated business graphics
- Windowing
- o Labels
- Row/column titles
- Column width manipulation
- Absolute/relative addressing
- Command saving in text form
- Fast spreadsheet save/recall
- Command line editing
- Separate data/logic
- 0 1,000 rows x 1,000 columns
- Natural/row/column calculation
- Decision logic
- Output formatting control
- External data capture/output
- Prompted operator data capture
- Optional single key commands

- Interactive integration control
- Embedded database unix cells
- Linked spreadsheets

## raphics

- Business graphics capability from low cost screens
- Bar/line/scatter charts
- o Mixed text/data/graphics on screen
- o What you see is what you get
- Output on laser/matrix/LQ printers
- Colour supported

## enu system

- Integrate spreadsheet
- Integrate database Point and pick option selection
- O Pass a filename to a Unix command
- O Remark in menu
- Fetch user data for command
- Run a Unix command
- Define a user prompt Restructured menu layout
- Multi-columning
- Concatenate options
- Softkeys
- Boxing
- Text lines Document folios
- Multi-level menu structure
- Help on any subject

## creen builder

- Compiler syntax checker
- Response mapping
- Comprehensive error checker
- Input validation to order
- Default values
- Form security
- Alpha/numeric/general input classes
- File/directory/executable checking
- Abandon/execute functions
- Individual prompts on fields
- Parameter passing
- Screen appearance definable

- One of a range/type
- Full cursor control and editing
- Over 75 fields possible
- o Mandatory input
- Field/form reset
- Scrolling default values
- Limit definition/checking
- Protected fields
- O Inter-field comparison
- o Multi-paging
- Definable variables
- On-line help and assistance

## **'al**endar <sub>4</sub>management

- o Multiple diaries
- Shared diaries
- Private/public diary facilities
- Time scheduling/multiple
- booking Copy/edit/remove facilities
- Alarm/reminder facility
- Alarm suspend/resume Monthly/bi-weekly diary views

Appointment conflict warning

User/group alias

## Resource diary **lectronic**

- **₄**mail
- Inter-user talking
- User aliasing
- Efficient data storage Telephone database Receipt and mail read
- verification
- Entry validation
- Multiple machine capability Individual letter reference
- Local/shared directories
- Activity logging system Page control during read
- User by user configuration
- Help facilities
- Archive incoming mail Compatible with Unix mail
- Copy to another user
- Object orientated
- Document attachment option
- Alignment of prompts Shows video effects
- Audible indication of mail received O Forward to another user

iplex-II Plus is the world's leading integrated office automation system running on the Unix operating system.

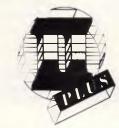

## DCS PTY. LTD.

Shop 4, 95 Victoria Street, Potts Point NSW 2011. Phone (02) 214-4247 Telex 10717280

Uniplex II Plus is now available on the IBM PC/AT, Xenix System 5 and the AT & T 3B series of computers

## **PREVIEW**

AT compatibles (Macro-AT and Super AT) and three XT compatibles (Macro-88, Turbo and Super-Turbo). Their best feature is a competitive price.

Epson is launching its AT compatible, the PC+. Priced at under \$5,000, it has a new NEC 8086 cpu, dubbed the V30, switchable clock speed (4.77 or 7.16Mhz), 640k of RAM, auto power on and off, five expansion slots, serial and parallel ports and colour or mono graphics. It comes with Basic and MS-DOS.

MicroBee will be revealing at least two PC and PC/AT clones, with a graphics-based user interface.

Finally, in the PC field, there will be two new laptops. From Chendai, the Lap has a backlit LCD display which uses new LCD technology to give it a bigger contrast range and a wider viewing angle. It is AT compatible and comes with a choice of either two 5¼inch floppy disks or, believe it or not, a single 5¼inch disk and a 20Mb hard disk. The cpu is an Intel 80186 and there is 640k of RAM.

For the budget conscious, the Pulsar laptop, from Pulsar Electronics, is a PC-compatible with 512k of RAM, a single 3½inch disk drive, backlit LCD display and a carry case for less than \$2.000.

## Add-ons

There will be peripherals aplenty for the PC market too. Perhaps the most interesting development is the arrival in Australia of hard disks on cards. Barson Computers has a 21 Mb hard disk that fits an expansion slot of a PC or compatible. Called the Business Card 21, it is made by Tandon, and will sell for less than \$2000, including an on-board disk controller.

Imagineering has the Mountain 20Mb hard disk Drivecard and Adaptive Electronics has another 20Mb hard disk card under the Tandon brand name. With Barson distributing Tandon micros, and Adaptive, Tandon hard disks, it gets a little confusing.

Gametronics will be launching a speed card for the PC/XT, an 8Mhz card that doubles the processor speed. It will also have a 132 column display card for the PC/XT.

Alpha Technologies is showing, for the first time, Multidos, a hard disk device which enables up to six dumb terminals to be slaved off a single PC. It is Australian made and supports both MS-DOS and CP/M. A new mouse for the PC will be unveiled by Arcom Pacific. Called the Telepaint/Manager Mouse, it can work on a

vertical surface and can be configured with macros for the buttons.

Canon will be demonstrating an optical character recognition device for its A200 and A300 micros, while Imagineering will have a short modem card for the PC that is smart and has all popular baud rates. Another new modem will be launched by Pulsar Electronics. It is intelligent too, with 300, 1200 and 1200/75 baud rates, dial back security and an attractive price of \$750 all in.

Macintosh owners might be feeling a little left out at this stage. Fear not — Symbiotic Computer Systems will be launching the 20Mb Hyperdrive 2000, with a price of around \$6,000, the Accelerator Card, a co-processor for up to 12 times faster number crunching, and a fan-aided surge suppressor with

the unforgettable name of Fanny Mac.

New monitors from Taxan and Eizo will be showing their colours. The Taxan releases are the colour high resolution Super Vision IV and medium resolution IVM, KX-1222 Green and KX-1223 Amber. Taxan also has two new colour graphics cards, one short and one with an 8k second character set option, and a CD ROM drive, the DRD 530, which sits in a PC. It has 560Mb of ROM and an average seek time of 0.3 seconds.

## And the soft side

Life is not all about hardware though. There will be new software to see. From Arcom Pacific, there will be a crowd stopper for the intelligentsia called Turbo Prolog. This is an artificial

## PCTEX TYPESETTING PROGRAM

FOR IBM PCs AND COMPATIBLES

## What is TEX?

TEX is a comprehensive typesetting program which has been running on mainframe computers since 1978. It is now available from THE WORDWORKS to run on the IBM PC, PC-compatibles and other MS DOS machines. (Incidentally, TEX is pronounced 'teck'. That's because the 'X' is really the Greek letter chi.)

## What Kind of Typesetting Can TEX do?

Anything from complex scientific textbooks  $(\int_1^x \frac{dt}{t} = \ln x)$  to wedding announcements to multi-column newspaper layouts.<sup>1</sup>

## What Hardware Is Required to Run TEX?

An IBM PC or compatible with a 10 (a squeeze!) or 20 megabyte hard disk and 512K or (preferably) 640K of RAM. THE WORDWORKS will happily supply these items.

## What Kind of Printers Does TEX Support?

It gives true typesetting quality on the IMPACT 800-II LASER PRINTER, or on a Hewlett-Packard Laserjet printer upgraded with an IMPACT board from THE WORD-WORKS. (This ad was typeset with TEX and an IMPACT LASER PRINTER.)

It gives quite good (e.g., club newsletter) quality output on the TOSHIBA 1340 & 1351 24-pin dot matrix printers; and does a reasonable job with Epson MX/FX or compatible printers. However, with matrix printers character-borders are faintly 'dotty'.

## Is TEX Hard to Learn?

Learning the functional basics of TEX is no harder than learning a good word processing program. Beyond that you can go as complex as you like—TEX is a very powerful and versatile tool.

## Is TEX a Word Processing Program?

No. You use a normal word processing program for preparing your text; then you convert your text files into standard ASCII files (most good wp programs allow you to do this easily); after which you process these ASCII files with the TEX program, and get a DVI (i.e., Device Independent) file. Finally you send this DVI file to your printer. (TEX files can be transferred between mainframe computers and PCs for editing or printing.)

Can One View One's TEX Output on Screen As It Will Appear on Paper? Yes, with the optional PREVIEW program—provided you have a Hercules graphics card or equivalent and a 720x400 pixel monitor. THE WORDWORKS can provide these.

## PCT<sub>E</sub>X \$450

Printer Drivers: Epson FX/RX \$175; Epson LQ1500 \$175; Toshiba 1340/1351 \$175; Impact Laser 800 Printer—POA.

<sup>1</sup>By the way, TEX does automatic footnotes, indexes and tables of contents.

LE THE WORDWORKS, The Boulevard Lawns, City Walk, Canberra City ACT 2601. Telephone (062) 572893; (062) 477739.

## **PREVIEW**

intelligence language for the PC. Arcom Pacific will also have Supercalc 3a, as Supercalc, but for the Apple, and SuperProject Plus, an improved version of SuperProject with the ability to schedule with limiting resources.

The other software giant, Imagineering, will be releasing Harvard Presentation Graphics, a package with 17 fonts, 16 colours and able to generate 35mm slides, overhead transparencies and the like; Report Writer; a Lotus accessory; and ChartStar, from the WordStar family. SCA will be demonstrating the PC version of Page Maker, called Personal Publisher. Now PC owners can generate their own advertising flyers and magazines, in the privacy of their own room.

Integrity Business Software is launching Breakaway, a software product which provides data transfer between the IBS accounting products and rival packages; and Manufacturing, an integrated manufacturing system for the PC with job costing, bill of materials, work in progress and inventory modules in the one system.

PCExpress is the name of a fabulous, but expensive, multi-dimensional, relational database from Iraus. It

would be shorter to say what it can't do, but it is intended to act as a decision support system, with analysis, report writing, graphic, mathematic and statistical features. It also allows data to be transferred to and from packages such as Lotus, and the PC to act as a mainframe terminal. The only drawback is the \$3,000 price tag.

## Other than PCs

Strolling over to the Communications 86 section of the exhibition will give you access to yet more new products, all in the data communications field.

Australian Tel-Tec will be demonstrating the QDF Distribution Frame Block, a device that quickly connects telephone exchange and PABX applications. It will also have a fibre optic distribution panel, for connecting internal and external fibre optic links.

Motorola Communications will have a high tech gadget on show for the first time. It is the Syntrx, a third generation, synthesized mobile radio. It has been awarded an Australian Design Award, so it looks and sounds good.

Facsimile is a key component of

communications, and NEC Australia will be unveiling two new facsimile machines. The Nefax-D35 is the first Group 4 facsimile device in Australia, and transmits an A4 document in three seconds. Group Four means that it can be integrated to normal digital data transmission networks. NEC will also have the portable Nefax-11 on show.

PABX is something many companies are now installing, and Communications 86 will have its crop of new devices. Plessey Communications Systems will be demonstrating its ISDX digital telephone system and ISDT digital telephone, while the Telephone Supply Company will have two new Philips PABX telephones.

The last part of the exhibition is Office Technology 86. Here the visitor can find photocopiers, typewriters, facsimile machines and workstations.

Two similar products that are quite unusual will be launched by Canon and Copispec. The Canon Electronic White Board and Copispec TEC Meeting Board are both large drawing boards which have the ability to transmit what is drawn on them digitally to another board, or a PC. A board of information can be stored to disk, or sent to a

## AMGAS FUMILED NUMBERS ONLY!

The AMIGA computer has changed forever our concept of personal computing. A new era has begun. The first official shipment of AMIGA, with full Australian specifications has arrived at High Technology.

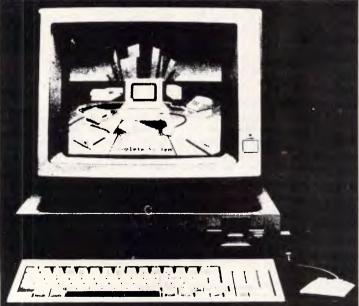

## AMIGA FACTS:

• 68000 (32 Bit) PROCESSOR • 512K BYTES OF MEMORY (Expandable to 8 Megabytes) • 4096 COLOURS AVAILABLE ON SCREEN • FULL COLOUR GRAPHICS/ANIMATION CAPABILITY • SPEECH AND STEREO MUSIC SYNTHESIZER • MULTI-TASKING • BUILT IN 3½" DOUBLE SIDED DISK-DRIVE (880K CAPACITY) • TWO-BUTTON MOUSE • 89 KEY KEYBOARD WITH NUMERIC PAD • HIGH RESOLUTION COLOUR MONITOR

## **ALL THIS FOR ONLY \$2500**

High Technology have a wide range of AMIGA software and hardware, and can service and maintain your AMIGA too. We're not Australia's longest running Commodore dealer for nothing.

In terms of value for money, AMIGA is simply unbeatable. See the incredible AMIGA for yourself and you'll be convinced.

Test fly one now at:

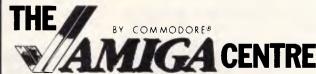

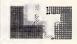

HIGH TECHNOLOGY COMPUTER SYSTEMS 290 BAY STREET, BRIGHTON 3186 TELEPHONE: 596 6211

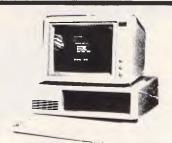

IBM XT compatible computer (GCS), 16 bit, 8 slots expandable to 640K, 8088, MP, 8087 optional, serial, parallel, game ports, colaour graphics board, clock, 640K RAM, 1 FDD, \$1300. 2 FDD, \$1450. 2 FDD.

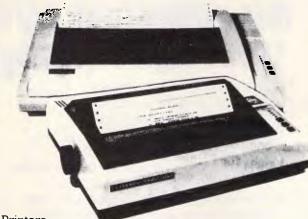

Printers
Bidirectional printing logic-seeking programmable
CPA 80 clmn 100cps - \$397.50; CPB 80 clmn 130cps
- \$397.50; CPB 136 clmn, 130cps - \$797.50

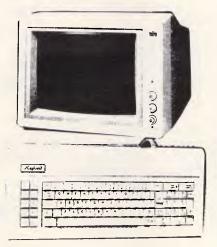

IBM & Apple compatible FDD (Shinon, Teac or Sanyo), 80 trac d/s d/d \$235; 40 trac s/s s/d \$220; HDD 5¼ (NEC, Teac) 10Mb \$840; 20Mb \$1120; 40Mb \$1900; HDD controller DTC5150BX \$340

Monitors
Monochrome swivel base 12"
composite video, green or amber
20MHz \$170; Monochrome swivel
base 12" TTL high-res graphic,
amber 20MHz \$197; Colour RGB 14"
switchable to green or amber,
resolution 720x480 with interlaced
definition 0.31mm dot trio pitch \$697.

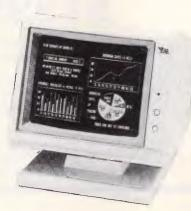

Computer Hardware
Cases for Apple & IBM
\$50 \$90
Keyboards for Apple & IBM
\$120 \$167
Power supplies for Apple 7A IBM 150W
\$75 \$185
Joy sticks for Apple & IBM
\$25 \$37

ICs 8087 \$240; 4164 \$2.20; 41256 \$5.50, 2764 \$4.50; I/F boards for IBM, Super XT boards, Turbo boards, multi-function cards, expansion CDS, 1/0 + 2 CDS disk drive cds, hard disk controller cds, colour graphics cds, printer cds, AD/DA, cds, Eprom cds, modems & many more at Australia's best prices.

I/F boards for Apple 6502, Z80 mother boards, disk drive cds, printer cds, grappler cds, grappler buffer cds, printer buffer cds, 80 column cds, 16K RAM cds, 128K RAM cds, RS 232 cds, speech cds, Eprom programmer cds, wild card RGB CAD, super serial cds, Pal cds, IC tester cds, & many more at Australia's best prices.

## TRADE ENQUIRIES INVITED

67 Blackshaw Ave, Mortdale 2223 NSW Ph 570 1225, 570 2125 TLX AA71318

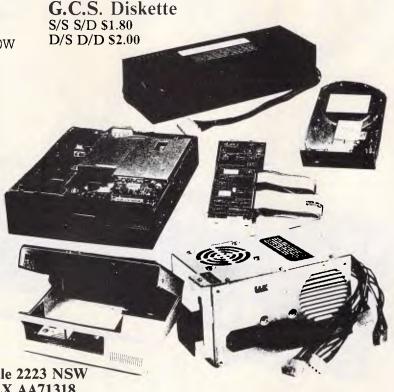

## IBM COMPATIBLE PC/XT SUPER TURBO (8 meg)

- \* 640K RAM on motherboard
- \* 2 disk drives (360K chinon)
- \* I/O card with 2 serial ports: parallel port & games port
- \* Battery back-up clock/calendar
- \* Colour graphics card (RGB, comp. video)
- \* 150 watt power supply
- \* 8 slot motherboard with 8087 socket
- \* Fully socketed Japanese components
- \* 6 months full warranty

\$1395 inc. tax

PLUS Full range of monitors, printers peripherals and modems

\* Continually running Education classes for novices and advanced users, covering wordprocessing and database. \$75 for 5 weekly classes of 11/2 hours duration. Qualified instruction.

## Computer & Electronic Services Pty Ltd

Phone (03) 561 8947 or (03) 561 4683 (AH)

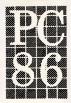

remote location.

A new laser printer, the Opus 2, will be on show at the Ectron stand. It prints eight pages per minute and has a 300 x 300 dot per square inch resolution. You'll probably hear the other Ectron new release, a series of digitized voice systems. The Delta Maxi 10 gives up to 10 minutes of speech in ROM or RAM. Speech can be customised for particular requirements.

Datamaster is a micro device which gathers and processes data about employee attendance times and job costing. The agents, Creswick Industries, see it eliminating the manual time clocks and manual records.

They had better not rig it up to the turnstyles: it would probably get overloaded. Despite the huge number of shows, all offering opportunities for new product launches, PC86 is going to have the best range of new products to capture the attention of the visitor.

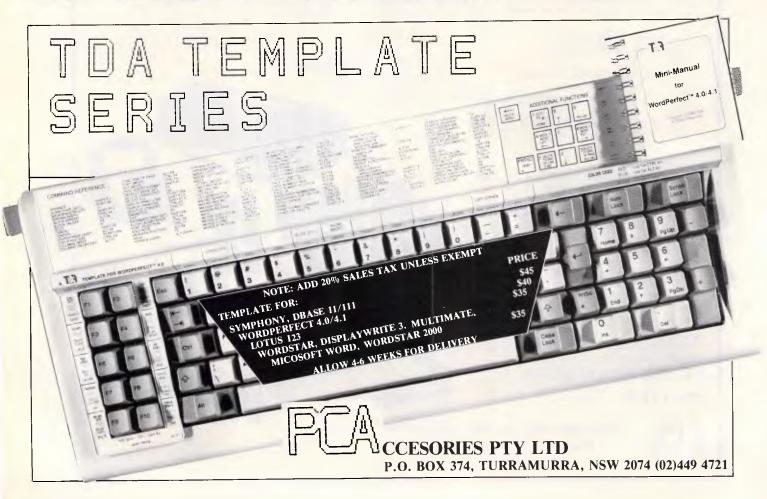

## ECP GIVE YOU ONLY THE BEST SOFTWARE

**For Home** 

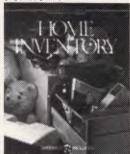

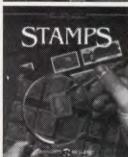

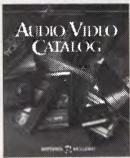

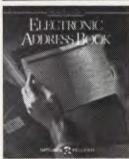

For Fun

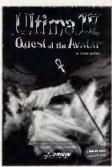

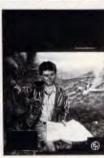

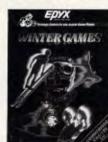

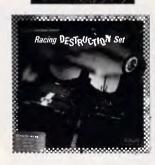

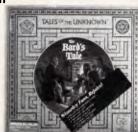

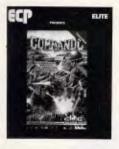

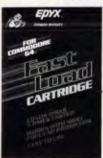

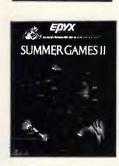

For Business

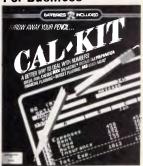

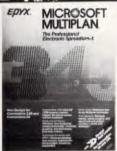

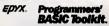

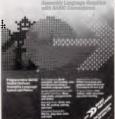

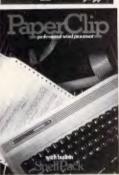

For Commodore 64/128, Amiga, Atari, Atari 520ST, Apple, IBM and Amstrad Computers\*

\*Please note not all titles are available for all systems

Entertaining Australasia.

ENTERTAINMENT
& COMPUTER
PRODUCTS PTY LTD

Please contact your local ECP representative:

Vic ECP Pty Ltd, 1981 Malvern Rd, Malvern East. Ph: (03) 211 8410 Old Computronic, 54 Kingston Rd, Underwood, Old, 4119. Ph: (07) 341 5088. S.A. The Richmond Centre, Unit 11, 60-66 Richmond Rd, Keswick, S.A., 5035, Ph: (08) 297 9033.

W.A. John Mills Agency, PO Box 278, Greenwood, W.A., 6024. Ph: (09) 448 1137.

Tas. Tasmanian Record Company, 10 Cameron St. Launceston, Tasmania, 7250.

Ph: (003) 31 5588.

ECP Emiga Software

3A/3-9 Kenneth Rd., Manly Vale 2093. Australia. Phone (02) 949 7300. Telex No 176039 ENTCOM

## COMPUTER GRAPHICS? DRAW ON OUR EXPERIENCE

Now you can turn your computer into a graphic workstation. Whether you are into graphic art, Computer Aided Design, excellent business presentations, or just having fun — Summagraphics Digitizers from Minicomp will give you the perfect picture every time. And it is as easy as putting pen to paper!

Summagraphics' extensive range of digitizers are compatible with your machine and run with a large selection of software. AutoCAD, Dr Draw, GEM, Mirage, TopView, Macpaint, and MacWrite to name a few. All this plus the

latest technology which offers resolution of up to 1000 lines per inch.

We even have a tablet designed especially for the Macintosh called MacTablet. Just plug it in and realize the full potential of your Macintosh's exceptional graphics. MacTablet's pen stylus performs all the functions of the mouse yet is far simpler to use — its like the difference between drawing with a pencil and drawing with a round of Camembert. Tracing an existing drawing into the Macintosh is easy — you can trace from originals up to 1/2 inch thick.

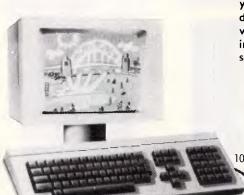

Ask your dealer to show you how a Summagraphics digitizer from Minicomp will turn your computer into an exciting graphics system.

Solely distributed by

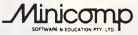

Minicomp Building 104 Mount Street, Nth. Sydney 2060 Ph: (02) 957 6800

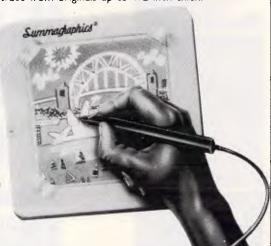

## FANTASTIC TOSHIBA 1100 BONUS DRIVE OFFER

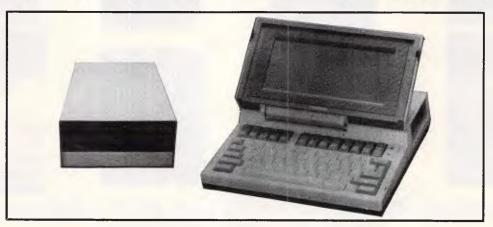

With every TOSHIBA 1100 IBM-PC COMPATIBLE PORTABLE purchased from THE WORDWORDS we will supply **FREE** our own EXTERNAL 51/4" DISK DRIVE with case and power supply (switches) in as Drive A) so you can read normal IBM-format disks.

And this ontop of the TOSHIBA 1100's amazing standard features: 80 x 25 lcd screen; 256K CMOS RAM; 720K 3½" on-board disk drive; Centronics printer port; rechargeable batteries, c. 8 hour life; monochrome/colour monitor ports — and all for an unbelievable \$2,995 (including tax)

ACCESSORIES KIT (a necessity): External ac/dc mains power pack (18 volts, .6 amp dc output) \$49; MS DOS system disk (includes RAM disk) \$95; manuals set \$57 — total \$201.

THE WORDWORKS , The Boulevard Lawns, City Walk, Canberra City ACT 2601. Telephone (062) 572893; (062) 477739.

# Come out of your shell

If you consider yourself to be an expert on a particular subject, why not give others the benefit of your knowledge by creating an expert system?

Sergio Vaghi presents an example of DOS as an expert system shell which contains many useful characteristics.

Many specialised domains of knowledge can be represented in the form of structured decision trees such as the one shown in Fig 1. Examples vary from the expert knowledge needed for the classification or identification of objects. from plants and animals to certain types of medical consultations, from fault diagnosis in complex machines to investment advice, and from simple games to the selection of mathematical routines from a software library. Treestructured expert knowledge can then be used as the basis of an expert system (ES) (see also 'Playing by the rules' by Ed Stenson, APC, November 1985 for a method to build decision trees).

If you plan to develop an expert system of this type, or simply wish to gain experience in this area of artificial intelligence (AI), this article will help you.

When you have organised the expert knowledge, you are confronted with the problem of translating it into computerised form. Two main alternatives currently exist: coding the knowledge base in an Al language such as Lisp or Prolog (although in certain cases a procedural language can also be suitable); or using a generic mechanism of inference, a so-called expert system shell. The first approach requires, of course, that you know the language in question. Learning it may or may not be worth the effort, depending on your application and on whether you intend to write many expert systems in future.

Expert system shells are programs which are commercially available and can be used in different ES applications, provided that the knowledge base is coded with a structure and syntax understandable by the shell. Structure and syntax are kept very simple, so that

even someone with no programming experience can easily write the code.

Shells can be written in high-level languages such as Pascal and Fortran, or even in Basic; their prices range from less than \$100 to well above \$2000.

## Strategy

- s0 (No suitable strategy available)
- s1 Call purchase
- s2 Synthetic long stock
- s3 Bull spread
- s4 Protected stock purchase
- s5 Bullish call calendar spread
- s6 Covered call writing
- s7 Uncovered put writing

Table 1 Option strategies (subset)

The source code is not always included and you will use the shell as a black box attached to your knowledge base — a rather unsatisfactory situation.

If you use a PC running under PC-DOS/MS-DOS (DOS for short), version

## Questions

- q1 Are you bullish, bearish or neutral on the stock?
- q2 Risk you are ready to take (limited/large/unlimited)?
- q3 What is the reward you are after (limited/large/unlimited)?
- q4 Do you prefer a position including the stock (yes/no)?
- q5 Do you prefer to take a spread position (yes/no)?

Table 2 List of questions (subset)

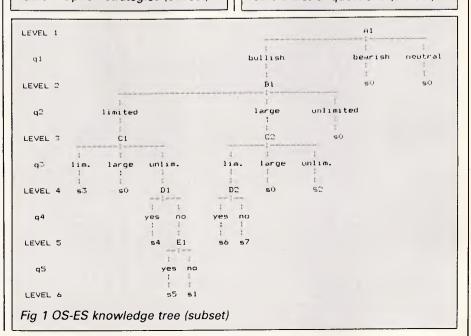

| O OFF                                                                                                    | REM                                                                        |
|----------------------------------------------------------------------------------------------------|----------------------------------------------------------------------------|
| ***************************************                                                                                                    | REM                                                                        |
| start.bat                                                                                                    | REM<br>  :q1                                                               |
|                                                                                                    | ECHO Are you bullish, bearish or neutral on the stock ? >> facts           |
| O . OPTION STRATEGIES - EXPERT SYSTEM                                                                                                    | ECHO Are you bullish, bearish or neutral on the stock ?                    |
| O ver. 0.00 (subset)                                                                                                    | ppp                                                                        |
| 0 +                                                                                                    | REM<br>:q2                                                                 |
| Copyright 1986 by S.Vaghi                                                                                                    | ECHO Risk you are ready to take (limited/large/unlimited) ? >> facts       |
| 0.<br>SE                                                                                                    | ECHO Risk you are ready to take (limited/large/unlimited) ?                |
| EXIST facts DEL facts                                                                                                    | ррр                                                                        |
| ?                                                                                                    | REM<br>: q3                                                                |
|                                                                                                    | ECHD What is the reward you are after (limited/large/unlimited) ? >> facts |
| O OFF                                                                                                    | ECHO What is the reward you are after (limited/large/unlimited) ?          |
|                                                                                                    | ррр                                                                        |
|                                                                                                    | REM :q4                                                                    |
| kb.bat                                                                                                    | ECHD Do you prefer a position including the stock (yes/no) ? >> facts      |
|                                                                                                    | ECHO Do you prefer a position including the stock (yes/no) ?               |
|                                                                                                    | ррр                                                                        |
| RULES                                                                                                    | REM :q5                                                                    |
|                                                                                                    | ECHO Do you prefer to take a spread position (yes/no) ? >> facts           |
| 1<br>1 level I                                                                                                    | ECHD Do you prefer to take a spread position (yes/no) ?                    |
| 1                                                                                                    | ppp                                                                        |
|                                                                                                    | REM                                                                        |
| IF XI == bullish GOTO bI                                                                                                    | REM REM                                                                    |
| IF X1 == bearish GOTO s0 IF X1 == neutral GOTD s0                                                                                                    | REM                                                                        |
| ECHO XO XXI ? > \$.bat                                                                                                    | REH                                                                        |
| GOTO q1                                                                                                    | REM                                                                        |
|                                                                                                    | REM SOLUTIONS                                                              |
| Mlevel 2                                                                                                    | REM                                                                        |
|                                                                                                    | REM                                                                        |
| IF X2 == limited 60TO cI                                                                                                    | REM                                                                        |
| IF %2 == large 60TO c2                                                                                                    | REM                                                                        |
| IF X2 == unlimited GOTD s0                                                                                                    | :s0 rec [ND_SUITABLE_STRATEGY_AVAILABLE]                                   |
| ECHD %0 %1 %%1 ? > \$.bat                                                                                                    | REN                                                                        |
| SOTO q2<br>M                                                                                                    | :sl                                                                        |
| M level 3                                                                                                    | rec CALL_PURCHASE                                                          |
| #                                                                                                    | REM<br>:52                                                                 |
| 1                                                                                                    | rec SYNTHETIC_LONG_STOCK                                                   |
| IF X3 == limited 60TO s3 IF X3 == large 60TO s0                                                                                                    | REM                                                                        |
| IF %3 == unlimited GOTD d1                                                                                                    | ;53                                                                        |
| ECHD X0 X1 X2 XX1 ? > \$.bat                                                                                                    | rec BULL_SPREAD REM                                                        |
| 6070 q3<br>M                                                                                                    | :54                                                                        |
| 2                                                                                                    | rec PROTECTED_STOCK_PURCHASE                                               |
| IF X3 limited GOTO d2                                                                                                    | REM                                                                        |
| IF X3 == large GDTD s0                                                                                                    | :55 rec BULLISH_CALL_CALENDAR_SPREAD                                       |
| IF X3 == unlimited 6DTO s2<br>ECHO X0 X1 X2 XX1 2 > \$.bat                                                                                                    | REM                                                                        |
| GOTO q3                                                                                                    | :56                                                                        |
| H                                                                                                    | rec COVERED_CALL_MRITING                                                   |
| EHlevel 4                                                                                                    | REM<br>:57                                                                 |
| EM                                                                                                    | . rec UNCOVERED_PUT_WRITE                                                  |
| di<br>IF 74 == vac CDTB c4                                                                                                    | REM                                                                        |
| [F %4 == yes GDTD s4<br>IF %4 == no GDTD e1                                                                                                    | REM                                                                        |
| ECHD X0 X1 X2 X3 XX1 ? / \$.bat                                                                                                    | REM                                                                        |
| 60TD q4                                                                                                    |                                                                            |
| EM 42                                                                                                    | ECMU UEE                                                                   |
| d2<br>1F 24 == yes 6010 s6                                                                                                    | ECHO OFF PROMPT \$6                                                        |
| IF X4 == no 60TD 57                                                                                                    | REM                                                                        |
| ECHO X0 X1 X2 X3 XX1 ? > \$.bat                                                                                                    | REM ppp.bat                                                                |
| GOTO q4                                                                                                    | REM                                                                        |
| EM<br>EMlevel 5                                                                                                    |                                                                            |
| EM16461 D                                                                                                    |                                                                            |
| el .                                                                                                    |                                                                            |
| IF X5 yes GOTD s5                                                                                                    |                                                                            |
| IF X5 == no 60T0 51                                                                                                    | ECHO OFF                                                                   |
| ECHO XO X1 X2 X3 X4 XX1 ? > \$.bat                                                                                                    | CLS                                                                        |
| Lii .                                                                                                    | REM                                                                        |
| EM                                                                                                    | REM bullish.bat, bearish.bat, neutral.bat, limited.bat, large.bat,         |
|                                                                                                    | REM unlimited.bat, yes.bat, no.bat                                         |
| EN CONTRACTOR CONTRACTOR CONTRACT |                                                                            |
| EM                                                                                                    | REM                                                                        |
| EM                                                                                                    | REM                                                                        |

# THE HARD REALITY OF SOFTWARE.

The truth of the matter is that your Macintosh is only as good as the software that goes into it. At the Mac Centre we specialise in the Apple Macintosh. We carry a complete range of software specifically designed for your Mac, including these hot new software packages.

## Ominus 3:

This powerful state-of-theart database package will expand your Macintosh to allow more than one user to operate simultaneously, on applications you develop to meet your needs.

## **Pagemaker**

In conjunction with the Apple Laser writer, Pagemaker gives you the ability

to design and produce brochures, "in-house" forms, newsletters and reports, freeing your hands and head for marketing creativity.

**Plus** the award winning **Sybiz** for serious accounting is now available on Macintosh.

Your Macintosh is more than the sum of its components — to get the most from your Mac, talk to the Mac Centre — the computer people who talk English, not computer jargon.

The Mac Centre
John Monty —
Qualified Accountant
Jim Skewes —
Programmer
Available for advice

and to tailor systems to your requirements. Trisha Foley — experienced bookkeeper and Macintosh demonstrator/instructor.

## Other services include:

- 24-hour turnaround for service
- Complete range of Macintosh hardware at competitive prices.
- Demonstrations workstations on display
  - Classrooms for complete instruction
  - Agents for PRIMA ergonomically designed computer furniture.

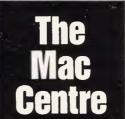

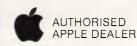

The Mac Centre is a subsidiary of Western Applied Computers, Australian Apple Dealer of 1985.

Sandridge Bay Towers, Suite 2, 11 Beach Street, Port Melbourne, Vic 3207. Tel: (03) 646 4077

## **PROGRAMMING**

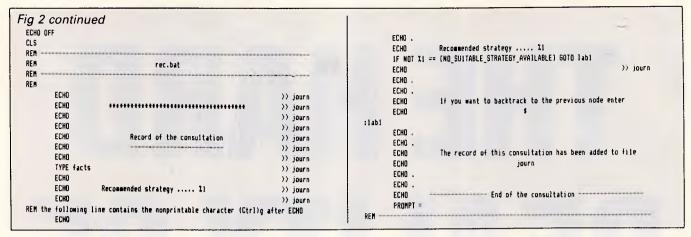

2.00 or later, you perhaps have a better alternative — using DOS itself as an expert system shell. It will be shown in this article that DOS can be used as an inference engine for expert systems based on deterministic, tree-structured knowledge, not directly involving numerical calculations. All you have to do is write the knowledge base using the simple syntax of the DOS batch files, which essentially amounts to the most direct form of structured English. It's simpler than Basic, and it comes 'bundled' with your machine.

## DOS as an ES shell

The minimum that is required from an ES shell is the ability to perform conditional testing (of the type IF...THEN...), branching (of the type GOTO...), and input/output management suitable for interactive use of the program.

In DOS, conditional testing is provided by the batch sub-command IF [NOT] condition command, where the condition parameter is one of the following:

ERRORLEVEL number string 1 = string 2

EXIST filespec

and command is any DOS command. NOT condition is true if condition is false.

Branching is performed by the GOTO label sub-command, which causes commands to be executed beginning with the line immediately following :label.

I/O management is rather more complex, if interactive use is desired. Output can easily be obtained by the subcommand ECHO [ON:OFF message]. ECHO message displays the string message onscreen and can thus serve for communication with the user. ECHO OFF inhibits screen display of the commands following it in the batch file, and can be used to avoid displaying useless messages onscreen.

Interactive input to a batch file

requires, on the contrary, a programming trick, as the usual way to provide input to a DOS batch file is to pass the values of the replaceable parameters when the file is called. Dummy parameters — represented by the symbols %1 to %9 in the code — are replaced, at execution time, by the actual parameters which follow the name of the file when called. DOS does not offer the feature, present in the more powerful operating systems of minis and mainframes, of allowing the user to be prompted — during execution — for a missing parameter.

How this problem can be solved will be explained when I present an example of an expert system.

Other features of DOS used in the example are:

 the aforementioned possibility of transferring parameters to a batch file;

— I/O redirection with the TYPE command and ECHO sub-command, to direct text and messages to a file; and — the DOS commands CLS, to clear the screen, and PROMPT, to change the prompt, which, with the PAUSE and REM sub-commands, will help in adding a cosmetic touch to the expert system.

Only a small number of internal DOS commands and batch sub-commands are needed in our example. All the other DOS commands can, however, be used and may prove helpful in certain applications.

## Desirable features

An expert system should, first of all, be easy to write and maintain. I personally find Lisp and Prolog programs often hard to read, which also means they're difficult to debug and maintain, because errors can easily slip into the code and go undetected. A friendly interface with the user is also desirable. Interactive use is generally required, with reasonably efficient error-trapping for the less experienced or occasional user. A 'help' facility can be useful.

Backtracking - that is, the possibility

of going back to the previous decision node — is also important as it allows the user who has reached the end of a limb to go one step back and choose a different path, without having to start the consultation from the beginning.

Another essential feature is the possibility of tracing and recording a consultation. This is invaluable during debugging of the program, and convenient for the user, who gets a complete record of the session.

Easy access to a database directly from the ES — for example, to provide a detailed description of a given recommendation — can also be handy in certain cases.

It may be appropriate to let the user ask, during the course of the session, why a certain question is asked, or how a certain conclusion has been reached. Depending on the application, 'how' and 'why' capabilities are often desirable and sometimes essential.

The example chosen for this article, and which will be completely developed to the point where you can run it on your PC, is a subset of a real expert system currently under alpha-testing.

Option Strategies'-Expert System (OS-ES) provides investment advice in the area of listed stock options. Although this is perhaps a somewhat unfamiliar field to many APC readers, I have chosen OS-ES instead of the 'toy' expert systems so often found in academic literature — such as a fictitious psychiatric session or the 'twenty questions' game — to show that, within the limits spelled out later, you can indeed develop absolutely 'serious' and useful expert systems with DOS.

I'll briefly explain what OS-ES is about. Listed stock options are security contracts which give the right to buy (call option) or sell (put option) a given number of shares of the underlying stock for a fixed price within a limited period of time. Option contracts can be bought or sold in the exchanges, where they are listed in the same way that it is done for

|                 | WHIC                                         | H INTEGRATED PACKAGE?                                                                                                    | WHICH WORD PROCESSING PACKAGE?                                                                                                    |
|-----------------|----------------------------------------------|----------------------------------------------------------------------------------------------------|----------------------------------------------------------------------------------------------------|
| sı              | ENABLE                                       | 8.8                                                                                                    | ENABLE 8.7                                                                                                    |
| Basic Functions | Framework                                    | 8.0                                                                                                    | Samna+ 8.4                                                                                                    |
| ис Еп           | Open Access                                  | 7.8                                                                                                    | Framework 8.4                                                                                                    |
| Bas             | Symphony                                     | 7.7                                                                                                    | Symphony 8.2                                                                                                    |
|                 |                                              |                                                                                                    | Word Periect 8.1                                                                                                    |
| non             | ENABLE                                       | 8.8                                                                                                    | Microsoft Word 7.9                                                                                                    |
| Documentation   | Framework                                    | 8.7                                                                                                    | Open Access 7.9                                                                                                    |
| ocum            | Symphony                                     | 8.2                                                                                                    | Perfect Writer 7.8                                                                                                    |
| Ω               | Open Access                                  | 6.2                                                                                                    | PFS:Write 7.8                                                                                                    |
|                 | ENABLE                                       | 8.5                                                                                                    | Smart 7.6                                                                                                    |
| ating           | Framework                                    | 8.2                                                                                                    | Multimate 7.2                                                                                                    |
| Overall Rating  | Symphony                                     |                                                                                                    | WordStar 2000 + 7.1                                                                                                    |
| Over            | Open Access                                  | 7.8                                                                                                    | DisplayWrite II 68                                                                                                    |
|                 | WHICH                                        | SPREADSHEET PACKAGE?                                                                                                    | WHICH DATA BASE PACKAGE?                                                                                                    |
| Е               | NABLE                                        | 8.7                                                                                                    | ENABLE 8.4                                                                                                    |
| S               | mart                                         | 8.3                                                                                                    | Microsoft File 8.2                                                                                                    |
| S               | ymphony                                      | 8.3                                                                                                    | PFS:File 8.1                                                                                                    |
| A               | Access Four                                  | 8.2                                                                                                    | Open Access 8.1                                                                                                    |
| Р               | erfect Calc                                  | 8.1                                                                                                    | Filevision 7.9                                                                                                    |
| S               | uperCalc III                                 | 8.0                                                                                                    | Framework 7.9                                                                                                    |
| F               | ramework                                     | 8.0                                                                                                    | Powerbase 7.8                                                                                                    |
| L               | otus 1-2-3                                   | 7.9                                                                                                    | Symphony 7.8                                                                                                    |
| P               | FS:Plan                                      | 7.9                                                                                                    | Smart 7.7                                                                                                    |
| Р               | 'erfectCalc II                               | 7.8                                                                                                    | IntoStar 7.6                                                                                                    |
| C               | Open Access                                  | 7.8                                                                                                    | dBase III 7.6                                                                                                    |
| M               | Multiplan                                    | 7.5                                                                                                    | Powerbase   7.8                                                                                                    |
|                 |                                              |                                                                                                    | KnowledgeMan 6.8                                                                                                    |
| ir<br>ar        | n the USA by the aut<br>nd these organisatio | horative Datapro Research Corporation and reviews done by Au<br>ns rated the Basic Functions Average for each module in each of t | r's Guide, a McGraw-Hill Book Company Australia publication which contains reviews done intralian firms. The Word Processing, Spreadsheet and Data Base graphs show how Datapro the integrated packages compared to the Overall Rating given to the stand-alone packages. |

Phone or write for details of **evaluation disks, training courses**, and **free Enable seminars.** If your dealer does not carry Enable, contact OptSoft and we will put you in touch with one who does.

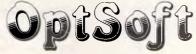

Optimum Software Solutions

OptSoft Pty. Ltd. 238 Seven Hills Road, Baulkham Hills. N.S.W., 2153. Telephone (02) 624 8622

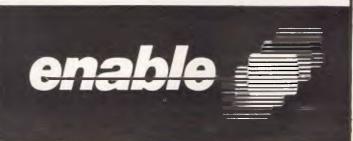

## **PROGRAMMING**

| C>start      |                                       |                             |  |
|--------------|---------------------------------------|-----------------------------|--|
|              | OPTION STRATEGIES — EXP               | POT CYCTEM                  |  |
|              | ver. 0.00 (subs                       | -                           |  |
|              | Copyright 1986 by S                   | 5. Vaghi                    |  |
|              | when ready<br>ish, bearish or neutral | on the stock ?              |  |
| bullish      |                                       |                             |  |
| Risk you are | ready to take (limited/               | /large/unlimited) ?         |  |
| Plimited     |                                       |                             |  |
| What is the  | reward vou are after (lí              | imited/large/unlimited) ?   |  |
| limited      |                                       |                             |  |
|              |                                       |                             |  |
| 20           |                                       |                             |  |
|              | mmended strategy E                    | BULL_SPREAD                 |  |
|              |                                       |                             |  |
| The          | record of this consultat<br>journ     | tion has been added to file |  |
| i.           |                                       |                             |  |
| *            | End of the cor                        | nsultation                  |  |
|              |                                       |                             |  |

Fig 3 Example of consultation as it appears onscreen

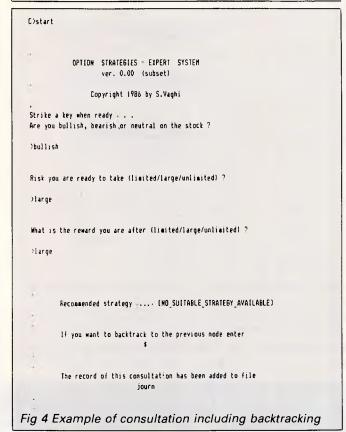

```
### End of the consultation

C)4

What is the reward you are after (limited/large/unlimited) ?

Junlimited

Recommended strategy ..... SYNTHETIC_LONG_STOCK

The record of this consultation has been added to file journ

End of the consultation

C)
```

| Record of the consultation                                                |
|---------------------------------------------------------------------------|
| Are you bullish, bearish or neutral on the stock?                         |
| bullish                                                                   |
| Risk you are ready to take (limited/large/unlimited) ?<br>limited         |
| What is the reward you are after (limited/large/unlimited) ?<br>limited   |
| Recommended strategy BULL_SPREAD                                          |
|                                                                           |
| Record of the consultation                                                |
| Are you bullish, bearish or neutral on the stock? bullish                 |
| Risk you are ready to take (limited/large/unlimited) ?<br>large           |
| What is the reward you are after (limited/large/unlimited) ?<br>large     |
| Recommended strategy [NO_SUITABLE_STRATEGY_AVAILABLE]                     |
|                                                                           |
| Record of the consultation                                                |
| Are you bullish, bearish or neutral on the stock ? bullish                |
| Risk you are ready to take (limited/large/unlimited) ?<br>large           |
| What is the reward you are after (limited/large/unlimited) ?<br>large     |
| What is the reward you are after (limited/targe/unlimited) ?<br>unlimited |
| Recommended strategy SYNTHETIC_LONG_STOCK                                 |

Fig 5 Printout of the file 'journ' with the record

the shares of a stock. The attraction of options for many investors and portfolio managers is that they can be used, alone or in combination with the shares of the

underlying stock, to implement various advanced investment strategies.

of the consultations

Considering that option strategies can be very complex and the money involved

is often quite substantial, this is an ideal application field for expert systems.

OS-ES, of which the example given here is a subset, assists the investor in

If you have an IBM PC or compatible

# Isho ave

## MACE

- **★ UNFORMAT** will restore all your subdirectories and files automatically on a hard disk
- ★ UNDELETE gets erased files back with four keystrokes and without cross-linking
- ★ REMEDY automatically moves files to a safe place and locks out the bad spots
- ★ RECLAIM automatioally extracts files from unreadable disks
- ★ CONDENSE un-fragments up to 32 mb, doubles the speed at which programs load, find and store data by placing files in one physical piece on the disk
- **★ SQUEEZE/SORT** in a single operation — speeds up the path by squeezing deleted references from directories

ONLY \$135.00

BUY BOTH FOR ONLY \$200.00 WORK

- ★ MOVE files from one directory to another
- ★ COPY, delete or rename multiple files in different directories in one operation
- ★ VIEW contents of files
- ★ SORT files by name, size, extension or time and date
- PRINT out all files on an entire disk organized by subdirectory
- ★ TAG as many files as you want to work with, so that you can do any of the above with a single keystroke
- **★ SHOW ALL FILES** or groups of files in all directions in one sorted display

| P.O. Box 946, Crows Nest NSW 2065<br>Phone (02) 957 6686 or (02) 92 7777 |
|--------------------------------------------------------------------------|
| Please send me copies of XTREE/MACE UTILITIES or both.                   |
| enclose my cheque for \$ or please debit my American                     |
| Express, Diners Club, Visa, Mastercard or Bankcard. Plus \$5.50 Freight  |
|                                                                          |
| Card expires Signature                                                   |
| NameCompany                                                              |
| Address                                                                  |
| Postcode                                                                 |
|                                                                          |

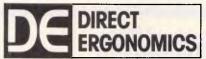

## JUNE SPECIAL

FOR MAIL & TELEPHONE SALES

FREE POST NO. 4, PO BOX 540. NEWPORT BEACH 2106.

Telephone: (02) 969 4080

## ORGANISE YOUR OFFICE AND SAVE \$\$\$\$\$\$

SAVE \$100 - NORMAL RETAIL \$450

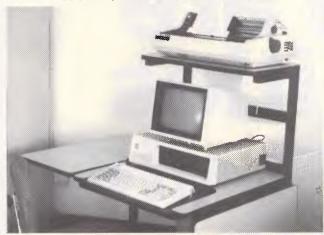

SAVE \$60 - NORMAL RETAIL \$300

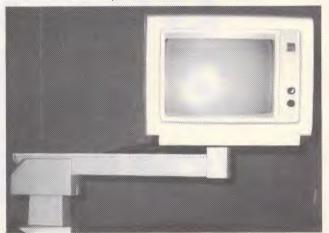

SYLEX 'Workhorse' OPTIONAL BASKET \$30 EACH

SPERRY Monitor Arm

Simply phone to order on BANKCARD/VISA or send Cheque/Postal Order. Add \$5.00 per \$100 for Sydney delivery, ring for quote elsewhere. Brochure available for our full range - just phone us.

## **CUT PRICE** SOFTWARE!

Large range of business and entertainment software for IBM PC and Apple.

Catalogue available now.

Interface Publications (Australia) 34 Camp Street, CHELSEA, Victoria, 3196 (03) 772 7566 VISA

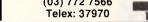

The simple way to store your mail lists to disk. Prints on self adhesive address labels.

Prints on self adhesive address labels.

200 labels supplied.

Add, change, delete files list on screen,
sort by name or city, MAILLIST will do it all for you!

User's guide included.

Available for IBM PC and compatibles. DS/DD Disk.

## **BUDGET SOFTWARE**

P.O. Box 316, Gawler S.A. 5118

YES! Please send me a copy of MAILLIST at only \$59.95¢. (Includes P+H) Cheque ( ) Bankcard ( )

| Account No. 496 Signature |  |
|---------------------------|--|
| Valid from to             |  |
| Name                      |  |
| Address.                  |  |

## WISDOM-286 THE FAST IBM-PC/AT COMPATIBLE ALTERNATIVE 35% FASTER THAN THE "AT" AT LESS THAN HALF THE PRICE.

The WISDOM-286 is a computer based on the advanced 80286-8 16 Bit microprocessor chip, with a system clock rate of 8MHz. This results in a performance that is 35% faster than the IBM PC/AT or some 350-400% faster than the IBM-PC/XT, or lookalikes.

Loading and execution of your programs is going to take a fraction of the time it took on your existing PC. The WISDOM-286 is fully designed to be fully compatible with the IBM-PC/AT bus, and it totally supports IBM-PC Dos 3.0, 3.1, and Xenix operating systems

The WISDOM-286 CPU board can be expanded to 1M-byte of Ram, with a mininum standard of 512KB, saving valuable slot space and further reducing system cost.

## SPECIFICATION: \*MOTHERBOARD: 100%

compatible bus and form compatible CPU board \*MICROPROCESSOR: 8MHz 80286-8 16/24 CPU \*MEMORY: Expandable on-board to 1M-bytes \*DISPLAY: Color Graphics or Monochrome, also optional Enhanced Graphics Adapter or 132 Column cards \*I/O PORTS: 1 x RS232 Serial and 1x Centronics Parallel std. \*EXPANSION SLOTS: 8 I/0 slots, 2 x single 62 pin, 6 x dual 62 pin and 36 pin

Telephone: (03) 267 7829, (03) 267 4755.

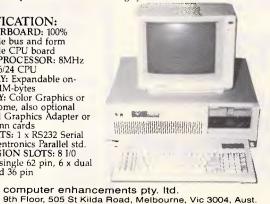

\*POWER: a large 200 Watt power supply standard

\*OPERATING SYSTEMS: Dos 3.0, 3.1, and Xenix

\*LANGUAGES: Basic, Fortran, Cobol, APL, Pascal, Macro, Assembler

\*DIAGNOSTICS: Auto poweron test, Ram parity checking

\*We are sure that any comparison you make with other systems will result in your selecting this as THE TOP PERFORMER.

INCORPORATING:

commercial and professional microsystems

## **PROGRAMMING**

the selection of a suitable option stragegy, depending on factors such as the attitude of the investor towards the stock, the risk he or she is prepared to accept, and others. Our subset of OS-ES covers the particular case in which the investor is 'bullish' on the stock — that is, he believes that the price of the stock will rise during the lifetime of the option. The complete expert system also includes the cases when the investor is 'bearish' on the stock — that is, he believes that the price will decline, or when he is neutral.

Here's a word of warning: as I have stated, OS-ES is, at the time of writing, still under testing, so if you do invest in options please refrain from using this subset for your investment decisions.

## Writing the system

The knowledge base of our expert system is contained in Tables 1 and 2, and in Fig 1.

The option strategies considered are listed in Table 1. Each strategy is characterised by certain attributes: strategy s3 (bull spread) is, for example, suitable for an investor with a bullish attitude towards the stock, ready to take a limited risk only, and accepting a limited reward on the investment. These attributes are translated into answers to the relevant questions listed in Table 2. For the bull spread stragegy the answers to the first three questions are bullish, limited, limited. This, in turn, is reflected in the position of the strategy in the knowledge tree in Fig 1. The other ramifications of the tree are built up in the same way for the other strategies considered.

The tree itself consists of levels and nodes. The expert system reasons along paths, from one node to the other, asking questions whenever a piece of information is needed and then moving to the corresponding node at a deeper level, eventually reaching a solution: that is, a recommended option strategy (note that strategy sO is included for the cases when no suitable strategy is available with the attributes specified by the user).

Following the sub-tree in Fig 1 it is possible to code the knowledge base as a DOS batch file, which | have called kb.bat. It consists of three sections — 'rules', 'questions' and 'solutions'.

We start at level one, node A1. The answer to the first question, q1, will correspond to the first dummy parameter, %1, in kb.bat. If %1 is equal to bullish, we move to node B1. If %1 is equal to bearish or neutral, the recommended solution will be 'no suitable strategy available', because only

the 'bullish' sub-tree of the knowledge base is considered. If %1 is equal to none of the above, this means that either it is the first time that the ES has come to this node, or a 'non-acceptable' answer was entered. In either case, the program will prompt you for more information.

All this can be coded very simply:

IF %1 = bullish GOTO b1 IF %1 = bearish GOTO s0 IF %1 = neutral GOTO s0

## GOTO q1

to be included at the beginning of the rules section.

In the questions section we will include the following:

:q1

ECHO Are you bullish, bearish or neutral on the stock? >> facts

ECHO Are you bullish bearish or neutral on the stock? and in the solutions section: :s0

rec (NO\_SUITABLE STRATEGY\_AVAILABLE)

At the beginning of a consultation, when kb.bat is called for the first time, %1 will not be equal to any of the three acceptable answers to the first question (bullish, bearish, neutral) and control will be transferred to label: q1, where OS-ES will ask the question and also write it into file facts. To get the answer it must, at this point, return control to you, and it is here that the programming trick to mimic interactive input is required. In the rules section, before GOTO q1, we will have inserted the command ECHO %0 %% 1? > \$.bat which, when executed, creates a new batch file, \$.bat, containing one line only - kb %1?. (Remember that the dummy parameter %0 is always replaced by the name of the batch file in which it is contained, and that %%1 becomes %1 when output is directed to another file.)

In the questions section, just after the second ECHO command with the text of question q1, we insert ppp. This is a call to a separate batch file, ppp.bat, consisting of two lines:

ECHO OFF PROMPT \$G

The effect of calling ppp.bat is twofold: the execution of kb.bat is interrupted; and control is returned to the keyboard. The prompt is changed to '>'. The following two lines will thus appear onscreen:

Are you bullish, bearish or neutral on the stock?

>

You will then enter the appropriate answer just after the prompt. This particular question admits, as we have

seen, three acceptable answers — bullish, bearish and neutral. We will have created three identical batch files — bullish.bat, bearish.bat and neutral.bat — containing the following four lines:

ECHO OFF CLS ECHO %0 >> facts \$ %0

When the answer bullish, say, is entered it is written to the file 'facts', just after the line containing the question asked. The batch file \$.bat is then called, which, remember, contains one line only — kb %1?. At call the dummy parameter %1 is replaced by the name of the calling batch file (that is, bullish) to obtain kb bullish?.

At this point kb.bat is called again, with bullish replacing %1 and? replacing %2. At node A1 the first IF test is fulfilled (bullish = bullish is true) and the next command to be executed will be the one following label:b1.

What we have managed to do, in short, is to make the ES ask for the information it needs.

When the answer is entered the ES starts again from the first rule, but — being now in possession of the relevant information — it moves to the next node in the tree. This control strategy is called forward chaining in Al terminology.

In the process it has also recorded question and answer, so keeping track of the conversation with the user (tracing capability), and changed the prompt to emphasise that you are within the program environment.

Convenient error-trapping is also automatically provided. You must distinguish here between 'acceptable answers' for a given guestion and 'legal answers' for the entire ES. Acceptable answers for a given question are those which transfer control to a new node or to a solution. Acceptable answers for questions q1 are bullish, bearish or neutral; they are also legal answers, as are all the other acceptable answers for all the other questions in the tree. In our example, bullish, bearish, neutral, limited, large, unlimited, yes and no are all legal answers, and the ES contains eight identical batch files with these file names.

Error-trapping works as follows. If a legal, but not acceptable, answer is entered — for example, if yes is entered in reply to q1 — the question is repeated, because the conditions in the IF subcommands at node A1 are not true. If an illegal answer is entered — for example, bullis instead of bullish — the following message is displayed:

Bad command or file name.

Simply because the batch file

They will be GREEN with ENVY when . . .

HUGE SAVINGS "ON PRINTERS"

Contact me in June for a trial in your office NOW

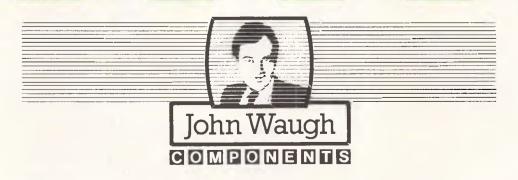

JOHN WAUGH COMPONENTS PTY. LTD.

409 St. Kilda Road, Melbourne. Vic. 3004 Tel: (03) 267 4944. Telex: 151521

Personal Computer (INCORPORATED IN VICTORIA)

bullis.bat does not exist. In both cases the prompt '>' follows, and you can enter an acceptable answer.

But let's come back to node A1. Had the answer to the first question been bearish or neutral, control would have been transferred to label :s0 in the solutions section of kb.bat. The batch file rec.bat would have then been called with the parameter: (NO\_SUITABLE\_

STRAGEGY\_AVAILABLE).

The file rec.bat is the output manager of the expert system. It has three functions: displaying the recommended strategy onscreen; writing it into a file 'journ' preceded by the information contained in the file 'facts' (that is, the list of questions asked and answers received); and, in the case of the strategy sO, instructing you on how to backtrack, if desired, to the previous decision node. Backtracking is possible because \$.bat maintains a memory' of the facts learned by the system so far.

The original prompt is finally reestablished, indicating that you have left the program environment. The listing of rec.bat in Fig 2 shows the details of the implementation.

Coding the other ramifications of the knowledge base is now just a matter of repeating, at each node, what has been done at node A1. At each level a new question is included in the questions section, and a new dummy parameter is added when ECHO-ing to \$.bat. If a question is irrelevant to certain solutions, the corresponding level in the tree is ignored; therefore, only relevant questions are asked, provided that the tree is properly structured. At certain nodes, a new solution is reached and added to the solutions section.

The resulting code is straightforward and easy to read, as you can see by simple inspection of the listing of kb.bat in Fig 2. Just remember that all legal answers must be present in the ES as batch files: in our example, these are bullish.bat. bearish.bat, neutral.bat, limited.bat, large.bat, unlimited.bat, yes.bat, no.bat. (Note that unlimited.bat will actually be unlimite bat, as in DOS a filename can't exceed eight characters; this has, however, no practical consequence here.)

Now we need a way to start the program. This can be done through a file, start.bat, which may contain the title and some information on the ES, and must include, at the end, the following two lines:

IF EXIST facts DEL facts kb?

The first line deletes — if it exists — the file 'facts' containing the trace, now useless, of the previous consultation, and the second line actually starts the

program by calling kb.bat with '?' as first parameter. All you have to do to start a consultation is to enter 'start' after the prompt.

This, rather lengthy, description can be summarised by saying that the entire expert system consists of the following elements:

- a starter (start.bat);
- a knowledge base (kb.bat) containing three sections — rules, questions and solutions; and
- the I/O management files (ppp.bat, rec.bat, bullish.bat, ..., no.bat).

A listing of all the files which constitute the expert system of Fig 1 is shown in Fig 2. The code is reasonably self-explanatory, and you should have no problem in following it with the help of Fig 1. In order to improve legibility I have reserved capital letters for the DOS commands and the solutions, and used a structured style in writing the code. The sub-command ECHO OFF occupies the first line in all files, to avoid the situation where all the following lines will be shown onscreen. Only useful messages will appear instead.

With the exception of ppp.bat, all files include the command CLS in the second line to clear the screen. In practice you will see ECHO OFF briefly flashing on the screen, and then the next useful message or the prompt. The impression of a completely interactive system is almost perfect.

Fig 3 shows an example of consultation as it appears on the screen; Fig 4 is a consultation including backtracking; and Fig 5 is a printout of the file 'journ' with the record of the above consultations.

You may wish to run the ES on your PC and see how it behaves in actual use. At the end of the session, consisting of one or more consultations, you can print out the file 'journ' which contains the complete record of the session; 'journ' should then be deleted, unless you want the record of the next session to be appended to it. The other two files created during the session — \$.bat and facts — are automatically dealt with by the program and you don't have to worry about them.

#### Using a RAM disk

An expert system using DOS as an inference engine is fairly slow, especially if it runs directly from disk. This is due to the frequent jumps from one batch file to the other, and the fact that the GOTO sub-command does not immediately transfer execution to the line following the label, but lets the system also scan all the lines in between. This considerably slows the execution, particularly when

Save \$1,150

AND TAKE A FREE

# **TEST-DRIVE**

OF

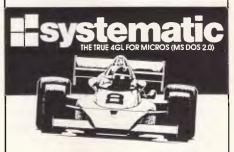

#### TEST DRIVE OFFER INCLUDES

- FREE ONE DAY WORKSHOP
- 10 DAY TRIAL PERIOD
- \$1150 DISCOUNT

This offer is limited to June 30th, 1986

#### SYSTEMATIC is

- ALL AUSTRALIAN
- FOR POWERFUL MULTIPLE FILE APPLICATIONS
- COMPLETE WITH NO PROGRAMMING.

Software Developers, Corporations and Governments are putting aside DBMS tools and 4GL's for power and cost savings with SYSTEMATIC.

Robert Smith review "Australian Computing April 1986".

"A pleasure to work with because it is a complete package".

Dr. Neil Bedingfield — "Myer"
"SYSTEMATIC has made obsolete the programming we used to do with our 4GL. It finished an application in three weeks that we estimated would take three months using the 4GL.

We are pleased SYSTEMATIC easily.

We are pleased. SYSTEMATIC easily returned our investment on the first application".

#### BRING TO YOUR ORGANISATION

- NO PROGRAMMING
- AUTOMATED SYSTEM DOCUMENTATION
- SPEED & STANDARDS
- POWERFUL APPLICATIONS

SOLD THROUGH IBM & OLIVETTI DEALERS

or Contact Hazel Isaacs

(03) 877 7600

Interface Management Systems Ltd 43 Railway Road, Blackburn, Vic. 3130

the system has reached a deep level in the tree. Much strain is also imposed on the disk drive, which is kept busy all the time.

A better method is to copy the ES, together with any external DOS command used, into a RAM disk and run it from there. The increase in speed is remarkable and there is no overload on any disk drive. A further marginal increase in speed can also be obtained by using a run-time version of the program, where all the comment lines (those beginning with REM) have been suppressed. Nonetheless, you shouldn't encounter any problems when running the OS-ES subset.

The complete OS-ES comprises, in the present version, eight levels and more than 20 strategies. It runs quite efficiently in RAM, and is barely acceptable when run from disk. More complex expert systems may, however, become unacceptable slow.

#### Limitations

The major limitation of DOS as an ES shell is the inability to perform mathematical calculations other than the

simplest form of equivalence. The batch sub-command IF string 1 = = string 2 command actually compares the ASCII values of the characters in string 1 and string 2. Thus, while 2 = 2 is true, 1+1=2 is false (for the same reason as a = A is false, so watch out when using both capital and small letters in the code). Consequently, DOS can be used as an inference engine only for expert systems not involving mathematical calculations.

Nondeterministic systems requiring fuzzy logic are typically excluded, since probabilities can't be calculated, but there are many applications for which this is not a serious constraint.

Another limitation is that only up to 10 dummy parameters — %0 to %9 — can be specified within a batch file. As %0 is reserved to the file name, this means that in practice the expert system can only contain up to nine levels, although this limit can perhaps be increased by clever use of the SHIFT sub-command, which allows command lines to make use of more than 10 replaceable parameters. But nine levels are not too bad, and there is no limit to the ramifications between levels (that is, the number of acceptable answers to a given question).

#### Conclusion

DOS can be used to develop simple expert systems with many desirable characteristics. The knowledge base is easy to code, read, maintain and update. Friendly interface, backtracking capability, error-trapping and tracing/ recording facilities are all available.

It is worth noting that what is possible with DOS is certainly possible with the more powerful operating systems used in minis and mainframes. Coding is equally easy, interactive I/O and a larger choice of commands are available, mathematical calculations of some complexity are possible, and execution speed is not a problem. Using operating systems as inference engines may indeed prove a convenient way, in certain cases, to develop expert systems without having to learn a new programming language or buy expensive commercial shells.

END

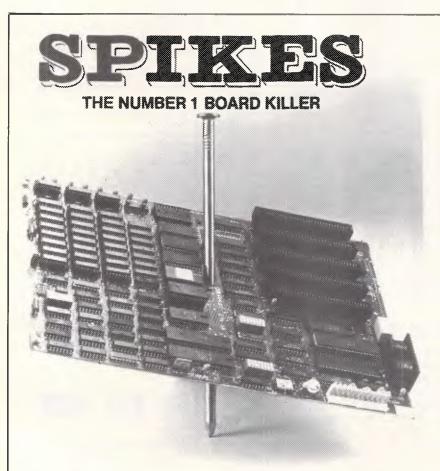

# TYCOR® GETS THE SPIKES O

Voltage spikes are the Number 1 circuit board killer. When the board goes down, your computerized equipment goes down. Then up go your costs with time wasted, productivity and data lost and costly service calls made.

A Tycor Power Line Filter will get rid of not only those spikes, but also surges, oscillatory transients and common mode noise that account for 98% of all microprocessor based equipment problems, including:

- Read/write errors Memory loss
- Component damage Program errors
- System failure Costly reboots

#### TYCOR FILTERS

are available in Australia from

ELECTROMARK PTY. LTD. 34 ANDERSON ROAD (P.O. BOX 184) MORTALE NSW 2223 PHONE (02) 570 7287

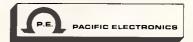

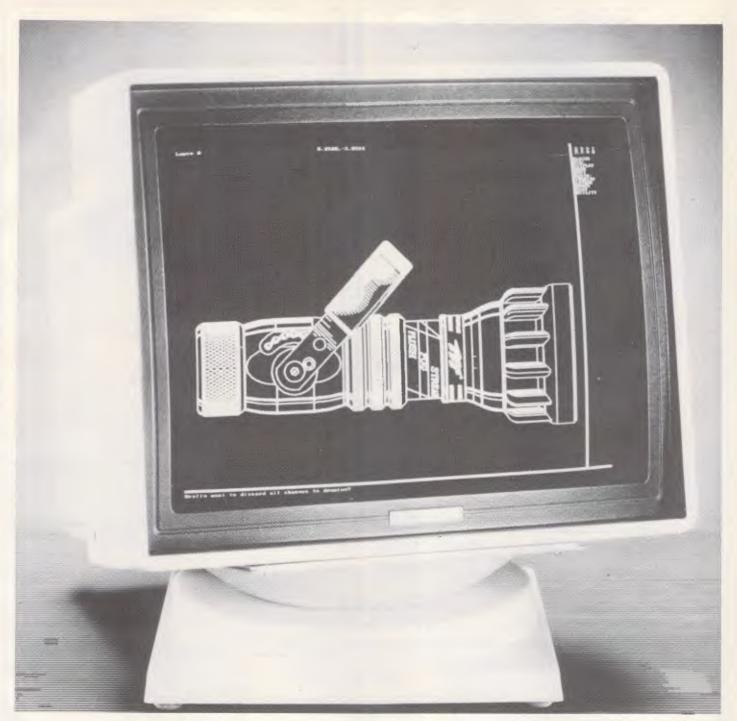

# Introducing

The ARTSCREEN 19/64 is a high speed, high resolution RGB color monitor, for display of CAD art, graphic design, and text from ARTIST controllers. With precision in-line gun (PIL) technology, the ARTSCREEN 19/64 displays sharp stable pictures on a 19" diagonal measure, 0.31 mm dot pitch CRT, driven by a 100 MHz linear video amplifier.

Each ARTSCREEN 19/64 is factory configured and tested for optimum performance. Control Systems recommends using its ARTIST 1 PLUS and new ARTIST 10 graphic controllers to display images in non-interlaced 1024 x 768 resolution.

The horizontal scan frequency of 48 KHz, and the vertical frame rate are controlled by digital sync processing, and are factory configured. No external horizontal or vertical adjustments are required.

# Artscreen 19/64

Precise color registration is achieved with an in-line shadow mask CRT and circuitry to maintain accurate color tracking at all brightness and contrast settings.

Each ARTSCREEN 19/64 has a factory bonded 62% OCLI antiglare filter and an ergonomically designed tilt and swivel base for maximum user comfort and convenience.

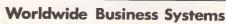

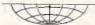

21 Kardella Lane, Mt. Eliza 3930 Tel: (

Tel: (03) 787 8221

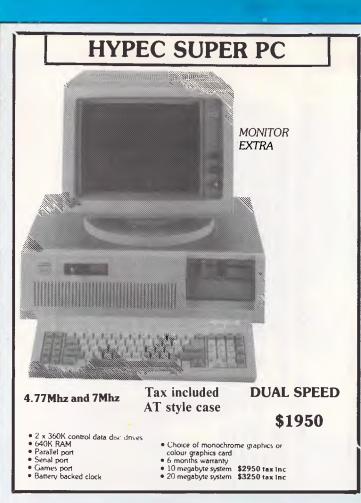

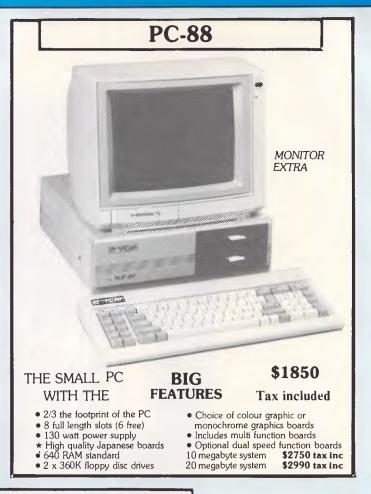

#### **PC-COMPATIBLES FROM \$1250**

#### High speed 20 megabyte tape backup

Full backup in 20 minutes • C

• Quality TEAC mechanism

New powerful software

Internal system \$1495 tax included External system \$1695 tax included

#### SERVICE

IBM-PC AND COMPATIBLES
COMPUTERS FIXED PRICE SERVICE

\$50

System board (PC/XT) \$110
Monochrome graphics board \$75
Colour graphics board \$75
51/4" disc drive adaptor \$50

51/4" disc drive adaptor Printer adaptor

Async Includes parts

SWITCHING
POWER
SUPPLIES
ALL TYPES SERVICED

\$30 per hour + parts

Free quotes 120 day warronty

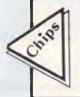

EXPAND TO 1 MEGABYTE ONBOARD

RS232 & PRINTER CARD

CASE

POWER SUPPLY AT 2(k) WATT

FDD: HDD CONTROLLER

2.5 MEGABYTEW MULTIFUNCTION (NO) RAM)

4164 \$2.20 Drams Tax inc 41256 \$4.50 Drams tax inc

Full range TTL in stock.

\$1225.38

\$179.30

\$647.00

\$344.49

\$189.90 \$179.80

DISC STORAGE BOXES WITH KEY LOCK

A.T. BOARDS

• PC-AT COMPATIBLE MOTHER BOARD NO RAM

PRICES DO NOT INCLUDE SALES TAX

\$20 100 DISC SIZE

WIDE RANGE OF SWITCHING POWER SUPPLIES AVAILABLE FROM STOCK

#### **Printers**

NEC Citoh Riteman Silver Reed Toshiba Microline KEL

Epson Cannon Brother

Call for prices

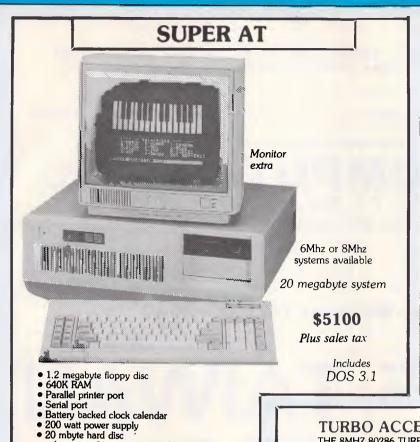

#### **SOFTWARE**

| The Visible Computer            | \$115         |
|---------------------------------|---------------|
| Learn 8088 Assembler the easy v | way           |
| Peeks & Pokes                   | \$55          |
| Get more from your PC           |               |
| The Inside Track                | \$75          |
| Power for your PC               | 4.4           |
| Framework II                    | \$912         |
| Lotus 123                       | \$680         |
| Symphony 1.1                    | \$895         |
| Clipper Compiler DBIII          | \$847         |
| Microsoft Word                  | \$490         |
|                                 |               |
| Sidekick                        | \$90          |
| Microsoft Word + Mouse          | \$650         |
| Easy                            | \$220         |
| D Base III                      | <b>\$75</b> 5 |
| Turbo Pascal                    | <b>\$9</b> 8  |
| Wordstar                        | <b>\$37</b> 5 |
| Wordstar 2000                   | \$470         |
| Custom Software Solutions       | Call          |
|                                 |               |

Software not listed call

#### TURBO ACCEL

THE 8MHZ 80286 TURBO CHARGER FOR IBM-PC & COMPATIBLES. FANTASTIC PERFORMANCE FOR \$1450+ SALES TAX PHONE FOR BROCHURE

**TURBO** SLAVE

THE FASTEST Z-80 CO PROCESSOR: 8MHZ Z-80H: RUN OVER 2000 CPM PROGRAMMES: TRUE MULTI-**USER WITH TURBODOS** \$800 + SALES TAX

#### ADD ON **BOARDS** FOR THE PC AND **COMPATIBLES**

colour graphics or monochrome

Optional tape backup available

Hard disc to 140 mbytes

graphics

MULTILINCTION CARD VET

280K MULTIENCTION CARD VET

280K MULTIENCTION FOR WER II DIVICTION CARD

384K MULTIENCTION FOR WER II DIVICTION CARD

384K MULTIENCTION CARD — I SERBAL FORTI

COLOUR CARDINES MONON CARD

MONOCHEOME CARD

MONOCHEOME CARD

MONI SIZE FOR CARD

MULTIDINS CARD

MULTIDINS CARD

MULTIDINS CARD

MULTIDINS CARD

MULTIDINS CARD

MULTIDINS CARD

MULTIDINS CARD

MULTIDINS CARD

MULTIDINS CARD

MULTIDINS CARD

MULTIDINS CARD

MULTIDINS CARD

MULTIDINS CARD

MULTIDINS CARD

MULTIDINS CARD

MULTIDINS CARD

MULTIDINS CARD

MULTIDINS CARD

MULTIDINS CARD

MULTIDINS CARD

MULTIDINS CARD

MULTIDINS CARD

MULTIDINS CARD

MULTIDINS CARD

MULTIDINS CARD

MULTIDINS CARD

MULTIDINS CARD

MULTIDINS CARD

MULTIDINS CARD

MULTIDINS CARD

MULTIDINS CARD

MULTIDINS CARD

MULTIDINS CARD

MULTIDINS CARD

MULTIDINS CARD

MULTIDINS CARD

MULTIDINS CARD

MULTIDINS CARD

MULTIDINS CARD

MULTIDINS CARD

MULTIDINS CARD

MULTIDINS CARD

MULTIDINS CARD

MULTIDINS CARD

MULTIDINS CARD

MULTIDINS CARD

MULTIDINS CARD

MULTIDINS CARD

MULTIDINS CARD

MULTIDINS CARD

MULTIDINS CARD

MULTIDINS CARD

MULTIDINS CARD

MULTIDINS CARD

MULTIDINS CARD

MULTIDINS CARD

MULTIDINS CARD

MULTIDINS CARD

MULTIDINS CARD

MULTIDINS CARD

MULTIDINS CARD

MULTIDINS CARD

MULTIDINS CARD

MULTIDINS CARD

MULTIDINS CARD

MULTIDINS CARD

MULTIDINS CARD

MULTIDINS CARD

MULTIDINS CARD

MULTIDINS CARD

MULTIDINS CARD

MULTIDINS CARD

MULTIDINS CARD

MULTIDINS CARD

MULTIDINS CARD

MULTIDINS CARD

MULTIDINS CARD

MULTIDINS CARD

MULTIDINS CARD

MULTIDINS CARD

MULTIDINS CARD

MULTIDINS CARD

MULTIDINS CARD

MULTIDINS CARD

MULTIDINS CARD

MULTIDINS CARD

MULTIDINS CARD

MULTIDINS CARD

MULTIDINS CARD

MULTIDINS CARD

MULTIDINS CARD

MULTIDINS CARD

MULTIDINS CARD

MULTIDINS CARD

MULTIDINS CARD

MULTIDINS CARD

MULTIDINS CARD

MULTIDINS CARD

MULTIDINS CARD

MULTIDINS CARD

MULTIDINS CARD

MULTIDINS CARD

MULTIDINS CARD

MULTIDINS CARD

MULTIDINS CARD

MULTIDINS CARD

MULTIDINS CARD

MULTIDINS CARD

MULTIDINS CARD

MULTIDINS CARD

MULTIDINS CARD

MULTI SATAK OPTION CARD.
SAMK RAM CARD W EXTRA PARALLEL PRIN
PORT
STER RAM CARD
HO PLUS 14 WAY
HO PLUS 14 WAY
ASYNCHRONOUS COMMUNICATION ADAPTOR
PARALLEL PRINTER CARD
BUFFER PRINTER CARD
BUFFER PRINTER CARD
ADD A CARD
ADD A CARD C BUS CARD
TYPE MAINBOARD COMPLETE WITH 25-K
UPER MAINBOARD COMPLETE WITH 25-K
UPER TURBO MAINBOARD (OK)
UPER TURBO MAINBOARD (OK)
OLOG GRAPHIC PERIMER CARD
(ONOCHROME COLOR CARD
UNOCHROME COLOR CARD
12K MULTI HO CARD
12K MULTI HO CARD CRAM CARD COMMUNICATION CARD RESS TO CARD
SUPER ADDA CARD
NETWORK ADAPTOR
EPROM BURNER
TELEX CARD
EMPTY CASE
EMPTY CASE
EMPTY CASE
EMP C& PCAT KEYBOARD
EMP C REYBOARD
EMP C REYBOARD Jard Jard II PC Keyboard Jupe Keyboard One Power Supply Switch on Back Ower Supply Switch on Side

PHONE FOR CATALOGUE AND PRICE LIST

#### **MONITORS**

TVM 14" COLOUR/GREEN/AMBER SWITCHABLE

| TAXAN         | \$ |
|---------------|----|
| VISION III    | \$ |
| VISION IV     | \$ |
| HIGH RES SET  | \$ |
| KIF 3800 PLUS | \$ |
| VISION IV     | \$ |
| THOMPSON      |    |

**BOOKS** 

DOS **PROGRAMMING** BASIC.

**ETC** ETC.

WIDE RANGE TO CHOOSE FROM

CALL

#### HYPEC ELECTRONICS

21 RYEDALE ROAD WEST RYDE 2114

AUSTRALIA

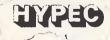

Phone orders only (02) 808-3596

TELEX: AA71551 LAMRON

P.O. BOX 438 RYDE TEL: (02) 808-3050 SYDNEY, N.S.W. 2112 CABLE: "LAMRON" SYDNEY

All prices are subject to change without notice and are current at time of printing.

# why not a CLEVELAND XT, 186+ OR PORTLAND (portable) The computer that is taking Australia by storm because

LIKE THE IBM \* is assembled in Australia \* has the same XT h'ware \* runs all IBM s'ware

BUT UNLIKE IBM \* has Australian made BIOS in ROM (no copy) \* costs LESS than HALF \* has 12 months WARRANTY Reads/Writes and Formats 40 or 80 tracks diskettes

for the best prices and value for money don't miss to call or write to

\* HOME

\* BUSINESS

\* EDUCATION

Telephone (07) 341 5422 or P.O. Box 411, SPRINGWOOD, Qld

Dealers for Cleveland, Osborne, Sanyo, Sperry, Kaypro
Dealers in COFFS HARBOUR-LISMORE-GOLD COAST-TOOWOOMBA-MACKAY-CAIRNS-TOWNSVILLE

#### **Business Accounting \$2799**

- Cieveland XT
- \* Thomson Monitor
- \* 165 char Olympia Printer \* Full Accounting Program

#### Public Accountants \$4999

- Cleveland XT
- \* Thomson Monitor \* 165 char Olympia Printer \* Clients Accounting Program

#### Video Library \$3299 \* Cleveland XT

- \* Thomson Monitor \* 165 char Olympia Printer \* Video Library Program

#### Wordprocessing \$2249

- \* Sanyo Computer \* Sanyo Monitor
- Sanyo Daisywheel Printer
- \* Wordstar Mail Spell Prog

Dealer Enquiries Welcome (07) 341 5340

# Get the lowdown on the new

Remember Taiwan's old image? Bargain basement for rag traders; cheap (sometimes nasty) toys: mecca of the shonky merchants. All that's changing ... Already hitting world headlines are the electronic whizkids, some with goods as hi-tech as any in Japan. 1986 computers/ electronics are Taiwan's No. 1 export industry. We offer a unique data package giving the real lowdown on Taiwan computers. Not just stats., product specs. and prices from some of 300-plus firms. We can also steer you through the rapids of practical import trading with the Chinese, advising on sourcing, company checks, consolidation of orders, quality inspection...

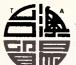

For detailed Datapak brochure, contact: TAIWAN AUSTRALIA TRADE AND COMMERCIAL CENTRE

224 Victoria Rd, Rozelle, Australia 2039 CC Tel: (02) 818 1533, Telex: AA 71794 BBI

# hi-tech computer industry of\*\*\*

1986 Computer

(IBM COMPATIBLE)

Datapak

**500 PAGE REPORT** ON 300 SUPPLIERS \$245

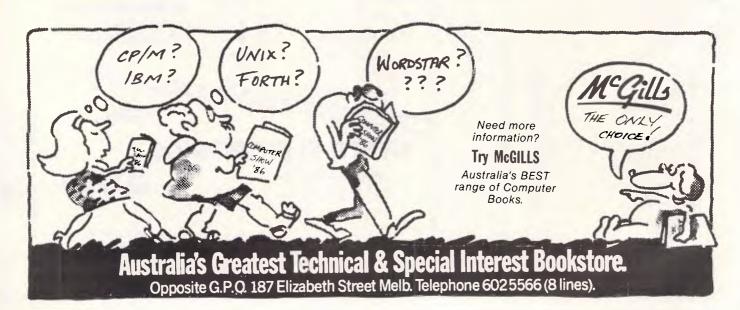

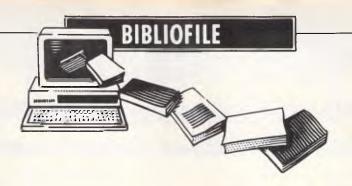

From an introduction to PC-DOS and MS-DOS to a quick 30 hour stint on home computing, David Taylor sifts out those books worthy of salvation.

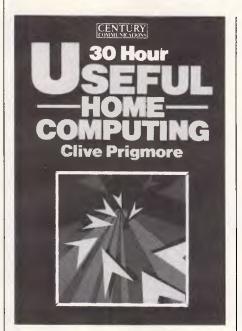

# Beat the clock

Mr Prigmore believes he can teach you in 30 hours to harness your hitherto frivolously-used home micro to perform really useful tasks. I do not.

What he has in mind is mastering word processing, spreadsheets, databases, stock control, mail-merging, filing, accounting — stuff like that.

You might think he's crackers, but Mr Prigmore knows he's already done a similarly structured book to teach Basic in 30 hours and that sold 150,000 copies, so there.

Carry on, Mr Prigmore.

'Figure 2 shows a thin plastic disk covered in magnetic material, housed in a plastic envelope.'

Oh, no. Not another picture of a square with a circle in it, please.

'When you come to input data, and particularly text when word processing, you will find it most convenient to have a standard typewriter or 'Qwerty' keyboard, especially if you are a trained typist.'

Indeed, I have to agree that I, too, have

found such to be the case.

'The words LOAD and RUN are examples of commands which belong to the high-level programming language called Basic.'

They surely do.

'If your interests involve any type of numerical calculation, either simple or complex, then a spreadsheet package will be of great value to you.'

No question.

And so it goes on and, I don't doubt, will again sell very well. Just don't ask me to recommend it.

Title: 30-Hour Useful Home Computing

Author: Clive Prigmore

Publisher: Century Communications/

Hutchinson

Price: \$32.95

# Easy DOS It

Not a man to leave anything to chance, this all-American Mr Sheldon. The first thing to do,' he advises, 'is to locate the DOS disk.' 'Ere, hang on, not so fast! Where's our little picture, then? There's always a little picture of a floppy disk. Yup, here we are, page 85: drawing of a square with a dotted circle inside it and an arrow to point out the write-protect notch. Can't be too careful. Righty-ho, carry on... 'Now all you have to do is to place the disk in the start-up drive, label side up, and turn the system on.'

Reckon you're getting the hang of it so far? I mean, you do start to wonder whether this is a book for beginners or for half-wits. I cannot for the life of me see the point in churning out page after page of instructions so stupefyingly obvious that anyone having trouble at this level might need a set of manuals to tie up a shoe-lace

The book does get more testing as it chugs on, and is well enough produced, but it's wearisome to go over and over so much familiar ground. I suppose the theory is that since there are now well over 50 PCs, aside from IBM's bestselling

old stager, which operate with Microsoft's masterpiece (or a slightly tailored version of it), that must be one enormous potential market for a DOS primer. Never mind that, well over 50 PC makers have already taken a crack at improving IBM's original pink ringbinderful of instructions, or that perhaps 50 or more authors have also had a go at trying both to simplify and to expand on DOS.

Here we go yet again: creating files, how to work EDLIN, getting to grips with tree-structured directories and batch files, what does FORMAT do (if you don't know that, you had better read this book!), some tips on getting DOS to assign a RAM drive or to perform extra file-sorting tricks, accept customised commands, and so on. It's all very cautiously step-by-step and thorough. You can get to Chapter 28, well into the Part II advanced section, and still come across sentences like: 'The printer is one of the biggest assets to your computer system; without it there would be no hard copy.' Struth!

Mr Sheldon, by the way, lives in Santa Barbara where he is engaged in developing 'user-friendly shells for computers.' If ever he plans an even more simple-tograsp book on those, he could perhaps ask Postman Pat to ghost it.

Title: Introducing PC-DOS and MS-DOS Author: Thomas Sheldon Publisher: McGraw-Hill Price: \$39.95

# Word gets around

One of a first-class series, this, which not only holds hands as you familiarise yourself with such Microsoft winners as Word or Chart, but also includes Cary Lu's nothing-if-not-comprehensive guide to the Mac and the redoubtable Bill 'Cracker' Landreth's confessions of an FBI-busted hacker.

The Katers (who, by the way, wrote Epson's printer manuals) are here concerned with Microsoft Word, for my money the best word processor there is,

"The Art of Software"

#### SINGLE SIDED / DOUBLE DENSITY DISKS

10-90 DISES

-----

#### DOUBLE SIDED / DOUBLE DENSITY DISKS

10-90 DISKS 100-900 DISKS 1000 DISKS

92-20ch.

42 00ca.

THE ANOME PRICES ARE FOR 5-1/4" DISKS AND ARE PACKED IN LOTE OF 10. ALL PRECENT DESIGN TAN

PLEASE NOTE: SS/DD DISKS ARE IN PACKET. DS/DD IN A CARDBOARD BOX.

PLANTIC BOXES TO HOLD to DISKS - 43 00ca. PRIVIL FOR RELIGIO AND BU DEBKE AVAILABLE.

ALL DISKS HAVE A 5 YEAR WATERANTY.

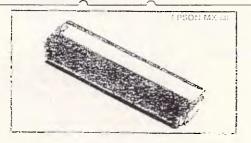

#### RIBBONS FOR EPSON PRINTERS

| LO1500   |         |  | , |   |     | - |   |    |   |   |   |   |   |   |   | \$12.50 |
|----------|---------|--|---|---|-----|---|---|----|---|---|---|---|---|---|---|---------|
| MX/RX/FX | 2.63(2) |  |   | - | 1+1 | - |   |    |   |   |   |   | , | + |   | \$14.50 |
| MXZRXZEN | 2362    |  |   |   | g.  |   | à | 14 | 4 |   |   | - | - |   | 4 | E 9.50  |
| LNACIN   | 2,252   |  |   |   | à   | - | - |    |   | - | - | - | - | - | - | 8 9.50  |

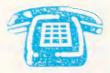

#### **PHONE ORDERS HOT LINE** (07) 379 5100

#### REVERSE CHARGES ACCEPTED

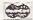

Open: -- 7am-7pm Mon-Sat SEND MAIL ORDERS & CORRESPONDENCE TO:

> **TULLY COMPU-PRINT** RIVERSIDE SHOPPING CENTRE, 4/150 GRACEVILLE AVENUE, GRACEVILLE, QLD. 4075.

#### COMPUTER PAPER, LABELS & BINDERS

11\*9.5" - 70 GSM KEEN EDGE WORD PROC. PAPER.

PACK OF 750 ... \$20.00 CARTON 2500 ... \$40.50

A4 WORD PROC. PAPER. 80 GSM KEEN EDGE.

PACK OF 500 ... \$25.00 CARTON 2500 ... \$55.00

11 \* 15 PLAIN OR B.H.S. 70 GSM - LASER BOND

CARTON 2500 .... \$44.50

COMPUTER ADDRESS LABRES \* 2500

COLOURED COMPUTER BINDERS

HIGH IMPACT AND SMOKED PLASTIC LID

LOCKABLE AND HINGED LI

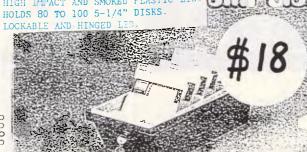

PLEASE SEND ME THE FOLLOWING ITEMS OVERNIGHT BY MUTKA 0 . 00 GUARANTEED OVERNIGHT DELIVERY BY KWIKA,\$ Enclosed Cheque / Purchase Order / Visa / Engklard Mastercard for the BALANCE of: \$ 0 -----SIGNATURE: -\_\_\_\_\_ CARD EXP;- \_\_\_/ / NAME: Mr/Mrs/Miss ADDRESS: -SUBURB: -STATE: P/C:-

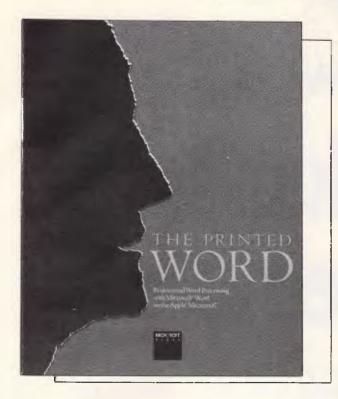

running on the Apple Mac, to which I've also taken quite a shine.

I can't fault their authority, nor yet their lucid style. In some ways, Word is the more remarkable when run on IBM's PC. and the Mac's quite separate strengths with bog-standard MacWrite, are not so obviously out-classed by Word. Still, it's a formidable combination just the same. Word's bells-and-whistles versatility and Mac's ease of use, never more so than when the Katers get to grips with what can be achieved using top-of-the-line printers (like the fabulously good, quick and expensive LaserWriter) - professional reports that make full use of Word's fancy formatting, multi-column newsletters that incorporate graphics and tables, even high-quality brochures or business forms which would not shame a professional typesetting house.

Great stuff if you can afford it: \$34.95 isn't bad for the book. If you can persuade your company to stump up a few thousand for the rest of what you need to get going, I shouldn't hesitate.

Title: The Printed Word

Author: David A Kater, Richard L Kater Publisher: Microsoft Press/Penguin

Price: \$34.95

## Ask me another

This is more like it: an update (15 years on from its pioneering first edition, eight from the second) of an excellent, cogently comprehensive reference work.

Mercifully, no-one cracks on this book

is going to tell you all there is to know about computers or life-as-we-know-it. Its simple (yet immensely useful) purpose is to list and, where appropriate, to crossreference every piece of esoteric jargon, perplexing acronym, bewildering mouthful of computerspeak you are likely to stumble across, and to provide a crisp definition or lengthier explanation to put you right or to point towards more detailed info.

A respectable number of topics are set out as précis: thus the layman can locate a chunk of text on, say, programming, central processors or storage devices, while there are dozens of more technical essays on, for example, Boolean algebra, languages, debugging or virtual storage.

All of it is lucid and indeed entertaining. It is tempting to read the entire dictionary as narrative, since unlike so much of the gunk we are sent from prolix Americans, it is extremely well written throughout.

For \$9.95 it's a snip.

Title: The Penguin Dictionary of Computers

Author: Anthony Chandor with John Graham & Robin Williamson

Publisher: Penguin Price: \$9.95

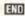

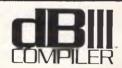

#### THE GREAT dBASE SWITCH!

dB COMPILER for dBASE II or dBIII COMPILER for dBASE III can run your dBASE programs 3 to 10 times faster, running on CP/M-80, CP/M-86, PC-DOS and all MS-DOS machines.

The dB Compilers offer these outstanding features:

- ★ Ease of use
- ★ Portability of code
- ★ Independence from dBASE III and RUN TIME +
- ★ Protection of source code
- ★ Excellent program debugging
- ★ Substantial speed improvements
- ★ Freedom from licence fees
- ★ Automatic memory management when linking
   ★ DOS interrupts and other new features

Demonstration compiler available for evaluation. MDMS will provide free technical support to all registered users.

Call The Australian Distributor.

#### MICRO DATA **MANAGEMENT SYSTEMS**

Phone: (02) 745 1995

- 2 Trademarks of Ashton-Tate Inc. 4 Trademarks of Digital Research Inc. Trademarks of International Business Machines, Inc. Trademarks of Microsoft Inc.

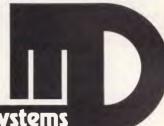

nicro data management systems

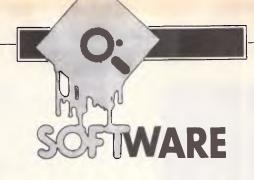

# Thanks for the memory

Samual Dick describes the functions of a memory management unit, and explains why such a unit is an invaluable aid in extracting the maximum performance from a micro.

The ability to extract a litre out of a 500ml jug has, like alchemy, long been sought after by mankind. Today, the problem reappears in the computer world — the quest continues to extract the maximum performance out of any computer. As software has become more complex, it has grown in size; operating systems and compilers with storage requirements near 1 Mbyte are not uncommon, and applications programs can certainly exceed them in size. In many cases, such as digital image processing, it may be the data to be manipulated which takes up the space.

The increasing complexity in software has been matched by the improvement in hardware performance. Processors are intrinsically more able due to their rich instruction sets and different addressing modes. They are increasingly supported by intelligent peripheral handlers, floating-point math chips, and real-time interrupt control units. One of these support chips is the Memory Management Unit (MMU). Totally transparent to the high-level applications programmer, the memory management unit has helped systems programmers to tackle the space problem created by the size of software ever-increasing packages. With common processors, like the 68000 or National Semiconductor's NS16000 series, which routinely have 16 Mbyte address spaces,

the MMU's function is becoming more important.

#### Filling the jug

To understand how the MMU goes about its task, we must look at how a computer goes about executing a program. Typically, the program will have been written in a high-level language such as Pascal or Fortran, and will have been stored on a disk or tape as source code. In order to translate the source code into an executable form (machine code), the source is compiled to produce object code. Object code is rather like machine code, except that references to code called in by the program are left in dummy form. For example, a user might have written a program which is required to write to the VDU screen (a Basic 'Print' command, for example). At compile time, the compiler will translate the Print command into a call to a system subroutine which has the task of writing the required string to the VDU. However, the actual address at which the system routine starts will not be appended only its name will be sent to the object

This may seem to be an example of double-handling, but its advantages will be explained eventually. The task of going through the object file and

inserting the machine code referred to by the compiler's calls to routines is handled by the linker. The linker reads in the object file and searches in system and/or user libraries of subroutines to complete the references made by the compiler, and outputs the resultant executable image. The executable image is a file of the machine code instructions that will be resident in the machine's core when the program is run.

At run time, the operating system loads the executable image into core. To take a simple system, the image will have a start and end in the processor's address space and will be present in core for the duration of its life — that is, until the running program ends.

The Run command sets the program counter to the start address of the image, and execution commences. Such an 'absolute loader' (Fig 1) relies on the addresses used in the executable image being those that will be used as the program runs. For example, if a program uses a GOTO instruction, then the compiler will have translated it into a JMP \$12E3 instruction where 12E3 is the hexadecimal address of the GOTO's destination. The addresses used as destinations of GOTOs or subroutine calls must be known at link time. The linker produces machine code for the executable image exactly as it will be at

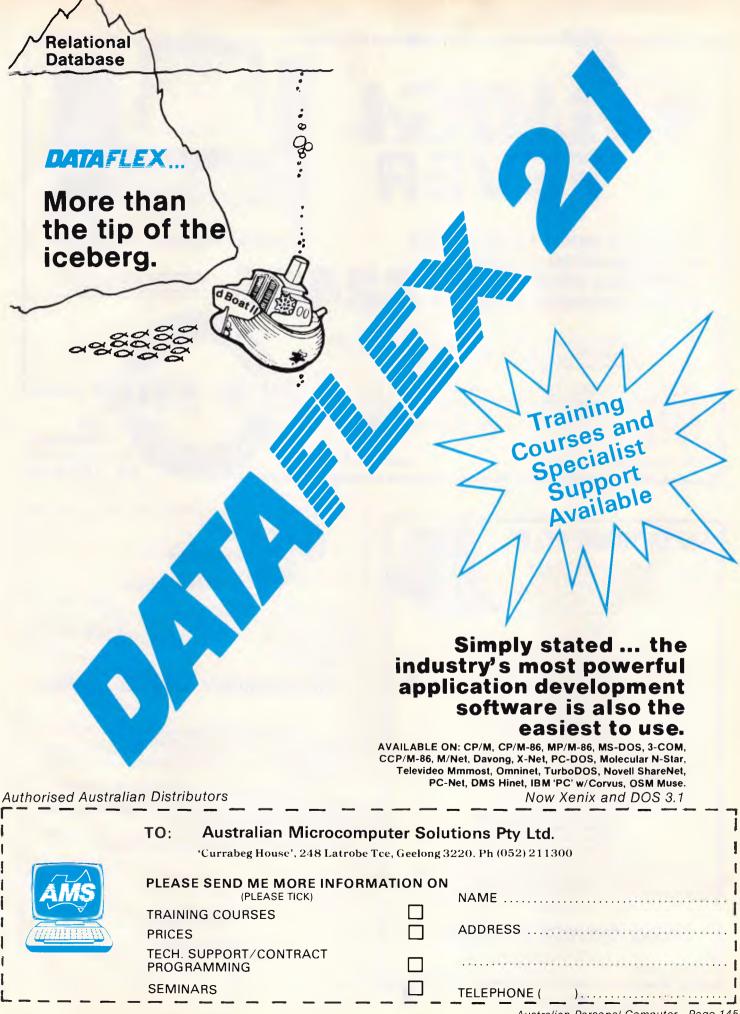

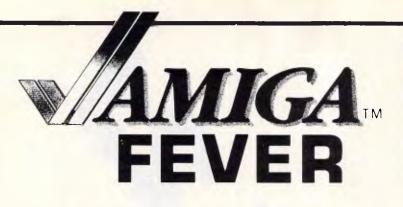

JOIN THE RUSH TO BUY THIS **AMAZING NEW COLOUR** PERSONAL COMPUTER AT THE INCREDIBLE PRICE OF \$249

NOTE: SPECIAL PRICES AVAILABLE FOR SCHOOLS AND TEACHERS.

Business Managers, Professional Designers, Engineers, Artists, Musicians, Educators, Students...The list is endless...Can now afford a powerful colour computer. Mix business with pleasure.

The Amiga is a fast, easy to use multi-tasking computer with High Resolution colour graphics, 880K 3 1/2" inbuilt disk-drive, voice synthesis, 4 channel stereo music outputs 512K RAM (expandable to 8m Bytes]. Interface for hard disk video camera/recorder, digitiser, modem and printer.

Dealers also for Apple and Epson.

Ask about our Amiga Club

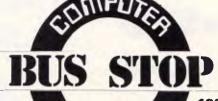

Mt Alexander Road, Essendon.

Ph: 379 6808

#### SUPER TURBO PC-XT

The highest quality and most compatible IBM Clone in Australia offering more features than the standard IBM and other compatibles. SUPER TURBO can run up to double the speed of the standard system. If you can't run your standard IBM programs, return the system in original condition within 7 days for a full refund.

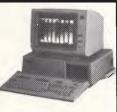

- \* 4.77 to 8 Mhz switch selectable clock speed
  \* 2 switchable BIOS ROM and character sets
  \* Full 640K memory and 8 expansion slots
  \* Choice of luxury 98 key keyboard with separate cursor control and numerical keypad or 83 key IBM style keyboard
  \* 2 serial and printer and joystick ports
  \* Battery backed calendar/clock plus software
  \* 2 DSD 542 drives with bead splangids and auto pipel

- Dattery backed calendar/clock plus software
  2 DSDD 5¼" drives with head solenoids and auto eject
  Choice of color or mono graphic display card
  Multilayer PCB for high noise immunity
  No non-standard IBM components
  IC's 1st Grade Hitachi/NEC components
  135W power supply with line filter and ultra quiet fan
  All components fully socketed for reliability

Full after sales service Specialist advice on hardware and software Finance available for approved customers

High quality super turbo \$1995 Complete super XT \$1595 Complete super at: please call

10 MEG. HARD DISK WITH CONTROLLER \$950 20 MEG. HARD DISK WITH CONTROLLER \$1200 COLOR MONITOR FROM \$550. HI RES MITSUBISHI GREEN MONITOR \$160 PRINTER FROM \$380, PRINTER CABLE \$25 DSDD DISKETTES \$27 PER BOX, XIDEX DSDD \$33 PER BOX Quantity Discount is available for the bulk purchaser

#### SUPER COMPUTER ENTERPRISES

57A Stanley Avenue, Mount Waverley, Victoria. 543 14B5 or 561 7130 (AH)

IBM PC/XT, PC/XT ARE TRADEMARKS OF IBM CORP

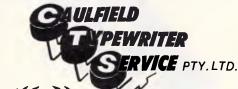

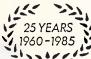

#### **For Commodore Computer Owners**

The BROTHER HR10C Personal Daisy Wheel Printer is Interfaced for the following: - COMMODORE 64, COMMODORE 16, COMMODORE PLUS 4 and COMMODORE VIC 20. (The Brother HR10 is also available in a choice of either CENTRONICS Parallel or RS-232C interfacing).

The user friendly, budget friendly BROTHER HR10C personal Printer is able to adapt to virtually any system at a price that's more than reasonable. An easy-to-read front panel makes control of the HR10C as simple as pressing a key.

Compact and lightweight, the HR10C even has a carrying handle which means that you can take it along wherever it's needed.

For further information contact:-

#### KEN FORSHAW

(Caulfield Computers) 874 Glenhuntly Road, Caulfield South, Vic. Telephone 528 4555

#### SOFTWARE

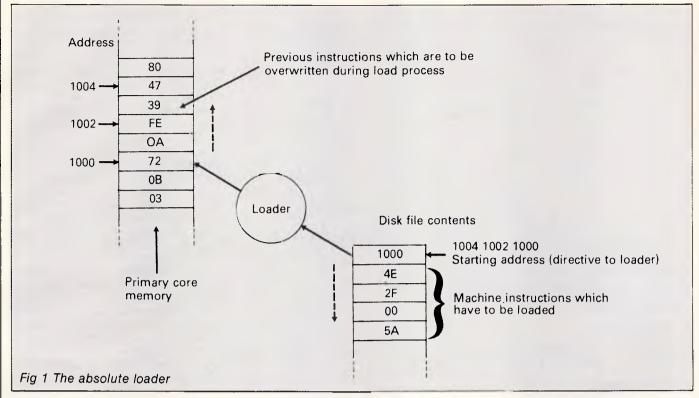

However, this simple loader has its disadvantages. The processor's address space may not be clear of other programs and memory-mapping addresses for peripherals, so the loader might have to transfer the program into different parts of memory, depending on the space available.

To solve this problem, the relocating loader is used and the compiler is designed to produce object code which is compatible with the loading technique. Now, the executable image may be placed anywhere in core because the image stored on disk or tape does not

contain absolute addresses — instead, it contains offsets calculated relative to the start of the program. When the program is loaded, a constant is added to all the offsets to produce the absolute address. This is illustrated in Fig 2.

The simple relocating loader allows you to place a program anywhere in the processor's address space by changing the constant, and the final decision about where it is placed can be deferred until the program is run. In a large multi-user machine, user A's program might be run in the space \$115A to \$12FF today but in \$1044 to \$11E9 tomorrow, because

those are the only locations in core which are not being used by any other users (this fact will not necessarily be known by the user and will not affect the running of the program).

# Litres into 500ml jugs

With old computers, small users would stand in awe of large users who, when they piled their stacks of punched cards on the computer operator's table, would write 'Full Core' on their Job Request Card. This two-word incantation signified that their job was so large that the whole of the processor's memory (which might have been only 32 kilowords) was required. Today, such precautions are not necessary due to the advent of 'virtual memory'.

The concept of virtual memory is simplicity itself. When you consider the way in which a processor runs a user's program, you see that the processor is only executing one instruction at a time; as far as it is concerned, the other parts of the program might not exist.

Virtual memory systems recognise this, and only keep a small part of the user's program in core at any time. The part in core is, of course, the section of the program which is executing or about to be executed by the processor. The remainder of the program is held on disk, and can be called into core within a few milliseconds when it is required.

The memory of the processor — both

| İ | Machine code (6800)                                                                                                    |
|---|----------------------------------------------------------------------------------------------------|
|   | Address Contents 0000 7F CLR 8005; clear location 8005 0001 80 0002 05 0003 86 LDAA FF; load accumulator A with 255 0004 FF 0005 B7 STAA 8004; store accumulator A to location 8004 0006 80 0007 04                      |
|   | Relocation table                                                                                                    |
|   | Address Contents                                                                                                    |
|   | Arbitrary 00 ) 0001 and 0006 are two addresses which +1 01 ) require relocation in the above machine code. +2 00 ) The addresses starting at 0001 and 0006 will +3 06 ) have an offset added to them before execution +4 |
|   | Fig 2 Relocation schematic                                                                                                    |

#### SOFTWARE

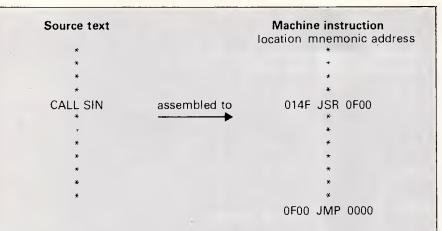

Linker uses a jump instruction with dummy jump address, and places SIN and 0F00 in the symbol table

Once the linker locates the SIN function, the dummy jump address (0000) will be replaced with the real address of the function

#### Symbol table

Function Address of Jump

SIN 0F00

Fig 3 Linking

the actual core of the machine and the disk space allocated as virtual core — is partitioned into 'pages' which are typically 512 bytes in size: a 16Mbyte address space will have 32k pages. Most of these pages will be held on disk — 'swapped out to disk' — while perhaps only 1 Mbyte or 2k pages will be resident in the machine's memory. Now you can see why litres do fit into 500ml jugs — it's just that not all of the litre is in the jug at any one time!

The pages come in two varieties: physical pages, which are pages of real memory — 'core'; and virtual pages, which are purely a software convenience. To see how the pages work and how the processor organises its memory at run time, let's consider an example.

A user runs a program on the machine. The operating system allocates the program 20 pages (virtual), which are numbered from, say, 101 to 120. The program starts at page 101 and ends at page 120. When the system loads the program, only five physical pages are available in core, so pages 101 through 105 are loaded into memory and the processor starts to execute code contained in virtual page 101. As execution proceeds, page 105 is finished with, and as there is no more physical memory containing program instructions, virtual pages 101 through 105 are swapped out to the disk and the next five virtual pages are brought in to core. When that has been done, execution of the program continues.

This is the importance of the relocating loader — being able to swap pages of program code to and from core relies on being able to execute code anywhere in the address space.

#### Invisible to the CPU

Keeping track of which virtual pages are in core and which are swapped out to disk would be very wasteful of processor time: it would have to calculate the physical address for each memory access from the virtual address.

Enter the Memory Management Unit. Each time the processor attempts to access a memory location, for either a read or write operation, the MMU translates the virtual address contained in the software to the physical address. If the physical address is in core, the memory access proceeds. If the required location is not resident in core, the MMU will set about loading the page of memory containing the required location from disk into core. This translation and loading is invisible to the processor and the user; all the user sees is a large program or large arrays of data being handled effortlessly by the machine.

The translation procedure is performed by the MMU with the help of the operating system. Inside the MMU, a table is maintained of correspondence between virtual and physical pages — rather like a dictionary which allows us to translate between languages. This table is maintained by the operating system and the MMU, and is typically known as the Page Translation Cache.

Apart from memory management the MMU performs other duties.

Within the MMU, the operating system can set protection flags on a page that, for instance, allows read-only access or access only to privileged users. Protection is important on most multiuser systems: it helps prevent the hacker syndrome and, in real-time applications, where a multi-million dollar facility is being controlled online, it can prevent software bugs from spreading catastrophe.

Dynamic (at run time) debugging is simplified by the MMU because it can carry out hardware breakpoints during program execution, and can also trace

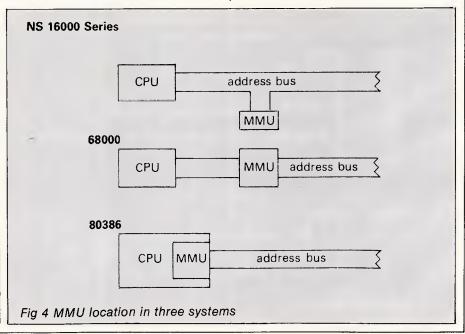

SUPER MODEM

One of the most outstanding successes in computer communications has just got better! The Australian made, Telecom approved, Super Modem communicates at 300, 600, 1200 or 1200/75 baud rates and supports both world standard (CCITT) and American (BELL) protocols, and now comes with a 12 month warranty. Add to that a built in telephone, intelligent design (no more dip-switches to fiddle with) and auto-answering!

#### COMMODORE VERSION

Comes complete with Viatel software and terminal software. Upload and download files, and emulates an 80 column screen via high resolution graphics!

#### **IBM VERSION**

Includes Viatel software and terminal software. Upload and download ASCII, XMODEM, Viatel, or Kermit files, emulate mainframe terminals including IBM-3101, VT-100, VT-52, TV-910/920, H-19, and more... Windows, colour options, special protocols, macros, the works!

#### SPECIFICATIONS:

BELL 103, BELL 202, CCITT V21, CCITT V23 (Mode 1) 600 baud half duplex, CCITT V23 (Mode 2) 1200 baud half duplex with or without an equaliser, Videotext 1200/75 or 75/1200 (switched), Power supply and telephone included, Standard RS232C interface or connects to user port (Commodore version). \$279 RS232 version:

Commodore 64 or 128 version: RS232 version with IBM software:

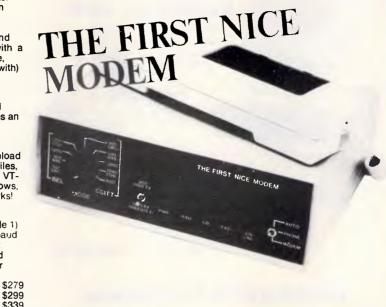

#### **BORLAND BONANZA**

| OID ENTON (OO) I I HOTEOTED)                                                                                                    | \$ 67.20             |
|----------------------------------------------------------------------------------------------------|----------------------|
|                                                                                                    | \$ 76.80             |
| OIDERIOR (WASHINGTOON)                                                                                                    | \$ 93.60             |
| THE VALLETING OF LINE OF THE CONTROL OF THE CONTROL | \$102.00<br>\$ 94.80 |
| OO! LINL!                                                                                                    | \$ 79.00<br>\$ 79.20 |
| I OTIDO DATABAGE TOCEBOA                                                                                                    | \$ 88.80             |
| TOTIBO EDITOTI TOOLDOX                                                                                                    | \$ 88.80             |
|                                                                                                    | \$ 79.20             |
| TURBO LIGHTNING                                                                                                    | \$117.60             |
| 1011B0 1710071E 4.0                                                                                                    | \$ 88.80             |
|                                                                                                    | \$124.80             |
| TOTAL TITLE OF THE STATE OF THE STATE OF THE | \$124.80             |
| TOTAL TOTAL PROPERTY OF THE PROPERTY OF THE PR | \$ 51.50             |
| REFLEX                                                                                                    | \$156.00             |

#### **20 MEGABYTE TANDON HARD CARD**

- \*Fully American import
- \*Shock impact chrome dioxide (not standard iron) surface
- \*Seek time a lightning fast 80ms
- \*Power consumption: only 11 watts (Power supply upgrade not required)
- \*Hard disk directory organizer software supplied free!
- \*Hard disk formatting and diagnostic software free!
  \*Now keep your floppy disk drives, add a second hard disk or keep expansion room for tape backup.
  \*Now transport all your data by just unplugging our card without lugging a computer around with it.

\$1395

AGINEERING • ARCOM PACIFIC • DIGITAL RESEARCH • ASTON TATE • EPSON • ACT • TANDOM • XIDEX • OZISOFT • CORVUS • HEWLETT PACKARD • SOFTWARE SOURCE

#### LOOK!

#### **COMPUTER HAVEN**

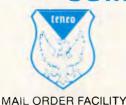

A DIVISION OF MALABAR TRADING PTY, LTD. INC. IN N.S.W. SINCE 1966 183 MAROUBRA ROAD

MAROUBRA, N.S.W. 2035 TEL.: (02) 349-2366

VIATEL: \*248753\*

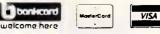

OR SIMPLY PHONE ..

Prices subject to change without notice. ADD \$5 POSTAGE & PACKING MOST ITEMS.

VERBATIM • CRS • BROTHER • LINGO • BMC • NEC • OLYMPIA • 3M • ACCOUNTSOFT • STAR • ANITECH • LOTUS • DIGITAL

# **BONDWELL...** NEW RELEASES!

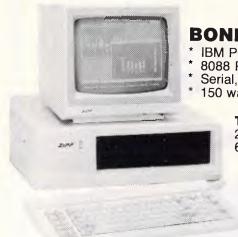

#### **BONDWELL ZIPP**

- \* IBM PC/XT compatible
- \* 8088 Processor 4.77 MHZ
- \* Serial, parallel, games ports \* 150 watt power supply

#### TWO MODELS:

256 K 2 Floppy **\$1280** 640 K 2 Floppy 20 Mb **\$2560** 

(Monitor not included)

DEALER ENQUIRIES WELCOME

#### **MICRO EDP & HARDWARE**

9A/1 LEURA AVENUE, CLAREMONT, WESTERN AUSTRALIA 6010
PHONE (09) 384 5511

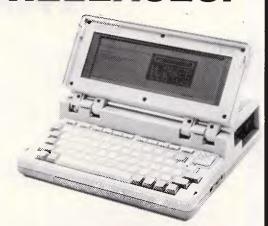

# **BONDWELL 8**MS DOS LAP PORTABLE

- \* 80C 88 Processor
- \* 4.5 Kilos
- \* Backlit LCD
- \* IBM PC compatible
- \* 512 K RAM
- \* Rechargeable battery
- 31/2 Floppy 720 K
- \* RGB and colour ports
- \* External desk drive port

\$2230 (Tax incl.)

#### Max Elliott

Just a short note to all my old clients. If you are thinking of buying a computer-typewriter, I would like to see you.

If you have one & it does not work correctly I would like to see you.

We have full service facilities & above all good prices for my service.

288 2144

# APL Joy Sticks \$35 PC Joy Sticks \$45 Modems from \$220

inc. Cable & Software

PC COMPATIBLE COMPUTERS

with ASI 640k with the works

\$1650

PC SPEED CARD

Lift your current speed to 10 Meg

\$495

PUBLIC DOMAIN SOFTWARE

Over 100 in stock. 600 comming.

Any volume

including disk \$10

- \* All APL 2+ cards in stock RS232 16K Printer etc
- \* RGB 2e cards \$65
- \* Extended 64K 80 col 2e \$85

FULL SERVICE ON APL & COMPATIBLES

# Viatel Computers P/L

24 Burwood Highway Burwood 3125

#### SOFTWARE

the last few operations of a program before, say, a conditional GOTO. Anyone who has ever used a dynamic debugging tool appreciates the immense aid it represents — the ability to make the processor watch certain variables (to see when they change value), examine the value of or deposit a new value into a variable while the program is running greatly eases detection of non-syntax errors.

The MMU can also keep an eye on hardware errors. Most memories have sophisticated error correction and control hardware built-in, and virtual memory systems help the computer engineer to design-in robustness. When the machine runs its diagnostics. extensive checking of physical memory takes place. If a fault is found, the software marks the page in which the error occurs as 'unavailable'. As the operating system is accustomed to shunting pages of virtual memory around to place them in unused physical pages, the avoidance of bad pages of physical memory does not cause severe problems; a large number of bad pages will only slow down the machine because more swapping has to be done to avoid them.

#### Working together

With memory management units proving so useful in address translation and debugging, it is obvious that they should be an integral part of any system architecture. How do the processor and the MMU work together? The exact method is dependent on the processor.

The National Semiconductor 16000 series processors (which range from 8bit through to 32-bit CPUs) use a different technique to Motorola's 68000. When a 16000 series processor wakes up after a Reset command, it checks to see if an MMU is present. If the MMU is not present, memory accesses take four clock cycles: the address is placed on the address bus during the first cycle while the data is read-in during the fourth cycle. However, if the MMU is present, the processor configures itself so that memory accesses take five machine cycles. The processor places the virtual address onto the address bus during the first cycle. On the second cycle, the MMU places the translated (physical) address onto the bus and issues a Physical-Address-Valid signal. The data is latched into the processor during the fifth cycle when the Read-Data strobe has been activated. Contention over the address bus while the MMU is in control of it is prevented by the processor placing its address port into a high-impedance state, leaving the Clock cycle: one period of the system's timing oscillator

Handler: hardware and software designed to allow the processor

to control a peripheral

Linker: a program which 'joins together' the various procedures

in a user's program

Loader: a program which loads primary memory from the

secondary store

Offset: that part of an address which represents the location of

a byte within a page

Page: an arbitrarily-defined section of memory — typically 512

bytes

Page fault: a state generated when the page required by the

processor is not in core

Page number: that part of an address which defines which page a

particular address occurs on

Page table: a section of memory (which may be within the memory

management unit) in which the map giving the relationship between virtual and physical addresses is

kept

Physical address: the address which will be present on the address bus of

the memory

Relocation: the process of moving a section of code in memory or

altering the addresses within a section of code so that the code executes in a manner independent of its place

in core

Symbol table: a section of memory used by the linker which acts as a

cross-reference dictionary for the calling address of

subroutines, functions, and so on

Virtual address: the address which is placed on the address bus by the

processor — a notional address which has to be translated by hardware into a physical address

Fig 5 Glossary

MMU to specify the physical address.

If the MMU has to update its internal translation table or a page of virtual memory has to be brought into core, the MMU goes about the action autonomously.

The 68000 processor also has an MMU chip. Unlike the NS16000 series MMU, the 68000's unit is placed in the address bus between the processor and the memory. If a page is selected and results in an access violation because the page of virtual memory has to be loaded into core, the 68000 idles until the page is made available. In multi-tasking systems, the idle time would be allocated to another user so that no machine time is wasted.

The Intel 80386 processor contains a memory management facility within the processor chip itself, which breaks the memory space of the processor into pages just like the other processors. Intel uses larger pages (4k), which allows the 4Gbyte physical address space of the machine to be mapped within the registers held in the processor.

#### Conclusion

What do virtual memory and the MMU mean to the average user? The advantages are really only apparent on large systems, although there is nothing to stop MMUs being used on 8-bit micros. With large, powerful machines,

virtual memory gives the programmer freedom from having to worry about fitting a program into the physical (core) memory of the machine. Images, perhaps 2048x2048 pixels in size, can be handled using a machine with only 1 Mbyte of core. As code has to be able to be used at any address in core, compilers and linkers produce machine code that can be shared between users so that the machine gives a truly interactive feel. Virtual memory brings us one step closer to having the perfect machine which is free from all physical constraints — just what the users want.

And the MMU? It just sits quietly by the processor, helping as required. The MMU lets even the processor forget that it has a limited physical memory, and guards sections of memory against illegal access. If someone is debugging, it helps the processor watch for users' program breakpoints.

And what of the future? An attractive scenario is one where each individual has a powerful, personal workstation — almost a return to single-user systems. As the price and physical size of fast-access semiconductor memory continues to decrease, it is tempting to speculate that the importance of virtual memory will decrease. The full addressing range of even 32-bit processors may be fully implemented as core — then litres will fit into 500ml jugs.

3/10

# MICRO-EDUCATIONAL PTYLT

40 LAMAN ST, NEWCASTLE (049) 26 4122 AUSTRALIA'S LARGEST COMPUTER MAIL-ORDER COMPANY

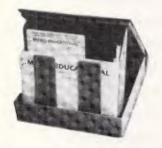

# DISKS \$1.80 inc tax\*

(\$1.70 ea per 100) (\$1.60 ea per 200) (\$1.50 ea per 500) (\$1.40 ea per 1000)

#### NO. We're not CRAZY! This is NOT A MISPRINT

We aim to have the lowest price in Australia on topquality, 5 year warranty, 514 SSDD disks. To achieve this we house-label our disks and buy them 100,000 at a time. Now, these are the same disks you are presently paying up to \$7.95 ea for. They're not seconds or sweepings. They're not EL-CHEAPO imports. They're premium, straight-off-the-production-line, 5 year warranty disks that we buy in seven-figure annual volume direct from the factory and ship direct to you at minimal profit markup. Sure, you can buy brand-name disks but your extra dollars are only going on marketing and overheads. Micro-Educational disks are the best disks that money can buy.

\* Suit Apple C64, MicroBee, IBM etc. etc. \* Tax ex 10 cents less per disk.

#### Disc cleaning kit & refill

Disc Head cleaning kit consisting of ethanol -impregnated fibre disk and 2 refills 10 refills

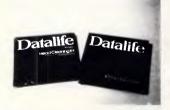

Buy one of these before you need if!

PRINTER STANDS PRINTER STANDS
Clear your desk of that untidy mess with our exclusive printer stand. It raises your printer 5" above the desk, and you place your paper supply underneath Made of high impact 5mm clear perspex. Designed to fit all 10"/8" printers. Holds 10kg with ease \$35 00 (inc. & ex.). Also available: 15" Printer stand for all 15" printers: \$50.00.

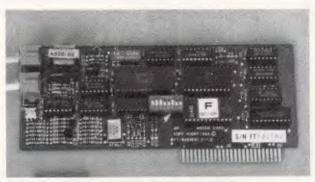

#### MICRO-ED DC SMARTMODEM\* \$250 inc FOR APPLE II+ and IIe

AUSTRALIAN-MADE, 300 Bd Full Duplex, 1200/75, AUTO-ANSWER, AUTO-DIAL, AUTO-DISCONNECT HAYES COMPATIBLE CARD MODEM FOR APPLE II+ and IIe.

There is nothing available to compare with this one. It works. It's cheap. It comes with VIATEL and comms software. 6 Mths warranty. Over 400 sold since Christmas. What are you waiting for? Friend-ofthe-family price just for you: \$250 (\$225 ex tax).

\* Not yet Telecom approved

#### **SPECIAL** SPECIAL

Just landed!

WABASH 3½" DISKS (Suit Bee, Mac etc) SSDD **\$4.80** DSDD **\$5.00** GET THEM NOW WHILE THEY LAST! 10% OFF IN HUNDRED LOTS (Including Tax)

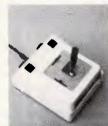

It's taken us 4 years to find the right joystick. This one has all the features: Robust construction, 150K linear pots, trim pots, self-centring, self-centring defeat on positive and negative X-Y axes using 4 switches, IBM/ APPLE switchable, 4 fire buttons for L-R hand use, excellent stability etc.

Apple IIe/IIc \$45 Annie II+/IBM PC \$50

#### FREE SOFTWARE for your IBM or APPLE with every order over \$50

Send 6 x 33¢ stamps for our latest free library disk (one per customer). Latest Issue:

Apple: - #5, IBM: - #2 Back copies available:

Apple 1, 2, 3, 4, 5

| IBM 1, 2        | 34 C |
|-----------------|------|
| Full Apple set: | \$15 |
| IBM set:        | \$6  |

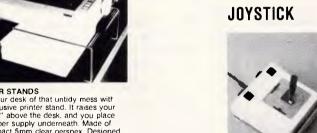

| Dear George, Please rush me the following by overnight courier         |              |
|------------------------------------------------------------------------|--------------|
|                                                                        | \$           |
|                                                                        | \$           |
|                                                                        | \$           |
| +FREE library disk for my APPLE/IBM (orders over \$50)                 |              |
| Courier charge 0-5kg \$6. 5kg+ \$12 Courier (\$6/\$1)                  | 2) \$        |
| TOTA                                                                   | AL           |
| Enclosed please find cheque/purchase order/postal order/Bank card/Visa | card/Master- |
|                                                                        |              |
| Name                                                                   |              |
| Address                                                                |              |
| Postcode Computer Brand                                                |              |

# Enigma variations

Throughout the Second World War, and also in civilian life, the Enigma cipher machine was a vital key in security. CJ Davies describes the intricacies of both the civilian and military formats, and presents a Basic Enigma simulation program.

The German Enigma cipher machine of the Second World War was basically a simple machine, but it required the work of many of the finest minds to decode enciphered messages — and even this was only possible when the machine was used in a careless manner. Even today, it would be difficult, if not impossible, to decipher a message which had been doubly enciphered on the machine, without a prior knowledge of the machine settings used.

#### Civilian Enigma

The Enigma machine in its most basic form was invented in the 1920s, and was patented for use in banks and similar institutions. Externally the machine consisted of a keyboard similar to a typewriter's, but without numeric or punctuation keys. Above the keyboard was a panel marked with the 26 letters of the alphabet, with a small electric bulb above each letter. When a key was pressed, a light on the panel would be illuminated; the letter below it was the incipherment of the character on the key, and would be written down by the cipher clerk.

An important feature of the machine was that it was self-inverse — that is, no special decipher setting was required. If two machines were set to the same starting configuration, cipher text produced on one machine could be converted into plain text merely by entering it on the other.

Another feature of the machine was that a character could not be enciphered into itself.

The keys operated electrical switches which sent an electric current to one of 26 electrical contacts arranged in a circle on the inside of the front casing of the machine. The connection pattern was quite straightforward; the A character being connected to the first contact, B to the second, and so on. Inside the casing, mounted on a common shaft, were three rotors, each of which had 26 electrical

```
REH ENIGHA HAIN PROGRAM
        DIM R1(28): DIM R2(28): DIM R3(28): DIM REF (28): DIM PBD(28)
1020
         LET N = 1888: DIM AX(N): DIM B(3): REM INPUT BUFFERS
1848
         LET CTR = B:RFLAG = 0
        90SUB 2428: REM SET PLUGBOARD
90SUB 4198: REM SELECT ROTORS
1858
1070
         SOSUB 3150: REM SET RINGS
1898
        GOSUB 3750: REM SET ROTORS
GOSUB 3510: REM INPUT TEXT
         BOSUB 2798: REM PASS THRO PLUGBOARD
1100
         BOSUB 2070: REM PASS THRO ROTORS
BOSUB 2770: REM PASS THRO PLUGBOARD
IF RFLAG = 1 THEN 1890
1110
1128
1138
1149
         GOSUB 2198: REM OUTPUT TEXT
         END
1160
1178
         REM
                  INCREMENT ROTORS ROUTINE
1198
         REM
         GOSUB 1300: REM INCREMENT ROTOR I
1200
        LET N1 = N1 + 1: IF N1 < 29 THEN 1288
LET N1 = 1
1210
1228
         GOBUB 1370: REM INCREMENT ROTOR 2
         LET N2 = N2 + 1: IF N2 < 29 THEN 1289
LET N2 = 1
1230
1240
1250
        BOSUB 1448: REM INCREMENT ROTOR 3
LET N3 = N3 + I: IF N3 < 29 THEN 1288
LET N3 = 1
1269
1280
         RETURN
1298
         REM
                   INCREMENT ROTOR 1 ROUTINE
         REM
1310
        REM
1328
1338
1348
         LET TEMP = R1(1)
         FOR K = 2 TO 28; LET R1(K - 1) = R1(K); NEXT
LET R1(28) = TEMP
1350
1360
1379
         RETURN
         REM
                   INCREMENT ROTOR 2 ROUTINE
         REM
1388
1398
1488
1418
1428
         REM
         LET TEMP = R2(1)
         FOR K = 2 TO 28; LET R2(K - 1) = R2(K); NEXT
LET R2(28) = TEMP
         RETURN
1430
         REM
1448
1450
1468
         REH
                   INCREMENT ROTOR 3 ROUTINE
         REM
1478
1488
         FOR K = 2 TO 29; LET R3(K - 1) = R3(K); NEXT LET R3(29) = TEMP
1498
         RETURN
1586
1516
         REM
                INPUT A CHAR ROUTINE
         REM
1528
1538
1548
         REM
         BET AS
IF MODE = 4 THEN 1648
         IF ( ASC (A$) < 65) DR ( ASC (A$) > 98) THEN 1578 IF ( ASC (A$) < 78) DR ( MODE < > 1) THEN 1698
1550
1560
         IF NODE = 1 THEN 1650
IF As = " " THEN As = "+"
1370
1580
        IF A$ = "" THEN A$ = "+"
IF (A$ = "+") OR (A$ = "0") THEN 1688
IF MODE < > 3 THEN 1658
IF A$ = CHR$ (8) THEN 1658: REM /-
IF A$ = CHR$ (18) THEN 1688: REM /-
IF A$ = CHR$ (18) THEN GOSUB 1868: IF RFLAG = 1 THEN 1688
IF A$ = CHR$ (16) THEN GOSUB 1778: IF GFLAG = 1 THEN 1688
IF A$ = CHR$ (27) THEN 1688: REM ESCAPE
IF A$ < > CHR$ (1) THEN 1678
HOME: END : REM CTRL-A ABORT
PRINT CHR$ (7);: GOTO 1538
 1590
1600
1618
1628
1638
1640
1650
1660
1678
         RETURN
1688
Fig 1 The Basic Enigma simulation program
```

contacts on each side. The contacts on one side of a rotor were connected to the contacts on the other side, in a jumbled manner. The electric current from one of the contacts on the inside of the front casing would enter a contact on the front of the outermost rotor, and exit from a contact at its rear. It would then pass in a similar manner through the middle rotor and, finally, through the innermost rotor. Behind the innermost rotor was a fixed set of 13 wires, each connecting two of the contacts on the back of the innermost rotor; this was known as the reflector. After passing through the reflector, the current would pass back through the rotors (the path followed would, through necessity, be different from the incoming path). The current would leave the casing through one of the contacts on the front casing and illuminate the corresponding bulb.

It can be seen that if a given rotor setting transformed an R into a J, then it would also transform a J into an R. After each character had been enciphered, the outermost rotor would be stepped forward by one position before the encipherment of the next character. When the outermost rotor completed a revolution, the middle rotor would be incremented, and so on, in the manner of an odometer. (In practice the Enigma varied somewhat from this, but if you assume that the opposition knows how the machine works, which you should, then you might just as well use the straightforward way.)

Before the machine was used, the positions of the three rotors would have to be set to a pre-arranged starting position. As each rotor could be set to any one of 26 positions, the number of possible configurations was, with fixed rotors, 17,576 (26³). The period of the machine was also 26³.

For readers not familiar with the concept of the period of a cipher machine, it means that if the same character were enciphered repeatedly, then the machine would produce an apparently random sequence characters; this sequence of characters would start to repeat itself once the period of the machine was exceeded. Provided that the period of a machine is longer than the longest message to be transmitted, then the period is not of vital importance — but the number of configurations most definitely is important. From the point of view of military use, 26<sup>3</sup> configurations would be hopelessly inadequate as they would be easy to crack using the brute force method of trying all configurations.

Before I go on to describe the modifications made to Enigma to render it suitable for military use, I must point

```
Continued
       REM CONVERT A CHAR ROUTINE
1718
       IF A$ = "+" THEN PTR = 27: 60TO 1750
IF A$ = "0" THEN PTR = 28: 60TO 1750
1729
1738
1748
1758
       LET PTR = ASC (A$) - 64
RETURN
1768
        REM
1770
       REM CHECK CTRL-P OK ROUTINE
        REM
1798
        LET BFLAG = 8
       IF CTR > 2 THEN 1848

IF (CTR = 0) AND (HI < > 0) THEN 1848

IF (CTR = 1) AND (LQ = 1) THEN 1848

LET SFLAG = 1:CTR = CTR + 1
1888
1818
1828
1838
1840
        RETURN
1850
        REM
1868
        REM CHECK CTRL-R DK ROUTINE
1879
        REM
1889
        IF HI < LO THEN 1900
1898
        LET RFLAG = 1
1988
        RETURN
1910
        REM
1920
        REM PROCESS A CHARACTER ROUTINE
1930
        REM
LET PTR = R1(PTR):PTR = R2(PTR):PTR = R3(PTR)
1950
        LET NDL = REF (PTR)
FOR K = 1 TO 28
1968
1970
        IF R3(K) = NDL THEN NDL = KrK = 28
1988
        NEXT
1990
2000
        FOR K = 1 TD 28
        IF R2(K) = NDL THEN NDL = KrK = 28
2010
        NEXT
2020
        FOR K = 1 TO 28
2030
        IF R1(K) = NDL THEN OUT = K:K = 28
2849
2050
        RETURN
2868
        REM
2070
        REM PASS THRO ROTORS ROUTINE
2080
2090
        REM
        HOME: FLASH: PRINT "STANDBY PROCESSING TEXT": NORMAL FOR J = LO TO HI LET PTR = AX(J)
2100
        GOSUB 1920: REM PROCESS A CHAR
LET AX(J) = OUT
2120
2130
2140
        GOSUB 1170: REM INCREMENT ROTORS
2150
        NEXT
2160
        RETURN
2170
        REM
2198
        REM OUTPUT TEXT ROUTINE
2190
        REM
        HOME : PRINT "OUTPUT TO SCREEN OR PRINTER ? ( S OR P ) -->"1
 2200
        HOME: PRINT "DUTPUT TO SCREEN OR PRINTER " ( S OR P ) -->";

LET MODE = 3: GOSUB 1510: REM INPUT A CHAR

IF A$ < > "S" AND (A$ < > "P") THEN PRINT CHR$ (7);: GOTO 2210

PRINT A$: IF A$ = "S" THEN 2250

PRINT CHR$ (4);"PR#1"
 2210
2220
2230
2240
2250
2260
2270
        FOR J = 1 TO HI
LET OUT = A%(J)
        GOSUB 2350: REM RECOVER CHARACTER
        PRINT B$;
IF (A$ = "P") AND (J / 80 = INT (J / 80)) THEN PRINT
 2280
2298
2300
        NEXT
 2310
        PRINT
2320
2330
         IF As = "P" THEN PRINT CHR$ (4); "PR#@"
        RETURN
 2348
2358
2368
        REM RECOVER CHARACTER ROUTINE
        REM
        IF OUT < 27 THEN B$ = CHR$ (OUT + 64); GOTO 2400
IF OUT = 27 THEN B$ = "*"; GOTO 2400
LET B$ = "0"
 2370
2388
2398
 2400
        RETURN
 2410
        REM
 2420
        REM SET PLUGBOARD ROUTINE
 2430
        REM
2448
2450
        HOME : PRINT "SETTING PLUGBOARD": PRINT
        LET LDS = 0:J = 28:OLD = 0
PRINT 'DISPLAY REMAINING CHARS ? Y/N-->";
 2469
2470
2480
        LET MODE = 3: GOSUB 1510: REM INPUT A CHAR

IF A$ < > "Y" AND (A$ < > "N") THEN PRINT CHR$ (7);: 6010 2470

LET YFLAG = 0: IF A$ = "Y" THEN LET YFLAG = 1
 2490
        PRINT A$: PRINT
FOR k = 1 TO 28
IF PBD(K) < > 9
 2500
2510
 2520
                           > 9 THEN 2680
 2530
         LET DUT #'K: GOSUB 2350: REM RECOVER CHAR
        2540
2550
 2560
2570
 2589
2598
2698
         PRINT AS:
 2618
         IF LDS = DLD THEN PRINT : GOTO 2648
        LET S1$ = " ( ": IF LDS > 2 THEN S1$ = S1$ + " "
PRINT S1$:12 - LDS;" LEADS LEFT )"
```

# Chances are when you get your new computer, there'll be something missing. Whaddya mean no paper?

It can take over six weeks for custom produced stationery to arrive.

So you won't be able to compute on day one.

Rediform instant computer stationery complements all of the popular business accounting packages for micro's, covering everything you're likely to need from "pre-set" invoices, remittance advices and statements to plain print out paper.

Rediform "pre-sets" have space for your company name, address, phone number and other necessary identification so they're particularly suitable for the small computer user. In the interim or long term.

Clip the coupon for further information or your nearest supplier. And remember, don't leave the computer store without Rediform.

Then you can start on day one.

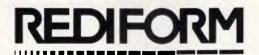

# Instant Computer Stationery.

| Please send me more information         | on Rediform. Please let me know where my nearest dealer is. |
|-----------------------------------------|-------------------------------------------------------------|
|                                         | NAME                                                        |
| To: Sales Promotion Manager<br>Rediform | COMPANY                                                     |
| P.O. Box 180<br>RICHMOND VIC 3121       | ADDRESS                                                     |
| ANG/RA/841                              | POST CODE PHONE                                             |

out that I took the liberty, when writing the Enigma simulation program (Fig 1), of incorporating an 'improvement'. I have included a space character, for which I have used the asterisk (\*). As the Enigma requires an even number of characters I have also included the @ character. This character is not used in the program, but it could be used as a control character to toggle boldfact printing or to indicate that the characters following it are to be interpreted as numbers — that is, characters A to J = 1 to 0. From now on, all figures stated in this article will refer to a 28-character Enigma.

#### Military Enigma

The first step taken to render Enigma suitable for military use was to make the rotors interchangeable and to increase the stock of rotors from three to five. Although only three rotors could be used at any one time, this multiplied the number of configurations by 60. Even with our non-standard 28-character Enigma, this only gives 1,317,120 configurations, which is still not sufficient.

The next modification was really significant, — the incorporation of a plugboard. The plugboard contained sockets corresponding to each of the characters used; by inserting a cable between two characters on the plugboard, those two characters would be swapped both before and after passing through the rotors.

An example of the effect of this modification is that if the swappings (A,X) (J,Y) were used and the A character were enciphered, the effect would be as follows: the A is first transformed into X, the X is then passed through the rotors being transformed into, say, Y, which is finally passed through the plugboard to give J. The point to note is that A becomes X also means X becomes A, thereby preserving the self-inverse property of the machine.

In the early use of the plugboard by the German military, up to seven swappings were used; this was later increased to 10. The program in Fig 1 allows up to 12 swappings. The number of ways of swapping 12 pairs of numbers out of 28 is a surprisingly large 647,489,408, 200,000, and is evident that when this number is multiplied by the million-plus configurations of the rotors, the result is a number large enough to render the machine reasonably secure.

A final point concerning the military Enigma is that in order to set the rotors to a given starting position, it was necessary for the rotors to be marked in some way. On the civilian machine they were marked on the outside with

```
Continued
2648
         IF LDS = 12 THEN J = K1K = 28
       LET OLD = LDS
IF YFLAG = 8 THEN 2688
2660
        GOSUB 2868: REM DISPLAY REMAINDER
2670
        FOR OUT = J + 1 TO 28

FOR OUT = J + 1 TO 28

IF PBD(OUT) < > 0 THEN 2750

LET PBD(OUT) = OUT

GOSUB 2350: REM RECOVER A CHAR
PRINT B$:" SHAPS WITH ";B$
2690
2700
2710
2720
2730
2748
2758
         NEXT
2768
         LET MODE = 4: GOSUB 1510: REM
                                                           INPUT A CHAR
2779
         RETURN
2780
2790
         REM
         REM PASS THRO PLUGBOARD ROUTINE
2986
2818
         FOR J = LO TO HI
         LET PTR = AZ(J): LET AZ(J) = FRD(PTR)
2829
 2838
          NEXT
 2848
          RETURN
 2850
          REM
                DISPLAY REMAINDER ROUTINE
 2870
          REM
         NE.H LET VP = PEEK (37): VTAB 23

FOR OUT = 1 TO 28

IF PBD (OUT) = 0 THEN 2920

INVERSE : PRINT " "; NORMAL : GOTO 2940

GOSUB 2350: REM RECOVER A CHAR
 2889
 2896
 2900
2910
2920
2930
2940
2950
          PRINT B#;
          NEXT
          PRINT
 2968
          VTAB VP + 1
2978
2986
          RETURN
          REM
 2990
                   RESET ROTORS ROUTINE
3010
3010
          REM
          IF NI = T1 THEN 3050
         GOSUB 1380: REM INCREMENT ROTOR 1
LET N1 = N1 + 1: IF N1 = 29 THEN N1 = 1
 3020
3030
3040
          60TO 3818
3858
3868
          IF N2 = T2 THEN 3090
         GDSUB 1370: REM INCREMENT ROTOR 2
LET N2 = N2 + 1: IF N2 = 29 THEN N2 = 1
 3878
 3000
          60TO 3050
         1F N3 = T3 THEN 3130
BOSUB 1440: REM INCREMENT ROTOR 3
LET N3 = N3 + 1: IF N3 = 29 THEN N3 = 1
3898
 3100
3120
3130
          BOTO 3898
          RETURN
3140
3150
          REM SET RINGS ROUTINE
          REM
3176
          HOME : PRINT "SETTING RINGS": PRINT
3198
3198
         LET N1 = 1:N2 = 1:N3 = 1
FOR L = 1 TO 3
          ON L GOTO 3210,3220,3230
3210
3220
3230
         PRINT "ROTOR 1 CORE POSTN 1 SET TO -->:: GOTO 3240
PRINT 'ROTOR 2 CORE POSTN 1 SET TO -->:: GOTO 3240
PRINT "ROTOR 3 CORE POSTN 1 SET TO -->":
         LET MODE = 2: GOSUB 1510: REM INPUT A CHAP
PRINT A*: PRINT
GOSUB 1780: REM CONVERT A CHAR
3248
3258
3268
3278
3288
         LET B(L) = PTR
         NEXT
3290
          LET MODE = 4: GOSUB 1510: REM
3318
          REM
          GOSUB 3340: REM POSITION RINGS
3320
3330
3340
         REM
          REM POSITION RINGS ROUTINE
3350
3368
3378
         HOME : FLASH : PRINT "STANDBY FOSITIONING RINGS": NORMAL FOR L = 1 TO 3
         IF B(L) = 1 THEN 3470
FOR J = 1 TO 29 - B(L)
3398
3488
         ON L 808UB 1388,1378,1448: REM INCREMENT ROTORS
3410
         NEXT
         LET TEMP = 30 - B(L)

DN L GOTO 3448,3458,3468

LET N1 = TEMP: GOTO 3478

LET N2 = TEMP: GOTO 3478
3420
3430
3448
3458
3468
         LET NS = TEMP
3470
         NEXT
3488
3498
3598
3518
3528
         LET T1 = N1:T2 = N2:T3 = N3
         RETURN
         REM
         REH
                   INPUT TEXT ROUTINE
         REM
3530
3548
3558
         PRINT "ENTER TEXT OF MESSAGE": PRINT
IF RFLAG = 1 THEN LO = HI + I: 80TO 3578
LET HI = 8:LO = 1
LET RFLAG = 8
```

# 

# IBM PC/XT COMPATIBLE

ANNOUNCING THE OPENING
ANNOUNCING THE STORE

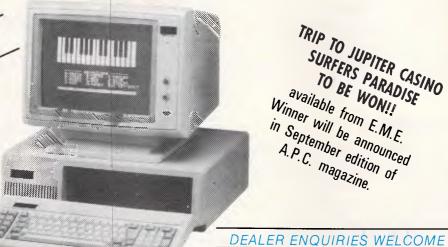

TRIP TO JUPITER CASINO SURFERS PARADISE TO BE WON! available from E.M.E. Winner will be announced in September edition of A.P.C. magazine.

**IBM SOFTWARE** 

|                        | OUR   |      |
|------------------------|-------|------|
|                        | PRICE | RRP  |
| LOTUS 1-2-3 VERS 2     | 535   | 835  |
| SYMPHONY               | 725   | 1095 |
| DBASE 2                | 495   | 678  |
| DBASE 3+               | 795   | 995  |
| PARADOX                | 795   | 995  |
| PFS FILE               | 195   | 215  |
| PFS PLAN               | 195   | 215  |
| PFS REPORT             | 195   | 215  |
| PFS GRAPH              | 195   | 215  |
| PFS WRITE              | 195   | 215  |
| AUDITOR VERSION 2      | 195   | 215  |
| BOTTDMLINE IV          | 295   | 365  |
| SPOTLIGHT              | 195   | 235  |
| SIDEWAYS               | 85    | 95   |
| STARBRIDGE             | 65    | 70   |
| SIDEKICK (UNPROTECTED) | 125   | 135  |
| THINK TANK             | 250   | 295  |
| TURBD PASCAL           | 99    | 119  |
| TURBO PASCAL 8087      | 160   | 180  |
| TURBO TUTOR            | 60    | 65   |
| TURBO TOOLBOX          | 80    | 90   |
| DATABASE TOOLBOX       | 90    | 99   |
| TURBO LIGHTENING       | 130   | 145  |
| QUICKCODE II           | 365   | 405  |
| DUTIL III              | 135   | 145  |
| QUICK REPORT III       | 365   | 405  |
| WORDSTAR               | 340   | 445  |
| WORDSTAR 2000 VER 2    | 455   | 595  |
| WDRDSTAR 200 PLUS      | 545   | 695  |

#### PR-02 PROFOUND STANDARD

- \* 256K RAM \* 8 SLOT MOTHERBOARD
- \* VIDED BOARD
- \* PARALLEL PRINTER PORT \* SERIAL PORT RS-232
- \* REAL TIME CLOCK/CAL \* JOYSTICK PORT
- \* 2 x 360K FLOPPY DRIVES **ALLDW \$150** EXTRA FOR 640K

#### THE SUPER SPECIAL

- \* PR-02 COMPUTER
- \* GREEN COMPOSITE MONITOR \* BROTHER HR-5
- THERMAL TRANSFER
- PRINTER

#### FREE BONUS

- \* PRINTER CABLE
- \* JOYSTICK
- \* 1 PACK DISKETTES
- \* 1 DISK STORAGE BOX
- All Systems backed by:
- COMPREHENSIVE WARRANTY TECHNICAL SUPPORT FRIENDLY SERVICE

#### HARD DISKS

— 10 MBYTE & CONTROLLER . . . . . . . . \$950 — 20 MBYTE & CONTROLLER ..... \$1250

#### MONITORS

- COMPOSITE HI-RES GR OR AM . . . . . . \$199 TTL & COMPOSITE. . . . . . . . . . . . . . . \$299 DTX COLOUR 14" . . . . . . . . . . . . . . \$499 INTRA 14" COLOR HI-RES. . . . . . . . . . . . \$690 PHOENIX IV 14" COLOR . . . . . . . . . . . . . . . . . . \$790

#### PRINTERS

- BROTHER M-1109 80 COL . . . . . . . . . \$399 BROTHER M-1509 132 COL ...... \$799 TWINWRITER 5 DUAL-HEAD ..... \$1850
- NAKAJIMA NP-2200 165 CPS..... \$599 NAKAJIMA AP-650 D/WHEEL ..... \$650 OLYMPIA 165 CPS ..... \$550

- MICROSOFT MOUSE.....\$285 Z-NIX MOUSE......\$160 INTERLINK 12/75 MODEMS.....\$299 IBM COMPATIBLE JOYSTICK . . . . . . . . \$50
- 10 BLANK DISKETTES DSDD . . . . . . . . . \$35 — DISK STORAGE BOX. . . . . . . . . . . . . . . \$25
- - PRINTER PAPER 80 CDL 500. . . . . . . . \$17

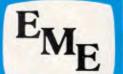

#### EASTERN MICRO ELECTRO CS (Sales) PTY LTD

#### MELBOURNE

92-94 Bank Street South Melbourne Vic 3205 Ph: (03) 699 3088 Fax No: 690 9562

#### **SYDNEY**

Gnd Floor, Fortune House 88 Foveaux Street Surry Hills NSW 2010 Ph: (02) 699 3088 Fax No: (02) 21 2245

characters which could be viewed through windows on the top of the machine. On the military Enigma a further complication was incorporated: each rotor was fitted with a ring marked with 28 characters which, before the rotor was inserted into the machine, could be set so that any character on the ring was equal to a marked core position. This does not increase the actual number of configurations, but it does mean that even if the rotor settings used are known, this does not give away the core positions which are what matter.

#### Indicators

In order for the Enigma to be used, a system must be devised in order that a person receiving a message knows how to set up his machine to decode the message. One way of doing this would be to issue written instructions to each cipher clerk, detailing in full the machine setting to be used on any particular day. The problem with this is that every message transmitted on a given day will use exactly the same setting, which means that if a particular message needs to be transmitted to, say, all units on the Western Front, then the opposition, receiving numerous intercepts of the same message, would assume that something big was happening and put all its Western Front units on full alert. To avoid this, it is necessary for the cipher clerk to choose a part of the machine setting himself but, in order to do this, a system must be devised to transmit the setting used as part of the transmission; the part of a transmission which is used to indicate how to decode a message is called an indicator.

The actual indicator system used by the Germans in the early days was that the plugboard settings, rotors used and ring settings were laid down in written instructions for the day. In addition, a base rotor position would be included. The cipher clerk would set up the machine according to the laid-down base position (for example, K,M,O), and decide which rotor position would be used to transmit the message (for example, W,E,Q). He would then encipher WEQ twice over, with rotors on the base setting to give, say, JDYFIR, and these six letters would be used as a prefix to the actual message which would be enciphered after the rotors were reset to W,E,Q. The weakness of this system was the element of repetition which mathematicians could exploit to crack the messages.

A later indicator system allowed the cipher clerk to choose the base rotor setting as well as the actual rotor setting. The base rotor setting was then

```
Continued
        LET HODE = 3: GOSUB 1518: REM
        IF As < > CHR$ (8) THEN 3628

IF HI < LO THEN 3588

PRINT CHR$ (8);**"; CHR$ (8);:HI = HI - 1: BOTO 3588

IF AS = CHR$ (27) THEN 3698

IF AS = CHR$ (16) THEN PRINT "'";: GOTD 3588

IF AS = CHR$ (18) THEN 3698
3599
3680
3610
3628
3638
3648
3658
3668
3678
3698
        IF AS = CHOS (18) THEN 3698

BOBURD 1780: REM CONVERT CHAR

LET HI = HI + 1: LET AX(HI) = PTR: PRINT AS;

IF CTR = 1 THEN LO = LO + 1: REM PLAIN TEXT

IF HI < > N THEN 3589
        PRINT
        IF HI < > N THEN 3738
PRINT CHR$ (7): PRINT "BUFFER FULL"
3790
3718
3728
3738
3748
3758
         LET MODE = 4: 808UB 1519: REM
                                                      INPUT A CHAR
        RETURN
REH
         REM
              SET ROTORS ROUTINE
3768
3778
         REM
                                                              RESET ROTORS
         IF RFLAG = 1 THEN GOOUS 2998; REM
         HOME : PRINT "SETTING ROTORS": PRINT
3799
        FOR L = 1 TO 3

FOR L = 1 TO 3

ON L BOTO 3818,3828,3838

PRINT "ROTOR 1 SET TO -->"; 90TO 3848

PRINT "ROTOR 2 SET TO -->"; 60TO 3848

PRINT "ROTOR 3 SET TO -->";
3790
3880
 3810
3830
         LET MODE = 2: GOSUB 1518: REM INPUT A CHAR
PRINT A$: PRINT
 3846
3850
         GOSUB 1780: REM CONVERT A CHAR
 3860
3870
         LET B(L) = PTR
 3880
         NEXT
 3898
3988
         LET HODE = 4: GOSUB 1518: REM
                                                       INPUT A CHAR
         GOSUB 3930: REM POSITION ROTORS
 3910
         RETURN
         REM
 3928
3938
         REM POSITION ROTORS ROUTINE
 3940
         HOME : FLASH : PRINT "STANDBY POSITIONING ROTORS": NORMAL FOR L = 1 TO 3
 3958
3968
 3970
         IF B(L) = 1 THEN 4070
 3980
         FOR J = 1 TO B(L)
         ON L GOSUB 1300,1370,1440: REM INCREMENT ROTOR ON L GOTO 4010,4030,4050
 3990
4000
 4010
         LET N1 = N1 + 1: IF N1 = 29 THEN N1 = 1
 4020
4030
         GOTO 4868
         LET N2 = N2 + 1: IF N2 - 29 THEN N2 - 1
         GOTO 4868
 4050
4060
         LET N3 = N3 + 1: IF N3 = 29 THEN N3 = 1
         NEXT
 4070
         NEXT
 4000
         RETURN
 4090
         REM
                 SELECT ROTORS ROUTINE
 4100
         REM
 4110
         REM
         HOME : PRINT "SELECTING ROTORS": PRINT
 4120
4130
         FOR L = 1 TO 3
ON L GOTO 4150,4160,4170
         PRINT "ROTOR 1 IS -->";: GOTO 4180
PRINT "ROTOR 2 IS -->";: GOTO 4180
PRINT "ROTOR 3 IS -->";
 4150
 4160
 4170
 4188
4198
         GOSUB 4260: REM INPUT ROTOR
         PRINT AS: PRINT
 4200
         NEXT
         LET MODE = 4; GOSUB 1510: REM INPUT A CHAR
HOME: FLASH: PRINT "STANDBY INSTALLING ROTORS": NORMAL
GOSUB 4380: REM INSTALL ROTORS
 4210
 4220
 4230
 4240
 4250
4260
         REM
         REM
                  INPUT ROTOR ROUTINE
 4270
 4280
         LET MODE = 1: GOSUB 1510: REM INPUT A CHAR
         GOSUB 1700: REM CONVERT A CHAR
 4296
 4300
         ON L GOTO 4310,4320,4340
 4310
4328
         LET B(L) = PTR: GOTO 4360
IF PTR = B(1) THEN PRINT
                                                CHR# (7);: GOTO 4280
 4330
         LET B(L) = PTR: GOTO 4360
         IF (PTR = B(I)) OR (PTR = B(2)) THEN PRINT CHR# (7):: GOTO 4288 LET B(L) = PTR
 4340
4350
         RETURN
 437Ø
438Ø
         REM
                 INSTALL ROTORS ROUTINE
         REM
 4390
         REM
 4400
         FOR K = 1 TO 28: READ REF(K): NEXT
 4418
         FOR L = 1 TO 5
 4420
         LET DFLAG = 1
 4430
4440
         FOR J = 1 TO 3
IF B(J) \leftarrow > L
                         10 3 , L THEN 4460
 4458
4468
         LET DFLAG = 0: GOSUB 4510: REM FIT ROTOR
         NEXT
 4470
          IF DFLAG = 1 THEN GOSUB 4610: REM DISCARD DATA
 4488
4498
         RETURN
 4518
         REM FIT ROTOR ROUTINE
```

#### NO-FUSS COMMUNICATION FOR THE PC MODEMS FOR VIATEL, AUSPAC & BULLETIN BOARD

INTRODUCTION

COMPUTERS SUPPORTED

With this EASY TO INSTALL package the user can access almost all TEXT and VIDEOTEX based databases.

for instance, you can:

- Capture messages or files from OTC's MINERVA or TELECOM's AUSPAC at 1200bps direct to disc.
- Download programs from VIATEL using the TELESOFTWARE facility at 1200bps direct to
- Communicate at 300bps with bulletin board services.

ESSENTIAL

A selection of computers supported includes:

TANDY NEC

Model 1000

APRICOT OLIVETTI

APC III PC M24/21

IBM **PRESIDENT**  P.C/JX

The package contains:

MULTI-FUNCTION COMMUNICATION SOFTWARE DATASAT'S V1275 MODEM AND PHONE ADAPTOR RS-232 CABLE

The V1275 modem is available separately.

DATA SAT MODEMS — the intelligent connection Phone: (02) 525 6688

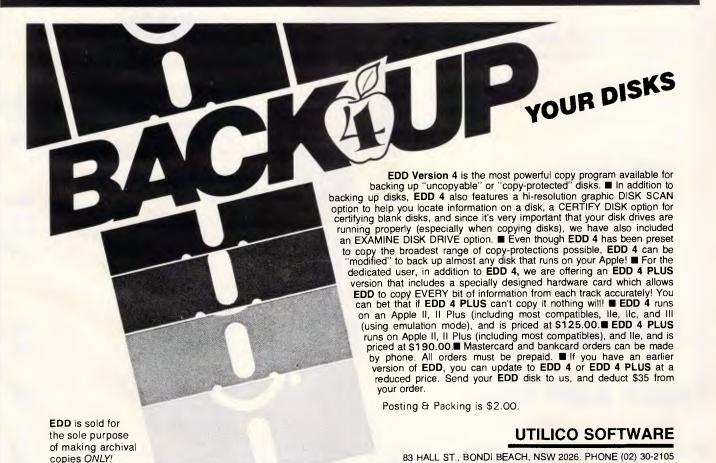

DATA

# MICRON COMPUTERS AUSTRALIA

Drop in at 75 IRVING STREET, FOOTSCRAY 3011

Phone 689 6444 (3 lines)

(Buy Direct from the IMPORTER and SAVE!!)

# SPECIALISTS IN SYSTEMS FOR OFFICE, SCHOOLS AND HOME FINEST IBM COMPATABLE SYSTEMS

★★★ ALL SYSTEMS WITH 6 MONTH WARRANTY ★★★
★★★ ALL JAPANESE COMPONENTS ★★★

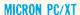

- \* 640K RAM, 8088 PROCESSOR
- \* 2 DOUBLE SIDED DISK DRIVES 360K
- \* MULTIFUNCTION CARD WITH SERIAL PARALLEL AND GAMES PORT.
- \* COLOR/GRAPHICS, MONO CARO
- \* REAL TIME CLOCK/CALENDAR
- \* 150 WATT POWER SUPPLY
- \* AT STYLE KEYBOARO

8087 CO-PROCESSOR

8MHZ \$260 Inc.

\$284 \$204 \$15

\$300 \$264 \$45 \$25 \$150 \$220

\$168

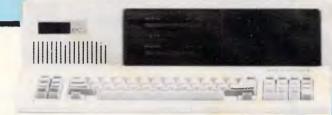

\$1425 (inc.)

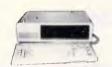

# IBM\* COMPATIBLES from \$850

Incredible deals to suit everyone including special package deals! \*256K RAM, single drive, graphics, disk controller

# HARD DISKS IBM

12 Month Maintenance Agreement

**ONLY \$150** 

10 MEG from \$899 20 MEG, from \$1100

#### MICRON PC

- \* 256K RAM, 8088 PROCESSOR
- \* 2 OOUBLE SIDEO OISK ORIVE 360K
- \* MULTIFUNCTION CARD WITH SERIAL PARALLEL AND GAMES PORT
- \* COLOR/GRAPHICS MONO CARO
- \* REAL TIME CLOCK/CALENDAR
- \* 150 WATT POWER SUPPLY
- \* IBM STYLE KEYBOARO

\$1290 (inc.)

#### INTERFACE FOR IBM OR COMPATIBLES

| MULTIFUNCTION CARD 384K/OK              |
|-----------------------------------------|
| MULTI 10 CARO                           |
| CABLE FOR ABOVE                         |
| HARD OISK CONTROLLER                    |
| IBM OISK DRIVE TOSHIBA                  |
| JOY STICK                               |
| PRINTER CABLE                           |
| REPLACEMENT KEYBOARO                    |
| REPLACEMENT KEYBOARO AT TYPE            |
| MOUSE FOR PC WITH SOFTWARE              |
| SUITABLE FOR LOTUS 1-2-3, WOROSTAR ETC. |
|                                         |

| DISKS                |      |
|----------------------|------|
| 5¼" SSOO COLOR CODEO | \$25 |
| 5¼" DSD0             | \$28 |
| 3.5" SSDO            | \$60 |
| 2 E" OCDD            | ¢72  |

BOOKS! BOOKS! BOOKS! Many titles

## MANY! MANY! MORE...

\* DELIVERY AUSTRALIA WIDE

\* All Prices Include Sales Tax

#### TAXAN SV III COLOUR MONITOR

Unbelievable value — Too good to be true. ● Ideal for graphics and hi res — 640 dots x 262 lines

640 dots x 262 lines
 Faithful reproduction of intermediate colours

\$690 (in

DEALER ENQUIRIES WELCOME AUSTRALIA WIDE

#### MONITORS

| COMPOSITE MONITOR                         | \$192 |
|-------------------------------------------|-------|
| TTL ORANGE                                | \$220 |
| TTL GREEN                                 | \$220 |
| (Cheaner if nurchased with computer syste | m)    |

#### **PRINTERS GALORE**

| SUPER 5 EP 1201               | \$540 |
|-------------------------------|-------|
| SUPER 5 EP 1000               | \$500 |
| EPSON LX-80 WITH TRACTOR FEEO | \$460 |
| CANON PW 1080A                | \$540 |

#### APPLE PERIPHERALS

| 111 1 22 1 21111 11211112 |       |
|---------------------------|-------|
| 128K RAM CARD             | \$140 |
| 16K RAM CARD              | \$66  |
| II 80 COLUMN CARO         | \$82  |
| EXTENDED 80 COLUMN CARD   |       |
| WITH 64K MEMORY           | \$140 |
| OISK ORIVES               | \$204 |
| SUPER SERIAL CARO         | \$100 |
| TALK CARO                 | \$48  |
| Z80 CAR0                  | \$54  |
| EPSON OHOORIVE FOR II IIa | 480   |

IBM is a registered trademark of International Business Machine

```
Continued
             FOR K = 1 TO 28
ON J GOTO 4558,4568,4578
READ R1(K): GOTO 4588
4530
4540
             READ R2(K): GOTO 4588
4568
             READ R3(K)
4579
4588
             NEXT
4590
             RETURN
             REM DICARD DATA ROUTINE
4600
4618
             FOR K = 1 TO 28: READ DUMMY: NEXT
4638
4648
              RETURN
              REM DATA FOR REFLECTOR WIRING
 4650
              DATA 23,19,28,14,15,22,11,12,21,24,7,8,17
DATA 4,5,25,13,26,2,3,9,6,1,18,16,18,28,27
 AAAB
 4678
             DATA 4,5,25,13,26,2,3,9,6,1,18,16,18,28,27
REM DATA FOR ROTOR A WIRING
DATA 26,23,9,28,15,19,4,16,6,12,28,21,22
DATA 14,1,25,18,27,13,17,24,3,2,11,7,18,5,8
REM DATA FOR ROTOR B WIRING
DATA 8,18,5,13,15,25,1,4,9,28,17,26,12,11,14,24
DATA 22,16,2,19,23,21,27,6,28,7,3,18
REM DATA FOR ROTOR C MIRING
DATA 12,23,19,7,2,24,1,27,22,14,5,9,15,18,8
DATA 21,11,4,13,14,28,18,4,24,17,29,28,7
 4698
 4718
4728
4738
 4748
4750
              DATA 21,11,4,13,16,28,18,6,26,17,28,25,3
REM DATA FOR ROTOR D WIRING
 4768
 4778
             DATA 13,5,27,9,15,1,18,18,14,19,12,3,24,2,7
DATA 11,4,22,21,28,23,25,26,28,6,17,8,16
REM DATA FOR ROTOR E WIRING
DATA 19,7,14,16,3,25,12,18,28,1,18,24,6,26,17
DATA 21,22,8,23,11,2,27,4,13,9,15,5,28
4788
4798
 4818
```

transmitted as plain text at the start of the message, which would give, using the example quoted in the previous paragraph, the nine-letter indicator KMOJDYFIR. The base rotor positions could be transmitted in plain text because, as stated earlier, a knowledge of the rotor settings is useless unless the ring settings in use are known.

If any reader wishes to use the program in Fig 1 to send cipher messages, I would recommend the second system but without the repetition, giving a six-letter indicator.

#### Good ciphering

Ideally, you should doubly encipher all messages. At the start of a message, include a random amount of garbage

characters and break up long words using an infrequently-used character. Avoid using stock phrases, particularly at the start of a message. It is easy to fall into the trap of thinking that a cipher system is so good that you can start all messages 'From Officer Commanding...', but no cipher is that good except for the one time pad method, and even then no good cipher clerk would use it.

If you were to use an indicator system, you should change the system occasionally; perhaps every three months a simple change such as adding a couple of dummy characters before the indicator would be sufficient.

#### Using the program

When you boot the program disk, you

PLAIN TEXT

AS\*TODAY\*IS\*OUR\*BELOVED\*LEADERS\*BIRTHDAY\*ALL\*TROOPS\*WILL\*BE\*

ISSUED\*EXTRA\*RATIONS

CIPHER TEXT

CP@XSWHCK@N@LE\*XZPR@\*\*VNIOLUFXXXQKKSGPEQLZ\*BQHAYBUQKKHTNRXMB

VDQRDHBGLEWPBJZXKBTO

Fig 2 The 'challenge' text

WJDQQZKRJRQ\*UTLSTEOMELKXOEYPPRPKSJPX\*U\*UVVYVT\*UVETZWFZZW\*UGZPTPSSE@QZSTCRVEVFNSN
YYBDXHMPTXXVEDQZBITRVCEYMSPDZ\*UQFHFWMWSQCYLDRINTMTXEKEJUYMINXDBZDXROYC\*URSHMBXKY
JC\*67 ZLQQIHELXTSGYLLGCIQ#HXNQGHOTHSQED\*UTPLGETLFOMW@ZRVKDJMDJT@BBEYSGBQGH\*UXBBB@
MLGBIZKEKWJXCGCGGZPRN@\*UPLTLSGEYTVRFUZGPPSSKVJ98FGOMWUKRJDDZPZR\*KFJGWQXGTTM@EET@L
DEFCKWJFYNWDGHBMGKLJ@VMYOIOMBDFRHWDQPCPBCIL@CKNJMYNOHBCDRHXQNTTGIEEECXOK@JNRLF\*U
WOHKDJRFYRWTGQITDGSESXPSZ@KTJZHE\*UBYZMZSYZIXKMJYVVLMDIQTXTDZZZPYPPLKQJHSEMB\*U\*UFU
WOHKDJRFYRWTGQITDGSESXPSZ@KTJZHE\*UBYZMZSYZIXKMJYVVLMDIQTXTDZZZPYPPLKQJHSEMB\*U#U\*U
WOHKDJRFYRWTGQITDGSESXPSZ@KTJZHE\*UBYZMZSYZIXKMJYVVLMDIQTXTDZZZZZQ#UHJRSCZSPFZNWZ
WOHKDJRFYRWTGQITDGSESXPSZ@KTJZHE\*UBYZMZSZYMZYZZQ#UHJRSCZSFFZNWZ
BGR@KZJVX@CG\*UBSN\*UBCFP@TDHPEGSZMI\*UB@IDVSKGJKMJZHBIYX\*UHOSYZXRZQ\*UHJRSCYSFFZNWZ
LFBQWYH\*USKPJHLMBQIKPJDFVIWX@IN\*UDTYVOEG\*UFMXHY@GTDPCEMWHOG\*UYRGFT@MCEX@HGNK!JJ
FF@TDMHEXZHVOFMMWDISGDDLOMPY@RFTLGGEVFRMWY@ZFYDWTGXPEXXKKJJKQJ@KVJJB\*UDVLBFRQWMFP
BWG@DPBI@DIGGKPJCBI@@FNHWTHVGEMB\*UHBCFDXWINKQJTYDBEFZRWLXHYM\*USZFTDW@E\*UKSJM\*UHZ
TKDJE\*UHNSSIMJ\*U\*UFCZWMYTVIQGEDSKRJ\*USFPKFFTWXBEGIILYOGV@KRJBX@TYHHEQDNGOHLGCRL@LV
N@ZIKKJJFQCWSQPUDSSYB@SCMMHHXNFDDWBZZMIII

Fig 3 The letter 'A' enciphered repeatedly 1000 times

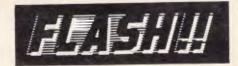

#### FLASHPRINT MARK II FOR PC PRINTING

THE original FLASHPRINT has solved printing problems for hundreds of Wordstar users. Now FLASHPRINT MARK II, especially for PC- and MS-DOS users, works with any program that prints. Not just Wordstar.

FLASHPRINT MARK II lets you send any code to any printer from any program. It is especially useful for people who want to take full advantage of the complex codes required by modern laser printers. And it allows users of dot matrix printers to exploit every feature of the printer.

Coding that requires hundreds of bytes can be included in a file, document or even a program simply by keying one or two characters.

FLASHPRINT MARK II uses the same command structure as FLASHPRINT and is supplied with command tables for several popular printers. But you can chose the commands and the coding your printer needs. FLASHPRINT MARK II does the rest. A single command can send hundreds of codes to any printer. Wordstar, for example, allows only four or five.

As usual, we include notes on designing your own characters and graphic symbols. We also include a utility program which lets you design your characters on the screen and print the character and code your printer requires in bitimage graphics mode.

FLASHPRINT MARK II is easy to use. Simply load it and specify the table of printer commands you require. It is then ready to intercept your special commands whenever you print. From any program. Even from the Print/Screen key.

FLASHPRINT MARK II requires PCor MS-DOS. A special version is required for the NEC APC III. Please add \$5 for packing and air mail delivery.

#### JRT SOFTWARE

42 TURNERS AVENUE COROMANDEL VALLEY STH AUSTRALIA 5051 (08) 278-7076

We believe FLASHPRINT
MARK II will change the way
you use your printer.

will have to set the plugboard. You will be presented with a prompt such as 'A SWAPS WITH—>', to which you reply with a character (A to Z or \* or @) — note that A swaps with A means that the plugboard socket is not used. An option is provided to display the remaining characters, which is handy when you are experimenting with the program but it does slow entry speed.

After you have set the plugboard, your next job is to select the rotors. The five rotors are designated with the characters A to E, and the position of the rotors in the machine is determined by the order in which you enter them. Entering A,C,E, for example, would mean that the outermost rotor is A, the middle rotor C and the innermost rotor E.

Next, you set the ring position corresponding to core position one for each rotor by entering one of the aforementioned 28 characters. A similar procedure is necessary to enter the rotor settings to be used, and this completes the setting up of the machine's initial configuration.

You can now enter the text of the message. If you want to transmit plain text as part of an indicator system at the start of the message, this can be toggled using CTRL-P and is indicated on the display by single quotes. Another feature intended for use with indicator systems is the facility to reset the rotors during a message; this is done using CTRL-R.

Pressing the space bar generates the \* character, and characters may be deleted using the backspace arrow. When you have finished entering the message, you press the Escape key and the machine will encipher the message. Output from the machine can be sent to the screen display or to a printer.

At all times, when using the program, the Escape key is used to move on to the next part of the program, and CTRL-A can be used to abort the program.

I have written the program in (Applesoft) Basic as this is a language that most people are familiar with, and as a result the program runs quite slowly. It takes over 0.6 of a second to encipher each character, which is certainly better than could have been achieved with the original Enigma, although it seems very slow by modern standards.

If you want to use the machine for serious cipher work, a speed increase could be obtained in two ways. The program's bottleneck is in the increment rotors routines between lines 1300 and 1490. If you are familiar with the method used to store arrays on your micro, it would be a straightforward task to write a machine language subroutine to perform this function and call it from Basic. An alternative would be to rewrite the entire program in a more suitable language. If I were to rewrite the program I would use Forth, as that language is particularly well suited to this

application.

#### Conclusion

Here's a challenge: it's the 'easy' one of determining the machine configuration used to encipher a piece of text, given the cipher text and the plain text. This may seem an unreal problem, but it's a situation that often occurs in the real world; for example, it is decided that a certain message is harmless and can be transmitted in plain text, but someone enciphers it. If the opposition can find from this the machine setting used, then the entire cipher traffic for that day would be compromised. The 'challenge' text is shown in Fig 2.

#### Bibliography

I would recommend readers to study:

- How Polish Mathematicians
   Deciphered the Enigma by M
   Rejewski;
- Annals of the History of Computing 3 (1981) by Gordon Welchman;
- The Hut Six Story (McGraw Hill 1982); and
- Alan Turing, the Engima of Intelligence by Andrew Hodges (Burnett Books 1983 and now available in paperback, published by Unwin Paperbacks)

END

# **Coloured Computer Paper**

Now available in 3 different colours, yellow, pink and blue.

| 11 × 9½/70       | 5 353   |
|------------------|---------|
| WORD PROC. PAPER |         |
| W250 Pack        | 7.85    |
| W500 Pack        | \$15.39 |
| W1000 Pack       | \$29.50 |

Also available in boxes of 2,000 & 2,500

| A4 WORD PROC  | PAPER   |
|---------------|---------|
| A-4250 Pack   | \$8.28  |
| A-4 500 Pack  | \$18.20 |
| A-4 1000 Pack | \$35.80 |

Also available in boxes of 2000

(Also pre printed STD inv/stat formats.

All prices include S.T. Plus packing & postage)

| 11 × 15 PLAIN OR B.H | .S      |
|----------------------|---------|
| LP 250 Pack          | \$8.45  |
| LP 500 Pack          | \$16.60 |
| LP 1000 Pack         | \$31.50 |

Also available in boxes of 2,500

| COMPUTER ADDRESS LAI | BELS    |
|----------------------|---------|
| 37x102-2000 Labels   | \$35.00 |
| 24 x 89—2000 Labels  | \$23.15 |

Also available in boxes of 10,000

| 11 x 9½ Coloured computer par        | per     |
|--------------------------------------|---------|
| One Colour Pack                      |         |
| (250 sheets) Candy Pack              | \$19.50 |
| (100 sheets each colour, plus white) |         |

In mini
& micro packs
available from leading
computer stores now.

PHONE (03) 584 5488

DEALER ENQUIRIES WELCOME

96B Herald Street, Cheltenham 3192

All prices R.R.P.

#### **SUBSET**

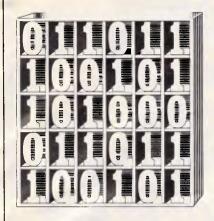

David Barrow presents more documented machine code routines and useful information for the assembly language programmer. If you have a good routine, an improvement or conversion of one already printed, or just a helpful programming hint, then send it in and share it with other programmers. Subroutines for any of the popular processors and computers are welcome but please include full documentation. All published code will be paid for. Send your contributions to Subset, APC, 2nd Floor, 215 Clarence Street, Sydney 2000.

## COMMENT CASE CONVERTER

Just one Datasheet this month — MC/LCASE, from Russell Greene.

Russell's low-level work is mainly carried out in 8085 code on a Superbrain, using Digital Research's Mac assembler. For some obscure historical reason, probably harking back to the days of desk-size terminals, this otherwise sophisticated software writes all .PRN file comments in upper case — acceptable for short listings, but abominably tiring to read over several pages.

MC/LCASE is a complete program to re-convert the contents of the PRN file comment field to lower case. except those strings preceded by a special userdefined character. The program has three main sections which (a) read the original file to memory; (b) convert the file in memory; and (c) write the converted file back to disk. Russell has also programmed in error check sequences which abandon the operation and perform a warm restart on disk read or write error.

MC/LCASE is unusual for SubSet in several aspects. It is a complete program and not just a library subroutine, which is perhaps a welcome change as even the best general-purpose routines can be virtually meaningless when seen in Datasheet

isolation and not as part of a working program. It is not designed for the whole range of 8085/Z80 computers but written specifically for one system, to deal with a perceived fault in that system's implemented software, and makes full use of system calls. Is it adaptable for other computers built around the 8080 type chip, or, indeed, other processors? It employs both macro and conditional assembly techniques, neither of which can be used in an environment which calls up preassembled (machine code) routines. Both of these software tools are all too often unavailable on less expensive assemblers. How useful are they?

#### Read/write

Disk access is not an intrinsic part of the conversion process, and the read/write sections of MC/ LCASE can, of course, be used in any program operating on disk files. The .PRN file which MC/LCASE converts is read from and written to disk by the operating system BDOS the program supplying the correct parameters in system calls. All the necessary parameters are assigned in equate statements at the start of the program.

Conversion of the read and write sections for other disk operating systems should be quite straightforward. In some cases, only the values equated to the DOS function codes and system constants will need changing.

As the complete file is read in before conversion starts, there should be little difficulty in adapting MC/LCASE to single-tape storage systems.

The straightforward method of load-file, processfile, store-file keeps the programming logic simple and the program short, but could produce problems if the object file were large. Disk storage usually exceeds RAM space, and some assemblers work directly to disk to prevent unnecessary limitation of object program size. (Remember that a full source line reduces to only two or three bytes of object code.) MC/LCASE does not check for a large file overrunning available free memory and eating into system code. Rewriting the program to convert only one or two sectors' worth of listing at a time could prove tricky to code due to split lines, but might be effort well spent if you often work with large source files. Structure

Ideally, the disk operation and actual file-in-memory conversion sections of the program would be written as separate subroutines, each filed in your subroutine library with distinct Datasheet documentation.

With only minimal rewriting, the conversion section could be further structured to provide several routines, all of which would be useful in any text editing program. Three spring immediately to mind: one to return the start address of

each new line; a second which searches for a specific character (in this case ';'); and a third which changes case. Of course, introducing generality in this way always results in longer, slower programs.

#### Macros

Those of you without a macro assembler will be rather envious of the labour saving made possible by the ability to repeatedly generate sections of code by merely typing in the macro name. see the greatest benefit as the structure and readability automatically imposed by the (judicious) use of macros on the source program at least. There are one or two other parts of MC/LCASE that would benefit from macroisation, such as the initialisation of the file control block at addresses 0174 and 0229.

Macros are often much like subroutines in that they can be tested in isolation, guaranteed to work correctly, and stored in a library for use in any program. Where they differ from the type of routine normally found in SubSet is that the assembler will generate code for every occurrence of the macro name. However, by using conditional assembly techniques, it is possible to design a macro that is actually little more than a subroutine call but with greater source program readability.

Once defined, macros become part of an extended instruction set acting on a

#### BY FACOM/PANASONIC DIRECT FROM IMPORTERS

- 8086 8 MHz
- RAM 256 Kb ROM 8 Kb
- 2 x 760 Kb floppies (formatted)
- \* V.D.U. 640 x 400 pixels (amber)
- \* MS DOS 2.11, BASIC 86
- 2 Serial ports, 1 parallel

MONOCHROME SYSTEM \$1,950.00

COLOUR SYSTEM

\$2,500.00

F.O.B. Sydney, plus Sales Tax if applicable Software available. **UNIX 5.2 option** 

computer enterprises pty ltd (02) 419 8577

# TANDY ELECTRONICS DEALER

# BIG

## **DISCOUNTS ON** ALL TANDY COMPUTERS AND **ACCESSOR**

Including Model 1000 IBM Compatible

Free delivery throughout Australia. 90 day Warranty Bankcard & cheque orders accepted.

## **Bavne & Trembath**

3 Boneo Rd., Rosebud, Vic 3940 Ph: (059) 86 8288, A/H (059) 85 4947 (TANDY DEALER 9320)

## 100,000 + Users choose Comal **Professional Comal version 2.1**

- Full 64K Commodore 64 Cartridge very powerful and fast. \$175.00
- Includes Comal handbook and 1 demo disk.
- IBM Apple & Amiga versions also available. Prices on application.

#### **ORDER NOW**

Orders only:

#### Comal Users Group of Australia

C/o Vovil Software Sales Pty Ltd PO Box 899 Woden ACT 2606 (062) 91 9028

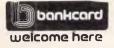

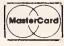

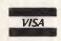

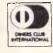

Signature: ..... Valid from .....

#### **SUBSET**

merged processor and system. The ultimate possibility afforded by a macro assembler is the creation of a complete compiled highlevel language. This is limited by the assembler's source program format, but has the facility of inserting low-level instructions anywhere without degradation of performance.

Conditional assembly
Although conditional
assembly is a useful tool, it
can be anathema. The
current state of the conditional variable must be
known to determine whether
the section will be assembled or not; this can often
mean checking back several
pages to find the last
directive which affected the
variable.

In MC/LCASE, the subroutine PRINSUB is a necessary adjunct to the macro PRINT, and obviously has to be stored with it in the macro library. Nevertheless, it must be assembled just once in the program as opposed to the rest of the macro code, which is inserted at each occurrence of PRINT. This is achieved by setting a flag (PRINT-FLAG) within the conditional section to prevent further inclusion after the first PRINT. The problem with this method is that the conditional assembly flag used has to be initialised in the program and not inside the macro, so the macro cannot be entirely transparent to the host program.

PRINT then only saves the

value in DE, loads it with the address of the embedded message and calls PRINT-SUB: this in turn saves registers and calls the system's print routine.

The conversion
As you can see, the
Datasheet listing is not the
normal SubSet non-specific
format but an actual converted .PRN file listing to
show the effect of the
program. This form of selfreference was also used in
APC, November 1984 with
a BBC listing of the BBC
assembler formatter,
LSTFMT.

MC/LCASE will convert only alphabetic characters from upper to lower case, and only those following the comment field semicolon (;) symbol. All preceding characters in the label, mnemonic and operand fields are unaffected. Full line comments are also unaffected if the asterisk (\*) symbol is used initially.

An override symbol, the apostrophe or single quote ('), may be used to prevent selected words (register names, labels, and so on) being converted. In this case a word terminates with a space, so multi-word strings can be selected by one override symbol, provided the word delimeters are not spaces. Two good examples of this facility are in the REG USE section, where the register names are separated only by commas, and throughout the header documentation where TAB characters (not spaces)

separate the section title and the first word of information.

The program does suffer some minor problems. Wherever an apostrophe appears in a comment word, all succeeding letters are left in upper case (as the word 'doesn'T' in the ERRORS section).

The use of the character ';' instead of the ASCII value 03BH in the equate COM-CHAR line, also fools the program into thinking that the comment starts in the middle of the operand field. The following single quote used to identify an ASCII character is taken as the override symbol and, as only a TAB character separates it and the real comment field, the first comment word

remains in upper case.

The override symbol could, of course, be any character, and only the value assigned in the LITCHAR EQU line need be changed. Russell suggests the possibility of using an 'invisible' control code, but recognises that it could cause display problems on different computers.

CP/M Users' Group
Russell is a member of a
CP/M users' group, and
intends donating a version of
this program as a .COM file
to the group library. There is
a slight difference in the
result file of the new version
— the single quote is
replaced by a space, so
watch out for semicolons in
the operand field.

#### DATASHEET

| 'JOB to co                                                                | nvert comments in the .prn file produced by                                                                                                    |
|---------------------------------------------------------------------------|----------------------------------------------------------------------------------------------------|
| 'DR-"                                                                     | MAC" macro assembler to lower case to improve                                                                                                    |
|                                                                           | ility; with optional over-ride.                                                                                                    |
| 'ACTION read                                                              | file into ram, ensuring it is .prn file.                                                                                                    |
| for                                                                       | each line delimited by carriage return                                                                                                    |
|                                                                           | r each character following ";" (comment)                                                                                                    |
|                                                                           | if it is u/case letter                                                                                                    |
|                                                                           | Econvert to 1/case unless                                                                                                    |
|                                                                           | [preceeded by user-selected prefix]                                                                                                    |
|                                                                           | 1,                                                                                                    |
| write                                                                     | file back to disc.                                                                                                    |
| them.                                                                     | to keen u/case in comment (often useful) tha                                                                                                    |
|                                                                           | to keep u/case in comment (often useful) that<br>o must be prefixed by a special character                                                                                                    |
| strin                                                                     | this version; see 'JDB' but 'MAC accepts "+"                                                                                                    |
| ( 20                                                                      | ement flag in 1st column and if this is not                                                                                                    |
|                                                                           | ser selected prefix, all comments so flagged                                                                                                    |
|                                                                           | n in u/case (see title line).                                                                                                    |
|                                                                           |                                                                                                    |
|                                                                           |                                                                                                    |
| 'CPU                                                                      | 9005/8000/200                                                                                                    |
| 'CPU<br>'HARDWARE                                                         | MRITTEN on superbrain qd but not machine-                                                                                                    |
|                                                                           | MRITTEN on superbrain qd but not machine-<br>specific.                                                                                                    |
| HARDWARE                                                                  | MRITTEN on superbrain qd but not machine-<br>specific.<br>'REQUIREB conversion file to be on disc.                                                                                                    |
|                                                                           | MRITTEN on superbrain qd but not machine-<br>specific.<br>'REQUIREB conversion file to be on disc.<br>MAC macro assembler specific source program.                                                                                                    |
| HARDWARE                                                                  | MRITTEN on superbrain qd but not machine-<br>specific. 'REGUIREB conversion file to be on disc. MAC macro assembler specific source program. 'CP/M-BDOS calls                                                                                                    |
| HARDWARE                                                                  | MRITTEN on superbrain qd but not machine-<br>specific.<br>'REQUIREB conversion file to be on disc.<br>MAC macro assembler specific source program.                                                                                                    |
| HARDWARE                                                                  | MRITTEN on superbrain qd but not machine-<br>specific. 'REQUIREB conversion file to be on disc. MAC macro asseabler specific source progras. 'CP/M-BDDB calls 'LDCAL subroutine use.  TAKES (filename) as parameter (supplies ".prn"                                                                                                    |
| 'HARDWARE 'BOFTWARE 'INPUT                                                | MRITTEN on superbrain od but not machine-<br>specific.  'REQUIREB conversion file to be on disc. MAC macro assembler specific source program.  'CP/M-BDOS calls  'LOCAL subroutine use.  TAKES (filename) as parameter (supplies ".prn" assumes .prn file mxists on default disk.                                                                                                    |
| 'HARDWARE 'BOFTWARE                                                       | MRITTEN on superbrain od but not machine- specific.  'REQUIREB conversion file to be on disc.  MAC macro asseabler specific source progras.  'CP/M-BDDB calls  'LDCAL subroutine use.  TAKES (filename) as parameter (supplies ".prn" assumes .prn file exists on default disk.  MRITES back to same file.                                                                                                    |
| 'HARDWARE 'BOFTWARE 'INPUT 'OUTPUT                                        | MRITTEN on superbrain od but not machine- specific.  'REBUIREB conversion file to be on disc.  MAC macro assembler specific source progras.  'CP/M-BDOS calls  'LOCAL subroutine use.  TAKES (filename) as parameter (supplies ".prn" assumes .prn file mxists on default disk.  MRITES back to same file.  'EXITS to wars boot on disc read/write error.                                                                                                    |
| 'HARDWARE 'BOFTWARE 'INPUT                                                | MRITTEN on superbrain od but not machine- specific.  'REQUIREB conversion file to be on disc.  'AC macro asseabler specific source progras.  'CP/M-BDDB calls  'LDCAL subroutine use.  TAKES 'filename' as parameter (supplies ".prn" assumes .prn file exists on default disk.  MRITEE back to same file.  'EXITS to wara boot on disc read/write error.  MRITEE error could corrupt source file                                                                                                    |
| 'HARDWARE 'BOFTWARE 'INPUT 'OUTPUT                                        | MRITTEN on superbrain od but not machine- specific.  'REGUIREB conversion file to be on disc.  MAC macro assembler specific source progras.  'CP/M-BDGB calls  'LDCAL subroutine use.  TAKEB (filename) as parameter (supplies ".prn" assumes .prn file exists on default disk.  MRITES back to same file.  'EXITE to warm boot on disc read/write error.  MRITE error could corrupt source file (doesn't write to tamp, file k rename if ok).                                                                                                    |
| 'HARDWARE 'BOFTWARE 'INPUT 'OUTPUT 'ERRORS                                | MRITTEN on superbrain od but not machine- specific.  'REQUIREB conversion file to be on disc.  MAC macro asseabler specific source progras.  'CP/M-BDDB calls  'LDCAL subroutine use.  TAKES 'filename' as perameter (supplies ".prn" assumes .prn file exists on default disk.  MRITEE back to same file.  'EXITS to wara boot on disc read/write error.  MRITEE error could corrupt source file (doesn'T write to temp, file k rename if ok).  'NO check for file } free ram.                                                                                                    |
| 'HARDWARE 'SOFTWARE 'INPUT 'OUTPUT 'ERRORG 'RES USE                       | MRITTEN on superbrain od but not machine- specific.  'REGUIREB conversion file to be on disc.  MAC macro asseebler specific source program.  'CP/M-BDOS calls  'LOCAL subroutine use.  TAKEB (filename) as parameter (supplies ".prn" assumes .prn file exists on default disk.  MRITES back to same file.  'EXITE to warm boot on disc read/write error.  MRITE error could corrupt source file (doesn'T write to tamp, file k rename if ok).  'NO check for file > free ram.  'AF, BC, DE, ML.                                                                                                    |
| 'HARDWARE 'BOFTWARE 'INPUT 'OUTPUT 'ERRORG 'RES use 'STACK use            | MRITTEN on superbrain od but not machine- specific.  'REGUIREB conversion file to be on disc.  MAC macro asseabler specific source progras.  'CP/M-BDDB calls  'LDCAL subroutine use.  TAKES 'filename' as parameter (supplies ".prn" assumes .prn file exists on default disk.  MRITEE back to same file.  'EXITS to wara boot on disc read/write error.  MRITEE pror could corrupt source file (doesn'T write to temp, file k rename if ok).  'ND check for file } free ras.  'AF, BC, DE, ML.  allocates 16 bytes local stack.                                                                                                    |
| 'HARDWARE 'BOFTWARE 'INPUT 'OUTPUT 'ERRORG 'RES use 'STACK use 'STACK use | MRITTEN on superbrain od but not machine- specific.  'REGUIREB conversion file to be on disc.  MAC macro asseebler specific source program.  'CP/M-BDOS calls  'LOCAL subroutine use.  TAKEB (filename) as parameter (supplies ".prn" assumes .prn file exists on default disk.  MRITES back to same file.  'EXITE to warm boot on disc read/write error.  MRITE error could corrupt source file (doesn'T write to tamp, file k rename if ok).  'NO check for file > free ram.  'AF, BC, DE, ML.                                                                                                    |
| 'HARDWARE 'BOFTWARE 'INPUT 'OUTPUT 'ERRORG 'RES use 'STACK use            | MRITTEN on superbrain od but not machine- specific.  'REGUIREB conversion file to be on disc.  'REGUIREB conversion file to be on disc.  'REGUIREB conversion file to be on disc.  'CP/M-BDDB calls  'LDCAL subroutine use.  TAKES (filename) as parameter (supplies ".prn" assumes .prn file wrists on default disk.  'EXITE to ware boot on disc read/write error.  'RITE error could corrupt source file  'doesn'T write to temp, file k rename if ok).  'NO check for file > free ras.  'AF, BC, DE, ML.  allocates 16 bytes local stack.  'BOURCE file length following 'MC/LCASE.  428 (program 488, storame 2. local stack 18). |
| 'HARDWARE 'BOFTWARE 'INPUT 'OUTPUT 'ERRORG 'RES use 'STACK use 'STACK use | MRITTEN on superbrain od but not machine- specific.  'REGUIREB conversion file to be on disc.  MAC macro asseebler specific source program.  'CP/M-BDOS calls  'LOCAL subroutine use.  TAKEB (filename) as parameter (supplies ".prn" assumes .prn file maints on default disk.  MRITES back to same file.  'EXITES to warm boot on disc read/write error.  MRITE error could corrupt source file (doesn'T write to tamp, file & remame if ok).  'NO check for file > free ram.  'AF, BC, DE, ML  allocates 18 bytes local stack.  'SOURCE file length following 'MC/LOAGE.                                                            |

# Assco stand's with microSTRAN

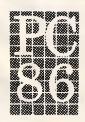

Assco is pleased to be showing the latest version of microSTRAN, structural analysis software from Engineering Systems at Stand 108.

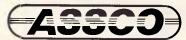

Melbourne (03) 873 2266 Adelaide (08) 232 1333 Hobart (002) 23 5512

Sextant 102G

# Laser **Printing**

#### direct from Macintosh disk or by modem

Give your report, newsletter, brochure or display ad a professional appearance at a fraction of the cost of other production methods. Send your Macintosh disk or take advantage of our typing, layout and assembly services. You'll be delighted with the results and amazed at the cost savinas.

Phone (02) 94 5207 now for for a free quotation compare our prices!

Download and print from Mac disk from 50¢ per A4 page

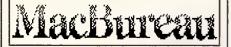

# CALYPSO JANE SOFTWARE

**EDUCATIONAL MATERIALS** & SOFTWARE

FOR SECONDARY STUDENTS TO USE AT HOME (Apple II PCs)

CALYPSO JANE SOFTWARE

P.O. BOX 160, ST PETERS, 2044

#### SANYO MBC-550 PC OWNERS

You need Logi-Com's new **Multifunction Card** 

Just look at these ...

Performance Enhancing Features Expands PC's memory to

768K bytes

- \*Real Time Clock/Calendar (Battery backed)
- \*Extra Parallel Port (Bi-directional, fully buffered)
- ★ Serial Port (RS-232/422 up to 72 Baud Rates)

★ Also includes:

Enhanced DOS (Supports 40/80 track drives etc) Memory Flash Disk (Fantastic speed) Communications Program (Talk to CBBS etc.) Recognised Sanyo Experts

Priced from \$333.96

Logi-Com Ltd.

23 Ringwood Street, Ringwood, Vic. 3134, Australia. Phone: (03) 870-5499 Mon. - Sat

# **PROGRAMMING**

WE WRITE SOFTWARE FOR ALL TYPES OF BUSINESSES, NO JOB TOO SMALL.

dBASE SPECIALIST

(02) 371 5934

#### **IBM** Compatibles

Super PC/XT & AT

#### **Home Computers**

MSX (most brands) SPECTRAVIDEO **AMSTRAD** 

ALSO

Peripherals, plug in boards and cards, printers, joysticks, cables. modems, paper, discs, cassettes, books, printer buffers and switches

#### THIS MONTH'S SPECIALS

Xidex. 3½" discs \$65 per box post free

ALSO Spectravideo cards and software.

#### **Peter Fox** Computers

9 Ellen Street Fremantle 6160 Ph: 430 4577 (AH) 339 7367

# **ASTRONOMY**

Star Pack is a mini planetarian for the Commodore 64. It will locate any object in the heavens from anywhere on earth. It automatically computes all the planets and the 110 brightest stars and has a full graphics display of the sky.

Available on disk or tape for \$24.95 from

#### Gary McCleary Software

PO Box 24, Emu Plains NSW 2750

**NEW SOFTWARE TO HELP YOU RUN** YOUR BUSINESS . . .

# Lewis CROSS-CHEQUE

#### TRACK YOUR INCOME & **EXPENDITURE**

- ★ Improve your financial control by getting reports about your business at the press of a button.
- \* Reduce your time spent on preparing your accounts and income tax return.
- ★ Replace your cash book.
- ★ Multiple cheque accounts.
- ★ Price is \$240.00.

#### **CROSS-CHEOUE IS IDEAL FOR**

organisations unsuited to general ledger accounting such as

Doctors Family Businesses Personal Accounts Shops Service Industries Farms Dentists Motor Industry

CROSS-CHEQUE follows the success of the CASEG medical accounting system and

# Lewis PAY-PACK

#### PAYROLL SYSTEM

- ★ Used by over 100 Australian business in over 30 industries.
- ★ Includes management of sick and holiday leave.
- ★ Price is \$690.00.

#### **EASY-TO-USE**

Both programs are designed to be used by people with no computer training. At all times, 3 lines of the screen are devoted toinstructions of what to do next

#### **DEMONSTRATION DISKETTES**

and manuals are available for PAY-PACK (\$50.00) and CROSS-CHEQUE (\$30.00). This cost can be credited to purchase price. Both programs are available for MS/DOS and CP/M80.

Contact Dr Geoffrey LEWIS **Custom-Made Software Pty Ltd** PO Box 507 Randwick 2031 Tel (02) 399-8520

#### **SUBSET**

|                            | 1 CLASS       |                   | -discre               |                   | -interrupta<br>-relocatabl |                | -promable                                    |
|----------------------------|---------------|-------------------|-----------------------|-------------------|----------------------------|----------------|----------------------------------------------|
|                            | 1             |                   | , sentr               |                   | OLGEADI                    |                | -robust                                      |
|                            | 1<br>stext ch | ar equat          |                       |                   |                            |                |                                              |
| 8828 =                     |               | SPACE             | EQU                   | 2 <b>9H</b>       |                            |                |                                              |
| 000D =                     |               | CR                | EOU                   | ØDH               |                            |                |                                              |
| 996A -                     |               | LF<br>COMCHAR     | EQU<br>EQU            | BAH               | 1COMMENT F                 | lag.           |                                              |
| <b>9827 -</b>              |               | LITCHAR           | EQU                   | 27H               | suser defi                 | ned fl         | ag to identify<br>eft u/case.                |
| 001A -                     |               | EOF               | EOU                   | 1AH               | iend-of-fi                 | 1e(^z)         | ·                                            |
|                            | ;<br>:system  | constant          | ts - may              | be rede           | fined for u                | sers s         | ystem.                                       |
| 2000 ×                     | 1             | WHROOT            | EQU                   | 8                 |                            |                |                                              |
| 9995 -                     |               | BDO8              | EQU                   | 5                 | ; address o                | of 'BDC        | boot 'JMP.<br>8 'CALL.                       |
| 005C -                     |               | FCB1<br>TPA       | EDU                   | 95CH<br>199H      | jdefault f                 |                | entrol block.                                |
| 9888 -                     |               | SECLEN            | EOU                   | 128               | jbytes per                 | physi          | cal sector.                                  |
|                            | 1 BD06 f      | unctions          | ٠.                    |                   |                            |                |                                              |
| 8889 -                     | 1             | PRNTLIN           | EQU                   | 9                 | sprint str                 | ing.           |                                              |
| 999F -<br>9019 -           |               | OPENF<br>CLOSEF   | EQU<br>EQU            | 15<br>16          | jopen file<br>jolose fil   |                |                                              |
| 8814 -                     |               | SEORD             | EQU                   | 20                | ; sequentia                | al reac        | sector.                                      |
| 9815 -<br>981A -           |               | SEDWRT<br>SETDMA  | EOU                   | 21<br>26          | ;sequentia<br>iset 'DMA    | al writ        | e sector.                                    |
| 8888 =                     | 1             | FALSE             | EQU                   | 8                 |                            | ond a          | www.hlv.flan                                 |
| FFFF =                     |               | TRUE              | EQU                   | NOT FAL           | SE 10                      | ond.           | esembly flag.                                |
| 9999 *                     |               | PRINTFL           | AG                    | SET               | FALSE 10                   | onditi         | onal assembly<br>or macro 'PRINSUB.          |
|                            | ;<br>;macro   |                   |                       |                   |                            |                |                                              |
|                            | ,             | wane -            |                       |                   |                            |                |                                              |
|                            | PRINT         | MACRO<br>LOCAL    | TEXT<br>MSSG, AR      | ND                |                            |                |                                              |
|                            |               | PUSH              | D<br>D,M888           |                   | 1address p                 | orint .        |                                              |
|                            |               | CALL              | PRINGUB               |                   | igo print                  | through        | h 8005.                                      |
|                            |               | POP<br>JHP        | D<br>ARND             |                   | jump to i                  |                |                                              |
|                            | 1             | IF                | NOT PRI               | NTFLAG            |                            |                | ssamble 'PRINSUB.                            |
|                            |               | lubrouti          | ne to be              | aseemb 1          | ed just one                | . ·            |                                              |
|                            | PR INSUE      | 91 PUBH           | 8                     |                   |                            |                |                                              |
|                            |               | PUBH              | H<br>C.PRNTL          | TN                | I Hyetes                   | 11 **          | print message.                               |
|                            |               | CALL              | BDOS                  |                   | , = y m carm Cl            |                | p =====qq.                                   |
|                            |               | POP<br>POP        | H<br>B                |                   |                            |                |                                              |
|                            |               | RET               | FLAG BET              | TRIE              | Incorre                    | uhe            | went assembly of                             |
|                            |               |                   | FLMS SET              | INUE              | 1 'PRINSUB                 | subro          | itins.                                       |
|                            | MESG          | END IF            | TEXT, '*              |                   | jinsert c                  | urrent         | message.                                     |
|                            | ARND          | ENDM              |                       |                   |                            |                |                                              |
|                            | 1             | PAGE              | 8                     |                   | macro di                   | rectiv         | •                                            |
|                            | 1             |                   |                       |                   |                            |                |                                              |
| 8188 218888                |               | ORB<br>LXI        | TPA                   |                   |                            |                |                                              |
| 0103 39                    |               | DAD               | H, 69<br>SP           |                   | seave inc                  | gning          | stack                                        |
| 8184 229882<br>8187 318482 |               | EHLD<br>LXI       | INSTK<br>SP,LDCL      | STK               | pand set                   | up loc         | al one.                                      |
|                            | ;<br>;signon  |                   |                       |                   |                            |                |                                              |
| 616A                       | j             |                   |                       | n= 1 <b>n=</b> 11 |                            |                |                                              |
| 8147                       |               | PRINT<br>PRINT    | C'of MA               | KC .prn           | films',CR,                 | LF>            | OHVEY SI OH                                  |
| 0169 216500                | 1             | LXI               | H,FC814               | .9                | initiali                   | z <b>o</b> fil | e type                                       |
| 016C 3650                  |               | MVI<br>INX        | M, 'P'                |                   | ito "prn"                  |                |                                              |
| 016E 23<br>016F 3652       |               | MVI               | H<br>H,'R'            |                   | ;this wil<br>;as well      |                |                                              |
| 8171 23<br>8172 364E       |               | INX               | H, 'N'                |                   |                            |                |                                              |
| 0174 AF                    |               | XRA               | A                     |                   | iinitiali                  | ze 'FC         | B for opening                                |
| 0175 326800<br>0178 327000 |               | STA<br>STA        | FCB1+12               |                   | jextent                    |                |                                              |
|                            | j<br>jopen f  | 110               |                       |                   |                            |                |                                              |
| A. S                       | 1 opun 1      |                   | D ====                |                   |                            |                |                                              |
| 017B 115C00<br>017E 0E0F   |               | HVI               | D,FCB1<br>C,OPEN      |                   |                            |                |                                              |
| 9199 CD9599                |               | CALL<br>INFR      | BDO8                  |                   | 11 f 'A ==                 | a Bith         | then error                                   |
| 8184 CAABOI                |               | JZ                | OPENER                | 2                 | Jon openi                  | ng, so         | print essags.                                |
|                            | 1<br>1read f  | ile into          | memory                |                   |                            |                |                                              |
| 0187 21A402                | 1             | LXI               | н, ривт               | ART               | sint tt = 14               | Z# 'D#         | A pointer to                                 |
| 018A 229602                |               | SHLD              | DMPGIN                | T                 | jstart of                  | free           | 'RAM aftor prog.                             |
| 018D 2A9602                | READLOC       | LHLD              | DHPOIN                | T                 |                            |                |                                              |
| 0190 EB                    |               | XCHB              |                       |                   | I . DWA to                 |                |                                              |
| 0191 BE1A<br>0193 CD0500   |               | MVI               | C,SETD                | MA                | ; & set                    | ıt.            |                                              |
|                            | !             |                   |                       |                   |                            |                |                                              |
|                            | 1read         |                   |                       |                   |                            |                |                                              |
| 8196 115C88<br>8199 8E14   |               | HVI               | D,FCB1<br>C,SEQR      |                   | 1 seguent                  | ial re         | ad of one sector                             |
| 019B CD0500                |               | CALL              | 8006                  |                   | 1 to DMA                   | sddre          | f 'A=ZERD=OK read                            |
| 019E B7<br>019F C2DB01     |               | JNZ               | A<br>CONVER           | т                 | 11+ A no                   | וז ש זכ        | nen wot so start                             |
| 01A2 CDB702                |               | CALL              | INCDMA                |                   | 1the lowe                  | -              | e conversion.<br>ntsr by 1 sector            |
| 81A5 C38D01                |               | JMP               | READLO                |                   | land read                  | anoti          | ner sector.                                  |
|                            | ;             | on-read           | message               |                   |                            |                |                                              |
| Ø1A9                       |               |                   |                       | . (No. 14)        |                            | -t             | try again ,CR,LF                             |
| 01D8 C38800                | OPENERS       | JMP               | VM800T                | , NO fil          | iquit as                   | grace          | try again ,CR,LF<br>fully as possible        |
|                            | ;<br>texamir  |                   | byte by               | byte. Af          |                            |                | /case =nd not                                |
|                            | 1 flagge      | d to ig           | nore, co              | nvert to          | 1/case.                    | u              |                                              |
|                            | 1<br>CDNVERT  |                   |                       |                   |                            |                |                                              |
| 01DB 2IA402<br>01DE 229602 |               | LXI<br>SHLD       | H,DMST                |                   | jstart o                   | f file         | in memory.<br>ls byte-pointer.               |
|                            |               | DCX               | н                     |                   | (for pr                    | e-incr         | ement in loop).                              |
| Ø1E1 28                    | 1             |                   |                       | hel or c          | pcode)                     |                |                                              |
| Ø1E1 28                    | 100w 11       | ne (pro           | DEGTA 19              |                   |                            |                |                                              |
| 01E1 28                    |               |                   |                       |                   | tinc bon                   | nter.          | load byte to 'A.                             |
|                            | inew li       | CALL<br>CPI<br>JZ | RCH?<br>EOF<br>WRITFI |                   | ;inc pos<br>;quit if       | all d          | load byte to 'A.<br>one<br>ting back to disc |

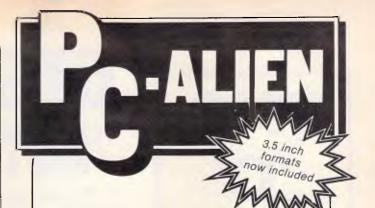

Use your IBM or close compatible to read, write to and format diskettes for over 170 different microcomputers using CP/M-80, CP/M-86 or MS-DOS operating systems.

Transfer software and data files to and from the PC, or between incompatible formats using your PC as an intermediate stage.

PC-Alien is very easy to use and is designed to work just like DOS. Built-in help is only a keystroke away.

If the disk format you wish to access is not among our currently supported formats, we will be happy to try to add it to PC-Alien when you order the program.

THE PRICE? ONLY \$95 PLUS SHIPPING.

Mainly due to incompatibility with the PC hardware, PC-Alien will not read:

• 'Hard-sectored' diskettes

Apple and Sirius/Victor formats
Single density 5.25 inch formats

Call (062) 86 1102 or write for further information to:

AUSTRALIAN SYSTEMS SOFTWARE 16 COLES PLACE TORRENS ACT 2607

# FMS 'C'

#### **Tools for the Professional**

| Fortrix 'C' \$1750<br>Fortran to 'C' Translator                                    |
|------------------------------------------------------------------------------------|
| Fortrix C+ \$2058                                                                  |
| Bastoc \$1018<br>Basic to 'C' Translator                                           |
| Basic C \$355<br>C source functions which<br>simulate BASIC                        |
| Lattice-Window \$632<br>Simple to use multiple full<br>windows for IBM-PC          |
| Lattice db-C \$446<br>ISAM library with DBASE II or III<br>file compatibility      |
| Lattice LMK (UNIX make) \$478 Track dependencies. Builds batch files automatically |
| C Cross Reference Generator \$202 Symbol listings and line references              |
| BTRIEVE for PCDOS \$537<br>B-Tree subsystem                                        |
| PHACT \$546<br>Portable B-Tree subsystem                                           |
| MSD C Debugger for PCDOS\$451 Source level C debugger                              |
| PFINISH \$601<br>Execution timing analysis                                         |
| PFIX for PC/MS-DOS \$442<br>Multi window debugger                                  |
| PFIX Plus \$823<br>Symbolic version                                                |
| Update your early Microsoft/<br>Lattice C for \$150.00.                            |
| Source code available for many                                                     |

FREE 'C' CATALOGUE

Available exclusively in Australia from:

products.

**FAGAN** 

MICROPROCESSOR SYSTEMS 95 Canterbury Road, Middle Park, Vic. 3206 Tel: (03) 699 9899 Telex: AA31604

# FLASH!!

#### FLASH/BASIC MAKES BASIC A BREEZE

EVEN John Kemeny, one of the inventors of BASIC, admits he goofed: 'Including line numbers in GOTOs and GOSUBs was not one our brighter ideas,' he said.

**FLASH/BASIC** fixes that. It lets you write any version of BASIC without line numbers. Instead you simply reference labels. Programs immediately become easier to write and read.

For example: The following is a simple BASIC line: 100 IF SALES <5000 THEN 250 ELSE 630. That tells us nothing. Instead in **FLASH/BASIC** we write: IF SALES <5000 THEN [SACK THE SALESMAN] ELSE [CALCULATE BONUS] Now we know what the program is doing.

FLASH/BASIC is a preprocessor and works with any version of BASIC. It calculates the line numbers from labels and compiles a numbered version which will work on all of the different dialects. As well, remarks and blank lines can be stripped so your program will run faster.

**FLASH/BASIC** is supplied with the BASIC source code so you can make changes or enhancements.

#### NOW FLASH/PATH

FLASH/PATH is a replacement for the DOS PATH command. But it is much more powerful and useful than PATH. Unlike PATH, which is limited to batch and executable files, FLASH/PATH allows you to access files of all types. Data files, overlay files, text files are all accessible.

FLASH/BASIC is supplied with Microsoft BASIC source code and compiled for CP/M-80 or MS-DOS computers. The CP<sup>1</sup>M-80 version is available in more than 100 formats. Microbee 3.5-inch please add \$6 for added cost of diskette. Please specify your format when ordering. FLASH/PATH is also only \$38. Please include \$5 for packing and air mail.

#### JRT SOFTWARE

42 TURNERS AVENUE COROMANDEL VALLEY STH AUSTRALIA 5051 (08) 278-7076

Changing the way you do things.

# **FMS**

#### **Tools for Professionals**

Lattice C....\$770
The 16-bit C Compiler used by the experts.
Early version sold as Microsoft C. Version 2.15 includes automatic sensing of the presence of 8087 chip, Unix-compatible maths functions, and more.

Halo-Multiboard \$546 IBM PC Colour Graphics routines: a complete library of graphics primitives for Fortran, Pascal, Lattice C, Basic Compiler, Basic Interpreter, or Assembler. Halo supports the IBM PC Graphics card, the Hercules Card, some other graphics cards, mice and printers. (Price quoted covers one language/card combination.) Plotters.

Panel \$632

A powerful and flexible tool for designing and editing data-entry screens and keyboards. It generates program code in your favourite language for each screen.

PLink-86 . \$716 A two-pass linkage editor allowing overlays in C, FORTRAN, PL/1, PASCAL, COBOL and Assembler. Define overlays at link time. PLink is available for CP/M-80, CP/M-86 and MS-DOS.

The Greenleaf C

The Entry System for Programs is the new, third generation program editor that enables programmers to write 50% faster and 100% better. Includes on-line syntax checking, formatting, structure manipulation, and more. Available now for Lattice C.

ASCOM \$384
Asynchronous Communications Control
Program available configured for over 80
different 8 and 16 bit micros.

Available exclusively in Australia from:

FAGAN

MICROPROCESSOR SYSTEMS 95 Canterbury Road, Middle Park, Vic. 3206 Tel: (03) 699 9899 Telex: AA31604

#### **SUBSET**

| 01EC C2                                                                                                    |                                                                                                    |                                                                                                    |                                                                                                    |                                                         |                                                                                                    |
|----------------------------------------------------------------------------------------------------|----------------------------------------------------------------------------------------------------|----------------------------------------------------------------------------------------------------|----------------------------------------------------------------------------------------------------|---------------------------------------------------------|----------------------------------------------------------------------------------------------------|
|                                                                                                    | 2E201                                                                                                    |                                                                                                    | JNZ                                                                                                    | OP                                                      | ;if not, move along line.                                                                                                    |
|                                                                                                    |                                                                                                    | j<br>jbeginni                                                                                                    |                                                                                                    |                                                         | ,                                                                                                    |
|                                                                                                    |                                                                                                    | j Deginni                                                                                                    | ng at co                                                                                                    | omment.                                                 |                                                                                                    |
| 01EF CE<br>01F2 FE                                                                                                    |                                                                                                    | COMI                                                                                                    | CALL                                                                                                    | RCH?<br>CR                                              | ; (dont need to process ";")<br>;end of line?                                                                                                    |
| 01F4 CA                                                                                                    | E201                                                                                                    |                                                                                                    | JZ                                                                                                    | DP .                                                    | ;if so, jump to new line.                                                                                                    |
| 01F7 FE                                                                                                    |                                                                                                    |                                                                                                    | CPI                                                                                                    | LITCHAR                                                 | flagged to leave as u/case?                                                                                                    |
| 01F9 C2                                                                                                    | 2002                                                                                                    |                                                                                                    | JNZ                                                                                                    | TXLT                                                    | jif not, convert.                                                                                                    |
|                                                                                                    |                                                                                                    | istring                                                                                                    | to be le                                                                                                    | eft in u/case.                                          |                                                                                                    |
| DIFC CE                                                                                                    | 01C@2                                                                                                    | LITI                                                                                                    | CALL                                                                                                    | RCH?                                                    | search for end (epace) of                                                                                                    |
| BIFF FE                                                                                                    | 20                                                                                                    |                                                                                                    | CPI                                                                                                    | SPACE                                                   | istring being left unchanged.                                                                                                    |
| 0201 CA<br>0204 FE                                                                                                    | ALFØI<br>EØD                                                                                                    |                                                                                                    | JZ<br>CPI                                                                                                    | COM<br>CR                                               | if end, try next character.                                                                                                    |
| 0206 CA                                                                                                    | 4E 20 I                                                                                                    |                                                                                                    | JZ                                                                                                    | DP                                                      | <pre>jif end, try next character. jif not, end of line anyway? jif line end, jump to new line.</pre>                                                                                                    |
| 0209 C                                                                                                    | 3FC#1                                                                                                    |                                                                                                    | JMP                                                                                                    | LIT                                                     | jelse continus search.                                                                                                    |
|                                                                                                    |                                                                                                    | convert                                                                                                    | to 1/c                                                                                                    |                                                         |                                                                                                    |
| anac =                                                                                                    |                                                                                                    | TXLTI                                                                                                    | CPI                                                                                                    | 'A'                                                     |                                                                                                    |
| 828C FI<br>828E D                                                                                                    | AEFØ1                                                                                                    | IXLII                                                                                                    | JC                                                                                                    | COM                                                     | if less than A<br>ident convert.                                                                                                    |
| 0211 FI<br>0213 D                                                                                                    | E5B                                                                                                    |                                                                                                    | CP1                                                                                                    | 'Z'+1                                                   | jif greater than Z                                                                                                    |
| 8216 C                                                                                                    | 2EF#1                                                                                                    |                                                                                                    | JNC<br>ADI                                                                                                    | COM<br>SPACE                                            | ident convert.                                                                                                    |
| <b>B</b> 218 7                                                                                                    | 7                                                                                                    |                                                                                                    | MOV                                                                                                    | H,A                                                     | convert u/case to 1/case.<br>preplace converted byte.                                                                                                    |
| <b>62</b> 19 C                                                                                                    | 3EF#1                                                                                                    |                                                                                                    | JMP                                                                                                    | COH                                                     | inext byts.                                                                                                    |
|                                                                                                    |                                                                                                    | local                                                                                                    | subrou                                                                                                    | tine to incremen                                        | t pointer and load byte to reg'A                                                                                                    |
| 021C 2                                                                                                    | •                                                                                                    | RCH?                                                                                                    | INX                                                                                                    | н                                                       |                                                                                                    |
| @21D 7                                                                                                    | E                                                                                                    | nunr                                                                                                    | HOV                                                                                                    | H<br>A,H                                                | ; read byte to 'A.                                                                                                    |
| 021E C                                                                                                    |                                                                                                    |                                                                                                    | RET                                                                                                    |                                                         |                                                                                                    |
|                                                                                                    |                                                                                                    | jurite :                                                                                                    | ile bac                                                                                                    | k to disc.                                              |                                                                                                    |
|                                                                                                    |                                                                                                    | 1                                                                                                    |                                                                                                    |                                                         |                                                                                                    |
| 021F 2                                                                                                    | 1A482                                                                                                    | WRITFILE                                                                                                    | LXI                                                                                                    | H,DMSTART                                               | (reset pointer to start.                                                                                                    |
| 021F 2                                                                                                    | 29682                                                                                                    |                                                                                                    | 6HLD                                                                                                    | DMPDINT                                                 | , sale pointer to start.                                                                                                    |
| 0225 3/<br>0228 41                                                                                                    |                                                                                                    |                                                                                                    | LDA<br>MOV                                                                                                    | FCBI+32<br>B,A                                          | ;rscord i=sector) count:<br>;save it.                                                                                                    |
| 8229 A                                                                                                    | F                                                                                                    |                                                                                                    | XRA                                                                                                    | A                                                       | re-initialize 'FCB-COUNTERS.                                                                                                    |
| 022A 33                                                                                                    | 26 <b>800</b>                                                                                                    |                                                                                                    | BTA<br>BTA                                                                                                    | FCBI+12<br>FCBI+32                                      |                                                                                                    |
| DLLD O                                                                                                    | .,                                                                                                    | 1                                                                                                    |                                                                                                    | FCB1+32                                                 |                                                                                                    |
| 0230 C                                                                                                    |                                                                                                    | WRITLOOK                                                                                                    | PUSH                                                                                                    | В                                                       |                                                                                                    |
| 0231 2                                                                                                    | A9602                                                                                                    |                                                                                                    | LHLD                                                                                                    | DMPOINT                                                 | stack record count.                                                                                                    |
| 0234 EI<br>0235 0                                                                                                    |                                                                                                    |                                                                                                    | XCHG                                                                                                    |                                                         | in 'DE                                                                                                    |
| <b>62</b> 37 CI                                                                                                    | D <b>0500</b>                                                                                                    |                                                                                                    | MVI<br>CALL                                                                                                    | C, SETDMA<br>BDOS                                       | ;set 'DMA                                                                                                    |
|                                                                                                    |                                                                                                    | 1                                                                                                    |                                                                                                    |                                                         |                                                                                                    |
|                                                                                                    |                                                                                                    | ; write                                                                                                    |                                                                                                    |                                                         |                                                                                                    |
| 023A 1:                                                                                                    | 15000                                                                                                    | •                                                                                                    | LXI                                                                                                    | D,FCB1                                                  |                                                                                                    |
| 023F C                                                                                                    |                                                                                                    |                                                                                                    | MVI<br>CALL                                                                                                    | C,BEQWRT<br>BDOS                                        | ;write a sector.                                                                                                    |
| 0242 C                                                                                                    | i                                                                                                    |                                                                                                    | POP                                                                                                    | B                                                       | spop record count before jumps.                                                                                                    |
| 0243 B7                                                                                                    | 7<br>25 1 8 2                                                                                                    |                                                                                                    | JNZ                                                                                                    | A<br>HRITERR                                            | stest for write error<br>gif 'A not zero.                                                                                                    |
| 0244 C2<br>0247 0                                                                                                    | 5                                                                                                    |                                                                                                    | DCR                                                                                                    | B                                                       | count off one record                                                                                                    |
| 024B C                                                                                                    |                                                                                                    |                                                                                                    | JZ<br>CALL                                                                                                    | CLOSE<br>INCOMA                                         | ;and wind up if finished.<br>;else bump pointer                                                                                                    |
| 024E C                                                                                                    | 33002                                                                                                    |                                                                                                    | JMP                                                                                                    | WRITLOOP                                                | ;and continue.                                                                                                    |
|                                                                                                    |                                                                                                    | 1                                                                                                    |                                                                                                    |                                                         |                                                                                                    |
|                                                                                                    |                                                                                                    | jerror-c                                                                                                    | m-writs                                                                                                    |                                                         |                                                                                                    |
| 0251                                                                                                    |                                                                                                    | WRITERR                                                                                                    |                                                                                                    | <cr,lf, 'disc="" fu<="" td=""><td>11.&gt;</td></cr,lf,> | 11.>                                                                                                    |
| 8268 C3                                                                                                    | 28888                                                                                                    |                                                                                                    | JMP                                                                                                    | TODEMW                                                  | ıquit.                                                                                                    |
|                                                                                                    |                                                                                                    | wind if                                                                                                    | a11 up                                                                                                    | officially.                                             |                                                                                                    |
|                                                                                                    |                                                                                                    | 1                                                                                                    |                                                                                                    |                                                         |                                                                                                    |
| 026B 11                                                                                                    | 13CMB                                                                                                    | CLOSE                                                                                                    | HVI                                                                                                    | D,FCBi<br>C,CLOSEF                                      | supdate disc 'FCS.                                                                                                    |
| 0270 CI                                                                                                    | D0500                                                                                                    |                                                                                                    | CALL                                                                                                    | BDOB                                                    |                                                                                                    |
|                                                                                                    |                                                                                                    |                                                                                                    | PRINT                                                                                                    | DΚ                                                      | ;signal success!                                                                                                    |
| Ø273                                                                                                    |                                                                                                    |                                                                                                    | LHLD                                                                                                    | INSTK                                                   | restore system stack                                                                                                    |
| 02B2 2                                                                                                    |                                                                                                    |                                                                                                    |                                                                                                    |                                                         |                                                                                                    |
| 02B2 26                                                                                                    | 9                                                                                                    |                                                                                                    | SPHL                                                                                                    |                                                         |                                                                                                    |
| 02B2 26                                                                                                    | 9                                                                                                    |                                                                                                    | SPHL<br>RET                                                                                                    |                                                         | pand exit to 'CCP (hoping file phasn'T overwritten it).                                                                                                    |
| 02B2 26                                                                                                    | 9                                                                                                    | !                                                                                                    | RET                                                                                                    | hn (ne                                                  | pand exit to 'CCP (hoping file phasn'T overwritten it).                                                                                                    |
| 02B2 26                                                                                                    | 9                                                                                                    | 1                                                                                                    | RET<br>outine                                                                                                    | to increment DM                                         | pand exit to 'CCP (hoping file phasn'T overwritten it).                                                                                                    |
| 02B2 2/<br>02B5 F4<br>02B6 C4                                                                                                  | 9<br>9                                                                                                    | i<br>i subi<br>i<br>iNCDMA:                                                                                                    | outine                                                                                                    | D                                                       | pand exit to 'CCP (hoping file phasn'T overwritten it).                                                                                                    |
| 02B2 24<br>02B5 F4<br>02B6 C4                                                                                                  | 9<br>9                                                                                                    | 1                                                                                                    | PUSH                                                                                                    | D<br>H                                                  | pand exit to 'CCP (hoping file<br>phasn'T overwritten it).<br>A pointer by one physical sector                                                                                                    |
| 02B2 26<br>02B5 F4<br>02B6 C4<br>02B7 D5<br>02B8 E5<br>02B9 26                                                                 | 9<br>9<br>5<br>5<br>A9602                                                                                                    | 1                                                                                                    | PUSH<br>PUSH<br>LHLD                                                                                                    | D<br>H<br>DMPOINT<br>D,SECLEN                           | jand exit to 'CCP (hoping file<br>jhasn'T overwritten it).<br>A pointer by one physical sector<br>jpick up last 'DMA<br>jand sector byte length                                                                                                    |
| 02B2 26<br>02B5 F4<br>02B6 C4<br>02B7 D5<br>02B8 E5<br>02B9 26                                                                 | 9<br>9<br>5<br>5<br>A9602                                                                                                    | 1                                                                                                    | PUSH<br>PUSH<br>LHLD<br>LX1<br>DAD                                                                                        | D<br>H<br>DMPOINT<br>D,SECLEN<br>D                      | pand exit to 'CCP (hoping file<br>phasn'T overwritten it).<br>A pointer by one physical sector<br>pick up last 'DMA<br>pand sector byte length<br>posiculate next weetor address                                                                                  |
| 0287 D<br>0287 D<br>0288 E<br>0299 20<br>029C I<br>029F 1<br>029F 1<br>02973 E                                                 | 9<br>9<br>5<br>5<br>6<br>6<br>7<br>8<br>9<br>8<br>9<br>8<br>9                                                                                       | 1                                                                                                    | PUSH PUSH LHLD LX1 DAD SHLD POP                                                                                           | D<br>H<br>DMPOINT<br>D,SECLEN<br>D<br>DMPOINT<br>H      | jand exit to 'CCP (hoping file<br>jhasn'T overwritten it).<br>A pointer by one physical sector<br>jpick up last 'DMA<br>jand sector byte length                                                                                                    |
| 0287 D<br>0286 C<br>0286 C<br>0288 E<br>0288 E<br>0287 D<br>0288 E<br>0290 I<br>028F I<br>0297 2<br>0293 E                     | 9<br>9<br>5<br>5<br>6<br>6<br>7<br>9<br>29<br>6<br>8<br>2<br>1<br>1<br>1<br>1<br>1<br>1<br>1<br>1<br>1<br>1<br>1<br>1<br>1<br>1<br>1<br>1<br>1<br>1 | 1                                                                                                    | PUSH<br>PUSH<br>LHLD<br>LX1<br>DAD<br>SHLD<br>POP<br>POP                                                                  | D H DMPOINT D,SECLEN D DMPOINT                          | pand exit to 'CCP (hoping file<br>phasn'T overwritten it).<br>A pointer by one physical sector<br>pick up last 'DMA<br>pand sector byte length<br>posiculate next weetor address                                                                                  |
| 0287 D<br>0287 D<br>0288 E<br>0299 20<br>029C I<br>029F 1<br>029F 1<br>02973 E                                                 | 9<br>9<br>5<br>5<br>6<br>6<br>7<br>9<br>29<br>6<br>8<br>2<br>1<br>1<br>1<br>1<br>1<br>1<br>1<br>1<br>1<br>1<br>1<br>1<br>1<br>1<br>1<br>1<br>1<br>1 | INCOMA                                                                                                    | PUSH PUSH LHLD LX1 DAD SHLD POP POP RET                                                                                   | D H DMPOINT D,SECLEN D DMPOINT H D DMPOINT H D          | pand exit to 'CCP (hoping file<br>phasn'T overwritten it).<br>A pointer by one physical sector<br>pick up last 'DMA<br>pand sector byte length<br>posiculate next weetor address                                                                                  |
| 0287 D<br>0286 C<br>0288 E<br>0288 E<br>0288 E<br>0287 D<br>0288 E<br>0290 I<br>028F I<br>0297 2<br>0293 E                     | 9<br>9<br>5<br>5<br>6<br>6<br>7<br>9<br>29<br>6<br>8<br>2<br>1<br>1<br>1<br>1<br>1<br>1<br>1<br>1<br>1<br>1<br>1<br>1<br>1<br>1<br>1<br>1<br>1<br>1 | INCOMA                                                                                                    | PUSH<br>PUSH<br>LHLD<br>LX1<br>DAD<br>SHLD<br>POP<br>POP                                                                  | D H DMPOINT D,SECLEN D DMPOINT H D DMPOINT H D          | pand exit to 'CCP (hoping file<br>phasn'T overwritten it).<br>A pointer by one physical sector<br>pick up last 'DMA<br>pand sector byte length<br>posiculate next weetor address                                                                                  |
| 0287 D<br>0286 C<br>0288 E<br>0288 E<br>0288 E<br>0287 D<br>0288 E<br>0290 I<br>028F I<br>0297 2<br>0293 E                     | 9<br>9<br>5<br>5<br>6<br>7<br>8<br>8<br>8<br>8<br>8<br>8<br>9<br>9<br>9<br>9<br>9<br>9                                                              | INCOMA                                                                                                    | PUSH<br>PUSH<br>LHLD<br>LX1<br>DAD<br>SHLD<br>POP<br>POP<br>RET                                                           | D H DMPOINT D,SECLEN D DMPOINT H D DMPOINT H D          | pand exit to 'CCP (hoping file<br>phasn'T overwritten it).<br>A pointer by one physical sector<br>pick up last 'DMA<br>pand sector byte length<br>posiculate next weetor address                                                                                  |
| 0288 E5<br>0287 20<br>028C I<br>028F 1<br>029F 2<br>0273 E<br>0274 D<br>0275 C                                                 | 9<br>9<br>5<br>5<br>6<br>7<br>8<br>8<br>8<br>8<br>8<br>8<br>9<br>9<br>9<br>9<br>9<br>9                                                              | ; incoma; incoma; inco | PUSH PUSH LHLD LX1 DAD SHLD POP POP RET stack/st                                                                          | D H D D D D D D D D D D D D D D D D D D                 | jand exit to 'CCP (hoping file jhasn'T overwritten it).  A pointer by one physical sector jpick up last 'DMA jand sector byte length jcalculate next sector address jand save it.  j 'DMA pointer.                                                                |
| 0287 C<br>0287 C<br>0288 C<br>0288 E<br>0288 E<br>0289 2<br>0287 I<br>0298 I<br>0297 C<br>0293 E<br>0293 C                     | 9<br>9<br>5<br>5<br>6<br>7<br>8<br>8<br>8<br>8<br>8<br>8<br>9<br>9<br>9<br>9<br>9<br>9                                                              | INCDMA:                                                                                                    | PUSH PUSH LLX1 DAD POP POP RET stack/st DW DS                                                                             | D H D H D H D H D H D H D H D H D H D H                 | jand exit to 'CCP (hoping file<br>jhasn'T overwritten it).  A pointer by one physical sector<br>jpick up last 'DMA<br>jand sector byte length<br>jcalculate next sector address<br>jand save it.  j'DMA pointer. jsystem stack pointer saved her                  |
| 9282 24<br>9286 C<br>9287 D<br>9288 E<br>9289 24<br>9287 1<br>9287 1<br>9293 C<br>9293 C                                       | 9<br>9<br>5<br>5<br>5<br>6<br>7<br>1<br>1<br>1<br>1<br>1<br>1<br>1<br>1<br>1<br>1<br>1<br>1<br>1<br>1<br>1<br>1<br>1<br>1                           | ; incal; DMPOINT; instki                                                                                                    | PUSH<br>PUSH<br>PUSH<br>PUSH<br>PUSH<br>LNLD<br>LNLD<br>POP<br>POP<br>POP<br>POP<br>POP<br>POP<br>POP<br>POP<br>POP<br>PO | D H D H D H D H D H D H D H D H D H D H                 | jand exit to 'CCP (hoping file<br>jhasn'T overwritten it).  A pointer by one physical sector<br>jpick up last 'DMA<br>jend sector byte length<br>jcalculate next sector address<br>jand save it.  j'DMA pointer. jsystem stack pointer saved her<br>jlocal stack. |
| 0287 C<br>0287 C<br>0288 C<br>0288 C<br>0288 E<br>0289 E<br>0289 E<br>0280 I<br>0290 E<br>0290 C<br>0290 C<br>0293 C<br>0293 C | 99<br>55<br>56<br>59<br>69<br>69<br>69<br>69<br>69<br>69<br>69<br>69<br>69<br>69<br>69<br>69<br>69                                                  | ; incoma; incoma; inco | RET  OUTING  PUSH LHLD LX1  DAD SHLD POP RET  stack/st  DW  DS  DS  EQU                                                   | D H D H D H D H D H D H D H D H D H D H                 | jand exit to 'CCP (hoping file<br>jhasn'T overwritten it).  A pointer by one physical sector<br>jpick up last 'DMA<br>jand sector byte length<br>jcalculate next sector address<br>jand save it.  j'DMA pointer. jsystem stack pointer saved her                  |

#### **WRINKLES**

Steven Weller is rather dissatisfied with the way the 68000 returns a 32-bit product for a 16-bit by 16-bit signed multiplication.

Suppose you want a 16bit result? How can you check for 16-bit signed overflow? He suggests using the code fragment shown in Fig 1.

Is this method good? It is eight bytes long and does use an extra 32-bit register, so is there a better way?

G Lattin likes the Z80's register indirect conditional jumps. What register indirect conditional jumps, you might ask? They are three bytes long, take 22 time states to

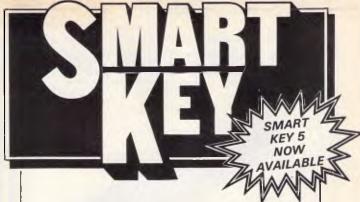

No matter who you are, your software was written by somebody else. Somebody who didn't know you or what you want your computer to do. The result? Wasted time, commands that don't make sense, keys that don't work and endless repetition.

Let SmartKey take over those boring keying tasks. Having SmartKey work for you is like having a macro for all of your application programs, not just a selected few.

Smartkey is the original of its type and has been on the market for more than five years. It is an Australian program which means that you get immediate availability, local support and updates as fast as they are developed.

SmartKey is available for 8 and 16 Bit microcomputers operating under PC-DOS, MS-MS-DOS, CP/M-80 and CP/M-86.

Price: \$77

Call (062) 86 1102 or write for further information to:

# FBN Software

AUSTRALIAN SYSTEMS SOFTWARE
16 COLES PLACE TORRENS ACT 2607

# RIBBONS FOR EPSON

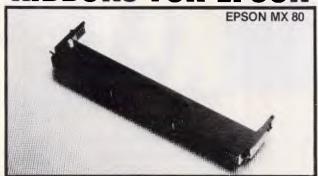

MX/FX/RX 100,ERCO8 \$14.95

s9.95 MX/FX/RX 70 - 80, GRC03

Plus packaging and postage in Australia. 1 - 5 ribbons: \$3.50

6 or more ribbons NO CHARGE!

19 104 Old Pittwater Rd. Brookvale: NSW, 2100 Phone: (02) 938 5899

Make cheques or Money Orders payable to SOUTHERN. CROSS RIBBONS

| Please supply RIBBONS     | ☐ MX 100<br>☐ MX 80                      |
|---------------------------|------------------------------------------|
| NAME                      | (tick) Enclosed olease find cheque/Money |
| ADDRESS                   | Order for                                |
| POSTCODE                  | • Inventoria                             |
| Signature BANKCARD NUMBER | U                                        |
| 496                       |                                          |

# Mr FX' BGT A

US\$0.7080 ON FEB 3rd THEN REPURCHASED ON FEB 14th AT US\$0.6930. HOW DOES THAT COMPARE WITH YOUR TRADING? (Trading Based on Mr FX 9 Day Moving Avg. Signals)

# **NOVING AVERAGES**

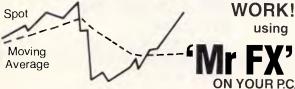

**IN COMBINATION WITH LOTUS 123** 

'Mr FX' is a new P.C. program that provides 5 & 9 day moving averages for 5 currencies against spot A\$ & US\$ in graphic format instantaneously. Manage your FX loan or trade exposure like an expert. Only \$99 Full Cost. No previous P.C. experience necessary. Clip the coupon below and send to:

| Specialised PC Systems Pty Ltd                           |
|----------------------------------------------------------|
| P.O. Box 241, Cremorne 2090 or Phone 90 1039 for details |
| ***************************************                  |
| Co Name:                                                 |

Address: ..... Postcode: ......Contact: .....

| : ===================================== |          |      |  |  |  |
|-----------------------------------------|----------|------|--|--|--|
| •                                       |          |      |  |  |  |
| MOVE.W                                  | DØ, D1   | 3200 |  |  |  |
| EXT.L                                   | D1       | 48C1 |  |  |  |
| CMP.L                                   | DØ,D1    | B280 |  |  |  |
| BNE.S                                   | OVERFLOW | 66dd |  |  |  |
| =                                       |          |      |  |  |  |
| :====================================== |          |      |  |  |  |
| Fig 1                                   |          |      |  |  |  |
|                                         |          |      |  |  |  |

jump, 26 not to jump, and use a couple of stack bytes in the process. Most

assemblers will only recognise the form similar to that shown in Fig 2.

| :===== |       |        |    |
|--------|-------|--------|----|
| :      |       |        |    |
| JZDE   | PUSH  | DE     | D5 |
|        | RET   | Z      | C8 |
|        | POP   | DE     | D1 |
| :      |       |        |    |
| JPOBC  | PUSH  | BC     | C5 |
|        | RET   | PO     | EØ |
|        | POP   | BC     | C1 |
| 2      |       |        |    |
| : ar   | nd so | on     |    |
| :      |       |        |    |
| :====  |       | ====== |    |
| Fig 2  |       |        |    |

#### **PET HATES**

What is it that annoys you most about your processor, instruction set or assembler? How have the designers failed you? What are the

programming tricks you have to use to make up the deficiency - or does the problem seem insoluble? If you need answers to your problems, know some of them, or have any information, write to SubSet.

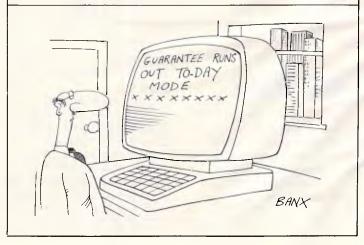

#### **FARM COMPUTER** SYSTEM \$4,500

- Budgeting
- Cashflow
- Bank Reconciliation
- Unpresented Cheques
- Enterprise Accounting
- Multiple Farms
- Gross Margin Analysis
- Machinery Costing

#### INCLUDES:

IBM Compatable Computer, Programs, Printer, Cables, Disks, Paper.

#### K.C.S. COMPUTERS

101 Allan Street, Kyabram 3620 (058) 52 3523

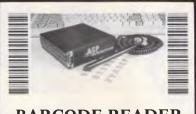

#### BARCODE READER

- IBM PC/XT & clones
- Connects between keyboard & PC
- No software drivers needed
- Automatic code distinction
- Australian made
  - Includes WAND

#### **\$649** plus ST

ALSO AVAILABLE: RS232 Readers, Readers/Printers, Label printing software \$90, OEM Modules.

#### ASP MICROCOMPUTERS

P.O. Box 259, Caulfield East 3145 (03) 500 0628

#### MAC PLUS

8 pin circular connector cable assemblies now available.

MADE IN AUSTRALIA

by

#### KENT DESIGN

(03) 509 8751

10 Claremont Avenue, Malvern 3144

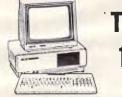

### **TANDY** 1000

#### Everything for the 1000!

- COMBI/1000 single slot memory to 640 K, RS232, DMA
- Internal 10 & 20 Meg Hard Drives
- Floppy Drives
- Barcode Reader
- Supercharger!
- COMPLETE SYSTEMS

Ring for brochure/price list

#### ASP MICROCOMPUTERS

P.O. Box 259, Caulfield East 3145 (03) 500 0628

#### KAYPRO PC

2 x 360K Drives

640K RAM Multivideo Board Serial & Parallel Outputs Bundled Software Retail \$2,395 incl. ST

#### KAYPRO PC20

20 Meg Hard Disk Bundled Software Retail \$2,995 incl. ST PC20 Multivideo \$210

RING FOR OUR **GREAT PRICES!** 

#### **COMPUTER REALM**

(03) 781 4661

(03) 29 2600

#### **NEW QUARK/PC**

IBM PC Compatible Single Board Computer

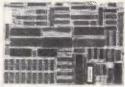

- HALF the size of this page!
- Colour & Mono Output
- Includes Disk Controller
- Legal BIOS, Boots MSDOS Printer Port. 2 x RS232 Ports
- PC Keyboard Port
- 256K or 512K RAM
- High Speed Version available

**ONLY \$760** (plus ST)

#### ASP MICROCOMPUTERS

P.O. Box 259, Caulfield East 3145 (03) 500 0628

## brother.

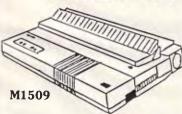

- 180cps plus NLQ matrix printer
- RS232 & Parallel Interface
- Full 15" wide EPSON/IBM compatible
- Optional 16K buffer QUIET & low profile \$299 Cut Sheet Feeder

\$899 Retail - ring for ASP's great price!

BROTHER Printers start at only \$249!

ASP MICROCOMPUTERS (03) 500 0628 P.O. Box 259, Caulfield East 3145

#### PORT SWITCH

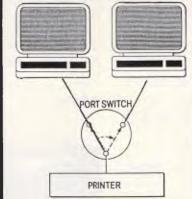

Share a printer. Up to 5 PC's can share one printer. Serial or Parallel. Made in Australia

KENT DESIGN (03) 509 8751 10 Claremont Avenue, Malvern 3144

#### LOW COST **MULTI - USER** COMPUTERS

- High speed AMPRO boards
- Record & File Locking
- Concurrent PCDOS, Turbodos, MSDOS 3.1
- Ring for complete Price List
- DEALER ENQUIRIES WELCOME!

#### EXAMPLE: 4 USER!

- under \$10,000 incl. ST. 16 bit 8Mhz/80186 1 Meg RAM
- 20 Meg HD/FLoppy
- Concurrent PCDOS
- 4 Video Terminals
- 15" Printer

#### ASP MICROCOMPUTERS

(03) 500 0628

# Whycome bank when u can OW

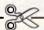

All you need is a television, a telephone, our Telebank Keyboard or your personal computer, and you're ready for business.

Telebank is a unique service from the Commonwealth Bank.

Which allows you to bank at home or from the comfort of your office.

Reconcile accounts, manage funds, trade shares and even pay bills.

Day or night, 7 days a week.

Before opening your bank, we suggest you open our Telebank brochure.

Send us this coupon or phone us on (02) 232 6088, (elsewhere (008) 221 199 for the

cost of a local call) and you won't even have to come to our bank for that.

Freepost 140 TBK, Commonwealth Bank, (Electronic Banking) Box 2719, GPO Sydney 2001. (No postage stamp needed.)

Name Address

Postcode.

COMMONWEALTH BANK.

Australia's leading bank.

CB796 APC

# All change

Peter Tootill and Steve Withers throw some light on a subject which can cause confusion to telecomputing newcomers — the various modem standards.

The problem with using ordinary telephone lines to move data around is that the lines are not being used for the purpose for which they were designed, so the data has to be changed into sounds before it can be moved. This is the job of the modem.

There are a number of different modems available. Most of the ones you will come across are designed to comply with a set of standards set down by an international committee called the CCITT (Consultative Committee on International Telephony and Telegraphy). The standards are part of a series called the V series (which covers a range of communications matters, not just modems). The modems in common use on ordinary telephone lines are V21, V22, V22bis and V23. Modems are classified by the speed at which they send and receive data, and this is measured in bits/second. Until recently, the most common modem was a V21 (300 bits/sec) type. This transmits and receives data at 300 bits/sec, which is characters per second (each character requires 10 bits because extra bits are added to the seven or eight used by the standard ASCII code to help the computer decide where the characters begin and end).

During the last year, dual-standard V21 and V23 modems have become popular. V23 works at 1200 bits/sec in one direction and 75 bits/sec in the other. For example, if you were to call Viatel with a V23 modem, the frames

would be sent to you at 1200 bits/sec (that is, approximately eight seconds for the whole frame). But if you were to type a request for a new page number, the number would be sent from your terminal to Viatel at 75 bits/sec (about the speed of a good typist). This is a sensible method of working for systems such as Viatel as they are doing all the work.

However, the problem with this rather unequal method (its officially called 'asymmetric') arises when you want to do more than type in a few page numbers.

For example, if you use an electronic mail system, which charges you for each minute you are connected to it, you will want to economise by reducing this time as much as possible. One way of doing this is to prepare messages beforehand, using a word processor, and transmitting them in a block to the system when you call in. This process is often referred to as 'uploading' messages, and most terminal programs include this facility.

However, at 75 bits/sec, uploading is rather slow for anything more than a few words. Both V21 and V23 modems use sounds of different frequencies to represent the binary ones and zeros in the data; this is called 'frequency shift keying' or FSK. In fact four frequencies are used, divided into two channels so that both ends of a 'conversation' can transmit at the same time, without having to wait for the other to finish.

Using frequency shift keying, you can

select a new Viatel page before the current one has been completed, or you can send a pause character (usually control-S) to tell a database to pause while you digest the contents of the screen.

Telephone lines don't have a very wide frequency range: the maximum data rate using FSK techniques on dial-up lines is around 1200 bits/sec in one direction only. Recent developments in modem technology have lead to the introduction of 'phase shift key' modulation. In this method, the phase of the signal is changed, as well as the frequency, to encode the data. This allows more than two signals to be used in each direction.

To take advantage of phase key modulation, V22 modems, which work at 1200 bits/sec, in both directions (full duplex), divide the data into pairs of bits (called 'dibits'). A little thought will reveal that there are four possible combinations of two bits, so four types of signal are needed in each direction. Each time the signal changes, two bits of the data are transmitted; therefore, if the signal changes 600 times a second, the data rate is twice this.

The latest type of modem to become widely available uses the CCITT V22bis standard; this uses 'quadbits' to send data at 2400 bits/sec but still at 600 baud. Telecom can provide modems which work at 9600 bits/sec on dial-up lines. With mainframe computer systems, where there is a need to move

# Assco stand's with Sybiz

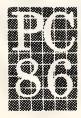

Sybiz, one of Australia's most popular general business systems will be on show at Stand 108.

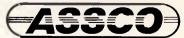

Melbourne (03) 873 2266 Adelaide (08) 232 1333 Hobart (002) 23 5512

Sextant 102H

large quantities of data, sophisticated high-speed modems and special lines, which are permanently rented from Telecom, are used. Speeds of many thousands, or even millions of bits per second can be achieved in this way.

#### System News

The sysops of The Electronic Oracle have resolved the teething problems with their 2400bps service by changing to a different brand of modem! A Dataplex DPX 224 has now been installed, and this manages to detect the speed of incoming calls quickly and correctly.

While on the subject of faster links, the price of higher-speed modems continues to puzzle us. V21/V22 modems currently cost about the same as the cheaper IBM clones with 256k and a single disk drive. The obvious answer is to point to the economies of scale involved, but as modems are built to international standards, very large production runs should be possible (remember that plug-packs can take care of power supply variations). Also, a personal computer involves much more non-silicon hardware in the way of a large case, power supply, disk drive, etc. It's hard to believe that nobody in Taiwan or one of the other homes of cheap electronics can see the potential for a reasonably priced V22 or V22bis modem. Or do the various national telecommunications authorities make it too hard for potential importers of datacomms equipment to gain the necessary approvals?

Thanks to the following people for providing information used in the preparation of this column: Mark Looi, John Halkiadakis, Chris Whitefield, and Grayham Smith.

#### Corrections and updates

#### Queensland

Hotline (07) 353 3718. Lionel Theunissen, 24 hours daily.

Kangaroo Point TAFE (07) 391 3788. Troy O'Malley. 9am-10pm weekdays, 24 hours weekends.

#### SA

The Electronic Oracle (08) 260 6686. MV. Don Crago and Grayham Smith. 24 hours daily. V21, V22, V23, V22bis.

#### New listings

#### Victoria

DECUS Melbourne Fido (03) 63 9133. 24 hours daily. V21, V22, V23, V22bis. DECUS members only (but membership is free), caters for Rainbows to VAXes, public domain software downloading (CP/M and MS-

The material in this column is presented in good faith, but as it is collated from information provided by readers, APC cannot take responsibility for its accuracy. New information and corrections are always welcome (but please mention whether or not you can vouch for its accuracy), and should be sent to Steve Withers at one of the following addresses: C/- Computer Publications, 77 Glenhuntly Road, Elwood, Victoria 3184. Viatel 06300-ACSnet stephenw@murdu, 0030, Teledata 11UNRWITHERS. Acknowledgement will generally be made through this column.

END

# BACKUP TM

# NOW EVEN FASTER ..... 1 MEG/MIN. COMPARE FOR YOURSELF

"Ease of use. for example. was what made AT&T's Jim Murphy switch from Software Integration's Bakup to Design Software's DS Backup. "My pick now is DS Backup, he said." PC WFF

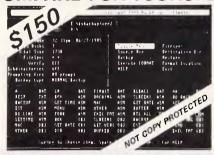

DS Backup also has won a convert in Donovan Kuhn, an engineer at US Robotics, in Lombard, III. 'DS Backup is quick and so easy,' Kuhn said."

PC WEEK

| COMPARE OUR CAPABILITIES                           | DSBACKUP"<br>V 2.3 | MS-DOS**<br>V 2.11 | BAKUP™<br>V 3.02 | FASTBACK™<br>V 5.0 |
|----------------------------------------------------|--------------------|--------------------|------------------|--------------------|
| WOT OVER PARTITION                                 | -                  | ~                  | 14.4             | ++                 |
| Formats floories during backup procedure           | -                  |                    |                  | ~                  |
| Backs up to from any DOS make                      | -                  |                    | v *              |                    |
| Estimates total No. of hoodies to complete also, a | -                  |                    | 1                | ·                  |
| On line ties                                       | <b>"</b>           |                    | 10               | ·                  |
| Diskeres neede tim Elifolia                        | 14                 | 0.60               | 3                | 14.                |

Aardvark Utilities, P.O. Box 133, HAWTHORN, VIC, 3122, (03) 819 1996.

MASTER DISTRIBUTOR. DEALER ENQUIRIES WELCOME

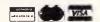

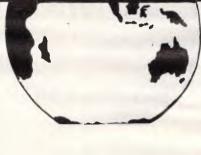

# Talk to

COUBLEB

Call us now & get your "parcels" delivered on time!

Our new COURIER range of modems is the quickest way to get your information to its destination. Select from our range:

**COURIER 1200** — 1200 bps (V22) **COURIER 2400**— 2400 & 1200 bps (V22 bis/V22)

**COURIER 1230** — 300, 1200/75, 1200bps (V21, V23, V22)

**COURIER 1234** 300, 1200/75, 1200, 2400 bps (V21, V23, V22, V22 bis)

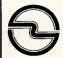

High Technology (02) 698 7666 Communications

7 Powell St, Waterloo, NSW 2017 PO Box 377, North Sydney, NSW 2060 Telex: AA25930

# Fournew

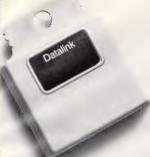

#### Datalink

Enables ComputerPhone to emulate a KSR 33 terminal, allowing data from mainframes and information bases to be loaded into Computer-Phone's Xchange application files and viceversa, so you can now retrieve information from your files, manipulate it and then distribute it.

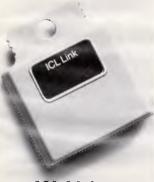

ICL Link

Extends ComputerPhone's versatility by providing screen-mode interactive services with ICL mainframes.

# ROMS make it right.

With the introduction of 4 new optional software packages, Telecom ComputerPhone becomes the natural choice of DP managers looking for an all round casual access terminal.

ComputerPhone has always been easy to use and it now becomes incredibly versatile by providing dial-up access to a whole range of minicomputers and mainframes—making it the answer in one to a variety of database access decisions.

To find out more about these four new capabilities, contact your Telecom business consultant or call the Computer-Phone Hotline on 008 011 312\*

\*For the cost of a local call.

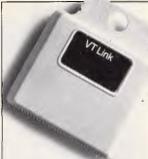

#### VT Link

Enables ComputerPhone to emulate VT52, and VT100 terminals, providing access to a range of computers, including DEC, and via a protocol converter, to the world of IBM.

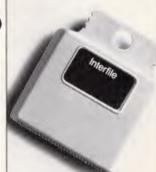

#### Interfile

Greatly enhances the ways in which ComputerPhones can work with each other by allowing files stored in one ComputerPhone's microdrive to be transferred to the microdrive of other ComputerPhones—automatically if desired.

Telecom Computerphone EXECUTIVE SERIES

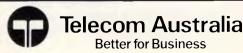

# Phone home

Electronic mail is often presented as the epitome of fast and efficient communication. But while the rapidly increasing popularity of datacommunications is all to the good, we have, argues Surya, still got a long way to go.

Nineteen-eight-six has been heralded the Year of the Modem: electronic mail promises the end of delayed post, lost documents and 'telephone tag'. Online information databases proclaim themselves as the final solution to the need for fast, accurate information. Traditional telex terminals are a dying breed, as even a humble electronic typewriter can be adapted to send and receive telexes. Datacommunications is king.

Last year was something of a celebration period for the datacommunications industry. Electronic mail, once the preserve of large computer companies and a few enlightened individuals, is now almost a household phrase. The modem has been transformed from an expensive mainframe and minicomputer peripheral to a sub-\$200 box owned by thousands of ordinary hobbyists. In today's business micro systems, a modem is almost as essential as a printer.

And yet the datacommunications industry can ill afford to sit back and rest on its laurels. The present-day industry is a mass of confusion, inconsistency and disinformation. The very fact that datacommunications is achieving such popularity is indication enough that the time has come to make radical and widespread changes to the way in which the industry operates. The three keywords of its future must be education, standardisation and rationalisation.

Some of the changes I suggest in this article are radical: they will require reorganisation, effort and a willingness to overcome the technical difficulties. Not least, they will require financial investment. But adapting to suit the changing requirements of your customers is hardly a radical move from a marketing viewpoint: it's simple economic sense. For every inexperienced user struggling with the likes of IPSS, there are at least 10 others who have never even considered using any form of computer communications

because of the perceived difficulty involved. For every online database user, there are a hundred potential users who aren't even aware of the existence of services which could be saving them time, effort and money. For every electronic mail user, there are thousands of people using antiquated telex machines simply because they believe electronic mail to be complex and uncertain. Not only are these potential comms users deterred now, but the chances are that a great many of them will remain prejudiced even after the changes have been made. The need for action is urgent.

#### Education

Comms is no longer the exclusive domain of the expert computer user. More and more of today's users are neither experienced nor interested in the technicalities of computing. Their requirements are straightforward: they want a service which is efficient, reliable and, above all, easy to use.

Of course, the actual ease of use of a service is only half the issue; perhaps less than half. At least equally important is the way in which the service is presented to the user. A poor advertisement, and potential customers won't even bother to pick up the phone. A muddled leaflet or brochure, and you'll never hear from them again. An incomprehensible manual, and you will hear from them again. And again!

The phrase 'computer literate' has become part of the English language. But while those outside the industry are perhaps beginning to appreciate what computers can and cannot do, comms is still shrouded in mystery, myth and muddle. While most people are aware that electronic mail is the computer equivalent of telex, few appreciate the advantages that it offers. While some are aware that Viatel is an online information service which allows them access to such information as airline timetables,

news and weather, few are aware of the vast and varied range of up-to-theminute information available in this and other information databases.

A significant part of the educative process is simply to present the public with straightforward, accurate information in a comprehensible form. That this commodity appears sadly lacking is a responsibility which must be shared by providers, software and service equipment suppliers, dealers and the press. In a time when the largest untapped market for datacommunications products and services is the naive computer user, advertisements, brochures and manuals for modems, communications software and online services are still being aimed at the professional comms user.

And if jargon such as 'the service is accessed at 300-baud CCITT originate, using eight data-bits, one start, two stop, even parity, Xon/Xoff handshaking with optional XModem protocols and/or EPAD error-checking' isn't enough to deter people, the prices are. And yet, used correctly, dial-up computer services are not spectacularly expensive: the problem is simply one of education.

Let's take the example of an on-line database which offers legal information. With a connect-time charge of \$120 an hour, it seems at first glance a very expensive service. But in just 10 minutes service, a lawyer or solicitor can find precedents, search for priors, check references in transcripts... all for just \$20. Compare that with the cost of sending an employee to search through volume after volume of crowded text. Think about the possible consequences of not having the information when you need it, and \$20 becomes a ludicrously insignificant figure.

Similarly, with electronic mail. A connect charge of 10¢ per minute is an expensive way to send mail if you sit online while you compose replies to your business correspondence. But log off,

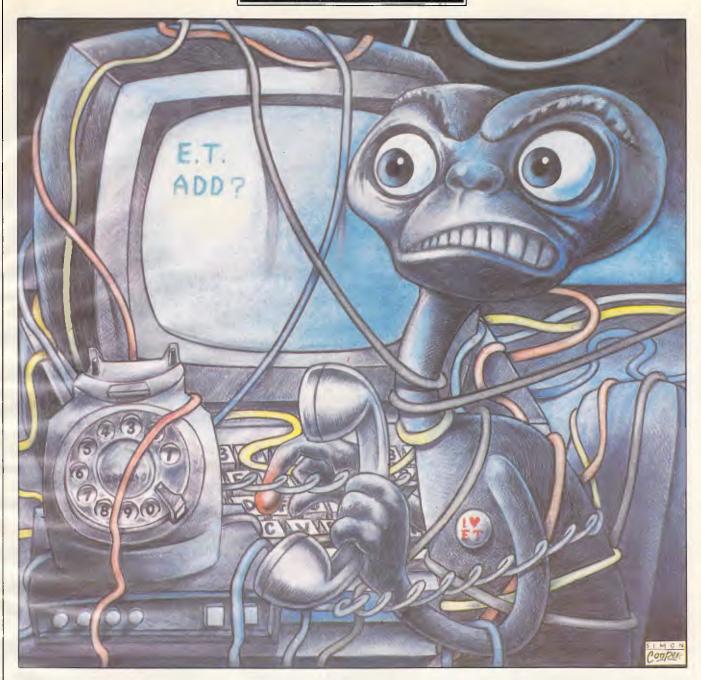

write your mail offline using your word processor and then log on again to transmit the completed file, and you can send a message faster than a courier for less than the cost of a stamp. If we are to encourage people to take advantage of computer communications, then education on this level is every bit as important as demystifying the jargon.

But presenting users with clear and accurate factual information is only one of the things needed to convince people that comms can work for them. Equally important is to introduce widespread and sensible standardisation.

#### Standardisation

Standardisation is arguably the most

complex, emotive and confused issue in the entire computer industry. The benefits, in terms of simplicity, convenience and efficient use of resources, are self-evident, and yet these have to be weighed against the equally apparent disadvantages. The two microcomputer standards currently on offer are MSX for the home market, and IBM for business. Neither are anything to write home about. It's an uncomfortable dilemma which will doubtless be with us for a long time yet.

But standardisation of the datacommunications industry is much simpler to achieve, and presents far fewer drawbacks. There are really only three baud rates in use, for example: 300, 1200 and 1200/75. And yet one 300-baud service requires eight databits, one start and two stop with even parity and Xon/Xoff handshaking, while another demands seven data bits, one start and one stop with odd parity and Sin/Sout protocols. There's no particular gain to be had from either; they are simply arbitrary settings which could be easily changed.

Similarly with modems. The Hayes protocol, a set of standard codes by which comms software can control the settings of a modem, is a great step in the right direction, and thankfully seems to be achieving widespread acceptance. But manufacturers are still continuing to produce modems which require different signals from the computer.

Tandata recently released a beautiful intelligent modem. It's completely automatic, does everything you might ask of it, has built-in memory for storing telephone numbers and is totally useless to me because it is controlled using non-standard codes. I can either throw away my existing, Hayescompatible software and buy Tandata's own package, or buy a less attractive Haves modem. A friend of mine has the opposite problem. Her auto-answer, auto-dial modem is Haves-compatible, but her auto-answer, auto-dial software isn't - as she discovered only after buying both. Consequently her system neither auto-answers nor auto-dials.

A compatible modem and software package isn't the end of it, of course. There's that most wondrous of beasts, the RS232 cable. The RS232 cable is, of course, an internationally-agreed standard. Except that we all know that it isn't. My Macintosh has a 9-pin rectangular modem socket. My Tandy 100 has a 25-pin rectangular socket. My modem has a five-pin DIN-socket.

Some machines have male plugs, others have female sockets. Some cables use nine wires, others use seven, five or three. Some carry DTR on one pin, others prefer a different pin; others don't use it at all. Some machines want DCD to be high, others need it low. Some want five volts, others insist on 12.

Creating a standard RS232 socket, cable, power requirement and wiring system is simple. Unfortunately, both CCITT and RS have published incompatible ones, and nobody uses either of them.

We must standardise. When the industry was young, and its relatively few users were quite happy with manual modems, suss-boxes and software configured by typing 1s and 0s against a list of options, a standard was a luxury to be considered in the dim and distant future, if at all, but that future has now arrived. Not only have many of today's users never heard of a suss-box, but those of us who have are becoming increasingly irritated with the frequency of its use.

There's nothing difficult about standardisation. Dial-up services could meet tomorrow to agree on standard settings and protocols for each baud rate and have it in operation the same day. Modem manufacturers and software houses could switch to the Hayes standard with their next releases. Modem and micro manufacturers could adopt standard cables in future machines. It's not difficult, it's not time-consuming and it's not expensive.

#### Rationalisation

The dictionary definition of rationalisation is 'to make sane', and nowhere is this need greater than in the field of computer communications. Much of this task would be achieved by the kind of standardisation I have mentioned.

For the rest, just look at the many packet switching networks.

All of them operate via unintelligible prompts, cryptic diagnostics and lengthy numeric addresses. The hackers find it easy to navigate through these systems, but to potential business users, it's all too hard. Often, three levels of security, addresses and passwords must be negotiated — MIDAS, TELENET and the end service.

The rational approach is to install a front-end to the system which firstly has a more welcoming and friendlier log-on sequence, and secondly requires you to type in the name of the service you require. An alphabetical list of services can be hash-searched almost as quickly as a numeric one, and it is a simple matter to include a 'near miss' search pattern to take care of mis-spellings and similar.

Electronic mail services need to install similar front-ends to their mail programs. It's ridiculous to have to enter a mailbox number when you could enter a name. Most services offer a facility which allows you to set up your own cross-referencing file so that you can mail regular contacts by name, but this is only a partial solution.

There are problems to this approach, of course. Names are not always unique.

And we may not know whether to address mail to an individual or his company. But these problems are nothing new: they already exist, and have been overcome, in user directories. And even a \$130 bulletin board system allows me to address mail to a named user.

Online information systems, too, require reorganisation. Free-text searches, tree-style menus and page numbers all have their advantages, and all should be offered in any database system. If I want to take a look at the business software directory on Viatel, for example, I know that this begins on page 666, and typing this page number is the fastest way of getting there. If I want to check out tomorrow's weather, I'm not sure offhand which page it is on but I know that I can find it by following the 'News and Weather' menu tree. If I want to get as much information as I can on a particular species of ant, then I would have no idea where to start, so a free-text search on the name of the species would be my best hope.

Again, there is a need for standardisation as well as rationalisation here. A free-text search is straightforward: I start with a general word such as 'ant' and then qualify it using logical operators (AND, OR, EOR, and so on) until I am left with a manageable number of entries. Or at least it would be straightforward if all databases used the same commands and syntax. They don't, of course.

#### Conclusion

Finally, one of the most fundamental aspects of rationalisation is to ensure that the service offered meets the requirements of its customers. Dial-up services frequently don't. We put up with their shortcomings from necessity rather than choice. Most dial-up services are in their infancy in terms of both ease-of-use and the facilities offered, and many of them bear a closer resemblance to an untidy hotch-potch of miscellaneous features.

It is not my intention to criticise what has been done in the past: rather to point out the changes which must be made in the future. Electronic mail is an excellent means of contacting people, but I can't leave the data equivalent of an answering-machine in my mailbox telling anyone who mails me that I am on holiday and won't receive their message for a fortnight.

Datacommunications has tremendous potential. But only through careful tailoring to its users' needs, can that potential be realised.

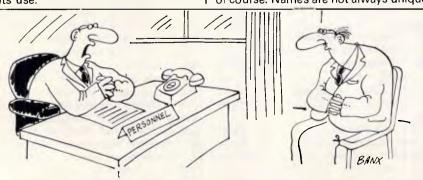

'We were really looking for someone who had artificial intelligence, Mr Pan.'

# MICRO PRO Computers (03) 568 6911, 569 0169 43 ATHERTON ROAD, OAKLEIGH

569 5450

32679 BASIS

#### CELEBRATING 11 YEARS IN BUSINESS

A Reliable Company You Can Trust

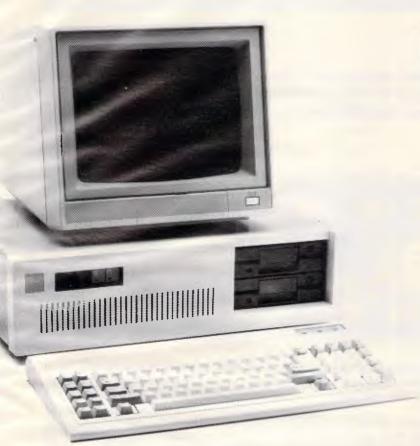

# PERCOM

**Engineering Company** 

#### \$1390.00 MICRO PROFESSIONAL PC/XT

- \* 640K RAM
- \* 8 SLOTS
- CLOCK & BATTERY
- -SERIAL PORTS (1 IMP)
- PARALLEL PORT
- JOYSTICK PORT
- -LIGHT PEN PORT
- 1-COLOUR RGB & MONO CARD
- 2-360K DRIVES
- 1-150W SWITCH MODE POWER SUPPLY
- AT STYLE KEYBOARD
- \* AT STYLE CASE

The Micro-Professional PC/XT with it's 8088 CPU & 640K Random Access Memory. Combine to deliver I.B.M. PC/XT Compatibility with substantial cost saving over its rivals. The 120 day genuine warranty covers all parts and labour.

Wordprocessing software, games and fully licenced MS DOS V2.11 all circuit diagrams and manuals included

★★★A full range of peripherals available★★★

MS DOS is a trade name of Microsoft. IBM is a trade mark of International Business Machines

# ALL DEALER ENQUIRIES WELCOME

#### **SCREENPLAY**

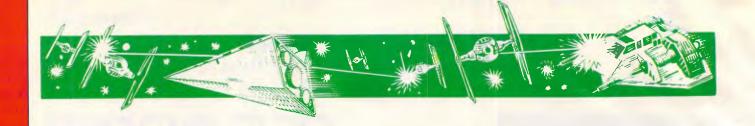

Our choice of leisure software this month gives you the opportunity to establish a colony in an unknown and far-flung location, and pit your wits in the arms race. Stephen Applebaum is at it again.

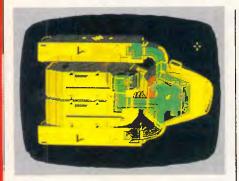

# The burgerland adventure

GAME: Sundog: Frozen Legacy MACHINE: Atari ST SUPPLIER: Chambers Computer Suppliers PRICE: \$59.00

The bizarre death of an uncle leaves you as the reluctant owner of the SunDog, a haggard, one-man space freighter. You're also the beneficiary of a contract, signed by your uncle shortly before his untimely death, promising aid for the building of a colony for a religious sect. The death of the signatory does not annul the covenant, and you find yourself in the unfortunate position of having to carry through the operation alone.

Little is known about the sect, or the whereabouts of the colony, named Banville. Your only information is that it's based somewhere on Jondd, one of 18 inhabited planets which make up the Drahew Region of the Jebal Imperial Protectorate.

Locating the colony will provide you with detailed information about the goods required to complete the con-

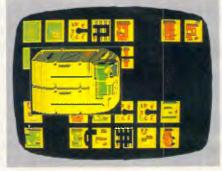

struction of Banville. The realisation of the town leaves only the problem of transportation of colonists to the colony.

Lack of prescience on the colonists' part has meant that they have diffused their cyrogenically-preserved bodies over the whole Drahew Region, leaving you and your ship with the almost impossible task of tracking them down and transporting them to Banville.

Much of the game's action takes place aboard the SunDog. The interior is graphically displayed in a plan view of the ship, its roof cut away to expose its complex internal workings. Your character is represented by a small stick-man, who can be guided about the craft using the ST's mouse.

Dotted around the SunDog are lockers, store rooms, entrances to engine rooms, and small compartments giving access to the craft's major control systems. Entering any one of these produces a window containing ZoomAction Graphics; in other words, an exploded view of the location into which you have walked.

Your first visit would probably be to the ship's stores to see which provisions are onboard. The locker is stuffed with beef-burgers(!), reactofiles (syringes containing a panacea for wounds picked up in combat), a gun, and a shield. All these are

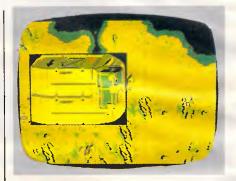

depicted in a box, next to which stands an enlarged outline of your character. Strategically-placed crosses adorn the silhouette, identifying areas where objects can be held or carried, and giving an acupuncturist's wallchart effect. One cross, positioned slightly above the heart, represents the spot where the content of a reactofile is administered.

Alongside the box containing the silhouette are four bars which represent various aspects of your man's condition; they indicate levels of vigour, rest, health and nourishment. These are your only guide to the health of your character, and therefore play a major role in his survival.

Below the aforementioned bars is a box containing the word 'sleep'. Just as it says, clicking on this box puts your man to sleep, restoring his rest and vigour to acceptable levels. For reasons I'll mention later, the sleep function should only be activated when you're either inside the SunDog or a hotel.

Towards the front of the SunDog is an airlock which gives access to the external environment. Although exploration on foot is possible, it is advisable to use the self-propelled pod at the rear of the craft. This acts in much the same way as a car, and allows longer periods of exploration, as you do not tire as quickly as you would if you were walking.

Leaving the main bulk of the SunDog behind, you soon find yourself amid the buildings of a major town. Like almost everything else in the game, towns are viewed aerially, giving a clear view of your pod travelling through what appear to be empty streets.

First-time visitors to a town will feel lost for a while, as none of the wierd and wonderful buildings give any indication as to their function. The only way to discover this is to park the pod and explore on foot.

Parking should be done judiciously, as pods left anywhere other than in a podpark are switfly clamped. Release is procured on payment of a fine made at any one of several local banks. Here, you can also withdraw or deposit cash, depending on your financial requirements.

The clamp is not the only thing which planets of the Drahew Region have inherited from Earth: there is also that great social pastime, mugging. Parks, backstreets and podparks have all become arenas for the sport, making the carrying of a firearm necessary at all times.

Being mugged can leave you penniless and badly wounded, but if you're lucky, it can leave you rich. Mugging the muggers is a good way to make a fast buck, though you must make sure you're

properly equipped for the task.

Battling with muggers is one of several arcade sequences in SunDog, and takes place in one of the ZoomAction windows. Before having to zap your way out of a tight spot, you are given the chance to hand over your money, refuse, or even threaten your assailants. Choose the wrong one and the game turns into a typical shoot-'em-up.

A much easier way to lose your money is to fall asleep in public. This happens quite regularly, unless you keep a keen eye on your character's condition, guiding him back to the pod or into a hotel whenever he looks as if he is about to nod off.

Buildings which are almost as important as the bank are the burger bars. Not only can you stock up on food here, but also chew over snippets of information elicited from other customers. And for the junkies among us, burger bars are also good places to pick up the odd drug.

With all the various places to visit in town, it's easy to lose sight of your target — the warehouse. This is the trading hub of the town, and the only building which can be entered while you're still in the pod. Inside, you have the chance to buy and sell goods picked up anywhere on the planet or even another

part of the Drahew Region of planets.

Your initial search for Banville will take you out of the relative safety of town, and across the torrid dust bowls of Jondd. The journey is long, and a great deal of food is required if you are to stay alive long enough to reach your goal; the more devious the route, the less chance you have of survival.

Constructing Banville is a simple task compared to the search for the dyrogens; this enterprise takes you out across the infinite vacuum of space and into often hostile territory. Frequently you'll be attacked by enemy craft, the action taking place in a sub-Space Raiders shoot-out, the graphics of which are way below the standard of the rest of the game.

SunDog has its weak points, such as: poor scrolling as you travel across a planet's surface; the poor space combat sequence mentioned above; the improbably yet frequently-occurring event of a pod parking on top of your own, only moving when you walk off the screen and then return to your vehicle (a bug, possibly?); and a scanty, uninformative manual. Even so, its superb graphics and sound, sense of fun and space-age adventure, make SunDog a game which deserves anyone's time and attention.

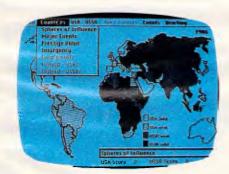

# If I ruled the world

GAME: Balance of Power:
Geopolitics in the
nuclear age
MACHINE: Macintosh, IBM PC
SUPPLIER: Imagineering
PRICE: \$79.95

The possibility of nuclear war is a fear that haunts most of us. It is the thought of something so peremptory, so final, so

out of our hands, which gnaws at the back of our minds. What would you do if you were in power? Dismantle all nuclear weapons, call for a moritorium on deployment, or continue on the same nuclear merry-go-round which current world leaders seem to have found themselves on?

None of us will ever be in a position to make these decisions, but at least we can get an idea of what it would be like, by playing Chris Crawford's apocalyptic Balance of Power.

In the Options menu of Balance of Power, Crawford states: 'Your goal in this game is to increase the geopolitical prestige of your chosen superpower while avoiding a nuclear war.' As leader of either Russia or the US, it is up to you to present policies which will further the interests of your own nation, but not be so extreme as to precipitate a nuclear war. All this takes place in a world where Russia and the US are able to control the internal workings of almost any nation, these beleaguered countries being viewed only as pawns in a sick game of political chess.

Play, if you can call it that, takes place on one of four levels. For the newly-

elected leader there's a special beginner's level with its streamlined set of policies; then there's the expert and intermediate levels; and above them, a special Armaggeddon-assured night-mare level. I have confined this review to dealing with the expert level, as it contains every feature available in the game, without becoming unplayable.

Balance of Power is played on a map featuring 62 of the world's more important nations. Above this map, in a menu bar across the top of the screen, are seven headings, reading: Game, Countries, USA, USSR, Make Policies, Events, and Briefing. As most of Balance of Power revolves around these seven menus, the best way to describe the game in play is to reveal the contents of the more important ones.

To be successful in Balance of Power, you have to know who your friends are. The Countries menu allows you to check this at any point in the game, by providing vital information on all non-superpowers. The 'Spheres of Influence' option, for example, indicates which countries are influenced by either Russia or the US. Those that are under the influence of 'the other side' should not be

#### **SCREENPLAY**

messed with, though those that are not influenced by either side could always be persuaded to come under your wing.

Also in the Countries menu is a subheading called 'Major Events'. As it suggests, this menu outlines any major events that took place during the previous year; Balance of Power encompassing eight years.

Below Major Events are five other subgroups: 'Prestige Value', 'Insurgency', 'Coup d'Etat', 'Finland-USA?' and 'Finland-USSR?' Prestige Value displays the prestige value of each country, while Insurgency presents the state of insurgency. The other three sub-groups need a little more explanation.

Coup d'état is a term used to describe the overthrow of a government through purely political means. Selecting Coup d'état? presents the likelihood that a nation's government will go through this process.

Finlandisation occurs when a nation finds itself in political and military dire straits. At the point where it could be crushed, the weaker nation adjusts its political position, making it less hostile to its would-be invader; the result is that it adopts a similar diplomatic position to

that of its enemy. Any nation which takes this path is said to have 'Finlandised'.

The menus headed USA and USSR contain information covering the two nation's policies and their relationships with the rest of the world.

Make Policies is the menu most frequently accessed in the game: it is from here that you can put your policies into operation. Military aid can be sent to different countries, help can be given to insurgencies, or you can intevene on behalf of a country's government or rebel forces.

Countries can be destabilised by sending in 'spooks'. In the case of the USA these are CIA agents, while the USSR would use its KGB.

When a player has made all the policies that he wishes to make, he opens the Game menu and clicks on 'next turn'. Before moving onto the next year, you have to go through a number of crises; these are complaints made by the opposition about your policies over the preceding year. You can challenge these, but if your adversary feels strongly enough, you may have to threaten him. Backing down at the last minute could mean a dramatic loss of prestige, while pressing 'on' can precipitate nuclear war.

What will you do?

Unfortunately, due to lack of space, this review can only be considered an outline of Balance of Power. The game is too vast and contains too much information to be covered as deeply as it could be, though I hope this short description has sufficiently whetted your appetite.

Nuclear war is a horrifying prospect which hangs over all our heads like the proverbial Sword of Damocles. Seeing the subject used as material for a computer game, therefore, makes me wonder whether it is right to trivialise such an important matter for entertainment's sake. Nothing is so ineffable that it cannot be spoken about, or at least it shouldn't be, but the belittling of such an important matter by turning it into a computer game detracts from the seriousness of the issue.

END

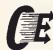

computer enhancements pty. ltd.

9th Floor, 505 St Kilda Road, Melb. 3004, Aust. Telephone (03) 267 7829, (03) 267 4755.

# COMPUTER TOO SLOW? THINKING OF UPDATING TO AN PC/AT

but can't afford the change-over: we have the solution for you, for less than 1/3 of the price of the cheapest AT clone, (never mind the real thing)

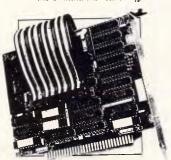

SpeedPac-286 will breathe new life into your IBM-PC or clone. SpeedPac-286 will make your PC or close lookalike run at over SIX TIMES FASTER than it's normal speed, and that does not include a co-processor.

You will have all the power of an AT at your fingertips at a fraction of the cost: at 8MHz the **SpeedPac-286** makes your existing PC/XT system run even faster than the IBM-PC/AT's 80286 processor.

The **SpeedPac-286** works with your existing software — and it is easy to install. Just slot it in — at only 5 inches it occupies only a "half slot". leaving your long slots free to accept other add-on boards.

#### CALCUTRONIC

THE CALCULATOR & COMPUTER CENTRE.

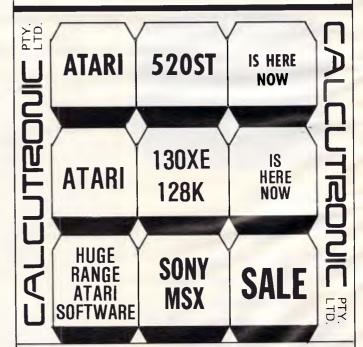

ATARI 130XES NEW IN STOCK AND AVAILABLE.
AUSTRALIA'S FIRST & MOST EXPERIENCED ATARI DEALER
797 Glenferrie Rd., Hawthorn Victoria 3122 Phone (03) 818 6631

# **NEED MORE WORD PROCESSING POWER** FOR YOUR APPLE\*? THEN CHOOSE

Check the following comparison of features, check the price, then call us!

| Footure               | Stemwriter     | Appleworks      | Zardax    |
|-----------------------|----------------|-----------------|-----------|
| Feature<br>On Screen: | Stelliwriter   | Appleworks      | Zaruax    |
| Underline             | YES            | NO              | NO        |
| Superscript           | YES            | NO              | NO        |
| Subscript             | YES            | NO              | NO        |
| Overstrike            | YES            | NO              | NO        |
| 1.7                   | YES            | NO              | NO        |
| Bold                  | 1 = 2          | NO              | NO        |
| Auxiliary             | VEC            | NO              | NO        |
| Characters            | YES            | NO              | NO        |
| Horizontal Scrolling  | YES            | NO              | NO        |
| Split Screen Viewing  | YES            | NO              | NO        |
| Multiple Documents    |                |                 |           |
| in Memory             | YES            | YES             | NO        |
| Column                |                |                 |           |
| Copy/Move/Wipe        | YES            | NO              | NO        |
| Column Alignment      | YES            | NO              | NO        |
| Max size of           |                |                 |           |
| Document in 128k      |                |                 |           |
| Apple //              | 52k**          | 55k             | 30k       |
| User Definable keys   | YES            | NO              | YES       |
| Word Search:          |                |                 |           |
| Bounded               | YES            | NO              | NO        |
| Bi-directional        | YES            | NO              | NO        |
| Wildcard              | YES            | NO              | NO        |
| Form Letters          | YES            | NO              | YES       |
| Label Printing        | YES            | NO              | NO        |
| List Management:      |                |                 |           |
| Mail                  | YES            | NO              | YES       |
| Reference             | YES            | NO              | NO        |
| Standard              |                |                 |           |
| Paragraphs            | YES            | NO              | NO        |
| Sort                  | YES            | NO              | YES***    |
| Select                | YES            | NO              | NO        |
| Interactive page      |                |                 | 1.0       |
| preview               | YES            | NO              | NO        |
| Hyphenation           | YES            | NO              | NO        |
| Footnotes             | YES            | NO              | NO        |
| Multi-column text     | YES            | NO              | NO        |
| Princing:             | 123            | ,,,             | 110       |
| Background            | YES            | NO              | YÆS       |
| Nominated Pages       | YES            | NO              | NO        |
| File Management:      | ILJ            | 140             | 140       |
| Automatic backup      | YES            | NO              | NO        |
| Encryption            | YES            | NO              | NO        |
| Capture Directory     | 163            | INO             | IVO       |
| list                  | YES            | NO              | NO        |
| Word Count            | YES            | NO              | NO        |
|                       |                |                 | NO        |
| * Apple //c. Apple    | //e with exten | ded 80 col card | Apple /// |

- Apple //c, Apple //e with extended 80 col card, Apple ///
- Max size with RAM-disk 256k
- \*\*\* Mail List only.

- \* Automatically checks Stemwriter, Appleworks, Zardax, and ASCII files.
- \* 30,000 word dictionary.
- Ability to add a further 3000 words of vour choice.
- Requires only a single pass through a file.

## [EMFONTS / /

- \* Allows you to design and download your own character sets to suitable dot matrix printers.
- \* Permits you to match Stemwriter screen display to printer output.

#### **ORDER FORM** QTY SPECIAL **ITEM PRODUCT** TOTAL PRICE \$130 1 STEMWRITER // WORD **PROCESSOR** 2 STEMSPELLER // \$ 50 **SPELLING** CHECKER \$ 30 3 STEMEONTS // FONT DESIGNER ITEMS 1 TO 3 Δ \$195 **INCLUSIVE** 5 STEMWRITER /// \$130 WORD **PROCESSOR** 6 AIR FREIGHT

TOTAL ORDER .....

| NAME      |             |                   |
|-----------|-------------|-------------------|
|           |             | POSTCODE POSTCODE |
| CHEOLIE   | MONEY ORDER |                   |
| SIGNATURE |             | EXPIRY DATE       |
|           |             |                   |

BRISBANE, QLD 4001

POSTAL ADDRESS: STEMSOFT, GPO BOX 1280 STREET ADDRESS: 31 CHISWICK RD, BARDON, QLD 4065 PHONE (07) 369 1515

NOTE: THIS IS A SPECIAL OFFER AVAILABLE DIRECTLY FROM STEMSOFT ONLY. FREE BROCHURES AVAILABLE ON REQUEST, APPLE AND APPLEWORKS ARE REGISTERED TRADEMARKS OF APPLE. ZARDAX IS A REGISTERED TRADEMARK OF COMPUTER SOLUTIONS

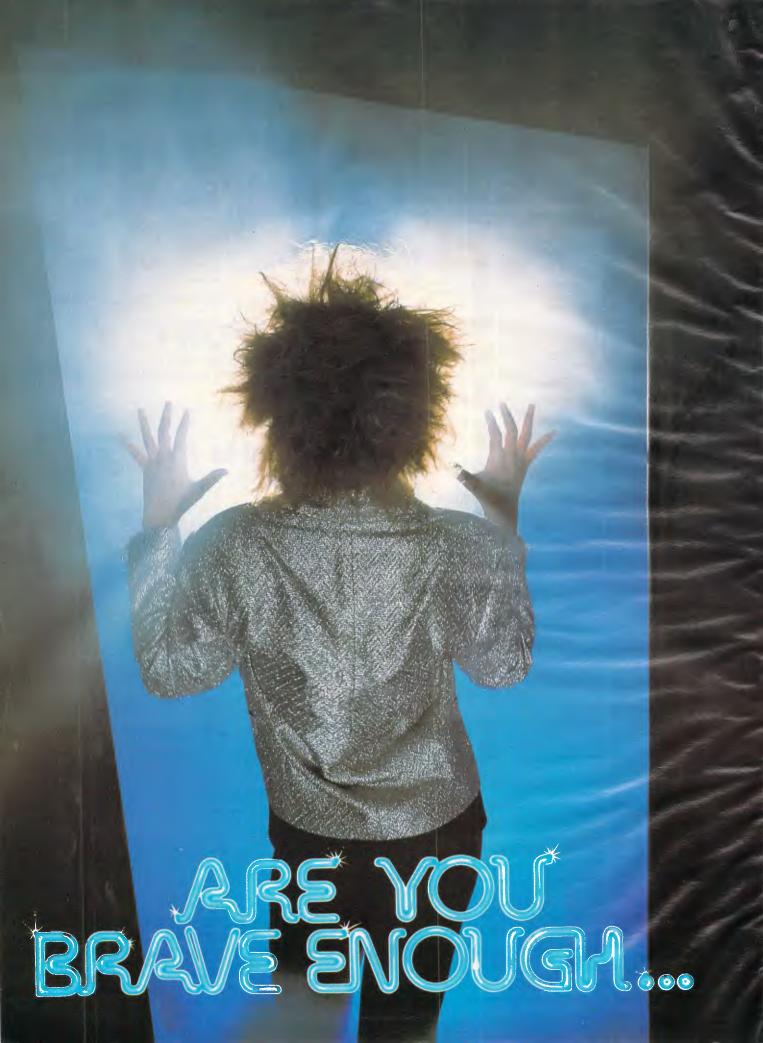

# "TO EMER A NEW World?"

MICROTEX 666

A giant step has been taken: electronic publishing is now a reality in Australia. And Microtex 666 is the foremost publisher on the largest electronic database in the nation. Telecom's Viatel.

You can become part of this step into what will be the communications and publishing medium of the twenty first century. Already over 12,000 Australians have become part of the Viatel revolution — most using microcomputers as their link into Telecom's mainframe computers.

Join Microtex 666 and you'll be joining the largest and fastest growing information provider on Viatel — and the only one catering for microcomputer users.

Get computer news first on Microtex's daily 'Point Report' news service and read *APC's* Newsprint and Yankee Doodles well before each issue hits the streets.

Feast from the ever changing software library — available for you to load straight into your micro and save on disk or cassette. There are programs from Ozisoft. Melbourne House, Imagineering and Microtex 666 members, all discounted and some absolutely free.

Express your views and meet other

members on the nationwide bulletin-board 'Blackboard'. Or if you've found yourself in a difficult maze in the latest adventure game, fire up your dilemma onto the vibrant Gametalk Q&A bulletin board. There's even Technical Q&A for help on hardware and software problems.

For the strategists, the world's largestever computer-based multi-player game is about to be launched.

All this is part of the vast service linking 12,000 Microtex and Viatel users across Australia.

And there's instant electronic mail, world news, access to the telex network, a 'trading post', the latest from the stock market and home banking to mention just a few of the services and sorts of information available on Viatel.

By the end of the year an expected 20,000 Australians will have subscribed to Viatel — most of whom will be computer users — making Australia the foremost user of electronic publishing in the world. Microtex 666 will be there, providing an even larger service to these users.

Enter a whole new world now, join Microtex 666.

Readers who join Microtex 666 in the months of June and July will, in addition, receive a free six-month subscription to APC. For existing subscribers who join the service, a six-month extension will be added automatically to the end of their subscription. Don't delay — send in the application form NOW!

I wish to become a member of Microtex 666 and receive a free six-month APC subscription/extension\*

□ Enclosed is my cheque or money order, made payable to Computer Publications for \$49.95.

☐ Please debit my credit card \$49.95. All major credit cards and Bankcard accepted.

Note: your credit card will be debited to Australiun Consolidated Press.

| Note: your creati cara with the debuted to Australian | Consonagieu Fress                   |                                              |   |
|-------------------------------------------------------|-------------------------------------|----------------------------------------------|---|
| Account Number:                                       | Signature                           | _Expiry Date                                 |   |
| Name                                                  |                                     |                                              |   |
| Address                                               |                                     | Post code                                    |   |
| Telephone:                                            | ☐ My Viate                          | tel No. is                                   |   |
| ☐ I am not yet a member of Viatel. P                  | lease forward a Viatel registration | n form ★ Offer expires July 31, 198          | ń |
| ☐ I am already a subscriber to APC p                  | olease extend my subscription       |                                              |   |
| Forward this application form to 'The                 | Circulation Manager, Computer       | r Publications, 215 Clarence St. Sydney 2000 |   |

# FREE SOFTWARE

#### SPECIAL SELECTIONS FROM THE PUBLIC DOMAIN (02) 29 2866

Well, almost free. We don't charge for the public domain software but there is a small service charge of \$15 per disk to cover promotion costs, selection, testing, copying, etc. Disks are available for CP/M, MS-DOS and APPLE. Mail and telephone order only.

The programmes have been carefully selected, tested and documented. They'll run on a wide variety of computers that accept 5½" disks. We have tried to choose programmes as machine-independent as possible. However we cannot guarantee the suitability of programmes for your particular machine. Wherever possible we include source-code.

MS-DOS programmes are aimed at the IBM-PC and close compatibles. The NEC APC III will often require the software library extension card to be able to execute these programmes.

Documentation is included on the disks where required — often it is very extensive. Unfortunately, we are unable to provide telephone tutorials on using the programmes.

MS-DOS disks are formatted for standard MS-DOS 2.11 360K. Testing has been carried out for CP/M disks on a Z80 Kaypro II.

About 120 different formats are supported, including Kaypro, Osborne, Tandy, Microbee, Bondwell, Commodore 128, Televideo and Apple II, but not Commodore 64.

NOTE: Anyone with good public domain educational disks for Apple/IBM/Microbee, please contact us.

#### APPLE II

(DOS 3.3 format unless otherwise indicated)

| DISK  | Na  |
|-------|-----|
| DIÓI/ | IV. |

- .1 GAME. Trivia quiz game. Extensive with built in editor for adding, changing, deleting questions.
- A.21 SUPER UTILITIES DISK. Has disk catalogue manager, menu maker, file manager, DOS command menu, text file reader and more.
- A.41 WORD PROCESSING AND BASIC LANGUAGE TUTORIAL. Also contains a word processor and tutorials on basic and assembly language.
- A.101 COMMUNICATIONS. A collection of modem and utilities programmes for communicating with bulletin boards, etc.
- ACP.102 COMMUNICATIONS. Requires CP/M and Z80 Board. MDM730 is a full featured programme already configured for Apple. Contact bulletin boards, etc. with this excellent modern programme.
- A.121 ACCOUNTING AND FINANCE. Programmes for Debtors/Receivables, Cash Flow, calc. interest and mortgage payments, etc.
- A.201 EDUCATIONAL GAMES requiring deduction. E.g. murder mystery, adventure (hunting monsters), jig-saw puzzle (manipulating shapes), lotto, etc.
- A.202 EDUCATIONAL MIXTURE. Being more assertive, additions, perimeter, area, linear equations, division, logic practice, etc.
- A.203 EDUCATIONAL MATHS. (Mostly primary level). Mid-point, ratios, X-Y graphs, math-dice and a good ecology simulation.
- A.204 EDUCATION PRIMARY MATHS. Includes additions, multiplication, roman and other numerals. Has timer to "beat the clock."
- A.205 EDUCATIONAL MIXTURE. Programmes for speed reading, remedial reading, anagrams and maths equations, function graphs, polygonal patterns, prime numbers, sine, subtraction, tables, etc.
- A.206 EDUCATION PHYSICS/MATHS. Vectors, kinematics, gravity, motion, momentum.
- A.207 **EDUCATION GEOGRAPHY.** Quiz on countries, capitals, continents; has agriculture, water pollution, rainfall, salinity, weather.
- A.208 EDUCATION WORD AND NUMBER GAMES for primary. E.g., prefixes, scrambleword, addition race, fractions, etc.
- A.209 EDUCATION. Primary maths with professional standard graphics and various levels of play.
- A.215 EDUCATION. LANGUAGES FRENCH AND GERMAN. Displays objects such as house and car and requires the student to identify various parts. Also has a hangman-style game where new words can be added to the vocabulary list. A time programme shows the numerals and asks for the French equivalent.

#### MS/DOS

- M5 GAMES. SUPER COMPILED GAMES. Eight arcade games for those with colour graphics adaptor. Very absorbing. Includes Pango, Gold, Pyramid, 3-Demon. etc.
- M6 GAMES CHESS. Several extensive compiled versions of this well-written game are on the disk. Easy to use, with good documentation and attractive graphics.
- M7 GAME/EDUCATION. PIANO COMPOSER AND GAME. Allows you to compose music at the keyboard and playback songs on the disk. Good graphics. Requires IBM or close compatible.
- M21 UTILITIES. These are essential and include file maintenance superstars like SWEEP and WASH as well as library and squeeze/unsqueeze programmes. Lots of them.
- M22 UTILITIES WITH ASSEMBLER/DISASSEMBLER. Has a ramdisk programme, print while you work spooler, wordstar converter, as well as assembler/disassembler.
- M23 UTILITIES. Make life easier for yourself with programmes like Util, Z, Vtyce. ST. Protect. Unprotect.
- M24 UTILITIES. Ultra Utilities can unerase files, patch, optimise Basic source code, generate Basic code for custom data bases, and more.
- M26 UTILITIES FOR PERSONAL MANAGEMENT. Similar to Sidekick, these are background utilities that provide calculator, notepad/editor, phone index, alarm clock, catendar, printer controls, typewriter simulator, window access to directory, display/remove/copy/rename files, etc.
- # M41 WORD PROCESSOR. Considered at least as good as the commercial programmes. Contains PC-Write latest version (2.55) plus extensive manuals. For editing and formatting.
- M42 EDUCATION. TYPING TUTOR. Also includes some fine programmes for maths/finance/physics calculations, showing formulae and results.
- M61 GRAPHICS. A selection of some of the best programmes in the public domain, including an extensive picture-graphics set of commercial standard).
- M82 LANGUAGE. SMALL C:PC VERSION 1.1. Ron Cain's compiler for those interested in learning the C language.
- M85 LANGUAGE PASCAL. One of the most popular languages for general programming. Well documented. A very good choice for learning to programme.
- M101 COMMUNICATIONS. MODEMS. Two major communication programmes— Qmodem and Kermit. Lots of bells and whistles.
- M102 COMMUNICATIONS. SINGLE-USER BULLETIN BOARD. Source included. Set up your own message service.
- M121 GENERAL LEDGER ACCOUNTING. A small-business recording system.

  M125 PROJECT/TIME MANAGEMENT. Improving organisation and goal accomplishment. Arranges information, prompts for action.
- M128\* INTEGRATED SPREADSHEET. A two disk set of a comprehensive spreadsheet programme. Has Basic and compiled versions with documentation. \$30 for two disks.
- M142+ DBASE II/III APPLICATIONS. Extensive group of Dbase applications, programme extension and algorithms. Includes cheque programme, mail management, inventory control, budgetting and accounting, memo maker, phone index, menu drive, typewriter simulation, depreciation, automatic formatting, search for duplicate entries, Spanish lessons, runtime decoder, graphics and other utilities. Set of 5 for \$50 instead of \$75.
- M143 FAMILY TREE/GENEALOGY. Extensive programme in Basic for recording, tracing, grouping, printing, etc., family relationships.
- M147

  DBASE III SCREEN/CODE GENERATOR. Greatly reduces the amount of programming you need to do. Much of the coding is generated to include in your own programme.

#### CP/M

Ring or write for free catalogue

#### **PUBLIC DOMAIN NEWSLETTER**

For news, reviews, views and how to use public domain software subscribe to our bi-monthly newsletter and keep informed on the free programmes that help your computer to serve you. Only \$15 per annum. Includes updates to catalogue.

#### ORDERS:

\*Each disk costs \$15. Add \$3 postage to your total order.
\*The Public Domain Newsletter costs \$15 per annum and is issued bi-monthly.

PAYMENT BY MAIL TO: Box C343 Clarence St, PO, Sydney NSW 2000.

TELEPHONE ORDERS: OFFICE: Box C343 Clarence St, PO, Sydney NSW 2000.

Pay by Bankcard, Mastercard or Visa. (92) 29 2866.

3 Barrack St, Sydney. NSW. (02) 29 3810

PLEASE INDICATE THE DISK FORMAT REQUIRED WITH AN ALTERNATIVE FORMAT IF POSSIBLE.

## SELECT SOFTWARE Mail And Telephone Order Only.

We cannot guarantee the suitability of public domain user supported software for users' needs or equipment.

#### LAZING AROUND

#### Brain-teasers from J J Clessa.

#### Quickie

No prizes, no answers, but which of the following words is the odd one out? Laughing, Mangled, Default, Thirsty, Canopy.

#### Prize puzzle

A certain nine-digit number is comprised of each of the digits 1-9. If the number is divided by one of the digits, it gives an eight-digit quotient which contains each of the remaining digits.

If I tell you that the original number does not end in 8, can you tell me what it is, and what is the digit by which it must be divided to satisfy the above requirements.

Answers on postcards, please, or backs of envelopes, to reach us not later than 15 July 1986. Send your entries to Lazing Around, June Prize Puzzle, APC, 2nd Floor, 215 Clarence Street, Sydney, 2000.

#### March prize puzzle

Most readers spotted the deliberate mistake in the March puzzle. Since you've all been complaining that the problems are too easy, I thought I'd slip a crafty error into one of the clues. Keep your eyes peeled.

The winner is Mr D Wares of Beverley, WA. Congratulations, Mr Wares — your prize is on its way.

The winning solution is:

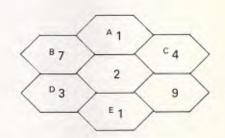

#### **MICROCHESS**

#### It could only happen in chess. Kevin O'Connell describes Belle's sad defeat in the 15th North American Computer Championship.

Some time ago my company was programming a game that is rather obscure and about which we had little in-house knowledge. So we hired some experts on the game and picked their brains for heuristics that our programmers could use. When the program was written and debugged, we brought the experts back to assess the program's playing ability. Occasionally the experts would ask: 'But how can it possibly make such a dreadful move?' and were never at all amused by the reply: 'Because you told the program to play like that.' It is just that dreadful rejoiner which answers the question of how Belle, world champion 1980-1983, could possibly lose the following game, having gained queen for a mere two pieces. The game was played in the 15th North American Computer Championship, San Francisco 1984.

White: Belle. Black: Nuchess. Opening: Sicilian Defence.

e2-e4 c7-c5 c2-c3 e7-e6 3 d2-d4 c5xd4 c3xd4 d7-d5 Bf1-d3

5 e4-e5 is better. This move loses time.

Bd3xe4 Ng8-f6 6 7 Be4-c2 Nb8-c6 Ng1-f3 b7-b6 8 9 0-0 Bc8-a6 10 Rf1-e1 Bf8-b4 11 Nb1-c3 0-0 12 a2-a3 Bb4-e7

A fairly typical isolated d-pawn position, although it is very unusual to reach one from this opening — it normally arises from d-pawn openings or from the Caro-Kahn Defence (1 e2-e4 c7-c6). White has more space and some attacking possibilities; Black has the d5 square and the weakness of White's d-pawn to balance the chances.

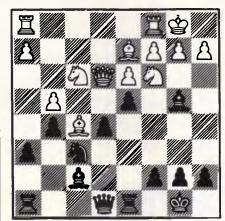

Chessboard 1

Bc1-g5 Qd8-d6 Better 13 . . . Ra8-c8 14 b2-b4 Ba6-c4 15 Nf3-e5 b6-b5?

Nc6xe5 16 d4xe5 Qd6xd1 which leaves White rather better, but the text should have lost.

18 Bc2xh7+! Kg8xh7 (18 . . . Kg8-h8

Bg5xf6 Be7xf6 Or 16 . . . g7xf6 17 Ne4xc6 Qd6xc6

Black should have played 15 ...

19 Qdl-h5 or 18...Kg8-g7 19 Qd1g4+ transposing to one of the other two lines) 19 Qd1-h5+ Kh7-g7 20 Qh5-g4+ Kg7-h8 Re1-e3 and Black has no defence against the threat of Re3-h3 mate.

Nc3-e4! Bf6xe5 17 There is nothing better, 17 ... Qd6c7 allows 18 Ne4xf6+ g7xf6 19 Bc2 xh7+ and so on.

Ne4xd6 Be5xd6 18 19 Bc2-d3

19 Bc2-e4, followed by 20 d4-d5, is best, but there is nothing wrong with the text.

Nc6-e7 Bd3xc4?

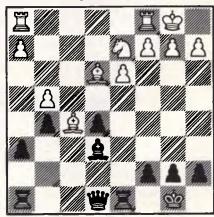

Chessboard 2

This apparently harmless, indeed logical, move (when ahead, exchange pieces) is the source of all White's subse-

# Don't Be Fooled By **Expensive Imitations**

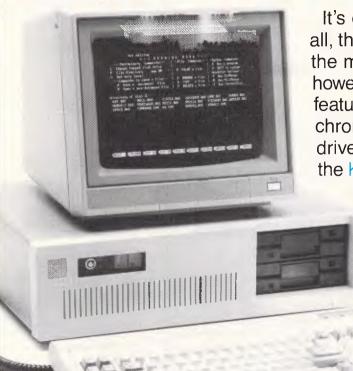

It's easy to be confused. After all, there are a lot of beige PCs on the market. The KAYPRO PC. however, has some very distinctive features. For starters, a monochrome monitor and two disk drives are standard. In addition. the KAYPRO PC boasts the best

of both worlds - perfect highresolution text and built-in color graphics capability. And, unlike the competition, the KAYPRO PC has a keyboard just like the expensive IBM PC AT - security lock and all.

The KAYPRO PC, with its 8088 CPU and 256KB RAM (expandable to 768KB) delivers 100% IBM PC or PC XT compatibility. It's got nine slots for easy expandability and service. Plus, every KAYPRO PC buyer gets a generous collection of quality business software, including WordStar, absolutely free. Finally, the KAYPRO PC is easily distinguished from the others by the sticker on the box that says "Made in the U.S.A." See the KAYPRO PC difference at your Kaypro dealer. You'll know that **Kaypro Means Business** – and business computers.

PRICE: \$219 WITH 20 MEG

Trademarks: IBM, International Business Machines; WordStar, MicroPro International

(Prices do not include monitor)

\*Suggested Retail Price

Innovators of Electronic Products for Over 33 Years

For more information on the Kaypro product line call: (02) 542 3866

DEALER ENQUIRIES WELCOME

Packaged complete with:

Mailmerge, CorrectStar, StarIndex, PolyWindows, Mite, GW-Basic, MS-DOS, RAMDisc

#### **MICROCHESS**

quent difficulties. White should not voluntarily create a strong, passed c-pawn for the opponent, especially since it is apparent from the subsequent course of play that Belle has no idea what to do about it.

The correct course of play is 20 Ra1-c1 Ra8-c8 21 Qd1-e2 when Black is forced to exchange on d3.

| 20 |        | b5xc4  |
|----|--------|--------|
| 21 | Ra1-c1 | Ra8-c8 |
| 22 | Qd1-e2 | c4-c3  |
| 23 | Qe2-a6 | Bd6-f4 |
| 24 | Rc1-c2 | Rc8-a8 |
|    |        |        |

24 . . . Rc8-c7 would be more normal and better.

25 Qa6-b7?

This was the first of Belle's many opportunities still to play for a win with 25 Rc2xc3 Bf4-d2 26 Re1-c1 Bd2xc3 27 Rc1xc3.

25 ... Ne7-d5

26 Re1-e2

From here, until Black plays 35 ... a7-a6, practically every single move, by both sides, should be given a question mark. Both programs play the most appalling rubbish.

| 26 |        | Bf4-d2 |
|----|--------|--------|
| 27 | Qb7-a6 | g7-g6  |
| 28 | Re2-e4 | Rf8-c8 |
| 29 | Kg1-h1 | Rc8-f8 |
| 30 | Re4-h4 | Bd2-g5 |
| 31 | Rh4-h3 | Bg5-e7 |
| 32 | Qa6-a4 | Be7-f6 |
| 33 | Rh3-d3 | Rf8-d8 |
| 34 | b4-b5  | Rd8-b8 |
| 35 | Rc2-c1 | a7-a6  |

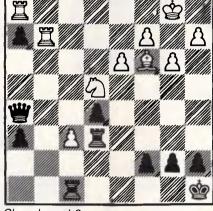

Chessboard 3

Black is the first (and only) to break out of the pit.

| 36 | b5xa6         | Rb8-b6 |
|----|---------------|--------|
| 37 | <b>a6</b> -a7 | Rb6-b7 |
| RΩ | Rc1-a17       |        |

If there were an escape route for the white king, then taking on c3 with either rook would be adequate for White. But there is still a way out with 38 Qa4-c6, followed by taking on c3, and White should not lose.

38 ... Ra8xa7 39 Qa4-d1 Rb7-b2!

Still with only bishop and knight for queen, Black is now clearly on top.

| ·OP· |              |          |
|------|--------------|----------|
| 40   | f2-f3        | c3-c2!   |
| 41   | Qd1-f1       | Bf6-g5   |
| 42   | g2-g3        | Ra7-b7!  |
| The  | end is nigh. |          |
| 40   | 10 14        | DI 0 I 4 |

| 1116 | end is mign. |           |
|------|--------------|-----------|
| 43   | f3-f4        | Rb2-b1    |
| 44   | Rd3-f3       | Bg5-f6    |
| 45   | f4-f5        | Bf6xd4    |
| 46   | Ra1xb1       | c2xb1=Q   |
|      | 0-1 (White   | resigned) |

END

# Sakata DOT MATRIX PRINTERS

Your Personal Computer Deserves the Unequalled Printer Quality of Sakata.

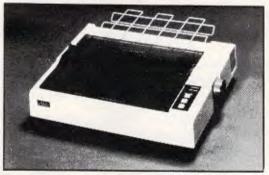

SP-1200 plus

The High Reliability SP-1200 plus

- Fast and Neat, 120cps
- Excellent Near Letter Quality Mode
- Numerous modes, fonts and pitches
- Width from 80 column (PICA) to 136 column (CONDENSED)
- Very shart BIT IMAGE graphics
- Adjustable sprocket and friction feed
- IBM-PC command compatible

only **\$526** including Sales Tax

Also available SP-1500 180cps, 80 column, NLQ \$658 SP-5500 180cps, 136 column, NLQ \$910

SOLE AUSTRALIAN AGENTS

#### EMONA COMPUTERS

1st FLOOR, 720 GEORGE ST, SYDNEY, PH: (02) 212 4599

Can't decide

A.T.S. make it easy . . . with a

# FREE PRINTER, MEMORY BOARD AND SOFTW

That's right! Buy an NEC 10 or 20 Megabyte system with S.L.E. card (to make it compatible with industry standard software) ... pay only the recommended price and receive at no extra cost . . .

- BROTHER M1509 PRINTER 512K MEMORY BOARD
- PERFECT SERIES W.P., DATA BASE or SPREADSHEET

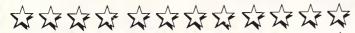

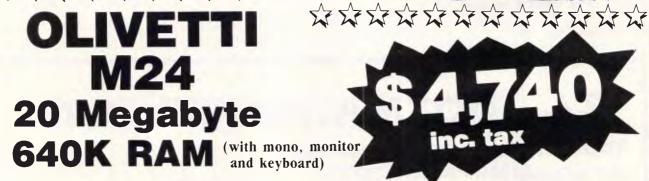

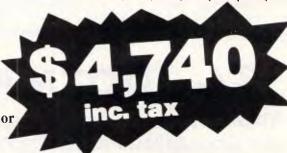

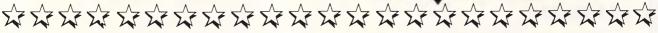

NEC ● OLIVETTI ● OSBORNE ● TOSHIBA ● BROTHER ● MICROSOFT ● ENABLE OPEN ACCESS ● LOTUS 1-2-3 ● S.B.A. ● STARBRIDGE ● A.T.S. PRACTICE SYSTEM

#### **BEST SERVICE**

Why wait about three weeks for Olivetti to fix your computer? A.T.S. service contracts ensure prompt and economical repairs.

**SYDNEY:** Phone (02) 858 5999 Victoria Rd., West Ryde 1039a All mail orders and other State enquiries to Sydney office.

#### BEST PRICES

A.T.S. guarantee to better any genuine advertised price (which is still available) on on any of the above computer products.

> MELBOURNE: Phone (03) 690 9196 7th Fir, 96 Albert Rd., South Melbourne Saturday mornings - phone Sydney office.

"Advanced Technology + Service"

#### NUMBERS COUNT

# Following up on the enthusiastic response given to Mike Mudge's musings on Perfect and Tri-perfect Numbers, this month he captivates you further with Sociable Numbers.

**Definition** (i). The Aliquot Divisors of a positive integer, n, are all of its divisors except for n itself. s(n) is used to denote the sum of these aliquot divisors of n. (ii) If s(n) = n, then n is said to be a Perfect Number (see 'Numbers Count', November 1983 & April 1984).

For example: if n = 28, then the aliquot divisors are 1, 2, 4, 7 and 14 from which it is readily seen that s(28) = 28.

(iii) If s(m) = n and s(n) = m, then m and n are said to form an *Amicable Pair*. In this case  $s(s(n)) = s^{(2)}$  (n) = n, where s is considered as an operator acting upon a positive integer.

For example: if n = 220, then the aliquot divisors are 1, 2, 4, 5, 10, 11, 20, 22, 44, 55 and 110, so that s(220) = 284. The aliquot divisors of 284 are 1, 2, 4, 71 and 142 whose sum is 220, thus  $s^{(2)}(220) = 220$ , and 220 and 284 are an amicable pair.

(iv) If s(m) = 2n, then n is said to be Triperfect.

The operator s can now be iterated; that is, applied repeatedly to a given positive integer, n.

(v) The numbers in the set  $n_1$ ,  $n_2$ ,  $n_3$ , ...,  $n_k$  are called *Sociable Numbers* with *Index* k, if and only if:

$$s(n_1) = n_2$$
  
$$s(n_2) = n_3$$

 $s(n_{k-1}) = n_k$  $s(n_k) = n_1$ 

For example: 12496 1s is a Sociable Number with Index 4 because: s(12496) = 14288, s(14288) = 15472, s(15472) = 14536 and s(14536) = 12496.

It can be readily verified that 14316 is a Sociable Number with Index 28.

Until 1918, two sets of sociable numbers with indices 5 and 28 were known; reference P Poulet, 1918, Intermed Math (vol 25, page 121). H Cohen, reference 1970, Math Comp (vol 24, page 423) has conducted an extensive search for sociable numbers with index less than, or equal to, 10, of which the smallest member of the set is less than 60000000. This search has revealed nine new sets of sociable numbers with index '4' and has led Cohen to the interesting conjecture that there exists an infinity of sociable numbers with index 4.

**Problems** (A) Rediscover Cohen's nine sets:

(B) Iterate the function s(n) for any arbit-

rary starting integer n<sub>0</sub>, and hence find the index of sociability of n<sub>0</sub>; and

(C) Generalise the concept of sociability in some way: for example, by redefining the function 's' as the sum of the even (or indeed the odd) aliquot divisors; or perhaps excluding aliquot divisors of the form p<sup>n</sup> where p is prime.

Readers are invited to submit their attempts at some (or all) of the above problems to: Mike Mudge, C/- APC, 2nd Floor, 215 Clarence Street, Sydney 2000.

Submissions which must reach me by 25 July 1986, will be judged using suitably vague criteria. A prize will be awarded for the best entry received.

Please note that submissions can only be returned if a suitable stamped addressed envelope is provided.

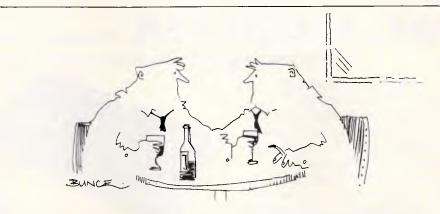

'Same with me! My computer thinks I'm at home with the wife and kids!'

# Assco stand's beside AutoCAD®

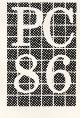

For improved professionalism, productivity and performance, see the highest performance AutoCAD at Stand 108.

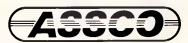

Melbourne (03) 873 2266 Adelaide (08) 232 1333 Hobart (002) 235512

Sestant 1021

#### **BENCHMARKS**

A list of Benchmarks used when evaluating micros is given below. An explanation can be found in the February '84 issue.

100 REM Benchmark 1

110 PRINT "S"

120 FOR K=1 TO 1000

130 NEXT K

140 PRINT "E"

150 END

100 REM Benchmark 2

110 PRINT "S"

120 K=0

130 K=K+1

140 IF K<1000 THEN 130

150 PRINT "E"

160 END

100 REM Benchmark 3

110 PRINT "S"

120 K=0

130 K=K+1

140 A=K/K\*K+K-K

150 IF K<1000 THEN 130

160 PRINT "E"

170 END

100 REM Benchmark 4

110 PRINT "S"

120 K=0

130 K=K+1

140 A=K/2\*3+4-5

150 K<1000 THEN 130

160 PRINT "E"

170 END

100 REM Benchmark 5

110 PRINT "S"

120 K=0

130 K=K+1

140 A=K/2\*3+4-5

150 GOSUB 190

160 IF K<1000 THEN 130

170 PRINT "E"

180 END

190 RETURN

100 REM Benchmark 6

110 PRINT "S"

120 K=0

130 DIM M(5)

140 K=K+1

150 A=K/2\*3+4-5

160 GUSUB220

170 FORL=1 TO 5 180 NEXTL

190 IF K<1000 THEN 140

200 PRINT "E"

210 END

220 RETURN

100 REM Benchmark7

110 PRINT "S"

120 K=0

130 DIM M(5)

140 K=K+1

150 A=K/2\*3+4-5

160 GOSUB 230

170 FOR L=1 TO 5

180 M(L)=A

190 NEXTL

200 IF K<1000 THEN 140

210 PRINT "E"

220 END 230 RETURN

100 REM Benchmark 8

110 PRINT "S"

120 K=0

130 K=K+1

140 A=K 2

150 B=LOG(K)

160 C=SIN(K)

170 IF K<1000 THEN 130

180 PRINT "E"

190 END

# MICROMASTER - The Most Powerful 8-bit Computer Available

CP/M is not dead! 8-bit systems are back — with a vengeance.

The MicroMaster is a true single board computer. It features a powerful CMOS CPU, support for all types of floppies, up to 512K RAM onboard, two serial ports, a parallel printer port, and full bus expansion. In pure processing speed, it leaves PCs for dead.

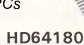

The CPU is the latest Hitachi HD64180. Software compatible with the Z80, it includes two DMA channels, a memory management unit, interrupt controller, 16 bit timers, and lots more. Based on a microcoded instruction unit, its performance is brilliant.

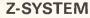

Z-System is an enhanced operating system totally compatible with CP/M, but providing many facilities similar to MS-DOS and UNIX. Any of the thousands of mature application programs available for CP/M will run on the MicroMaster.

#### **EXPANSION**

A full STD bus implementation ensures that the MicroMaster can be expanded into a full multi-user system with hard disks. It would also be ideal in the process control environment. For heavy database applications, performance is far better and costs lower, than networked PCs.

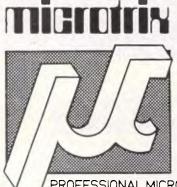

#### Microtrix Pty Ltd 24 Bridge Street, Eltham, Vic. 3095

Ph: (03) 439 5155

PROFESSIONAL MICROPROCESSOR SYSTEMS If you want performance, call us now!

# ARCHIVE COMPUTER SERVICES SYDNEY PTY. LIMITED

125

DNEY • ARCI

ICES SY

E COMPUTER SERVI

**NEY • ARCHIV** 

Microcomputer Products — Sales & Specialists

SHOP 13, MOUNT STREET PLAZA, MOUNT & WALKER STREETS, NORTH SYDNEY, N.S.W. 2060 **Tel: (02) 923 1200** 

Please address mail to P.O. Box 1231, North Sydney, 2060

#### **OLIVETTI M24**

640 Kb Ram Mono VDU 2 x 360 Kb Diskettes MS Dos

Call for more details

| NEC RGB              | \$450 |
|----------------------|-------|
| QUBIE RGB MONITOR    | \$695 |
| TAXAN SUPER VIS3 RGB |       |
| TAXAN SUPER VIS4 RGB | 31140 |

#### **PRINTERS**

| EPSON LX80\$470          |
|--------------------------|
| BROTHER M1109\$390       |
| BROTHER M1509\$850       |
| BROTHER Twinwriter\$1650 |

#### **OLIVETTI M24**

640 Kb Ram 20 Mb hard disc Mono VDU MS Dos

Call for Price

#### **MICROSOFT WINDOWS**

FREE WITH EVERY SYSTEM

The latest productivity tool from Microsoft

#### **OLIVETTI M24 SP**

640 Kb Ram Mono VDU

SERVI

20 Mb hard disk MSDOS

Call for price

#### Internal

# HARD DISKS FOR YOUR CURRENT IBM OR COMPAT.

Seagate 10 \$1150 Seagate 20 \$1250 Miniscribe 10 \$1300 Miniscribe 20 \$1500 Tandon 10 \$1200 Tandon 20 \$1600 Qubie 10 \$1150 Qubie 20 \$1350

ALL PRICES INCL. CONTROLLER

# IBM COMPATIBLE SOFTWARE

Microsoft
Access
Chart
Project
R.Base
Windows
Word

Sorcim

Supercalc2 Supercalc3

Super Spellguard SuperProject

Superwriter

Flight Simulator Multiplan

Ashton Tate DBase II DBase III+ Framework

Micropro

Wordstar Dataflex Condor!!! Digital Research

Access Manager Assembler P/Tools Concurrent PC DOS Display Manager Gem Desk Top

Wordstar Professional Knowledgeman 2

Call for more details

Graftalk

ARCHIVE 60 MB Ext. Tape

\$2950 inc.I CTLR ARCHIVE 60 MB Int. Tape

\$2350 incl. CTLR

#### SANYO MBC670 Integrated Desk Top

Includes Built in graphics Monitor 640K on Mother Board Parallel & Serial Ports Standard Single Floppy Dual Floppy or Single Floppy & Hard Disk

Call for Prices

## ARCHIVE COMPUTER SERVICES SYDNEY PTY. LTD.

YOUR EXPERIENCED PROFESSIONAL COMPUTER DEALER
Delivery charges extra. All prices include tax. Prices subject to change. IBM is a Reg. TM of International Business Machines.

ARCHIVE COMPUTER SERVICES SYDNEY • ARCHIVE COMPUTER SERVICES SYDNEY

### **USER GROUPS INDEX**

Below is a complete list of User Groups known to us in Australian and New Zealand. User Groups' Secretaries are asked to provide us with alterations, additions and corrections as promptly as possible to avoid a longer than necessary delay before publication. During the next seven months these changes will be published and the next complete listing will appear in the December issue of APC.

NAME OF GROUP:

CATERING FOR:

MEETINGS:

CONTACT:

| NEW | SOUTH | WAL | .ES |
|-----|-------|-----|-----|

Albury/Wodonga MicroBee User Group

MicroBee

General

Meetings are held on the 1st Monday of the month (except January), at the Albury High

School, 7.30pm.

Every 3rd Wednesday of each month at the Burwood RSL, 96 Shaftsbury Road, Bur-

wood, NSW, beginning at 6.30pm.

Meetings are held on the 2nd and 4th Friday of each month during school terms at 7.30pm at West Bathurst Public School.

Meets on the last Thursday of each month, between 5 and 7pm at Nelson Bay High

Meets on the last Thursday of each month at the Blakehurst Computer College, 642 Princes Highway, Blakehurst.

Meets at members' homes

Eric Eulenstein 202 Kooba Street Albury NSW 2640

The Secretary PO Box C530 Clarence Street Sydney NSW 2000 (02) 438 7084 Bulletin Board: AUSBOARD (02) 439 7072

Liz Haddon Secretary Bathurst Computer Group 10 Uralla Circuit Kelso NSW 2795

Wayne Herring Secretary PO Box 308 Nelson Bay NSW 2315

Lee Hourigan (02) 546 7399

Eric Lndsay 6 Hillcrest Avenue Faulconbridge NSW 2776 (047) 51 2258

Ernest P Leseberg 75 Lithgow Street Campbelltown NSW 2560

Cat User Group 71 Milson Road Cremorne NSW 2090

Charles Lee (043) 67 6845 or Mick Tierney (043) 41 9350

Geoffrey Towns (02) 929 4618

PO Box 447 Dapto NSW 2530

R Kellaway Secretary 10 Erang Avenue Kirrawee NSW 2232

Jim Fisher 37 Fairburn Avenue West Pennant Hills NSW 2120

The Secretary GOSCOM PO Box 86 Umina NSW 2257

Secretary Great Western User Group PO Box 210 Wentworthville NSW 2145 (02) 631 2066 or (02) 636 9219

Rob Lohr President Hitachi/6809 User Group PO Box 966 Bondi Junction NSW 2022 (02) 662 4150

Secretary Hunter User Group Broadmeadow NSW 2292

Ausborne User Group

All computers compatible with Osborne.

Bay User Group Commodore 64/128

Blakehurst Computer College

Blue Mountains Homebrew Computer Club

Campbelltown User Group

**Bathurst Computer Group** 

General

BBC

Cat User Group Dick Smith Cat

Central Coast Apple User Group

Challenger User Group affiliated

with Sydney PC User Group

Dapto BBC User Group (DBUG)

Eastern Suburbs Commodore

Apple and compatibles

Dick Smith Challenger

Meets at the 4th floor, Standards House, 80 Arthur Street, North Sydney on the second Tuesday of each month beginning at 5.45pm.

Erina Heights from 7.30pm.

The club meets at 7pm on the last Wednesday of each month at 3/74 Princes Highway, Dapto NSW.

The group meets on the first Tuesday of each

month at the Central Coast Grammar School,

Meets every 2nd Monday at 8pm, at the State Emergency Service Building, at the rear of 1355 Botany Street, Botany.

80 Gamer User Group TRS-80, System 80 and Color Computer

Commodore

Gosford Commodore Computer Users (GOSCOM)

Great Western User Group

General

General

BBC

Meetings are held every 3rd Wednesday of the month at 7.30pm at the Library of East Gosford Public School, East Gosford.

The club meets on the 1st Tuesday of each month, 8pm at the Greystanes Community Hall, Merrylands Road, Greystanes NSW 2145.

Hitachi/6809 User Group

Hitachi/6809

General

Meets at 2pm, 1st Saturday of each month.

Hunter User Group

Meets at University of Newcastle, Room W308 Education Building on the 2nd Wednesday of each month at 8pm.

Page 194 Australian Personal Computer

# USER GROUPS INDEX

| NAME OF GROUP:                                                                                                 | CATERING FOR:                                                                                     | MEETINGS:                                                                                                    | CONTACT:                                                                                                    |
|----------------------------------------------------------------------------------------------------|---------------------------------------------------------------------------------------------------|----------------------------------------------------------------------------------------------------|----------------------------------------------------------------------------------------------------|
| lawarra IBM PC Club                                                                                            | IBM and compatibles                                                                               |                                                                                                    | Secretary<br>Illawarra IBM PC Club<br>C/- John Lysaght (Aust) Ltd<br>Delivery Code 29<br>PO Box 77<br>Port Kembla NSW 2505                                                                                                    |
| facarthur Computer Users Association                                                                           | General                                                                                           | Meets on the 1st Monday of each month at<br>the Airds High School Library, Briar Road,                                                                                                    | (O42) 75 6721<br>J Napier<br>23 Athel Tree Crescent                                                                                                    |
| ismore C-64/128 User Group                                                                                     | Commodore 64                                                                                      | Campbelltown, 7.30pm.  Meets on the 2nd Monday of each month at Kadina High School Library, commencing at 7pm.                                                                                                    | Bradbury NSW 2560 Lismore Commodore 64/128 Computer Enthusiasts PO Box 385 Lismore NSW 2480                                                                                                    |
| ZBEEB                                                                                                    | ввс                                                                                               | The group meets twice a month at the Australian Film and Television School — Open Program, 3 Lyon Park Road, North Ryde. A general meeting takes place on the 4th Monday of each month at 6.30pm.                                                                                                    | (066) 21 4054<br>OZBEEB<br>PO Box 1030<br>Parramatta NSW 2150                                                                                                    |
| pellbinder User Group (SBUG)                                                                                   | Apple                                                                                             | The group meets on the 4th Monday of each month, 6pm at Room 9, Ground Floor Trades Hall, corner of Dixon and Goulburn Streets, Haymarket.                                                                                                    | Kathie Hanson<br>PO Box 171<br>Matraville NSW 2036<br>(02) 694 1523                                                                                                    |
| ydney MicroBee User Group                                                                                      | MicroBee                                                                                          | Meets on the 3rd Saturday of each month in<br>the Assembly Hall at Strathfield Girls High<br>School, Albert Road, Strathfield from 1 pm<br>until 4pm.                                                                                                    | Ron Taylor<br>Secretary<br>PO Box C233<br>Clarence Street<br>Sydney NSW 2000<br>(043) 41 5251 (after 7pm)                                                                                                    |
| ISHUG                                                                                                    | Texas Instruments Professional,<br>TI-994A and other 16 bit TMS9900-<br>based personal computers. |                                                                                                    | John L Robinson<br>Secretary<br>PO Box 149<br>Pennant Hills NSW 2120<br>(02) 848 0956                                                                                                    |
| uggerah Lakes Commodore User Grou <b>p</b>                                                                     | Commodore 64                                                                                      | The group meets at the old Primary School Wyong (opposite Wyong Plaza), on the 1st and 3rd Thursdays at 6.30pm.                                                                                                    | Frank James<br>125 Woolana Avenue<br>Budgewoi NSW 2262<br>(043) 90 7339                                                                                                    |
|                                                                                                    |                                                                                                   |                                                                                                    |                                                                                                    |
| Vestern Sydney PC and Compatibles<br>User Group                                                                | PC and compatibles                                                                                | Meetings are held on the 3rd Sunday of each<br>month at 27 Cosgrove Crescent, Kingswood<br>NSW 2750                                                                                                    | Ben Sharif<br>(047) 36 4825                                                                                                    |
|                                                                                                    | PC and compatibles                                                                                | month at 27 Cosgrove Crescent, Kingswood                                                                                                    |                                                                                                    |
| User Group                                                                                                    | PC and compatibles  Coleco Vision Adam                                                            | month at 27 Cosgrove Crescent, Kingswood                                                                                                    |                                                                                                    |
| VICTORIA                                                                                                    |                                                                                                   | month at 27 Cosgrove Crescent, Kingswood NSW 2750  Meetings are held as required at 10 Old                                                                                                    | Dennis Riley<br>President<br>(052) 52 2237 or<br>Frank Ellis<br>Secretary                                                                                                    |
| VICTORIA  dam User Group  upple User's Society of Melbourne                                                    | Coleco Vision Adam                                                                                | month at 27 Cosgrove Crescent, Kingswood NSW 2750  Meetings are held as required at 10 Old Geelong Road, Point Lonsdale Vic 3225.  Meetings are held on the 1st Saturday of each month at the Burwood Education Centre, Victoria College, Burwood Highway,                                                                                                    | Dennis Riley<br>President<br>(052) 52 2237 or<br>Frank Ellis<br>Secretary<br>(07) 345 7143<br>AUSOM Inc<br>PO Box 49                                                                                                    |
| VICTORIA  Idam User Group  Apple User's Society of Melbourne (AUSOM) Inc.                                      | Coleco Vision Adam Apple                                                                          | Meetings are held as required at 10 Old Geelong Road, Point Lonsdale Vic 3225.  Meetings are held on the 1st Saturday of each month at the Burwood Education Centre, Victoria College, Burwood Highway, Burwood.  Meets on the last Wednesday of each month, 7-9.30pm at Copiquest, 423 Clarendon                                                                                            | Dennis Riley President (052) 52 2237 or Frank Ellis Secretary (07) 345 7143 AUSOM Inc PO Box 49 Burwood Vic 3125  Secretary Mr G E Howell (03) 420 2611 (BH) or President Mr T Robinson                                                                                                    |
| VICTORIA  Adam User Group  Apple User's Society of Melbourne (AUSOM) Inc.                                      | Coleco Vision Adam Apple BBC                                                                      | Meetings are held as required at 10 Old Geelong Road, Point Lonsdale Vic 3225.  Meetings are held on the 1st Saturday of each month at the Burwood Education Centre, Victoria College, Burwood Highway, Burwood.  Meets on the last Wednesday of each month, 7-9.30pm at Copiquest, 423 Clarendon Street, South Melbourne.                                                                   | Dennis Riley President (052) 52 2237 or Frank Ellis Secretary (07) 345 7143 AUSOM Inc PO Box 49 Burwood Vic 3125 Secretary Mr G E Howell (03) 420 2611 (BH) or President Mr T Robinson (03) 386 7529 (AH) David Collen Secretary 12 Hereford Drive Belmont Vic 3216                                                                                                    |
| VICTORIA  Idam User Group  Apple User's Society of Melbourne (AUSOM) Inc.  BBC User Group  Color Computer Club | Coleco Vision Adam  Apple  BBC  TRS-80 Color Computer                                             | Meetings are held as required at 10 Old Geelong Road, Point Lonsdale Vic 3225.  Meetings are held on the 1st Saturday of each month at the Burwood Education Centre, Victoria College, Burwood Highway, Burwood.  Meets on the last Wednesday of each month, 7-9.30pm at Copiquest, 423 Clarendon Street, South Melbourne.                                                                   | Dennis Riley President (052) 52 2237 or Frank Ellis Secretary (07) 345 7143 AUSOM Inc PO Box 49 Burwood Vic 3125  Secretary Mr G E Howell (03) 420 2611 (BH) or President Mr T Robinson (03) 386 7529 (AH) David Collen Secretary 12 Hereford Drive Belmont Vic 3216 (052) 43 2128 George Strathoulis 8 Byron Avenue East Keilor Vic 3036                                                           |
| VICTORIA  Idam User Group  Apple User's Society of Melbourne (AUSOM) Inc.  BBC User Group  Color Computer Club | Coleco Vision Adam  Apple  BBC  TRS-80 Color Computer  Commodore 64                               | Meetings are held as required at 10 Old Geelong Road, Point Lonsdale Vic 3225.  Meetings are held on the 1st Saturday of each month at the Burwood Education Centre, Victoria College, Burwood Highway, Burwood.  Meets on the last Wednesday of each month, 7-9.30pm at Copiquest, 423 Clarendon Street, South Melbourne.  Meets on the 1st Friday of each month at Geelong College at 8pm. | Dennis Riley President (052) 52 2237 or Frank Ellis Secretary (07) 345 7143 AUSOM Inc PO Box 49 Burwood Vic 3125 Secretary Mr G E Howell (03) 420 2611 (BH) or President Mr T Robinson (03) 386 7529 (AH) David Collen Secretary 12 Hereford Drive Belmont Vic 3216 (052) 43 2128 George Strathoulis 8 Byron Avenue East Keilor Vic 3036 (03) 337 4159 Lance Collins PO Box 103 Camberwell Vic 3124 |

| NAME OF GROUP:                                    | CATERING FOR:                                                                                      | MEETINGS:                                                                                                    | CONTACT:                                                                                                    |
|---------------------------------------------------|----------------------------------------------------------------------------------------------------|----------------------------------------------------------------------------------------------------|----------------------------------------------------------------------------------------------------|
| KAOS                                              | Ohio Scientific, Apple, Atari, IBM and others. Forth, CP/M, M/Code                                 | The club meets at Essendon Primary School, Raleigh Street, on the last Sunday of each month at 1pm. And at the Hampton Scout Hall, corner of Kingston and Ludstone Street on the 1st Sunday of each month, at 2pm.                        | KAOS<br>Secretary<br>17 Frudal Crescent<br>Knoxfield Vic 3180<br>(03) 763 5983                               |
| MBUG Australia Inc.                               | МісгоВее                                                                                           | Monthly meetings are held at 7.30 pm on the 2nd Wednesday of each month at Mount Waverley Community Centre, Corner of Stephensons Road and Miller Streets, Mount Waverley.                                                                | Axel S Joscht<br>Secretary<br>MBUG Australia Inc.<br>PO Box 157<br>Nunawading Vic 3431<br>RCP/M (03) B2 1571 |
| Melbourne Atari Computer<br>Enthusiasts (MACE)    | Atari                                                                                              | Meetings are held at the Rotunda, Monash<br>University on the 2nd Sunday of each month<br>(excluding January), at 12pm.                                                                                                    | MACE<br>PO Box 340<br>Rosanna Vic 3084                                                                       |
| Melbourne Color Computer Club                     | TRS-BO Color Computer                                                                              | The club meets on the 1 st and 3rd Tuesday of each month at the Uniting Church Hall, corner of Dandenong Road and Chapel Streets, St Kilda.                                                                                               | Mr Chris Hackett<br>President<br>15 Redan Street<br>East St Kilda Vic 31B2<br>(03) 529 3735                  |
| Melb PC User Group Inc.                           | IBM and compatibles                                                                                | Meets on the 2nd Wednesday of each month at 6pm at the Ground Floor Auditorium of Clunes Ross House at 191 Royal Parade, Parkville.                                                                                                    | Secretary<br>Melb PC User Group Inc.<br>GPO Box 172BP<br>Melbourne Vic 3001<br>(03) 4B1 1009                 |
| Lap Computer User Group                           | All lap computers                                                                                  | 7                                                                                                    | Secretary<br>Lap Computer User Group<br>Box 2BB4DD GP0<br>Melbourne Vic 3001                                 |
| NM Micro User Group                               | Interested staff members of National<br>Mutual in the Melbourne Head Office<br>using any computer. | Monthly                                                                                                    | Mr R Prewett<br>Convenor<br>NM MUG<br>Box 2B30 AA GPO<br>Melbourne Vic 3001                                  |
| Otrona Attache User Group                         | Otrona Attache                                                                                     |                                                                                                    | David Broadbent<br>Chairman<br>C/- PO Box 21<br>Ashburton Vic 3147<br>(03) 52B 2792                          |
| Peninsula Group                                   | General                                                                                            | Meets at the Frankston Library on the 2nd Tuesday of each month at 7.30pm.                                                                                                    | M G Thompson<br>(03) 772 2674                                                                                |
| Pocket Portable Programmers of Melbourne Inc.     | Hand held computers or calculators                                                                 | Meets on the 3rd Tuesday of each month on<br>the 9th Floor of the Monash University Men-<br>zies building at Bpm.                                                                                                    | Paul Cooper<br>40 Karen Street<br>Box Hill North Vic 3129<br>(03) B9B 7672 (AH)                              |
| Sorcerer & CP/M Users of<br>Australia Inc. (SCUA) | Sorcerer, Excalibur, Bondwell and all machines which run the CP/M operating system.                | Meetings are held on the 1st Sunday of each<br>month (February to December), at 2pm. The<br>location is Victoria College, Burwood Cam-<br>pus, 221 Burwood Highway, Burwood, Vic<br>3125.                                                 | Secretary<br>SCUA<br>GPO Box 2402<br>Melbourne Vic 3001                                                      |
| Southern Districts Commodore User Group           | Commodore                                                                                          | Meets on the 1st and 3rd Wednesday of every month at the A.P.I. Hall, Kurrajong Road, Preston, at 6pm.                                                                                                    | A Toms<br>President<br>3 Lucille Crescent<br>Casula NSW 2170<br>(02) 602 8691                                |
| Teach-BO Group                                    | General                                                                                            | Meets on the 1st Wednesday each month at the Waverley Centre, Miller Street Mt Waverley.                                                                                                    | G Behrendorff<br>Secretary<br>(03) 232 4569                                                                  |
| Turbo Pascal User Group                           | Turbo Pascal                                                                                       | 1st Wednesday of each month, 7pm, at the Institute Function Room, RMIT Union, Melbourne.                                                                                                    | Ron Savage<br>PO Box B1<br>East Caulfield Vic 3145                                                           |
| Victorian Osborne User Group Incorporated         | All Osborne types and any similar machines CP/M or MS-DOS.                                         | Odd numbered machines — 4th Wednesday,<br>6pm at RMIT, Comms & Electronic Engineer-<br>ing Department, Building 12, floor 9. Even<br>numbered months — 4th Sunday, 2pm at the<br>Ashburton Public Library, 152 High Street,<br>Ashburton. | Geoff Cartwright<br>PO Box 169<br>Camberwell Vic 3124<br>(03) 459 B934 (AH)                                  |
| Western Suburbs MicroBee User Group               | MicroBee                                                                                           | 1st and 3rd Thursday of each month at the<br>Multiple Sclerosis Centre, corner of Furlong<br>and St Albans Road, St Albans.                                                                                                    | lan Walker<br>(03) 741 3625 or<br>Bradley Bouchaud                                                           |

nesday of each month at Elizabeth Matriculation College (1st Floor).

137 Roslyn Avenue Blackmans Bay Tas 7152 (002) 29 452B SVI-MSX Australasian

TI 99/4 User Group TI 99/4 Users

Spectravideo/MSX

User Group PO Box 191 Launceston South Tasmania 724 (003) 44 2493

Monthly meetings at the University of Tasmania, Room 373, on every 3rd Sunday.

Rex C Shephard 1 Benboyd Court Rokeby Tas 7019

SVI-MSX Australasian User Group

# ve \$

In the time it takes you to read this ad, you could become up to \$3,000 wiser.

All you have to do is remember two things. One, you can't always judge a computer by its case. And two, the newly arrived Dataland PC 8000 series could cost you \$3,000 less than some big name alternatives.

The funny thing is, each Dataland PC is guaranteed to out-perform many of the much more expensive American and European personal computers. (Makes you wonder why some people insist on spending twice what they have to.)

And if price isn't enough to convince you to buy a Dataland PC, then take the remaining 30 seconds to read the impressive list of features.

#### 4ll Dataland PCs give you,

- 640 K RAM (expandable to one megabyte main memory
- Switchable clock speed for total processing versatility 4.77/8 MHZ
- Colour-Mono-Printer driver cards included (No extra cards required)
- AT style case with loads of room for add-ons
- AT style keyboard with all the ergonomic advantages
- MSDOS (2.11)
- 8 expansion slots
- Complete network ability with up to 255 other IBM PCs and compatibles
- FULL 6 MONTHS WARRANTY NATIONWIDE.

#### DATALAND PCs work with

- Trans Net Lan networks
- Hercules boards
- Persyst mono-board and memory board
- A S.T. boards
- All IBM boards
- And of course a comprehensive range of Dataland low cost boards.

#### They will also run

- Lotus 1-2-3, Attache and other accounting packages
- Symphony, wordstar, 2000, Flight Simulator, dbase 111, Educational packages, and many, many more.

#### DATALAND PX 8000

Features top Japanese-quality dual disk drives, colourmono-printer, driver cards included.

ONLY \$2350

#### DATALAND PC 8000/10

Features Epson single disk drive, colour-mono-printer, driver cards included. Plus 10 megabyte NEC hard disk fully installed.

ONLY \$2840

#### *DATALAND PC 8000/20*

Features Epson single disk drive, colour-mono-printer, driver cards included. Plus 20 megabyte NEC hard disk

ONLY \$2990

ALL DATALAND PC PRICES INCLUDE A BONUS HI-RES MONO MONITOR PLUS SIX MONTHS NATIONWIDE WARRANTY.

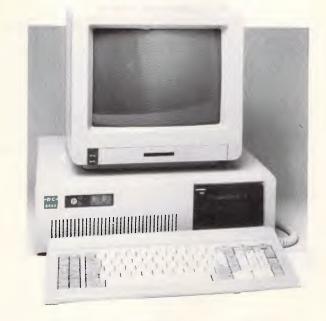

FREE BUY-NOW BONUS PACKAGE OF PUBLIC DOMAIN SOFTWARE INCLUDING GAMES, EDUCATION AND BUSINESS PROGRAMS.

The Dataland PC series is now available at your nearest DataParts store or authorised agent. Telephone and trade enquiries welcome.

### MAIL ORDER NOW!

Call direct! Call today! Shepparton (058) 21 7155

The best computer people in the country.

(060) 21 8088 ALBURY: 518 Macauley Street (053) 31 3399 BALLARAT: 307 Mair Street BENDIGO: 419 Hargreaves Street (054) 43 4866 CAMBERWELL: 519 Burke Road SHEPPARTON: 11 Edward Street (03) 20 7897 (058) 21 7155 WAGGA WAGGA: 33 Tompson Street (069) 21 6466

or Authorised Agents
WOLUNDRY COMPUTERS: Wagga VALLEY COMPUTERS: Cobram

(069) 21 6466 (058) 72 2888

MFA DP P044

# USER GROUPS INDEX

| NAME OF GROUP:                                     | CATERING FOR:                                             | MEETINGS:                                                                                                    | CONTACT:                                                                                                    |
|----------------------------------------------------|-----------------------------------------------------------|----------------------------------------------------------------------------------------------------|----------------------------------------------------------------------------------------------------|
| Fandy Hobart User Group                            | Tandy                                                     | The group meets on the 3rd Thursday of each month at the Southern Regional Office of the Department of Sport and Recreation, Kirksway House, Kirksway Place, Hobart. Meetings commence at 8pm.           | Tandy Hobart User Group<br>GPO Box 127IN<br>Hobart Tasmania 7001<br>(002) 72 1426 (AH)                                                                           |
| A.C.T.                                             |                                                           |                                                                                                    |                                                                                                    |
| ACT Apple                                          | Apple                                                     | Meets on the 2nd Thursday of each month.                                                                                                    | Secretary<br>PO Box 1231<br>Canberra City<br>ACT 2601                                                                                                    |
| ACT VIC-20 User Association                        | VIC-20                                                    | -                                                                                                    | Chris Groenhout<br>25 Kerferd Street<br>Watson ACT 2602<br>(062) 41 2316                                                                                         |
| Australian Adventure Club                          | Apple and compatibles, Commodore 64                       | _                                                                                                    | Charles Newton JR 19 Cloncurry Street Kaleen ACT 2617 (Commodore 64 users only). Bernard A Wiemers 10 Tardent Street Downer ACT 2602 (All other computer users). |
| Australian ZX User Association (ASUA)              | Sinclair Computers                                        | Meets on the last Wednesday of each month<br>at the Woden Valley High School Library,<br>Ainsworth Street, Phillip.                                                                                      | David Vernon<br>AZUA<br>50 Waller Crescent<br>Campbell ACT 2601                                                                                                  |
| Canberra Micro-80 User Group                       | TRS-80, System 80 and any other Z80-based microcomputers. | Meets on the 3rd Monday of each month in<br>the large lecture theatre of Building J, Can-<br>berra Technical College, Constitution<br>Avenue, Reid at 7.30pm.                                            | Harry Cooper<br>Secretary<br>113 Owen Dixon Drive<br>Evatt ACT 2617<br>(062) 58 3700                                                                             |
| Compucolor User Group                              | Compucolor                                                | -                                                                                                    | Ken Kerrison<br>5 Beltana Road<br>Pialligo ACT 2609<br>(063) 47 6575                                                                                             |
| QUEENSLAND                                         |                                                           |                                                                                                    |                                                                                                    |
| Adventure Club                                     | Commodore 64/128                                          | Postal only. Bi-monthly newsletter.                                                                                                    | Adventure News Stuart Eiflett M.S.F. 550 Toogoolawah Qld 4313 or Adventure News Jamie Osborne 123 Beatrice Street Doubleview WA 6018                             |
| Australian Postal Institute Computer<br>User Group | -                                                         | Meetings are held on the 1st Monday of each month, 6.15pm at 14th floor, AAMI building, 97 Creek Street, Brisbane.                                                                                       | Steve Devine<br>(07) 835 7044 or<br>Keith Atkinson<br>(07) 835 B033                                                                                              |
| Brisbane Spectravideo & MSX User Group             | All MSX and Spectravideo                                  | -                                                                                                    | Lucille Parker<br>Secretary<br>25 Primrose Street<br>Woodridge Qld 4114                                                                                          |
| Brisbane 16-bit User Group (BRISBUG)               | 16-bit micros                                             | Meets on the 3rd Sunday of each month, 2pm at the Toowong High School.                                                                                                    | Roy Willie Jnr<br>BRISBUG<br>PO Box 305<br>Wynnum Central Old 4178                                                                                               |
| Bundaberg Commodore Computer<br>User Group         | Commodore                                                 | The group meets on the 1st Sunday of each<br>month from 10am to 4pm at the West State<br>School Library, Steffensen Street,<br>Bundaberg.                                                                | (071) 72 7098 or<br>(071) 79 2426                                                                                                    |
| Cairns Commodore User Group                        | Commodore                                                 |                                                                                                    | PG Aiken<br>Secretary<br>Cairns Commodore<br>User Group<br>PO Box 7<br>Earlville<br>Cairns QLD 4870                                                              |
| Commodore Computer User Group<br>(Qld) Inc.        | Commodore                                                 | Meetings are held on the 1st Tuesday of each month (except January), at 7.30pm in the Playground and Recreation Association Hall at the corner of Love Street and Water Street in Spring Hill, Brisbane. | Norm Chambers<br>PO Box 274<br>Springwood Qld 4127<br>(07) 341 5651                                                                                              |
| Commodore Computer Users Group<br>(Townsville)     | Commodore                                                 | Meetings are held at 7.30pm on the 1st Wednesday of every month (except January), at the computer room of Ignatius Park College, Ross River Road.                                                        | Bruce McGovern<br>Secretary<br>43 Fitzroy Street<br>Cranbrook<br>Townsville Old 4B14<br>(077) 75 4349                                                            |
| Compucolor User Group                              | Compucolor                                                | Meets on the 2nd Saturday of each month at 1 pm                                                                                                    | Ray Halliday<br>325 Enoggera Road<br>Newmarket Old 4051<br>(07) 356 4236                                                                                         |

# USER GROUPS INDEX

| NAME OF GROUP:                                 | CATERING FOR:                                   | MEETINGS:                                                                                                    | CONTACT:                                                                                                    |
|------------------------------------------------|-------------------------------------------------|----------------------------------------------------------------------------------------------------|----------------------------------------------------------------------------------------------------|
| Darling Downs Apple Users Group                | Apple                                           | Meets on the 3rd Tuesday of each month at<br>the Toowoomba Education Centre, Baker<br>Street, Toowoomba.                                                             | Darling Downs Apple User Group PO Box 53 Darling Heights Qld 4350 or contact the group Secretary Alan Chapman (076) 38 4853 (AH) (076) 32 3933 Extension 1 (BH) |
| Memotech Computer User Group                   | Memotech                                        | =                                                                                                    | Memotech Computer User Group PO Box 497 Maroochydore Qld 4558                                                                                                   |
| NEC PC-8000 User Group                         | NEC-PC-8000                                     | Meets on the 2nd Friday of each month at the Old Town Hall, South Brisbane.                                                                                          | NEC PC-8000 User Group<br>C/- David M Clark<br>18 Provence Street<br>MacGregor Qld 4109                                                                         |
| Queensland Amstrad Users<br>Cassette Journal   | Amstrad                                         | Circulation of a monthly cassette or disk.                                                                                                    | Frank Ellett<br>59 Twentyseventh Avenue<br>Palm Beach Qld 4221<br>(075) 35 5815                                                                                 |
| Queensland CP/M Users                          | Any CP/M computer                               | Meetings are held on the last Sunday of each<br>month at the University of Queensland Civil<br>Engineering Work Room 1.01 (off Staff<br>House Road) from 1 pm.       | Secretary/Treasurer<br>PO Box 1025<br>Milton Qld 4064<br>(07) 369 4288                                                                                          |
| Sega User Group                                | John Sands Sega                                 | -                                                                                                    | Keith Zuch<br>(07) 288 3115 or<br>Robert Horkings<br>(07) 52 5603                                                                                               |
| Sharp User Group of Brisbane                   | Sharp                                           | The club meets on the 2nd Wednesday of each month at the Graceville State School.                                                                                    | Bill Laidlaw<br>51 Sandon Street<br>Graceville Old 4075<br>(07) 379 3457                                                                                        |
| Southport Commodore Computer<br>User Group     | Commodore                                       | Meets fortnightly at the Labrador State<br>Primary School, Turpin Road, Labrador.                                                                                    | Mark Voevodin<br>Secretary<br>(075) 50 2299 or<br>John Smith<br>Co-Secretary<br>(075) 58 2929                                                                   |
| Townsville MicroBee User Group                 | MicroBee                                        | Meets at 7.30pm on the 2nd and 4th Mon-<br>day of each month at St Margaret Mary's<br>School, Hermit Park, Townsville.                                               | Mannie Van Rijswijk<br>(077) 73 4236                                                                                                    |
| TRS-80/System 80 Computer Group                | TRS-80 (Models I, III, 4, 4P),<br>and System 80 | Meets on the 1st Sunday of each month<br>(except January), at 2pm, at Lindum Hall, Lin-<br>dum Road, Lindum (near Wynnum,<br>Brisbane)                               | W J Allen<br>Secretary<br>16 Laver Street<br>Macgregor Old 4109<br>(07) 343 5771                                                                                |
| University of Queensland Kaypro<br>User Group  | Kaypro                                          | Meets bi-monthly at the Botany Department.                                                                                                    | David Yates<br>377 2070<br>(Botany Department)                                                                                                    |
| University of Queensland<br>Osborne User Group | Dsborne                                         | Meets on the 2nd Tuesday (odd months), and 2nd Wednesday (even months), at the Axon Building (on campus), at 7pm.                                                    | Glen McBride<br>C/- Womens College<br>College Road<br>St Lucia Qld 4067<br>(07) 870 1177                                                                        |
| VZ South Pacific User Group                    | VZ-200/300                                      | -                                                                                                    | John D'Alton<br>39 Agnes Street<br>Toowong Old 4066<br>(07) 371 3707                                                                                            |
| SOUTH AUSTRALIA                                |                                                 |                                                                                                    |                                                                                                    |
| Adelaide Atari Computer Club                   | Atari                                           | The group meets at the Gillies Street Primary<br>School, City, on the 1st Monday (2nd, if 1st is<br>on a public holiday), and 3rd Monday of each<br>month at 7.30pm. | Adelaide Atari Computer Club<br>PO Box 333<br>Norwood SA 5067                                                                                                   |
| Adelaide Sega User Group                       | John Sa <b>nds Sega</b>                         | - '                                                                                                    | Jan Jacobsen<br>(08) 382 7967 or<br>Jamie Anderson<br>(08) 263 5020                                                                                             |
| Australasian Aquarius Users Club               | Aquarius Computers                              | Bi-monthly newsletter                                                                                                    | Australasian Aquarius<br>Users Club<br>7 Duncraig Lane<br>Stirling SA 5152                                                                                      |
| Beebnet                                        | BBC and Econet                                  | Meetings are held on the last Monday of each month.                                                                                                    | Beebnet<br>PO Box 262<br>Kingswood SA 5062                                                                                                    |
| Darwin PC User Group                           | IBM and compatibles                             | The group meets on the 1st Sunday of each month at 5 Binet Court, Malak, at 8pm.                                                                                     | Terry O'Brien<br>5 Binet Court<br>Matak SA 5793<br>(089) 27 4454                                                                                                |
| Hitachi User Group                             | Hitachi                                         | -                                                                                                    | Cliff Hignett<br>45a Ormond Avenue<br>Daw Park SA 5041<br>(08) 276 7706                                                                                         |

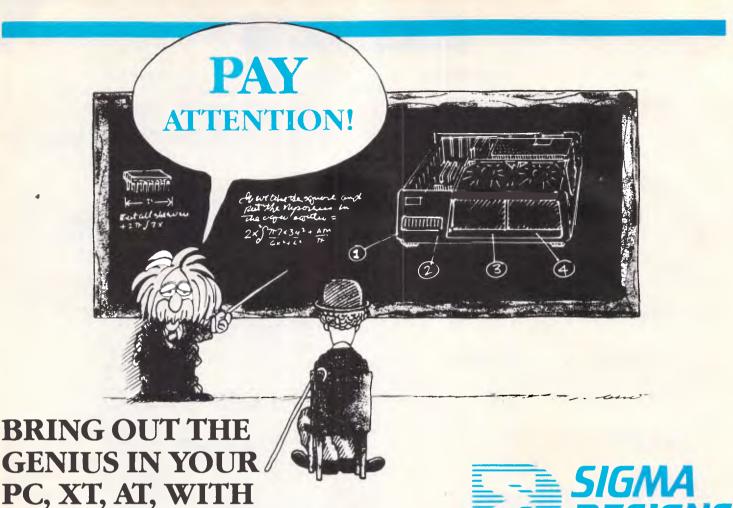

**MEMORY CARD:** 

**EXPANSION PRODUCTS FROM:** 

Up to 384K to fit XT style short slot, Ram Disk/Print Spool, options for 128K stack card and clock/calendar.

**SYSTEMS SUPPORT CARD:** 

1 x serial and 1 x parallel port, games adapter and clock/calendar.

MAXIMISER MULTI FUNCTION CARD for PC/XT:

Up to 384K, 1 x serial port, 1 x parallel port, clock/calendar with battery backup, Ram Disk/Print Spool, options for second serial port, games adapter and 128K stack card.

MAXIMISER MULTI FUNCTION CARD for AT:

Up to 2.0 Megabytes, 1 x serial and 1 x parallel port, Spool, options for second serial port, games adapter and the Maxistack with a further 2.0 Megabytes of memory.

COLOR 400 HI-RES GRAPHICS:

Design bridges and buildings or bring your business graphics to life with  $640 \times 400$  resolution in 16 colours. Functions with most popular packages.

HARD DISKS:

Up to 32M-bytes half height which will even fit your portable. 120M-byte full height. Internal mount or external sub-system.

TAPE BACKUP:

Full streaming or file by file 60M-byte cartridge or 10M-byte single spool which plugs into your floppy controller. Internal mount or external sub-system.

**EXPANSION CHASSIS:** 

When your slots are full, get another 9 with our expansion chassis with DMA support.

Ask your PC dealer for more information

If you don't ask you will never know what you're missing DEALER ENQUIRIES TO:

11 Hamlet Street, Cheltenham (03) 584,3188

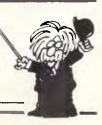

#### **USER GROUPS INDEX**

| NAME OF GROUP:                                 | CATERING FOR:                             | MEETINGS:                                                                                                   | CONTACT:                                                                           |
|------------------------------------------------|-------------------------------------------|----------------------------------------------------------------------------------------------------|------------------------------------------------------------------------------------|
| MicroBee User Group of<br>South Australia Inc. | MicroBee                                  | Meets on the 3rd Monday of each month (except Jenuary), at 18 Arthur Street, Unley, 7.30pm.                 | Secretary<br>GPO Box 767<br>Adelaide SA 5001                                       |
| South Australian Appie User Club Inc.          | Apple II series and has a Mac user group. | The club meets on the 1st Fridey of each month at the Prospect Town Hall.                                   | SA Apple User Club<br>PO Box 322<br>Prospect SA 50B2<br>Secretary<br>(OB) 293 7183 |
| South Australian Commodore User Group          | Commodore                                 | Meets on the 1st Tuesday of each month at Gilles Street Primary School, Gilles Street, Adelaide, at 7.30pm. | SA Commodore Users Group<br>PO Box 427<br>North Adelaide SA 5006                   |
| WESTERN AUSTRALI                               | A                                         |                                                                                                    |                                                                                    |
| Australian QL User Association (AQUA)          | Sinclair QL                               | Meets every other month.                                                                                    | Graeme Ashford<br>Secretary<br>12 St Michael Terrace<br>Mount Pleasant WA 6153     |

Compucolor User Group Compucolor

Excalibur 64 User Group Excalibur

MicroBee User Group of Western Australia (MUGWA)

Australian Turbo User Group

Osborne User Group (OSWEST)

Osborne and other machines running CP/

MicroBee

All Pascal and Modula-2

Sega User Group John Sands Sega

WA Cromemco User Group Cromemco and other S-100 and similar computers.

The meetings are held at 7pm on the 1 st Sunday of each month at the Nurse's Lecture Theatre of the Sir Charles Gairdner Hospital, Shenton Park.

The group meets monthly (Feb to Nov), every

2nd Tuesday at Room G-3, Electrical and Electronic Engineering Building, University

of WA, (use Fairway entrance 3 or 4). The meeting commences at 7.30pm.

As announced in newsletter.

Meetings are held on the 1st and 3rd Wednesay of each month at the Palmyra Recreation Centre (1st Wednesday), Subiaco Exhibition Hall (3rd Wednesday), Meetings are held at 7.30 pm.

Meets monthly (Feb to Nov), every 3rd Tuesday at Suite 2. 294 Rokeby Road, Subiaco. Meetings commence at 7.30pm.

Australian Turbo User Group WA School of Computing and Computing Science 2/294 Rokeby Road Subiaco WA 6008 (09) 382 2692

Doug Grant 2 Brookside Avenue South Peth WA (09) 367 4465

Jim Barbas (09) 342 3625 (AH) (09) 325 5809 (BH)

The Membership Officer GPO Box NIO90 Perth WA 6001

Robert Hunt Secretary OSWEST 4 Cato Street Glendalough WA 6016 (09) 444 0071

John McLennan (09) 342 5905

Secretary WA Cromemco User Group Suite 2/294 Rokeby Road Subiaco WA 6008 (09) 3B2 2692

#### **NEW ZEALAND**

EPSON Personal Users Group. CW Nighy. Telephone: 77 4268. Minerva NFC001. Meetings: 1st Tuesday of each month at 231 Khyber Pass Road, Auckland.

NZ Commodore User Group (AK): Kaye Coddigton. Telephone 58 B931, PO Box 5223, Auckland. Meetings: 3rd Wednesday of each month at the Remuera Primary School Hall, Dromorne Road, Remuera.

NZ Microcomputer Club Inc: Peter Taylor (Chairman). Telephone 57 6618, PO Box 6210, Auckland.

Tomorrow User Group: Chris Cotton. Telephone: 78 9153 or 39 6185. Meetings: 3rd Wednesday, ASMAIL, 205 Federal Street, Auckland City. ASMAIL system is also available to Australians. It can be contacted by Packet-Switch Networks such as AUSTPAC. Number is 0 5301 9700 0016. Enter at the prompt "asmail login:". The word 'asbox' to send a message to ASMAIL requesting membership information. The answer back code is AS0002 MAIL. Address is: PQ Box 39-159, or telephone 39 6185 Auckland. Users may join by telephone if they have a

credit card.

STOP PRESS

A comprehensive list of available for Tandy Color Computer users wanting to locate their nearest User Group. This list may be obtained by writing to Andrew White, 24 Barfoot Street, Bracken Ridge, Qld 4017. The list is much too long to be published in APC.

# Assco stand's showing Millergonomics

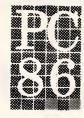

Ergonomic furniture completes any system. We at ASSCO are pleased to be associated with Millergonomics at Stand 108.

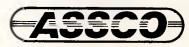

Melbourne (03)8732266 Adelaide (08)2321333 Hobart (002)235512

Sextant 102J

#### DIARY DATA

Readers are strongly advised to check details with exhibition organisers before making travel arrangements to avoid wasted journeys due to cancellations, printers' errors, etc.

Melbourne PC86 — The Seventh Australian Personal Computer Show June 1-4, 1986

also incorporating Communication '86

and Office Technology '86. Contact: Ms F Michael,

Australian Exhibition Services Pty Ltd

Suite 3.3, 424 St Kilda Road Melbourne 3004. (03) 267 4500

Comdex International Nice, France

June 10-12, 1986

Contact: Interface Group Headquarters, World Trade Center, Strawinskylaan 1245,

1077 XX Amsterdam, The Netherlands.

(31) 20 621941

Videotex '86 Sydney

July 1-3, 1986

Contact: Riddell Exhibition Promotions (03) 429 6088

Ausgraph '86 Sydney

July 7-11, 1986

Contact: Robyn Hughes

(02) 266 9711

New Product and Technology Expo Sydney

July 17-21, 1986

Contact: Park Productions (02) 439 7738

Gold Coast ACC '86 Contact: Riddell Melbourne

September 16-20, 1986

**Exhibition Promotions** 

(03) 429 6088

September 23-26, 1986

### The Creative Computer Company.

The Complete Graphics, Typesetting & LaserPrinting Service

123 Forest Road • Hurstville • 2220

5

#### P.C. WORKSTATION

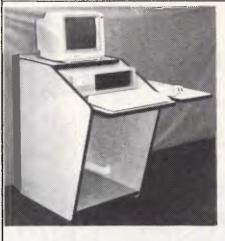

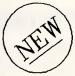

MONEY BACK IF NOT SATISFIED

SUPPLIED IN WHITE MELLAMINE FINISH BLACK EDGING

MOUNTED ON CASTORS

WITH 4 WAY INTERNAL POWER BOARD \$165

OPTIONAL EXTRAS:

FOLDING MOUSE FLAP (AS SHOWN) \$1/0 FOLDING PRINTER FLAP

DELIVERY: -

SYDNEY MET. AUSTRAL I A

PLEASE SUPPLY PC MODEL

GRIFTON HOLDINGS PTY.LTD. P.O. BOX 413 NTH. SYDNEY

PHONE: (02) 450 1406 PHONE: (02) 450 1480

#### PROGRAM FILE

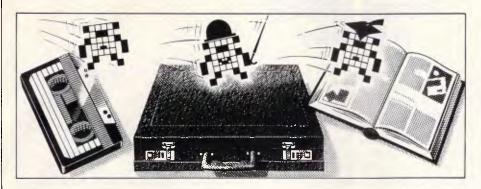

Games

Scientific/mathematic

**Business** 

Toolkit/utilities

Educational/Computer
Aided Learning

# Owen Linderholm selects the best of readers' programs. For details on submitting your own, see the end of this section.

In Program File last month I mentioned the changes which are taking place in the column. So far, little indication of how readers feel about these changes has reached me, although some people have begun to send in programs containing improved documentation. Please let me know your opinions of the new-style Program File, especially those of you who contribute programs.

I must stress once again that I receive too many programs such as disassemblers, Hangman, versions of Othello, character set editors, and so on. The principles of these oft-published programs apply to almost all current machines, so do not need to be repeated. I would like to receive novel applications of the sort that APC, and everyone else, has not seen before, an example of which is the expert system published in the March issue. Although similar programs have appeared as commercial products, that was the first time, to my knowledge, that an expert system of some real utility has appeared as a listing.

Remember that an increasing number of machines is being catered for by Microtex 666, so that program listings which appear for these micros in APC are available for downloading from Microtex 666. And of course there is a range of other programs also available from the Microtex telesoftware library — so if you're hungry for listings, join Microtex 666.

The recent announcements for the Atari ST and the Commodore Amiga have pushed the old-favourite home machines back into the shadows. As always, the new fashions get all the coverage, but unlike the fashion world, computers go on being used; it is still possible for the old, work-weary Spectrum to produce something exciting.

Yes, you've guessed it — the Program

of the Month is for the plain, vanilla-flavoured 48k Spectrum. It is called Animator, and produces smooth, high-resolution animation from up to 15 frames; animation is at a speed of up to 25 frames per second. Screens are created from within the program and can be played back at variable speeds. The demonstrations which accompanied the program were: a cut-away model of a four-stroke engine at work; the valve gear of a steam locomotive; and a spinning globe.

Computer animation is a subject which interests many people. The classic technique, lifted straight from the way in which films and cartoons work, is to display frames (or pictures) in rapid succession. If each frame is slightly different from the last, then this creates the illusion of motion. The problem with computers is the speed with which a full screen of high-resolution graphics can be displayed, and the huge amounts of memory required to hold the pictures. The solution is to compromise on resolution, colour, size or speed.

Animator uses the classic film-making technique, and achieves the remarkable speed of 25 frames per second by only animating one third of the Spectrum screen and only using two colours. This allows up to 15 frames of high-resolution graphics to be used, so it is possible to create some good animation.

The uses to which personal computers are put have changed from the early days of microcomputing. Originally, they were used by enthusiasts for programming and investigating internal secrets. (Incidentally, these enthusiasts were the hackers of that time. It is only relatively recently that 'hacker' has become a name for someone who uses telecommunications systems to break into other people's computer systems. Formerly a

hacker was 'merely' a computer enthusiast.)

The most common function of computers is as word processing systems, and just as the IBM juggernaut is generating copies and clones, so WordStar, the word processing heavyweight, is generating copies. Many computer users use WordStar in one form or another, and M Rhodes has discovered an undocumented feature of WordStar. This tip allows global searches and replaces to proceed very quickly by switching off their appearance onscreen.

Program File often acquires an international flavour, as contributions come from around the world. Miguel Campos of Peru has submitted a subroutine of great value for Apple programmers. It simulates an Erase Array command, allowing the redimensioning of arrays from within a program.

Dr Vaclav Skala of Czechoslovakia has sent in a tip regarding the way in which variables are stored internally in the Amstrad CPC machines, and shows how to use this information to provide a cross-referencing utility.

Other programs this month include Commodore 64 Stock, a simple stock control and re-order database for small businesses or shops.

For Amstrad users, there's a utility which displays the Caps Lock and Shift Lock status at the bottom of the screen; separately is a utility for cross-referencing variables in program debugging; and there's another listing from Justin Moffitt, the author of the popular Amsquill program which featured in the December 1985 issue of APC. Lastly, there is a short 'pausing' utility for the VZ-200.

#### PROGRAM FILE

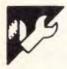

#### **Amstrad LOKVIEW** by Paul Jenkins

This short machine code routine displays the Caps Lock and Shift Lock state at the bottom of the screen. It is interrupt-driven and so works continually once it has been set up.

To set up the machine code program, use the Basic loader which checks for typing errors in the machine code data. Once the data has been entered correctly and POKED into memory, save it with SAVE "lokview.bin", b, & xxxx, & F0 | the program works. Firstly, screen

where &xxxx is the start address of the machine code. It is important to save the machine code before it is called. As the program is relocatable, it can be installed anywhere in memory and run from there. The Binary Loader program loads the program just above HIMEM, and can be merged into any program where the status is to be displayed.

The assembly listing shows how

windows are set up; then an interrupt routine is added to the Frame Flyback event. The routine then returns to Basic, but the interrupt routine will be activated every fiftieth of a second. After a Mode command, the windows will be changed; they be reset by WINDOW 1,80,1,24:WINDOW #7,1,80,25,25, or you can CALL the address at which LOKVIEW is stored.

```
.
                         CALL NZ, shift_on JP txt_stream_select
                                                                                                                                                                                                                                                                                                          LCKVIEW Assembler Listing
                                                                                                                                                                                                                                                                                                                                                                                                                                                                                                                       .caps_on
LD HL,caps_string
JR print
                                                                                                                                                                                                                                                                                                            .txt_win_enable.........%BB66
.
                                                                                                                                                                                                                                                                                                          •
.
                                          Basic Loader
                                                                                                                                                                                                                                                                                                                                                                                                                                                                                                                                                                                                                                                                             •
                                                                                                                                                                                                                                                                                                                                                                                                                                                                                                                         .shift_on
LD HL,shift_string
                                                                                                                                                                                                                                                                                                         .start
LD A,&07
CALL txt stream_select
LD DE,&0018
LD HL,&4710
CALL txt_win_enable
CALL txt_clear_window
VOR A
                        90 address=HIMEM-&FO
110 entry=address
120 MEMORY address=1
130 RESTORE 290
140 FOR 1in=290 TO 580 STEP 10
150 sum=0
160 FOR column=0 TO 7
170 READ bytes
180 value=VAL(*&*+bytes)
190 POKE address, value
210 address=address=1
NEXT column
                                                                                                                                                                                                                                                                                                                                                                                                                                                                                                                         .print
LD A, (HL)
CP &OO
RET Z
CALL txt_output
INC HL
                                                                                                                                                                                                                                                                                                                                                                                                                                                                                                                                                                                                                                                                             •
.
                                                                                                                                                                                                                                                                                                                                                                                                                                                                                                                                                                                                                                                                            •
                                                                                                                                                                                                                                                                                                        CALL txt_Liem.___select
XOR A
CALL txt stream_select
LD DE,&00000
LD HL,&4Fi7
CALL txt_win_enable
CALL txt_clear_window
                                                                                                                                                                                                                                                                                                                                                                                                                                                                                                                          JR print
                                                                                                                                                                                                                                                                                                                                                                                                                                                                                                                                                                                                                                                                             .
                          180
190
200
210
220
230
240
                                                                                                                                                                                                                                                                                                                                                                                                                                                                                                                          .block
DEFS &09
 .
                                                                                                                                                                                                                                                                                                                                                                                                                                                                                                                          .flags
DEFS &02
                                                           NEXT column
READ checksum
IF checksum
                                                                                                                                                                                                                                                                                                          .ret_only
                      230 NEAT column
240 IF checksum | 240 IF checksum | 240 | 1F checksum | 240 | 1F checksum | 250 | 1F checksum | 250 | 1F checksum | 250 | 1F checksum | 250 | 1F checksum | 250 | 1F checksum | 250 | 1F checksum | 250 | 1F checksum | 250 | 1F checksum | 250 | 1F checksum | 250 | 1F checksum | 250 | 1F checksum | 250 | 1F checksum | 250 | 1F checksum | 250 | 1F checksum | 250 | 1F checksum | 250 | 1F checksum | 250 | 1F checksum | 250 | 1F checksum | 250 | 1F checksum | 250 | 1F checksum | 250 | 1F checksum | 250 | 1F checksum | 250 | 1F checksum | 250 | 1F checksum | 250 | 1F checksum | 250 | 1F checksum | 250 | 1F checksum | 250 | 1F checksum | 250 | 1F checksum | 250 | 1F checksum | 250 | 1F checksum | 250 | 1F checksum | 250 | 1F checksum | 250 | 1F checksum | 250 | 1F checksum | 250 | 1F checksum | 250 | 1F checksum | 250 | 1F checksum | 250 | 1F checksum | 250 | 1F checksum | 250 | 1F checksum | 250 | 1F checksum | 250 | 1F checksum | 250 | 1F checksum | 250 | 1F checksum | 250 | 1F checksum | 250 | 1F checksum | 250 | 1F checksum | 250 | 1F checksum | 250 | 1F checksum | 250 | 1F checksum | 250 | 1F checksum | 250 | 1F checksum | 250 | 1F checksum | 250 | 1F checksum | 250 | 1F checksum | 250 | 1F checksum | 250 | 1F checksum | 250 | 1F checksum | 250 | 1F checksum | 250 | 1F checksum | 250 | 1F checksum | 250 | 1F checksum | 250 | 1F checksum | 250 | 1F checksum | 250 | 1F checksum | 250 | 1F checksum | 250 | 1F checksum | 250 | 1F checksum | 250 | 1F checksum | 250 | 1F checksum | 250 | 1F checksum | 250 | 1F checksum | 250 | 1F checksum | 250 | 1F checksum | 250 | 1F checksum | 250 | 1F checksum | 250 | 1F checksum | 250 | 1F checksum | 250 | 1F checksum | 250 | 1F checksum | 250 | 1F checksum | 250 | 1F checksum | 250 | 1F checksum | 250 | 1F checksum | 250 | 1F checksum | 250 | 1F checksum | 250 | 1F checksum | 250 | 1F checksum | 250 | 1F checksum | 250 | 1F checksum | 250 | 1F checksum | 250 | 1F checksum | 250 | 1F checksum | 250 | 1F checksum | 250 | 1F checksum | 250 | 1F checksum | 250 | 1F check
                                                                                                                                                                                                                                                                                                        NOP
LD DE, &1840
LD HL, entry
LD (HL), D
INC HL
LD (HL), E
LD HL, ret_only
LD A, &c9
LD (HL), A
LD HL, block
LD B, &81
LD C, E00
LD DE, i_routine
JP kl_new_frame_fly
                                                                                                                                                                                                                                                                                                                                                                                                                                                                                                                         .caps_string
DEFB &18
DEF# ' CAPS '
DEFB &18
DEFB &00
 .
                                                                                                                                                                                                                                                                                                                                                                                                                                                                                                                                                                                                                                                                            .shift_string
DEFB &18
DEF# 'SHIFT'
DEFB &18
DEFB &00
                                                                                                                                                                                                                                                                                                                                                                                                                                                                                                                          END
.
                                                                                                                                                                                                                                                                                                       .i_routine
PUSH AF
PUSH BC
PUSH DE
PUSH HL
LD DE,flags
CALL km_get_state
EX DE,HL
LD A,D
CP (HL)
JR NZ,change
LD A,E
INC HL
CP (HL)
JR Z,seet_flags
                                                                                                                                                                                                                                                                                                                                                                                                                                                                                                                                                                                                                                                                             .
.
.
                                                                                                                                                                                                                                                                                                                                                                                                                                                                                                                                                                                                                                                                             .
                                                                                                                                                                                                                                                                                                         CP (HL)
JR Z;set_41age
                                                                                                                                                                                                                                                                                                        .change
CALL show
.
                                                                                                                                                                                                                                                                                                      .set_flags
LD DE,flags
CALL km_get_state
EX DE,HL
LD (HL),D
INC HL
LD (HL),E
POP HL
POP DE
POP BC
POP AF
RET
                             580 DATA 49
590 'lokidr
 •
                           .
                                                                                                                                                                                                                                                                                                                                                                                                                                                                                                                                                                                                                                                                            •
 .
                           90 '
100 SYMBOL AFTER 256
110 address=HIMEM-&FO
120 MEMORY address=1
130 SYMBOL AFTER 240
140 LOAD*!lokview.bin*,address
150 CALL address
160 PRINT*LOKVIEW' is now loaded*
170 PRINT*at address &*IHEX$(address,4)
180 PRINT*press CAPS LOCK a few times*
190 PRINT*to see the routine working...
200 PRINT:END
210 ' lokview
                                                                                                                                                                                                                                                                                                         .show
LD A,&O7
CALL txt_stream_select
CALL txt_clear_window
 .
                                                                                                                                                                                                                                                                                                                                                                                                                                                                                                                                                                                                                                                                            .
                                                                                                                                                                                                                                                                                                         CALL km_get_state
EX DE,HL
CP D
                                                                                                                                                                                                                                                                                                                        LL NZ,caps_on
  .
```

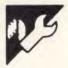

#### Program of the Month Spectrum Animator by I Bickerstaff

Spectrum Animator creates animated sequences on the 48k Spectrum. It uses one third of the screen and only two colours, so 15 frames can be stored in memory. When the program is run, the background and foreground colours are set up and a menu is displayed. This gives you options to load and save animation sequences; draw individual frames

using a simple drawing program; run the animation at normal speed; run it in slow motion with variable speed; program an animation sequence; display an animation sequence; and change colours.

It is possible to program the animation sequence to display any sequence of up to 50 frames, in any order, made up from the 15 which the computer can store.

The program is very short and compact in order to leave room for the animation frames, so it isn't documented. It is, however, clearly written, and it should be fairly easy to decipher how it works. Some sample frames from the spinning globe animation are given with the program.

```
S32 IF INKENTS-"D" THEN PRINT AT y.x; OVER 0;" ": IF y.8 THEN LET y=y-1
S33 IF INKENTS-"L" THEN PRINT AT y.x; OVER 0;" ": IF y.6 THEN LET y=y+1
S40 IF INKENTS-"C THEN BEEP 0.5.30: GO UD 199
640 OO TO S61
748 POKE C3.4(f): POKE C2.4(f): IMPUT "Lable:- ";x$: IF LEN x$>32 THEN PAPER b
OTHER: GO SUB 9000: GO SUB 120: RANDOMIZE UBR C1: GO TO 700
791 RANDOMIZE UBR code: LET x=15: LET y=12: PRINT /0; FLASH 1;"z x c 1 movem 1a
                                                                                  2 FOR n=6 TO 7 STEP 2; POKE USR "="+n+136; POKE USR "="+n+1,34; MEXT n
3 DIM g(SG); LET c1=33812; LET c2=33865; LET c3=33814
                                                                                                      RESTORE 7: FOR h=code TO code+23: READ x: POKE n,x: NEXT n
.
                                                                           S RESIDENCE /: FUR N=0008 TU 0008-22: RADU XI FURAL N.Z: MAX

6 LET NUBBER*I

7 DATA 33.8:72.17,46.98,1.0.6.237,176.281

9 DIM 6(15): RESTORE 5

9 DIM 6(15): RESTORE 5

18 LET #=123: FOR n=1 TO 15: LET s(n)=#+((n-1)*0): NEXT n
                                                                                                                                                                                                                                                                                                                                                                                                                                                                                                                                                                                                                                                                                                                                                                                            ble"

782 RAMBORNIZE UBR c1: BRIGHT 1: OVER 0: PRINT AT y,x: PAPER paper; z$: PRINT AT 16.8; INK 7; PAPER border; q$: PAUSE 0

783 IF INKEYS="" AND x>0 THEN LET x=x-1

784 IF INKEYS="" AND x>1 THEN LET x=x-1

785 IF INKEYS="" AND y>8 THEN LET x=x-1
                                                                      1806 IMPUT "Reper Colour 7 (8-7) "|paper: IT paper: 7 Reper 6 THEN 00 TO 1806 IMPUT "Ink Colour 7 (8-7) "|ink: IF ink: 7 OR ink:0 THEN 00 TO 1816 IMPUT "Ink Colour 7 (8-7) "|ink: IF ink:7 OR ink:0 THEN 00 TO 1816 IMPUT "Border Colour 7 (8-7) "|jent: IF border 7 OR order 60 THEN 00 TO
                                                  796 IF INKEYS="" AND y/S THEN LET y=y-1
796 IF INKEYS="" THEN BEEP 8.85.38; INPUT ""; GO TO 199
715 IF INKEYS=" " THEN BEEP 8.85.38; INPUT ""; GO TO 199
728 GO TO 762
1080 GO BUS 9560
1040 LET spd=1
1050 PRINT AT 4.8] PAPER border; BRIGHT 0; INK 9;"q -return to menu"; AT 5.0;"w -e -slower/Lester'; AT 17.0; "Frame Number= ";nj" "; AT 17.23; "Speed= ";50-spd; AT 1.1; "8LON NOTION"
1108 POR no-1 TO spd: IF INKEYS="" THEN GO TO 5600
1131 IF INKEYS="" AND spd: THEN LET spd=mpd-1; PRINT AT 17.30; PAPER border; INK 9;n;" "
1132 IF INKEYS="" AND spd: THEN LET spd=mpd-1; PRINT AT 17.30; PAPER border; INK 9;s-spd;" " THEN GO TO 5600
1132 IF INKEYS="" AND spd: STHEN LET spd=mpd-1; PRINT AT 17.30; PAPER border; INK 9;s-spd;" " THEN GO TO 5600
1132 IF INKEYS="" AND spd: STHEN LET spd=mpd-1; PRINT AT 17.30; PAPER border; INK 9;s-spd;" " THEN GO TO 1000 TO 5600
1133 INKEYS="" AND spd: STHEN PAUSE 0
1334 IF mpd-56 THEN PAUSE 0
1335 INKEY THEN PAUSE 0
1335 INKEY THEN PAUSE 0
1335 INKEY THEN PAUSE 0
1336 INKEY THEN PAUSE 0
1336 INKEY THEN PAUSE 0
1337 INKEY THEN PAUSE 0
1338 INKEY THEN PAUSE 0
1339 INKEY THEN PAUSE 0
1339 INKEY THEN PAUSE 0
1339 INKEY THEN PAUSE 0
1339 INKEY THEN PAUSE 0
1339 INKEY THEN PAUSE 0
1340 INKEY THEN PAUSE 0
1350 INKEY THEN PAUSE 0
1350 INKEY THEN PAUSE 0
1350 INKEY THEN PAUSE 0
1350 INKEY THEN PAUSE 0
1350 INKEY THEN PAUSE 0
1350 INKEY THEN PAUSE 0
1350 INKEY THEN PAUSE 0
1350 INKEY THEN PAUSE 0
1350 INKEY THEN PAUSE 0
1350 INKEY THEN PAUSE 0
1350 INKEY THEN PAUSE 0
1350 INKEY THEN PAUSE 0
1350 INKEY THEN PAUSE 0
1350 INKEY THEN PAUSE 0
1350 INKEY THEN PAUSE 0
1350 INKEY THEN PAUSE 0
1350 INKEY THEN PAUSE 0
1350 INKEY THEN PAUSE 0
1350 INKEY THEN PAUSE 0
1350 INKEY THEN PAUSE 0
1350 INKEY THEN PAUSE 0
1350 INKEY THEN PAUSE 0
1350 INKEY THEN PAUSE 0
1350 INKEY THEN PAUSE 0
1350 INKEY THEN PAUSE 0
1350 INKEY THEN PAUSE 0
1350 INKEY THEN PAUSE 0
1350 INKEY THEN PAUSE 0
1350 INKEY THEN PAUSE 0
1350 INKEY THEN PAUSE 0
1350 INKEY THEN PAUSE 0
1350 INKEY THEN PAUSE 0
1350 INKEY THEN PAUSE 0
1350 INKEY THEN P
                                                                                                                                                                                                                                                                                                                                                                                                                                                                                                                                                                                                                                                                                                                                                                                                                                                                                                                                                                                                                                                                                                                                                                                                                                                                                                                                                                                                                                                                                                                                                                               •
                                                                                                                                                                                                                                                                                                                                                                                                                                                                                                                                                                                                                                                                                                                                                                                                                                                                                                                                                                                                                                                                                                                                                                                                                                                                                                                                                                                                                                                                                                                                                                               .
.
•
211 IF INKEYS="x" AND x>-1+step THEN BEEP 0.005.1: PLOT x,y: LET x=x-step: GO
                                                                                                                                                                                                                                                                                                                                                                                                                                                                                                                                                                                                                                                                                                                                                                                                                                                                                                                                                                                                                                                                                                                                                                                                                                                                                                                                                                                                                                                                                                                                                                               .
                                                                                                                                                                                                                                                                                                                                                                                                                                                                                                                                                                                                                                                                                                                                                                                         Passes/second*
2005 FOR neff TO 1f
2010 FOKE c3,e(n): RANDONIZE USR c1: PAUSE 1
2020 HECT n
                                                               O 2006
212 IF IMKEYS="1" AND y>47+step THEN BEEP 8.005.1: PLOT x.y: LET y=y-step: GO
                                                                                                                                                                                                                                                                                                                                                                                                                                                                                                                                                                                                                                                                                                                                                                                     #### TURE 03;#(N): RANDONIZE UBE 01: PAUSE 1
2803 HETCT 9
2803 INT INEKTYS="" THEN 00 TO 2805
2803 00 TO 5808
2803 00 TO 5808
2809 PRINT AT 18:8; PAPER border; IMK 9; "Program animation..."
3801 FOR no.1 TO 58
2801 DET NO.1 TO 58
2803 LET number=n: IF fn=0 THEN 00 TO 5808
2803 LET number=n: IF fn=0 THEN 00 TO 5808
2803 LET number=n: IF fn=0 THEN 00 TO 5808
2804 DET CO.2 THEN 00 TO 5808
2804 POEC CO.3 (Fn): ANDONIZE USE 01
2804 POEC CO.3 (Fn): ANDONIZE USE 01
2804 POEC CO.3 (Fn): ANDONIZE USE 01
2804 POEC CO.3 (Fn): ANDONIZE USE 01
2804 POEC CO.3 (Fn): ANDONIZE USE 01
2804 POEC CO.3 (Fn): ANDONIZE USE 01
2804 POEC CO.3 (Fn): ANDONIZE USE 01
2804 POEC CO.3 (Fn): ANDONIZE USE 01
2805 POEC CO.3 (Fn): ANDONIZE USE 01
2806 POEC CO.3 (Fn): ANDONIZE USE 01
2806 POEC CO.3 (Fn): ANDONIZE USE 01
2807 POEC CO.3 (Fn): ANDONIZE USE 01
2808 POEC CO.3 (Fn): ANDONIZE USE 01
2809 POEC CO.3 (Fn): ANDONIZE USE 01
2809 POEC CO.3 (Fn): ANDONIZE USE 01
2809 POEC CO.3 (Fn): ANDONIZE USE 01
2809 POEC CO.3 (Fn): ANDONIZE USE 01
2809 POEC CO.3 (Fn): ANDONIZE USE 01
2809 POEC CO.3 (Fn): ANDONIZE USE 01
2809 POEC CO.3 (Fn): ANDONIZE USE 01
2809 POEC CO.3 (Fn): ANDONIZE USE 01
2809 POEC CO.3 (Fn): ANDONIZE CO.3 (Fn): ANDONIZE USE 01
2809 POEC CO.3 (Fn): ANDONIZE CO.3 (Fn): ANDONIZE CO.3 (Fn): AN
                                                                  D 200
213 IF INKEY$="o" AND y<112-step THEN BEEP 0.005,1: PLOT x.y: LET y=y+etep: GO
                                                    223 IF INKEYS="" AND y<112-step THEN BEEP 0.005.10: INVERSE 1: PLOT x.y: LET y=y+step: GO TO 200
214 IF INKEYS="O" AND y<112-step THEN BEEP 0.005.10: INVERSE 1: PLOT x.y: LET y=y+step: INVERSE 1: PLOT x.y: LET y=y+step: INVERSE 2: GO TO 200
215 IF INKEYS="" AND y>A7-step THEN BEEP 0.005.10: INVERSE 1: PLOT x.y: LET y=y-step: INVERSE 2: GO TO 200
216 IF INKEYS="" AND x>-1-step THEN BEEP 0.005.10: INVERSE 1: PLOT x.y: LET x=x-step: INVERSE 2: GO TO 200
217 IF INKEYS="" AND x<25-step THEN BEEP 0.005.10: INVERSE 1: PLOT x,y: LET x=x-step: INVERSE 3: PLOT x,y: LET x=x-step: INVERSE 3: GO GO TO 200
217 IF INKEYS="" AND x<25-step THEN BEEP 0.005.10: INVERSE 1: PLOT x,y: LET x=x-step: IF INKEYS="" INVERSE 2: GO GO TO 200
217 IF INKEYS="" AND x<25-step THEN BEEP 0.005.10: LET y=y-step: IF INKEYS="" THEN GO SUB 300: LET step=step-1: GO TO 2:0
129 IF INKEYS="" AND x-1-step THEN BEEP 0.005.10: LET y=y-step: IF INKEYS="" THEN GO SUB 300: LET step=step-1: GO TO 220
221 IF INKEYS="" AND x<25-step THEN BEEP 0.005.10: LET x=x-step: IF INKEYS="" THEN GO SUB 300: LET step=step-1: GO TO 221
222 IF INKEYS="" AND x<25-step THEN BEEP 0.005.10: LET x=x-step: IF INKEYS="" THEN GO SUB 300: LET step=step-1: GO TO 221
222 IF INKEYS="" AND x<25-step THEN BEEP 0.005.10: LET x=x-step: IF INKEYS="" THEN GO SUB 300: LET step=step-1: GO TO 221
•
•
                                                                                                                                                                                                                                                                                                                                                                                                                                                                                                                                                                                                                                                                                                                                                                                       3030 00 TO 5000
4000 IF Number 2 THEN GO TO 5000
4000 IF Number 2 THEN GO TO 5000
4000 IF Number 2 THEN GO TO 5000
4000 IFOR del8 TO 21: PAPER BOYder: INK 9: PRINT AT 21:16;"17 frames/second";AT 1
8:0;"any key "return to senu": NUTT di FOR mel TO number 1
4000 POKE CA;ef(g=): RANDONIZE USR 0:
4010 IF NUMBER 0: PAPER 0: NUM 7: REEP 8.05.40; CLB : PRINT AT 8.12;"M F N.H": OVER
•
                                                                                                                                                                                                                                                                                                                                                                                                                                                                                                                                                                                                                                                                                                                                                                                     4015 GO TO 5000
5000 BORDER 9: PAPER 0: INK 7: BEEP 0.05.40: CLB : PRINT AT 0.12;"N E N U"; OVER
1)AT 0.12;"

"
5001 PRINT AT 0.5;"

"
5001 PRINT AT 0.5;";") LOAD";AT 5.5;"2) BAYE";AT 7.5;"3) DRAW FRAMES";AT 9,6;"4)
RUM Norwal speed"
RUM Norwal speed"
S002 PRINT AT 13.5;"5) RUM slow motion";AT 13.5;"6) PROGRAM ANIMATIOS"
5003 PRINT AT 13.5;"7) RUM ANIMATION";AT 17.5;"0) CHANNOK COLOURS"
5003 PRINT AT 13.5;"7) RUM ANIMATION";AT 17.5;"0) CHANNOK COLOURS"
5010 INFUT "Mumber 7 (1.-8) "in: IT 2.80 OR st. THEN OO TO 5010
5020 OR SUB 75001 BORDER border: PAPER border: INK 9: CLB : OO SUB 90001 PAPER p
spar: INK DAD "CLOUR 33840: GO TO 5000
5021 If and THEN OO TO 1044
5020 If and THEN OO TO 1044
5020 If and THEN OO TO 1040
5030 If and THEN OO TO 1040
5031 If and THEN OO TO 4000
5031 If and THEN OO TO 4000
5031 If and THEN OO TO 4000
                                                                                                                                                                                                                                                                                                                                                                                                                                                                                                                                                                                                                                                                                                                                                                                                                                                                                  SOGO
R O: PAPER O: INK 7: BEEP 0.05,40: CLB : PRINT AT 0,12;"N E N U"; OVER
                                           221 IF INKEYS="" AND STOP(8 THEN BEEP 8.002.40; LET stop=stop+1; PRINT AT 17.

11; PAPER border; BRIGHT 0; INK 9;stap: PAUSE 8; IF INKEYS+"" THEN GO TO 223

224 IF INKYS="" AND STOP(8 THEN BEEP 8.002.40; LET stop=stop+1; PRINT AT 17.

11; PAPER border; BRIGHT 0; INK 9;stap: PAUSE 8; IF INKEYS+"" THEN GO TO 223

224 IF INKYS="" THEN BEEP 6.005.20; OS 888 0000

225 IF INKYS="" THEN POKE CZ.a(f): RANDONIZE USR code: GO TO 5000

226 IF INKYS="" THEN BEEP 6.05.20; GO TO 500

226 IF INKYS="" THEN BEEP 6.05.20; GO TO 500

226 IF INKYS="" THEN GO SUB 400

229 IF INKYS="" THEN GO SUB 400

229 IF INKYS="" THEN GO SUB 400

229 IF INKYS="" THEN GO SUB 400

230 IF INKYS="" THEN GO SUB 400

231 IF INKYS="" THEN GO SUB 5500

231 IF INKEYS="" THEN GO SUB 5500

231 IF INKEYS="" THEN GO SUB 5500

231 IF INKEYS="" THEN GO SUB 5000

235 GO TO 200

236 OVER 1; PLOT x,y: IF x<250 THEN DRAM 4,-4: PLOT x+1,y-2: DRAM 8,-1: PLOT x+2,y-2: DRAM 1.0

230 OVER 1; PLOT X,Y: IF x<250 THEN DRAM 4,-4: PLOT x+1,y-2: DRAM 8,-1: PLOT x+2,y-2: DRAM 6,-1: PLOT x+2,y-2: DRAM 6,-1: PLOT x+2,y-2:
•
                                                                                                                                                                                                                                                                                                                                                                                                                                                                                                                                                                                                                                                                                                                                                                                                                                                                                                                                                                                                                                                                                                                                                                                                                                                                                                                                                                                                                                                                                                                                                                                 •
5189-00 TDs 5500

6001 LET st=22040+(ff*2040); LET ft=(32040+((1f+1)*2040))-255; LET length=ft-st

5005 IMPUT "Title 7 "jt8: IF LEN t8:10 THEN GO TO 5000

6010 BAVE 4500DE st-256; length+256
    •
                                                                                                                                                                                                                                                                                                                                                                                                                                                                                                                                                                                                                                                                                                                                                                                            0010 0AVE 104000 ET-20010EQUIT-200
65000 BEEP 0.005.10: LET x1=x: LET y1=y: PRINT /0; FLASH 1; SPACE to fix"
6510 POR 1-1 TO 2: OVER 1: PLOT x.y: DRAM x1-x,y1-y: NEXT n: OVER 8
6520 IF INCEYS="" AND x:255 THEM LET x=x+1
6521 IF INCEYS="" AND x0 THEM LET x=x-1
6521 IF INCEYS="" AND y>0 THEM LET x=x-1
6522 IF INCEYS="" MOD y>0 THEM LET x=y-1
6523 IF INCEYS="" THEM P\11 THEM PLOT x,y: DRAM x1-x,y1-y: BEEP 0.005.10: INPUT "": RETU
                                                                    401 INPUT "Position vertically 7 ";pv: IF pv:0 OR pv:255 THEN GO TO 401
402 INPUT "Radius 7 ";r: IF pv:r:>175 OR pv-r:0 DR ph:r:>255 OR ph-r:0 THEN GO T
  •
                                                  402 IMPUT "Radius 7 ";r: IF pv+r>175 OR pv-r<0 DR ph+r>255 OR ph-r<0 THEN GO T
0 400
403 FOR n=0 TO 7: PAPER PAPER! PRINT AT n.0:q$: MEXT n: FOR n=16 TO 21: PRINT A
1 n.0:q$: MEXT n: OVER 1: CIRCLE ph,pv-r
410 IMPUT "O.K. 7 (y/h1 ";s: IF x8-")" THEN BRIOHT 0: DVER 0: POKE c2.s(f): P
60K c3.s(f): RANDOMIZE USR code: PAPER border: CLG : GO SUB 9000: RANDOMIZE USR
C1: GO SUB 120: RETURN
415 CIRCLE ph,pv-r
420 GO TO 4000
500 LET x-15: LET y=12: BRIGHT 1: PAPER paper
500 LET x-15: LET y=12: BRIGHT 1: PAPER paper
505 PRINT AT y.;; OVER 1: PAPER paper
510 IF IMEXTS="" THUS PRINT AT y.;; OVER 0:"B": IF x:0 THEN LET x=x-1
512 IF IMEXTS="" THUS PRINT AT y.;; OVER 0:"B": IF x:0 THEN LET x=x-1
513 IF IMEXTS="" THUS PRINT AT y.;; OVER 0:"B": IF y<15 THEN LET x=y-1
514 IF IMEXTS="" THUS PRINT AT y.;; OVER 0:"B": IF y<15 THEN LET x=y-1
515 IF IMEXTS="" THUS PRINT AT y.;; OVER 0:"B": IF y<15 THEN LET x=y-1
514 IF IMEXTS="" THUS PRINT AT y.;; OVER 0:"B": IF y<15 THEN LET x=y-1
515 IF IMEXTS="" THUS IF y<15 THEN LET x=x-1
521 IF IMEXTS="" THUS IF y<15 THEN LET x=y-1
522 IF IMEXTS="" THUS IF y<15 THEN LET x=y-1
523 IF IMEXTS="" THUS IF y<15 THEN LET y=y-1
524 IF IMEXTS="" THUS IF y<15 THEN LET x=y-1
525 IF IMEXTS="" THUS IF y<15 THEN LET x=y-1
526 IF IMEXTS="" THUS IF y<15 THEN LET y=y-1
527 IF y<15 THEN LET x=x-1
528 IF IMEXTS="" THUS IF y<15 THEN LET y=y-1
529 IF IMEXTS="" THUS IF Y<15 THEN LET x=y-1
530 IF IMEXTS="" THUS IF Y<15 THEN LET y=y-1
531 IF IMEXTS="" THUS IF Y<15 THEN LET y=y-1
532 IF IMEXTS="" THUS IF Y<15 THEN LET y=y-1
533 IF IMEXTS="" THUS IF Y<15 THEN LET y=y-1
534 IF IMEXTS="" THUS IF Y<15 THEN LET x=x-1
535 IF IMEXTS="" THUS IF Y<15 THEN LET y=y-1
536 IF IMEXTS="" THUS IF Y<15 THEN LET y=y-1
537 IF Y<15 THEN LET y=y-1
538 IF IMEXTS="" THUS IF Y<15 THEN LET y=y-1
539 IF IMEXTS="" THUS IF Y<15 THEN LET y=y-1
540 IF IMEXTS="" THUS IF Y<15 THEN LET y=y-1
540 IF Y IMEXTS="" THUS IF Y<15 THEN LET y=y-1
541 IF Y<15 THEN LET Y=Y-1
541 IF Y<15 THUS LET Y=Y-1
541 IF Y<15 THUS LET Y=Y-1
542 IF Y<15 THUS LET Y=Y-1
543 IF 
                                                                                                                                                                                                                                                                                                                                                                                                                                                                                                                                                                                                                                                                                                                                                                                         6525 IF INERTS="" THEN PLOT E.y: DRAW xi-s.yi-y: BEEP 0.005.10: IMPUT "": RETURN 6530 GO TO 6510
6530 GO TO 6510
6530 GO TO 6510
6530 HIGHT AT 17.0; PAPER border; BRIGHT 0; IMK 9; Pen Speed= '!step;AT 17.10; PF TAME NO." "; frame: RETURN 7500 BRIGHT AT 17.0; IMF TAME NO." "; frame: RETURN 7500 BRIGHT 0; OVER 0; INVERGE 0: FLARH 0: BORDER border; PAPER border: IMK ink 7501 RETURN 7500 RETURN 10: OVER 0; INVERGE 0: FLARH 0: PAPER paper; IMK ink: RETURN 00000 POR no.1 TO 10: PORE 02.s((1): RANDONIZE USR code 00001 PAUGE 1: IF f: THEN PORE 02.s((1): RANDONIZE USR CI 00002 PAUGE 1: IF f: THEN PORE 02.s((1): RANDONIZE USR CI 00003 REXT IN RETURN 00003 REXT IN RETURN 10: APPER border; IMK ink: BRIGHT 1; q$: NE' f n 90003 REXT IN RETURN 1: APPER border; IMK ink: BRIGHT 1; q$: NE' f n 90002 BRIGHT 1: PRIET AT 16.0; q$: BRIGHT 10.ETURN 9500 IMPUT "First Frame 7 (1-15) "; ff: IMPUT "Last Frame 7 (1-15) "; if: IF ff>16 RETURN 9500 IMPUT "FITST Frame 7 (1-15) "; ff: IMPUT "Last Frame 7 (1-15) "; if: IF ff>16 RETURN 9510 RETURN 9510 RET
    .
    •
                                                                                                                                                                                                                                                                                                                                                                                                                                                                                                                                                                                                                                                                                                                                                                                                                                                                                                                                                                                                                                                                                                                                                                                                                                                                                                                                                                                                                                                                                                                                                                               .
    •
```

#### PROGRAM FILE

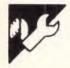

# WordStar Fast Search/Replace by M Rhodes

It is usually preferable to compose reports in single-spacing (to see as much as possible on the screen), and to convert the final draft to double-spacing immediately before printing. Normally, people change the line spacing using the  $\triangle P$  S option, and then reformat the text using  $\triangle B$ . In the case of long files this is time-consuming, and has the disadvantage of obliterating the beginnings and ends of paragraphs where these are indicated by a blank line.

The following method uses some little-known WordStar commands. It

not only reformats long files in a matter of seconds, but also retains the paragraph breaks. The steps are as follows:

1) Copy the text file into a temporary file, called TEMPOUT.DOC. The original file should not be used as the procedure prevents any further reformatting.

2) Edit TEMPOUT.DOC using the D option.

3) Use  $\triangle Q$  A to execute a find-and-replace. At the FIND? prompt enter  $\triangle P \triangle N$ ; at the REPLACE WITH? prompt enter  $\triangle P \triangle N \triangle P \triangle N$ ; and at

the OPTIONS? prompt enter NG.

4) Check that the procedure is working correctly, then press Escape. This undocumented command switches off the screen echo during a findand-replace. The effect is to greatly speed up the procedure, so that what might otherwise take many minutes takes only a few seconds. This would greatly speed up any global search/replace.

5) Save the TEMPOUT.DOC using AK

D, then enter P to print it.

6) Delete the temporary file.

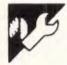

# Erase Arrays for the Apple 11 by M Campos

MICROTEX 666

This program is available electronically through Microtex 666's software downloading service. It is accessed through Viatel page \*66637#.

Microsoft Basic on CP/M systems provides a command Erase a1,a2,... which clears the arrays a1,a2,... from memory, allowing them to be redeclared in a new DIM statement. The routine given here takes advantage of the pointers kept by Applesoft in zero page, and takes approximately two seconds to clear five arrays.

Applesoft keeps a pointer to the place where the array space starts (ARYTAB, kept in locations 107 and 108 of zero page) and another to the byte following the last array element (STREND in locations 109 and 110). Within the array space, starting in ARYTAB, each array is stored with a header containing the following information.

Bytes 1 & 2: characters 1 and 2 of the array name. If integer or string, add 128 to the value of the first charcter; if string, add 128 to the value of the second character.

Bytes 3 & 4: pointer to the position of the next array header, stored as the number of bytes that have to be added to the array address in order to get the next array.

In the following bytes, Applesoft stores the dimensions of the array, and the array contents or pointers, to the string space. The routine works by finding the requested array and locating the pointers to the start (AFIRST) and end (ALAST) of the space occupied by the array. It then shifts all the memory contents between ALAST+1 and STREND to

start in the position AFIRST.

The routine is more efficient if asked to erase the last dimensioned array. The only entry parameter is the name of the array to be erased, stored in the string variable Z\$.

Each time a new variable is created these pointers are updated, so after the location of the pointers has been obtained, no new variables should be created. The routine occupies about 300 bytes of memory, and so is only worth using when dealing with arrays of more than 500 bytes (100 real elements or 250 integer).

```
REM E R A S E
      600
                                                                  Line 604 continued...
      601
            S = 0
                                         !Sets space for S
            M = 256
                                         !Commodity constant
                                                                       S = S - L
                                                                                                             !Reset zero page
            L = LEN (Z$)
                                         !Length of var name
                                                                       Y = INT (S/M)
            I = ASC(MID*(Z*,L,1))
                                         !Suffix code
                                                                       X = S - Y * M
            X = ASC(MID*(Z*,1,1))
                                         !First character
                                                                       POKE 109.X
            Y = 0
                                         !Second character
                                                                       POKE 110.Y
         : IF L > 1 THEN
                                         !Set second character
                                                                       POKE S.O
                                                                                                             •
               Y = ASC(MID*(Z*,2,1))
                                                                       POKE S+1,0
               IF Y < 65 THEN Y=0
                                                                       RETURN
                                                                                                             •
•
      602
            X = X * M * (I=37) / 2
                                         !Reset by suffix
            Y = Y * M * (I=36 OR I=37) / 2
                                         !STREND and ARYTAB
            S = PEEK (109) + PEEK (110) * M
            I = PEEK (107) + PEEK (108) * M
                                                                                                             •
                                         !While var not found..
      603
            IF PEEK(I) <> X OR PEEK(I+1) <> Y THEN
                I = I + PEEK(I+2) + PEEK(I+3)*M
                IF I < S GO TO 603
                                         !..and still in spce.
                                         !Shift array space
•
      604
            L = PEEK (I+2) + PEEK (I+3) * M
            FOR X = I + L TO S
                POKE X-L, PEEK(X)
                NEXT
```

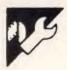

# **Amstrad Interactive Cross-Referencing** by V Skala

Cross-referencing can be a powerful tool in program debugging. Crossreferencing listings usually provide a listing of the program, followed by a list of all the variables in the program and the lines on which they occur. This routine shows how to find a single variable and the lines on which it occurs, and is done by searching for the internal representation of the variable within the program. All Basic programs are tokenised, or converted into internal formats, called tokens.

On the Amstrad, Basic variables are coded, so that internally they are represented by the ASCII codes preceded by a prefix. This is 040000 for reals, 020000 for strings, and 01000 for integers. The code 0080 (in hex) is added to the code for the last character of the name. The structure of each line internally consists of line length (two bytes), line number (two

bytes) and the coded text. A subroutine to find a single variable is given. The strange star character should be typed in as the \$ symbol for strings (I assume that the character used is the Czechoslovakian equivalent).

This routine could be used as the basis for a complete crossreferencing program.

٠

•

•

```
560 line1=0
     1 +j1=0:CLS
     2 GÓTO 500
                                                         570 bx="#
                                                         580 WHILE PEEK(addr)+256*PEEK(addr+1)()0
     10 DIM a×(10)
                                                         590 POKE @length, PEEK (addr)
     20 \alpha \times (0) = STRING \times (200, "#")
                                                         600 REM length:=(addr) (length(=255)
     30 POKE @a×(0), PEEK(&170)
                                                         610 FOKE @bx, PEEK (addr)
     40 POKE @a×(0)+1,872
                                                         620 FUKE @bx+1,PEEK(@addr)
     50 PUKE @a×(0)+2,81
                                                         630 POKE Obx+2, PEEK (Oaddr+1)
     60 FOR j=1 TO LEN(a×(0))
                                                         640 POKE Gline1, PEEK (addr+2)
     70 PRINT HEX*(ASC(MID*(α*(0),j)),2); " ";
                                                         650 POKE @line1+1,PEEK(addr+3)
     80 NEXT
                                                         660 IF INSTR(3,b*,q*)()0 THEN PRINT USING
     90 PRINT
                                                              "#####";line1;
     100 FOR j=&172 TO &180
                                                         670 addr=UNT (addr+Length)
     110 PRINT HEX*(PEEK(j),2);" ";
                                                         680 WEND
     120 NEXT
                                                         690 END
     130 END
                                                        1000 REM give an inner representation
     500 DEFINT a-z
     510 INPUT "Give variable name", ax
                                                             for the ax
•
                                                        1010 q = CHR = (0) + LEFT = (\alpha = , LEN(\alpha = ) - 1)
     520 GOSUB 1000
     530 REM qx contains an inner code FOR the name 1020 qx=qx+CHRx(&80 OR ASC(RIGHTx(ax,1)))
                                                        1030 RETURN
     540 addr=&170:REM starting address
     550 length=0
```

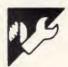

# **BBC** List Formatter by B Carroll

MICROTEX -666

This program is available electronically through Microtex 666's software downloading service. It is accessed through Viatel page \*66637#.

This program is well commented and I fairly self-explanatory, and was origi-

skip the perforations at the edge of | often be spoiled. listing paper. If the printer itself is set nally intended to make the printer to do it, word processor output can | \*RUN from disk.

The code produced should be

# SEE OUR GREAT SELECTION OF COMPUTE! AND HAYDEN COMPUTER BOOKS

AT TECHNICAL BOOKS AND MAGAZINE COMPANY

### HOLT SAUNDERS PTY LIMITED

9 Waltham Street, Artarmon NSW 2064 Phone: (02) 439 3633

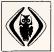

### TECHNICAL BOOKS AND MAGAZINE COMPANY

289 Swanson Street, Melbourne VIC 3000 Phone: (03) 663 3951

SEE THEM AT STAND No 121 AT THE PC SHOW, MELBOURNE

```
LDA old_wrchv
STR &20E
LDA old_wrchv+1
STA &20F
RTS
                    .
100 REM
                                                           FILENAME: 5. PRLIST.
                                                                                                                                      For BBC Micro with BASIC I or II.
                                                                                                                                                                                                                                                                                                                                                                                                  Restore old vector to byte
                                                                                                                                                                                                                                                                                                                                                                                                                                                                                                                        •
                   105 :
110 REH
                                                                                                   (c) 1985, 8. Cerroli.
                  115.
128 REM Filters ASCII codes > 880 from printer streem to stop control cher-
128 REM ectors being sent to printer if listings use Teletext colour codes.
130 REM Lines are counted so that a gap is printed every 56 lines to avoid
135 REM the perforetions. Characters are also counted & line count is incre-
140 REM mented for avery 80 characters sent since the last new line.
145 REM This keeps track of program lines which are longer than printer line.
                                                                                                                                                                                                                                                                          •
                                                                                                                                                                                                                                                                                                                                  Intercept output & count (CR)s
                                                                                                                                                                                                                                                                                                                                 STA temp
CMP #13
BNE test
LDA #0
STA countcher
INC countline
LDA #56
CMP countline
BNE recover
LDA #0
STA countline
LDA #12
JSR output
                                                                                                                                                                                                                                                                                                                                                                                                  \Save output character
                                                                                                                                                                                                                                                                                                                                                                                                                                                                                                                        •
                                                                                                                                                                                                                                                                                                                                                                                                If not CR test for I text code
                   155 MDDE7:@%=0
                                                                                                                                                                                                                                                                                                                                                                                                   Reset character count
                                                                                                                                                                                                                                                                                                                                                                                                                                                                                                                        .
                                                                                                                                                                                                                                                                                                                                                                                                  \Increase line count
\56 print lines/pege
                  165 t$="Listing Formatter for Canon PW-1080A"
170 PRINTTAB(8.1)CHR$130CHR$141t$
175 PRINTTAB(0.2)CHR$133CHR$141t$
                                                                                                                                                                                                                                                                                                                                                                                                To pubput routine if 456
                            PRINTTAB(0.4)CHR$134"This utility filters characters with"
PRINTCHR$134"Codes > 880 from the printer stream."
PRINTCHR$134"Exta sprints a gap of 10 lines after"
PRINTCHR$134"Extery for printer lines to avoid the"
PRINTCHR$134"Extery for stream of standard fanfoid paper."
                                                                                                                                                                                                                                                                                                                                                                                                  . else reset line count.
.
               195 PRINTINRS134"IL alse printings | PRINTINRS134" | Party | School |
280 PRINTINRS134" | Party | School |
280 PRINTINRS134" | Party | School |
280 PRINTINB(0.11) | CHR$132" |
281 PRINTINB(0.10) | CHR$131" |
282 PRINTINB(0.10) | CHR$131" |
283 SX=20H(."&"+5$)
290 | PX=5X |
250 PX=5X |
250 PX=5X |
250 PX=5X |
250 PX=5X |
250 PX=5X |
250 PX=5X |
250 PX=5X |
250 PX=5X |
250 PX=5X |
250 PX=5X |
250 PX=5X |
250 PX=5X |
250 PX=5X |
250 PX=5X |
250 PX=5X |
250 PX=5X |
250 PX=5X |
250 PX=5X |
250 PX=5X |
250 PX=5X |
251 PX |
252 PX=5X |
253 PX=5X |
254 PX=5X |
255 PX=5X |
256 PX=5X |
257 PX=5X |
258 PX=5X |
259 PX=5X |
250 PX=5X |
250 PX=5X |
250 PX=5X |
250 PX=5X |
250 PX=5X |
250 PX=5X |
250 PX=5X |
250 PX=5X |
250 PX=5X |
250 PX=5X |
250 PX=5X |
250 PX=5X |
250 PX=5X |
250 PX=5X |
250 PX=5X |
250 PX=5X |
250 PX=5X |
250 PX=5X |
250 PX=5X |
250 PX=5X |
250 PX=5X |
250 PX=5X |
250 PX=5X |
250 PX=5X |
250 PX=5X |
250 PX=5X |
250 PX=5X |
250 PX=5X |
250 PX=5X |
250 PX=5X |
250 PX=5X |
250 PX=5X |
250 PX=5X |
250 PX=5X |
250 PX=5X |
250 PX=5X |
250 PX=5X |
250 PX=5X |
250 PX=5X |
250 PX=5X |
250 PX=5X |
250 PX=5X |
250 PX=5X |
250 PX=5X |
250 PX=5X |
250 PX=5X |
250 PX=5X |
250 PX=5X |
250 PX=5X |
250 PX=5X |
250 PX=5X |
250 PX=5X |
250 PX=5X |
250 PX=5X |
250 PX=5X |
250 PX=5X |
250 PX=5X |
250 PX=5X |
250 PX=5X |
250 PX=5X |
250 PX=5X |
250 PX=5X |
250 PX=5X |
250 PX=5X |
250 PX=5X |
250 PX=5X |
250 PX=5X |
250 PX=5X |
250 PX=5X |
250 PX=5X |
250 PX=5X |
250 PX=5X |
250 PX=5X |
250 PX=5X |
250 PX=5X |
250 PX=5X |
250 PX=5X |
250 PX=5X |
250 PX=5X |
250 PX=5X |
250 PX=5X |
250 PX=5X |
250 PX=5X |
250 PX=5X |
250 PX=5X |
250 PX=5X |
250 PX=5X |
250 PX=5X |
250 PX=5X |
250 PX=5X |
250 PX=5X |
250 PX=5X |
250 PX=5X |
250 PX=5X |
250 PX=5X |
250 PX=5X |
250 PX=5X |
250 PX=5X |
250 PX=5X |
250 PX=5X |
250 PX=5X |
250 PX=5X |
250 PX=5X |
250 PX=5X |
250 PX=5X |
250 PX=5X |
250 PX=5X |
250 PX=5X |
250 PX=5X |
250 PX=5X |
250 PX=5X |
250 PX=5X |
250 PX=5X |
250 PX=5X |
250 PX=5X |
250 PX=5X |
250 PX=5X |
250 PX=5X |
250 PX=5X |
                                                                                                                                                                                                                                                                                                                                                                                                                                                                                                                       •
                                                                                                                                                                                                                                                                                                                                                                                                  . & send form feed.
                                                                                                                                                                                                                                                                                                                                  Test character & replace Teletext codes by space
                                                                                                                                                                                                                                                                         550
555
569
575
575
585
585
585
585
688
605
615
625
625
635
635
                            : PRINTTAB(0.11)CHR$132"(Just press RETURN for &900)"
PRINTTAB(0.10)CHR$131"ENTER ADDRESS FOR CODE (Hex)"CHR$135"&":
INPUT""58
IF 58-"" $s="900": PRINTTAB(31.10)"900"
5%=CUAL ("&"-5$)
                                                                                                                                                                                                                                                                                                                                                                                                                                                                                                                       •
                                                                                                                                                                                                                                                                                                                                 AND #880
CMP #0
BEO chars
LDA #32
STA LOMP
                                                                                                                                                                                                                                                                                                                                                                                                Clear bits Ø to B
\Check whather bit 7 is clear
\If it is, RSCII code < 88Ø
•
                                                                                                                                                                                                                                                                                                                                                                                                                                                                                                                        •
                                                                                                                                                                                                                                                                                                                                                                                               \If not, replece by a space.
                                                                                                                                                                                                                                                                                                                                  Count characters sent to output
                                                                                                                                                                                                                                                                                                                                                                                                                                                                                                                        .
                                                                                                                                                                                                                                                                                                                                  INC countcher
LDA #81
                                                                                                                                                                                                                                                                                            . chers
                                                                                                                                                                                                                                                                                                                                                                                                  Printer line is 80 characters
                                                                                                                                                                                                                                                                                                                                 LDA #81
CMP countcher
BNE recover
INC count(Ina
LDA #8
STA countcher
                                                            Set Fn Key Ø to list program (used only with •RUN PRLIST)
                                                                                                                                                                                                                                                                                                                                                                                                                                                                                                                       •
                                                                                                                                                                                                                                                                                                                                                                                                 \If less than BI go to output.
\text{\conditions} else add to line count.
                                                                          LDX #(key MOD 256)
LDY #(key DIV 256)
JSR &FFF7
                                                                                                                                         \Use OSCLI to set Fn Keu &
                                                                                                                                                                                                                                                                                                                                                                                               and zero character count.
                                                                          Clear screen and write message
                                                                                                                                                                                                                                                                                           recover
. output
3
                                                                                                                                                                                                                                                                                                                                  LDA temp
JMP (old_wrchv)
                                                                                                                                                                                                                                                                                                                                                                                                  \Recover stored character...
\ . & send to normal output routine
                                                                                                                                                                                                                                                                          645
658
.
                                                                          LOA #12
JSR &FFEE
                                                                                                                                        \Use DSWRCH for CL5
\Set counter for text
\Read text......
\ .& output using OSASCI.
                                                                          LDA text,X
JSR &FFE3
                  320
325
330
335
345
350
365
365
370
                                       read
                                                                                                                                                                                                                                                                                           REM Temporary stores & strings
                                                                                                                                                                                                                                                                                           .
old_wrchv=P%:temp=P%+2
countline=P%+3:countcher=P%+5
P%=P%+7
                                                                                                                                                                                                                                                                                                                                                                                                                                                                                                                        .
                                                                                                                                      \ __.until and of string
.
                                                                                                                                        Wait for Fn Key Ø to be pressed
                                                                                                                                                                                                                                                                                                                                                                                                                                                                                                                        •
                                                                                                                                                                                                                                                                                           [DPTpass:.key:]

#PX="K.0 (LL.D7)HCA."+STR*set+"(H18L.(H1CCA. +STR*unset+"(HL.00)H"
PX=PX-S
                                                                                                                                                                                                                                                                          690
695
700
705
710
715
720
725
730
735
                                                                          Point the MRCHvector to new code
.
                                                                          LDA &20E
5TA old_wrchv
                                                                                                                                                                                                                                                                                                                                                                                                                                                                                                                       .
[DPTpess:.text:]
$PX=CHR$130+"Check printer, key F0 to print listing"
PX=PX+++0
                                                                                                                                          \Save old vector to byte.
                                                                          STR old_wrchv+1 \& the hi byte.
LDA #(new_wrchv HDD 256)
STR &ZEE
                  375
380
385
390
395
•
                                                                                                                                                                                                                                                                                                                                                                                                                                                                                                                       •
                                                                                                                                                                                                                                                                                           NEXT pess
                                                                                                                                            Enter new vector to bute.
                                                                          LDA #(new_wrchv DIV 256)
5TA &20F \& LI
LDA #0
                                                                                                                                                                                                                                                                         735.
716 PRINTTAB(2.13)CHR$130"Copy. ... "PX" "5%
715 PRINTCHR$131" "5RUE PRIIST "5%" "PX" "5%
756 PRINTTAB(2.18)CHR$130"Alternatively. ...
755 PRINTTAB(0.20)CHR$130"Alternatively. ... activate the complete"
•
                                                                                                                                                                                                                                                                                                                                                                                                                                                                                                                       •
                                                                                                                                          \& the hi byte
                  400
405
                                                                          STR countline
STA countcher
RTS
                                                                                                                                          \Set line count to zero
\Set char count to zero
\Wait for, printer stream
                  410
415
                                                                                                                                                                                                                                                                          755 PRINTIAB(0,20)CHR$13"CALL & "start" to activate the complets
760 PRINTIAB(10)CHR$13"autolisting routine."
755 PRINTIAB(10)CHR$13"sautolisting routine."
755 PRINTCHR$13"CALL & "set" to set the print routine."
770 PRINTCHR$13"CALL & "unsat" or BREAK to disable it."TAB(1,15)
                                                                                                                                                                                                                                                                                                                                                                                                                                                                                                                       •
.
                  420
                                                                          Reset the WRCHvector to normal
.
                                                                                                                                                                                                                                                                                                                                                                                                                                                                                                                       •
                                                                                                                                                                                                                                                                          780 @X=10:END
```

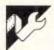

# **Amstrad Toolkit**

### by J Moffitt

This Basic Toolkit loader program contains many data statements which are followed by a checksum. At the end of the listing, there is a general checksum which checks all the others. If a mistake is found in the program, it will stop with ERROR IN DATA AT LINE xxx; you must then edit that line and change the mistake. When is it POKEd into the RAM, the program may be saved and erased.

To start the toolkit type CALL 40000, which produces the usual message with some special additions. This message can be deleted with a higher call to the RAM (CALL 40003). The program can be saved by typing SPEED WRITE 1:SAVE "BASIC TOOLKIT" [ENTER]. To reload, type SYMBOL AFTER 32:RUN " (only characters after 32 may be redefined). The program can save at 4000

baud if TURBO is added to the previous command.

To check each block of the program, type CAT and rewind the tape to the correct place, then press PLAY.

The Amstrad CPC464 has a feature to add extra commands called RSXs (reserved system extensions). They are prefixed with a I,[SHIFT]&@.

The ROM must know the location of the command table, and must have a four-byte buffer. The command table contains the addresses of the commands, the name table contains the names. Fig 1 is a rough example in assembly language.

Where an @ appears this must be added, or the system may crash. IDPRINT must have a \$; IDPRINT,"HEL-LO" will not do. The commands using variables not prefixed with @ can be

entered with the value rather than the variables; ISCROLL,2 will do. If there are mistakes after the first run-through, the code should be reloaded. Any incorrect spellings will upset the machine and Basic can not be recalled. If a REM statement contains an RSX I, you must use II as a single I is deleted.

The following information is important:

tant:

×%=PEEK (45512)......This will set ×%
to the present mode number.

×%=PEEK (46311)......This will set ×%
to the value of shift lock, 255 on.

×%=PEEK (46312)......This will set ×%
to the value of caps lock, 255 on.

×%=PEEK (45711)......This sets ×% to
the present ITPATTERN value.

×%=PEEK (45712)......This sets ×% to
the present IBPATTERN value.

```
•
                                                                                                                       Code assembled @40000 (Any origin will do!)
                                                                                                                    Declare buffer address
Declare command table address
Call routine to set up the MSX commands in RDM.
Return to Basic.
Define 4 spaces of machine buffer.
Tell the machine where the names are.
Juep to the first command.
Juep to the second command.
Set all the command name, except the last character,
upper case letters only:
Add 88(HEX) to the last character in the command.
Define the second name.
Add 88(HEX) to the last character.
Define all the command name.
Tell the command names.
Tell the command names.
Tell the command names.
Normal machine code routine start here.
                                                                 LD HL,buffer
LD BC,comtab
CALL &BCD1
RE1
DEFS 4
DEFW nmetab
JP command1
JP command2
                                                                                                                                                                                                                                                                                                                                         158 MODE 2:count=8:MEMORY 39999
168 FOR value=48888 TD 48989 STEP 22
                                                                                                                                                                                                                                                                                                                                                   FOR value=400000 TD 40949 SIEP 22
sum=8
FOR place=8 TD 21
READ number$
PDKE value+place, VAL("%"+number$)
NEXT
READ ls:main=majn-VAL(18)
IF VAL(18)(>sum THEN 748
COUNT=COUNT+10
NEXT
E main(>) 189875, THEN PRINT "ERROR IS
 •
 DEFB 'E'+&BØ
DEFB 'T'+&BØ
                                                                                                                                                                                                                                                                                                                                    DEF# ...
DEFB ØØ
                                                                  RET
                                                                 RET Second Command.
                            command2
                                                                         Define all the other commands...
                 Fig 1 An assembler version of the command table
                                                                                                                                                                                                                                                                                                                                                                                                                                                                                                                                                                                                                                              .
                       ICAPSON. Turn capitals lock on-
ICAPSOFF. Turn capitals lock off.
SHHFTON. Lurn shift lock off.
SHHFTOFF. Turn shift lock off.
IMPICACON. Lurn cassatte actor on.
IMPICACON. Lurn cassatte actor off.
DPRINT_GET. Lurn cassatte printing.
                  ARY MELLO THIS IS DUBLE "IELS: IDPNING. SERVICES ARY MELLO THIS IS DUBLE" IELS: IDPNING. SERVICES ARE TO the default colours/mode.

ICOLOUR, IX. Changes paphics colour.

ITABCHR, IX. Places an character at the graphics curser.

FUTCHR, IX. Places any character on the screen, including color codes.

Eq.

IV. B: ILDPYCH, IX. Isles character at the graphics sit in it, if two things are the same the first is read.

TURROL. The character at the cursor and places it in it, if two tracters are the same the first is read.

TURROL. Changes are speed to around 1000 baud.

ISLOW. Changes are speed to around 1000 baud.

HOME. Moves the cursor to the "home" position.

IESCOFF. Completely disables the ESC Vey. IINNEY returns 15. for ESC.

INVERSE. Swaps pen and paper ints.

IBELL. Sound a "bell".

ICURSORON. Turns off the cursor for INPUTS.

ICURSORON. Turns off the cursor for INPUTS.

ICURSORON. Turns off the cursor for INPUTS.

ISCREENINF. Turns off the cursor for INPUTS.

ISCREENINF. Turns off the cursor for INPUTS.

ISCREENINF. Turns off the cursor for INPUTS.

ISCREENINF. Turns off the cursor for INPUTS.

ISCREENINF. Turns off the cursor for INPUTS.

ISCREENINF. Turns off the cursor for INPUTS.

ISCREENINF. Changes the text colour to a set pattern, 0 to 150.

ISPATIENIN, X. Changes the background colour to a set pattern, 0 to 255.

IFRAME. Waits for the next frame fly-back, males sprite m. ement better.

IKEYBDARD. Reseats the keyboard, to the default, all function; keys
                                                                                            Eq. AI**HELLO THIS IS DUUBLE":ELS::DPRINT,@aJ::come_1.10
Reset to the default colours/mode.
                                                                                                                                                                                                                                                                                                                                       reset.

CLEARINPUT.....Clears the keyboard buffer.

!OVERUN......Turns on "over", all characters are placed on top of each other.
                                                                                                                                                                                                                                                                                                                                                                                                                                                                                                                                                                                                                                              .
                                                                                                                                                                                                                                                                                                                                        728 DATA 28,00,F1,10,...
738 END
748 PRINT "ERRDR IN LINE":count+280
              .
```

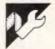

# **VZ** Pause

VZ Pause is a short routine for the VZ-200 which enables the computer to be 'paused' at any time. A pause can be initiated by pressing Shift-X. A short beeb will be produced to confirm that a pause has begun and pause can be terminated by pressing Shift-C, and again a short beeb will confirm this. The routine uses interrupts, and so will work with any software that does not disturb these

interrupts. To use, type in the routine, and then CSAVE it immediately, as the program self-destructs when run. When the program is run, the pause facility becomes operational.

The program works in the following fashion:

- Lines 10-20 lower the RAMTOP to create space for a short machine language program
- Lines 30-40 set the address for the interrupt exit
- Lines 50-80 POKE the machine language program into the memory
- Line 90 makes the interrupt operational
- Line 100 clears the Basic routine from memory. This is necessary to prevent the system crashing should the routine be RUN twice.

```
10 TM=PEEK(30898)*256+PEEK(30897)-35
20 POKE30897, TM-INT(TM/256)*256:POKE30698, INT(TM/256)
30 TM=TM+1
40 POKE30846, TM-INT(TM/256)*256:POKE30847, INT(TM/256)
50 TM=TM-65536
60 FORA=0T031
70 READB:POKETM+A,B
80 NEXT
90 POKE30845, 205
100 NEW
110 DATA33, 150, 0, 1, 70, 0, 58, 251, 104, 254, 121, 192, 205, 92, 52, 58, 251
120 DATA104, 254, 115, 32, 249, 33, 200, 0, 1, 60, 0, 205, 92, 52, 201
```

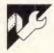

# Commodore 64 Stock by PA & DC Stanford

MICROTEX 666

This p ogram is available electronically through Microtex 666's software downloading service. It is accessed through Viatel page \*66637#.

This program provides a simple stock control program for small shops or businesses and individual use. The operation of the program is fairly self-explanatory and all data entry is fully error-trapped. The program deals with stock and re-order levels, cost and selling price, stock value, re-order value, and can pro-

vide printouts either alphabetically or by part number.

All control codes in the listing have accompanying REM statements to explain their purpose. The program is written to run with a Commodore MPS 801 printer, but could easily be adapted, not only for other printers, but also for other computers. The

program is intended for use with a disk drive, but could be modified to work with a cassette by changing all references to 'disk' to read 'cassette', and by substituting the following lines:

10080 OPEN 1,1,0,FI\$ 12090 OPEN 1,1,1,FI\$

```
1141 IFRF=""THENLI48
1142 IFRSC(PF#)(GCRSC(FF#))STTMENTI-0
1142 IFRSC(PF#)(GCRSC(FF#))STTMENTI-0
1143 FROM CRE-8; (FASC(RF#))C480RSC(RF#))STTMENTI40
1149 REM CLR-8; (FASC(RF#))C480RSC(RF#))STTMENTI40
1149 REM CLR-8; (FASC(RF#))C480RSC(RF#))STTMENTI40
1159 FRINTICODISTOCK LEVEL = "SL(N)
1159 FRINTICODISTOCK LEVEL = "SL(N)
1159 FRINTICODISTOCK LEVEL = "SL(N)
1159 FRINTICODISTOCK LEVEL = "SR(N)
1159 FRINTICODISTOCK LEVEL = "SR(N)
1159 FRINTICODISTOCK LEVEL = "SR(N)
1159 FRINTICODISTOCK LEVEL = "SR(N)
1159 FRINTICODISTOCK LEVEL = "SR(N)
1159 FRINTICODISTOCK LEVEL = "SR(N)
1159 FRINTICODISTOCK LEVEL = "SR(N)
1159 FRINTICODISTOCK LEVEL = "SR(N)
1159 FRINTICODISTOCK LEVEL = "SR(N)
1159 FRINTICODISTOCK LEVEL = "SR(N)
1159 FRINTICODISTOCK LEVEL = "SR(N)
1159 FRINTICODISTOCK LEVEL = "SR(N)
1159 FRINTICODISTOCK LEVEL = "SR(N)
1159 FRINTICODISTOCK LEVEL = "SR(N)
1159 FRINTICODISTOCK LEVEL = "SR(N)
1159 FRINTICODISTOCK LEVEL = "SR(N)
1159 FRINTICODISTOCK LEVEL = "SR(N)
1159 FRINTICODISTOCK LEVEL = "SR(N)
1159 FRINTICODISTOCK LEVEL = "SR(N)
1159 FRINTICODISTOCK LEVEL = "SR(N)
1159 FRINTICODISTOCK LEVEL = "SR(N)
1159 FRINTICODISTOCK LEVEL = "SR(N)
1159 FRINTICODISTOCK LEVEL = "SR(N)
1159 FRINTICODISTOCK LEVEL = "SR(N)
1159 FRINTICODISTOCK LEVEL = "SR(N)
1159 FRINTICODISTOCK LEVEL = "SR(N)
1159 FRINTICODISTOCK LEVEL = "SR(N)
1159 FRINTICODISTOCK LEVEL = "SR(N)
1159 FRINTICODISTOCK LEVEL = "SR(N)
1159 FRINTICODISTOCK LEVEL = "SR(N)
1159 FRINTICODISTOCK LEVEL = "SR(N)
1159 FRINTICODISTOCK LEVEL = "SR(N)
1159 FRINTICODISTOCK LEVEL = "SR(N)
1159 FRINTICODISTOCK LEVEL = "SR(N)
1159 FRINTICODISTOCK LEVEL = "SR(N)
1159 FRINTICODISTOCK LEVEL = "SR(N)
1159 FRINTICODISTOCK LEVEL = "SR(N)
1159 FRINTICODISTOCK LEVEL = "SR(N)
1159 FRINTICODISTOCK LEVEL = "SR(N)
1159 FRINTICODISTOCK LEVEL = "SR(N)
1159 FRINTICODISTOCK LEVEL = "SR(N)
1159 FRINTICODISTOCK LEVEL = "SR(N)
1159 FRINTICODISTOCK LEVEL = "SR(N)
1159 FRINTICODISTOCK LEVEL = "SR(N)
1159 FRINTICODISTOCK LEVEL = "SR(N)
1159 FRINTICODISTOCK LEVEL = "SR(N)
1159 FRINTICODISTOCK LEVEL = "S
                                                                                                                                                                                                                                                                                                                                                                                                                                                                                                                                                                                                                                                                                                                                                                                                                                                                                                                                                                                                                                                                                                                                                                                                                                                                                                                                                      •
                                                                            READY.
                                                                                        REMARKARAFASTOCKFRAFARFIRESER
•
                                                                            9 RUM
5 REM
7 REM
7 REM
                                                                                                                                                                                                                                                                                                                                                                                                                                                                                                                                                                                                                                                                                                                                                                                                                                                                                                                                                                                                                                                                                                                                                                                                                                                                                                                                                        •
                                                                  STATEMAND CONTROL OF THE PROPERTY OF THE PROPERTY OF THE PROPE
                                                                                                                                                                                                                                                                                                                                                                                                                                                                                                                                                                                                                                                                                                                                                                                                                                                                                                                                                                                                                                                                                                                                                                                                                                                                                                                                                        •
•
                                                                                                                                                                                                                                                                                                                                                                                                                                                                                                                                                                                                                                                                                                                                                                                                                                                                                                                                                                                                                                                                                                                                                                                                                                                                                                                                                        •
                                                                                                                                                                                                                                                                                                                                                                                                                                                                                                                                                                                                                                                                                                                                                                                                                                                                                                                                                                                                                                                                                                                                                                                                                                                                                                                                                        •
                                                                                                                                                                                                                                                                                                                                                                                                                                                                                                                                                                                                                                                                                            .
                                                                                                                                                                                                                                                                                                                                                                                                                                                                                                                                                                                                                                                                                                                                                                                                                                                                                                                                                                                                                                                                                                                                                                                                                                                                                                                                                        .
•
                                                                                                                                                                                                                                                                                                                                                                                                                                                                                                                                                                                                                                                                                        .
.
                                                                                                                                                                                                                                                                                                                                                                                                                                                                                                                                                                                                                                                                                                                                                                                                                                                                                                                                                                                                                                                                                                                                                                                                                                                                                                                                                        •
                                                                                                                                                                                                                                                                                                                                                                                                                                                                                                                                                                                                                                                                                                                                                                                                                                                                                                                                                                                                                                                                                                                                                                                                                                                                                                                                                        •
.
.
                                                                                                                                                                                                                                                                                                                                                                                                                                                                                                                                                                                                                                                                                                                                                                                                                                                                                                                                                                                                                                                                                                                                                                                                                                                                                                                                                        •
                                                                                                                                                                                                                                                                                                                                                                                                                                                                                                                                                                                                                                                                                                                                                                                                                                                                                                                                                                                                                                                                                                                                                                                                                                                                                                                                                        .
 •
                                                                                                                                                                                                                                                                                                                                                                                                                                                                                                                                                                                                                                                                                                                                                                                                                                                                                                                                                                                                                                                                                                                                                                                                                                                                                                                                                        •
                                                                                                                                                                                                                                                                                                                                                                                                                                                                                                                                                                                                                                                                                                                                                                                                                                                                                                                                                                                                                                                                                                                                                                                                                                                                                                                                                        .
 •
                                                                          1103 REXTMORRINGOR SHOT FROM FROM (N) = 25 COSUB44008 IFF9 = 1THEN1875
1194 FROM = VALOS$)
                                                                          1100 KEM ORN

1106 INPUTTIORIENTER DESCRIPTION"/DEBTO/

1106 INPUTTIORIENTER DESCRIPTION"/DEBTO/

1107 DEBTO/

1110 REM RED - 200RD

1110 REM RED - 200RD
   •
                                                                      .
 .
 •
                                                                                                                                                                                                                                                                                                                                                                                                                                                                                                                                                                                                                                                                                                                                                                                                                                                                                                                                                                                                                                                                                                                                                                                                                                                                                                                                                      .
 .
                                                                                                                                                                                                                                                                                                                                                                                                                                                                                                                                                                                                                                                                                                                                                                                                                                                                                                                                                                                                                                                                                                                                                                                                                                                                                                                                                      .
 •
                                                                                                                                                                                                                                                                                                                                                                                                                                                                                                                                                                                                                                                                                                                                                                                                                                                                                                                                                                                                                                                                                                                                                                                                                                                                                                                                                      .
```

```
2250 00T050
3000 REM###REPLENISH##DEFLETE########
3010 IFF1=0THENS0
3015 XM=0
3017 XM=0
3019 RM CLR-BLU
3020 PRINT*(CLSIBLIENTER PART NUMBER (EG 91089)*
3022 PRINT*(CLSIBLIENTER PART NUMBER (EG 91089)*
3022 PRINT*(CLSIBLIENTER PART NUMBER (EG 91089)*
3022 PRINT*(CLSIBLIENTER PART NUMBER (EG 91089)*
3022 FRINT*(CLSIBLIENTER PART NUMBER (EG 91089)*
3032 PRINT*(CLSIBLIENTER PART NUMBER (EG 91089)*
3032 PRINT*(CLSIBLIENTER PART NUMBER (EG 91089)*
3031 PART NUMBER (EG 91089)*
3032 FRINT*(CLSIBLIENTER PART NUMBER (EG 91089)*
3034 PART NUMBER (EG 91089)*
3035 IFROCAPO (CARDON CREE) > 577HEN 3034
3035 IFROCAPO (CARDON CREE) > 577HEN 3034
3035 IFROCAPO (CARDON CREE) > 577HEN 3034
3036 IFROCAPO (CARDON CREE) > 577HEN 3034
3036 IFROCAPO (CARDON CREE) > 577HEN 3034
3036 IFROCAPO (CARDON CREE) > 577HEN 3034
3039 PRINT*(CLSIBLIENTER PART NUMBER (EG 91089)*
3040 3849 SAPS
                                                                                                                                                                                                                                                                                                                                                                                                                                                                                                                                                                                                                                                                                                                                                                                                                                                                                                                     4279 REM BLK
4298 PRINT"CBKJRETAIL PRICE : $"/RP(XX)
4298 DETR: IPRS="THEN4290
4299 REM FI
4390 IPRSC-"THEN4290
4399 REM FRO-CRU
4394 REM CRU
4395 PRINT"CCUJ*
4396 PRINT"CCUJ*
4396 PRINT"CCUJ*
4310 INPUT"CRDJCCUJRETAIL PRICE '$";RP(XX)
4310 IRPCKOX)(OTHEN4310
4349 REM PUR- 28CRD
4349 PRINTERPULICRIES TO RETURN TO NENSE*
       •
       •
                                                                                  3848 34=34+84
     •
                                                                                                                                                                                                                                                                                                                                                                                                                                                                                                                                                                                                                                                                                                                                                                                                                                                                                                                                                                                                                                                                                                                                                                                                                                                                                                                                                                                                                                                                                                                                                                                                                                                                                                                                            •
                                                                                                                                                                                                                                                                                                                                                                                                                                                                                                                                                                                                                                                                                                                                                                                                                                                                                                                                                                                                                                                                                                                                                    1 EBLICURRENT STOCK"
       •
                                                                                                                                                                                                                                                                                                                                                                                                                                                                                                                                                                                                                                                                                                                                                                                                                                                                                                                5030 FRINTIRDICUD] 2 IBLISELECTED ITEMS*
5030 REN RED-CRD BLU
5040 PRINTIRDICUDI 3 IBLISE-CRDER LIST*
5349 REN RED-CRD BLU
5359 REN BLK- 74CRB
5259 RENT BLK- 74CRB
5260 PRINTIRDICUDI 4 IBLIRETURN TO MENU*
5279 RENT BLK- 74CRB
5270 STPS: IFAS="THEN5070
5270 STPS: IFAS="THEN5070
5280 APPAR.HS): IFAS-1000AYTHEN5070
5290 APPAR.HS): IFAS-1000AYTHEN5070
5290 GNACOSUB6000,6200,6400,6340
5180 GOTOSU
                                                                                                                                                                                                                                                                                                                                                                                                                                                                                                                                                                                                                                                                                                                                                                                                                                                                                                                                                                                                                                                                                                                                          2 (BLISELECTED ITEMS"
                                                                                                                                                                                                                                                                                                                                                                                                                                                                                                                                                                                                                                                                                                                                                                                                                                                                                                                                                                                                                                                                                                                                                                                                                                                                                                                                                                                                                                                                                                                                                                                                                                                                                                                                            •
     .
                                                                                                                                                                                                                                                                                                                                                                                                                                                                                                                                                                                                                                                                                                                                                                                                                                                                                                                                                                                                                                                                                                                                                                                                                                                                                                                                                                                                                                                                                                                                                                                                                                                                                                                                            5228 PRINT#4, PRINT#4

6015 PRINT#4, PRINT#4

6016 PRINT#4, PRINT#4

6016 PRINT#4, PRINT#4

6016 PRINT#4, PRINT#4

6016 PRINT#4, PRINT#4

6016 PRINT#4, PRINT#4

6016 PRINT#4, PRINT#4

6016 PRINT#4, PRINT#4

6016 PRINT#4, PRINT#4

6017 PRINT#4

6016 PRINT#4

6017 PRINT#4

6017 PRINT#4

6017 PRINT#4

6017 PRINT#4

6017 PRINT#4

6017 PRINT#4

6017 PRINT#4

6017 PRINT#4

6017 PRINT#4

6017 PRINT#4

6017 PRINT#4

6017 PRINT#4

6017 PRINT#4

6017 PRINT#4

6017 PRINT#4

6017 PRINT#4

6017 PRINT#4

6017 PRINT#4

6017 PRINT#4

6017 PRINT#4

6017 PRINT#4

6017 PRINT#4

6017 PRINT#4

6017 PRINT#4

6017 PRINT#4

6017 PRINT#4

6017 PRINT#4

6017 PRINT#4

6017 PRINT#4

6017 PRINT#4

6017 PRINT#4

6017 PRINT#4

6017 PRINT#4

6017 PRINT#4

6017 PRINT#4

6017 PRINT#4

6017 PRINT#4

6017 PRINT#4

6017 PRINT#4

6017 PRINT#4

6017 PRINT#4

6017 PRINT#4

6017 PRINT#4

6017 PRINT#4

6017 PRINT#4

6017 PRINT#4

6017 PRINT#4

6017 PRINT#4

6017 PRINT#4

6017 PRINT#4

6017 PRINT#4

6017 PRINT#4

6017 PRINT#4

6017 PRINT#4

6017 PRINT#4

6017 PRINT#4

6017 PRINT#4

6017 PRINT#4

6017 PRINT#4

6017 PRINT#4

6017 PRINT#4

6017 PRINT#4

6017 PRINT#4

6017 PRINT#4

6017 PRINT#4

6017 PRINT#4

6017 PRINT#4

6017 PRINT#4

6017 PRINT#4

6017 PRINT#4

6017 PRINT#4

6017 PRINT#4

6017 PRINT#4

6017 PRINT#4

6017 PRINT#4

6017 PRINT#4

6017 PRINT#4

6017 PRINT#4

6017 PRINT#4

6017 PRINT#4

6017 PRINT#4

6017 PRINT#4

6017 PRINT#4

6017 PRINT#4

6017 PRINT#4

6017 PRINT#4

6017 PRINT#4

6017 PRINT#4

6017 PRINT#4

6017 PRINT#4

6017 PRINT#4

6017 PRINT#4

6017 PRINT#4

6017 PRINT#4

6017 PRINT#4

6017 PRINT#4

6017 PRINT#4

6017 PRINT#4

6017 PRINT#4

6017 PRINT#4

6017 PRINT#4

6017 PRINT#4

6017 PRINT#4

6017 PRINT#4

6017 PRINT#4

6017 PRINT#4

6017 PRINT#4

6017 PRINT#4

6017 PRINT#4

6017 PRINT#4

6017 PRINT#4

6017 PRINT#4

6017 PRINT#4

6017 PRINT#4

6017 PRINT#4

6017 PRINT#4

6017 PRINT#4

6017 PRINT#4

6017 PRINT#4

6017 PRINT#4

6017 PRINT#4

6017 PRINT#4

6017 PRINT#4

6017 PRINT#4

6017 PRINT#4

6017 PRINT#4

6017 PRINT#4

6017 PRINT
     .
                                                                                                                                                                                                                                                                                                                                                                                                                                                                                                                                                                                                                                                                                                                                                                                                                                                                                                                                                                                                                                                                                                                                                                                                                                                                                                                                                                                                                                                                                                                                                                                                                                                                                                                                            SL RL CF
     •
                                                                                       4010 IFF1=0THEN50
4015 XX-0
4019 REM CLR-BLU
4019 REM CLR-BLU
4020 PRINT*CLS1CBL]ENTER PART NUMBER (EG A1069)*
4022 CETA*:IFAB=""THEN4022
4023 REM F!
4024 IFAB=*(F1]*THEN50
4024 IFAB=*(F1]*THEN50
4026 IFABC(AB)</br>
4026 PRINT*(EB)(CD)(CD)*;AB;:TPS=AB
4020 REM*
                                                                                                                                                                                                                                                                                                                                                                                                                                                                                                                                                                                                                                                                                                                                                                                                                                                                                                                                                                                                                                                                                                                                                                                                                                                                                                                                                                                                                                                                                                                                                                                                                                                                                                                                            .
                                                                                          4023 Sa="8"-18"
4032 Sa="8"-18"
4032 Sa="8"-18"
4035 FORRI 104
4035 FORRI 104
4036 CETAS: IFAS="THEN4838
4048 IFASC(AS)(480RASC(AS))57THEN4038
4042 FRINTAS
                                                                                                                                                                                                                                                                                                                                                                                                                                                                                                                                                                                                                                                                                                                                                                                                                                                                                                                                                                                                                                                                                                                                                                                                                                                                                                                                                                                                                                                                                                                                                                                                                                                                                                                                            •
  •
                                                                                     4044 B3-B3-FRITTION
4059 FORM-TITOEN
4059 FORM-TITOEN
4059 FORM-TITOEN
4059 FORM-TITOEN
4059 FORM-TITOEN
4059 FORM-TITOEN
4059 FORM-TITOEN
4059 REM CLR-BLK- S#CRR- S#CRD
4060 FFX-W-STHEEPRINT-CLESICRDICCDICCDICCDICCDICCRICCRICCRICCRINO SUCH HUMBER*:FO
RZ-1102800:MEXIZ:GOTO4015
4064 REM CLR-FUR
4065 REM CLR-FUR
4065 REM CLR-FUR
4065 REM CLR-FUR
4066 REM CCD-BLK
4070 FRINT-CLDICENIPRAT MUMBER: ";PN$(XX)
4072 GTRS:IFRS-"THEM4072
4073 REM I FRS-"THEM4072
4073 REM I FRS-"THEM4120
4074 FRINT-CLDICENIFRAT MUMBER: ";PN$(XX)
4073 CRIM-TITOENIENIPRAT MUMBER: ";PN$(XX)
4074 FRINT-CLDICENIPRAT MUMBER: ";PN$(XX)
4075 REM CLR-FUR
4074 FRINT-CLDICENIPRAT MUMBER: ";PN$(XX)
4075 REM CLR-FUR
4075 REM CLR-FUR
4075 REM CLR-FUR
4075 REM CLR-FUR
4075 REM CLR-FUR
4075 REM CLR-FUR
4075 REM CLR-FUR
4075 REM CLR-FUR
4075 REM CLR-FUR
4075 REM CLR-FUR
4075 REM CLR-FUR
4075 REM CLR-FUR
4075 REM CLR-FUR
4075 REM CLR-FUR
4075 REM CLR-FUR
4075 REM CLR-FUR
4075 REM CLR-FUR
4075 REM CLR-FUR
4075 REM CLR-FUR
4075 REM CLR-FUR
4075 REM CLR-FUR
4075 REM CLR-FUR
4075 REM CLR-FUR
4075 REM CLR-FUR
4075 REM CLR-FUR
4075 REM CLR-FUR
4075 REM CLR-FUR
4075 REM CLR-FUR
4075 REM CLR-FUR
4075 REM CLR-FUR
4075 REM CLR-FUR
4075 REM CLR-FUR
4075 REM CLR-FUR
4075 REM CLR-FUR
4075 REM CLR-FUR
4075 REM CLR-FUR
4075 REM CLR-FUR
4075 REM CLR-FUR
4075 REM CLR-FUR
4075 REM CLR-FUR
4075 REM CLR-FUR
4075 REM CLR-FUR
4075 REM CLR-FUR
4075 REM CLR-FUR
4075 REM CLR-FUR
4075 REM CLR-FUR
4075 REM CLR-FUR
4075 REM CLR-FUR
4075 REM CLR-FUR
4075 REM CLR-FUR
4075 REM CLR-FUR
4075 REM CLR-FUR
4075 REM CLR-FUR
4075 REM CLR-FUR
4075 REM CLR-FUR
4075 REM CLR-FUR
4075 REM CLR-FUR
4075 REM CLR-FUR
4075 REM CLR-FUR
4075 REM CLR-FUR
4075 REM CLR-FUR
4075 REM CLR-FUR
4075 REM CLR-FUR
4075 REM CLR-FUR
4075 REM CLR-FUR
4075 REM CLR-FUR
4075 REM CLR-FUR
4075 REM CLR-FUR
4075 REM CLR-FUR
4075 REM CLR-FUR
4075 REM CLR-FUR
4075 REM CLR-FUR
4075 REM CLR-FUR
4075 REM CLR-FUR
4075 REM CLR-FUR
4075 REM CLR-FUR
4075 REM CLR-FUR
4075 REM CLR-FUR
4075 REM CLR-FUR
4075 REM CLR-FUR
4075 REM CLR-FUR
407
                                                                                                                                                                                                                                                                                                                                                                                                                                                                                                                                                                                                                                                                                                                                                                                                                                                                                                           •
                                                                                                                                                                                                                                                                                                                                                                                                                                                                                                                                                                                                                                                                                                                                                                                                                                                                                                                                                                                                                                                                                                                                                                                                                                                                                                                                                                                                                                                                                                                                                                                                                                                                                                                                       •
.
                                                                             4973 FREY F1
4974 FREY F1F1
4974 FREY F1F1
4975 FRINT'LCU1"
4876 FRINT'LCU1"
4876 FRINT'LCU1"
4877 RFH CRU-RED
4877 RFH CRU-RED
4879 IFFNEY (NO)="THENH878
4879 IFFNEY (NO)="THENH878
4882 IFFSC(LETTS (PNS (NO), 1))<5THENH878
4883 FNOYO-VELK (RIGHTS (PNS (NO), 1))<5THENH878
4883 FNOYO-VELK (RIGHTS (PNS (NO), 1))<5THENH878
4883 FNOYO-VELK (RIGHTS (PNS (NO), 4))
4899 IFFNEXX)</THENH878
4199 FRINT'LGHIDESCRIPTION ";DES(XX)
4190 GETRS: LTPS=""THENH4185
4119 FREY F1
4120 IFFNEY (FF) | THENH4200
4127 REN CRU
4128 PRINT'LCU1"
4129 REN CRU-RED
4130 IFFNEY (NO)
4131 IFPUS (NO)="THENH4200"
4130 IFFNEY (NO)="THENH4200"
4131 IFFNEY (NO)="THENH4200"
4132 IFFNEY (NO)="THENH4200"
4133 DES (NO)="LEFTE (NO)="THENH4100"
4136 IFFNEY (NO)="THENH4200"
4137 IFFNEY (NO)="THENH4200"
4138 IFFNEY (NO)="THENH4200"
4139 REN BLK
4200 PRINT'LGHISTOOK LEVEL ";SL(XX)
4200 PRINT'LGHISTOOK LEVEL ";SL(XX)
4200 GETRS: IFFNEY "THENH4205
4200 REN F1
                                                                                                                                                                                                                                                                                                                                                                                                                                                                                                                                                                                                                                                                                                                                                                                                                                                                                                                                                                                                                                                                                                                                                                                                                                                                                                                                                                                                                                                                                                                                                                                                                                                                                                                                       .
•
•
.
•
.
                                                                                                                                                                                                                                                                                                                                                                                                                                                                                                                                                                                                                                                                                                                                                                                                                                                                                                                   6418 PRINT#4,
6412 PRINT#4, "PART NO.
6414 PRINT#4,
                                                                                                                                                                                                                                                                                                                                                                                                                                                                                                                                                                                                                                                                                                                                                                                                                                                                                                                                                                                                                                                                                                                                                                                                                                                                                                                                                                                                                                                                                                                                                                                                                                                                                                                                       •
                                                                                                                                                                                                                                                                                                                                                                                                                                                                                                                                                                                                                                                                                                                                                                                                                                                                                                                                                                                                                                                                                                                                                                                                                                                                                                                                                                                                                                                 TOP/UP REQD.
                                                                                                                                                                                                                                                                                                                                                                                                                                                                                                                                                                                                                                                                                                                                                                                                                                                                                                                                                                                                                                                                                                                                                                                                                                  DESCRIPTION
                                                                                                                                                                                                                                                                                                                                                                                                                                                                                                                                                                                                                                                                                                                                                                                                                                                                                                           6414 PRINTS,
6428 FORKK-1TOCH
6425 N-ZX(KK)
6426 N-ZX(KK)
6430 IFS(KN)>RE(N)>RE(N)>R
                                                                                                                                                                                                                                                                                                                                                                                                                                                                                                                                                                                                                                                                                                                                                                                                                                                                                                                   6428 FORKK=1TOEN
                                                                                                                                                                                                                                                                                                                                                                                                                                                                                                                                                                                                                                                                                                                                                                                                                                                                                                                                                                                                                                                                                                                                                                                                                                                                                                                                                                                                                                                                                                                                                                                                                                                                                                                                       •
                                                                           •
                                                                                                                                                                                                                                                                                                                                                                                                                                                                                                                                                                                                                                                                                                                                                                                                                                                                                                                                                                                                                                                                                                                                                                                                                                                                                                                                                                                                                                                                                                                                                                                                                                                                                                                                       .
•
•
•
                                                                                                                                                                                                                                                                                                                                                                                                                                                                                                                                                                                                                                                                                                                                                                                                                                                                                                                                                                                                                                                                                                                                                                                                                                                                                                                                                                                                                                                                                                                                                                                                                                                                                                                                       •
                                                                                                                                                                                                                                                                                                                                                                                                                                                                                                                                                                                                                                                                                                                                                                                                                                                                                                              ## 8871 ZY=99998 

8872 FORP=110EN 

8873 ZACP)=PNCP):NEXTP 

8875 ZY=PNC()>1 

8885 FORP=110EN 

8885 FORP=110EN 

8885 FORP=110EN 

8888 FORP=10EN 

8889 NEXTN 

8899 NEXTN 

8890 P=ZXC(I)
•
•
•
                                                                                                                                                                                                                                                                                                                                                                                                                                                                                                                                                                                                                                                                                                                                                                                                                                                                                                                                                                                                                                                                                                                                                                                                                                                                                                                                                                                                                                                                                                                                                                                                                                                                                                                                       •
```

```
8091 ZA(P)=999999
8092 ZY=99998
8094 NEXTI
8895 F5=1:F6=0:RETURN
9000 IFF6=1THENRETURN
                                                                                                                                                                                                                                                                                                                                                                                                                                                                                                                                                                                                                                                                                                                                                                                                                                                                                                                                                                                                                   20019 REM BLK- 3*CRD RED
20020 PRINT"[BK][CD][CD][CD]
20030 GETA*: IFA*=""THEN20030
                                                                                                                                                                                                                                                                                                                                                                                                                                                                                                                                                                                                                                                                                                                                                                                                                                                                                                                                                                                                                                                                                                                                                                                                                                                                                                                                                                                                                       IRDJEXIT PROGRAM
                                                                                                                                                                                                                                                                                                                                                                                                                                                                                                                                                                                                                                                                                                                                                                                                                                                                                                                                                                                                                   20039 REM F1
20040 IFA$="[F1]"THENRUN
                                                                                                                                                                                                                                                                                                                                                                                                                                                                                                                                                                                                                                                                                                                                                                                                                                                                                                                                                                                                     9004 REM BLK
9005 PRINT"(BK) SORTING.... PLEASE WAIT!":
                                                                                                                                                                                                                                                                                                                                                                                                                                                                                                                                                                                                                                                                                                                                                                                                                                                                                                                                                                                                                   20049 REM F3
20050 IFA$<>"[F3]"THEN20030
                                                                                                                                                                                                                                                                                                                                                                                                                                                                                                                                                                    REMANANAPHR-SORTARNAPHRANAPHRA
                                                                             9006 FORI=65T090
                                                                          9009 FORK=170EH
9010 IFRSC(DE$(H))=ITHENZX(P)=H:P=P+1
9020 NEXTK
.
                                                                       •
                                                               1803 CLF31HPURCHS5),PNNC255)
18005 F18***

18005 F18***

18005 F18***

18005 F18***

18005 F18***

18005 F18***

18005 F18***

18003 FRI CLR-BLU RED

18013 F18***

18023 FF18***

18023 FF18***

18033 FRI F18***

18033 FRI F18***

18033 FRI F18***

18033 FRI F18***

18033 FRI F18***

18034 FRI F18***

18035 F18***

18036 F18***

18036 F18***

18036 F18***

18036 F18***

18036 F18***

18036 F18***

18036 F18***

18036 F18***

18036 F18***

18036 F18***

18036 F18***

18036 F18***

18036 F18***

18036 F18***

18036 F18***

18036 F18***

18036 F18***

18036 F18***

18036 F18***

18036 F18***

18036 F18***

18036 F18***

18036 F18***

18036 F18***

18036 F18***

18036 F18***

18036 F18***

18036 F18***

18036 F18***

18036 F18***

18036 F18***

18036 F18***

18036 F18***

18036 F18***

18036 F18***

18036 F18***

18036 F18***

18036 F18***

18036 F18***

18036 F18***

18036 F18***

18036 F18***

18036 F18***

18036 F18***

18036 F18***

18036 F18***

18036 F18***

18036 F18***

18036 F18***

18036 F18***

18036 F18***

18036 F18***

18036 F18***

18036 F18***

18036 F18***

18036 F18***

18036 F18***

18036 F18***

18036 F18***

18036 F18**

18036 F18***

18036 F18***

18036 F18**

18036 F18**

18036 F18**

18036 F18**

18036 F18**

18036 F18**

18036 F18**

18036 F18**

18036 F18**

18036 F18**

18036 F18**

18036 F18**

18036 F18**

18036 F18**

18036 F18**

18036 F18**

18036 F18**

18036 F18**

18036 F18**

18036 F18**

18036 F18**

18036 F18**

18036 F18**

18036 F18**

18036 F18**

18036 F18**

18036 F18**

18036 F18**

18036 F18**

18036 F18**

18036 F18**

18036 F18**

18036 F18**

18036 F18**

18036 F18**

18036 F18**

18036 F18**

18036 F18**

18036 F18**

18036 F18**

18036 F18**

18036 F18**

18036 F18**

18036 F18**

18036 F18**

18036 F18**

18036 F18**

18036 F18**

18036 F18**

18036 F18**

18036 F18**

18036 F18**

18036 F18**

18036 F18**

18036 F18**

18036 F18**

18036 F18**

18036 F18**

18036 F18**

18036 F18**

18036 F18**

18036 F18**

18036 F18**

18036 F18**

18036 F18**

18036 F18**

18036
•
•
•
•
•
                                                                                                                                                                                                                                                                                                                                                                                                                                                                                                                                                                                                                                                                                                                                                                                                                                                                                                                                                                                                                                                                                                                                                                                                                                                                                                                                                                                                                                                                                                                                                                                                                                                                                                                                                                                                                                                                                                    41000 REMANNESSENTEL STOCK VALUE*****
4100 TO-9: TR-0
41000 FORMIN-100H
41000 FORMIN-100H
41000 FORMIN-100H
41000 FORMIN-100H
41000 FORMIN-100H
41000 FORMIN-100H
41000 FORMIN-100H
41000 FORMIN-100H
41000 FORMIN-100H
41000 FORMIN-100H
41000 FORMIN-100H
41000 FORMIN-100H
41000 FORMIN-100H
41000 FORMIN-100H
41000 FORMIN-100H
41000 FORMIN-100H
41000 FORMIN-100H
41000 FORMIN-100H
41000 FORMIN-100H
41000 FORMIN-100H
41000 FORMIN-100H
41000 FORMIN-100H
41000 FORMIN-100H
41000 FORMIN-100H
41000 FORMIN-100H
41000 FORMIN-100H
41000 FORMIN-100H
41000 FORMIN-100H
41000 FORMIN-100H
41000 FORMIN-100H
41000 FORMIN-100H
41000 FORMIN-100H
41000 FORMIN-100H
41000 FORMIN-100H
41000 FORMIN-100H
41000 FORMIN-100H
41000 FORMIN-100H
41000 FORMIN-100H
41000 FORMIN-100H
41000 FORMIN-100H
41000 FORMIN-100H
41000 FORMIN-100H
41000 FORMIN-100H
41000 FORMIN-100H
41000 FORMIN-100H
41000 FORMIN-100H
41000 FORMIN-100H
41000 FORMIN-100H
41000 FORMIN-100H
41000 FORMIN-100H
41000 FORMIN-100H
41000 FORMIN-100H
41000 FORMIN-100H
41000 FORMIN-100H
41000 FORMIN-100H
41000 FORMIN-100H
41000 FORMIN-100H
41000 FORMIN-100H
41000 FORMIN-100H
41000 FORMIN-100H
41000 FORMIN-100H
41000 FORMIN-100H
41000 FORMIN-100H
41000 FORMIN-100H
41000 FORMIN-100H
41000 FORMIN-100H
41000 FORMIN-100H
41000 FORMIN-100H
41000 FORMIN-100H
41000 FORMIN-100H
41000 FORMIN-100H
41000 FORMIN-100H
41000 FORMIN-100H
41000 FORMIN-100H
41000 FORMIN-100H
41000 FORMIN-100H
41000 FORMIN-100H
41000 FORMIN-100H
41000 FORMIN-100H
41000 FORMIN-100H
41000 FORMIN-100H
41000 FORMIN-100H
41000 FORMIN-100H
41000 FORMIN-100H
41000 FORMIN-100H
41000 FORMIN-100H
41000 FORMIN-100H
41000 FORMIN-100H
41000 FORMIN-100H
41000 FORMIN-100H
41000 FORMIN-100H
41000 FORMIN-100H
41000 FORMIN-100H
41000 FORMIN-100H
41000 FORMIN-100H
41000 FORMIN-100H
41000 FORMIN-100H
41000 FORMIN-100H
41000 FORMIN-100H
41000 FORMIN-100H
41000 FORMIN-100H
41000 FORMIN-100H
41000 FORMIN-100H
41000 FORMIN-100H
41000 FORMIN-100H
41000 FORMIN-100H
41000 FORMIN-100H
41000 FORMIN-100H
41000 FORMIN-100H
41000 FORMIN-100H
41000 FORMIN
                                                                                                                                                                                                                                                                                                                                                                                                                                                                                                                                                                                                                                                                                                                                                                                                                                                                                                                                                                                                                   41000 REMARKATOTAL STOCK VALUE******
                                                                                                                                                                                                                                                                                                                                                                                                                                                                                                                                                                                                                                                                                                                                                                                                                                                                                                                                                                                                                                                                                                                                                                                                                                                                                                                                                                                                                                                                                                                                                                                                                                                                                                                                                                                                                                                                                                    .
                                                                    •
•
                                                                                                                                                                                                                                                                                                                                                                                                                                                                                                                                                                                                                                                                                                                                                                                                                                                                                                                                                                                                                                                                                                                                                                                                                                                                                                                                                                                                                                                                                                                                                                                                                                                                                                                                                                                                                                                                                                    .
                                                                    WHEN READY"
12060 GETMS: IFAS=""THEN12060
12070 POKESS280.2 POKES3281.2
12079 REM CLR-WHT
12080 FREMT***CLSILWHI SAVING ";FIS
12090 PENI,8,3,"60:"+FIS+",SEQ,W'
12100 TAS=CHRECT3)****
12100 PRIMI,EM:HS:FIS
12120 FORM-1TCEN
•
                                                                                                                                                                                                                                                                                                                                                                                                                                                                                                                                                                                                                                                                                                                                                                                                                                                                                                                                                                                                                42023 FORHN=1TOEN
                                                                                                                                                                                                                                                                                                                                                                                                                                                                                                                                                                                                                                                                                                                                                                                                                                                                                                                                                                                                          42030 FORMHAITOEN
42030 FESL(40)>=RECEDIT=EHEZESS
42040 FESL(40)>=RECEDIT=EHEZESS
42040 FESL(40)>=RECEDIT=EHEZESS
42040 FESL(40)>=RECEDIT=EHEZESS
42040 FESL(40)
42040 FESL(40)
42040 FESL(40)
42040 FESL(40)
42040 FESL(40)
42040 FESL(40)
42040 FESL(40)
42040 FESL(40)
42040 FESL(40)
42040 FESL(40)
42040 FESL(40)
42040 FESL(40)
42040 FESL(40)
42040 FESL(40)
42040 FESL(40)
42040 FESL(40)
42040 FESL(40)
42040 FESL(40)
42040 FESL(40)
42040 FESL(40)
42040 FESL(40)
42040 FESL(40)
42040 FESL(40)
42040 FESL(40)
42040 FESL(40)
42040 FESL(40)
42040 FESL(40)
42040 FESL(40)
42040 FESL(40)
42040 FESL(40)
42040 FESL(40)
42040 FESL(40)
42040 FESL(40)
42040 FESL(40)
42040 FESL(40)
42040 FESL(40)
42040 FESL(40)
42040 FESL(40)
42040 FESL(40)
42040 FESL(40)
42040 FESL(40)
42040 FESL(40)
42040 FESL(40)
42040 FESL(40)
42040 FESL(40)
42040 FESL(40)
42040 FESL(40)
42040 FESL(40)
42040 FESL(40)
42040 FESL(40)
42040 FESL(40)
42040 FESL(40)
42040 FESL(40)
42040 FESL(40)
42040 FESL(40)
42040 FESL(40)
42040 FESL(40)
42040 FESL(40)
42040 FESL(40)
42040 FESL(40)
42040 FESL(40)
42040 FESL(40)
42040 FESL(40)
42040 FESL(40)
42040 FESL(40)
42040 FESL(40)
42040 FESL(40)
42040 FESL(40)
42040 FESL(40)
42040 FESL(40)
42040 FESL(40)
42040 FESL(40)
42040 FESL(40)
42040 FESL(40)
42040 FESL(40)
42040 FESL(40)
42040 FESL(40)
42040 FESL(40)
42040 FESL(40)
42040 FESL(40)
42040 FESL(40)
42040 FESL(40)
42040 FESL(40)
42040 FESL(40)
42040 FESL(40)
42040 FESL(40)
42040 FESL(40)
42040 FESL(40)
42040 FESL(40)
42040 FESL(40)
42040 FESL(40)
42040 FESL(40)
42040 FESL(40)
42040 FESL(40)
42040 FESL(40)
42040 FESL(40)
42040 FESL(40)
42040 FESL(40)
42040 FESL(40)
42040 FESL(40)
42040 FESL(40)
42040 FESL(40)
42040 FESL(40)
42040 FESL(40)
42040 FESL(40)
42040 FESL(40)
42040 FESL(40)
42040 FESL(40)
42040 FESL(40)
42040 FESL(40)
42040 FESL(40)
42040 FESL(40)
42040 FESL(40)
42040 FESL(40)
42040 FESL(40)
42040 FESL(40)
42040 FESL(40)
42040 FESL(40)
42040 FESL(40)
42040 FESL(40)
42040 FESL(40)
42040 FESL(40)
42040 FESL(40)
42040 FESL(40)
42040 FESL(40)
42040 FESL(40)
42040 FESL
12128 FORMATTEEN
12139 PRINTBLENHOLDERSHENS (N): AS; DES (N)
12149 PRINTBLENHOLDERSHENS (N): AS; CP(N): AS; RP(N)
12145 NEXTN
12145 NEXTN
12159 CLOSE: COTOSO
20003 RETHERSHENLERR/EXITABREESHENSHEN
20009 RETHERSHENLERR/EXITABREESHENSHEN
20019 PRINTBLENGER (N)
20019 PRINTBLENGER (N)
20010 PRINTBLENGER (N)
20010 PRINTBLENGER (N)
20010 PRINTBLENGER (N)
20010 PRINTBLENGER (N)
20010 PRINTBLENGER (N)
20010 PRINTBLENGER (N)
20010 PRINTBLENGER (N)
20010 PRINTBLENGER (N)
20010 PRINTBLENGER (N)
20010 PRINTBLENGER (N)
20010 PRINTBLENGER (N)
20010 PRINTBLENGER (N)
20010 PRINTBLENGER (N)
20010 PRINTBLENGER (N)
20010 PRINTBLENGER (N)
20010 PRINTBLENGER (N)
20010 PRINTBLENGER (N)
20010 PRINTBLENGER (N)
20010 PRINTBLENGER (N)
20010 PRINTBLENGER (N)
20010 PRINTBLENGER (N)
20010 PRINTBLENGER (N)
20010 PRINTBLENGER (N)
20010 PRINTBLENGER (N)
20010 PRINTBLENGER (N)
20010 PRINTBLENGER (N)
20010 PRINTBLENGER (N)
20010 PRINTBLENGER (N)
20010 PRINTBLENGER (N)
20010 PRINTBLENGER (N)
20010 PRINTBLENGER (N)
20010 PRINTBLENGER (N)
20010 PRINTBLENGER (N)
20010 PRINTBLENGER (N)
20010 PRINTBLENGER (N)
20010 PRINTBLENGER (N)
20010 PRINTBLENGER (N)
20010 PRINTBLENGER (N)
20010 PRINTBLENGER (N)
20010 PRINTBLENGER (N)
20010 PRINTBLENGER (N)
20010 PRINTBLENGER (N)
20010 PRINTBLENGER (N)
20010 PRINTBLENGER (N)
20010 PRINTBLENGER (N)
20010 PRINTBLENGER (N)
20010 PRINTBLENGER (N)
20010 PRINTBLENGER (N)
20010 PRINTBLENGER (N)
20010 PRINTBLENGER (N)
20010 PRINTBLENGER (N)
20010 PRINTBLENGER (N)
20010 PRINTBLENGER (N)
20010 PRINTBLENGER (N)
20010 PRINTBLENGER (N)
20010 PRINTBLENGER (N)
20010 PRINTBLENGER (N)
20010 PRINTBLENGER (N)
20010 PRINTBLENGER (N)
20010 PRINTBLENGER (N)
20010 PRINTBLENGER (N)
20010 PRINTBLENGER (N)
20010 PRINTBLENGER (N)
20010 PRINTBLENGER (N)
20010 PRINTBLENGER (N)
20010 PRINTBLENGER (N)
20010 PRINTBLENGER (N)
20010 PRINTBLENGER (N)
20010 PRINTBLENGER (N)
20010 PRINTBLENGER (N)
20010 PRINTBLENGER (N)
20010 PRINTBLENGER (N)
20010 PRINTBLENGER (N)
20010 PRINTBLENGER (N)
20010 PRINTBLENGER (N)
20010 PRINTBLENGER (N)
20010 PRINTBLENG
•
•
                                                                                                                                                                                                                                                                                                                                                                                                                                                                                                                                                                                                                                                                                                                                                                                                                                                                                                                                                                                                                                                                                                                                                                                                                                                                                                                                                                                                                                                                                                                                                                                                                                                                                                                                                                                                                                                                                                    .
•
                                                                                                                                                                                                                                                                                                                                                                                                                                                                                                                                                                                                                                                                                                                                                                                                                                                                                                                                                                                                             READY.
                                                                             [MH]TO CLEAR FILE
                                                                                                                                                                                                                                                                                                                                                                                                                                                                                                                                                                                                                                                                                                                                                                                                                                                                                                                                                                                                                                                                                                                                                                                                                                                                                                                                                                                                                                                                                                                                                                                                                                                                                                                                                                                                                                                                                                    •
```

APC is interested in programs written in any of the major programming languages for all home and small business micros. When submitting programs please include a cassette or disk version of your program, brief but comprehensive documentation, and a listing on plain white paper — typed if you have no printer.

Please ensure that the software itself, the documentation and the listing are all marked with your name, address, program title, machine (along with any minimum requirements) and — if possible — a daytime phone number.

Check through the previous Program listings to see the kind of programs we prefer. As a rough guide, original ideas are always welcome, as are good implementations of utilities and applications. Obviously the programs should be well-written, easy to understand, and preferably not too long (remember that other readers have to type them in).

All programs should be fully debugged and your own original, unpublished work.

We prefer to receive programs with a maximum 80-column width printed in emphasised typeface.

We will try to return submissions if they are accompanied by a stamped addressed envelope of the appropriate size, but please keep a copy of everything. Programs are paid for at the rate of \$20 per page of published listing. Programs APC, 215 Clarence Street, Sydney 2000.

# Backs up CopyWrite IBM PC software

Hundreds of the most popular copy-protected programs are copied regularly. Copy-protected software is copied readily. **CopyWrite** needs no complicated parameters.

Requirements: IBM Personal Computer or XT; 128K-bytes of memory; one diskette drive.

CopyWrite will run foster with more memory or another drive.

CopyWrite is revised monthly, to keep up with the latest in copy protection.

You may get a new edition at any time for a \$25 trade-in fee.

CopyWrite makes bock up copies to protect you against accidental loss of your software. It is not for producing copies for sale or trade, or for any other use that deprives the author of payment for his work.

To order **CopyWrite**, call with your credit card or mail a cheque for \$95, plus priority paid mail \$5 for **CopyWrite** or trade-in.

Aardvark Utilities, PO Eox 133, HAWTHORN, VIC 3122. (03) 819 1996.

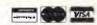

### 100's OF COPYPROGRAMS

# **AARDVARK'S**

other utilities include:

| Disk Explorer            |      |
|--------------------------|------|
| Zero Disk                | 3100 |
| SysteMate II             | 120  |
| SurMate Audit Trail      |      |
| Disk Manager             |      |
| Unlock                   |      |
| Express Letter Processor | \$95 |
| Ds Backup                | 3150 |

### CHIP CHAT

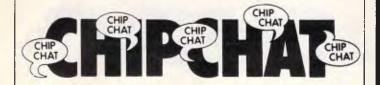

Memo from marketing

To: The hand-picked team

Re: The great and secret anniversary push

Well, strange as it may seem, we survived the Christmas rush — or perhaps spavined shuffle would be a better description — and following the grand vizier's examination of the entrails on the top floor, it turns out that celebration is in order.

(Except for the sales manager, of course, whose

metaphorical entrails they were.)

It transpires that, having bent its brains to the problem of counting up to 60 without removing its collective shoes and socks, your board has calculated that our fifth anniversary occurs next month. And naturally enough, it has asked me to run some ideas up the flagpole and try to improve our chances of surviving the next five years — or five minutes, come to that.

Well, where have we been in the last five years? Back in 1981, we were selling clapped-out-8-bit computers at grotesquely-inflated prices. Now we are selling clapped out sort-of-16-bit computers at even-more-grossly-inflated prices (thanks to inflation). Plus ca change, plus c'est la same old rubbish, if you ask me.

But how to celebrate this great anniversary that I have 10 minutes' notice to promote? Simple. The

motif is cables . .

Think back and you will remember that five years ago, we were shipping wonderful systems with Z80 processors, 64k RAM, WordStar, and all that sort of stuff. We were also shipping printers like the Diablo 630 and 1640, which could be used for ballasting the QE2, and also vibrated themselves along the table and into the WPB unless watched carefully and sandbagged in. And NB: we did not supply a cable that connected them.

Those were the days. Caveat emptor, or caveat sucker as we used to call it. Give 'em the machine, give 'em the printer, and then refuse to take phone calls when they panicked about plugging one into another. And then, and then, sell 'em the cable they needed for \$80 and make sure it didn't work properly?

It brings tears to my eyes, thinking of the bank balances we got out of putting right the things we'd done wrong. And we didn't even have to do them wrong on purpose; micro engineers, on the wages we paid in 1981, could be guaranteed to connect every wire in every cable to every other at random to find out if something worked.

Wouldn't it be nice to say: 'We give you all the connections you'll ever need' and then add: 'We also sell computers' in brackets? Along with photos of all the beautiful cables we produce at prices that would make Getty think twice, we've already proved that

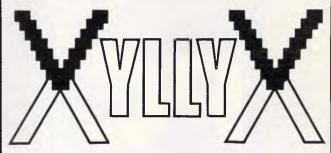

# Viatel Videotex Packs

IBM—PC Apricot Sirius Apple II/IIe BBC Tandy 3 \$299 inc. Tax BBC & Tandy \$399 inc. Tax all others

We've just become the Australian distributors for the highly popular XyllyX Videotex packs. With the product line we made a scoop purchase of packs at such low prices that we can make an introductory offer to you at almost half the the regular price.

These packs are brand new and fully warranted. They contain everything you need to connect to Viatel's Videotex service and/or to a range of databases & bulletin boards. Included is a Sendata 1200/75 plus 300bps modem with handset; power supply; data cable and Multicom or XyllyX (depending on model) software. The Apple models also include a serial interface card.

Hurry call us now — This offer is valid only for existing stocks until sold.

Suite 4, 1051 Pacific Highway P.O. Box 152 Pymble NSW 2073

(02) 449 8233

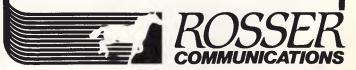

# olevilon

The Better Alternative is the NCR range of personal computers which runs the whole range of industry standard software. That's just the start! With an

Higher performance. The PC6 is fully PC/XT compatible but runs up to 38% faster. The PC8 is fully PC/AT compatible, but runs at a much faster 8MHz. A better keyboard. Separate numeric keypad and

cursor keys - essential for serious spreadsheet users. More expansion ability. PC6 memory can be expanded to 640K on board. 8 expansion slots as against

A clearer screen. Higher resolution (600 x 400) in

More software. DOS, GW BASIC and a superb set of

Better support. 12 months warranty through over 40 NCR field service offices Australia-wide.

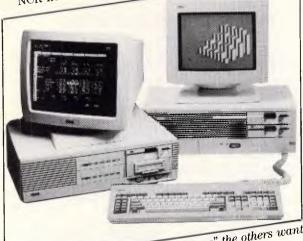

With an NCR PC you'll find the "extras" the others want to sell you are probably standard equipment!

# **LOGO Computer Centre**

Suite 305, Henry Lawson Business Centre, Birkenhead Point, Drummoyne. Phone (02) 819 6811 PO Box 389 Drummoyne 2047 NSW WHEN YOU WANT THE BEST!

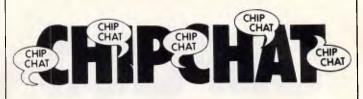

customers don't care what hardware they buy they buy ours, after all — so our unique selling point must be the bits of wire. And don't mention software, for God's sake: we've still got half of the buyers convinced that we actually wrote WordStar and let them use it out of charity.

No, it's got to be something concrete, marginally useful and ruinously expensive, and cables qualify on every count. So does the chairman of course, but that's another story . . .

Please eat the last paragraph after reading, and think ribbons and PVC sheathing!

Yours entangledly, Charles

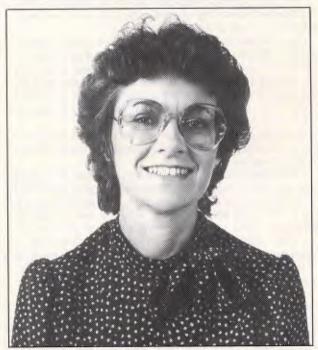

This is the lady (?) who concocted the press statement headed 'Learn to mate from any position'. Not surprisingly she (Wendy Giles) works for Dick Smith Electronics — a company known for its vast array of electrical, and other, devices.

This month, Wendy gets APC's irregular 'Irreverant Press Release' award. And while she gets nothing else except brick-bats, the most inventive reader with suggestions as to the likely content of Wendy's press statement will receive a 12-month subscrip-

Send your inventions to Irreverent Suggestions, The Editor, APC, 2nd Floor, 215 Clarence Street, Sydney 2000.

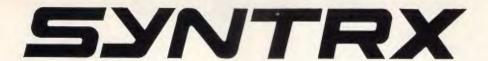

# FM TWO WAY RADIO

WINNER OF AN AUSTRALIAN DESIGN AWARD.

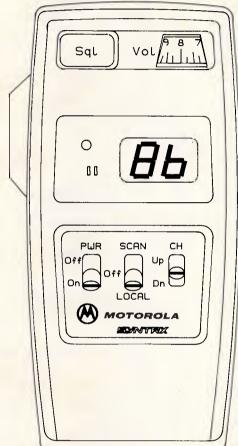

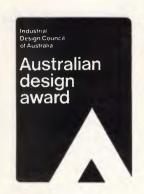

Handing you...
TOTAL CONTROL

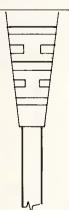

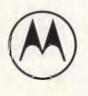

MOTOROLA

**Electronics** Australia Pty. Ltd. Stand No. 709

### MELBOURNE

666 Wellington Road Mulgrave 3170 Victoria SYDNEY

Cnr Eufton & Sth Streets Rydalmere 2116 NSW **CANBERRA** 127-129 Wollongong St

Fyshwick 2609 ACT

(03) 561 3555

46 Harries Rd

(02) 638 0351

(062) 80 4111

**BRISBANE** 

Coortaroo 4151 QLD

ADELAIDE 54 Maple Ave Keswick 5035 SA

**PERTH** 23 Gallipoli St Victoria Park 6100 WA (07) 394 3511

(08) 297 7933

(09) 362 3222

**TASMANIA** 52 Don Rd

Devonport 7310 Tas **NEW ZEALAND** 

5 Domain Rd Panmure Auckland NZ (004) 24 5666

(9) 57 6179

# ADVERTISERS INDEX

| A                                  |     |
|------------------------------------|-----|
| Aardvark Utilities174,21           | 2   |
| Acetronics11                       |     |
| Advance Peripherals                |     |
|                                    |     |
| AED 7                              |     |
| A.M.S 14                           |     |
| Amust                              |     |
| Arcom Pacific                      | 19  |
| Archive Computer Supplies19        | 13  |
| Archives Australia OE              | 3C  |
| ASP Microcomputers 17              | 1   |
| Assco                              | 4   |
|                                    | ١1  |
| Ashton Tate                        |     |
|                                    |     |
| ATS Computing                      | 10  |
| Atlantis International             | 12  |
| Australian Consolidated Press 40,4 | - 1 |
| Australian Data Supply17           | 0   |
| В                                  |     |
| Barson8                            | 24  |
| B & E Computers14                  | ייי |
|                                    |     |
| Bayne & Trembath                   |     |
| Benson Computers                   |     |
| B.J.E. Enterprises21               |     |
| Budget Software 13                 |     |
| Busiware 6                         | 35  |
| Business Spectrum Services 1       | 4   |
| Bus-Stop Computers14               |     |
| (                                  |     |
|                                    |     |
| Caulfield Typewriter               |     |
| Calcutronics18                     |     |
| Calypso Jane Software16            |     |
| Chendai                            | 3C  |
| Commonwealth Bank                  | 72  |
| Computer Enterprises               |     |
| Computer Haven 14                  |     |
| Computing Australia                |     |
| Computer Enhancements31,6          | 3/1 |
|                                    |     |
|                                    | 2   |
| Computer Print & Paper             |     |
| Computhink                         | OC  |
| Computer Realm                     |     |
| Compak Computer Centre 100,10      |     |
| Computer & Electronic Services 12  | 22  |
| C-Tech                             | 10  |
| Custom Made Software               | 36  |
| D                                  |     |
|                                    |     |
| Daneva                             |     |
| Dataparts                          |     |
| Data Craft                         | 36  |
| Data Flow                          | 37  |
| Data Sat                           |     |
| Datronics                          | 17  |
| D.C.S                              |     |
| Dicker Data Projects               | 20  |
|                                    |     |
| Dick Smith Electronics             |     |
| Direct Ergonomics                  |     |
| Discware                           | 98  |
| E                                  |     |
| Eastern Micro Electronics 15       | 57  |

| E.C.P                      | 123   |
|----------------------------|-------|
| ElectromarkEmona Computers | 136   |
| Emona Computers            | 189   |
| Emulex                     | . 30  |
| Epson                      | 7     |
| F                          |       |
|                            |       |
| F.M.S                      | 168   |
| F.B.N                      |       |
| Fugimex                    | . 81  |
| G                          |       |
| Gary McCleary Software     | 166   |
| G.C.S                      | 121   |
| George Parry & Assoc       | 90    |
| Griffith Holdings.         | 202   |
|                            | 202   |
| Н                          |       |
| High Technology            | 120   |
| High Technology            |       |
| Communications             | 174   |
| Hi Tech Software           | . 59  |
| Holt Saunders              | 207   |
| Hypec Electronics          | 139   |
| Hypertech                  | . 70  |
| I                          |       |
|                            |       |
| Interface Management       | 135   |
| Interface Publications     | 132   |
| Intelligence               | 1,19  |
| Information Unlimited      | . 52  |
| Intouch Australia          | 8     |
| IPC Computers              | 102   |
| ISD                        | 113   |
|                            |       |
| John Waugh Components      | 124   |
| JRT Software               | 160   |
|                            | , 100 |
| K                          |       |
| Kaypro Computers           | 188   |
| Kent Design                | 171   |
| Kowhai Systems             | 96    |
| 1                          |       |
| Lintek                     | -     |
| Lani Cara                  | 166   |
| Logi-Com                   | 24.4  |
| Logo Computers             | 214   |
| Lotus                      | 1 /   |
| M                          |       |
| Mac Bureau                 | 166   |
| Mace Reel                  | 14    |
| Marque Computing           | 13    |
| McGills Book Store         | 140   |
| Memorex                    |       |
| Micro Data Management      | 143   |
| Micro Imports2             | 0 21  |
| Missa Educational          | 1 = 1 |
| Micro Educational          | 102   |
| Micro Mail                 | 9 /   |
| Micro Management           | 2     |
| Microbee Systems           | . 4,5 |
| Microframe Software        | ] &   |
| Micromania                 | 54    |
| Microsoft                  | . IF  |
| Minicomp                   | . 124 |
|                            |       |

| Microtrix       192         Micron Computers       160         Micro EDP       150         Micropro       179         Micro Scene       56,57         M Global       112         Mobex       FP         Modem Technology       82         Motorola       215                                                                                                    |
|----------------------------------------------------------------------------------------------------|
| Netcomm                                                                                                    |
| <b>O</b> Optsoft129                                                                                                    |
| Pantek                                                                                                    |
| Qubie16                                                                                                    |
| Rediform                                                                                                    |
| Sant Technology.       46         Select Software       186         Software To Go.       75         South Pacific Computers       77         Specialist PC System       170         STC       26         Stemwriter.       183         Stylus       64         Super Computer Enterprises.       146         Super 5       104                                                                                                    |
| Tallgrass.       49,51         Taiwan Australia Trade Centre       140         Telecom       114,175         Tech Pacific       33         Tech Rentals       62         The Creative Computer Co       202         The Computer House       83         The Computer Trader       107         The Mac Centre       128         The Wordworks       119,124         Tully Compuprint       142         U       Utilico       159         V       Valrian       13         Vaitel Computers       149         Vovil Software & Sales       164         W       World-Wide Business Systems       137 |

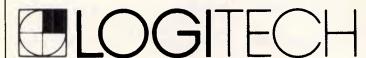

MODULA-2/86

From \$14

The professionals choice of programming language.

B.J.E. ENTERPRISES 35 West Parade, Eastwood NSW 2122 (02) 858 5611

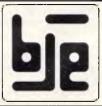

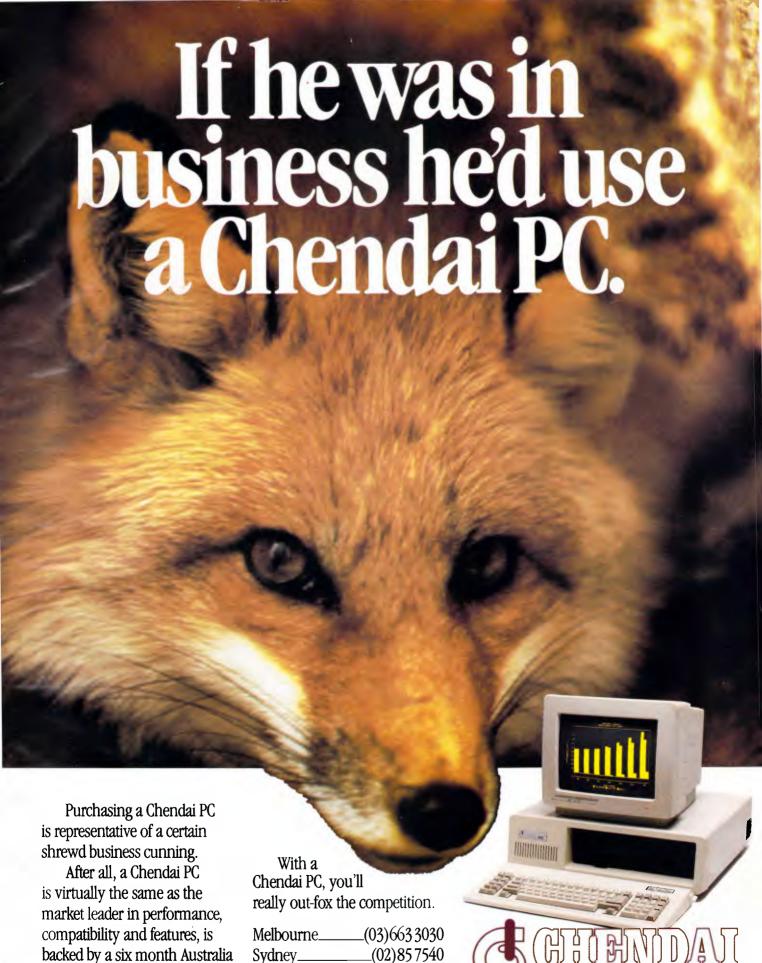

\_(08)459820

(09)2278952

Adelaide\_\_\_\_

Perth\_\_\_\_

wide Datacraft warranty, yet is

around half the price!

**YOUR BUSINESS CUNNING** 109 DRUMMOND ST, CARLTON. VIC.

BlairCom2139

# PUTTING **MULTI-USER** MUSCLE INTO BUSINESS

Building a business can be like building a body - a lot of hard work. Archives Software Solutions gives you total control in running

and building your business.

Now there's no need to wait for EDP staff or operators to process information, Archives Multi-User Operations allows up to 128 users instant access to the system at any

The non technical, on-line help screens and concise user documentation are supplemented by the system's administration and implementation guide for each highly integrated module. Archives Software Solutions are suited to a whole range of business requirements such as debtors/sales analysis, stock control, order entry/invoicing, creditors/ external analysis, purchasing, general ledger, payroll, bill of materials, report writing, job costing, point-of-sale, client database and marketing, or tailored to suit individual business needs through its integration with the Dataflex 4GL database language system.

In-built security allows users to access programs only for which they are authorised and the remote modem support offers world-wide service and user updates.

Over 25 man-years of R&D have paid off, Archives Software Solutions will grow as your business grows and adapt as your business needs change.

Get your business into shape, contact Archives now for the name of your nearest dealer and a no-obligation demonstration.

**Archives Software Solutions** 

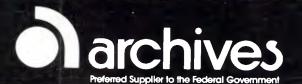

- Melbourne

archives